AD-782 756

ROTORCRAFT FLIGHT SIMULATION WITH<br>AEROELASTIC ROTOR AND IMPROVED AERO-DYNAMIC REPRESENTATION. VOLUME II. USER'S MANUAL

John M. Davis

Bell Helicopter Company

Prepared for:

Army Air Mobility Research and Development Laboratory

June 1974

**DISTRIBUTED BY:** 

**DEPARTMENT U.S.I** IF CI 5285 Port Royal Road, Springfield Va. 22151

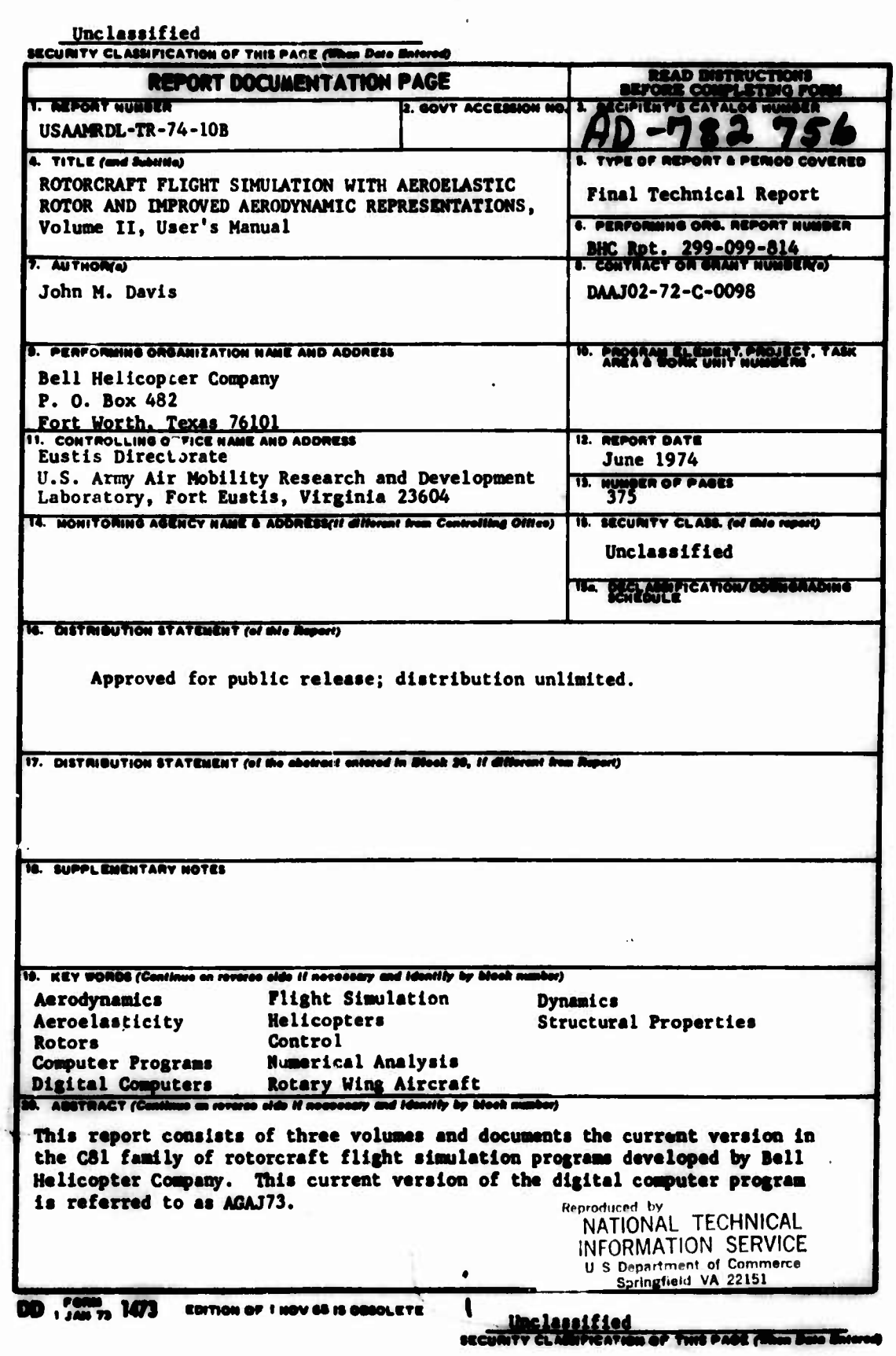

あんい 水道

*Inclassified<br>ICUMTY CLANDICATION OF THE PAGGE* 

**Block 20. Continued**

**The new, revised, or alternate mathematical models Incorporated Into the program during the current contract are listed below:**

**I**

- **(1) Fuselage aerodynamic forces and moments (revised)**
- **(2) Aerodynamic surfaces (revised with two surfaces added)**
- **(3) External stores/aerodynamic brakes (new)**
- **(4) Rotor blade airfoil section distribution (new)**
- **(5) Rotor-Induced velocity distribution (alternate)**
- **(6) Rotor unsteady aerodynamic« (alternate)**
- **(7) Rotor wake effect at aerodynamic surfaces (alternate)**
- **(8) Method for numerically Integrating rotorcraft equations of motion (alternate)**

**This volume. The User's Manual, presents the detailed Information necessary to use the computer program. Section <sup>1</sup> Is a brief Introduction. The specific input quantities and format are listed in Section <sup>2</sup> and discussed In Section 3. Sectlrn 4 describes the progtam's output format and Section 5 discusses program error messages. <sup>A</sup> set of sample data is Included for reference purposes.**

**Volume I, The Engineer's Manual, documents the background and development of the current version of the program. Volume III, the Programmer's Manual, Includes cross-references of FORTRAN COMiON BLOCK variables, a catalog of subroutines, and <sup>a</sup> discussion of programming consIderstions. The listings and related softwsre for the computer programs documented in this report are unpublished data which ar^ on file at the Eustls Directorate, U. S. Any Air Mobility Research and Development Laboratory (USAAMtDL), Fort Eustls, Virginia.**

**CkasmncATie« er** *nm* **»**

#### **EUSTIS DIRECTO POSITION STAT IT**

This report has been reviewed by the Eustis Directorate, U. S. Army Air Mobility Research and Development Laboratory and is considered to be technically sound.

The computer program resulting from this contract will be provided, upon request of qualified users, for use in the design and analysis of rotary-wing aircraft. Volume III of this report, a programmer's manual, has not been widely distributed, but will be provided with the computer program to aid in program installation.

The technical monitor for this constact was Mr. Edward E. Austin,<br>Aeromechanics, Technology Applications Division.

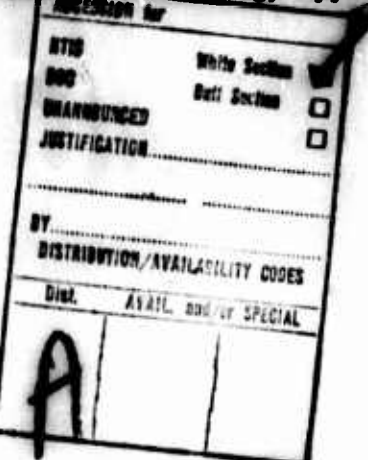

f

### DISCLAIMERS

art are not to be construed as an official Department of the Army position unless so The find n in this r

# DISPOSITION INSTRUCTIONS

voy this report when no longer needed. Do not return it to the originator.

 $\mathbf{i}(\mathbf{a})$ 

# **PREFACE**

**This report and its accompanying computer program were developed under Contract DAAJ02-/2-C-0098 awarded in June 1972 by the Eustis Directorate of the U. S. Army Air Nobility Research and Development Laboratory (USAAMRDL). In addition to the work performed under this contract, the report and computer program include the documentation and program features developed under USAAMRDL Contracts DAAJO2-70-C-0063 and DAAJ02-73-C-0086. The contractor and USAAMRDL have agreed that the computer program documented herein is the new master version of the program. Hence, this report supersedes all previous versions of the C81 program and documentation.**

**Technical program direction was provided by Mr. E. E. Austin of USAAMRDL. Principal Bell Helicopter personnel associated with the current contract were Messrs. B. L. Blankenship, J. M. Davis, and P. Y. Hsieh, and Dr. B. T. Waak. In addition. Dr. R. L. Bennett and Mr. B. J. Bird assisted in coordinating the work and documentation prepared under the two previous contracts noted above with that prepared under this contract.**

# **TABLE OF CONTENTS**

**I** 

**,-**

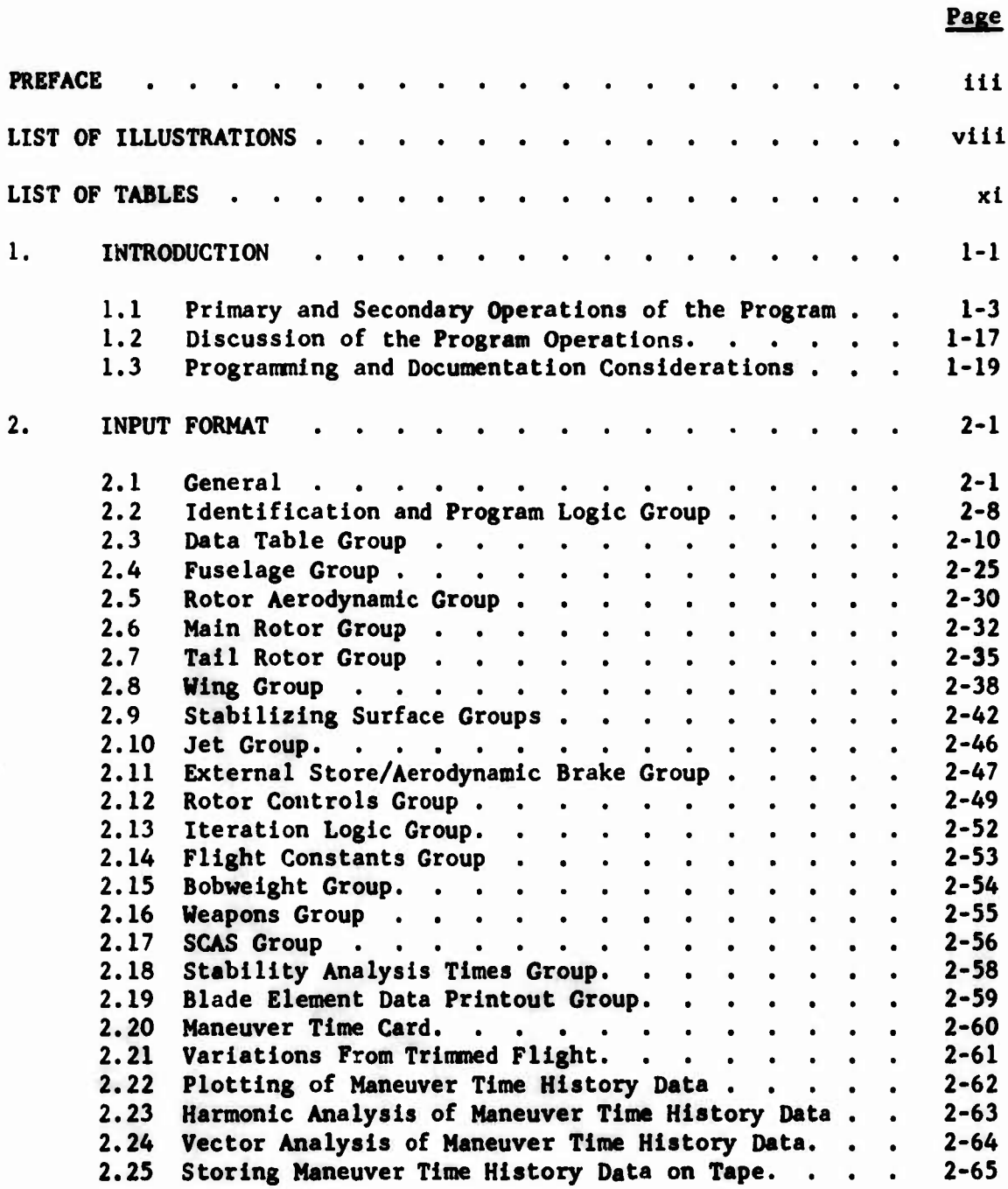

**Proceding page blank** 

 $\mathbf v$ 

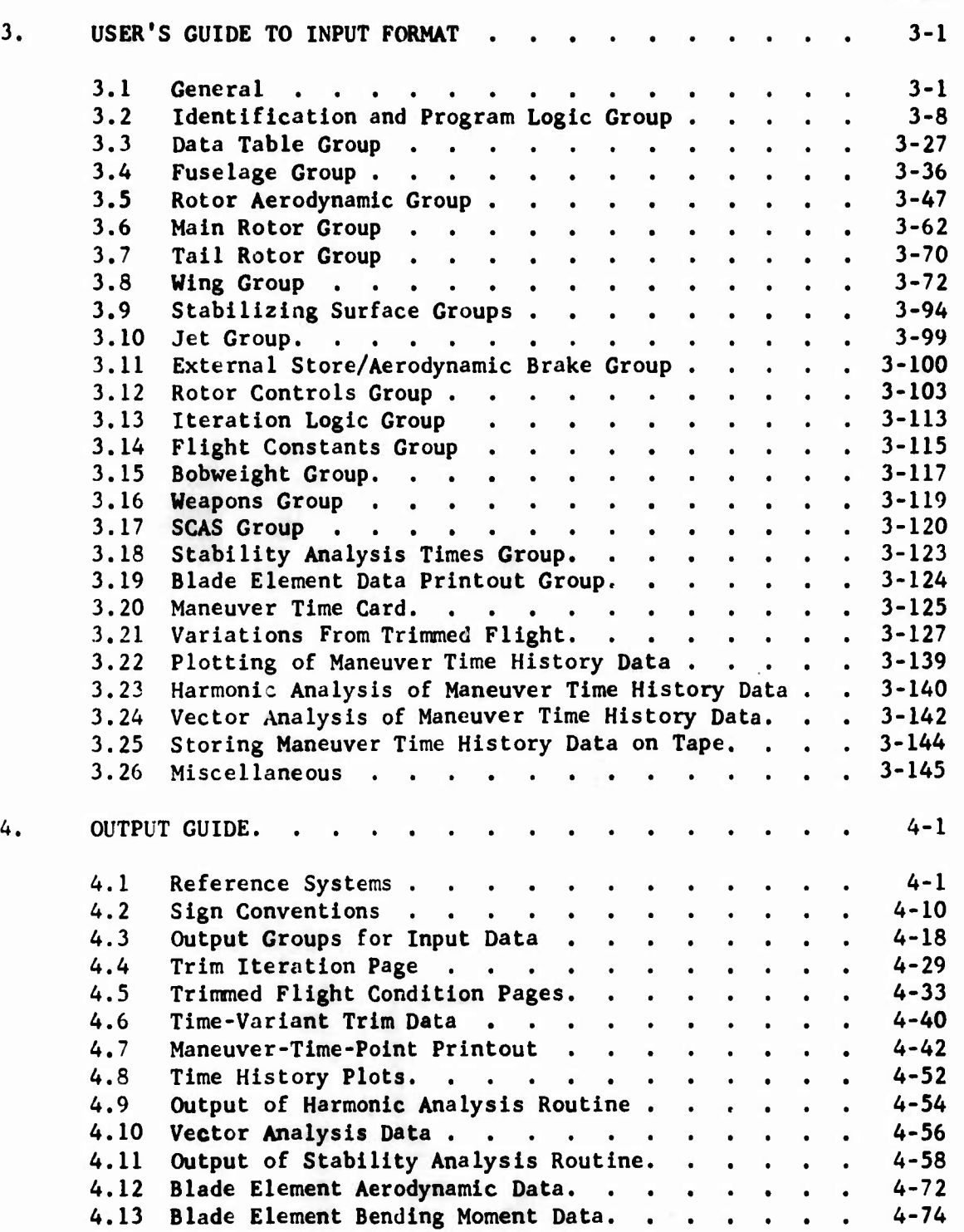

**(**

**vi**

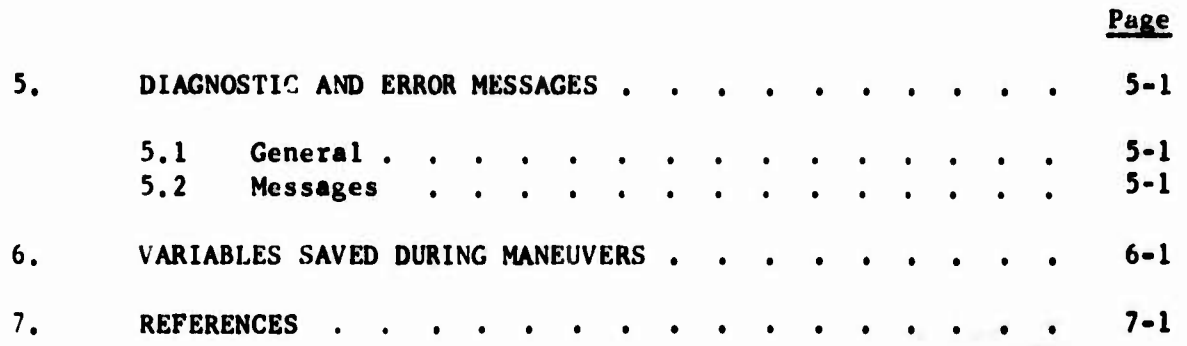

# **LIST OF ILLUSTRATIONS**

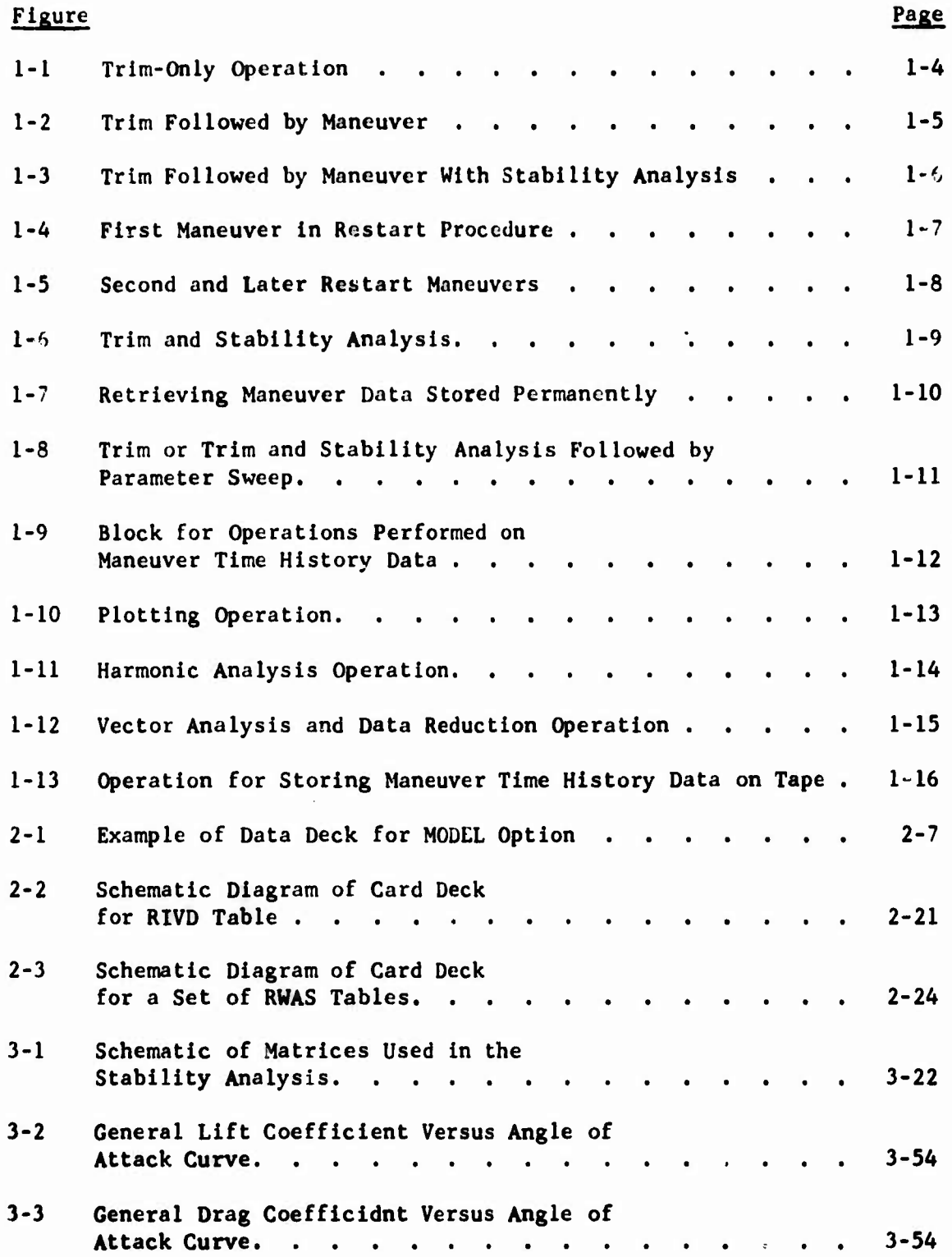

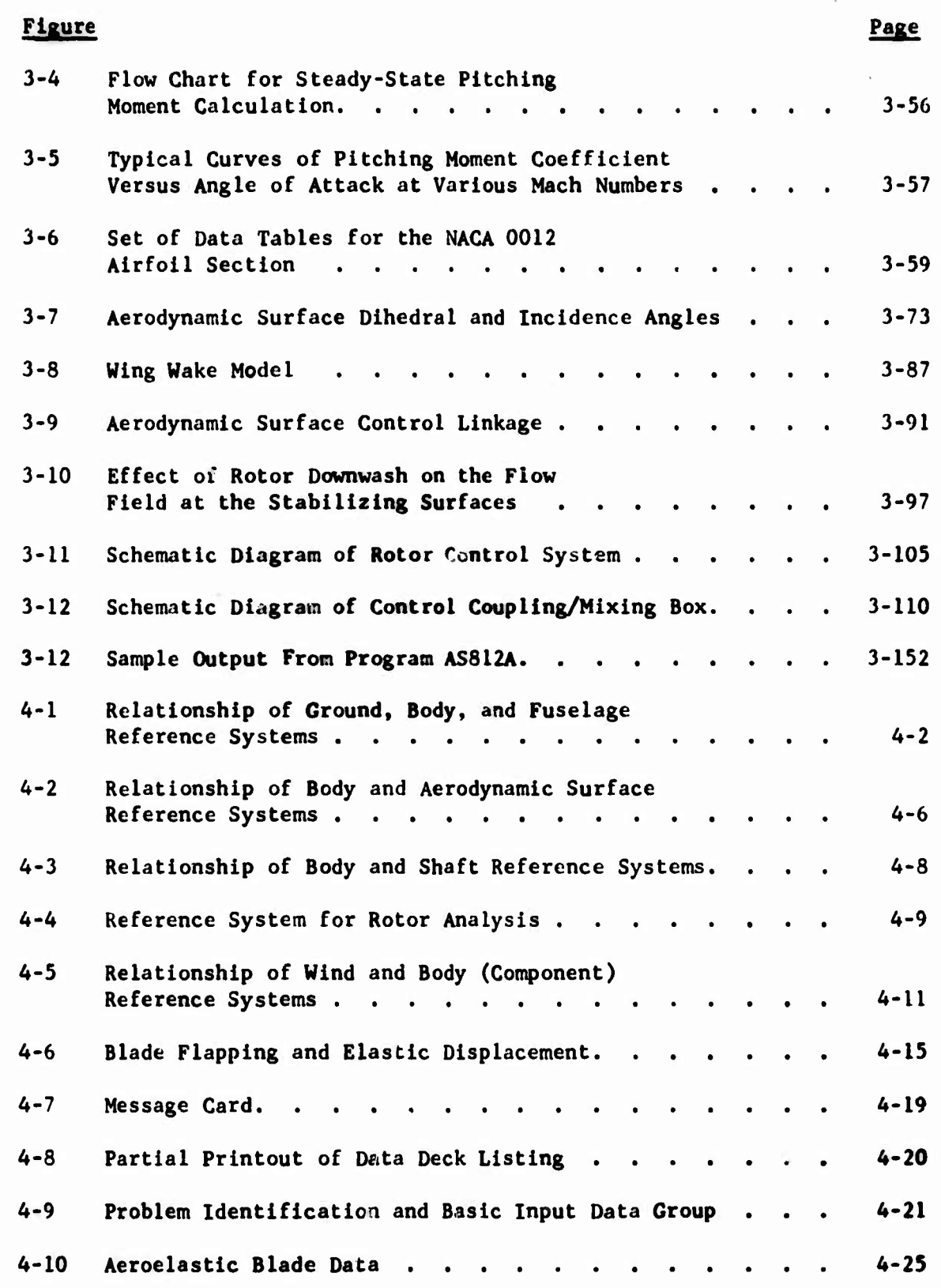

**I**

**.**

**f**

î ĵ. ŵ

ix

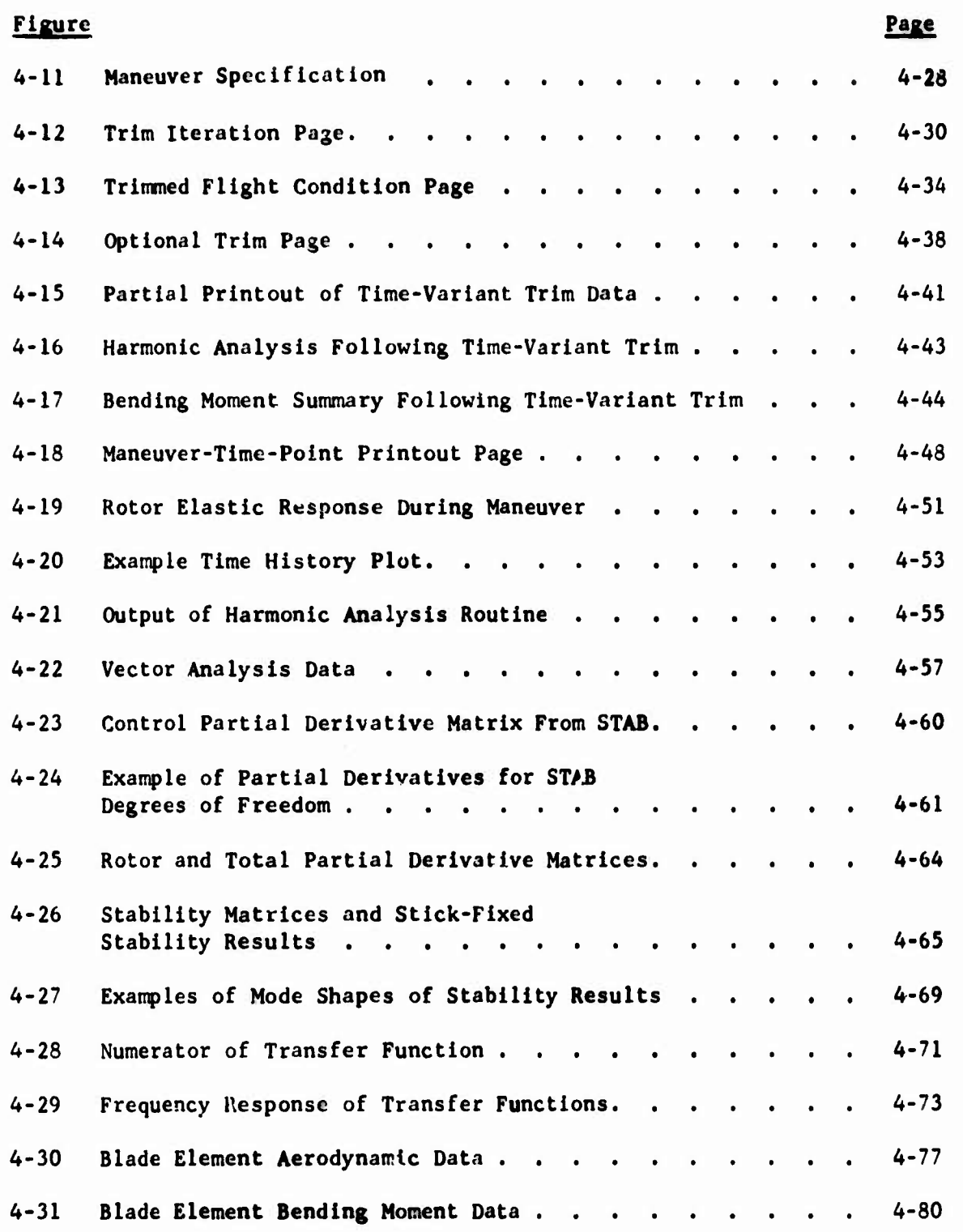

 $\mathbf{x}$ 

# **LIST OF TABLES**

**I**

**,**

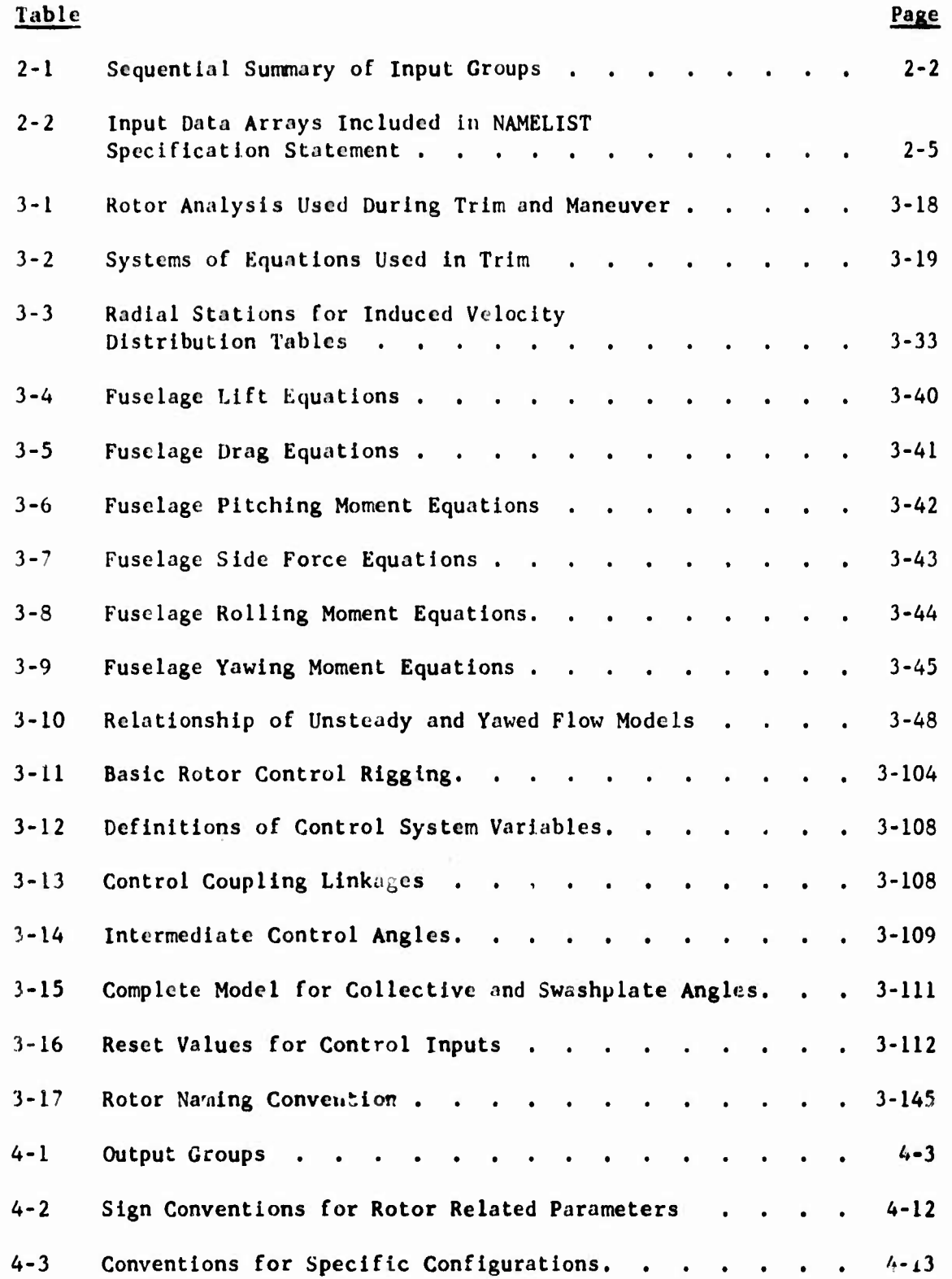

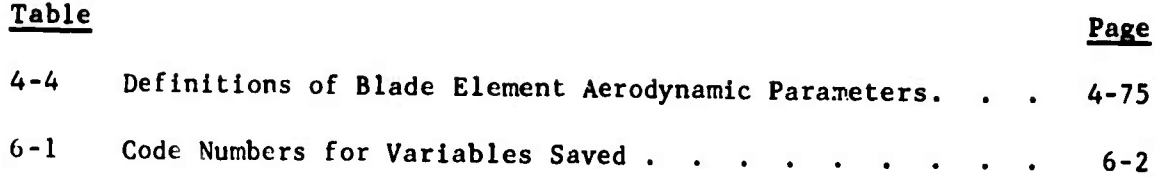

Ĭ.

#### **1. INTRODUCTION**

**.**

**The purposes of this volume of the report are to inform the reader of the capabilities of the current master version of the Rotorcraft Flight Simulation Program C81 and to provide the information necessary for assembling an input viata deck and successfully executing the program. With respect to the most recently documented version of the program (ASAJ01) described in Reference 1, the program has been expanded in both inputs and capabilities to <sup>a</sup> point where few comparisons can be made. The basic format of inputting data in groups which correspond to components of the rotorcraft (e.g., fuselage, rotors, and aerodynamic surfaces) has been maintained. However, the mathematical model and input format of every component included in ASAJUi hab been revised, and new components have been added.**

**This version of the program, designated AGAJ73, is capable of modeling the following components of a rotorcraft: a fuselage; two rotors, each with <sup>a</sup> dynamic pylon, aeroelastic blades, and <sup>a</sup> nacelle; <sup>a</sup> wing; four stabilizing surfaces, none of which must be purely vertical or horizontal; four external stores or aerodynamic brakes; <sup>a</sup> nonlinear, coupled control system including <sup>a</sup> collective bobweight, stability and control augmentation system, and automatic pilot simulator; two jets; and <sup>a</sup> weapon.**

**The five sections following this introduction present only the information required to set up and successfully execute <sup>a</sup> C81 simulation. The reader is referred to Volume I for complete documentation of the programmed mathematical models and to Volume III for detailed information regarding the computer program hardware requirements anc' software.**

**Section <sup>2</sup> of this report lists the input data to the program in <sup>a</sup> sequence which corresponds to the input and card sequence required for the data deck. The inputs are grouped according to either their function in the program or the rotorcraft component they simulate. For example, the names of three of the input groups are the Program Logic Group, the Main Rotor Group, and the Wing Group. Each group is read into an array. The array name is given in all uppercase letters at the left of the input sequence numbers in Section 2. Except for the first letter, the array tames were chosen to be very abbreviated acronyms for the title of the group or component. As an aid to the user and the programmer, a special convention was established for the first letter of each array: arrays beginning with the letter I control program logic; arrays beginning with <sup>Y</sup> contain the inputs used in the equations which compute the aerodynamic forces on the rotor blades, wing, and stabilizing surface; arrays beginning with <sup>T</sup> ontain times which are used during maneuvers; and arrays beginning with <sup>X</sup> contain for the most part inputs which are physically measurable quantitites, e.g., locations, weights, angles, lengths and control linkages.**

**1-1**

**Where possible, the definition of each input is a brief, one-line description with the required units, if any, given in parentheses at the right end of the line. However, some inputs cannot be defined so concisely. In some of these cases, the FORTRAN symbol assigned to the input in the program is listed. The symbol is generally an acronym for the input which will have meaning to the experienced user of the program.**

**In all cases where a FORTRAN array or variable name is used, the standard FORTRAN convention for the format of the input applies. That is, If the first let%ter of an array or symbol is I, J, K, L, M, or N, the corresponding input must be a fixed point number (integer), i.e., "I" format code. All fixed point inputs must end in the right-most column of the field for the input and must not contain a decimal point. If the first letter is not one of the six listed above, the input must be a floating point (decimal) number, i.e., "F" format code. In view of the floating point formats used in C81, all such inputs should include a decimal point. If the decimal point is omitted, it is placed at the far right end of the field. For example, if the number one is punched in the first column of a ten-column field and tha decimal point is omitted, the number will be interpreted as 1000000000.0 rather than the 1.0 intended.**

**Section <sup>2</sup> is designed to be the only documentation that a very experienced user needs to set up an input deck. The less-experienced user should consult Section <sup>3</sup> for a more complete explanation of the inputs, setup of the deck, and program options. This section is arranged in the same order as Section <sup>2</sup> and includes many of the equations used in the various mathematical models.**

**Section 4 provides information on the output of the program. The first major subsection discusses the sign conventions, including definitions of the reference systems used, and can be useful in setting up the deck as well as intvrpreting output. The second major subsection explains each group of output which the program can generate during a successful execution. The vast majority of the groups are output on the computer printer. This printed output falls into three general categories: input, trim, and maneuver data. In addition, some of the maneuver data can be output on a CALCOMP plotter. Examples of all possible groups of output data were taken from actual computer runs and are included in \* he section.**

**Section 5 lists and discusses the error messages which the program can generate. Some of the errors terminate program execution, while others are only warnings of conditions which may affect the data being computed. In each case, the source of the error is noted, and where necessary a suggestion on how to correct the error is 'wiven. Section 6 identifies the variables which are saved for future analysis during the computation of maneuvers.**

**In this document, the rotors are referred to as Main Rotor (or Rotor 1) and Tail Rotor (Rotor 2). In the output,additional names, which are appropriate to the rotorcraft configuration, are used. All rotor names fall into two groups:**

- (1) Rotor I, First, Main, Right, Forward
- (2) Rotor 2, Second, Tail, Left, Aft

The names within a group may be considered synonymous, with context determining the appropriate word. The groups also indicate the input groups which should be used for a specific rotor. For example, inputs for the forward rotor of a tandem-rotor configuration should be input to the Main Rotor Group and the aft rotor inputs to the Tail Rotor Group. However, this input sequence is not mandatory. (The program does not verify that Rotor <sup>1</sup> is actually forward or right of Rotor 2.) With careful attention to the rotor control linkages, the two rotor groups can be swapped to reverse the direction of rotation of each rotor. See Section 3.26.1 for additional details.

#### 1.1 PRIMARY AND SECONDARY OPERATIONS OF THE PROGRAM

The general operations of which the program is capable are:

- (1) Computing a trimmed flight condition
- (2) Computing a maneuver
- (3) Performing a stability analysis
- (4) Performing parameter sweeps of trim conditions
- (5) Retrieving maneuver time history data stored on magnetic tape
- (6) Plotting maneuver time history data
- ^7) Harmonic analysis of maneuver time history data
- (8) Vector analysis of maneuver time history data
- (9) Storing maneuver time history data on magnetic tape

The first five general operations are primary operations and are illustrated in the flow charts in Figures 1-1 through 1-8. These operations are shown alone, if possible, and in all permissible combinations with other operations. The last four operations are secondary operations and occur within the block labeled "Operations on Maneuver Time History Data" in Figures 1-2, 1-3, 1-4, 1-5, and  $1-7$ . The flow chart for the contents of this block is shown in Figure 1-9. The flow charts of the four secondary operations contained in the block are shown in Figures 1-10 through 1-13.

Each primary operation or combination of operations is controlled by input data. Thus, the flow charts for the primary operations all begin with a "Read Data Deck" block. Since the amount of data to be read depends on the operation or operations desired, a data deck in this

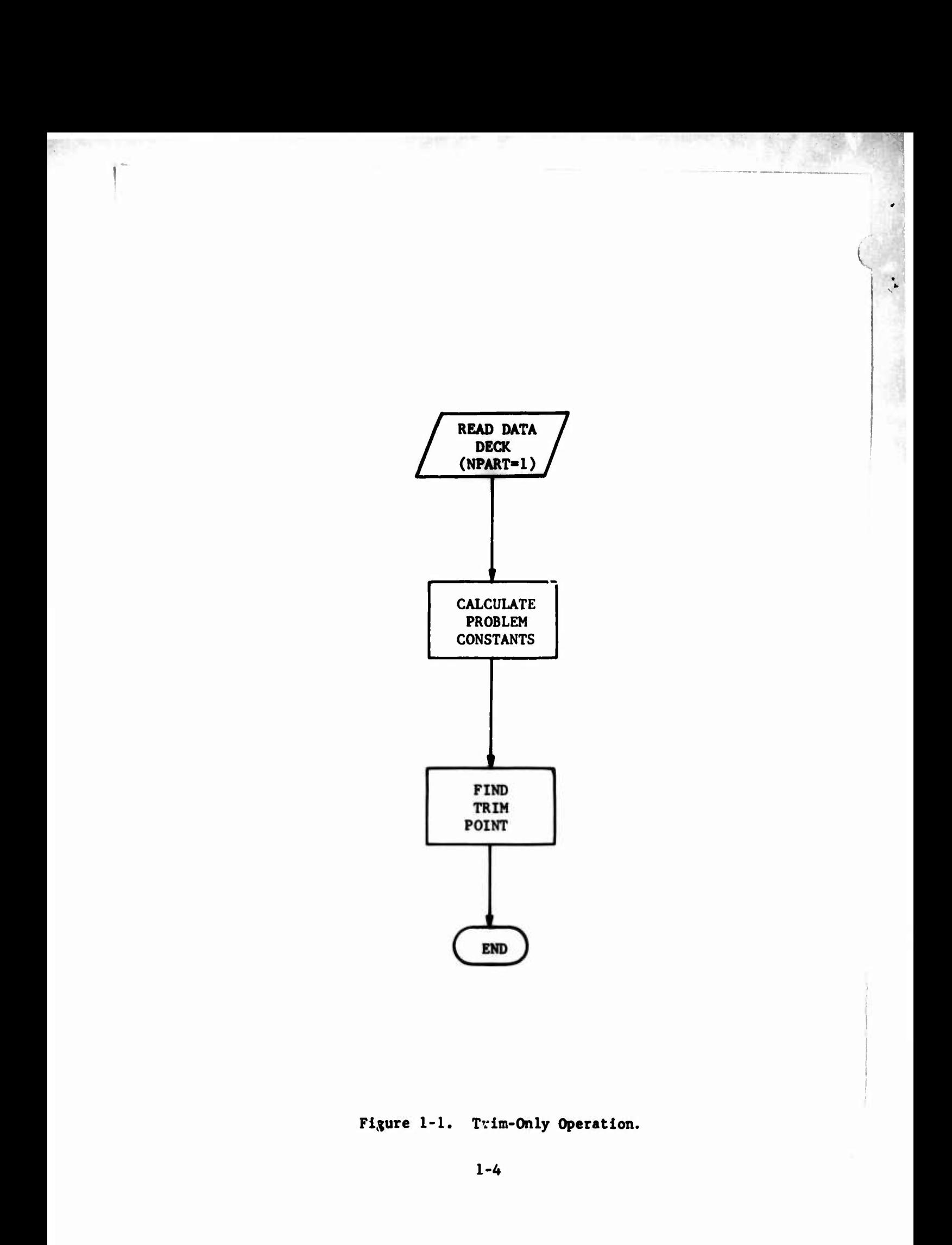

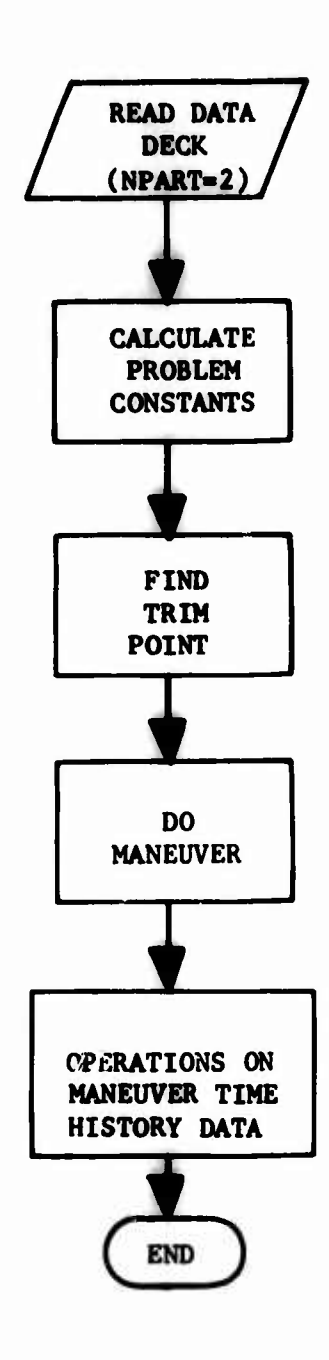

**Figure 1-2. Trim Followed by Maneuver.**

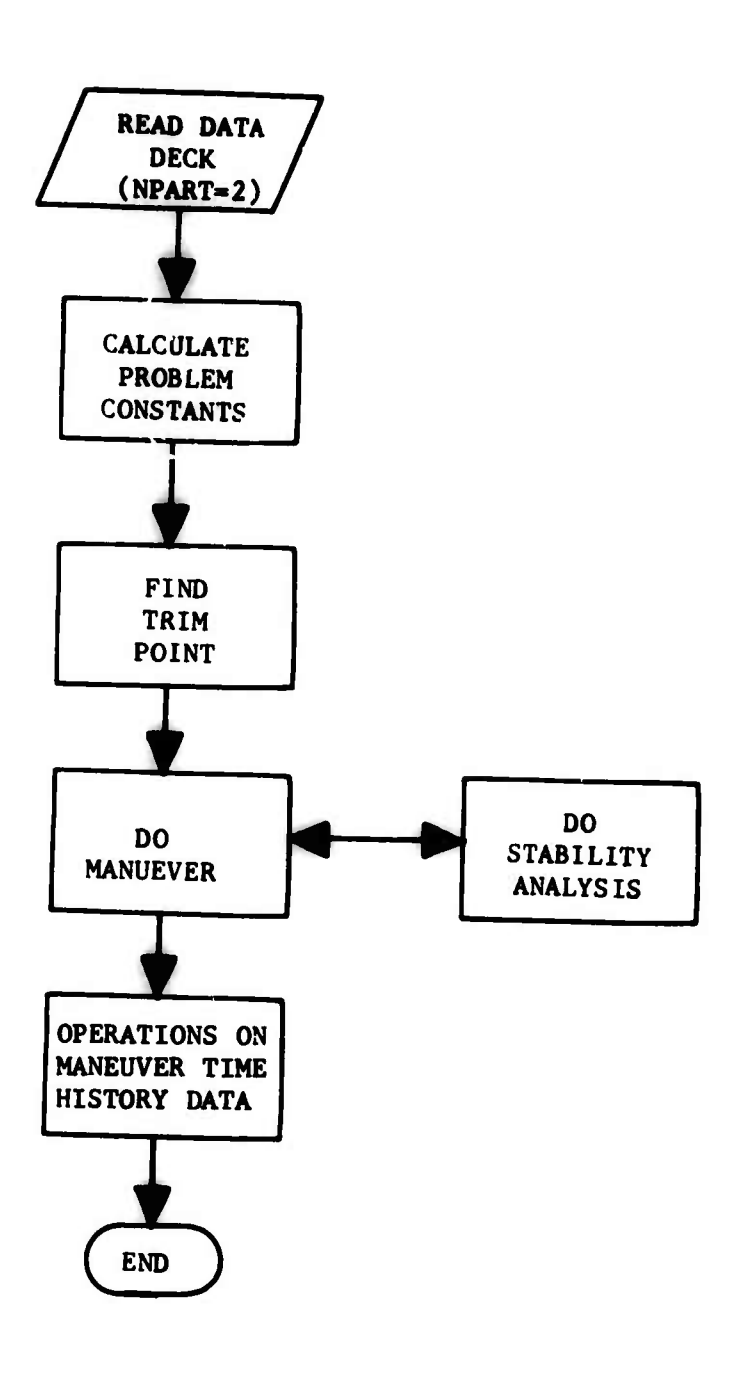

**Figure 1-3. Trim Followed by Maneuver With Stability Analysis.**

**r**

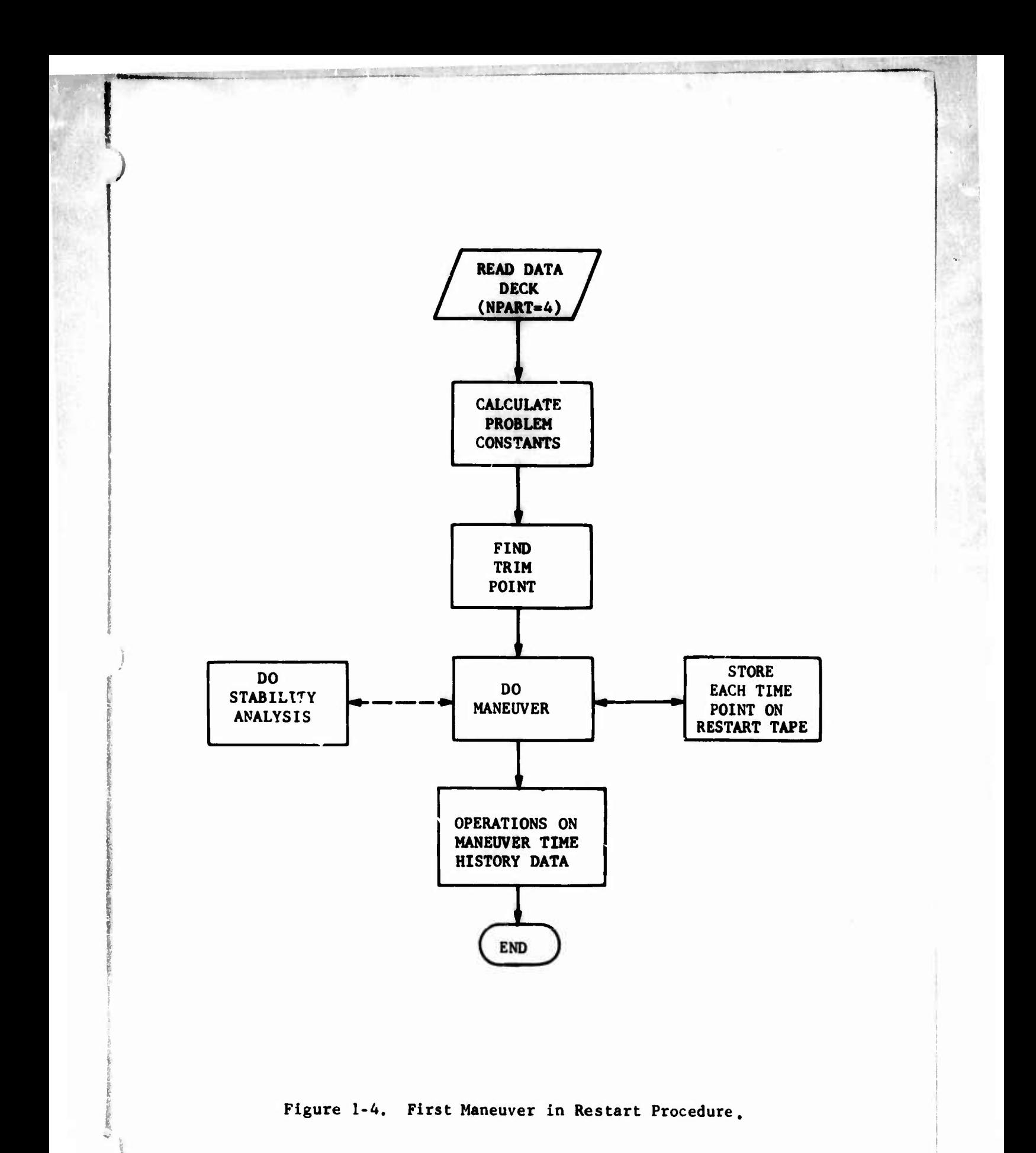

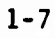

*\** -

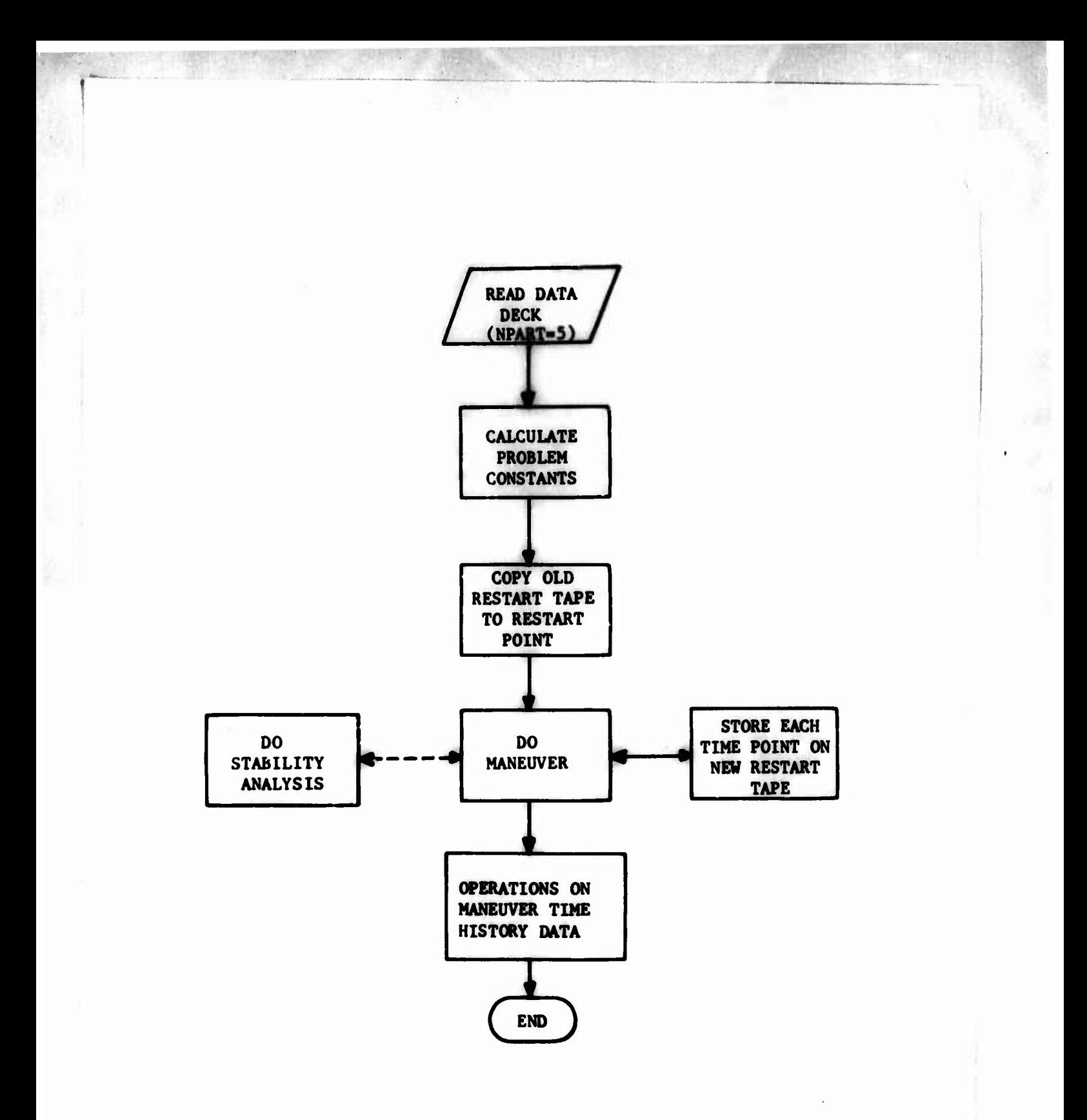

Figure 1-5. Second **end Later Restart** Maneuvers.

 $\mathcal{L}(\mathcal{E}) =$ 

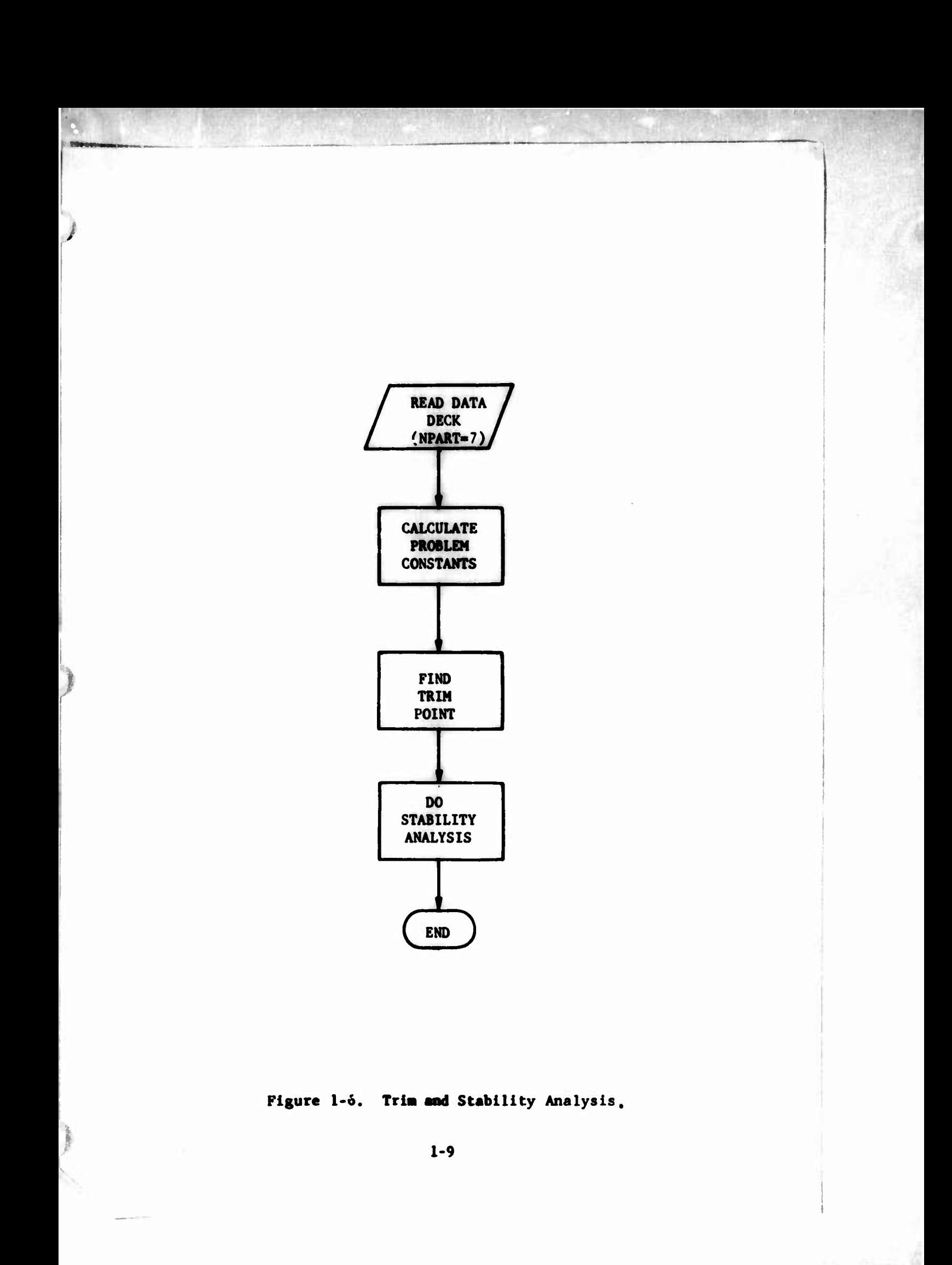

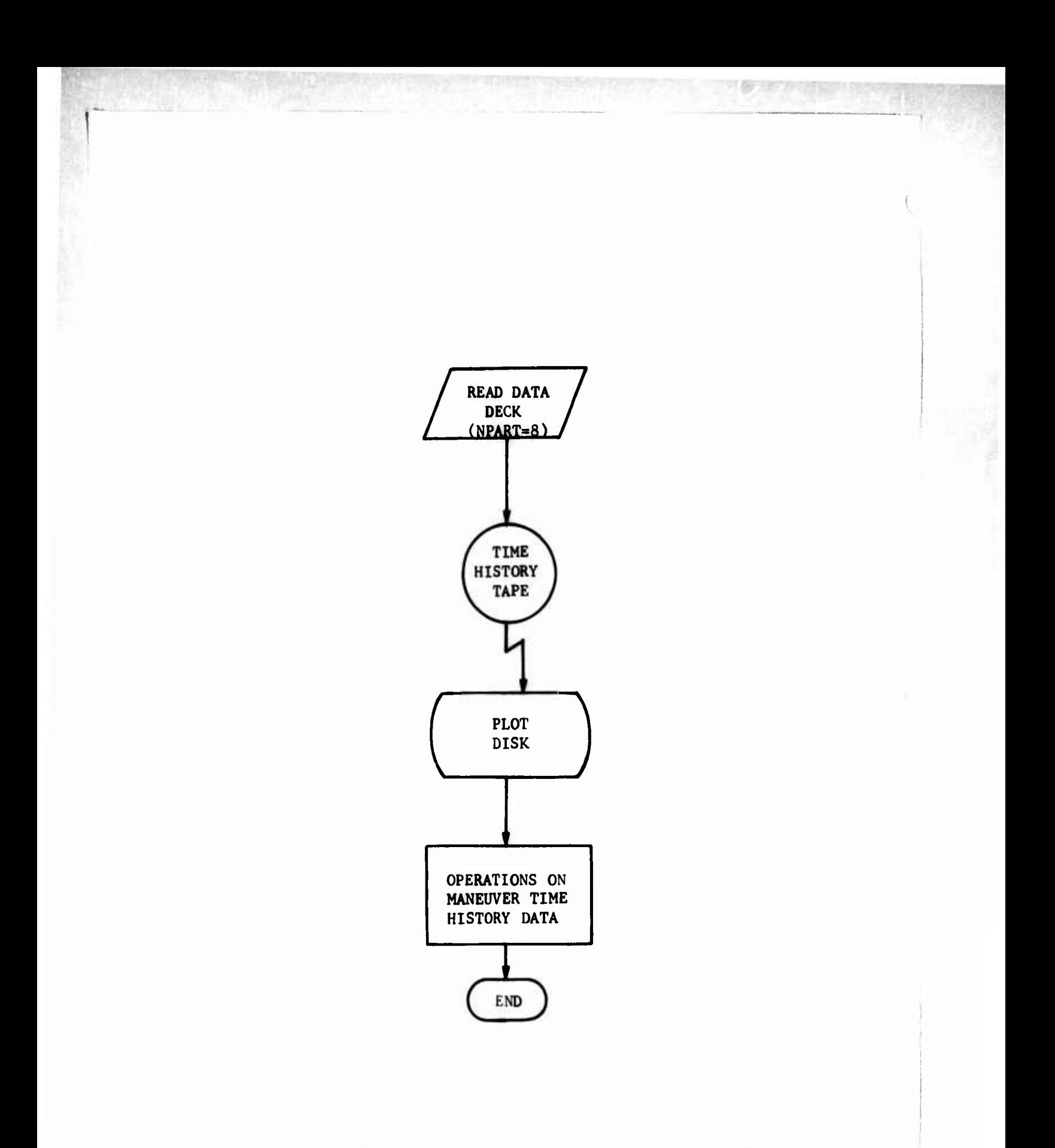

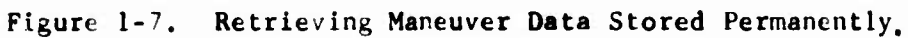

**I-IO**

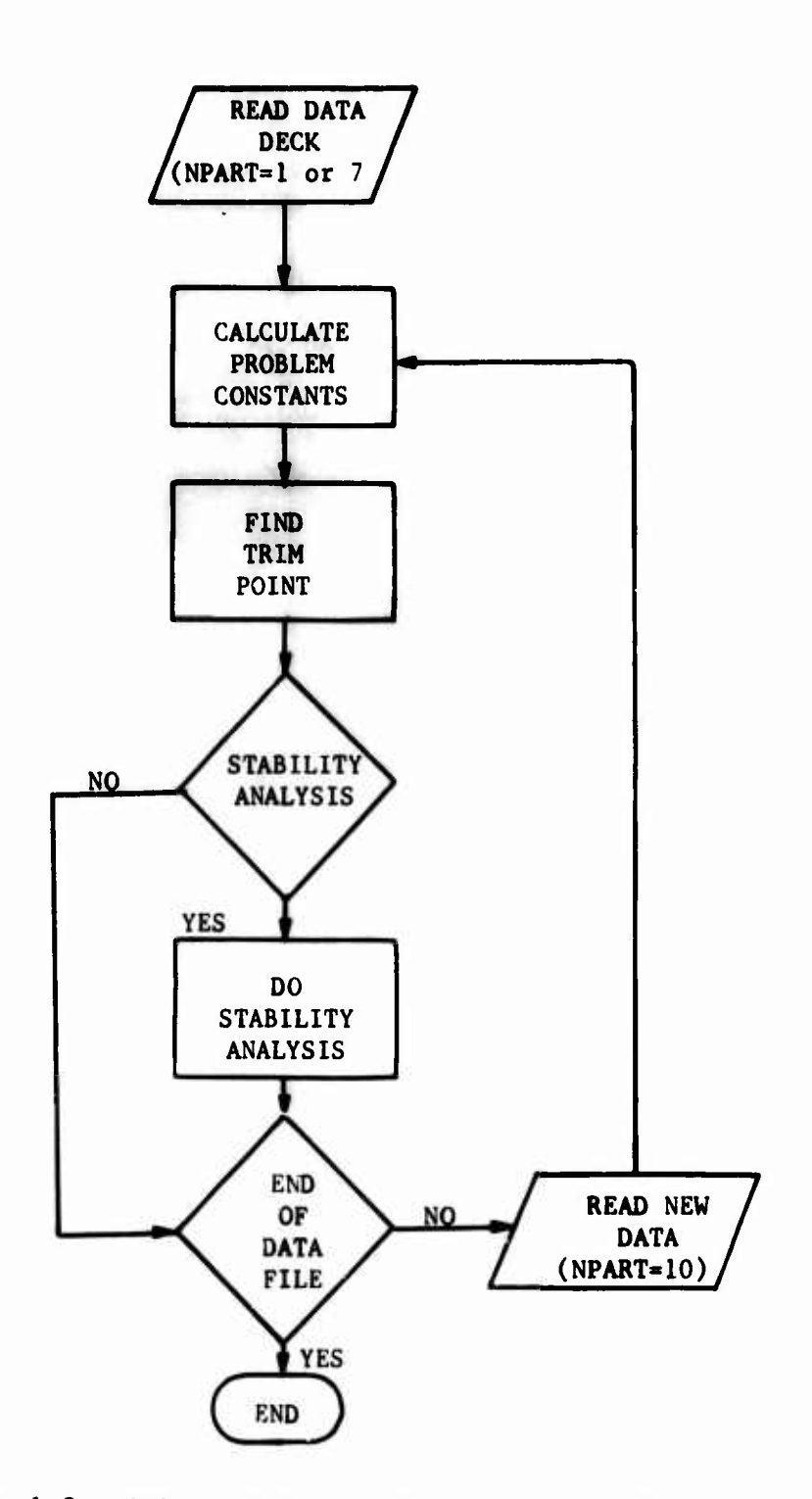

 $\ell_{\bullet}$ 

*)*

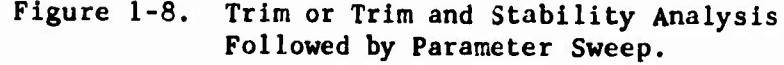

**1-11**

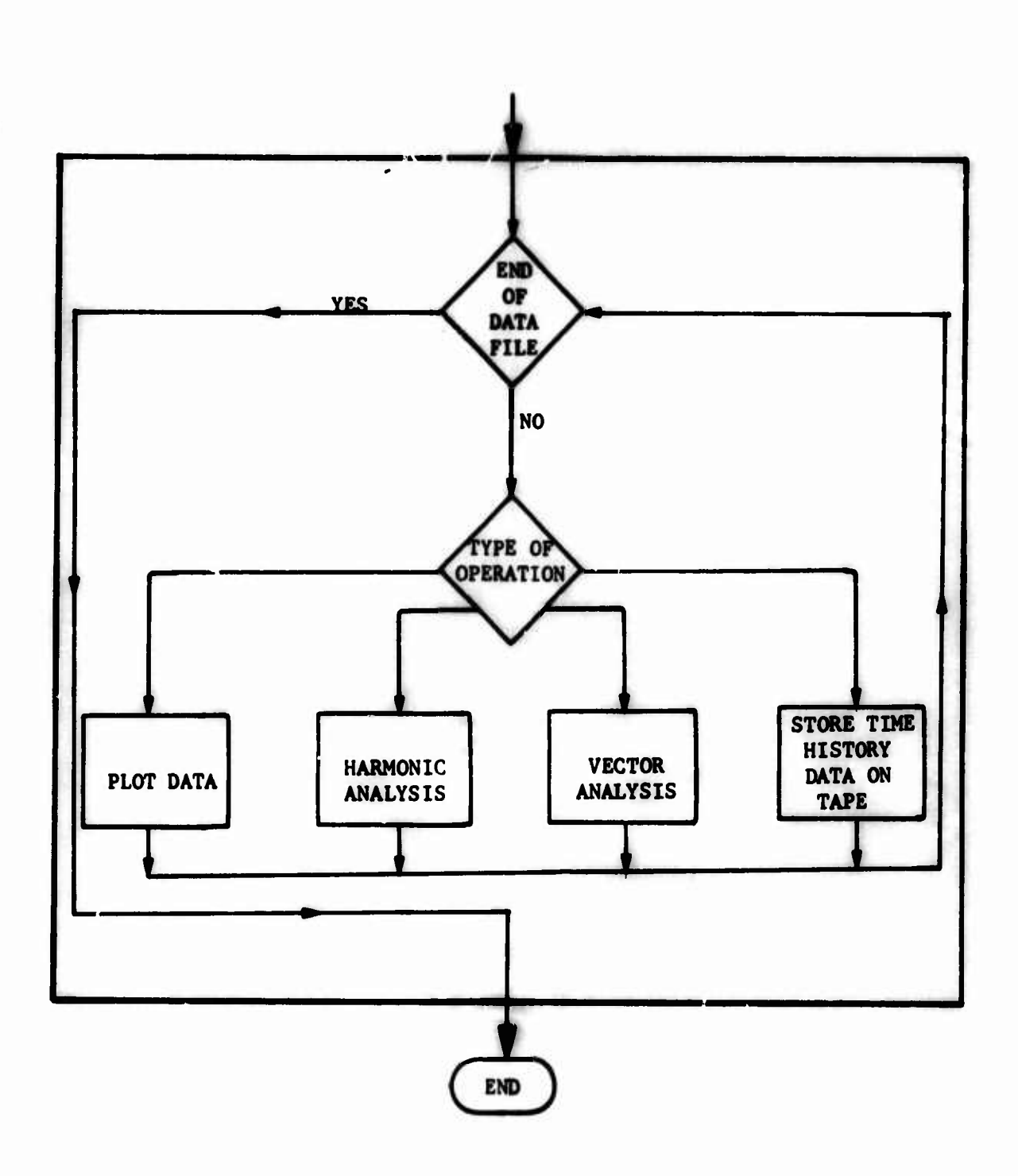

**Figure 1-9. Block for Operation! Performed on Maneuver Time Hiitory Data.**

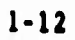

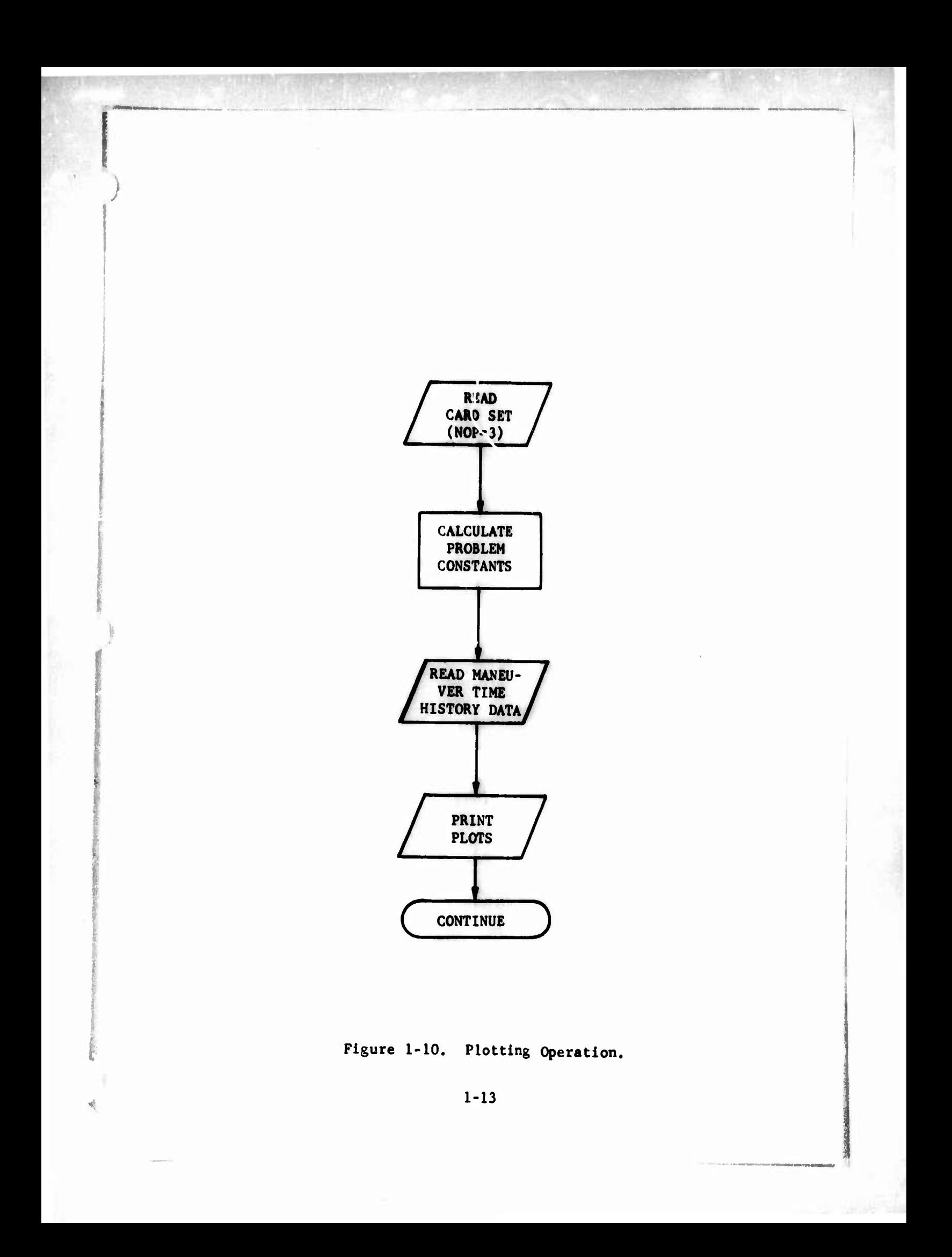

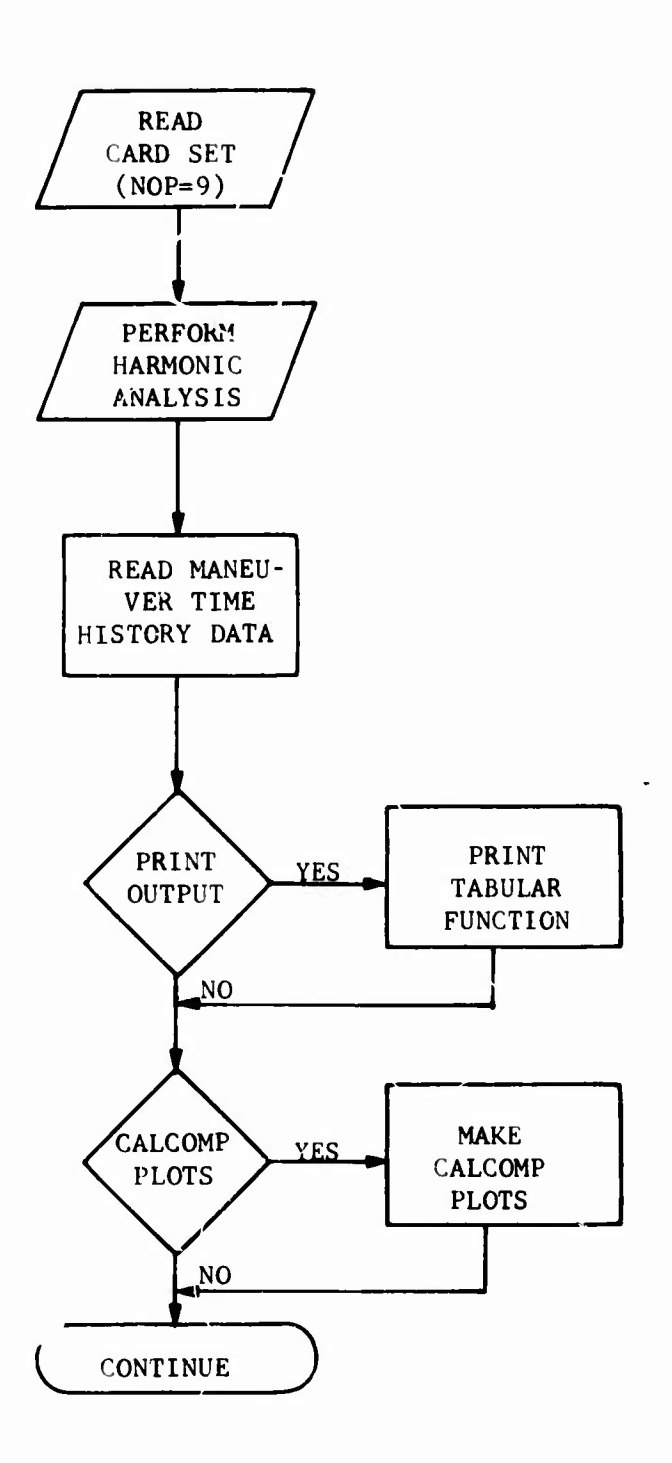

 $\mathcal{L}$ 

 $\ddot{\phantom{a}}$ 

ï

Figure l-II. Harmonic Analysis Operation.

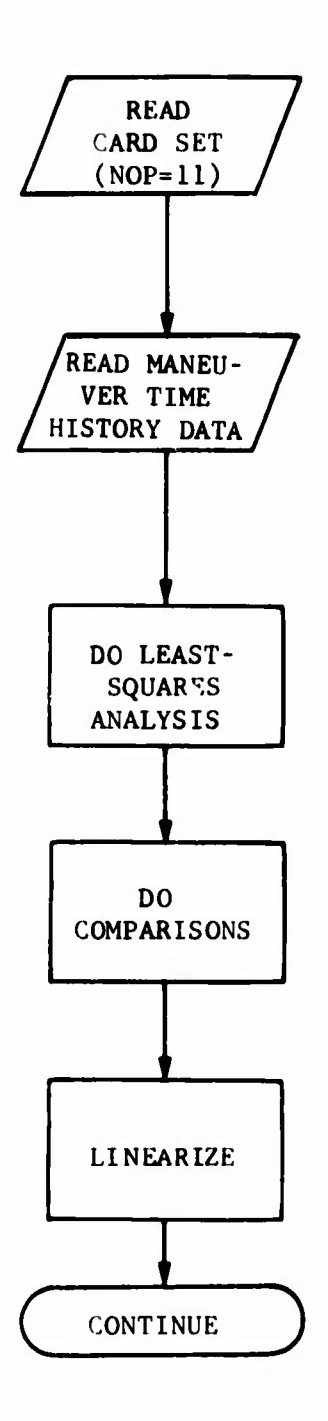

 $\tilde{\mathbf{u}}$ 

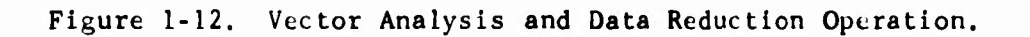

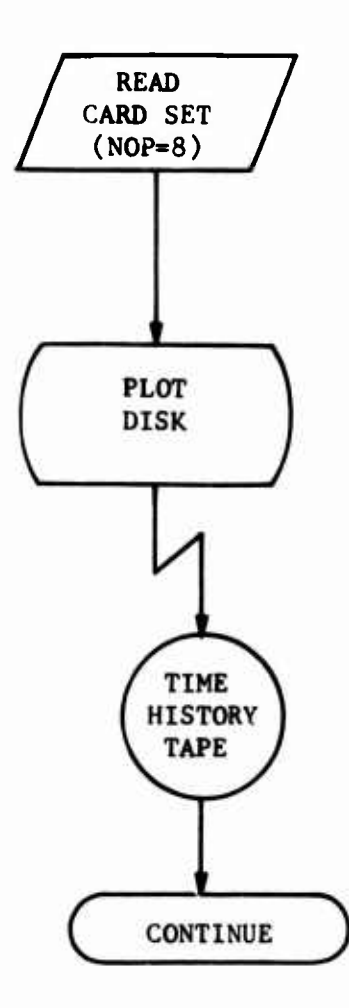

 $\mathbf{r}^{\mathcal{C}^{\mathcal{C}}}_{\mathcal{C}^{\mathcal{C}}}$ 

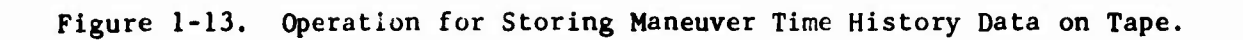

**context consists of <sup>a</sup> message card, an "NPART" card telling the program which primary operation or operations to perform, and the additional data necessary to perform the indicated operation(s). In some cases, the additional data are contained on <sup>100</sup> or more additional cards, e.g., trim, stability analysis, maneuver. In other cases, as little as one card of additional data is required, e.g., data retrieval followed by only one secondary operation.**

**As is implied by Figures 1-1 through 1-8, data decks of primary operations other than parameter sweeps cannot be stacked one after the other; each deck must be submitted as a separate computer job. This situation does not impose any significant hardship on the user, since**

- **(1) the parameter sweep operation can be used to replace stacked trim-only (TRIM) and trim-and-stability-analysis (TRIM-STAB) decks, and**
- **(2) in practice, the need to run more than one maneuver in a single job rarely, if ever, occurs.**

**The second step in several of the flow charts is "Calculate Problem Constants." In each operation containing this step, a number of quantities which remain constant throughout the performance of the operation(s) must be defined using the input data. For example, the density ratio is computed from the input pressure altitude and temperature; the length of <sup>a</sup> blade segment for each rotor is computed from the radius of the corresponding rotor; the body reference distances from the center of gravity to the location of specific rotorcraft components are computed. Performing such computations drastically reduces the number of program inputs and also provides program flexibility necessary for incorporating such operations as parameter sweeping.**

### **1.2 DISCUSSION OF THE PROGRAM OPERATIONS**

#### **1.2.1 Primary Operations**

**In finding the trim point, the program iterates on the pilot's control positions, fuselage orientation, and/or rotor attitude in space to reach desired values of the rotor flapping moments and forces and moments on the fuselage center of gravity. When these desired values are all zero, the trim point is an unaccelerated flight condition. With controls locked and no external disturbances such as gusts, the rotorcraft would theoretically continue indefinitely along the straight flight path prescribed by the program inputs. Sometimes the desired values of the forces and moments are not all zero. In this case, the use of the word "desired" rather than "predetermined" is significant because the desired values depend on the trim point. Two different results are possible in this case. In one, the rotorcraft is in <sup>a</sup> pushover or pull-up condition at <sup>a</sup> predotermined g-level. In the other, the rotorcraft is in a banked turn, either level or spiral, at a predetermined g-level. Either condition may be used as the starting point for a maneuver.**

**The stability analysis operation uses a trim point or a time point during a maneuver as its initial condition. The stability derivatives are computed by making small independent perturbations to each of the rotorcraft degrees of freedom and primary flight controls; computing the forces and moments in the perturbed flight condition; subtracting the values of forces and moments in the initial condition from those at the perturbed condition; and finally dividing the differences by the appropriate perturbations. Using these derivatives, the roots to the rotorcraft equations of motion, mode shapes associated with the roots, and transfer functions for the rotorcraft system are computed.**

**The parameter sweep operation may be used to simulate the stacking of TRIM and TRIM-STAB data decks for a given rotorcraft. Within a sweep deck, the user specifies by input data those cases in the sweep for which a stability analysis is and is not to be performed. The parameters most frequently swept include airspeed, gross weight, center of gravity Stationline, incidence of an aerodynamic surface, atmospheric conditions, and g-level. Generally within a single sweep deck, only one parameter is changed from case to case. However, any number and combination of inputs except some program logic switches and the values in data tables may be swept. The assumption is made that each desired trim condition bears some relationship to the previous one, and further that the previous trim point is a good starting condition for finding the next trim point. For example, in a speed sweep, a change of 20 or** *1,0* **knots is the most that should normally be used between 40 and 130 knots. Outside of this range, the maximum change should not exceed 10 knots.**

**All maneuvers require a trim point prior to computing the time history of a maneuver. The trim point is used to supply the initial conditions to a system of differential equations which describe the behavior of a rotorcraft in a maneuver. Various external inputs, or forcing functions, may be applied. Examples are control movements, gusts, store drops, and wing incidence change independent of control motion(s). The user has the option of specifying that the equations be numerically integrated by one of two methods: four-cycle Runge-Kutta or Hamming's method. At times specified by input data, the maneuver is suspended while a stability analysis is performed. The maneuver is then resumed as if no interrpution has occurred and continued until it reaches either the next time point to do a stability analysis or the end of the maneuver.**

**A maneuver restart operation is begun just like an ordinary maneuver using a trim condition as a starting point. The only difference is that the time history variables and many intermediate variables must be saved on the magnetic restart tape. Subsequent maneuver restarts use the condition at one of the saved time points and so do not require a trim condition or the complete data set defining the rotorcraft.**

# **1.2.2 Seconflary Operations**

**During the course of running all maneuvers, the values of a large number of time history variables at each time point are saved on the plot disk.**

**At the conclusion of the maneuver, the secondary program operations specified in the input data are performed on these viriables. For example, the user may select any of the saved variables to be plotted on the printed output or on finished 8^ x 11 CALCOMP pages if such are available. Plots made as part of a maneuver restart run will show the entire maneuver starting at time zero.**

**A complete harmonic analysis may also be made for any of the saved variables. A Fast-Fourier-Transform technique is used to examine a broad range of frequencies. This option is especially useful for studying rotor bending moments and related variables.**

**Frequently, maneuvers are run where one of the controls or the fore-and-aft mast tilt angle is varied sinusoidally. In this case, the vector analysis operation can be very useful. This analysis uses the least-squared-errors technique to fit the saved data to a curve of the form**

$$
F_i(t) = A_i \sin(\omega t + \phi_i) + B_i
$$

**Then, any amplitude ratios, A./A., and phase angle differences, 0, - 0.; may be computed. Lastly, linear combinations of the variables may be derived in the following form:**

$$
F_i(t) = C_i F_i(t) + D_i F_k(t) + E_i
$$

**If the user thinks he may want to perform additional plotting or analysis of the saved variables, they may be transferred from the plot disk to a magnetic time history tape. Later the data on the tape may be reloaded to the plot disk for any use desired.**

#### **1.3 PROGRAMMING AND DOCUMENTATION CONSIDERATIONS**

**A great deal of effort was expended to ma'^e the program as user-oriented as possible. For example, many of the program logic switches which were previously buried deeply in some of the input groups have been moved to the new Program Logic Group, the first input group to the program. This new group also provides switches for significantly reducing the size of the data deck when certain groups are not needed, as in a wind tunnel simulation.**

**Also, the documentation of the input format (Section 2) has been expanded and the entire user's guide to the input format (Section 3) has been extensively rewritten and expanded to make the definition of the inputs as clear and specific as possible. The definitions are not all easy to understand because of the very nature of some of the variables, but it is thought that the definitions presented leave room for only one interpretation. A sample set of input data for a typical attack helicopter is included in Section 4 along with a detailed discussion of the program output so that the user can get an idea of the magnitude of most program inputs and outputs.**

# **2. INPUT FORMAT**

**This section of the report presents the basic input format for an AGAJ73 card deck. The first subsection contains general information regarding the structure of and program features related to the card deck. The remaining subsections define the inputs to each of the basic input groups to the program. The groups are described in the same sequence in which they occur in the data deck.**

**For the very experienced user of C81, Section 2 is frequently the only documentation that is needed to set up, execute, and make changes to a data deck. When more explanation is required, the user should consult Section 3 which is arranged in the same order as Section 2 and includes detailed discussions of input definitions, program options, and many of the equations used in the program.**

# **2.1 GENERAL**

### **2.1.1 Composition of a Data Deck and Card Format**

**A complete input data deck for AGAJ73 can be divided into the forty-six groups or sets of cards listed in Table 2-1. The first thirty-eight groups form the basic card deck which is used for trim-only and trimand-stability-analysis-only program operations. The remaining eight groups are only included in the deck when the maneuver program operation is to be performed.**

**The Program Logic Group should be considered one of the most important groups in the deck. It controls which groups must be included in the deck and the program options that will be used in the computations. The input format for this group is fourteen integers per card with five column fields for each input (1415 format). A primary reason for the integer format is to set the group apart from the rest of the groups where the vast majority of the inputs are floating point numbers.**

**Except for the Program Logic Group, a standard format of seven floating point numbers in ten column fields per card (7F10.0 format) is used whereever practical in the deck. Only the exceptions to this standard format are noted in the following sections. Where the format cannot be conveniently expressed by a FORTRAN statement like 7F10.0, the location of the input on the card is specified by the column or field of columns for the Input. Unless otherwise noted, all formats start in Column 1 with Columns 71 through 80 reserved for card sequence number.**

#### **2.1.2 Group Identification Cards and Data Library**

**In Table 2-1 the input groups which include a Group Identification (ID) Card are noted by the inclusion of a sequence number for the ID card.**

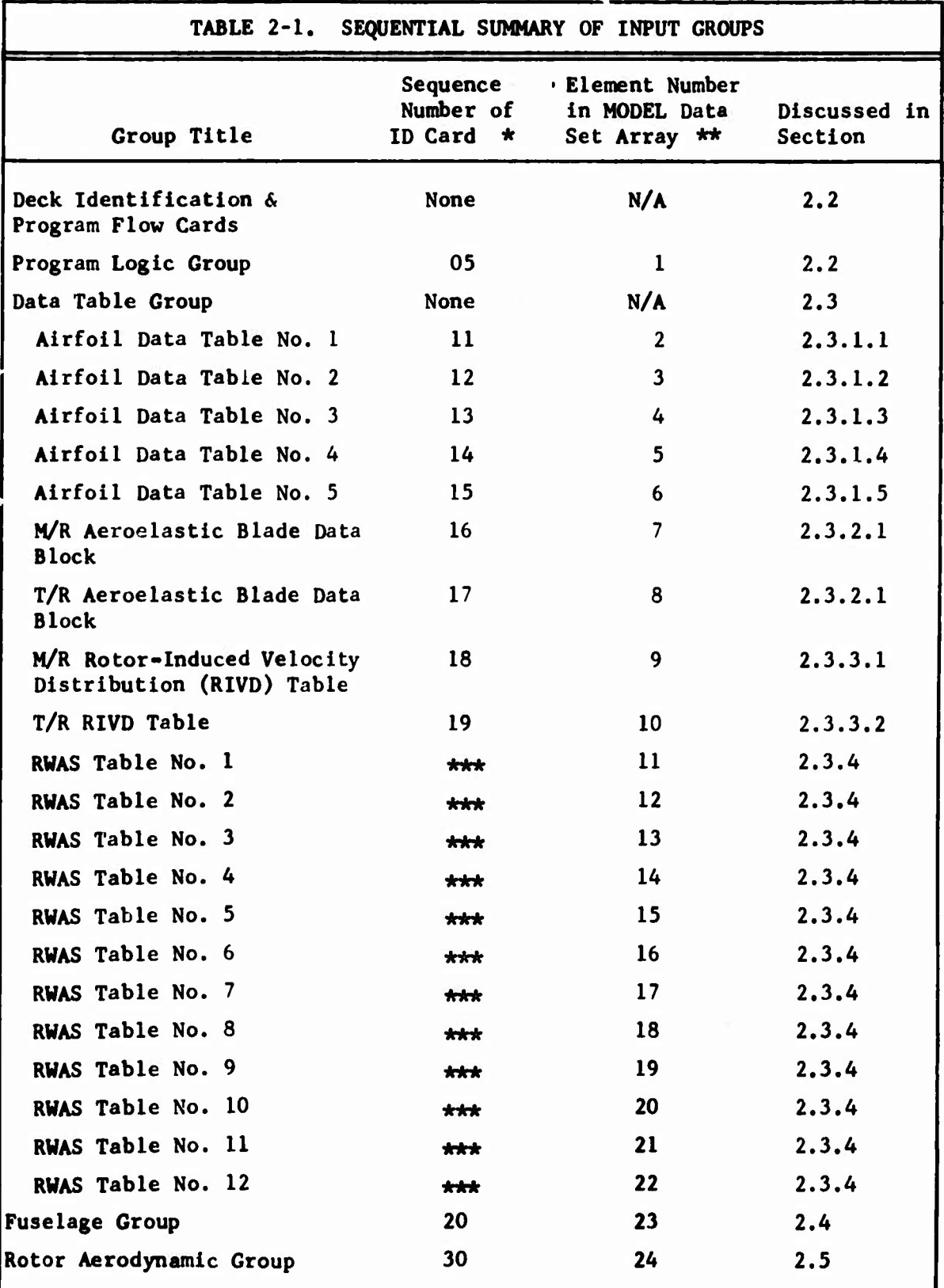

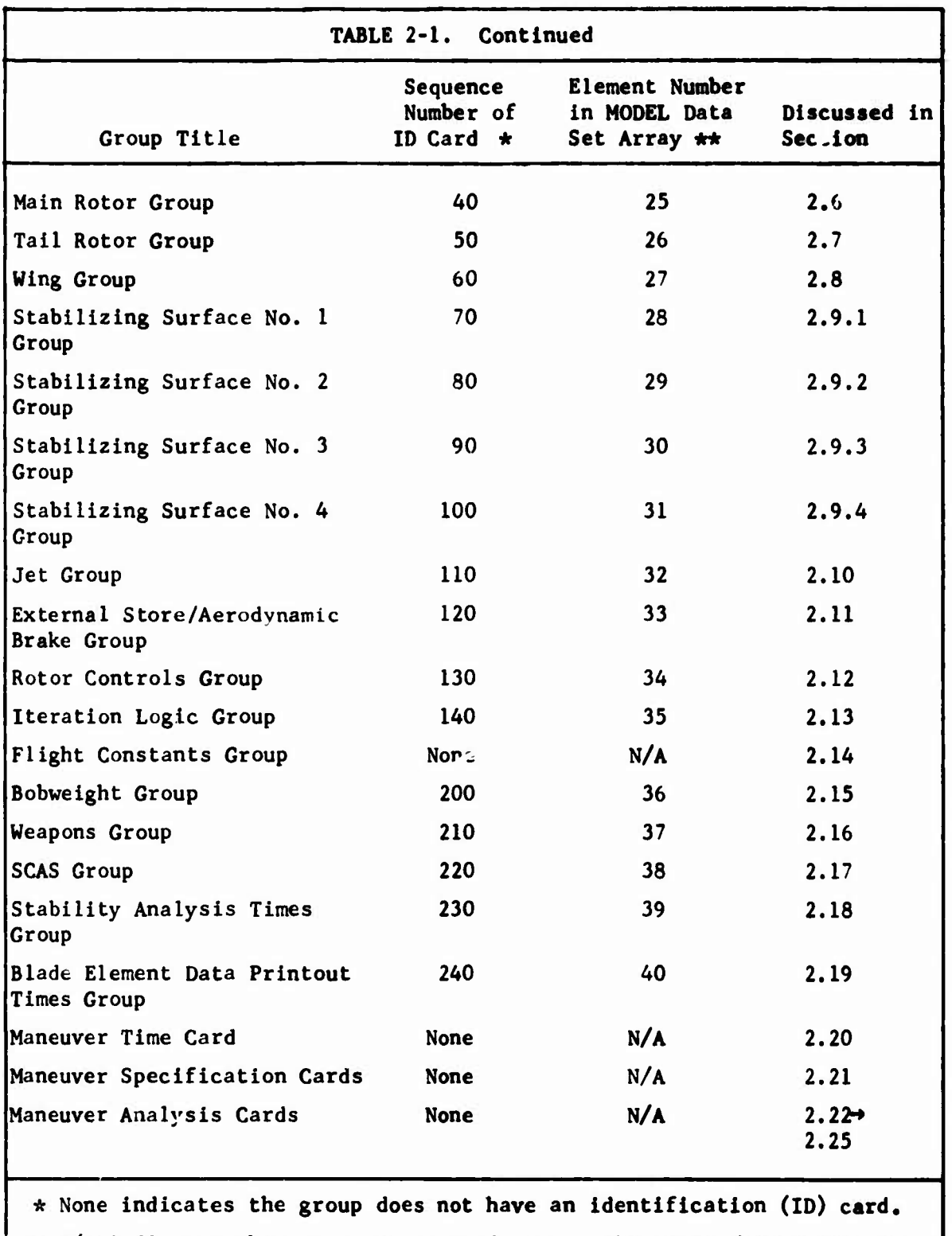

**\*\* N/A Indicates the group is not included in the MODEL data set array. \*\*\* No specific sequence numbe <sup>r</sup> on RWAS Tab!.e ID Cards.**

**1**

**The format for each of these ID cards Is as follows:**

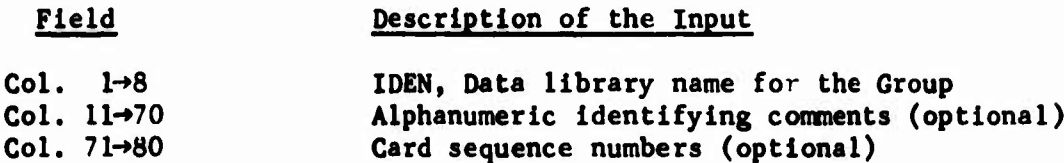

**If the user's version of AGAJ73 does not include the Data Library Option» Columns <sup>1</sup> through 8 (IDEN) must be blank. If this option is included, IDEN may be used to call the required inputs for the corresponding group from the data library. If MODEL Option data sets are stored in the library, IDEN on CARD 05 (Program Logic Group ID Card) may be used to call a complete set of groups from the library.**

**Input data which are called from library and whose array name is included in the list in Table 2-2 can be updated with the &CHANGE program feature. When the MODEL Option is used, the &GROUPS program feature can be used to replace entire groups in the MODEL Option data set by reference to the element number given in Table 2-1. Figure 2-1 shows an example MODEL Option data deck with the &CHANGE and &GROUPS features employed. See Section 3.1.2 for a complete discussion of the Data Library and MODEL Options. See Section 3.1.3 for explanation of the &CHANGE and &GROUPS program features.**

*\*-i*
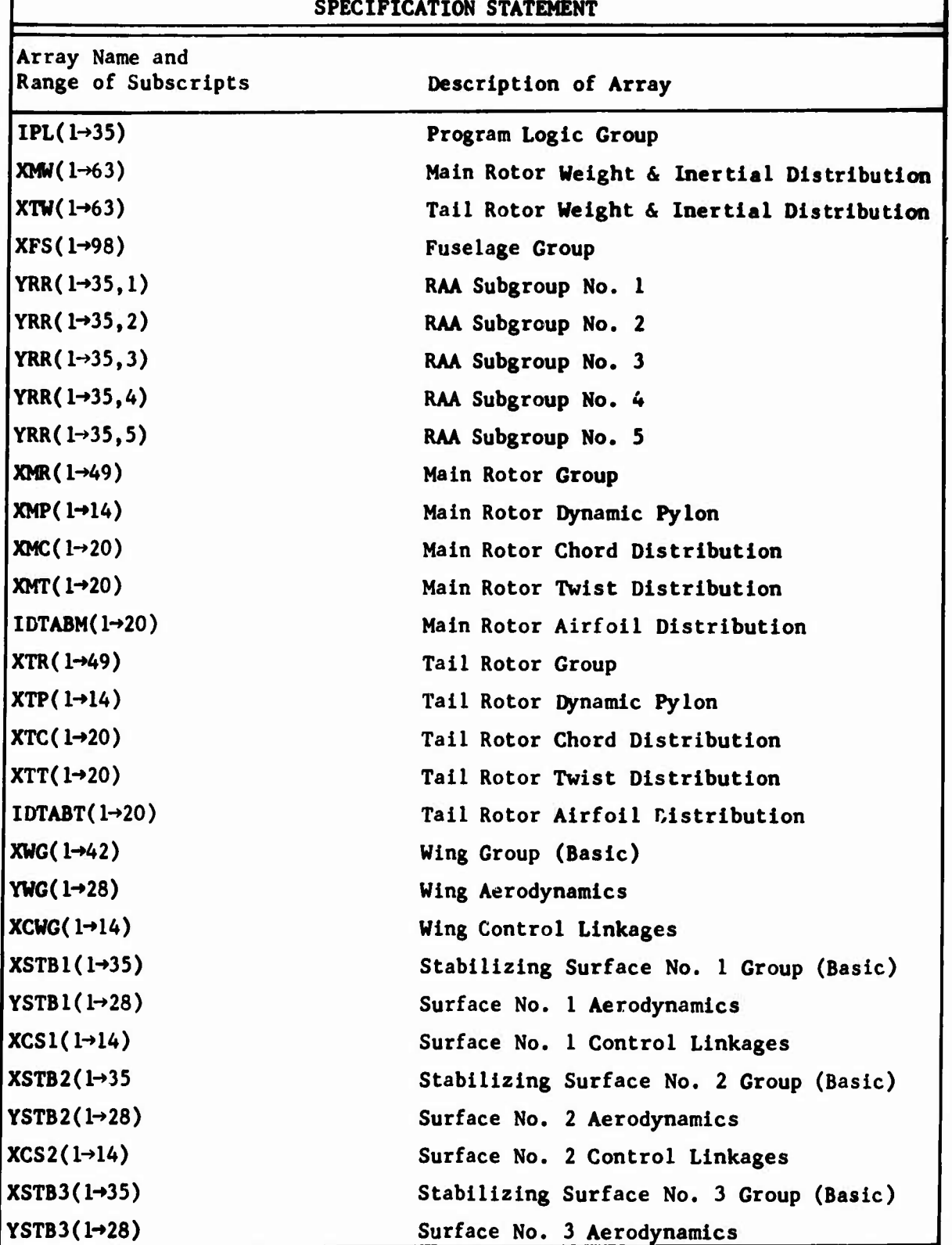

# **TABLE 2-2. INPUT DATA ARRAYS INCLUDED IN NAMELIST**

**2-5**

**I**

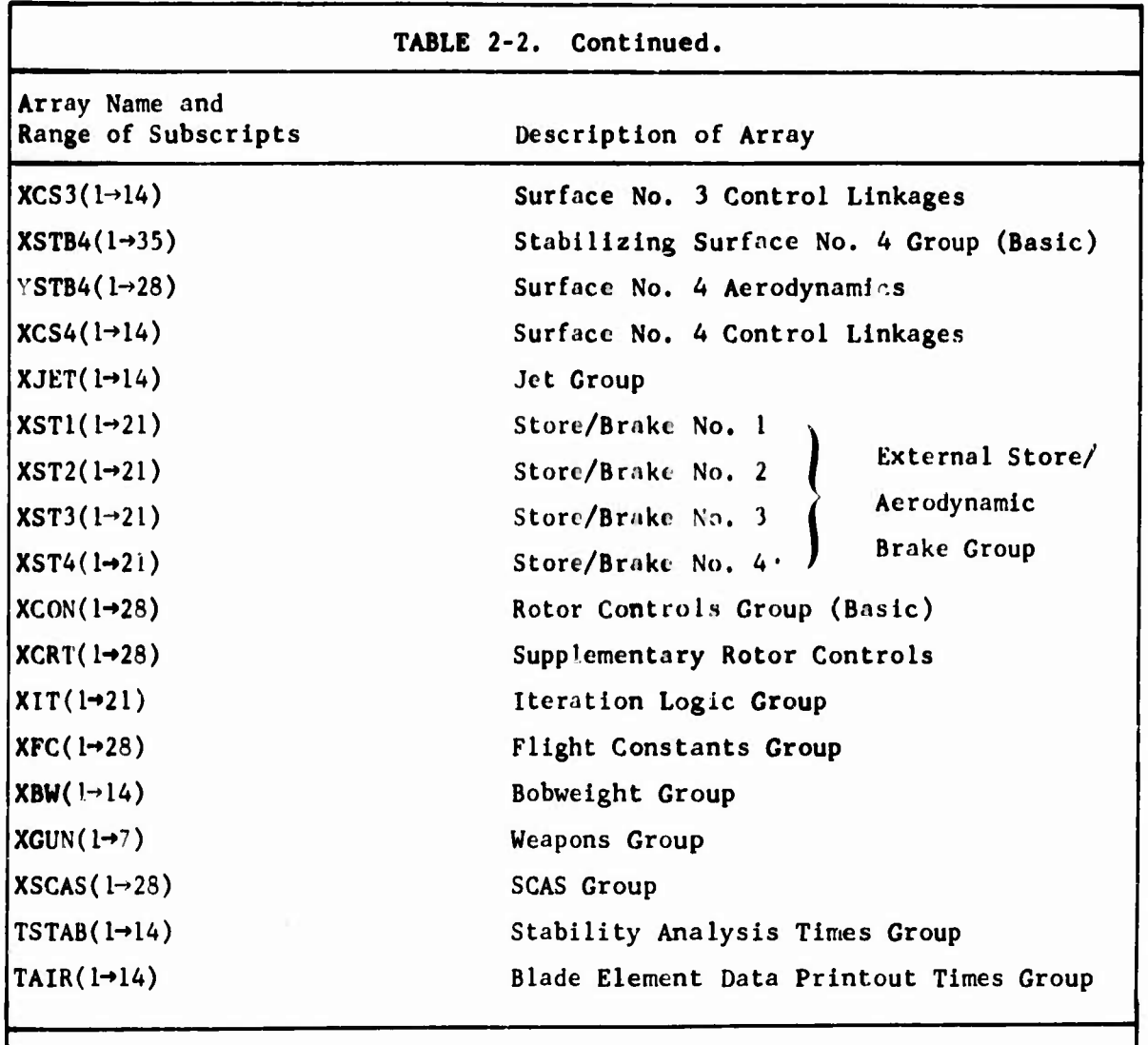

The following sets of inputs specification statement: are specifically excluded from the NAMELIST

- (1) All airfoil data tables
- (2) All mode shapes for both rotors
- (3) Both RIVD tables
- (4) All RWAS tables

 $\mathbb{F}^2$ 

۳.

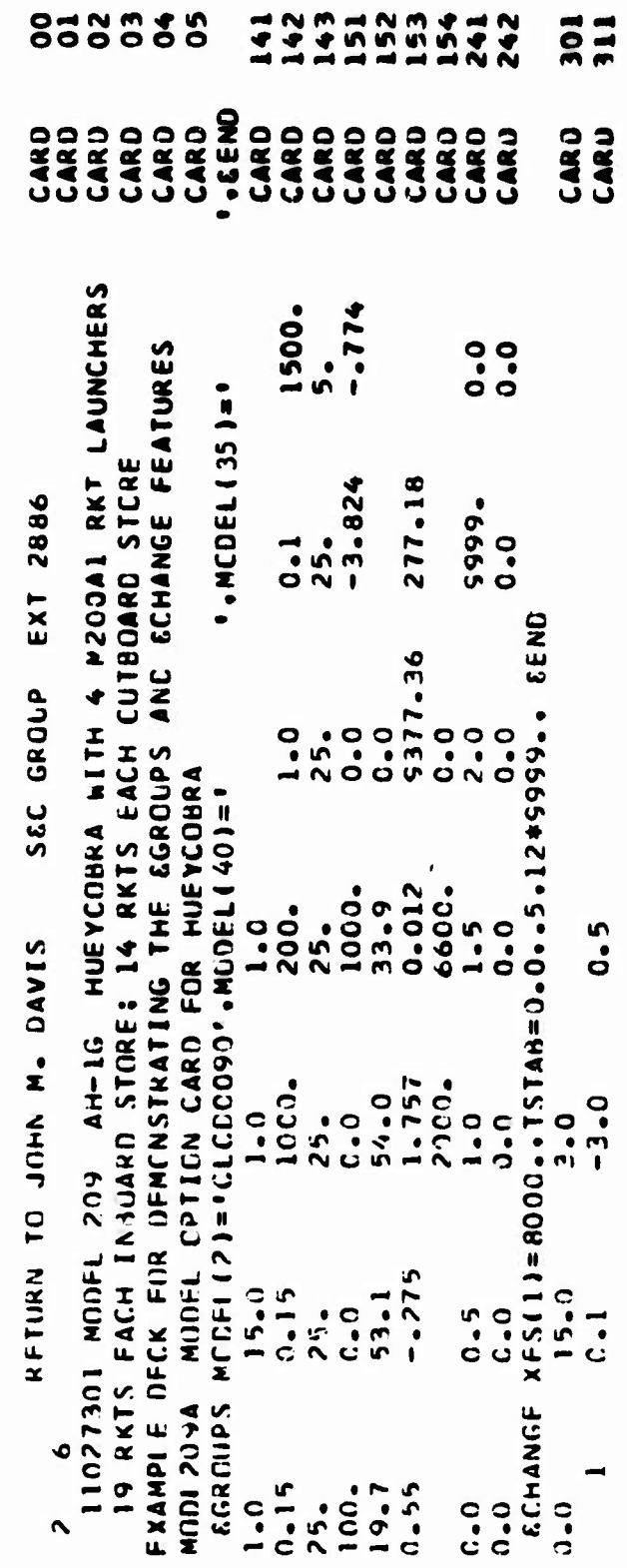

 $\mathbf{r}$ **2 3,**

**2-7**

# **2.2 IDENTIFICATION AND PROGRAM LOGIC CROUP CARD 00 Message card. Columns 1-30, alphanumeric. CARD 01 CARD 02 CARD 03 CARD 04 Col. 1-2 NPART (permissible values are 1,** *2,* **4, 5, 7, 8, and 10) Col. 4 - b NPRINT Col. U - <sup>15</sup> NVARA**  $Col. 31 - 35$ **Col. 51 - 55 NVARC Col. 3 - 10 IPSN Col. 11 - 70 Identifying Comments Col. 1-68 Identifying Comments Col. 1-68 Identifying Comments CARD 05 Program Logic Identification Card CARD 06 Input Group Control Logic (1415 format) IPL (1) Switch for reading reduced data deck (0 = off)** *(2)* **Number of airfoil data tables ( - 0, 1, 2, 3, 4, or 5) (3) Number of M/R mode shape inputs (0 " none) (4) Number of T/R mode shape inputs (0 \* none) (5) Switch for reading rotor-induced velocity distribution**  $table (0 = 0.1)$ **(6) Number of Rotor Airfoil Aerodynamic Subgroups ( - 1, 2, 3, 4, or 5) (7) Switch for deleting rotor groups (0 off) (8) Switch for reading rotor pylon cards (0 off) (9) Switch for reading wing inputs (0 \* off) (10) Switch for reading Stabilizing Surface inputs (0 off) (U) Switch for reading Jet Group (0 « off) 12) Number of Store/Brake subgroups ( = 0, 1,** *2, 3,* **or 4) 3) Switch for reading Supplemental Rotor Controls subgroup (0 - off)**

 $\blacksquare$ 

**(iV Switch for reading maneuver input groups (0 ~ off)**

CARD 07 Analysis Logic (1415 format)

- IPL (15) Flight condition Indicator (0 = turn or unaccelerated flight)
	- (16) Euler angle Iteration selector for TRIM (0 = holds yaw angle constant)
	- (17) Switch for computing partial derivative matrix (0 = every fifth iteration)
	- (18) Control variable for main rotor steady-state aerodynamics
	- (19) Control variable for tail rotor steady-state aerodynamics
	- (20) Switch for activating unsteady rotor aerodynamic options  $(0 = \text{off})$
	- (21) Switch for specifying which rotor can use the timevariant (TV) analysis (0 = none; both rotors use quasistatic (QS) analysis)
	- (22) Switch for activating TV analysis in TRIM and MANU when IPL(21)  $\neq$  0 (0 = QS trim followed by TV trim and maneuver)
	- (23) Control variable for rebalancing main rotor in TRIM  $(0 = of f)$
	- (24) Control variable for rebalancing tail rotor in TRIM  $(0 = off)$
	- (25) Print control for trim iteration data (0 = minimum output)
	- (26) Print control for optional trim page (0 = page omitted)
	- (27) Print control for blade element aerodynamic data  $(0 = none)$
	- (28) Switch for locking fuselage degrees of freedom in maneuver  $(0 = \text{unlocked})$

CARD 08 Stability Analysis and Miscellaneous Logic (1415 format)

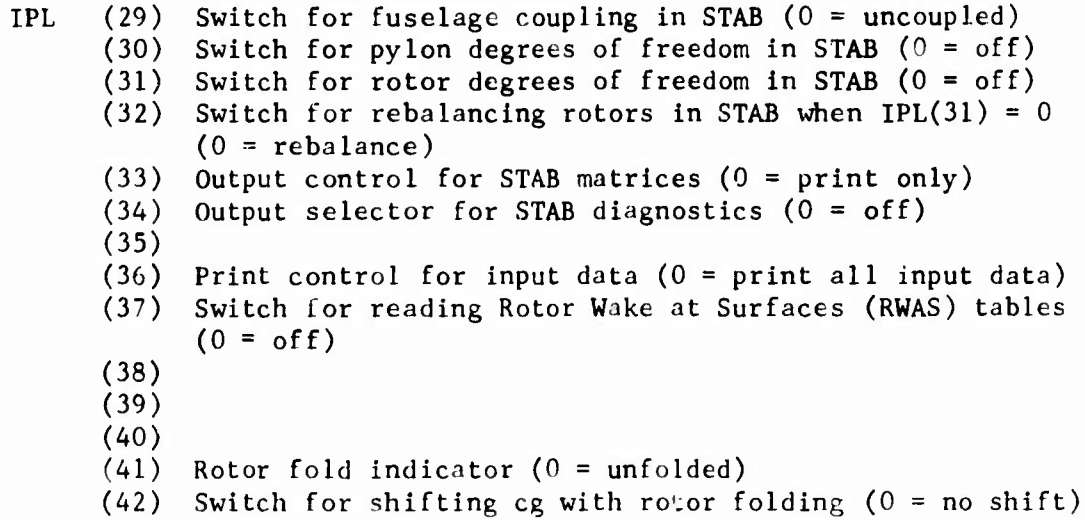

#### 2.3 DATA TABLE GROUP

This group does not have an all-inclusive Group Identification Card; each set of tables has its own. Hence, CARD 10 is not included in the deck.

2.3.1 Airfoil Deta Table Sets (omit if  $IPL(2) = 0$ )

2.3.1.1 Airfoil Data Table Set No. 1 (include only if  $IPL(2) \ge 1$ )

CARD <sup>11</sup> Table Identification Card

CARD 1I/A Title and Control Card (7A4, A2, ol2 format)

Col 1-30 Alphanumeric title for the sets of tables 31→32 NXL, number of Mach number entries in C<sub>L</sub> table  $33\rightarrow 34$  NZL, number of angle of attack entries in C<sub>L</sub> table  $35-36$  NXD, number of Mach number entries in C<sub>n</sub> table 37 $\rightarrow$ 38 NZD, number of angle of attack entries in C<sub>D</sub> table 30-40 NXM, number of Mach number entries in  $C_{\overline{M}}$  table 41-42 NXM, number of angle of attack entries in  $C_{\text{M}}$  table

#### 2.3.1.1.1 Lift Coefficient Table

CARD 11/B1 Mach number entries for C<sub>r</sub> table (7X, 9F7.0 format)

Col – 8→14 – M,, lowest Mach number 15→21 M<sub>3</sub>, nex; highest Mach number  $22\rightarrow 28$  M $_2$ , next highest Mach number 29→35 = M<sub>z</sub>,uext highest Mach number 36→42 M<sub>5</sub>, next highest Mach number 43→49 M,, next highest Mach number 50→56 M<sub>7</sub>, next highest Mach number 57 $\rightarrow$ 63  $M_{\rm g}$ , next highest Mach number 64→70 M<sub>o</sub>, next highest Mach number

CARDS 11/B2 Additional Mach Numbers (include only if NXL  $\geq$  10)

Same format as CARD 11/R1; include additional cards as required with the same format to input NXL values of Mach numbers

Card Sets for Angle of Attack/Lift Coefficient Data

NZL card sets follow the Mach number entries. Each set has the following format;

First Card:

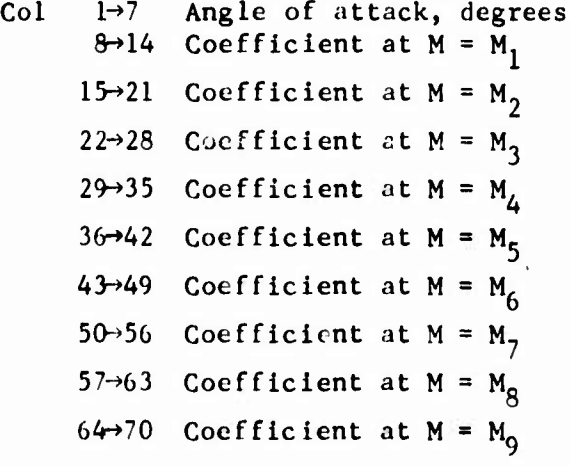

Second Card: (include only if NZL  $\geq$  10)

Col  $l\rightarrow$ 7 (Not used)  $8-14$  Coefficient at M = M<sub>10</sub> 15-21 Coefficient at  $M = M_{11}$  $22\rightarrow 28$  Coefficient at M = M<sub>12</sub> 29-35 Coefficient at  $M = M_{13}$  $36-42$  Coefficient at M = M, 43-49 Coefficient at  $M = M_{15}$ 50-56 Coefficient at M =  $M_{16}$ 57- $63$  Coefficient at M = M<sub>17</sub> 64-70 Coefficient at M =  $M_{18}$ 

Third Card: (include only if  $NZL \ge 19$ )

Same format as Second Card; include additional cards as required to input NXL values of  $C_I$ .

2.3.1.1.2 Drag Coefficient Table

CARDS 11/C1, 11/C2, etc. Mach number entries

Same format as CARDS 11/Bl, 11/B2, etc; NXD entries required

**Card Sets for Angle of Attack/Drag Coefficient Data**

**NZD card sets required; same format as for lift coefficient card sets; NXD values of C required for each card set**

#### **2.3.1.1.3 Pitching Moment Coefficient Table**

**CARDS 11/Dl, 11/D2, etc. U/Dl, 11/D2, etc.**

**Same format as lift and drag coefficient tables; NXM Mach number entries required; NZM card sets required with NXM values of C for each card set.**

- **2.3.1.2 Airfoil Data Table Set No <sup>2</sup> (include only if IPL(2) > 2)**
- **CARD 12 Table Identification Card**
- **CARD 12/A Title and Control Card**
- **CARDS 12/Bl Lift Coefficient Table**
- **CARDS 12/Cl Drag Coefficient Table**
- **CARDS 12/Dl Pitching Moment Coefficient Table**
- **2.3.1.3 Airfoil Data Table Set No. <sup>3</sup> (include only if IPL(2) > 3)**
- **CARD 13 Table Identification Card**
- **CARD 13A Title and Control Card**
- **CARDS 13/B1 Lift Coefficient Table**
- **CARDS 13/Cl Drag Coefficient Table**
- **CARDS 13/Dl Pitching Moment Coefficient Table**
- **2.3.1.4 Airfoil Data Table Set No. <sup>4</sup> (include only if IPL(2) > 4)**
- **CARD 14 Table Identification Card**
- **CARD 14A Title and Control Card**
- **CARDS 14/Bl Lift Coefficient Table**
- **CARDS 14/CI Drag Coefficient Table**
- **CARDS 1.4/Dl Pitching Moment Coefficient Table**

**2.3.1.5 Airfoil Data Table Set No. 5 (include only if IPL(2) « 5)**

**CARD 15 Table Identification Card**

**CARD 15A Title and Control Card**

**CARDS 15/B1 Lift Coefficient Table**

**CARDS 15/C1 Drag Coefficient Table**

**CARDS 15/Dl Pitching Moment Coefficient Table**

**Note: A set of tables for an NACA 0012 airfoil is compiled within the program and stored in the region allocated for Data Table Set No. 5. If IPL(2) = 5, the fifth set of tables input overlays this set of internal 0012 tables.**

**2.3.2 Rotor Aeroclastic Blade Data Blocks**

**2.3.2.1 Main Rotor Data Block (omit entire data block if IPL(3) - 0) CARD 16 Main Rotor Atroelastic Blade Data Block Identification Card 2.3.2.1.1 Average Weight of Blade Segments**

**CARD I6/Al**

 $\mathbb{E}$ 

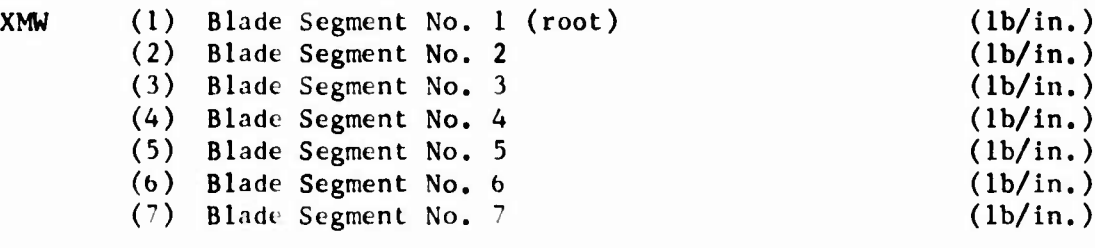

CARD lb/A2

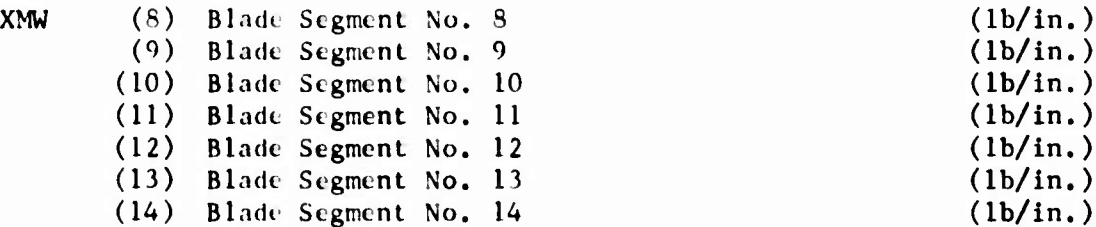

### CARD  $16/A3$

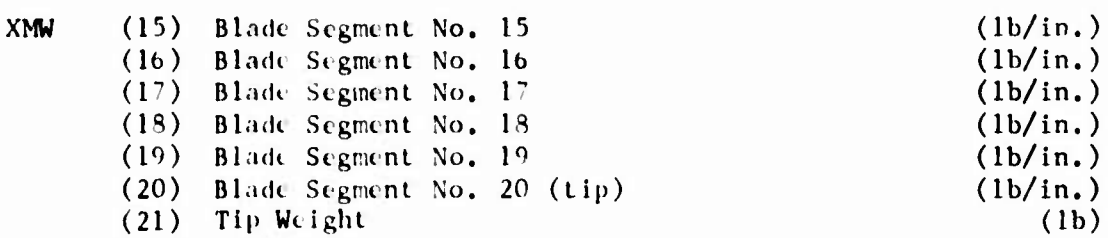

#### 2.3.2.1.2 Average Beamwise Mass Moment of Inertia of Blade Segments

**CARD** 16/31

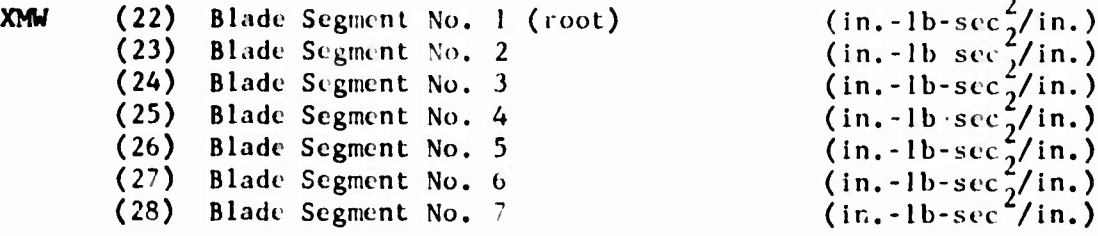

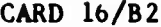

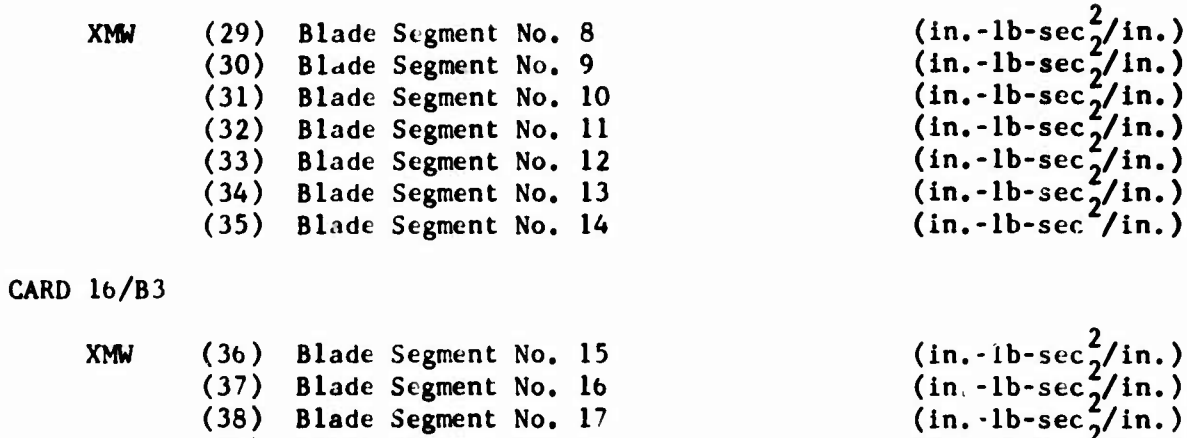

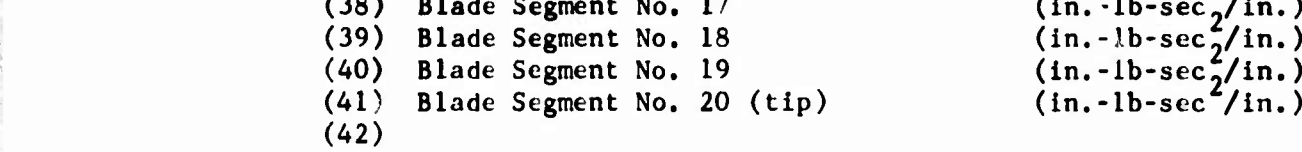

# **2.3.2.1.3 Average Chordwise Mass Moment of Inertia of Blade Segment**

**CARD Ib/Cl**

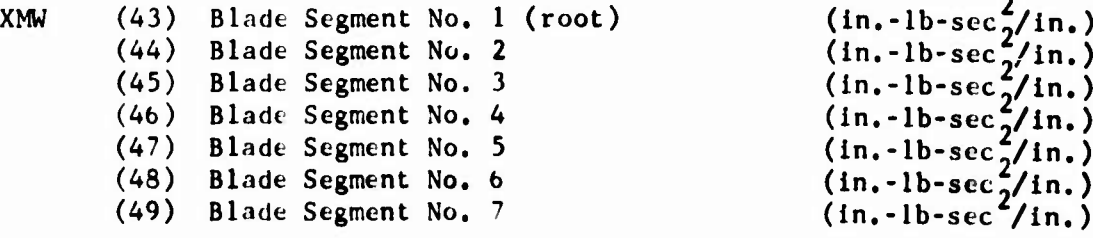

### **CARD 16/C2**

 $\ddot{\phantom{a}}$ 

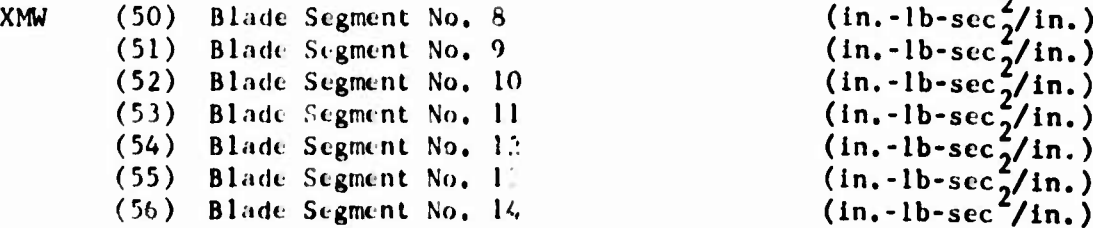

**CARD** 16/C3

Tü

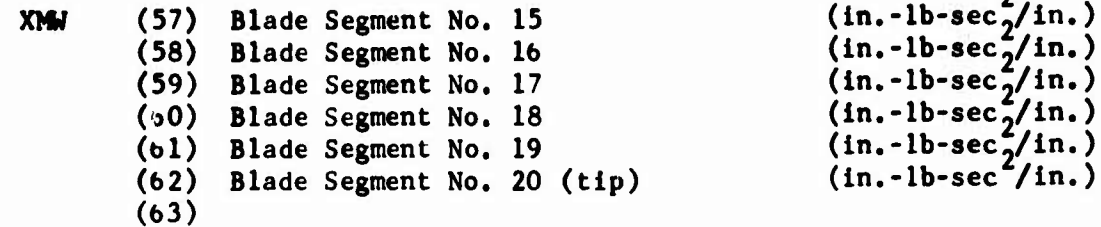

 $\overline{2}$ 

### 2.3.2.1.4 Rotor Mode Shapes

Format for first eleven cards of each set of mode shape data is bPlO.O; the twelfth (last) card of each set has a bPlO.O, 2F5.0 format.

2.J.2.1.4.1 Mode <sup>1</sup>

**CARD** 16/D1

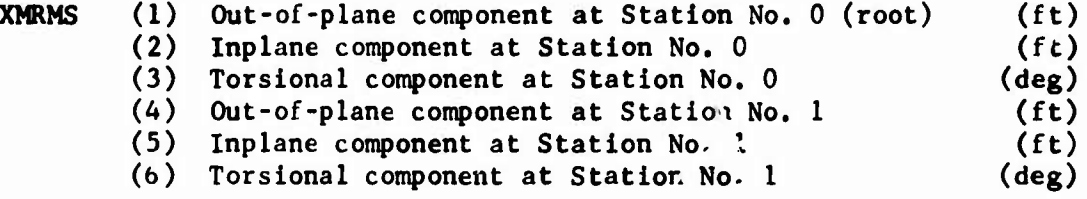

### CARD 16/D2

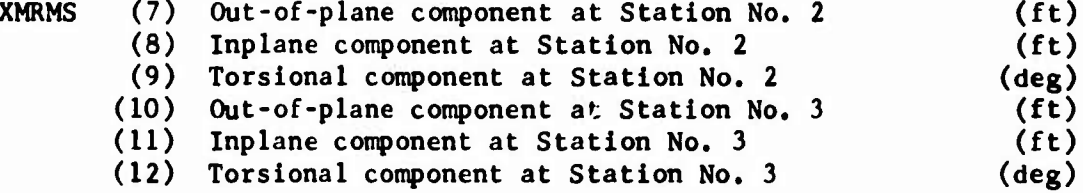

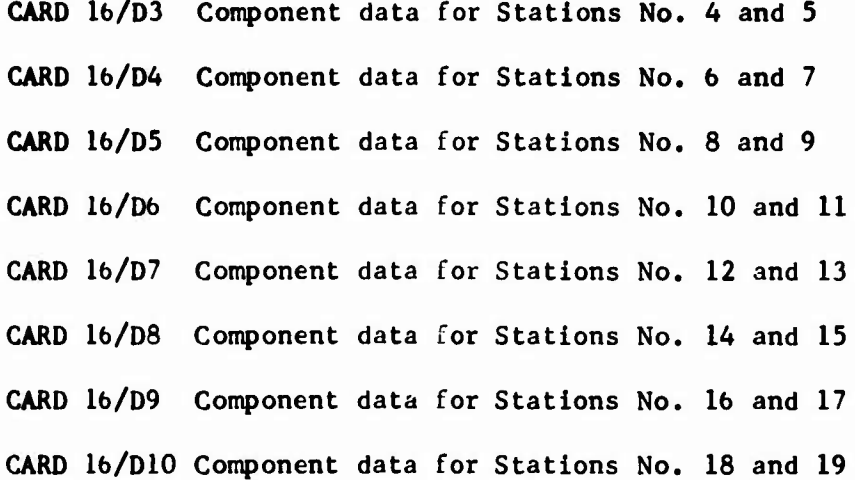

**CARD 16/D11**

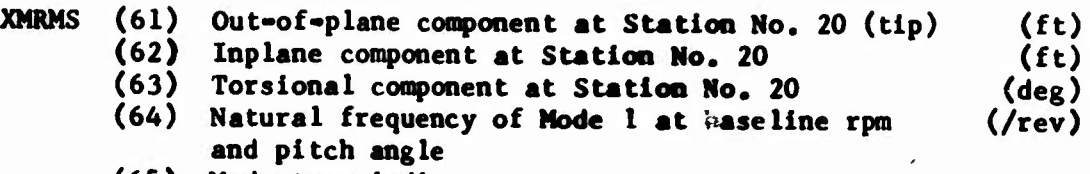

- **(65) Node type Indicator**
- **(66) Modal damping ratio**

#### **CARP 16/012**

t,

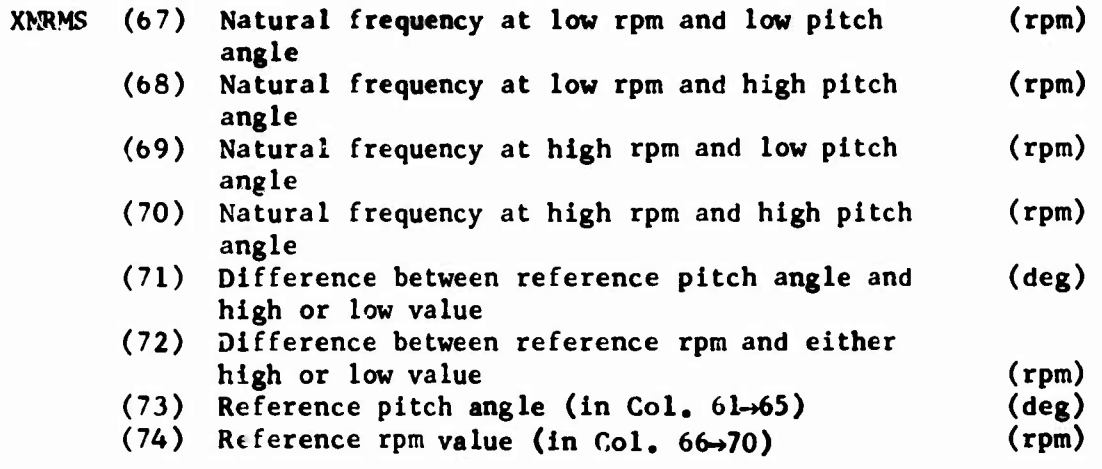

#### **2.3.2.1.4.2 Modes 2 through 6**

**CARDS**  $16/EL$  **through**  $16/EL2$  (include only if  $IPL(3) \ge 2$ )

**XMRMS(75) -» XMRMS(148) Mode 2 data; same input sequence and format as Mode 1.**

**CARDS 16/F1 through 16/F12 (include only-if IPl(3) > 3)**

**XMRMS(149) -» XMRMS(222) Mode 3 data; same input sequence and format as Mode 1.**

**CARDS**  $16/G1$  **through**  $16/G12$  (include only if  $IPL(3) \ge 4$ )

**XMRMS(223) -» XMRMS(296) Mode 4 data; same input sequence and format as Mode 1.**

**2-17**

 $\mathcal{A}_2$ 

**CARDS 16/H1 through 16/H12 (Include only if IPL(3) > 5)**

 $XMRMS(297)$   $\rightarrow$   $XMRMS(370)$  Mode 5 data; same input sequence and **format as Mode 1.**

**CARDS 16/11 through 16/112 (Include only if IPI(3) <sup>=</sup> 6)**

 $XMRMS(371)$   $\rightarrow$   $XMRMS(444)$  Mode 6 data; same input sequence and **format as Mode 1,**

**2.3.2.2 Tail Rotor Data Block (omit entire block if IPL(4) <sup>=</sup> 0)**

**This data block uses the same input format and sequence as the main rotor data block discussed in the preceding section.**

**CARD <sup>17</sup> Tail Rotor Aeroelastic Blade Data Block Identification Card**

**CARD 17/A1 JXTW(l) -» XTW(20) Average blade weight (lb/in.) CARD** 17/A2 <br> **CARD** 17/A3 <br> **CARD** 17/A3 <br> **CARD** 17/A3 <br> **CARD** 17/A3 <br> **CARD** 17/A3 <br> **CARD** 17/A3 <br> **CARD** 17/A3 <br> **CARD** 17/A3 <br> **CARD** Tip weight **(1b) CARD 17/B1 | XTW(22)-» XTW(41) Average blade beamwise mass moment CARD 17/B2 <sup>&</sup>gt; of inertia distribution (root to CARD 17/B3 <sup>J</sup> tip) (in.-lb-sec /in.) CARD 17/C1 JXTW(43)-XTW(62) Average blade chordwise mass CARD 17/C2 > moment of inertia distribution \_ CARD**  $17/C3$  **)** (root to tip) (in.-lb-sec<sup>2</sup>/in.)

**CARDS 17/D1 through 17/D12**

 $\chi^{\pm}$ 

**XTRMS(l) -» XTRMS(74) Mode <sup>1</sup> data**

**CARDS 17/E1 through 17/E12 (include only if IPL(4) > 2)**

**XTRMS(75)** *-\** **XTRMS(148) Mode <sup>2</sup> data**

**CARDS 17/Fl through 17/F12 (include only if IPL(4) > 3)**

**XTRMS(149) - XTRMS(222) Mode <sup>3</sup> data**

**CARDS** 17/G1 through  $17/G12$  (include only if  $IPL(4)$   $>$  4)

**XTRMS(223) - XTRMS(296) Mode 4 data**

**CARDS 17/H1 through 17/H12 (include only if IPL(4) > 5)**

**XTRMS(297) - XTRMS(370) Mode 5 data**

**CARDS 17/11 through 17/112 (include only if IPL(4) = 6)**

 $XTRMS(371) \rightarrow XTRMS(444)$  Mode 6 data

**2.3.3 Rotor-Induced Velocity Distribution Tables (omit If IPL(5) » 0)**

**<sup>A</sup> rotor-induced velocity distribution (RIVD) table may be input for each rotor. If <sup>a</sup> table is not input for <sup>a</sup> particular rotor, the distribution is computed from the equation in Section 3.26.3**

**2.3.3.1 Main Rotor Table (include only if IPL(5) <sup>=</sup> <sup>1</sup> or 3)**

**CARD <sup>18</sup> Main Rotor RIVD Table Identification Card**

**CARD 18/A Title and Control Card (8A4, 8X, 413 format)**

 $Col$   $1\rightarrow 32$  Alphanumeric title for table 41-43 NMU, Number of advance ratios ( $1 < NMU < 10$ ) 44-46 NLM, Number of inflow ratios  $(1 \leq NLM \leq 5)$ NRS, Number of radial stations  $(4, 5, 10, 00, 20)$  $47 - 49$ 50-52 NHH, Order of highest harmonic ( $0 \leq NHH \leq 16$ )

#### 2.3.3.1.1 Advance Ratio Inputs

CARD 18/B1 (include only if NMU  $\geq$  2; 7F10.0 format)

**WKMU (1) Lowest advance ratio (2) Next highest advance ratio (3) Next highest advance ratio (4) Next highest advance ratio (?) Next highest advance ratio (6) Next highest advance ratio (7) Next highest advance ratio**

**CARD 18/B2 (include only if NMU > 8; 3F10.0 format)**

**WKMU (8) Next highest advance ratio (9) Next highest advance ratio (10) Next highest advance ratio**

**2.3.3.1.2 Inflow Ratio Inputs**

**CARD 18/C (include only if NLM > 2; 5F10.0 format)**

**WKLM (1) Lowest inflow ratio**

- **(2) Next highest inflow ratio**
- **(3) Next highest inflow ratio**
- **(4) Next highest inflow ratio**
- **(5) Next highest inflow ratio**
- **NOTE:** Include  $card(s)$  for advance ratio inputs if and only if  $NMU \geq 2$ ; **include card for inflow ratio inputs if and only if NLM > 2; i.e., if NMU - 1 and/or NLM = <sup>1</sup> for a table, that table is independent of advance ratio and/or inflow ratio, respectively.**

#### 2.3.3.1.3 Sets of Coefficients (NMU\*NLM\*NRS set» required)

Each set of coefficients corresponds tc a specific combination of advance ratio, Inflow ratio, and radial stations **(WKMU(I), WKLM(J),** and WKRS(K) respectively). See Figure 2-2 for Input sequence of the sets. Each set of coefficients starts on a new card and consists of one to six cards in the following format:

First Card (7F10.0 format)

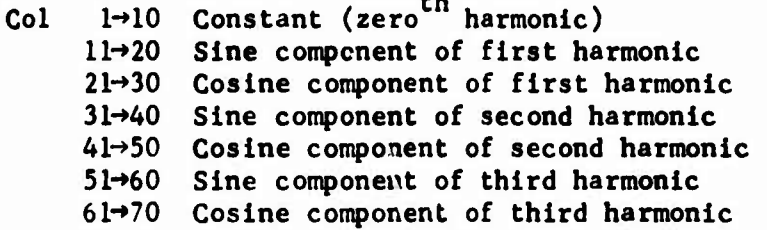

Second Card (include only if NHH  $\geq 4$ ; 10X, 6F10.0 format)

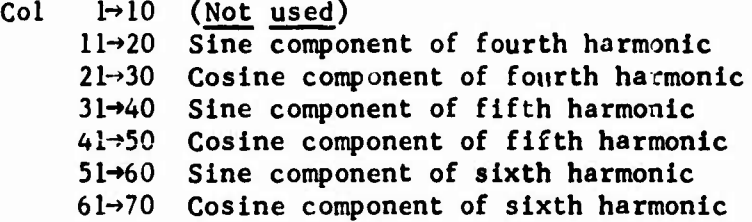

Third Card (include only if NHH  $> 7$ )

Sine and cosine components for seventh, eighth and ninth harmonics; same format as second card

Fourth Card (include only if NHH  $\geq$  10)

Sine and cosine components for tenth, eleventh and twelfth harmonics; same format as second card

Fifth Card (include only if NHH  $\geq$  13)

Sin and cosine components for thirteenth, fourteenth and fifteenth harmonics; same format as second card

Sixth Card (include only if NHN = 16)

 $Col \rightarrow l0$  (Not used)  $Col$   $11\rightarrow 20$  Sine component of sixteenth harmonic Col 21-\*30 Cosine component of sixteenth harmonic Col  $31\rightarrow 70$  (Not used)

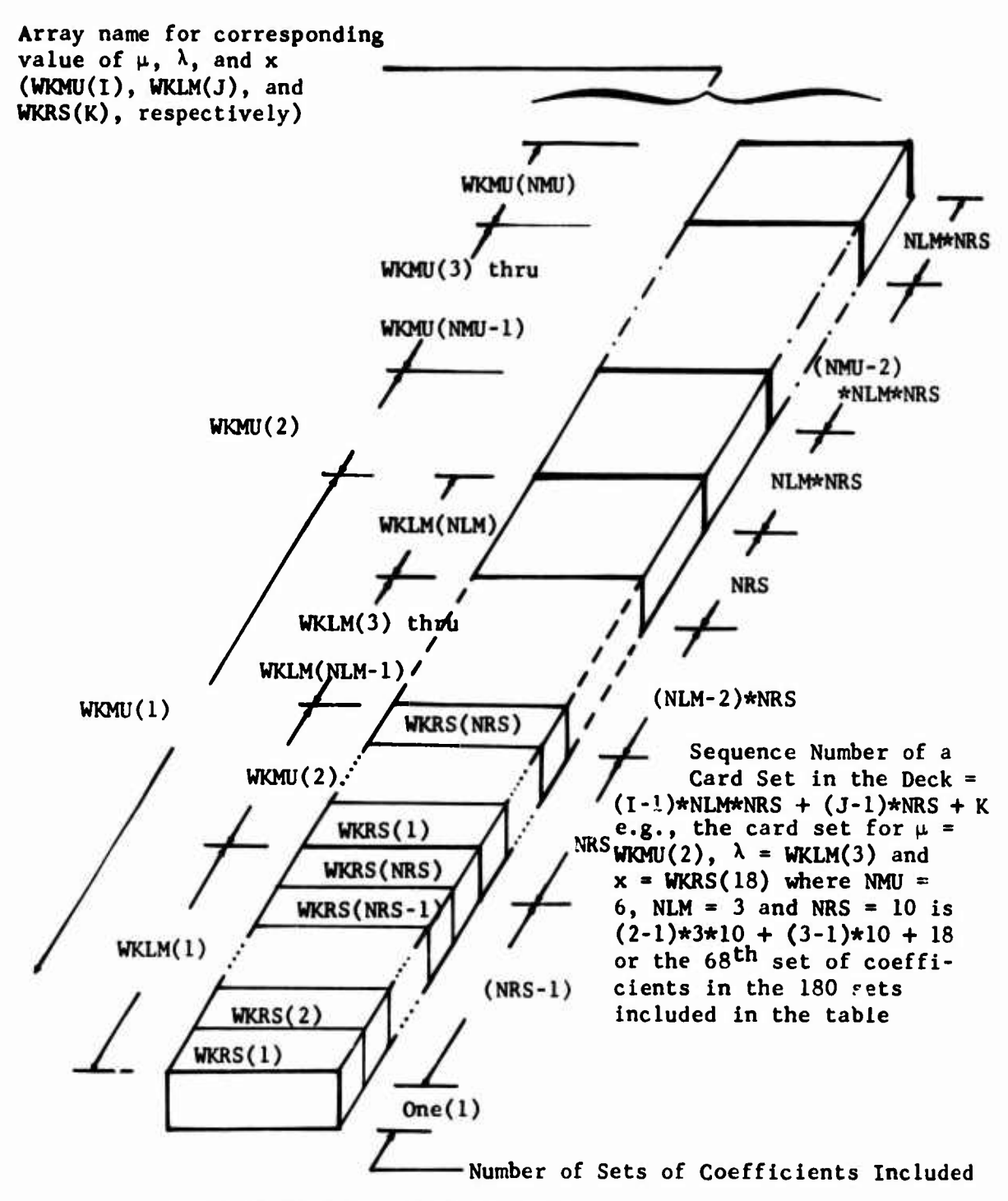

**Length of Card Sets Not to Scale**

**Figure 2-2. Schematic Diagram of Card Deck for RIVD Table.**

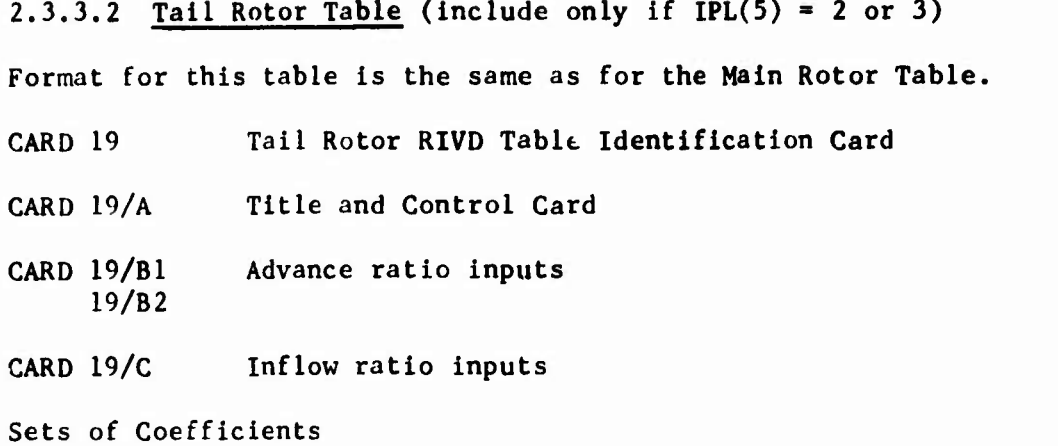

NMU\*NLM\*NRS sets required; maximum of 6 cards per set

#### 2.3.4 Tables for Rotor-Induced Velocity Acting at Aerodynamic Surfaces (omit 'f IPL(37) = 0)

If IPL(37)  $\neq$  0, exactly IPL(37) tables must be input. The format for each table is Identical to cdch other and similar to the RIVD tables discussed in Section 2.3.3. The format for an example table follows:

First Card: Table Identification CarJ

Second Card: Title and Control Card (8A4, 8X, 313 format)

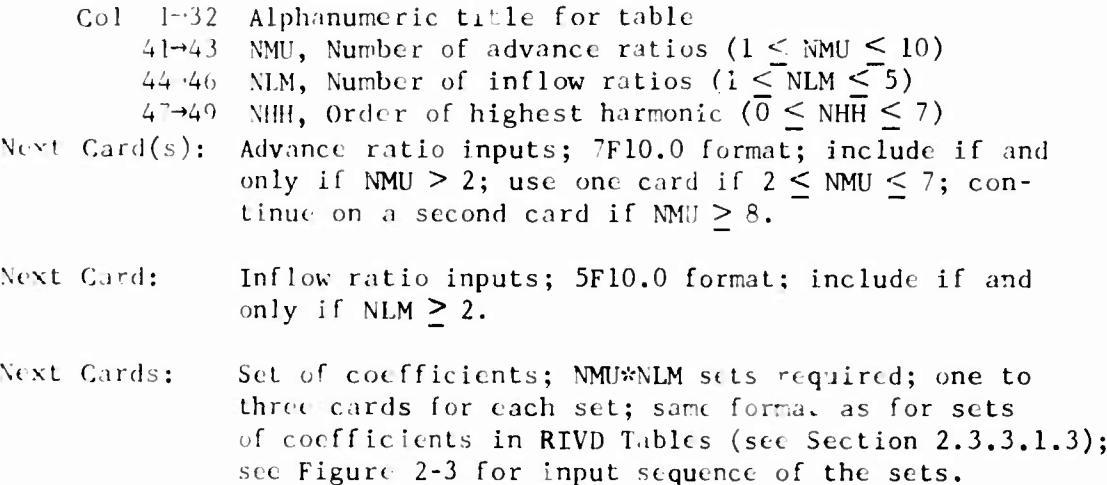

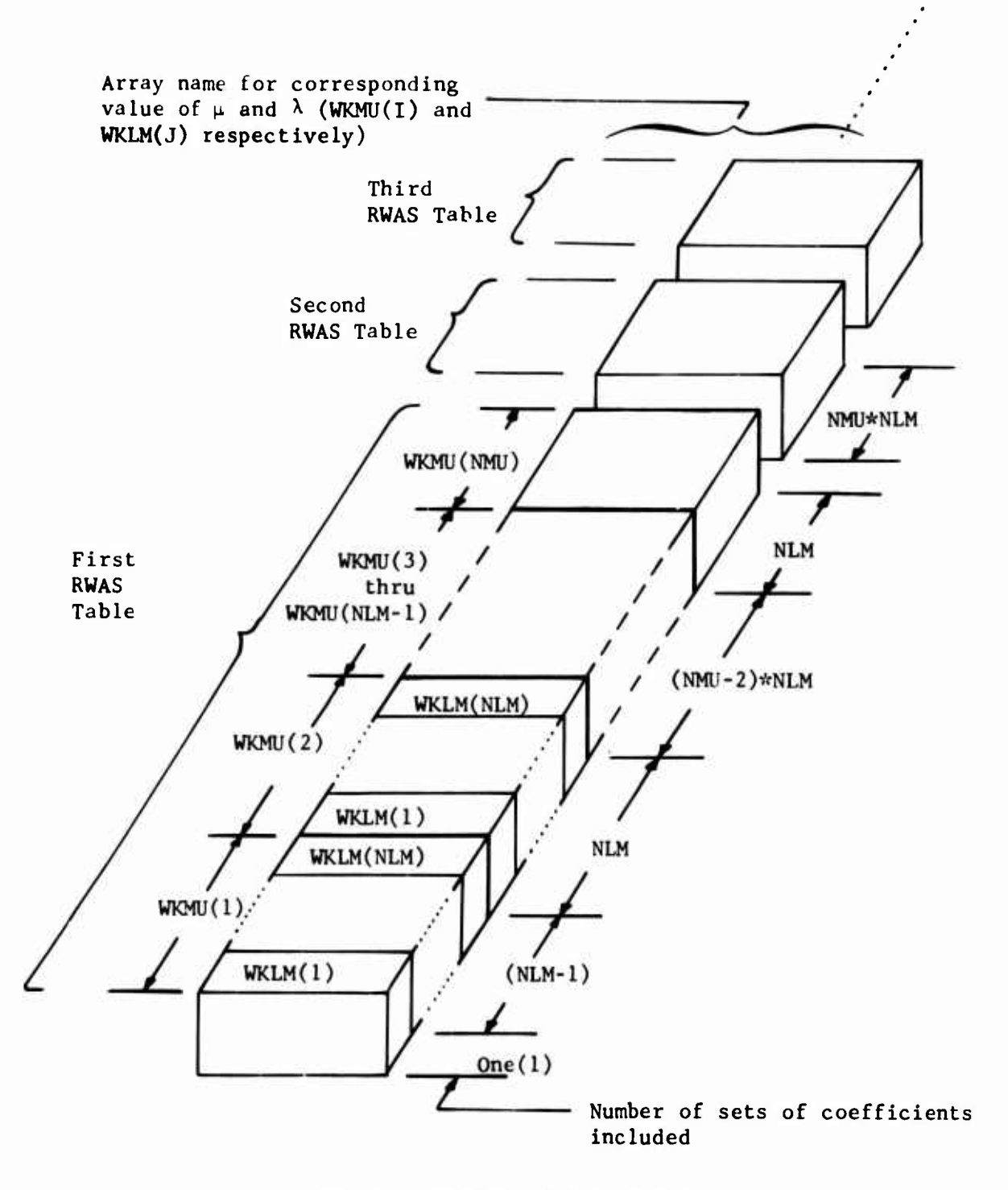

**Length of Card Sets Not to Scale**

**Figure 2-3. Schematic Diagram of Card Deck for a Set of RWAS Tables.**

2.4 FUSELAGE GROUP (include only if IPL(l) = 0)

CARD 20 Fuselage Group Identification Card

### 2.4.1 Basic Inputs

#### CARD 21

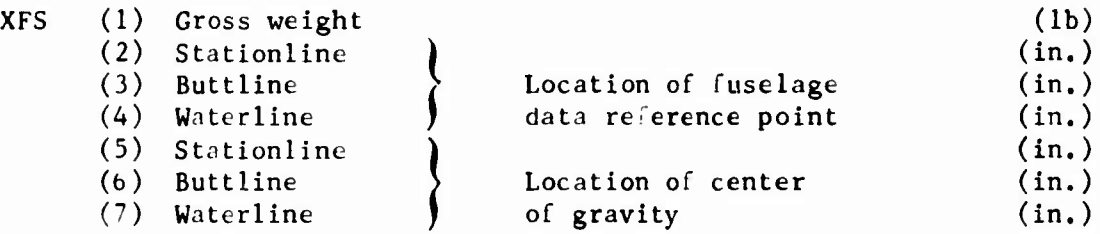

#### CARD 22

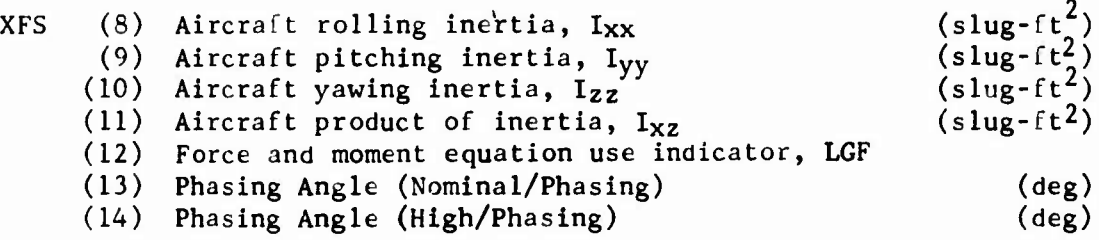

#### 2.4.2 Aerodynamic Inputs (Wind Axis)

Cards <sup>23</sup> through 2E contain the coefficients for the High Angle and Nominal Angle Equations. The asterisk (\*) indicates the input is considered <sup>a</sup> necessary one; see Section 3.4.

2.4.2.1 Coefficients for Lift Equations

### CARD 23

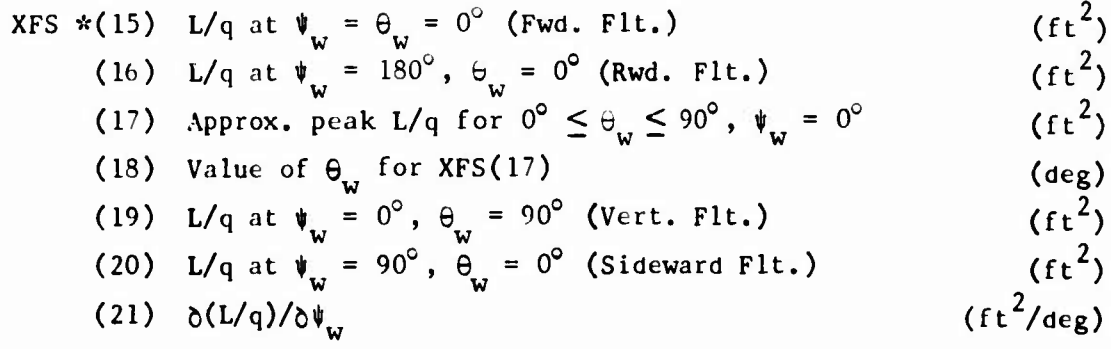

**CARD** 24

XFS (22) 
$$
\delta(L/q)/\delta(\psi_w^2)
$$
 (ft<sup>2</sup>/deg<sup>2</sup>)  
\n\*(23)  $\delta(L/q)/\delta\psi_w$ ; lift curve slope at  $\psi_w = 0^\circ$  (ft<sup>2</sup>/deg<sup>2</sup>)  
\n(24)  $\delta(\delta(\mathbb{C}/q)/\delta\psi_w)\delta\theta_w$  (ft<sup>2</sup>/deg<sup>2</sup>)  
\n(25)  $\delta(\delta(L/q)/\delta(\psi_w^2))/\delta\theta_w$ ) (ft<sup>2</sup>/deg<sup>3</sup>)  
\n(26)  $\delta(L/q)/\delta(\psi_w^2)$  (ft<sup>2</sup>/deg<sup>2</sup>)  
\n(27)  $\delta(\delta(L/q)/\delta\psi_w)/\delta(\theta_w^2)$  (ft<sup>2</sup>/deg<sup>3</sup>)  
\n(28)  $\delta(L/q)/\delta(\theta_w^3)$  (ft<sup>2</sup>/deg<sup>3</sup>)

# 2.4.2.2 Coefficients for Drag Equations

### CARD 25

XFS \* (29) D/q at 
$$
\psi_w = \theta_w = 0^\circ
$$
 (Fwd. Flt)  $(ft^2)$   
\n(30) D/q at  $\psi_w = 180^\circ$ ,  $\theta_w = 0^\circ$  (Rwd. Flt)  $(ft^2)$   
\n(31) D/q at  $\psi_w = 90^\circ$ ,  $\theta_w = 0^\circ$  (Sideward Flt)  $(ft^2)$   
\n(32) D/q at  $\theta_w = -90^\circ$  (Ascending Vertical Flt)  $(ft^2)$   
\n(33) D/q at  $\theta_w = +90^\circ$  (Descending Vertical Flt)  $(ft^2)$   
\n(34)  $(35) \delta(D/q)/\delta\Psi_w$   $(ft^2/\text{deg})$ 

### CARD 2b

XFS \* (36) 
$$
\delta(D/q)/\delta(\psi_w^2)
$$
; variation of drag with  
\n $\psi_w^2$  at  $\theta_w = 0^\circ$  (ft<sup>2</sup>/deg<sup>2</sup>)  
\n\*(37)  $\delta(D/q)/\delta\theta_w$ ; variation of drag with  $\theta_w$  at  
\n $\psi_w = 0^\circ$  (ft<sup>2</sup>/deg<sup>2</sup>)  
\n(38)  $\delta(\delta(D/q)/\delta\psi_w)/\delta\theta_w$  (ft<sup>2</sup>/deg<sup>2</sup>)  
\n(39)  $\delta(\delta(D/q)/\delta(\psi_w^2))/\delta\theta_w$  (ft<sup>2</sup>/deg<sup>3</sup>)  
\n\*(40)  $\delta(D/q)/\delta(\epsilon_w^2)$ ; variation of drag with  $\theta_w^2$   
\nat  $\psi_w = 0^\circ$  (ft<sup>2</sup>/deg<sup>2</sup>)  
\n(41)  $\delta(\delta(D/q)/\delta\psi_w)/\delta(\theta_w^2)$  (ft<sup>2</sup>/deg<sup>3</sup>)  
\n(42)  $\delta(D/q)/\delta(\theta_w^3)$  (ft<sup>2</sup>/deg<sup>3</sup>)

**2.4.2.3 Coefficients for Pitching Moment Equations**

**CARD 27**

 $\frac{1}{2}$ 

XFS \* (43) M/q at 
$$
\psi_w = \theta_w = 0^\circ
$$
 (Fwd Flt) (ft<sup>3</sup>)  
\n(44) M/q at  $\psi_w = 180^\circ$ ,  $\theta_w = 0^\circ$  (Rwd. Flt) (ft<sup>3</sup>)  
\n(45) Approx. peak M/q for  $0^\circ \le \theta_w \le 90^\circ$ ,  $\psi_w = 0^\circ$  (ft<sup>3</sup>)  
\n(46) Value of  $\theta_w$  for XFS(45) (deg)  
\n(47) M/q at  $\psi_w = 0^\circ$ ,  $\theta_w = 90^\circ$  (Vertical Flt) (ft<sup>3</sup>)  
\n(48) M/q at  $\psi_w = 90^\circ$ ,  $\theta_w = 0^\circ$  (Sideward Flt) (ft<sup>3</sup>)  
\n(49)  $\delta(M/q)/\delta\psi_w$  (ft<sup>3</sup>/deg)

**CARD 2:**

XFS (50) 
$$
\delta(M/q)/\delta(\psi_w^2)
$$
 (ft<sup>3</sup>/deg<sup>2</sup>)  
\n\*(51)  $\delta(M/q)/\delta\psi_w$ ; static longitudinal stability (ft<sup>3</sup>/deg)  
\n(52)  $\delta(\delta(M/q)/\delta\psi_w)\delta\theta_w$  (ft<sup>3</sup>/deg<sup>2</sup>)  
\n(53)  $\delta(\delta(M/q)/\delta(\psi_w^2))/\delta\theta_w$  (ft<sup>3</sup>/deg<sup>3</sup>)  
\n(54)  $\delta(M/q)/\delta(\psi_w^2)$  (ft<sup>3</sup>/deg<sup>2</sup>)  
\n(55)  $\delta(\delta(M/q)/\delta\psi_w)/\delta(\theta_w^2)$  (ft<sup>3</sup>/deg<sup>3</sup>)  
\n(56)  $\delta(M/q)/\delta(\theta_w^3)$  (ft<sup>3</sup>/deg<sup>3</sup>)

**2.4.2.4 Coefficients fov Side Force Equations**

**CARD 29**

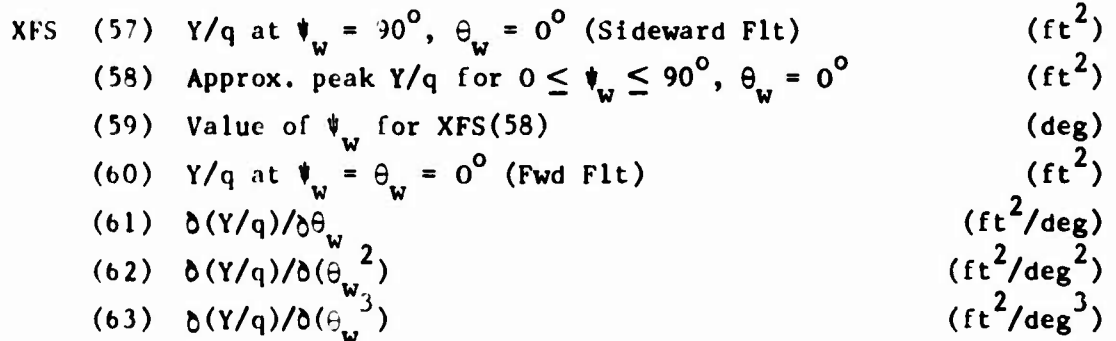

ÿ.

**CARD 2A**

XIS \* (64) 
$$
\delta(Y/q)/\delta\Psi_w
$$
; slope of Y vs.  $\Psi_w$  at  $\theta_w = 0^\circ$  (ft<sup>2</sup>/deg)  
\n(65)  $\delta(\delta(Y/q)/\delta\theta_w)/\delta\Psi_w$  (ft<sup>2</sup>/deg<sup>2</sup>)  
\n(66)  $\delta(\delta(Y/q)/\delta(\theta_w^2))/\delta\Psi_w$  (ft<sup>2</sup>/deg<sup>3</sup>)  
\n(67)  $\delta(Y/q)/\delta(\Psi_w^2)$  (ft<sup>2</sup>/deg<sup>2</sup>)  
\n(68)  $\delta(\delta(Y/q)/\delta\theta_w)/\delta(\Psi_w^2)$  (ft<sup>2</sup>/deg<sup>3</sup>)  
\n(69)  $\delta(Y/q)/\delta(\Psi_w^3)$  (ft<sup>2</sup>/deg<sup>3</sup>)  
\n(70)  $\delta(\delta(Y/q)/\delta\theta_w)/\delta(\Psi_w^3)$  (ft<sup>2</sup>/deg<sup>4</sup>)

2.^.2.5 Coef iclents for Rolling Moment Equations

# CARD 2B

**L**

XFS (71) 1/q at 
$$
\psi_w = 90^\circ
$$
,  $\theta_w = 0^\circ$  (Sideward Fit) (ft<sup>3</sup>)  
\n(72) Approx. peak 1/q for  $0 \le \psi_w \le 90^\circ$ ,  $\theta_w = 0^\circ$  (ft<sup>3</sup>)  
\n(73) Value of  $\psi_w$  for XFS(72) (deg)  
\n(74) 1/q at  $\psi_w = \theta_w = 0^\circ$  (Fwd Fit)  
\n(75) 6(1/q)/ $\theta_w$   
\n(76) 6(1/q)/ $\theta_w$   
\n(77) 6(1/q)/ $\theta_w$   
\n(79) 6(1/q)/ $\theta_w$   
\n(70) 6(1/q)/ $\theta_w$   
\n(71) 6(1/q)/ $\theta_w$   
\n(72) 6(1/q)/ $\theta_w$   
\n(73) (1/q)/ $\theta_w$   
\n(74) (1/q)/ $\theta_w$   
\n(75) (1/q)/ $\theta_w$   
\n(76) (1/q)/ $\theta_w$   
\n(77) (1/q)/ $\theta_w$   
\n(78)

### CARD 2C

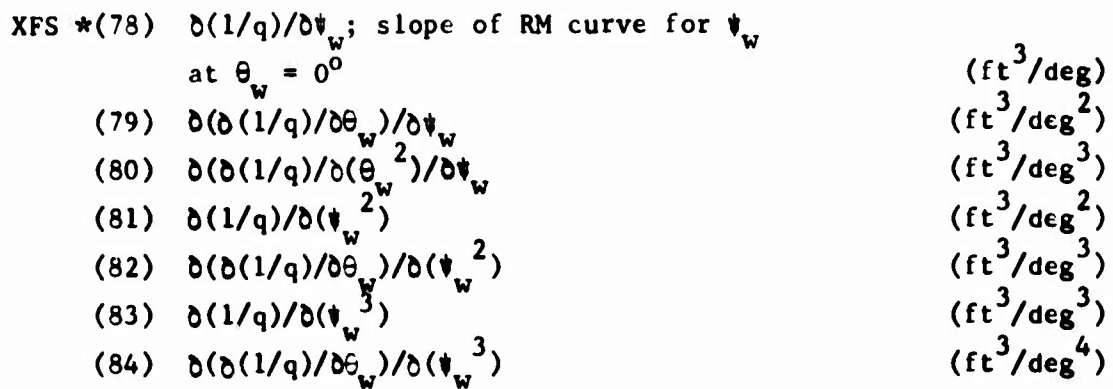

**2.4.2.6 Coefficients for Yawing Moment Equations**

**CARD 2D**

XFS (85) N/q at 
$$
\psi_w = 90^\circ
$$
,  $\theta_w = 0^\circ$  (Sideward Flt.) (ft<sup>3</sup>)  
\n(86) Approx. peak N/q for  $0 \le \psi_w \le 90^\circ$ ,  $\theta_w = 0^\circ$  (ft<sup>3</sup>)  
\n(87) Value of  $\psi_w$  for XFS(86) (deg)  
\n(88) N/q at  $\psi_w = \theta_w = 0^\circ$  (Fwd Flt) (ft<sup>3</sup>)  
\n(89)  $\delta(N/q)/\delta\theta_w$  (ft<sup>3</sup>/deg)  
\n(90)  $\delta(N/q)/\delta(\theta_w^2)$  (ft<sup>3</sup>/deg<sup>2</sup>)  
\n(91)  $\delta(N/q)/\delta(\theta_w^3)$  (ft<sup>3</sup>/deg<sup>3</sup>)

### **CARD 2E**

XFS \* (92) 
$$
\delta(N/q)/\delta\Psi_w
$$
; Slope of YM curve for  $\Psi_w$  at  
\n $\theta_w = 0^\circ$  (ft<sup>3</sup>/deg)  
\n(93)  $\delta(\delta(N/q)/\delta\Psi_w)/\delta\Psi_w$  (ft<sup>3</sup>/deg<sup>2</sup>)  
\n(94)  $\delta(\delta(N/q)/\delta(\theta_w^2))/\delta\Psi_w$  (ft<sup>3</sup>/deg<sup>3</sup>)  
\n(95)  $\delta(N/q)/\delta(\Psi_w^2)$  (ft<sup>3</sup>/deg<sup>2</sup>)  
\n(96)  $\delta(\delta(N/q)/\delta\theta_w)/\delta(\Psi_w^2)$  (ft<sup>3</sup>/deg<sup>3</sup>)  
\n(97)  $\delta(N/q)/\delta(\Psi_w^3)$  (ft<sup>3</sup>/deg<sup>3</sup>)  
\n(98)  $\delta(\delta(N/q)/\delta\theta_w)/\delta(\Psi_w^3)$  (ft<sup>3</sup>/deg<sup>4</sup>)

**2.5 ROTOR AERODYNAMIC GROUP (omit only if IPL(6) = 0 and IPL(7) = 3)**

**CARD 30 Rotor Aerodynamic Group Identification Card**

### **2.5.1 Rotor Airfoil Aerodynamic (RAA) Subgroup No, <sup>1</sup>**

**CARD 31A**

 $\mathbf{1}^{\frac{1}{n-1}}$ 

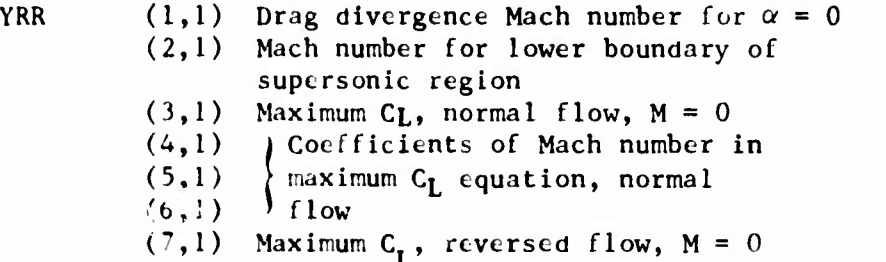

### **CARD 3IB**

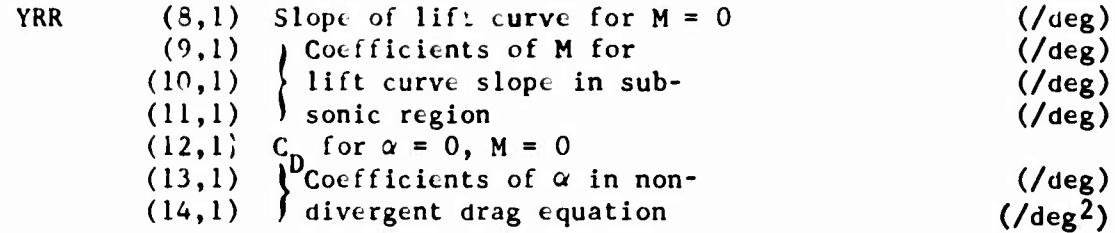

#### **CARD 31C**

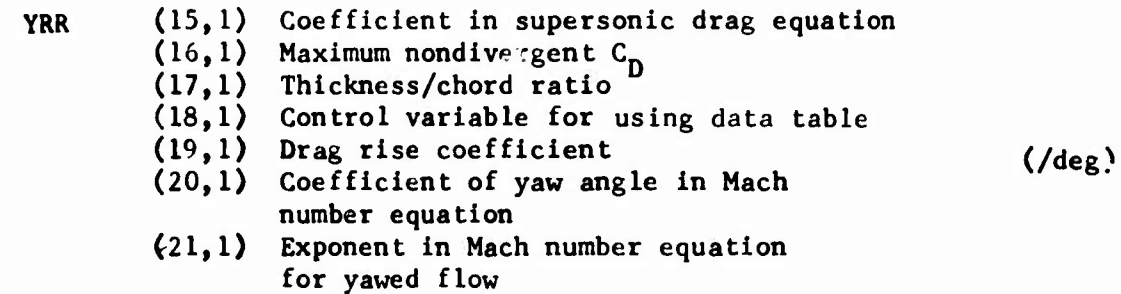

#### **CARD 3 ID**

**YRR**

(22,1) Coefficients of 
$$
\alpha
$$
 for Mach  
\n(23,1) (Critical in steady C<sub>M</sub> (/deg<sup>2</sup>)  
\n(24,1) equation  
\n(25,1) C<sub>M</sub> for  $\alpha = 0$ , M = 0  
\n(26,1)  
\n(27,1)  
\n(28,1) Maximum value of yawed flow angle  
\n(deg)

**CARD 3IE**

**YRR (29,1) Zero lift line orientation at <sup>M</sup> <sup>=</sup> 0, (deg) normal flow (30,1) • Coefficients for zero lift line orientation (deg)**  $(31,1)$  **f** as a function of Mach number  $(32,1)$ **(32,1) (deg) (33,1) Switch for UNSAN yawed flow effects (0 <sup>=</sup> off) (34,1) (35,1)** 2.5.2 **RAA** Subgroup No. 2 (include only if  $IPL(6) \ge 2$ ) **CARD 32A CARD 32B CARD**  $32C$   $\left\{\right.}$  **YRR(1,2)**  $\rightarrow$  **YRR(35,2) CARD 32D CARD 32E** 2.<sup>5</sup>.<sup>3</sup> **RAA** Subgroup **No.** 3 (include only if  $IPL(6) \ge 3$ ) **CARD 33A CARD 33B**  $YRR(1,3) → YRR(35,3)$ **CARD 33D** ÷ **CARD 33E 2.5.4 RAA Subgroup No. <sup>4</sup> (include only if IPL(6) > 4) CARD 34A CARD 34B** CARD 34C  $\rangle$  YRR(1,4)  $\rightarrow$  YRR(35,4) CARD 34D CARD 34E 2.5.5 RAA Subgroup No. 5 (include only If **IPL(6)** = 5) **CARD** 35A **CARD 35B CARD** 35C  $\left\{ \right.}$  **YRR(1,5)**  $\rightarrow$  **YRR(35,5) CARD 35D CARD 35E**

**2.6 MAIN ROTOR GROUP (omit if IPL(7) » <sup>1</sup> or 3)**

**CARD 40 Main Rotor Group Identification Card**

**CARD 41**

 $\uparrow$ 

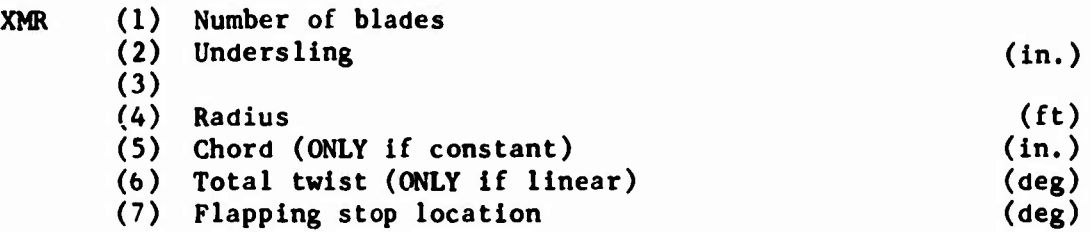

**CARD 42**

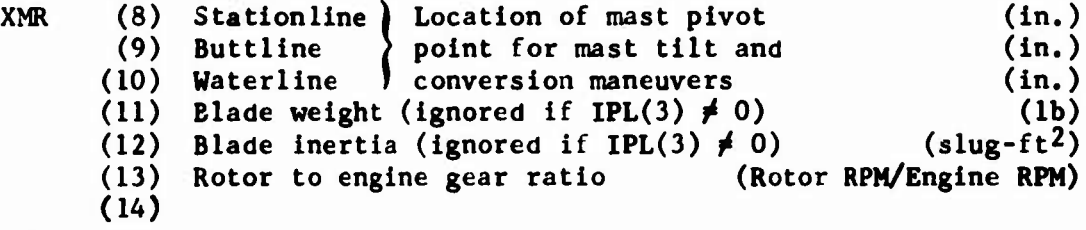

**CARD 43**

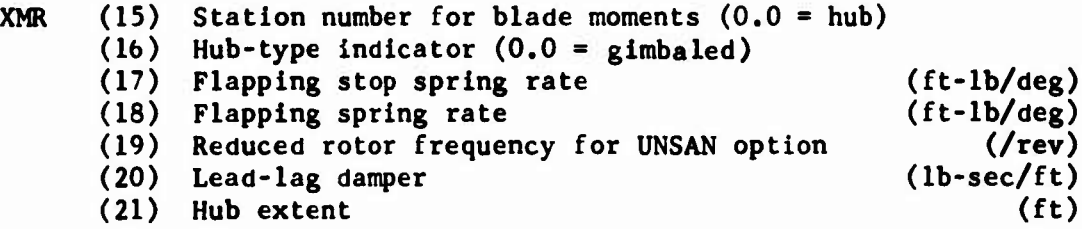

#### **CARD 44**

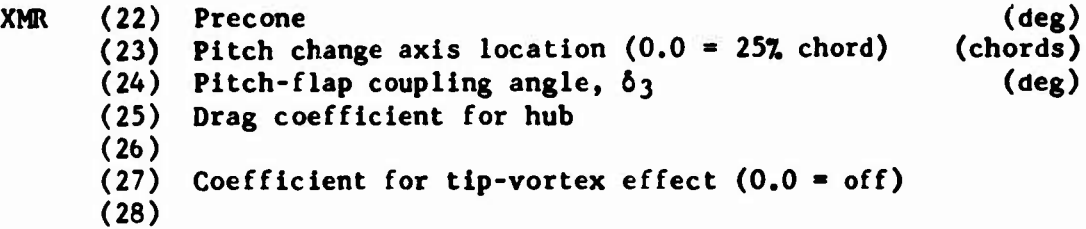

**CARD 45**

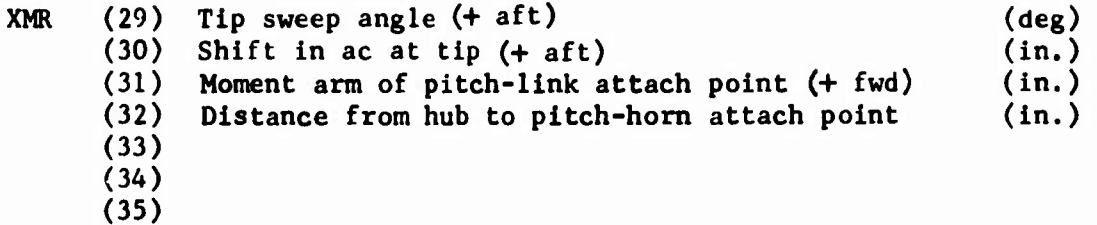

#### **CARD 46**

**XMR**

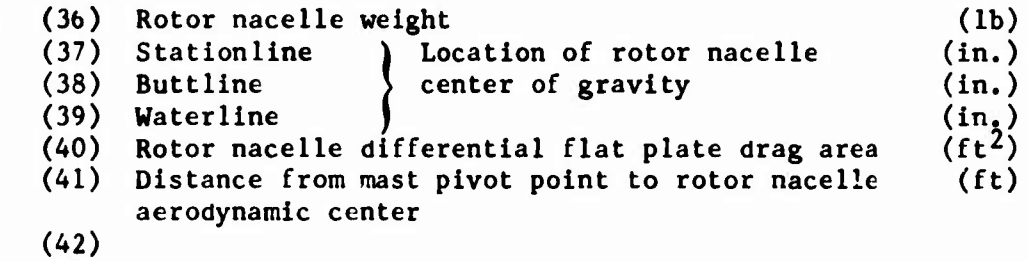

### **CARD 47**

 $\frac{1}{2}$ 

 $\mathbf{g}^{\dagger}_{i}$ 

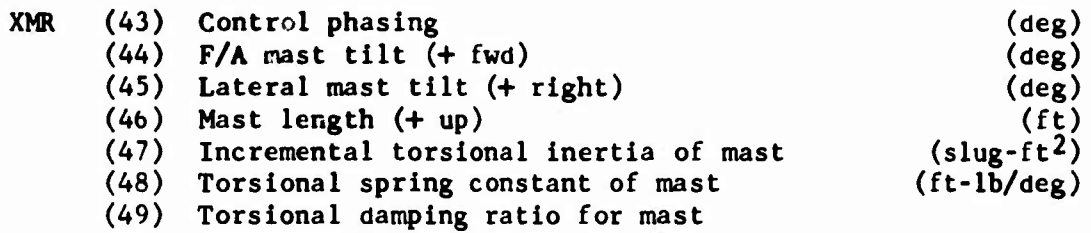

**CARD 48 Fore-and-Aft Dynamic Pylon (include only if IPL(8) = <sup>1</sup> or 3)**

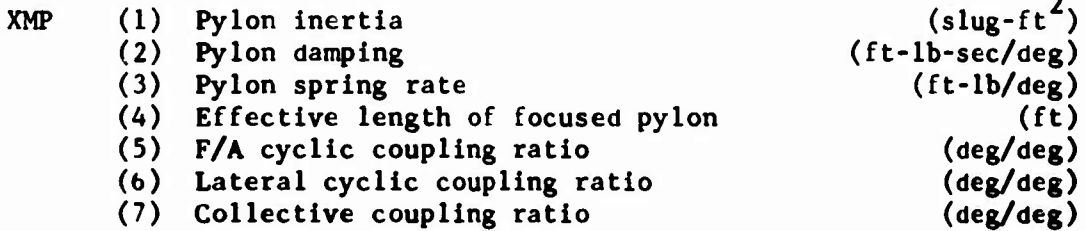

**CARD** 49 **Lateral Dynamic Pylon (include only if**  $IPL(8) = 1$  **or 3)** 

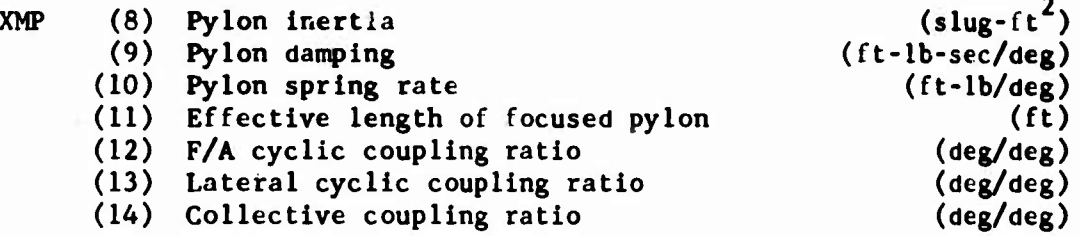

**CARDS 4A, 4B,** 4C (include only if XMR(5) = 0.0)  $XMC(1) \rightarrow XMC(20)$  Blade chord distribution; Blade Stations No. <sup>1</sup> to 20 (root to tip)  $XMC(21)$  Not used (in.) **CARDS** 4D, 4E, 4F (include only if  $XMR(6) > 100.0$ )  $XMT(1) \rightarrow XMT(20)$  Blade twist distribution; Blade Stations No. <sup>1</sup> to 20 (root to tip)  $XMT(21)$  Not used **(** $a \geqslant r$ ) **CARD** 4G (include only if  $IPL(18) < 0$ ) IDTABM(l) -» IDTABM(20) Blade airfoil distribution; Blade Stations No. 1 to 20 (root to tip); 2011 format

 $\frac{\hbar}{2}$ 

**2.7 TAIL ROTOR GROUP** (omit if  $IPL(1) \neq 0$  or if  $IPL(7) = 2$  or 3)

**CARD 50 Tail Rotor Group Identification Card**

**CARD 51**

**XTR**

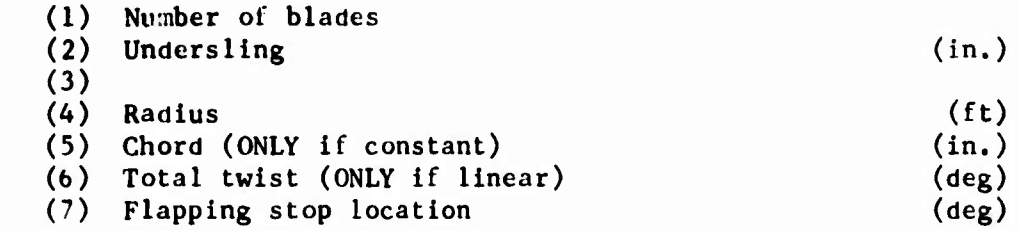

### **CARD 52**

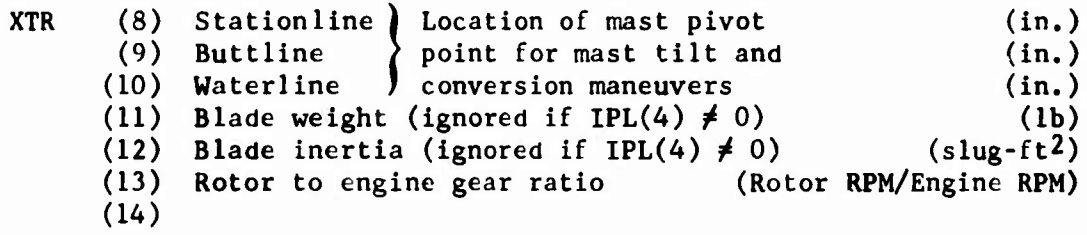

### **CARD 53**

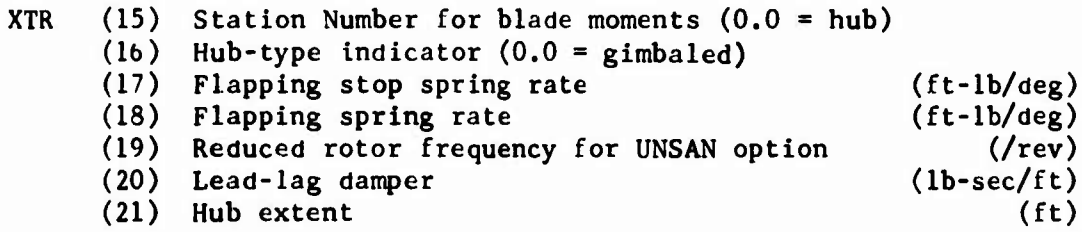

### **CARD 54**

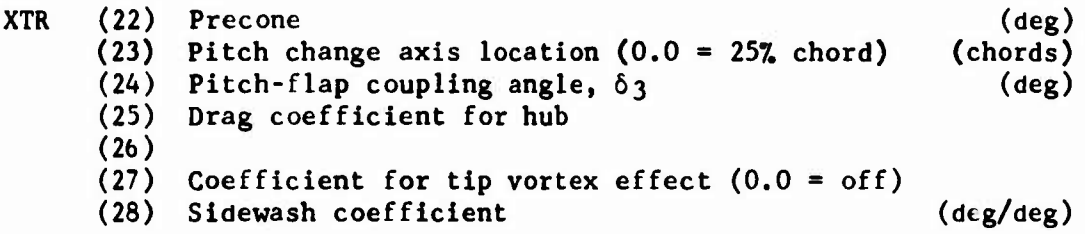

### **CARD 55**

 $\mathfrak{f}$ 

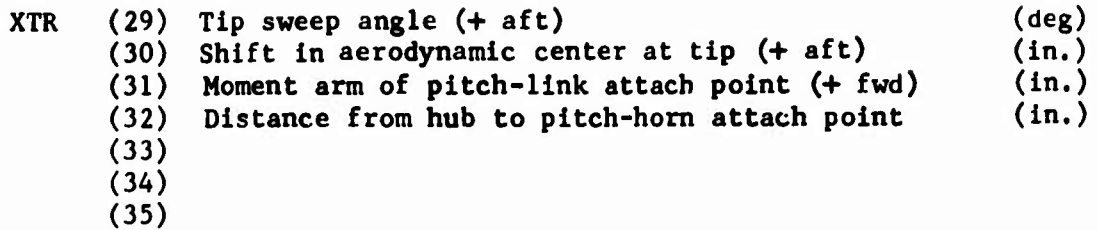

### **CARD 56**

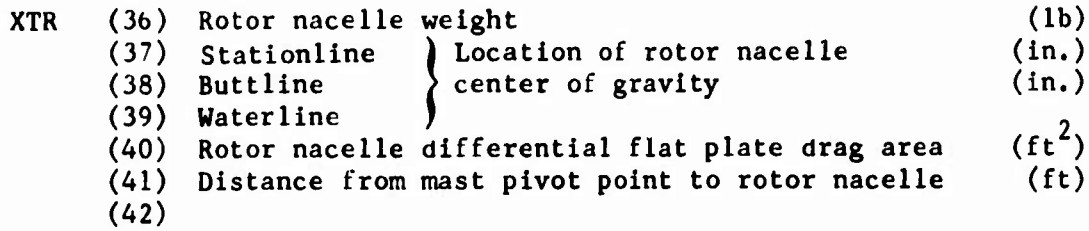

 $\overline{1}$ 

### **CARD 57**

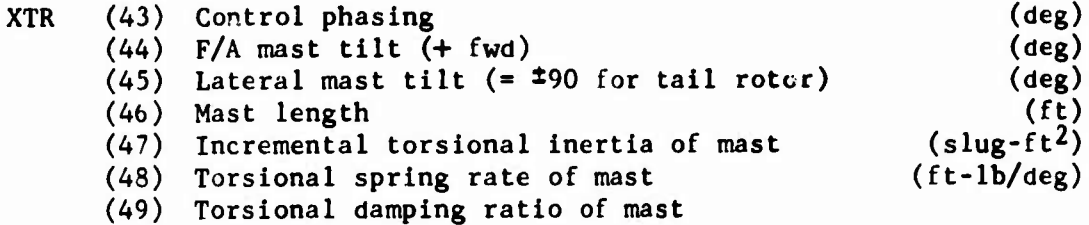

# **CARD 58 Fore-and-Aft Dynamic Pylon (include only if IPL(8) = 2 or 3)**

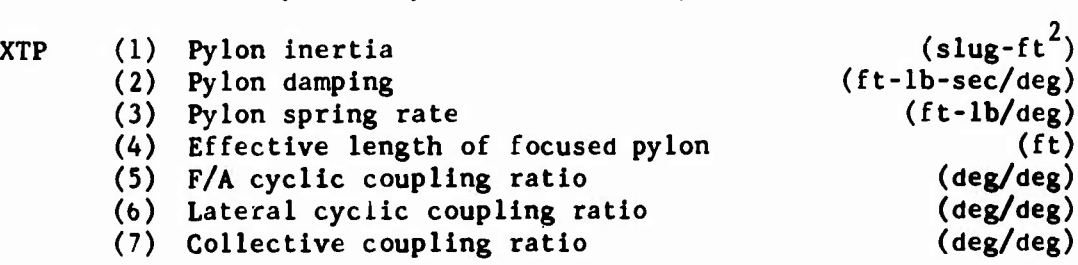

### **CARD 59 Lateral Dynamic Pylon (include only if IPL(8) = 2 or 3)**

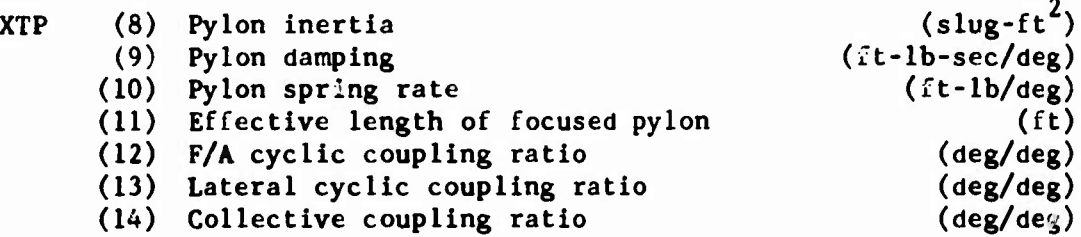

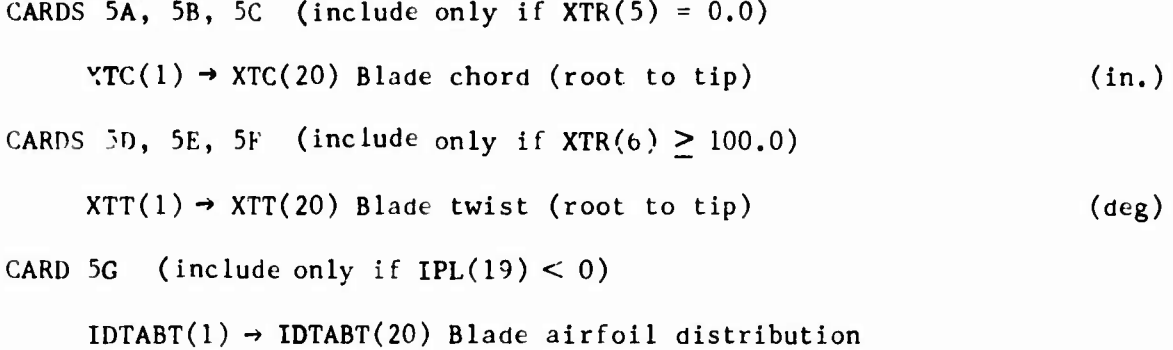

(root to tip); 2011 format

2.S WING GROUP (omit if  $IPL(9) = 0$  or  $IPL(1) \neq 0$ )

CARD 60 Wing Group Identification Card

### 2.8,1 Basic Inputs

CARD 61

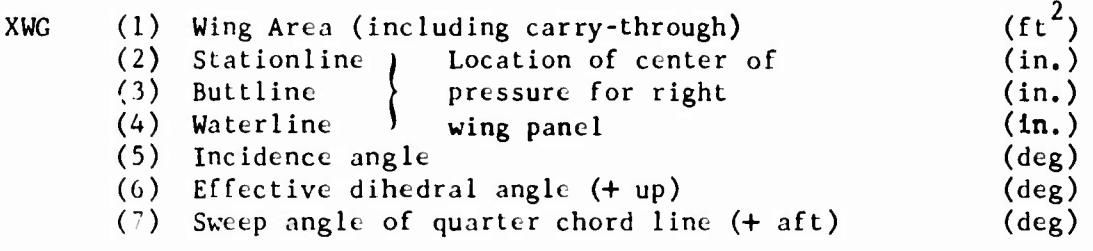

#### **CARD 62**

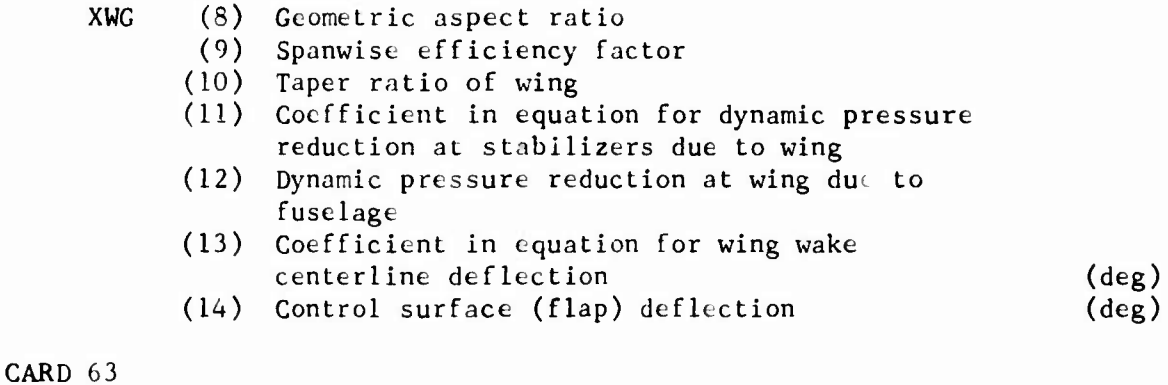

#### XWG (15) <sup>|</sup> Coefficients for change in lift coefficient  $(16)$  ) as a function of control surface deflection (17) <sup>j</sup> Coefficients for change in maximum lift coef-  $(18)$  | ficient as a function of control surface deflection (19) |Coefficients for change in profile drag coef- (20) Ificient as a function of control surface deflection (21) (/dee)  $(\sqrt{\deg^2})$ (/dee)  $\frac{7}{deg^2}$ (/deg)<br>(/deg<sup>2</sup>)

### CARD *bU*

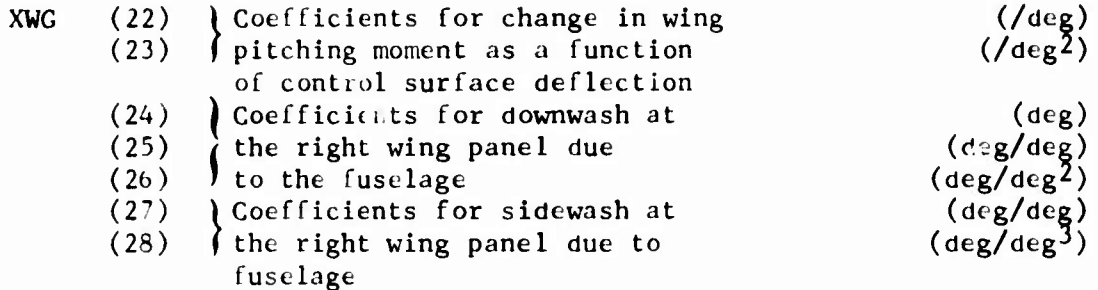

### CARD 65

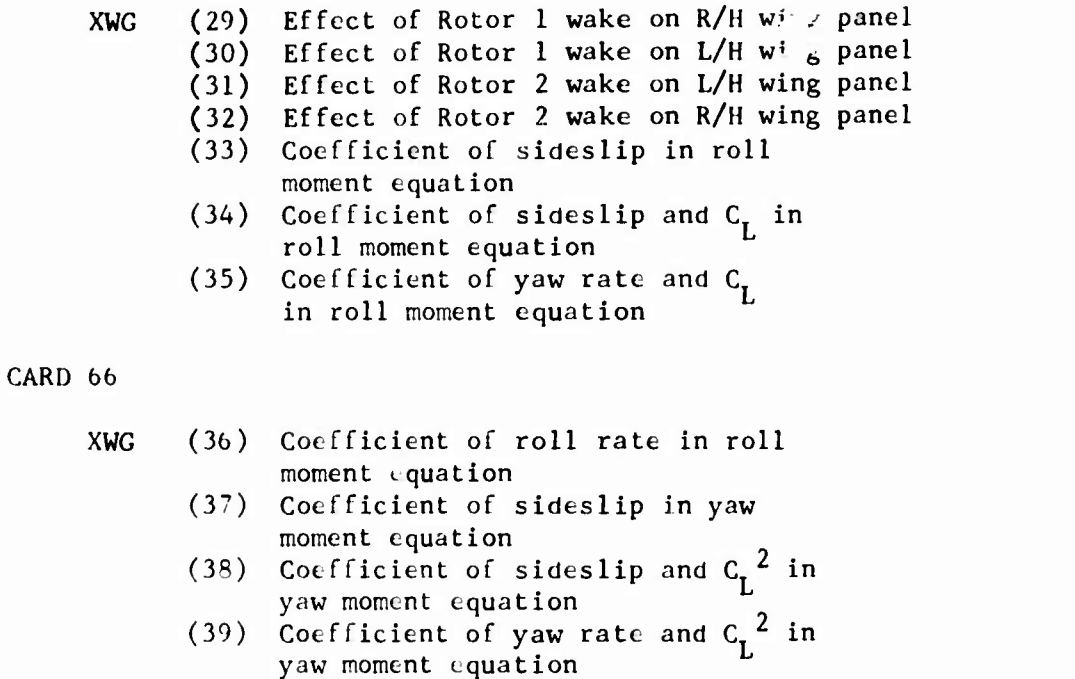

- (40) Coefficient of yaw rate and C i'i yaw moment equation  $\overline{\phantom{a}}$  o
- (41) Coefficient of roll rate and C. in yaw moment equation
- (42) Coefficient of roll rate and  $d{\sf C}_{\sf D}^{\scriptscriptstyle\bullet}/d\alpha$  in yaw moment equation (deg)

### **2.8.2 Aerodynamic Inputs**

**CARD 67**

 $\mathbf{I}$ 

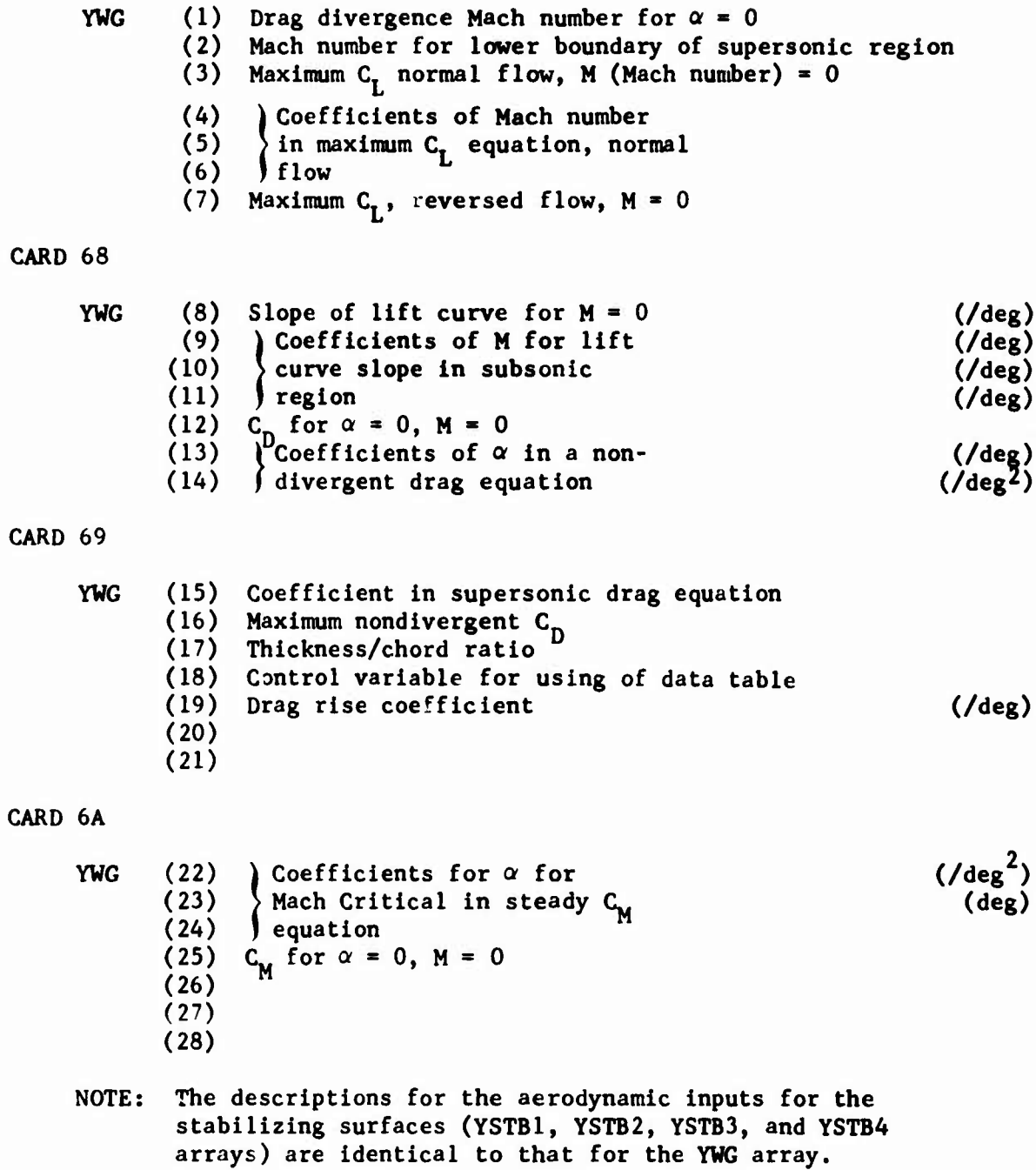

**2-40**
**2.8.3 Control Linkage Inputs (include only if IPL(9) > 0)**

**CARD 6B**

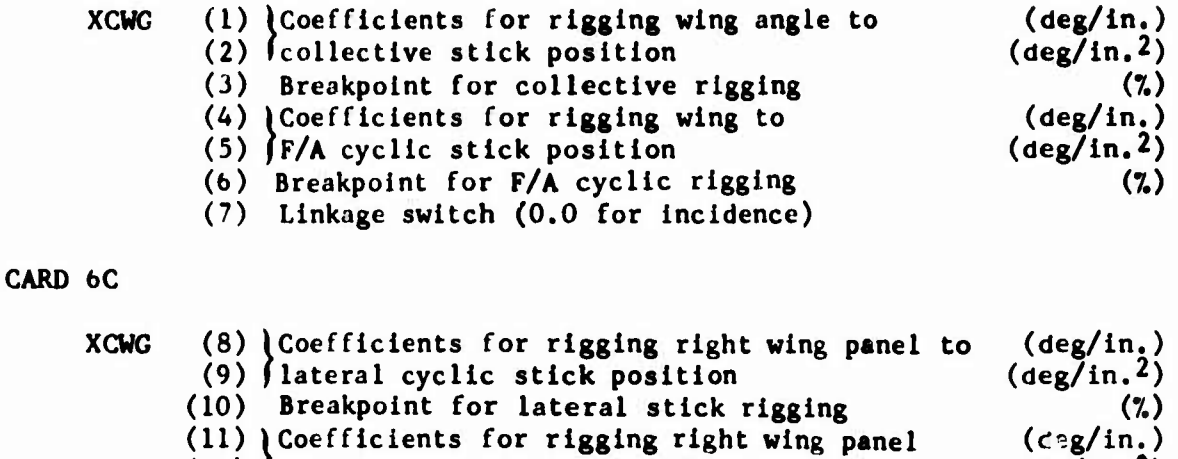

(ID **iCoefficients for rigging right wing panel (deg/in.2)**

- **(12) (to pedal position**
- **(13) Breakpoint for pedal rigging**
- **(14) Coefficient for rigging wing anglt to F/A mast tilt (deg/deg)**

**(7.)**

**2-41**

2.9 STABILIZING SURFACE GROUPS (omit all four groups if IPL(10) = 0 or  $IPL(1) \neq 0)$ 

2.9.1 **Stabilizing Surface Group No. 1** (include only if  $|IPL(10)| \ge 1$ )

**CARD** 70 Stabilizing Surface Group No. <sup>1</sup> Identification Card

# 2.9.1.1 Basic Inputs

CARD 71

 $\overline{\mathbb{E}}$ 

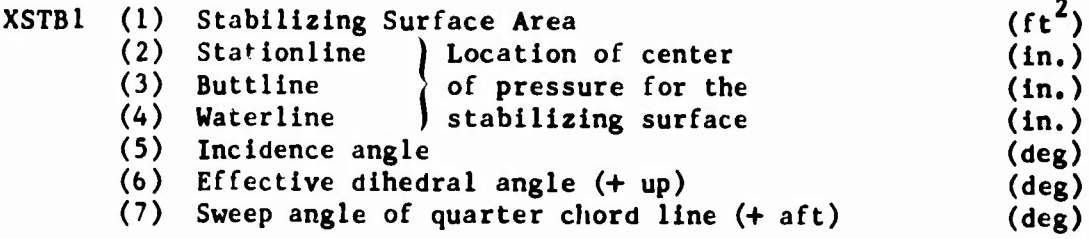

### CARD 72

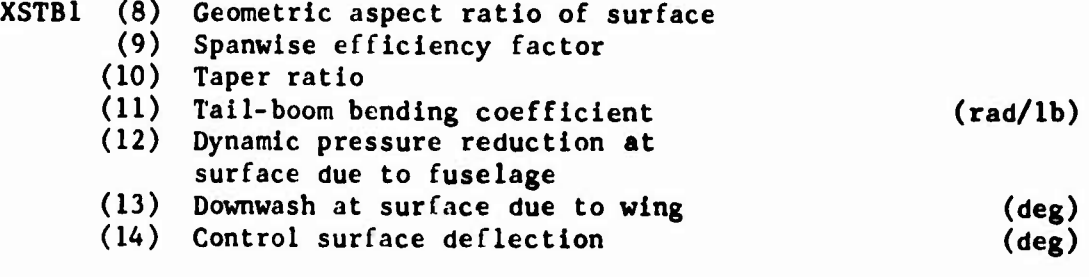

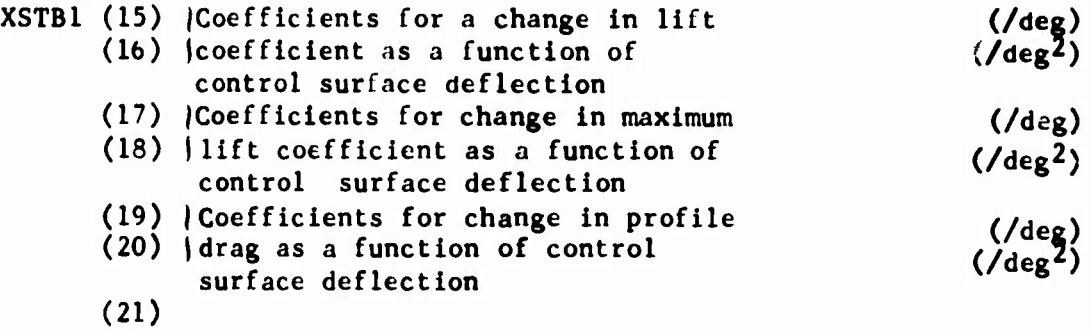

**CARD 74**

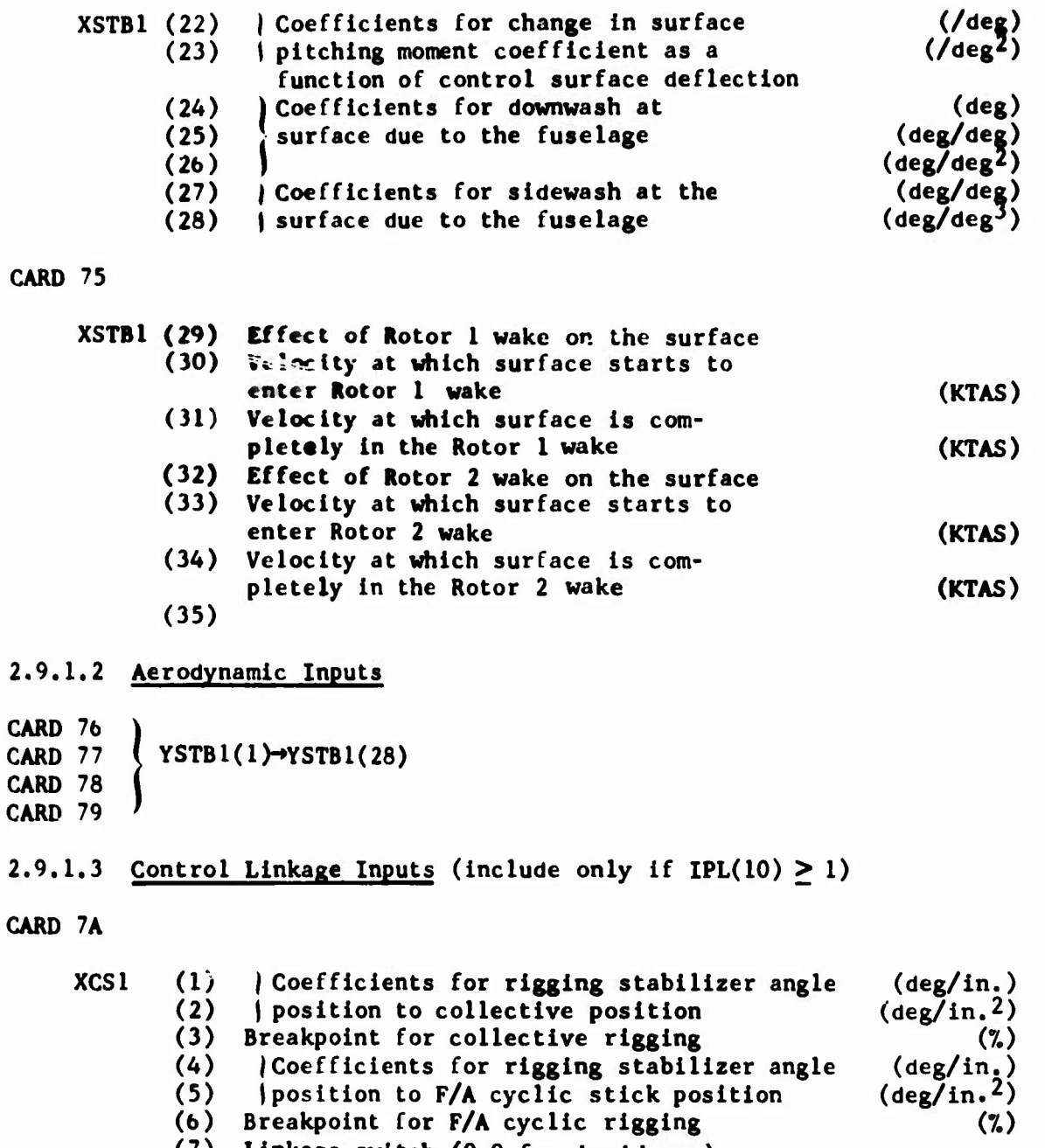

**(7) Linkage switch (0.0 for incidence)**

CARD 7B

```
XCS1 (8) \ Coefficient for rigging stabilizer angle
                    \int position to lateral cyclic position
             (10) Breakpoint for lateral cyclic rigging
             (11) ) Coefficients for rigging stabilizer angle
             (12) \int to pedal position
            (13) Breakpoint for pedal rigging
             (14) Coefficient for rigging stabilizer to
                   F/A mast tilt
 2.9.2 Stabilizing Surface No. 2 (include only if |IPL(10)| \ge 2)
CARD 80 Stabilizing Surface No. 2 Identification Card
2.9.2.1 Basic Inputs
                                                                       (deg/in.)
                                                                      (\text{deg}/\text{in.}2)(7.)
                                                                       (deg/in.)
                                                                      (deg/in.2)
                                                                              (7.)
                                                                       (deg/deg)
CARD 81
CARD 82
CARD 83
CARD 84
CARD 85
            XSTB2(1) \rightarrow XSTB2(35)2.9.2.2 Aerodynamic Inputs
            YSTB2(1) \rightarrow YSTB2(28)CARD 8b
CARD 87
CARD 88
CARD 89
                  «
2.9.2.3 Control Linkage Inputs (include only if IPL(IO) > 2)
CARD 8A \left\{\begin{array}{c}XCS2(1)\rightarrow XCS2(14)\end{array}\right\}2.9.3 Stabilizing Surface No. 3 (include only if |IPL(10)| \ge 3)
CARD 90 Stabilizing Surface No. 3 Identification Card
2.9.3.1 Basic Inputs
CARD 91
CARD 92
CARD 93
CARD 94
CARD 95
           XSTB3(1) \rightarrow XSTB3(35)
```

```
2.9.3.2 Agrodynaiic Inputs
          \angle YSTB3(1) \rightarrow YSTB3(28)
CARD %
CARD 97
CARD 98
"ARD 99
2.9.3.3 Control Linkage Inputs (include only if IPL(IO) > 3)
CARD 9A \longrightarrow XCS3(1) \rightarrow XCS3(14)
2.9.4 Stabilizing Surface No. 4 (include only if |\text{IPL}(10)| = 4)
^RD 100 Stabilizing Surface No. 4 Identification Card
2.9.4.1 Basic Inputs
CARD 101
CARD 102
CARD 103
CARD 104
CARD 105
          XSTB4(1) - XSTB4(35)
2.9.4.2 Aerodynamic Inputs
I
CARD 107 ( YSTB4(1) - YSTB4(28)
CARD 106
CARD 108 (
CARD 109 '
2.9.4.3 Control Linkage Inputs (include only if IPL(10) 4)
CARD 10A
CARD 10B |XCS4(1) -» XSC4(14)
```
**i**

**2.10 JET GROUP (omit if IPL(ll) « <sup>0</sup> or IPL(l)** *i* **0)**

**CARD 110 Jet Group Identification Card**

**CARD HI**

 $\overline{\mathbb{R}}$ 

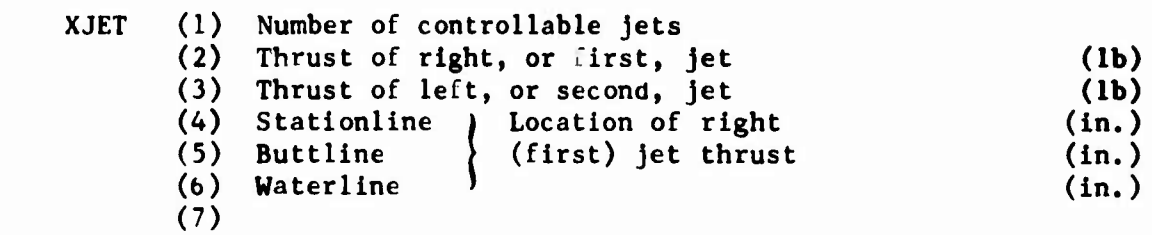

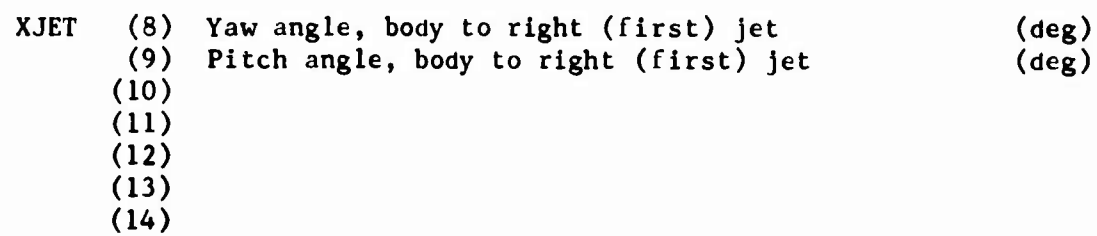

**2.11 EXTERNAL STORE/AERODYNAMIC BRAKE GROUP (omit entire group if IPL(I2) = 0 or IPL(l)** *+* **0)**

**CARD 120 Store/Brake Group Identification Card**

**2.11.1 Store/Brake No. 1** (include only if  $IPL(12) \ge 1$ )

**CARD 12IA**

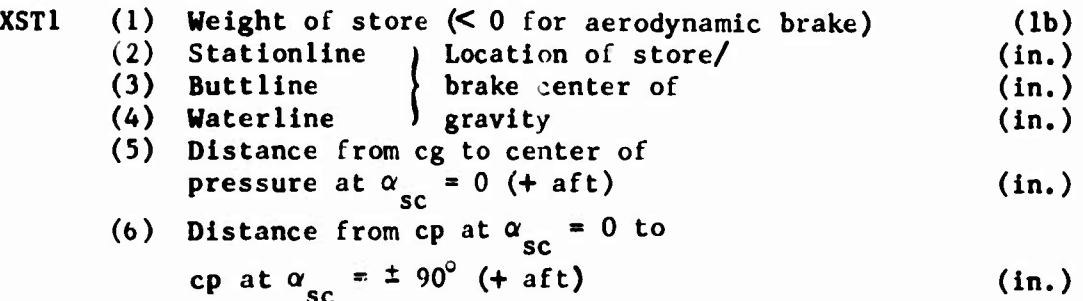

**(?) Dynamic pressure loss at store**

### **CARD 121B**

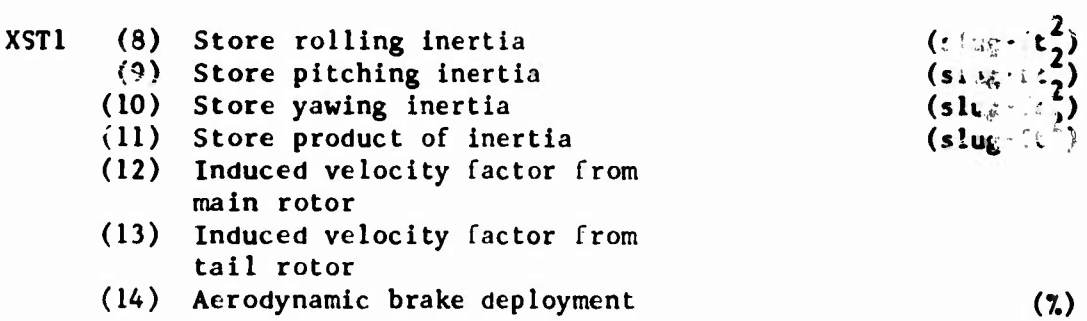

### **CARD 121C**

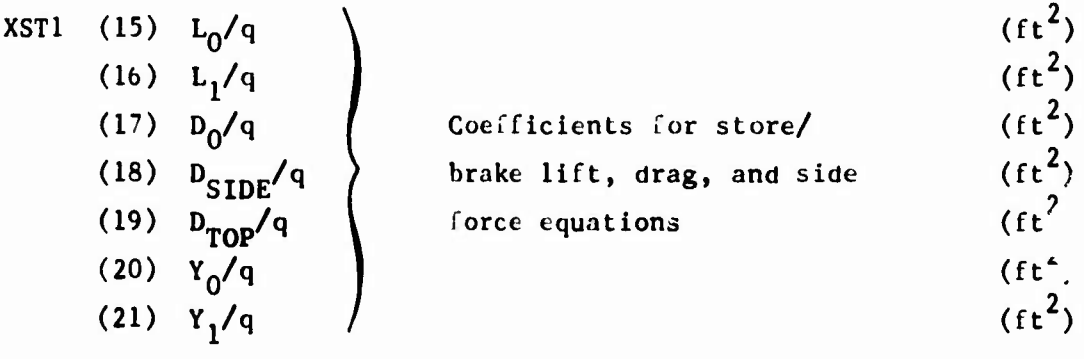

**2.11.2 Store/Brake No. <sup>2</sup> (include only if IPL(12)** *> 2)* **CARD 122A <sup>|</sup> CARD** 122B  $\left\{\begin{array}{c} XST2(1) \rightarrow XST2(21); \text{ same input sequence and} \\ \text{format as } XST1(1) \rightarrow XST1 \end{array}\right\}$ format as  $XST1(1) \rightarrow XST1(21)$ 2.11.3 Store/Brake No. 3 (include only if  $IPL(12) \ge 3$ ) **CARD** 123A<br>**CARD** 123B **CARD** 123B  $\left\{\begin{array}{c} XST3(1) \rightarrow XST3(21); \text{ same input sequence and format} \\ \text{as } XST1(1) \rightarrow XST1(21) \end{array}\right.$ as  $XST1(1) \rightarrow XST1(21)$ 2.11.4 Store/Brake No. 4 (include only if  $IPL(12) = 4$ ) **CARD** 124A **<sup>i</sup> CARD** 124B  $\left\{\n \begin{array}{c}\n \text{XST4(1)} \rightarrow \text{XST4(21)};\n \text{same input sequence and} \\
 \text{format as } \text{XST1(1)} \rightarrow \text{XST}\n \end{array}\n\right\}$ format as  $XST1(1) \rightarrow XST1(21)$ 

 $\mathbb{F}^2$ 

These whaves

# **2.12 ROTOR CONTROLS GROUP**

**CARD 130 Controls Group Identification Card**

# **2.12.1 Basic Controls Subaroup**

**CARD 131**

 $\frac{1}{4}$ 

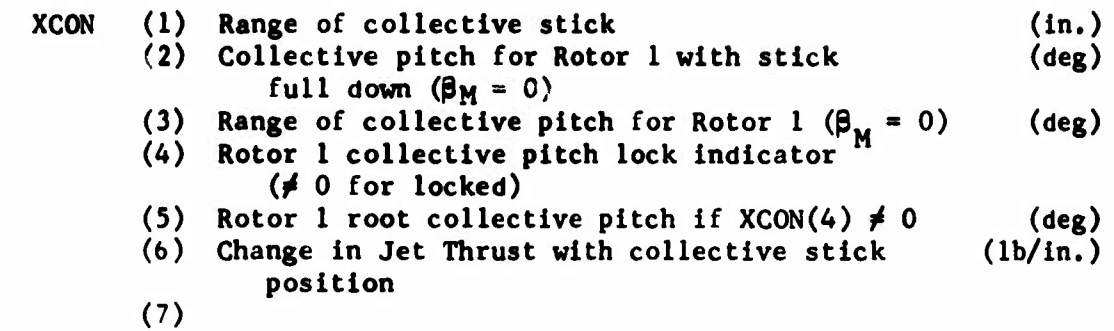

# **CARD 132**

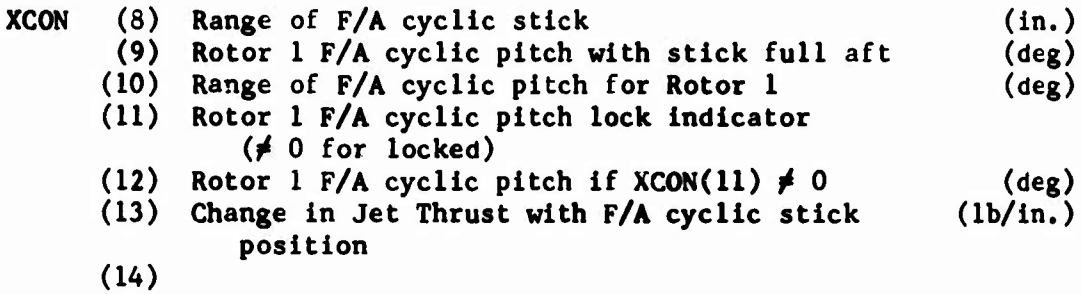

## **CARD 133**

 $\Box$ 

 $\bar{k}$ 

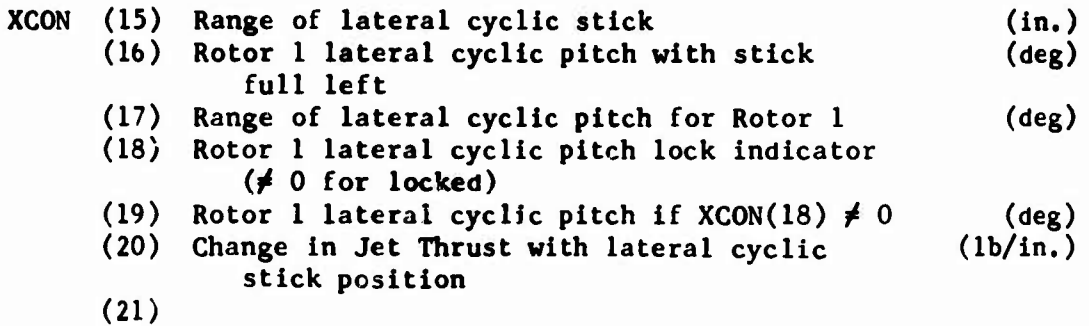

CARD 134

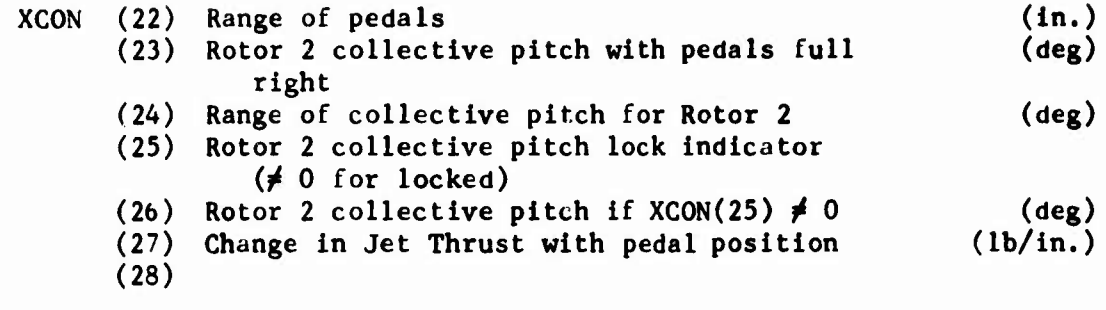

### 2.12.2 Supplemental Rotor Controls Subg<u>roup</u> (omit if IPL(13) = 0)

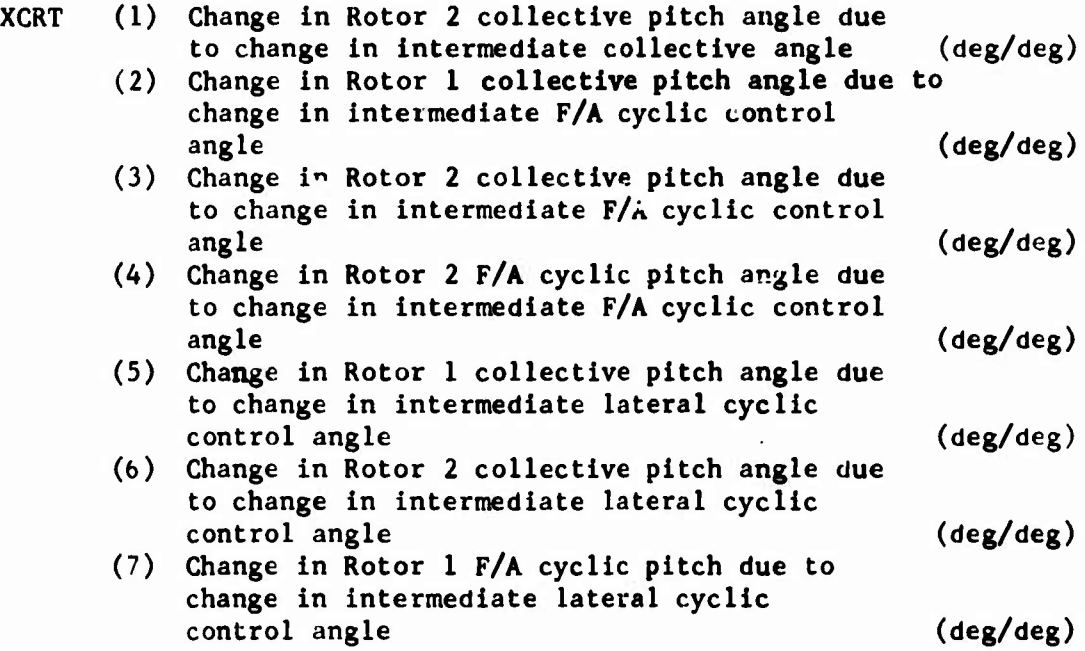

CARD 136

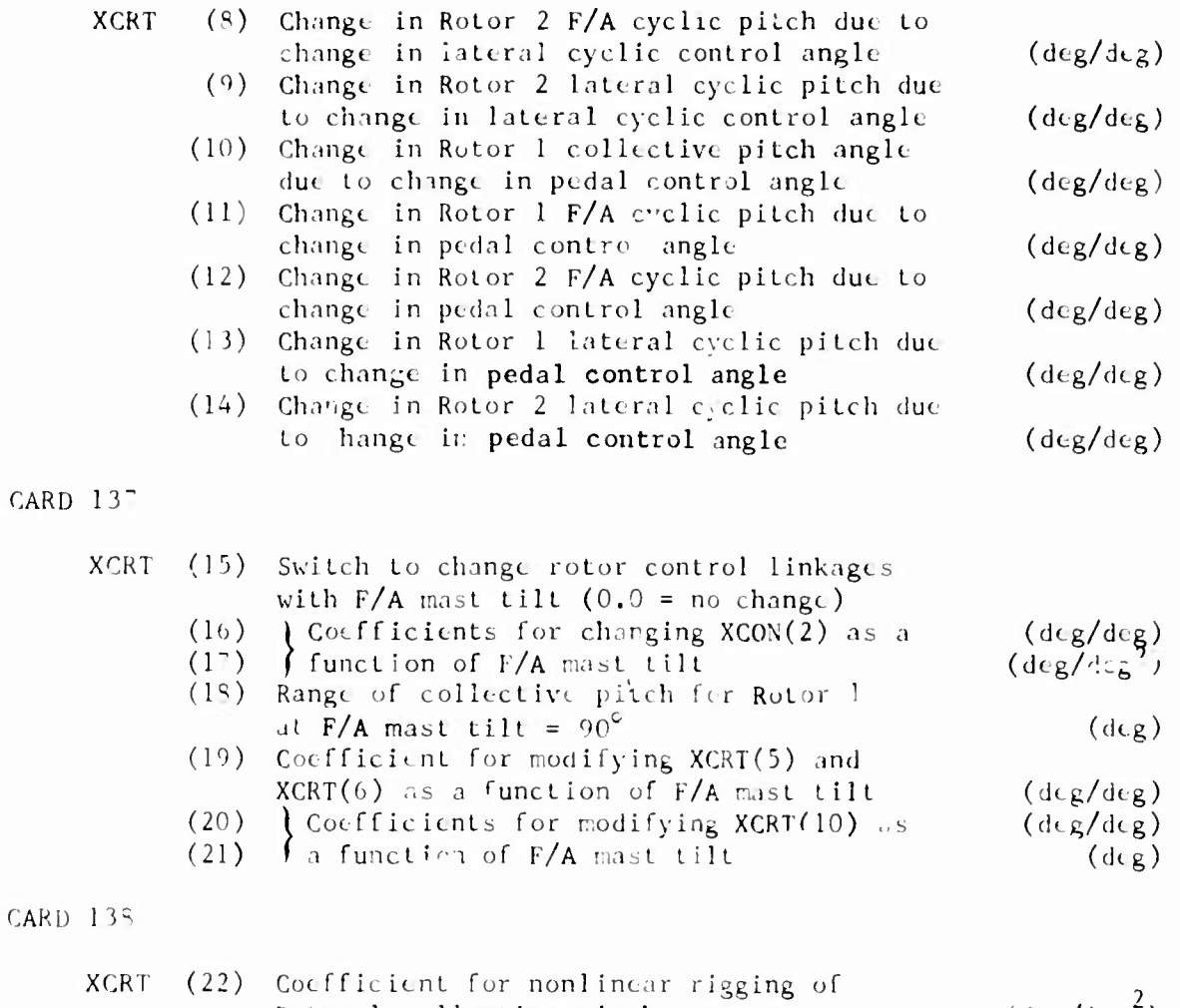

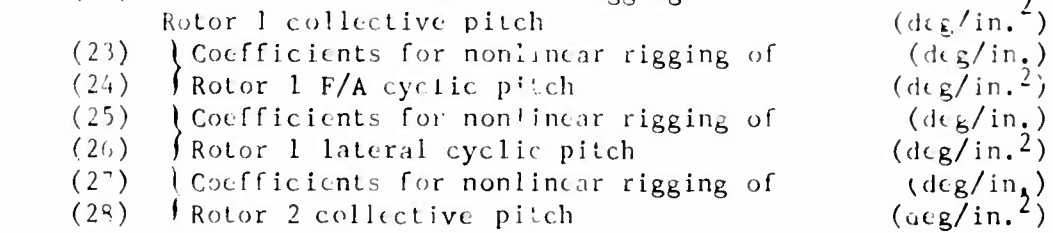

 $2 - 51$ 

 $\mathbb{R}^2$ 

# 2.13 ITERATION LOGIC GROUP

CARD 140 Iteration Logic Group Identification Card

CARD 141

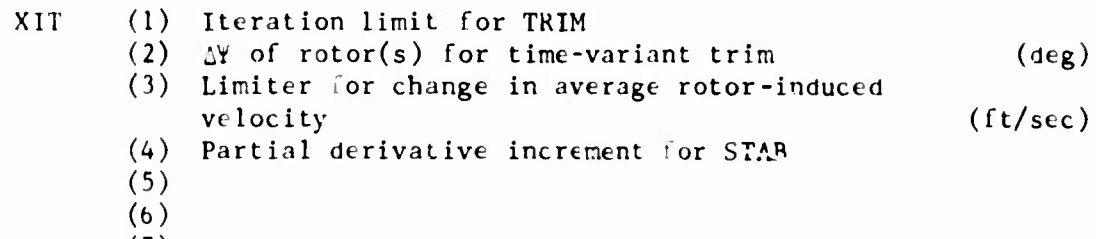

**(7)**

# CARD 142

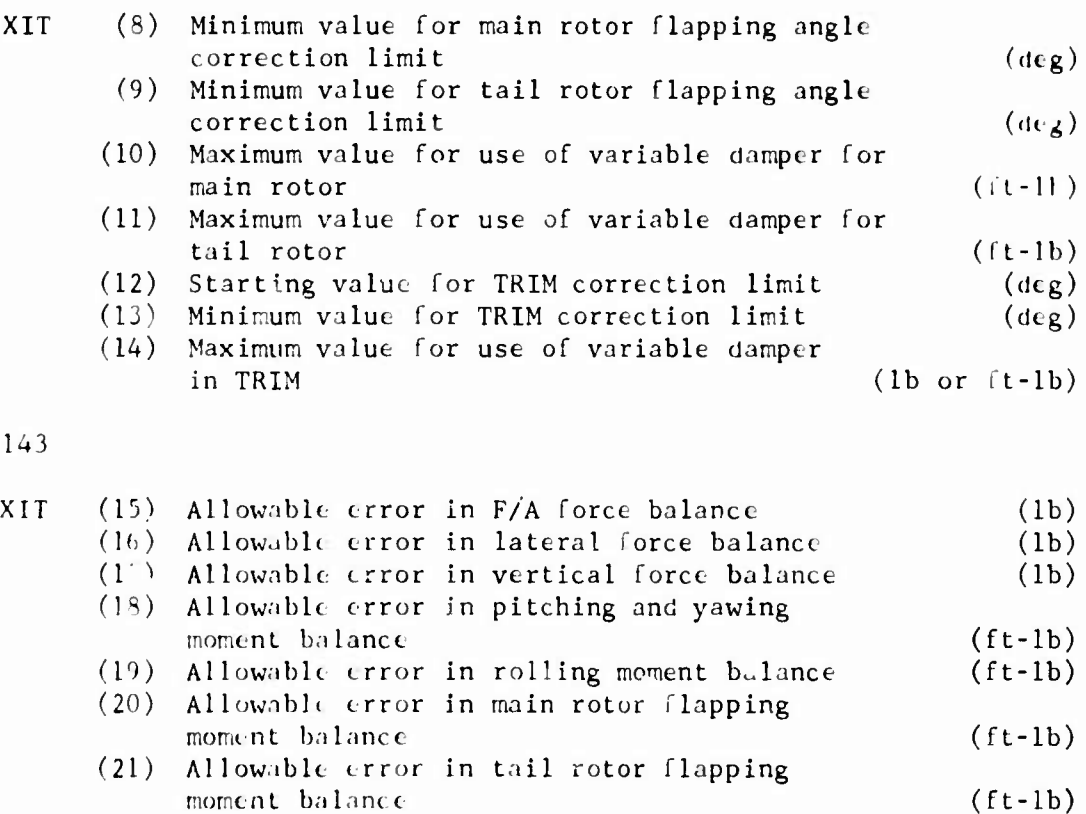

# **2.14 FLIGHT CONSTANTS GROUP**

**NOTE: There is no CARD 150 because there is no Group Identification Card for Flight Constants Group.**

# **CARD 151**

 $\overline{\phantom{a}}$ 

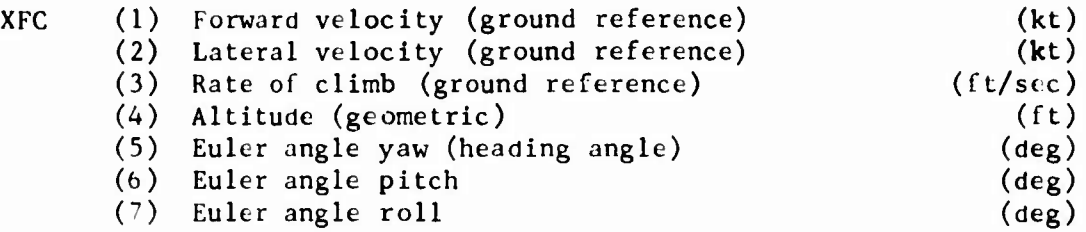

## CARD 152

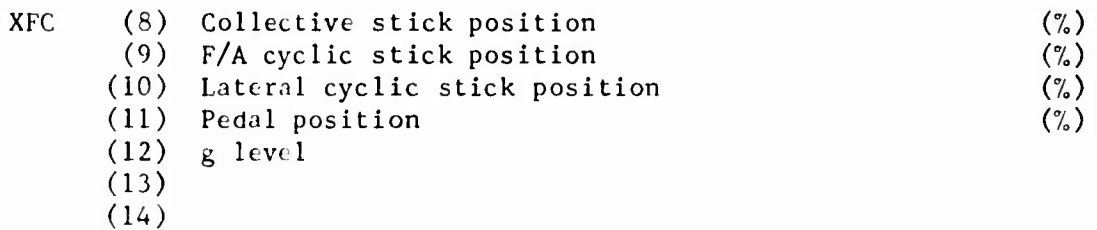

### CARD 153

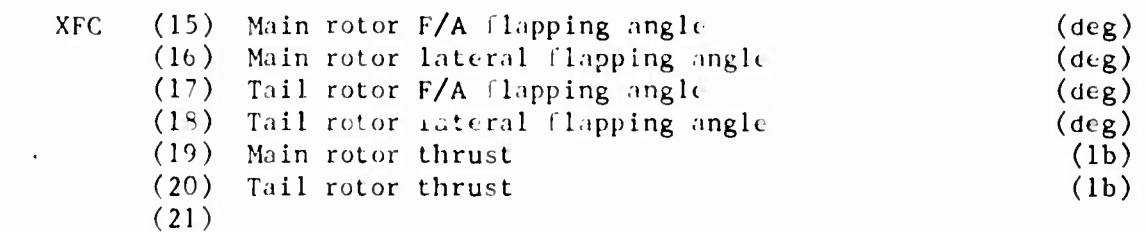

### CARD 154

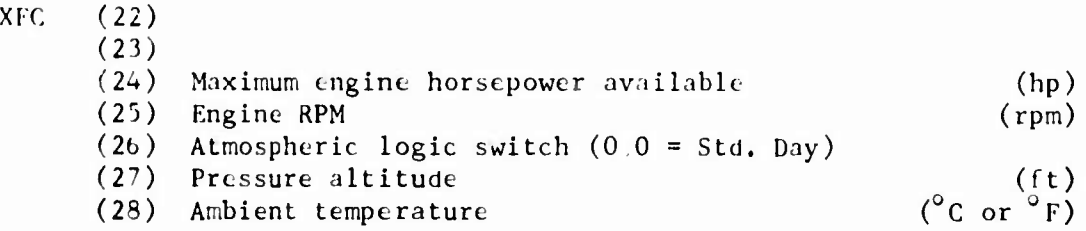

# NOTE: END OF TRIM OR TRIM-STAB DECK.

2.15 BOBWEIGHT GROUP (include enly if **NPART** = 2 or 4 and  $IPL(14) \neq 0$ ) CARD 200 Bobweight Group Identification Card CARD 201

 $\bar{\star}$ 

XBW (1) Effectivity coefficient (deg/in.) (2) Spring constant **(lb/in.)** (3) Damping coefficient (1b-sec/in.)<br>
(4) Weight of bobweight (1b)  $(4)$  Weight of bobweight (5) (6)  $(7)$  g preload  $(g)$ 

 $\cdot$ 

2.16 **WEAPONS GROUP** (include only if **NPART** = 2 or 4 and  $IPL(14) \neq 0$ )

**CARD** 210 Weapons Group Identification Card

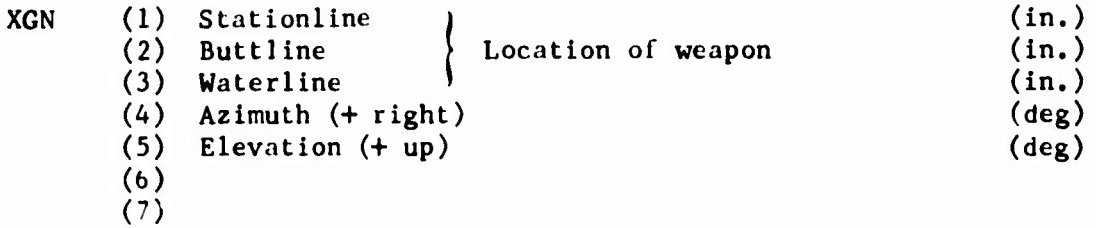

2.17 SCAS GROUP (include only if **NPART** = 2 or 4 and  $IPL(14) \neq 0$ ) CARD 220 SCAS Group Identification Card

CARD 221

i.

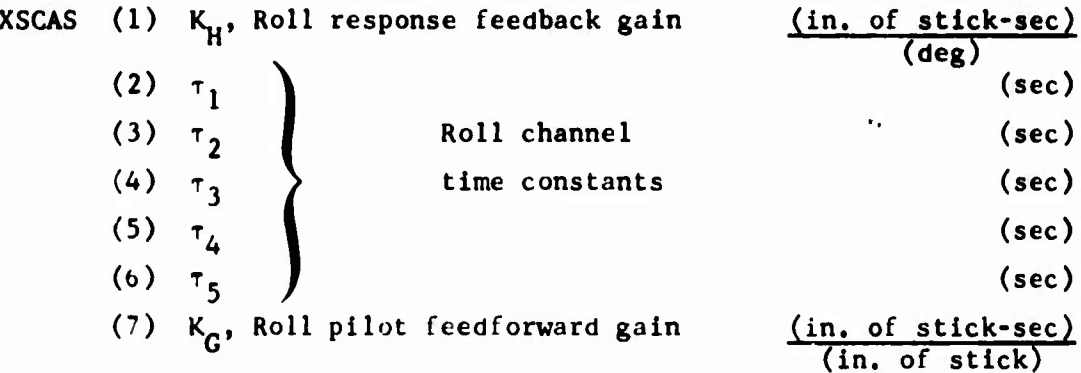

# CARD 222

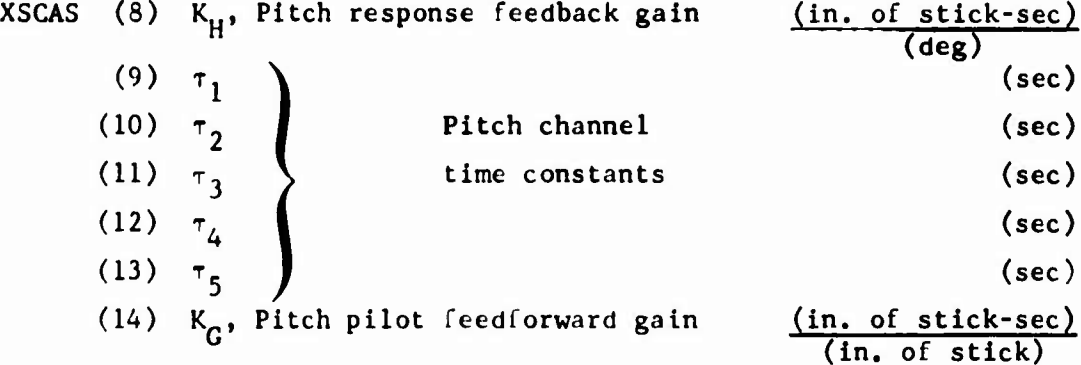

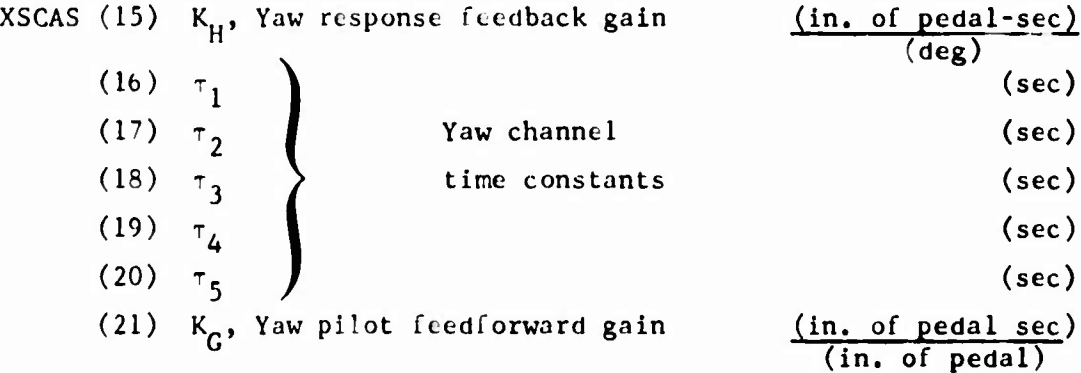

**CARD 22A**

 $\frac{1}{2}$ 

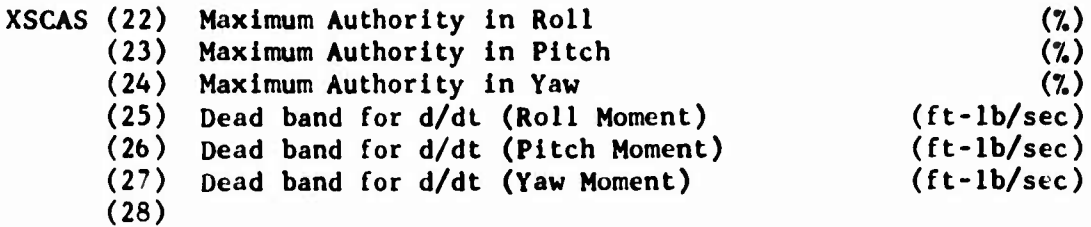

 $\ddot{\phantom{a}}$ 

## 2.18 STABILITY ANALYSIS TIMES GROUP (include only **if NPART** = 2, **4, or 5 and**  $IPL(14) \neq 0)$

**CARD** 230 Stability Analysis Times Group Identification Card

CARD 231

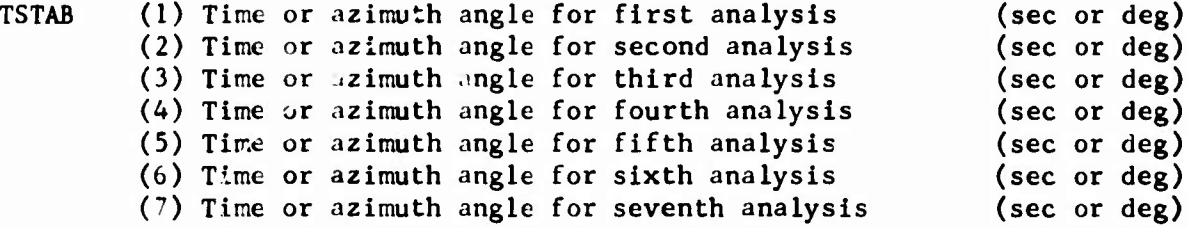

### CARD 232

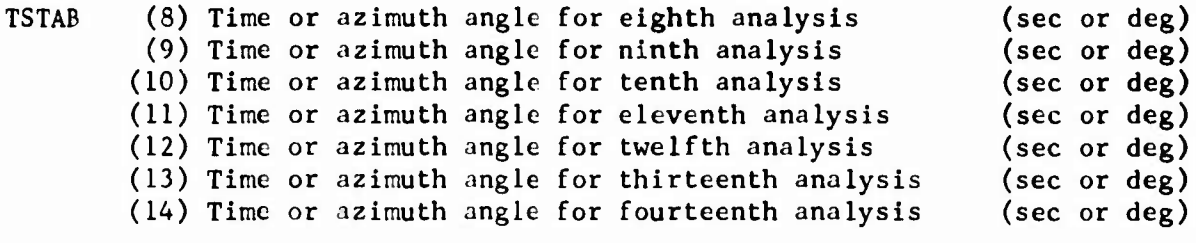

NOTE: If no stability analyses are to be performed, TSTAB(l) must refer to time or rotor azimuth angle after the end of the maneuver. A value of 9999. (seconds) is a suggested input for this case.

# 2.19 **BLADE ELEMENT DATA PRINTOUT** GROUP (Include only If **NPART** - 2, 4, or <sup>5</sup> and IPL(14) *t* 0)

CARn 740 Blade Element Data Printout Group Identification Card

**CARD** 241

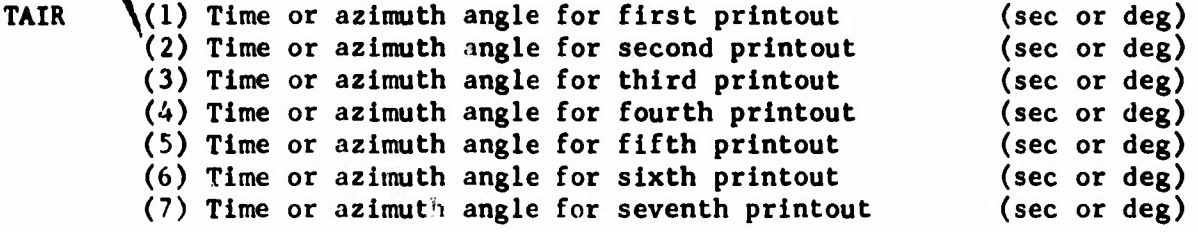

### CARD 242

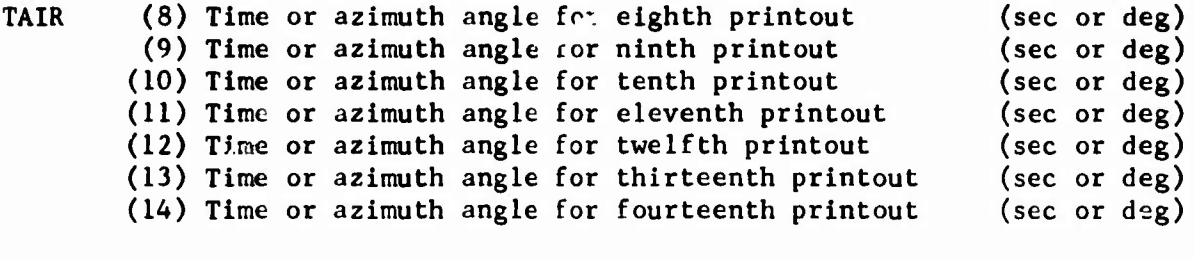

NOTE: If no printouts are to be made, TAIR(l) must refer to a time or rotor azimuth angle after the end of the maneuver. A value of 9999. (seconds) is a suggested input for this case. **2.20 MANEUVER TIME CARD (include only if NPART « 2, 4( «r 5)**

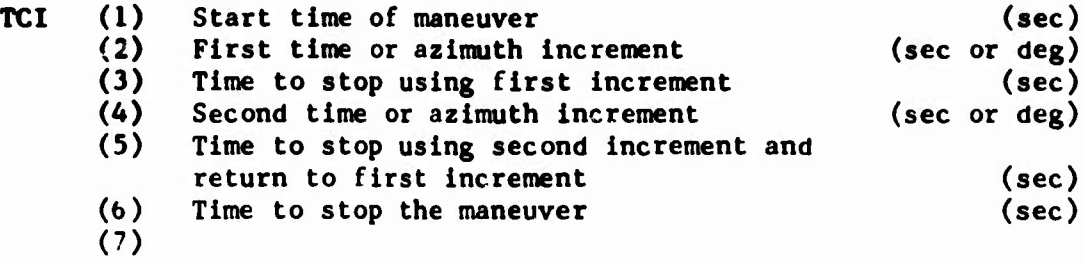

### **2.21 VARIATIONS FROM TRIMMED FLIGHT (This card type may be included only if NPART » 2, 4, or 5)**

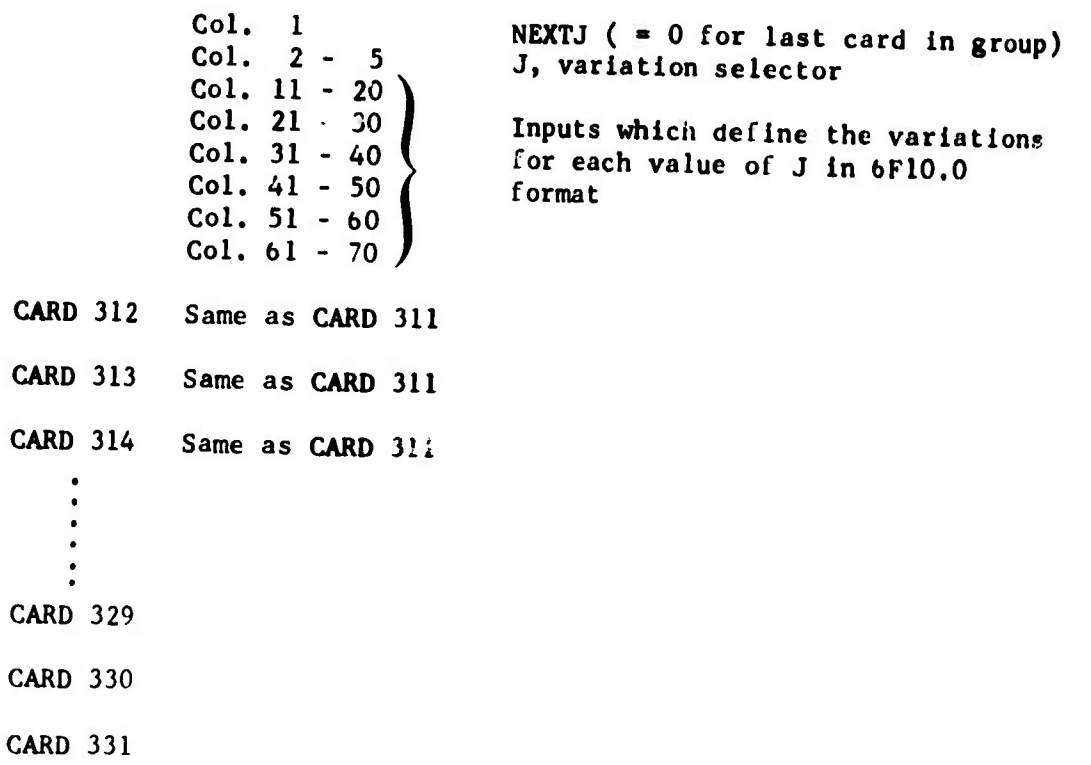

### **2.22 PLOTTING OF MANEUVER TIME HISTORY DATA (This group may be included only if NPART = 2, 4, or 5; otherwise it must be excluded)**

CARD 401

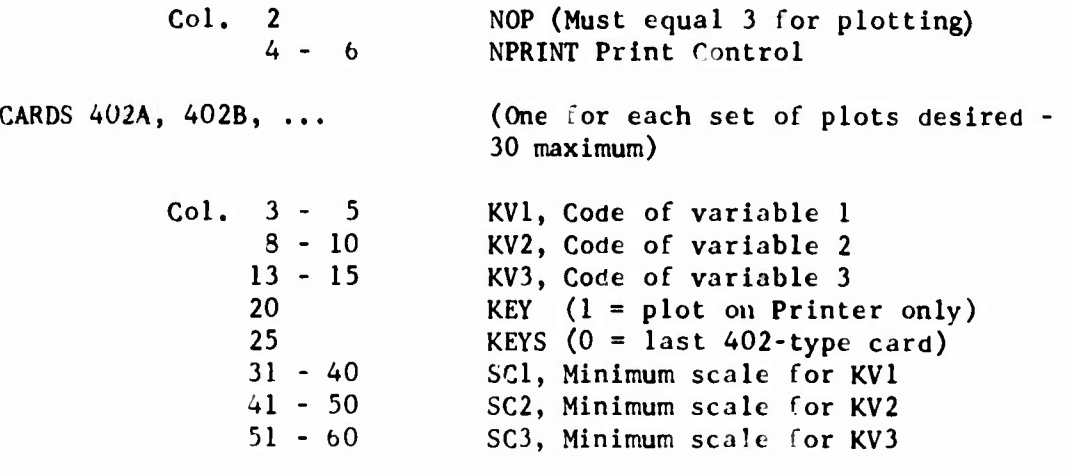

**St-e Section 6 for the code numbers to be used for KVl, KV2, and KV3.**

### **2.23 HARMONIC ANALYSIS OF MANEUVER TIME HISTORY DATA (These cards may be included only if NPART » 2, 4, 5, or 8)**

**CARD 501**

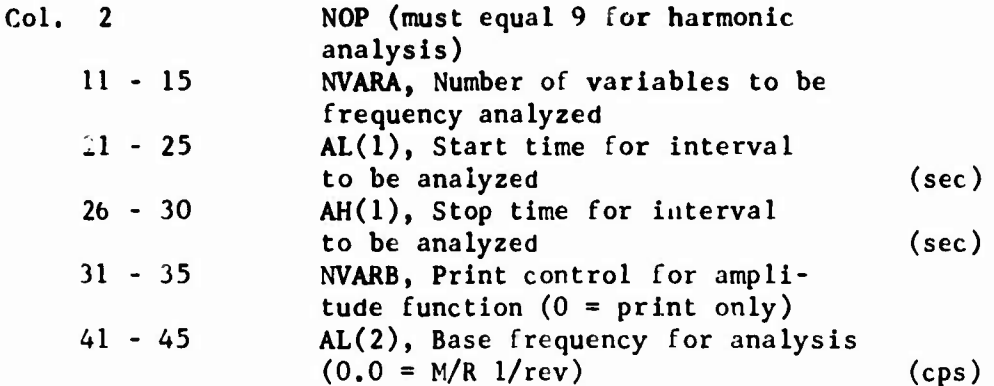

CARDS 502A, 502B, etc.

Code numbers of variables to be analyzed (see Section 6 for code numbers). Format is up to 14 code numbers per card in 5 column fields (1415 format).

 $\cdot$ 

### **2.24 VECTOR ANALYSIS OF MANEUVER TIME HISTORY DATA (These cards may be included only if NPART » 2, 4, 5, or 8)**

**CARD 601**

ř

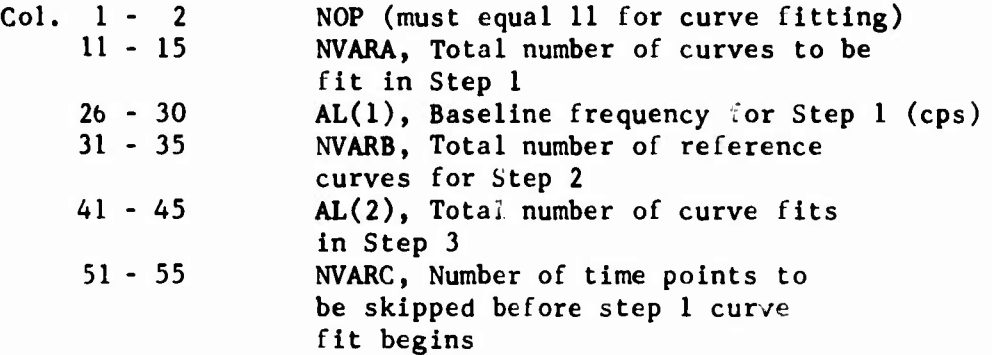

CARD 602A, 602B, etc.

Code number of curves to be fit in Step <sup>1</sup> (NVARA inputs, 1415 format)

CARD 603A, 603B, etc. (NVARB sets of these cards, 1415 for each card)

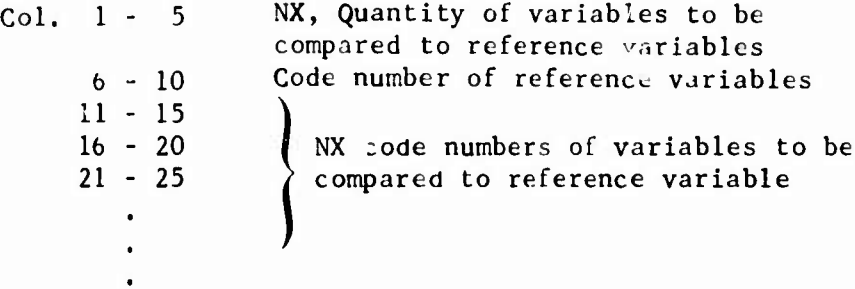

CARDS 604A, 604B, etc. (AL(2) cards of this type)

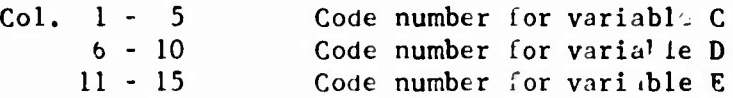

See Section 6 for the code numbers of the variables.

2.25 **STORING MANEUVER TIME HISTORY DATA ON TAPE** (This card may be **Included** only if **NPART = 2, A, or 5)**

**CARD** 701

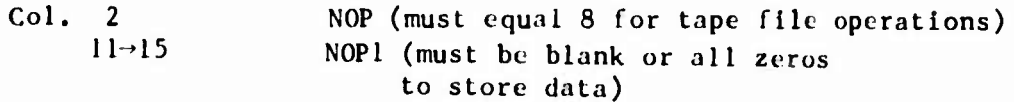

 $\mathcal{L}_{\mathrm{c}}$ 

 $\ddot{\phantom{a}}$ 

 $\gamma_{\pmb{\ell}}$ 

NOTE: Maneuver time history data which has been stored on tape can be retrieved with NPART = 8 (see CARD 01).

### **3. USER'S GUIDE TO INPUT FORMAT**

**This section of the report presents <sup>a</sup> discussion of the inputs defined in Section 2. It is primarily intended for the inexperienced user of the program and for reference purposes. To simplify cross reference between the two sections, the numbers of the subsections of this section correspond to those in Section 2; e.g., the Inputs for the Main Rotor given In Section 2.6 are discussed in Section 3.6.**

**The units for each dimensional input are given at the right side of the page throughout Section 2. Whenever possible, Inputs which are normally classified as nondlmenslonal are given units to help explain them. For example, the units for the pylon control coupling ratios on CARDS 48, 49, 58, and 59 are given as deg/deg, indicating that the ratios are degrees of control input per degree of pylon motion, rather than being left blank to indicate a nondlmensional Input.**

**Most Inputs are read into arrays. The first character in each array name and most individual variables is a code for the general classification of the array or variable. This relationship of first character and data type is given below.**

- **X For the most part, inputs which can be physically measured, analytically determined, or defined and which relate directly to the rotorcraft configuration.**
- **Y Inputs related to aerodynamic characteristics of the airfoil sections or surfaces.**
- **I Integer inputs which control program logic.**
- **T Inputs related to time points in a maneuver.**

### **3.1 GENERAL**

### **3,1.1 Composition of a Data Deck and Card Format**

**An input data deck must be set up to perform one and only one of the following primary program operations:**

- **(1) Determination of trimmed flight condition only**
- **(2) Trim followed by maneuver without stability analysis**
- **(3) Trim followed by maneuver with stability analysis during maneuver.**
- **(4) Trim followed by maneuver where maneuver time point data are stored for a subsequent restart of the maneuver,**
- **(5) Maneuver restart**
- **(6) Trim followered by stability analysis; no maneuver.**
- **(7) Retrieval of maneuver data stored on tape.**
- **(8) Sweeps of trim conditions with or without stability analysis.**

**These eight operations are shown in Figures 1-1 through 1-8 respectively. The implication of the statement "one and only one" above is that data decks which perform different primary operations must not be stacked; they must be submitted as separate runs. For example, suppose the user wants data on a particular configuration for (1) a trim and a stability analysis at 100 knots and (2) a maneuver which starts from a 120-knot trim condition. The two cases must be submitted separately. However, in the first case the user may set it up as a parameter sweep so that the 100-knot trim with stability analysis is followed by a trim at 120-knots. The data from the 120-knot trim can then be used cs inputs to the second case to shorten the time required for the 120-knot trim prior to the maneuver. It is not possible to follow a parameters sweep case with a maneuver.**

**The AGAJ73 input deck is subdivided into input groups where each group contains <sup>a</sup> set of related data (e.g., rotor, fuselage, and wing parameters; program and iteration logic specification; and data tables or data blocks). The complete list of all possible input groups in the order in which they must be input is presented in Table 2-1.**

**It is very rare that the user will need to use every group to define the configuration which is to be simulated. Hence, as a user convenience, the first data card of the first group of input data (the Program Logic Group) contains fourteen switches which specify the groups and/or arrays that must or must not be included in the data deck. This feature eliminates the necessity of including sets of blank cards or dummy inputs for groups which arc not needed. During the reading of the data deck and initialization of input data, many checks are performed to assure that the specifications of the Program Logic Group and the groups which follow are compatible, complete, and not contradictory. Obviously, the checking procedure cannot correct or diagnose every possible input error, and the user must exercise the normal amount of care in following the instructions of this input guide.**

**In Section 2 each card of input data is identified by a sequence number. Within an individual group the numbers are consecutive. However, the capability of adding and deleting entire groups from the deck precludes consecutive numbering between groups. Considering the large number of cards which can be included in a deck, it is strongly recommended that all cards be numbered according to the sequence number given in fection <sup>2</sup> and used in this section. Doing so will greatly simplify locating specific inputs and reconstructing a dropped or shuffled deck.**

### **3.1.2 Group Identification Cards and Data Library**

**The majority of the AGAJ73 input groups are headed by a Group Identification (ID) Card. The use of this card is discussed in this section and is not repeated for each group with an ID card.**

**The primary purpose of the ID cards is to provide a means for using the Data Library Option discussed below. Hence, groups which cannot be called from the data library (i.e., deck identification cards; Data Table Group; Flight Constants Group; and the maneuver time specification and data analysis cards) do not have ID cards. A secondary purpose of the ID cards is to provide a convenient means of identifying the start of a new group and including comments pertaining to individual groups in the deck.**

**The Data Library Option (and its MODEL Option subset) is included in the master version of AGAJ73. The local programmer should be consulted to see if the option is available with the installed version of the program; if it is not (or the option is not to be used), the first eight columns of each ID card must be blank, and the following discussion may be bypassed.**

**In terms of computer equipment, the data library is a magnetic disk storage device. The stored data may consist of two types:**

- **(1) The input data for a specific input group of a particular rotorcraft (Group Data Sets)**
- **(2) The set of input groups which constitute all the groups needed for a particular rotorcraft (Model Data Sets)**

**The number of cards in a Group Data Set is equal to the maximum number of cards which may be required for the appropriate input group. The number of cards in a Model Data Set is forty, where each card corresponds to a particular input group and one element of the MODEL array in the program. Setup and maintenance of the data library are generally assigned to a programmer. Consequently, the technical details relating the establishment of a data library are not presented in this volume.**

**Each Group and Model Data Set on library is assigned a unique eightcharacter alphanumeric name. These names are then used to identify the data sets and as the data on the cards in a Model Data Set. The characters used in the name of a Group Data Set are arbitrary, but the first four characters in the name of any Model Data Set must be MODL.**

**Once data are stored on library, IDEN on the ID cards may be used to call a data set from the library. When the first eight columns of an ID card are blank, it is assumed that the library is not to be used, and all cards for the appropriate input groups must follow the ID card. If these columns are not blank, they are assumed to contain the name of a data set which is on library, and the program searches the library for the data set with the corresponding name. If the name is not found, a message to that effect is printed and execution of the program is terminated.**

**When the name is a group name (i.e., does not start with four characters MODL) and is found, the corresponding data set is used as the input data for that group. In this case, all remaining cards for that group must be omitted from the card deck. The reading of each group ID card is completely independent of the reading of each other ID card. Hence, a card**

deck may contain any combination of groups called from library and groups input on cards which suits the user's purpose.

*When* <sup>a</sup> Model Data Set is to be used, the library name must be input on CARD <sup>05</sup> (the Program Logic Group ID Card). If the first four columns on CARD <sup>05</sup> contain the characters MODL, the program will search the data library for the Model Data Set with the corresponding eight-character name. If the name is not found, execution terminates. When the data set is found, the program then uses the library groups whose names are in the Model Data Set as the source of input data for all input groups. In this case, the cards for all groups included in the data set must be omitted from the card deck. The four/cards for the Flight Constants Group then follow CARD 05.

### 3.1.3 Procedures for Changing Input Data

Frequently, it is desirable or necessary to change the values of <sup>a</sup> few individual inputs in groups called from library and/or to replace certain groups in <sup>a</sup> Model Data Set with other groups. Also, it is necessary to have a means of changing inputs when performing parameter sweeps. The ^CHANGE and ^GROUPS program features are provided to accomplish these tasks.

The cards which are used to exercise these features must conform to <sup>a</sup> special format:

- (1) Column <sup>I</sup> of all cards must be blank,
- (2) Columns <sup>2</sup> through <sup>8</sup> of the first card must contain the seven characters & CHANGE or & GROUPS, as appropriate.
- (3) Column <sup>9</sup> of the first card must be blank.
- (4) Change items (defined below) can start in or after Column <sup>10</sup> of the first card and in or after Column <sup>2</sup> of any subsequent card(s); items must be separated by commas,
- (5) After the last character of the last change items there must be <sup>a</sup> comma or <sup>a</sup> blank column followed by the four characters &END.

### 3.1.3.1 Change Items for &CHANGE Cards

The change Items for &CHANGE cards must be in one of two forms:

Symbolic Name = Constant or

Array Name = Set of Constants (separated by commas)

**The set of characters to be used for Symbolic Name is the array name and element number of the variable to be changed. Only those arrays and elements listed in Table 2-2 can be changed. Constant is the new value of the variable indicated. The set of characters for Array Name must be one of the array names included in Table 2-2. The Set of Constants is then the new values for the array. The number of constants in the set must be less than or equal to the dimension of the array as given in Table 2-2. In the Set of Constants the successive occurrences of the same constant can be represented by the form**

### **k\*constant**

**where k is a nonzero integer specifying the number of times the constant is to occur.**

**Blank columns are permitted before and after the equal sign in a change item and after the comma which separates change items. However, blank columns are not permitted within a name or a constant, and trailing blanks after an integer or exponent are treated as zeros.**

**Although a set of change items can be continued onto as many cards as needed, a single change item must not be split between cards and only the data on the first card of a continued set will be printed in the output data.**

**An example of the data for the &CHANGE operation is as follows:**

### **Column <sup>1</sup>**  $\ddot{\phantom{1}}$

**First Card; b&CHANGEbXFS(l)=9500.0, XMR(44)=5.0,**

**Second Card: bIPL(20)=0, TAIR=7\*9999., &END**

**where b indicates a mandatory blank column; other blank columns shown are optional. This example will change gross weight to 9500 pounds, the main rotor F/A mast tilt angle to 5 degrees, the rotor aerodynamic option to steady-state only, and the first seven times for blade element data printout to 9999.0 seconds.**

**It is not necessary that change items be in any specified order. For example, the first change item can be for XFS(10), the second for XFS(8), the third for XFS(l), the fourth for IPL(17), etc.**

**As noted above, only the first card of a set of &CHANGE cards like the example is printed in the output data. To get data from both cards included in the printout, use the following form:**

### **Column <sup>1</sup> i**

**1**

**First Card: b&CHANGEbXFS(l)-9500., XMR(4A)>5.0, &END**

**Second Card: b&CHANGEbIPL(20)-0, TAIR-7\*9999., &END**

**Like the continued card set, this form can also consist of as many cards as needed; each will be included in the printout.**

### **3.1.3.2 Change Items for &GROUPS Cards**

**The change items for &GROUPS Cards must be in the following form;**

# **MODEL(xx) •** *'yyyyyyyy'*

**The blanks on either side of the equal sign are optional. MODEL is an array in the program (dimensioned to 27); the data for the elements of the array are the Model Data Sets stored on library. The symbol xx must be the one- or two-digit element number of the group to be replaced (element numbers are defined in Table 2-1). The symbol yyyyyyyy is the eightcharacter name for the data library group which is to replace the xx element. The apostrophes at either end of the library name are mandatory.**

**An example of the data for the &GROUPS operation is as follows:**

**Column <sup>1</sup> i b&GROUPSbMODEL(3)»'CLCD0098', &END**

**This example will cause the second airfoil data table (MODEL array element number 3) to be replaced by the CLCD0098 data table.**

**To replace the entire xx element of a Model Data Set with a group which is not on library, leave the eight columns for the MODEL element name (yyyyyyyy) completely blank. The required location in the deck for the externally supplied group(s) is discussed in the next subsection. The rules for the form of the &GROUPS change items are the same as for the &CHANGE change items.**

# **3.1.3.3 Location of &CHANGE and &GROUPS Cards**

**When &CHANGE Cards are used to update individual data library groups, the set of cards is to be placed immediately after the Group ID card of the group being changed. When used to make changes for parameter sweeps, the cards are placed immediately after the sweep card (the second CARD 01, or NPART card, with NPART-10) which follows the last card of the Flight Constants Groups (Card 154).**

**The location of the &GR0UPS and &C 'ANGE cards in a deck which uses the MODEL Option is shown in the sample deck listed in Figure 2-1. In the example, the first airfoil data table (element 2) is to be replaced by** **the CLCD0090 table from library while the Iteration Logic Group (element 35) and the Blade Element Data Printout Times Group (element 40) are to be replaced with data included in the deck. The &CHANGE card shown updates the gross weight and the Stability Analysis Times Group.**

**The general rules for including the cards for groups with blank names in the &GR0UPS card are:**

- **(1) groups which precede the Flight Constants Group in a normal data deck (elements <sup>1</sup> through 35) also precede the Flight Constants Groups in the MODEL Option deck.**
- **(2) groups which follow the Flight Constants Group (elements 36 through 40) also follow the group in the MODEL Option,**
- **(3) the order of input of the change items on the &GROUP card is optional, but the added groups must be included in the deck in the same sequence as their MODEL array element number, and**
- **(4) the ID card of the included group must not be included in the deck.**

**Although it is possible in some cases to change the values on the first card of the Program Logic Group (IPL(1-\*14), which specify the groups that must be in the deck), the procedure is complex, not recommended, and not discussed in this report. If a Model Data Set needs to be changed that drastically, the user should be entering data by individual groups, not MODEL Option.**

### **3.2 IDENTIFICATION AND PROGRAM LOGIC GROUP**

#### **CARD 00 Message Card**

**The alphameric inputs on this card are printed six times on the first page of printed output. The comments are intended to Instruct the control section about the disposition of the input card deck and printed output.**

**CARD 01 NPART Card**

**This card includes the primary program control variable, NPART, and is referred to as the NPART card. Permissible values of NPART on this second card of the data deck are 1, 2, 4, 5, 7, and 8. The value of NPART specifies the type of operation to be performed,**

> **= Trim only \* Trim followed by maneuver (maneuver not to be restarted) = Trim followed by maneuver (maneuver to be restarted) Maneuver restart • Trim followed by stability analysis 3 Retrieve maneuver data from tape for analysis**

**Within a single computer run, only one of the above operations may be specified. That is, only the second card of the data deck may be an NPART card with NPART 1, 2, 4, 5, 7, or 8; data decks must not be stacked together into a single run. However, following the last card (CARD 154) of decks with NPART = <sup>1</sup> or 7, an NPART = 10 card may be included to initiate a parameter sweep,and additional NPART 10 data sets may follow to continue the sweep. A more complete explanation of each NPART value is given below.**

- **NPART = <sup>1</sup> Compute a trimmed flight condition only, f^e Figure 1-1. The NPRINT, NVARA, NVARB, and NVARC inputs are not used. Subject to the IPL values, a data set of CARDS 02 through and including 154 must follow. Only an NPART 10 card may follow CARD 154.**
- **NPART 2 Compute a trinmed flight condition followed by a maneuver. See Figures 1-2 and 1-3. Subject to the IPL values, a data set of CARDS 02 through 301 (the time card) plus at least one 311-type card (J-card) must follow. The maneuver start time on CARD 301 is set to zero regardless of the input value.**

**Cards which follow the last J-Card specify the operation(s) to be performed on the maneuver data computed. The options are plotting, harmonic analysis, vector analysis, and storing the maneuver data on tape; they are activated by sets of 400-, 500-, 600-, and 700- series cards respectively. Since each operation is an option, the**

appropriate card sot must be input to perform the desired operation; if a card set is omitted, the corresponding operation is omitted. The card sets may be input in any sequence desired. If none of these card sets is included, the last J-Card is the final card of the deck; otherwise the last card of the last card set is the final card of the deck.

The NVARA input is not used. The interpretations of NPRINT, NVARB, and NVARC follow.

NPRINT

Determines frequency of printout of maneuver data. Program prints data showing initial conditions for maneuver (maneuver time  $t = 0$ ) and every NPAINTth time point thereafter. A blank or zero input is reset to unity.

- NVARB Controls use of Wagner function for time delay of lift buildup on wing (see Section 5-7 of Reference 6).
	- = 0 function is inactive
	- = <sup>1</sup> function active only for first value of time Increment on CARD 301
	- = <sup>2</sup> function active only for second value of time increment on CARD 301
- NVARC Controls printout of blade element air-load data **at** the times specified by TAIR(1-14)
	- = 0 printout for main rotor only
	- $= 1$  printout for both rotors
	- » <sup>2</sup> printout for tail rotor only
- $NPART = 4$ Same as NPART = 2, except that the maneuver data will be stored so that it can be recalled at a later date for a maneuver restart (NPART = 5). See Figure 1-4. The use of this option will require the assistance of the local programmer to set up the **restart tape.**
- $NPART = 5$ This is a maneuver restart case following the initial  $NPART = 4 case.$  See Figure 1-5. The local programmer should be consulted at least for **the** first **case of this** type. The complete data set for a maneuver restart is as follows;

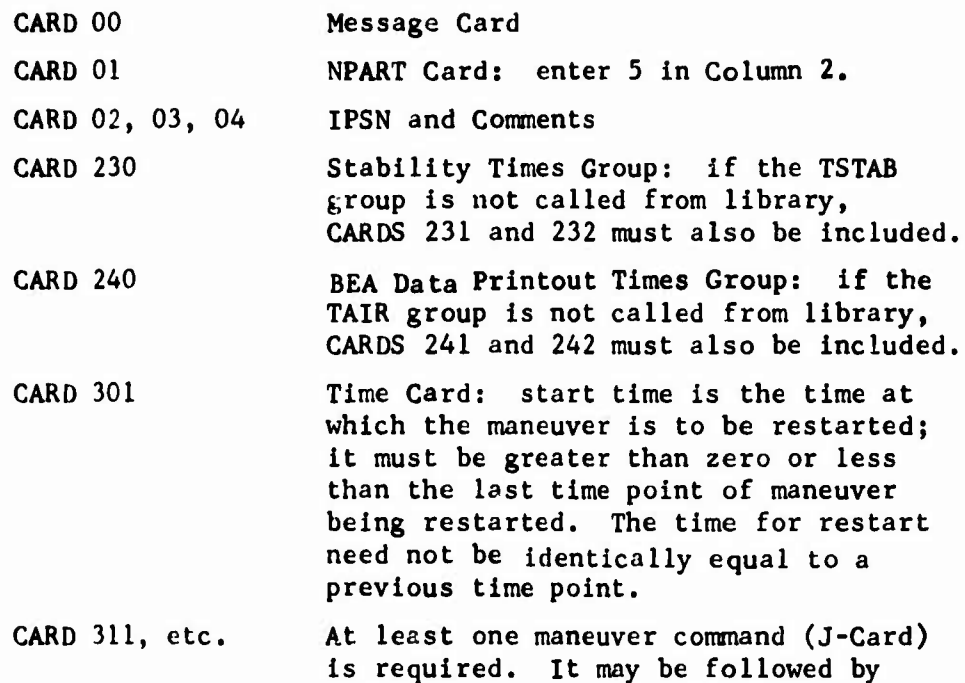

**All program and iteration logic specified in the initial NPART = 4 run remains unchanged except that the two groups (TSTAB and TAIR) or at least their identification cards must be included regardless of the value of IPL(14) on the initial run. No &CHANGE cards are permitted.**

**plot cards, etc., as with any maneuver.**

- **NPART = <sup>7</sup> Compute a trimmed flight condition followed by a stability analysis. See Figure 1-6, The cards required are the same as for NPART =1. An NPART = 10 card may follow CARD 154. Note that if the time-variant rotor analysis is activated for either rotor, a stability analysis cannot be performed.**
- **NPART 8 This value of NPART causes data stored on tape to be loaded on the plot disk. See Figure 1-7. The local programmer should be consulted prior to its use. The value of NVARA on this card must be not equal to zero. Once the data has been placed on the plot disk, 400-, 500-, and 600-series cards may be used for plotting, harmonic analysis, or vector analysis of the data. CARD 701 is used to store on tape the data which the NPART = 8 card retrieves.**

**Following a data set for trim only or trim and stability analysis (NPART = <sup>1</sup> or 7), the parameter sweep option may be exercised by Including an NPART \* 10 card after CARD 154.**

**NPART = 10 This value of NPART permits the changing of user-selected inputs and retrinming the configuration. See Figure 1-8.**

**NVARA If NVARA 0, the program will attempt only to iterate to** *\** **new trim condition (equivalent to NPART 1); if NVARA / 0, the program will attempt to trim and, if successful, will also perform a stability analysis (equivalent to**  $NPART = 7$ .

> **The data set for NPART " 10 consists of the following cards:**

> **First Card: CARD 01 NPART card with NPART » 10 Subsequent &CHANGE Changes to input data using**

**Card(s): CARD(S) NAMELIST input as described** below.

**An NPART = 10 data set may be followed onl;- by another NPART = 10 data set.**

**The &CHANGE cards can be used to change the value of any input or inputs on CARDS 06 through 154 except for some of the program logic inputs, the rotor mode shapes, and the inputs to the airfoil data and rotor-induced velocity distribution tables.**

**Program** logic inputs  $IPL(1-2)$  and  $IPL(6-14)$  must not be **changed. These inputs control the initial reading of data groups or blocks, and NAMELIST input is not capable of reading additional groups or blocks.**

**The number of rotor mode shapes, IPL(3) and IPL(4), may be decreased, which will simply reduce the number of mode shapes used in the computations by ignoring the higher order ones. However, IPL(3) and IPL(4) must not be increased.**

**If the switch for reading the rotor-induced velocity, IPL(5), is zero, it must not be changed. If it is not zero, it may be changed to any permissible value, i.e., 0, 1, 2, or 3. All other IPL values may be changed as desired.**

**When using NPART = 10 the changes made should be reasonable, e.g., less than 20 to 30 knots in airspeed, 10 to 20 feet per second in rate of climb, less than 3 to 5 degrees in aerodynamic surface incidence, etc. The larger the number of simultaneous changes made, the smaller the individual changes should be. The program assumes the last trim point is a good starting point for the next trim case. If the changes are too large**
**and XFC(5-11) and XFC(ll-20) are not updated by the user, the chances of achieving a new trim are slim.**

**CARD 02 (Comment Card No. 1)**

**IPSN is a numeric title to the data set for identification purposes. It is printed in the output heading. The remainder of the card contains alphanumeric identifying comments which are printed in output headings as data set identification. Include it only when NPART = 1, 2, 4, 5, or 7.**

**CARD 03 (Comnent Card No. 2)**

**This card also contains alphanumeric comments which are included in the output headings. Include it only when NPART = 1, 2, 4, 5, or 7.**

**CARD 04 (Conment Card No. 3)**

**The card also contains alphanumeric comments. Include it only when NPART 1, 2, 4, 5, or 7.**

**CARD 05 is the identification (ID) card for the Program Logic Group. If the data library option is available, the ID card may call one of several standard sets of program logic from library, and CARDS 06, O"<sup>1</sup>, and 08 tm'-t then be omitted.**

**Cards 06, 07, and 08 contain the bulk of the program logic. All the IPL inputs are integers (1415 format). The logic inputs control the data groups which must be included in the input data and the program options to be used, such as unsteady aerodynamics, time-variant rotor analysis, etc. The logic has been chosen so that for the simplest cases most inputs are zero. In general, nonzero inputs activate the options and/ or necessitate inputs of additional data.**

**For the options related to the rotors, a 0-1-2-3 type logic switch is used wherever possible. This type of switch operates in the following manner:**

> **turns the option off for both rotors; turns the option on for the main rotor only; turns the option on for the tail rotor only; turns the option on for both rotors.**

#### **CA.1D 06 Input Group Control Logic**

**IPL'.l) can be used to reduce the number of input data groups to only** those normally required for a wind tunnel simulation. If  $IPL(1) = 0$ , the **required number** of **groups** is not affected by  $IPL(1)$ . If  $IPL(1) \neq$ **0, the data deck may include only the following groups:**

> **CARDS 00 through 08 (Identification and Program Logic) Data tables specified by IPL(2), (3), (4), and (5) Rotor Aerodynamic Group (with IPL(6) subgroups) Main Rotor Group Rotor Controls Group Iteration Logic Group Flight Constants Group Five Maneuver-Only Groups (i.e., Bobwelght, Weapons, SCAS, STAB Times, and Blade Element Data Times Groups)**

**If NPART = <sup>1</sup> or 7, the five maneuver-only groups must be omitted; if NPART**  $=$  **2** or 4, IPL(14) controls the reading of these five groups. IPL(1)  $\neq$  0 **overrides the inputs for IPL(7) and (9) through (12).**

**IPL(2) specifies the total number of airfoil data tables included in the Data Table Group. Permissible inputs are 0, 1, 2, 3, 4, or 5. Note that If a rotor aerodynamic subgroup specifies that it uses an airfoil data table from the Data Table Group, the corresponding table must be input. (See the Data Table Group, Section 3.3.1, and the Rotor Aerodynamic Group, Section 3.5). Also note that if IPL(2) = IPL(3) = IPL(4) = IPL(5) = 0, the Data Table Group has no data in it.**

**IPL(3) and (4) control the reading of the aeroelastlc blade data sets included in the Data Table Group for the main rotor and tail rotor respectively. If IPL(3) = 0, all main rotor aeroelastic blade data (weight, inertia, and mode shape distributions on CARDS 16, 16A, etc.) must be omitted from the Data Table Group. Similarly, if IPL(4) = 0, all tail rotor aeroelastic blade data (CARDS 17, 17A, etc.) must be omitted. For positive, nonzero inputs, the values of IPL(3) and IPL(4) specify the number of mode shapes which must be included in the Data Table Group for the main and tail rotor respectively. Up to six modes may be input for each rotor. If aeroelastic blade data are included, the blade weight and inertia inputs, e.g., XMR(ll) and XMR(12), in the corresponding rotor group(s) are ignored.**

**IPL(5) controls the reading and use of the Rotor-Induced Velocity Distribution (RIVD) tables which are described in Section 3.3.3. It is a 0-1-2-3 type switch. That is, if IPL(5) = 0, both the main rotor and tail rotor RIVD tables must be omitted; if IPL(5) 1, the main rotor table must be input and tail rotor table omitted; if IPL(5) = 2, the tail rotor table must be input and the main rotor table omitted; if IPL(5) - 3, both tables must be input. If a table is not input for a particular rotor, an empirically derived equation is used to compute the distribution for that rotor. This default equation is given in Section 3.26.2.**

**IPL(6) specifies the total number of rotor airfoil aerodynamic subgroups Included In the Rotor Aerodynamic Group. Permissible inputs are 0 to 5 inclusive. As long as the input data includes at least one rotor group, an input of 0 is reset to <sup>1</sup> and one subgroup must be input. If both rotors are deleted (IPL(7) » 3), IPL(6) may be input as zero to delete the reading of the Rotor Airfoil Aerodynamic Group in its entirety.**

**IPL(7) deletes the reading of specified rotor groups. It is a 0-1-2-3 type switch; e.g., 0 requires input of both rotor groups (none deleted) and <sup>3</sup> requires deletion of both groups. When a group is deleted, its ID card must also be deleted.**

**IPL(8) controls the reading of the rotor pylon cards (XMP(l-i4) on CARDS 48 and 49 for the main rotor and XTP(1-14) on CARDS 58 and 59 for the tail rotor). It is a 0-1-2-3 type switchj e.g., 0 requires both sets of cards be omitted and 3 requires both sets be included.**

**IPL(9) controls the reading of the basic and aerodynamic inputs to the Wing Group (CARDS 60 through 6A) and the Wing Control Linkages Subgroup (CARDS 6B and 6C). If IPL(9) » 0, both the Group and Linkages Subgroup must be omitted; if IPL(9) > 0, both must be included. If IPL(9) < 0, the CARDS 60 through 6A must be included and CARDS 6B and 6C omitted, i.e., the wing incidence and control surface deflection are independent of the flight controls.**

**IPL(10) controls the reading of the basic and aerodynamic inputs to the Stabilizing Surface Groups (CARDS 70 through 79, 80 through 89, 90 through 99, and 100 through 109) and the Stabilizing Surface Control Linkages Subgroups (CARDS 7A, 7B, 8A, 83, 9A, 9B, 10A, and 10B). If IPL(10) = 0, all Surface Groups including ID cards and Linkages Subgroups must be omitted. If IPL(10) > 0, exactly IPL(10) Surface Groups with their corresponding Linkages Subgroup must be included. If IPL(10) < 0, exactly the magnitude of IPL(10) Surface Groups must be included, but all Linkages Subgroups must be omitted; i.e., both incidence angle and control surface deflection of each stabilizing surface are independent of the flight controls. When a surface is omitted, its ID card must also be omitted.**

**IPL(ll) controls the reading of the Jet Group. If IPL(ll) =0, the entire Jet Group including ID card must be omitted; otherwise it must be included.**

**IPL(12) controls the reading of the External Store/Aerodynamic Brake Group and Subgroups (CARDS 120 through 12C) and is equivalent to the number of store/brake subgroups which are to be included. If IPL(12) = 0, the entire group, including the identification card, must be omitted. If IPL(12) > 0, the group must include the identification card and the specified number of subgroups; e.g., if IPL(12) 3, the group must consist of ten cards (one identification card plus three subgroups of three cards each).**

**IPL(13) controls reading of the Supplemental Rotor Control Subgroups (CARDS 135 through 138). If IPL(13) » 0, the subgroup must be omitted; otherwise it must be included.**

**IPL(I4) controls the reading of the Bobweight, Weapons, SCAS, Stability Times, and Blade Element Printout Groups when NPART = <sup>2</sup> or 4. If IPL(14)** = 0, all five groups must be omitted; if  $\neq$  0, all five must be **included. If NPART does not equal 2 or 4, all five groups must be omitted. This input does not affect the reading of the last two groups**  $when$  **NPART** = 5.

**CARD 07**

**IPL(15) defines the flight condition to be trimmed in conjunction with the specified g-level, XFC(12), and the input Euler roll angle, XFC(7), as described below.**

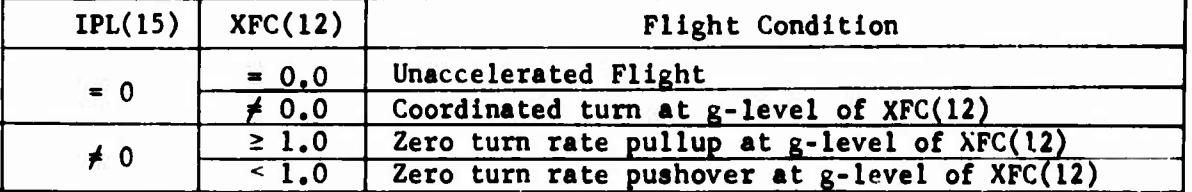

**In addition, the following applies to coordinated turns:**

- **(1) Regardless of ehe TRIM procedure specified by IPL(16), the program will iterate on pitch and yaw.**
- **(2) The "fixed" roll angle for each iteration is determined from the previous iteration by solving the following relationship for roll angle:**

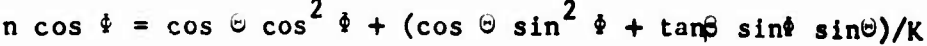

**where**  $K = 1 + (\tan \theta \tan \alpha)/\cos \theta$ 

- $\beta$  = angle of sideslip
- **(3) The turn direction is selected by use of the sign on the input roll angle, XFC(7). A positive or zero value gives a right turn, a negative value a left turn.**

**<sup>0</sup> Euler pitch angle**

**<sup>\*</sup> Euler roll angle**

**n = g level, XFC(12)**

 $\alpha$  = **angle** of **attack** 

**IPL(lb) controls the Euler angle held constant during the TRIM procedure. If IPL(lb) 0, the TRIM procedure holds the yaw angle constant. It is necessary to hold yaw for low speed or hover cases, since the force and moment derivatives with yaw angle all go to zero in hover. If IPL(l6)** *+* **0, the TRIM procedure holds the Euler roll angle constant and Iterates on pitch and yaw. This tends to give the most realistic TRIM conditions at high speeds, since a pilot has a more sensitive feeling for a roll angle than a yaw angle. If IPL(15), the TRIM type indicator, specifies a coordinated turn, the TRIM procedure iterates on pitch and yaw regardless of the value of IPL(l6).**

**IPL(17) controls the computation of the partial derivative matrix during trim. Permissible values are 0, 1, 2, 3, 4, and 5. If IPL(17) «= 0, the matrix is computed every fifth iteration, i.e., iterations 1, 6, 11, ... etc., and uses the most recently computed matrix for iterations in which the matrix is not computed.** If  $IPL(17) \neq 0$ , the matrix is computed **every IPL(17)th iteration. Computing the matrix for every iteration rather than every fifth iteration will increase the run time for trim by a factor of approximately three. Computation at every iteration is normally nee. ssary only when there is difficulty getting a case to trim**  $width$  **IPL(17)** = 0.

**IPL(18) controls the steady-state aerodynamics used for the main rotor. If IPL(18) = 1, 2, 3, 4 or 5, the IPL(18)th Rotor Airfoil Aerodynamic (RAA) subgroup is used to compute the main rotor aerodynamic coefficients at all blade stations, i.e., the blade has a constant airfoil section root to tip.** If  $IPL(18) = 0$ , it is reset to 1. If  $IPL(18) < 0$ , the **main rotor blade airfoil distribution card, CARD 4G, is read and used to assign the RAA subgroups to Blade Stations No. <sup>1</sup> through No. 20. CARD 4G must be omitted if IPL(18) > <sup>0</sup> and must be included if IPL(18) < 0.**

**IPL(19) controls the steady-state aerodynamics used for the tail rotor in the same manner as IPL(18) controls the main rotor aerodynamics. However, the sign of IPL(19) controls the reading of only the tail rotor airtoil distribution, CARD 5G, and has no effect on CARD 4G, just as IPL(18) has no effect on reading CARD 5G. Note that both IPL(18) and (19) must be less than or equal to IPL(6), the number of RAA subgroups.**

**IPL(20) controls which option is to be used for rotor unsteady aerodynamics. It is a 0-1-2-3 type switch with the added feature that positive values activate the UNSAN unsteady aerodynamic model for the specified rotor(s) while negative values activate the BUNS unsteady aerodynamic model. See Volume I for discussion of these two models. If IPL(20) 0, unsteady aerodynamics are ignored in the rotor computations. If an option is activated, it is activated for all blade segments not included in the rotor hub. Even if activated, neither option will affect computation unless the time-variant rotor analysis discussed below is used.**

**The program includes the option for two basic types of rotor analyses where each type has two possible blade configurations:**

**Type I: Quasi-static with (A) rigid blades or (B) aeroelastic blades**

**Type II: Time-variant with (A) rigid blades or (B) aeroelastic blades**

**IPL(21) specifies the rotor(s) for which the time-variant rotor analysis can be used and operates as a 0-1-2-3 type switch. If IPL(21) \* 0, the time-variant analysis (Types IIA and IIB) cannot be used in any part of the program and the value of IPL(22) will be ignored. In this case, both rotors will use the quasi-static analysis (Type IA or IB) for both trim and maneuver. Type IA will be used when no aeroelastic blade data are input (IPL(3) or (4) 0) and Type IB will be used for a rotor if the blade data are input. If IPL(21) \* <sup>1</sup> or 2, the Type II analysis will be used for the specified rotor and Type I will be used for the other rotor. If IPL(21) 3, the Type II analysis will be used for both rotors. As with IPL(21) = 0, the choice between Type IA and IB and between Type IIA and IIB depends on the availability of aeroelastic blade data. Note that if IPL(21) / 0, the stability analysis cannot be performed. That is, NPART must not equal 7, and either the TSTAB group must be omitted or the TSTAB(l) input must be greater than the duration of the maneuver. The TSTAB group is discussed in Section 3.18; also see IPL(14).**

**If IPL(21) / 0, then IPL(22) controls the portion of the program in which the time-variant analysis is to be used for the rotor(s/ specified by the IPL(21). Table 3-1 shows the type of rotor analysis uyed for each rotor as a function of the values of IPL(21) and (22). The azimuth increment to be used in the time-variant portion of a trim is input on CARD 141, XIT(2). See Section 3.13. The azimuth increment for the quasi-static portion of a trim is fixed at 30 degrees. The azimuth (or time) increment used in maneuver is input on CARD 301, TCI(2). See Section 3.20.**

**The time-variant portion of a quasi-static trim followed by a time-vatiant trim (a QS-TV trim; IPL(22) 1) is in essence a time history of five rotor revolutions with the fuselage and control position locked. For each rotor which is time-variant, the additional run time for the time-variant trim after the quasi-static trim will be about the same as the time for a fiverotor-revolution maneuver.**

**For a fully time-variant trim (IPL(22) - 2), each trim iteration will require about 3 to 6 times the run time of an equivalent quasi-static iteration depending on azimuth increment and whether one or both rotors are time-variant. Additional run time must be allocated accordingly for a fully time-variant trim. However, it cannot be predetermined whether a fully time-variant trim will require more or less iterations than a corresponding quasi-static trim.**

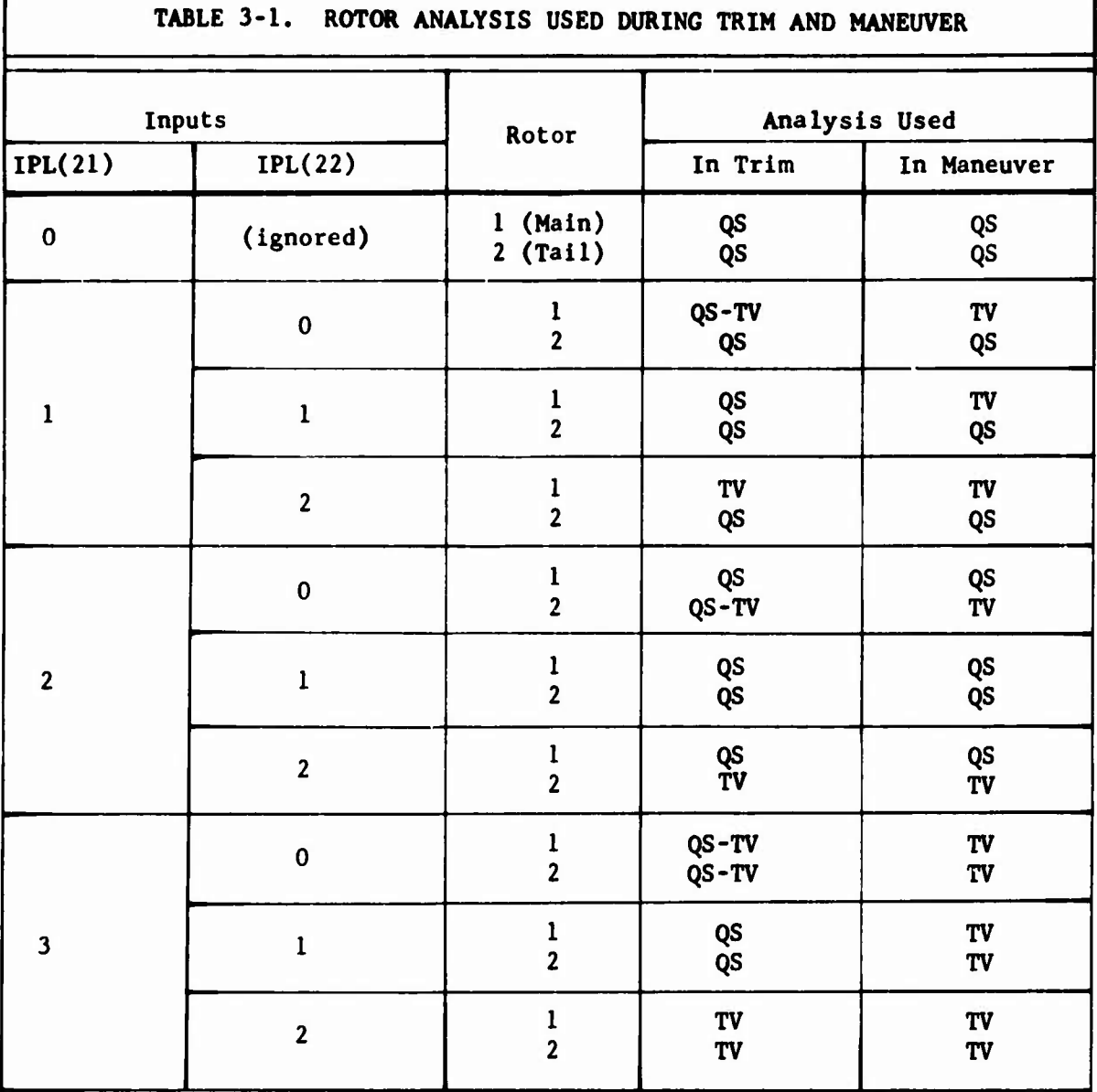

**QS = Quasi-static rotor analysis**

**TV = Time-variant rotor analysis**

L

**QS-TV = Quasi-static trim followed by a time-variant trim. During the time-variant portion of this type trim only the flapping, pylon, and mast wlndup angles of the time-variant rotor are allowed to vary; the fuselage and control positions are held fixed at the values determined by the quasi-static trim. If both rotors are time-variant, they are trimmed independently of each other.**

**IPL(23) and IPL(24) control the moment balancing procedures used for the main and tail rotor respectively during each individual trim iteration. Although virtually identical in operation, the two inputs are completely independent of each other. If IPL(23) and IPL(24) - 0, the fully coupled 10 x 10 system of trim equations is used for each trim iteration. For the quasi-static rotor analysis (IFL(21) " 0) this means that the F/A and lateral flapping moments of each rotor are computed only once during a single trim iteration using the current values of cyclic pitch and flapping angles. That is, the rotor moments as calculated are used, and no attempt is made to reduce any moment imbalance during a trim iteration. For the time-variant rotor analysis, IPL(23) and IPL(24) must both be zero. IPL(23) IPL(24) 0 is considered the standard procedure for iterating to a trimmed flight condition regardless of the rotor analysis being used.**

**If the quasi-static rotor analysis is being used, nonzero values of IPL(23) and IPL(24) can be used to decouple sets of rotor flapping moment equations from the standard 10 x 10 system and to activate one of two alternate procedures for reducing the flapping moment imbalances in the uncoupled set(s) of rotor equations. The systems of equations to be used in each trim iteration are given in Table 3-2.**

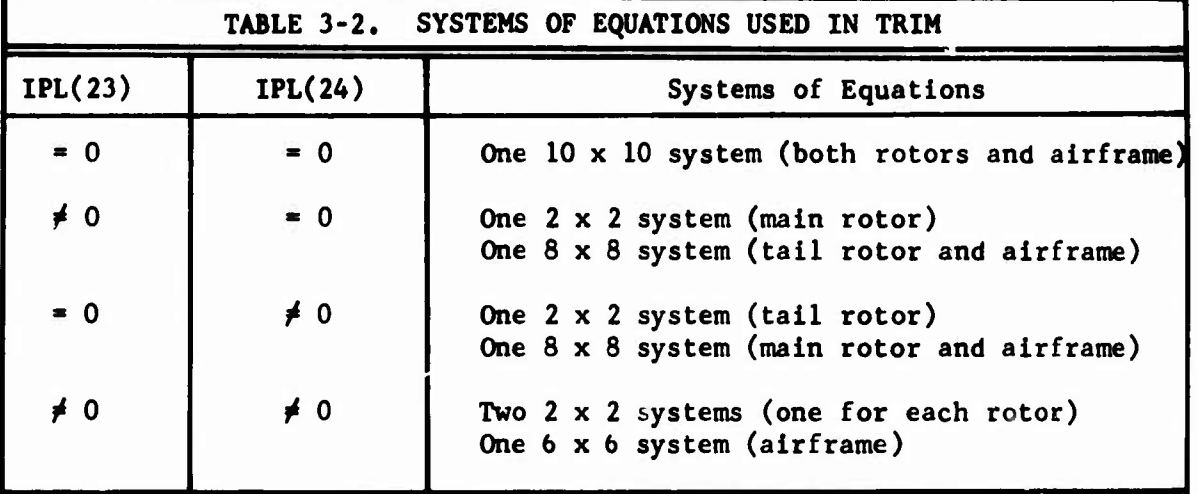

**When IPL(23) or IPL(24) is not equal to zero, the sign of the input determines which of the moment balancing procedures is to be used. If the input is greater than zero, flapping angles are locked and cyclic pitch angles are changed to trim the appropriate set(s) of decoupled rotor equations. If the input is less than zero, the cyclic pitch angles are locked and the flapping angles are changed to trim the appropriate set(s) of decoupled rotor equations. The magnitude of the input specifies the maximum number of subiterations, i.e., rotor iterations within the trim iteration, which are permitted to trim the appropriate rotor. A system of decoupled rotor equations is defined to be trimmed when the magnitude of the moment imbalance is less than the allowable error (XIT(20) for the main rotor, XIT(21) for the tail**

**rotor). Note that IPL(23) and (24) control only rotor moment balancing procedures. The allowable errors for the force and moment suimnary, XIT(15) through XIT(19), do not affect rotor moment balancing during a single trim iteration.**

**IPL(25)** controls the printout of the trim iterations. If  $IPL(25) = 0$ , **only the last force and moment summary and the last partial derivatives matrix computed before trim are printed. If IPL(25) = 1, the summary and matrix are printed out for each trim iteration. Since each trim iteration uses one page of computer paper, IPL(25) = 0 can significantly reduce the volume of printed output when many trim cases are being run.**

**IPL(26) controls the printout of the optional trim page. It is a 0-1-2- 3 type switch; e.g., 0 omits the optional page for both rotors and 3 prints one of the optional trim pages for each rotor.**

**IPL(27) controls printout cf blade element aerodynamic (BEA) data for both rotors as follows:**

**IPL(27) = 0 or <sup>1</sup> No BEA data is printed**

- **= <sup>2</sup> BEA data is printed along with bending moment data at the maneuver time points specified in the Blade Element Data Printout Group. (See Section 3.19.) If no maneuver is computed, IPL(27) = 2 has no effect.**
- **« 3 BEA data is printed after trim and along with bending moment data at the maneuver time points specified in the Blade Element Data Printout Group.**

**WARNING; IPL(27) should never be set larger than 3 for a normal run. IPL(27) inputs of 4 and 5 are intended only fcr very detailed diagnostic checks by the programmer; these values will generate huge stacks of output containing data which is not needed for normal runs. For reference only, the effects of values of 4 and 5 are as follows:**

- **IPL(27)**  $= 4$  **BEA** data is printed after trim and at every time **point in a maneuver regardless of the value of NPRINT on CARD 01 and the values in the Blade Element Data Printout Group.**
	- **5 BEA data is printed every trim iteration and every time point in a maneuver. You'll need a wheelbarrow to haul away the output generated by this value of IPL(27).**

**IPL(28) controls the fuselage degrees of freedom in maneuvers. If IPL(28) \* 0, the fuselage has the conventional six degrees of freedom. If IPL(28)** *f* **0, all fuselage degrees of freedom are suppressed (locked**

**out) during maneuvers. Although this input is independent of all other logic inputs, it is normally used only for wind tunnel simulations,**  $e.g., IPL(1), IPL(23), or IPL(24) \neq 0.$ 

**CARD 08 Stability Analysis and Miscellaneous Logic**

**(**

**IPL(29), (30), (31), and (32) provide the user with control over the coupling in the stability analysis subroutine, STAB. Some graphical examples of the effect of IPL(29), (30), and (31) on the matrix used in STAB are shown in Figure 3-1« These three switches are completely independent of each other. IPL(29) controls the coupling between the three longitudinal fuselage equations and the three lateral fuselage equations.** If  $IPL(29) = 0$ , the fuselage is represented by two  $3 \times 3$ **matrices.** If  $IPL(29) \neq 0$ , the fuselage is represented by a 6 x 6 matrix.

**IPL(30) controls the rotor dynamic pylon degrees of freedom in STAB. It is a 0-1-2-3 type switch; e.g., zero locks the pylon (F/A and lateral both) of each rotor and three frees both rotor pylons (F/A and lateral). IPL(30) must be compatible with the pylon data read in by IPL(8); i.e., do not attempt to unlock a pylon for which there is no data. As a safeguard, the program resets IPL(30)** to zero if IPL(8)  $\neq$  3 and IPL(30)  $\neq$ **IPL(8).**

**IPL(31) controls the rotor flapping degrees of freedom in STAB. It is a 0-1-2-3 ', ;-e switch; e.g., zero locks both rotors and three frees both rotors.**

**If, for a teetering or gimbaled rotor (XMR(16) or XTR(16) 0), the flapping degrees of freedom are locked out by IPL(31), these degrees of freedom can be Included in the stability derivatives by changing the flapping angles to rebalance the rotors. If IPL(32) - 0, the rotor(s) will be rebalanced; If IPL(32)** *+* **0, no rebalancing takes place. For rigid** or articulated rotor  $(XMR(16)$  or  $XTR(16) \neq 0$ , no rebalancing **takes place when the flapping degrees of freedom are locked out and the value of IPL(32) Is Ignored.**

**IPL(33) controls the option to print or punch on cards the mass, damping, and stiffness matrices used in the stability analysis. The punch option is useful when the user plans to input these matrices to another computer program.**

> $IPL(33) = 0$  to print only **to punch only to print and punch to suppress print and punch**

**The form of the punched output is explained in Section 4.11.4.**

**IPL(34) should always be zero. It is intended for diagnostic use by the programmer only and is discussed in detail only in Vo!'ime III.**

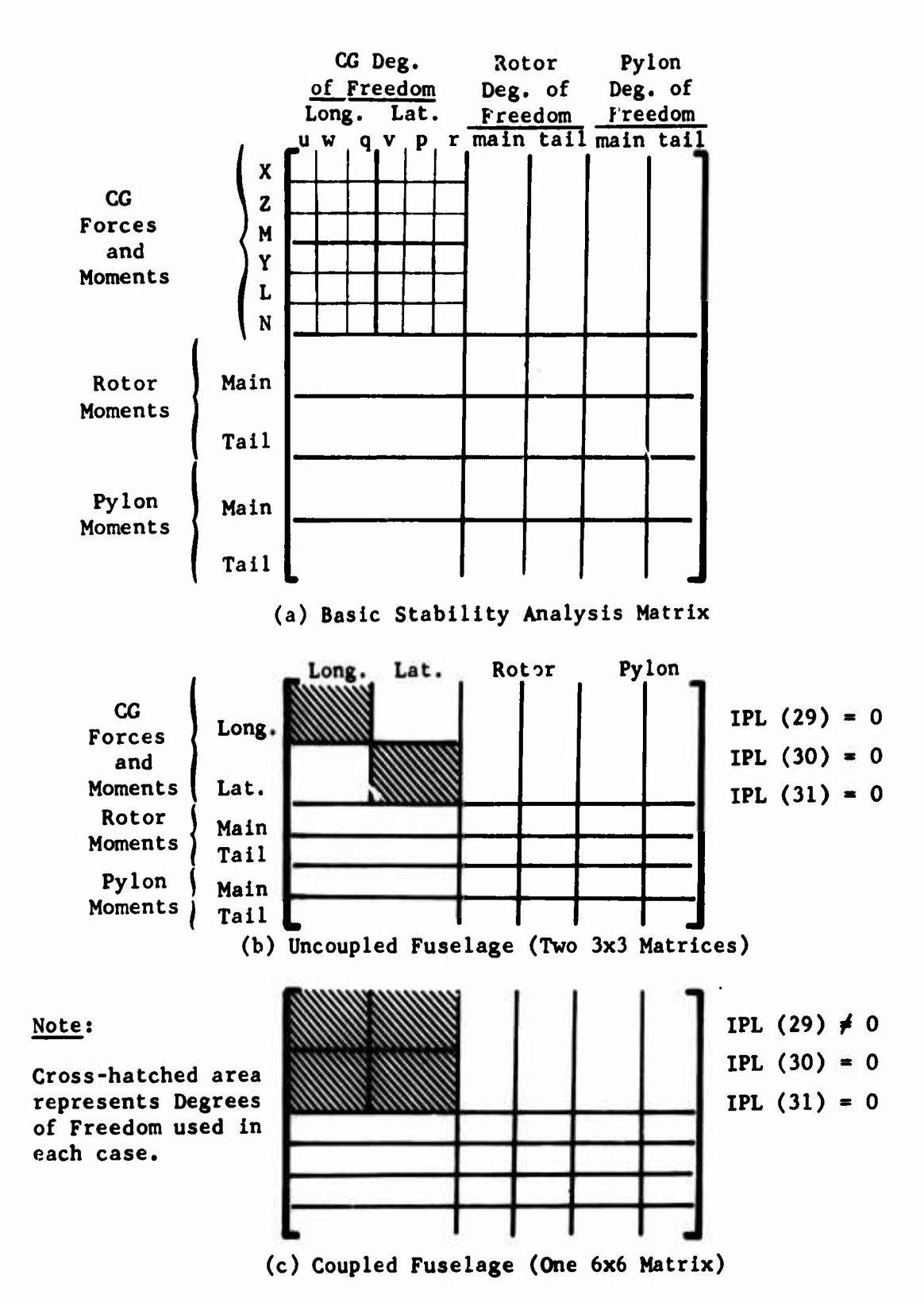

F

**Figure 3-1. Schematic of Matrices Used in the Stability Analysis.**

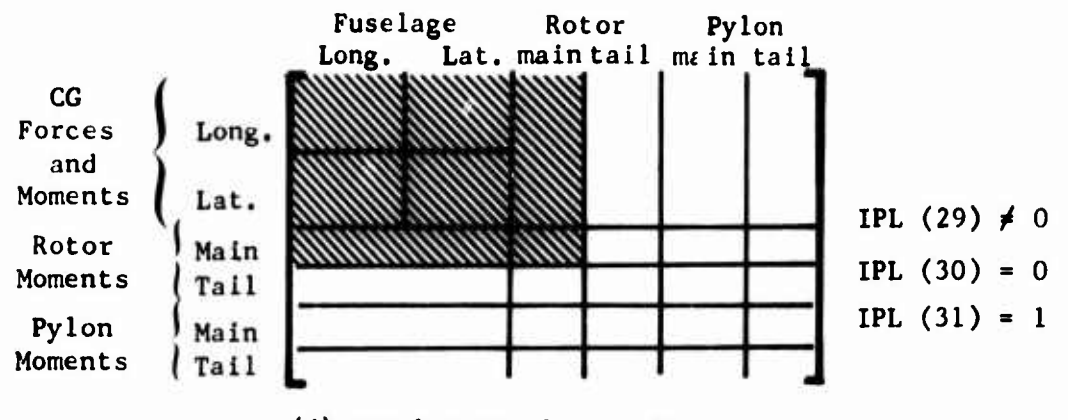

 $\overline{\phantom{a}}$  .

**(d) Coupled Fuselage - Main Rotor**

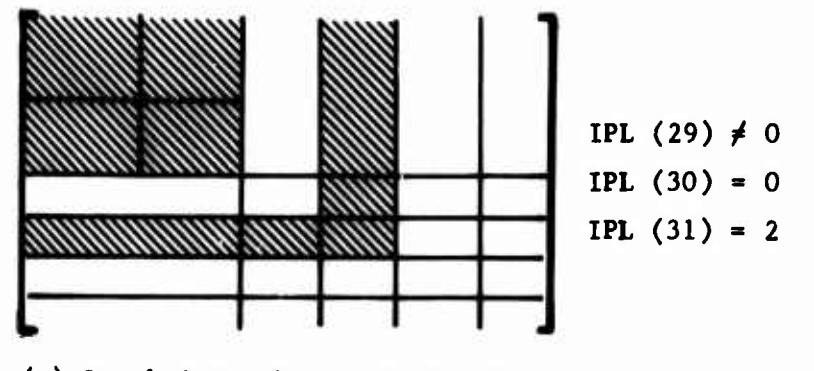

**(e) Coupled Fuselage - Tail Rotor**

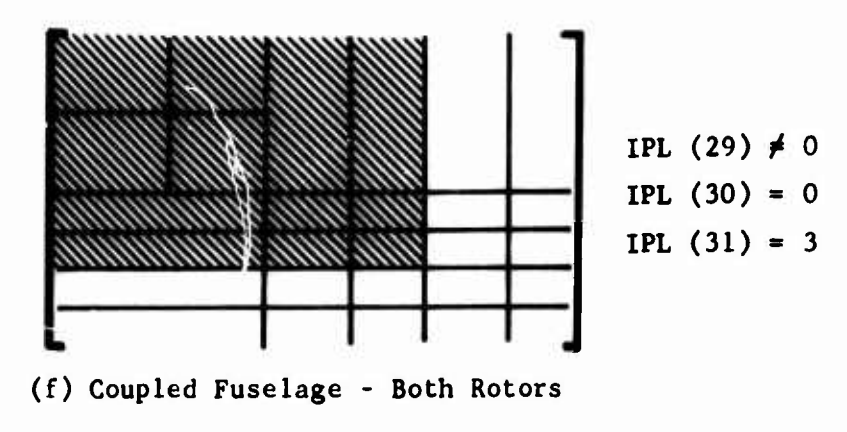

**Figure 3-1. Continued.**

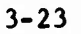

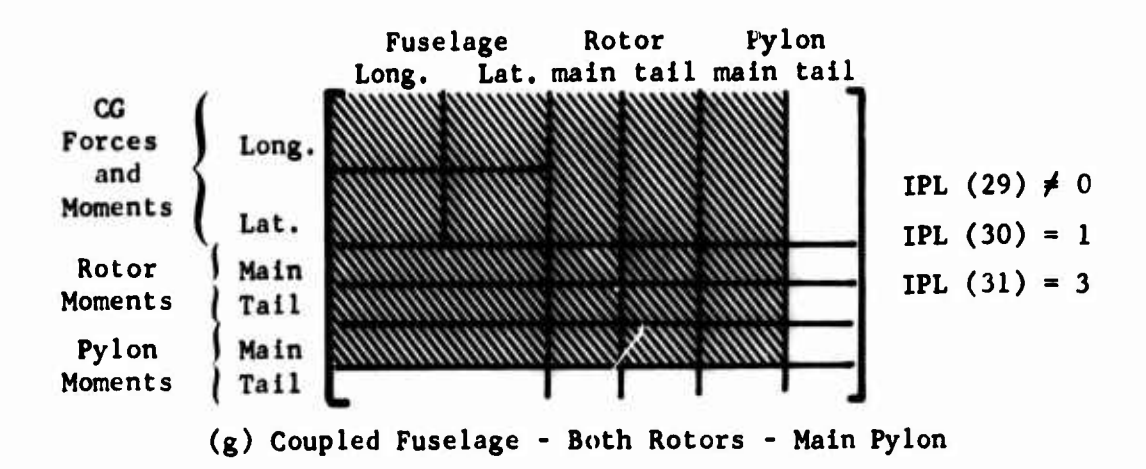

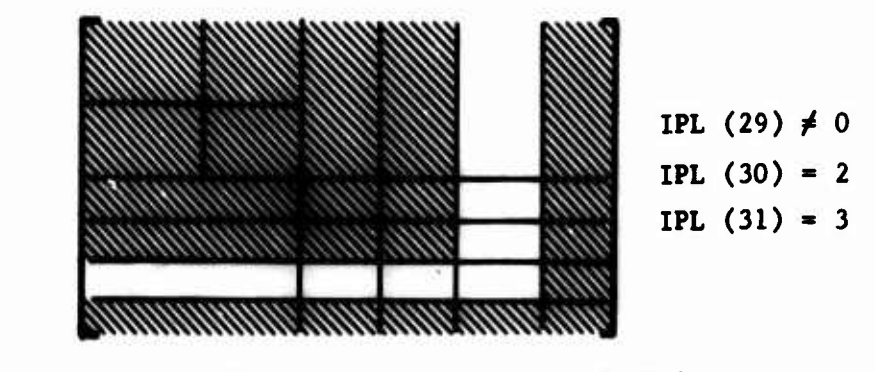

(h) Coupled Fuselage Both Rotors - Tall Pylon

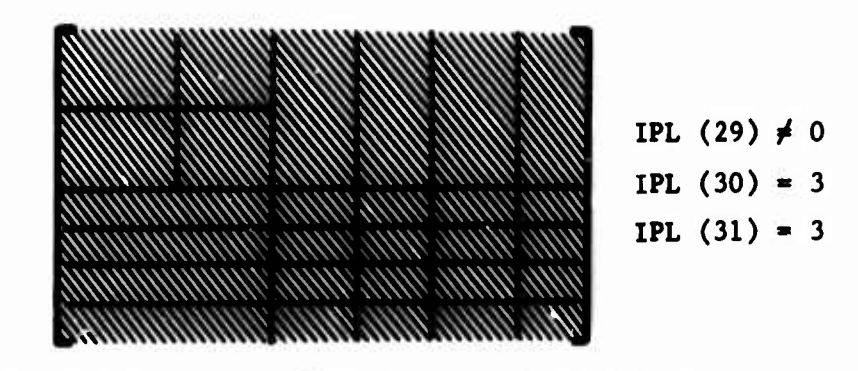

(1) Coupled Fuselage - **Both Rotors** - **Both** Pylons

Figure 3-1. Concluded.

**IPL(35) is currently inactive.**

**IPL(36) controls the formal printout of input data which normally precedes the start of the first TRIM iteration. Increased values of IPL(36) progressively suppress more and more data as Indicated below:**

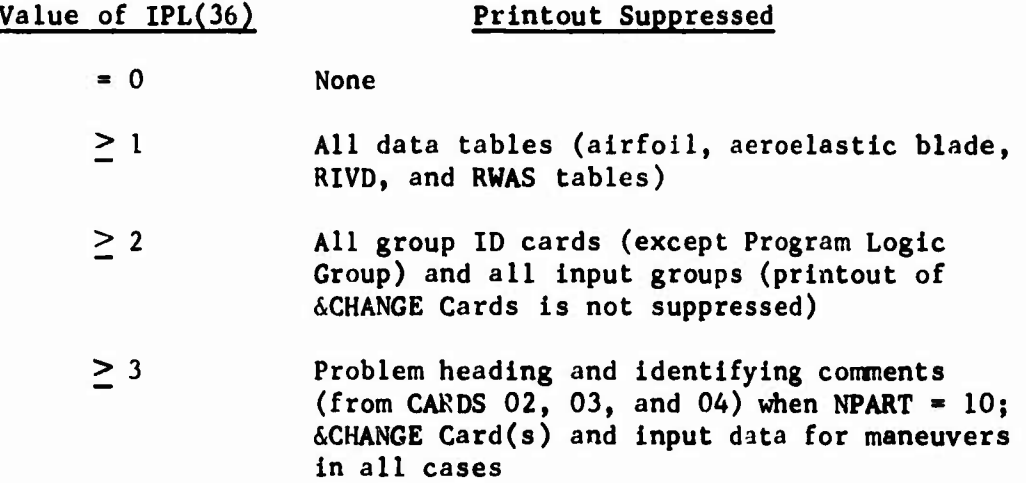

**Printout of the problem heading, identifying comments, and Program Logic. Group ID cannot be suppressed on the first cases in a run because these data are printed before the IPL group is read in. The data deck listing printout at the start of each run is never suppressed. Note that in the second and subsequent cases in a parameter sweep (i.e., when NPART 10), printout of all data tables is automatically suppressed. To printout the tables in these cases, IPL(36) muse be reset to zero in the &CHANGE Card of each case for which the printout is desired.**

**IPL(37) specifies the number of RWAS (Rotor Wake at Aerodynamic Surfaces) Tables which must be included in the deck. The permissible number of tables is 0 to 12 inclusive. Note that tie tables are numbered sequentially on input, and that these sequence numbers are later used to call specific tables. The format for each table is given in Section 3.3.4, and their use is discussed in Section 3.8.1 for the wing and Section 3.9.1.1 for the stabilizing surfaces.**

**IPL(38), (39), and (40) are currently inactive.**

**IPL(41) controls the position of the rotor blades for side-by-side folding rotor configurations. It should be input as zero for all other rotor configurations. If IPL(4I) 0, both rotors are defined to be unfolded and turning at the rpm determined by XMR(i3) and XFC(25) for Rotor <sup>1</sup> and XTR(13)** and **XFC(25)** for Rotor 2. If  $IPL(41) \neq 0$ , the rotors are defined **to be stopped and folded; in this case, the data should be set up as if the rotors were unfolded and at normal RPM except that:**

(1) IPL(41)  $\neq 0.0$ 

l,

 $\frac{1}{2}$ 

- (2) Controls are locked by setting XC0N(4), XCON(ll), XC0N(18), and SCON(25)  $\neq$  0.0
- (3) Maneuver input cards for  $J = 18$  and  $J = 27$  have a time of 0.0, i.e., for  $J = 18$ ,  $\Omega_{\rm B} > 0$

IPL(A2) controls the eg shift with rotor folding. If IPL(42) = 0, no shift is computed; *f* 0, eg shift is computea. This single switch applies to both rotors.

## **3.3 DATA TABLE** GROUP

The Data Table Group does not have <sup>a</sup> group identification card of its own, i.e., no CARD 10. Rather, each data set included in the group has its own identification card. The data sets which may be included in this group are the Airfoil Data Tables, the Rotor Aeroelastic Blade Data Blocks, the Rotor-Induced Velocity Distribution Data Tables, and Rotor-Induced Velocity Acting at the Aerodynamic Surface Tables.

# 3.3.1 Airfoil Data Table Sets

The number of airfoil data table sets to be included is specified by  $IPL(2)$ .  $IPL(2)$  may equal 0, 1, 2, 3, 4, or 5. A set of tables for an NACA 0012 airfoil section is compiled within the program and stored in the space allocated for the fifth table. If IPL(2) specifies that five tables are to be read in, the fifth external table will overlay the internal 0012 data.

This internal 0012 table may be used any time four or less airfoil data tables are read in, i.e.,  $IPL(2) = 0$ , 1, 2, 3, or 4. If not overlaid, the 0012 table or any table which is input can be assigned to any one of the five rotor airfoil aerodynamic subgroups or the five aerodynamic surfaces by use of the 18th aerodynamic input, e.g., YRR(18,1), YRR(18,3), YWG(18), YSTB1(18). Note, however, that data tables for the rotor must be airfoil section (two-dimensional) data while tables for the aerodynamic surfaces must be surface (three-dimensional) data. See Sections 3.5.2 and 3.8.2 for further details on assigning data tables to the rotor and aerodynamic surfaces respectively.

The contents of each data table set are the same:

- **(1) Identification Card**
- **(2) Title and Control Card**
- **(3) Lift Coefficient Table (at least <sup>3</sup> cards)**
- **(4) Drag Coefficient Table (at least 3 cards)**
- **(5) Pitching Moment Coefficient Table (at least 3 cards)**

**The specific format for the first two cards of each set is identical while the general format for each of the three tables in any set is the same. Note that angle of attack is the only parameter which ever appears in the first seven-column field on any card in any table.**

**The Mach number entries in each table must start at zero and be in increasing order of magnitude. Note that if the computed Mach number exceeds the highest Mach number in the table, the table routine extrapolates the data to the computed Mach number.**

**The card set for the first angle of attack in each table must be for -180 degrees and the last for +180 degrees. Each card set for an angle of attack starts on a new card. In between the card sets for these two angles, the card sets for other angles must be in increasing value of**

angle of attack. It Is not necessary **to have uniform Increments between** values of angle of attack or Mach number in a table or to have the same angles or Mach numbers in each table. It is assumed that the angle of attack entries in all airfoil data tables are the angles of attack of the chord line of the airfoil section **or surface. This assumption should be** remembered when developing the inputs for the control system **rigging** of cambered surfaces.

The minimum value for each of the six integer inputs on the control card (NXL through NZM) is 2. The maximum values of these inputs are defined by the maximum permissible number of entries in a table, i.e.,

Lift Table:  $NXL*NZL + NXL + NZL \leq 500$ Drag Table:  $NXD * NZD + NXD + NZD \leq 1100$ Pitching Moment Table: NXM\*NZM + NXM + **NZM** < 575

For example, if the lift table is to have 10 Mach number entries (NZL = 10), then the number of angles of attack must be less than or equal to 44 (44  $*$  10 + 44 + 10 = 494). The minimum size table (2 by 2) is frequently used to enter a dummy pitching moment coefficient table (C  $_{\mathsf{M}}^{\mathsf{}}$  = 0  $\,$ 

at all Mach numbers). Such <sup>a</sup> table would require **NXM** <sup>=</sup> <sup>2</sup> and **NZM** *- <sup>2</sup>* on the Title and Control Card plus the following three cards for the table:

First Card:

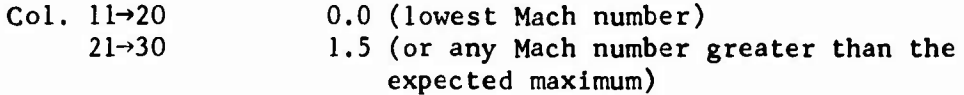

Second Card:

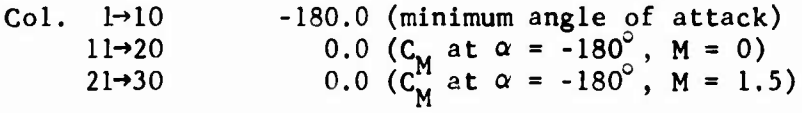

Third Card:

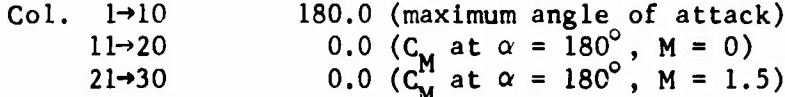

# **3.3.2 Rotor Aeroelastic Blade Pat« Block**

**This data block consists ->f two data sets: one for the main rotor aero** $e$ lastic blade and one for tie tail *lotor* aeroelastic blade. If  $IPL(3) = 0$ , the main rotor set must be omitted; if  $IPL(4) = 0$ , the tail rotor set must **be omitted.** If IPL(3) or IPL(4,  $\neq$  0, the corresponding data set must be **input. Each data set consists of foor distributions for the blade: weight, beamwise inertias, chordwist inertias and mode shapes. The distributions are for a blade of twenty equal-length segments, and all distributions are root to tip. All blades of the same rotor are assumed to have identical properties.**

**The main rotor data set is described below. The tail rotor set is identical in format, differing only in the nomenclature of the arrays, e.g., XTW instead of XMW and XTRMS instead of XMRMS, and the number of mode shapes to be read in, i.e., IPL(4) instead of IPL(3).**

**The first card of the data set is the identification card. If the data library option is available, the ID card can call a data set from library and the remaining cards must be omitted. If the data library is not used, the ID card must be followed by the four distributions.**

**CARDS 16/A1, 16/A2, 16/A3**

**The blade weight distribution Inputs, XMW(I) -XMW(20), are defined to be the average values in pounds per inch across each of the twenty equallength blade segments. The tip weight, XMW(21), is concentrated at the tip of the blade (x/R = 1.0).**

## **CARDS 16/B1, 16/B2, 16/B3, 16/C1, 16/C2, 16/C3**

**The beamwise mass moments of inertia, XMW(22) -XMW(41), are about the chord line of the airfoil section while the chordwise mass moments of Inertia, XMW(43)-\*XNW(62), are about a line perpendicular to the chord line and located** *at* **the half chord of the segment. Normally, the chordwise inertias are much larger than the corresponding beamwise inertias. The units on both art in.-lb-sec^/in,**

## **CARD SETS 16/D, 16/E, 16/F, 16/G, 16/H, 16/1**

**These <sup>&</sup>gt; ards contain the coupled blade mode shapes. Exactly IPL(3) sets of mode shape data must be input. Each mode shape (card set) requires twelve cards. The first eleven cards contain 66 numbers with ten columns per number and six values per card (6F10.0 format). These inputs are the outof-plane, inplane, and torsional components of the normalized mode shape at each of the twenty-one blade stations which are equally spaced from the root to the tip of the blade. (Station No. 0 is the blade root; Station No. 20 is the blade tip.)**

**The twelfth card contains the data which change the blade natural frequencies as a function of rotor rpm and pitch angle. There are 8 inputs on this card. The first 6 are in 10 column fields, and the last 2 are in 5 column fields (6F10.0, 2F5.0 format). If this card is blank, the natural frequency remains constant at the value input on the eleventh card. As used here pitch angle refers to the pitch angle at zero radius; this is the reference point for all blade pitch angles in C81. The set of data for Mode <sup>1</sup> (CARDS 16/DI through 16/D12) is detailed in Section 2.3.2.1.4. The sets of data for additional modes use the same input sequence and format as Mode 1. Note that neither mode shape array (XMRMS or XTRMS) is included in the NAMELIST specification statement. Hence, mode shape parameters cannot be changed either when called from the data library or during a sweep case (NPART 10).**

**The mode type indicator, XMRMS(65) for Mode 1, is used for gimbaled or teetering rotors to characterize the moment transfer across the rotor hub. See Volume <sup>I</sup> for a discussion of the four mode types.**

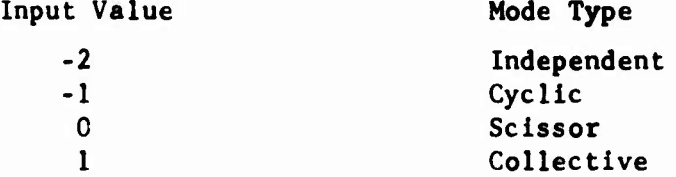

**An independent mode responds to all forcing frequencies. Tb" independent mode type is Intended to be used for torslonal modes primarily. For an articulated or rigid rotor, XMR(16)^0, the mode type indicator is not used, and any value may be input without effect.**

**The modal damping ratio is the ratio of the damping to the critical damping. Good data for this input are difficult to find, but the range is generally accepted to be around 0.005 to 0.02.**

**The input data on the twelfth card of each mode, which changes the natural frequency as a function of blade pitch angle and rpm, is based on plus and minus increments of each variable about some central reference point. The central or reference rpm and pitch angle should be those at which the basic mode shape and frequency were calculated. The high and low values of pitch must be equidistant from the reference value. The same is true of the rpm.**

**NOTE; It is imperative that the first mode entered be the primary beamwise (flapping) mode characterized by a natural frequency close to one-per-rev. This is necessary for the rotor elastic trim to work properly. Other than the first mode, the order in which the modes are entered is entirely a user option.**

# **3.3.3 Rotor-Induced Velocity Distribution Tables**

**The Induced velocity distribution over each rotor can be computed from either the equation given in Section 3.26.2 or a Rotor-Induced Velocity Distribution (RIVD) table. IPL(5) controls the read-in of RIVD tables and the option of using a table or the equation.**

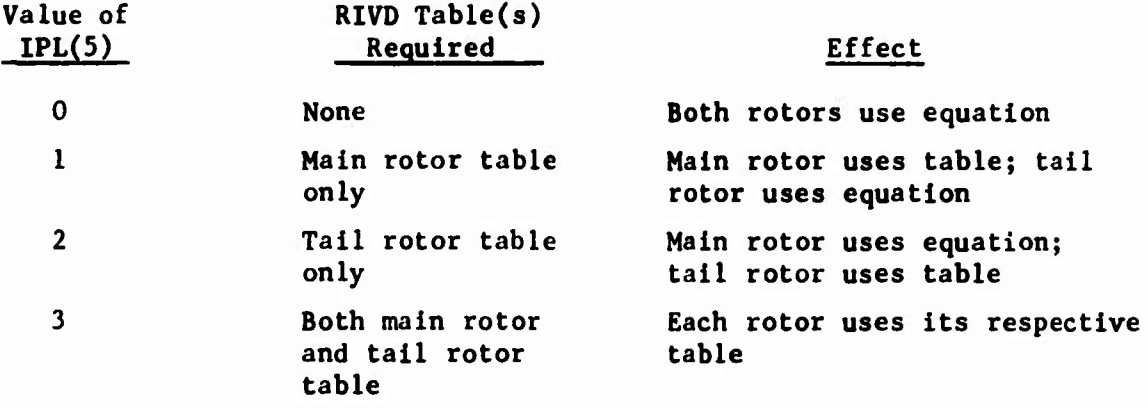

**When** *o* **table is used, the local induced velocity is computed from the following sunmation:**

$$
v_i(\mu, \lambda, r/R, \psi) = \overline{v}_i \left[ a(1) + \sum_{n=1}^{NHH} \{a(2n) * sin(n\psi) + a(2n+1) * cos(n\psi) \}
$$

**where**

**v, local Induced velocity, ft/sec**

**V, average induced velocity over the rotor disc, ft/sec**

- *\i. \** **advanced ratio (velocity in plane perpendicular to rotor shaft/flight path velocity)**
- $\lambda$  **a** average inflow ratio (based on  $\overline{V}_i$ , parallel to rotor shaft)
- **r/R = radial blade station (nondimensional)**

**V blade azimuth angle**

**a(l) « coefficients of the harmonics (nondimensional)**

**NHH order of the highest harmonic**

**n - sunmation variable**

The coefficients  $a(i)$  are computed from the table as functions of  $\mu$ ,  $\lambda$ , **and r/R of the appropriate rotor. Note that these coefficients are in effect velocities** which have been **normalized** by  $\overline{V}_i$ , and that  $\mu$  and  $\lambda$  are **defined in shaft reference.**

**An R1VD table itself consists of sets of Fourier coefficients which are derived from a curve fit of the above equation to data generated by a rotor wake analysis of the user's choosing. It is emphasized that in \_ preparing a RIVD table the coefficients must be normalized by value of V. which is computed in this program. See Section 3.3.1 of Volume <sup>I</sup> of** this report for the programmed definition of  $\overline{V}_1$ . The programmer is

**referenced tc Subroutine VIND in the main program where this parameter is computed. Also note that each table must be defined in terms of the**  $\mu$ ,  $\lambda$ , and  $\overline{V}$ , of its associated rotor.

**Each set of coefficients in the table corresponds to data at specific values** of  $\mu$ ,  $\lambda$ , and  $\tau/R$ . The number of sets of coefficients in a table **and the number of coefficients in a set are defined by the inputs on the Title and Control Card (CARD 18/A or 19/A). The permissible values of the integer Inputs on these cards are;**

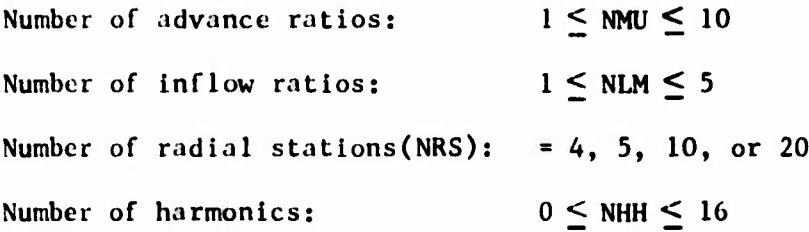

**If NMU or NLM is input as zero, it is reset to unity. If NRS is input as zero, it is reset to 20. Inputs other than zero which are outside these ranges will terminate execution of the program.**

**The number of coefficients in a set (NCA) is then**

**NCA <sup>=</sup> 2\*NHH + <sup>1</sup>**

**which implies**

 $1 \leq NCA \leq 33$ 

**Hence, one RIVD table may then consist of A to 1000 sets of <sup>1</sup> to 33 coefficients each (4 to 33,000 total entries).**

**As indicated above, the number of radial stations (NRS) must be 4, 5, 10, or 20. The radial stations which correspond to these values of NRS are defined in Table 3-3. No other distribution of stations is provided. The program interpolates or extrapolates the input data as required to obtain data at 20 equally spaced radial stations (r/R 0.05 to 1.0). There are no restrictions on the values or increments**

**between values which are Input to either the advance ratio (WKMU) or Inflow ratio (WKLM) array.**

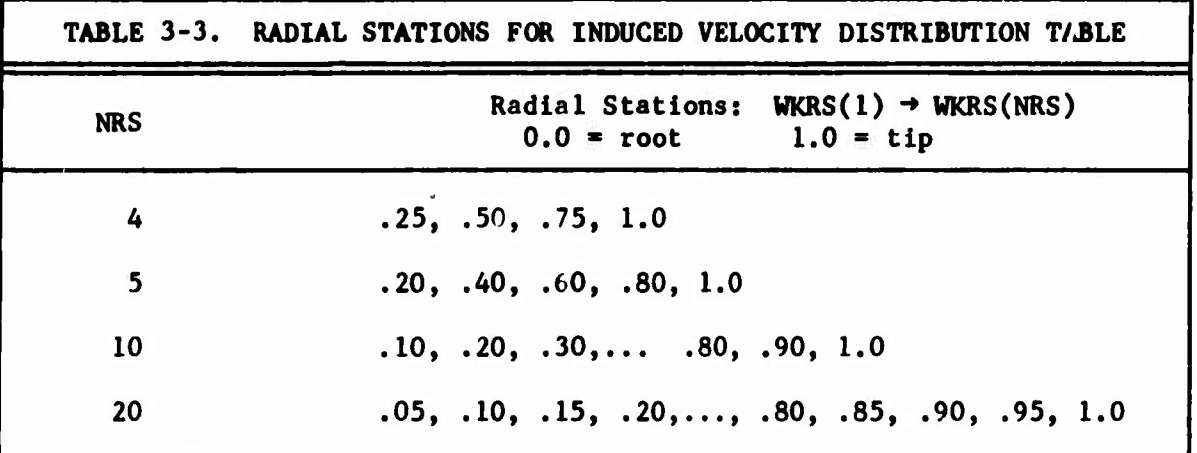

**Once an RIVD table is read into the program and the radial station initiation is performed, the table can be considered to be 20 Independent tables** where each table is bivariant in  $\mu$  and  $\lambda$  and corresponds to a **particular radial station.**

**... - : - "** ■■■**:**

**During the rotor computations, a table look-up procedure is then used to obtain the set of coefficients a(i) from the appropriate radial station table. This table look-up procedure performs bivariant Interpolation using the computed values of M <sup>1</sup> and A whenever both values are within the range of their respective Inputs. If a computed value is outside the range of its input, die procedure uses the input value which is closest to the computed value (i.e., the nearest boundary of the table); it does not extrapolate to a computed value. Note that the boundaries of a table can be pictured in a (i-X plane es a rectangle (when both NMU and NLM are greater than unity), a line (when either NMU or NLM is unity, but the other is not), or a point (when both NMU and NLM are unity). Hence, in the trivial case (NMU = NLM \* 1), the coefficients are dependent on** radial station but independent of  $\mu$  and  $\lambda$ . If only one of these control **variables is unity, the coefficient will be independent of the associated ratio, but dependent on the other ratio as well as radial station.**

**With regard to the input format of the sets of coefficients, it should be emphasized that only the constant coefficient is ever input In the first ten-column field on a card; each set must start on a new card. Inputs following the constant are in pairs (the sine and cosine components of the appropriate harmonic). When used, the fourth, seventh, eleventh, thirteenth and sixteenth pairs of harmonic components start on a new card in the second ten-column field (columns 11 through 20 for the sine component). Only the cards necessary to input NHH harmonics are to be included in the sets of cards. For example, if NHH 8, the fourth through sixth cards described in Section 2.3.3.1.3 must be omitted.**

# **3.3.4 Tables for Rotor Wake at Aerodynamic Surfaces**

**The wake from each rotor which acts at each aerodynamic surface can be computed from either Individual Inputs or Rotor Wake at Aerodynamic Surface (RWAS) Tables. Exactly IPL(37) RWAS Tables must be Input where <sup>0</sup> < IPL(37) < 12. However, RWAS Tables are used only when Inputs in the wing and/or stabilizing surface groups specify their use. For the wing these controlling Inputs are XWG(29) through XWG(32); for the 1 th stabilizing Input the controlling Inputs are XSTB1(29) and XSTB1(32). See Sections 3.8.1 and 3.9.2 for details.**

**When a table Is used, the velocity superimposed on the flow field at an aerodynamic surface due to rotor-induced velocity is computed from the following summation:**

$$
(v_i)_{jk}
$$
 =  $(\vec{v}_i)_k$   $\begin{bmatrix} a(1) + \sum_{n=1}^{NHH} a(2n) * sin(n\psi_k) + a(2n+1) * cos(n\psi_k) \\ 0 \end{bmatrix}$ 

**where (**

 $v_i$ <sup>)</sup> jk = superimposed velocity on the j<sup>th</sup> surface due to the **k rotor, ft/sec**

- $(\overline{V}_{i})_{k}$  = average induced velocity across the disk of the  $k^{th}$ **rotor, ft/sec**
- **a(i) - coefficients of the harmonics (nondlinensional** functions of  $\mu$  and  $\lambda$  of the k<sup>th</sup> rotor)

 $\psi_L$  = **azimuth angle** of **Blade 1** of the  $k^{\text{th}}$  rotor

**NHH = order of the highest harmonic**

**n = summation variable**

Note that if the  $k^{th}$  rotor uses quasi-static rotor analysis, only the con**stant term, a(l), is Included in the equation (i.e., the value of the summation of the harmonics during a complete rotor revolution is assumed to be zero). The above statement applies to each rotor. Independent of the analysis being used on the other rotor.**

**As implied by the <sup>j</sup> an'] k subscripts above, each table is assumed to correspond to the effect a particular rotor has on a particular surface, e.g., the effect of the main rotor on the left wing panel, the tail rotor on Stabilizing Surface No. 3. The twelve possible tables allow input of a separate table for each combination of the two rotors and the six surfaces (two wing panels and four stabilizing surfaces).**

It is emphasized that in preparing **an RWAS** Table the input coefficients must be normalized by the value of  $\overline{V}_i$  which is computed in this program for the appropriate rotor. Since inputs to the aerodynamic surface groups noted above can assign any one of the **RWAS** Tables to simulate the defined effect of that input, care must be exercised to assure that the table used is based on the correct rotor-induced velocity and surface location. For example, XSTB2(32) can be used to specify the table which gives the effect of the tail-rotor-induced velocity on Stabilizing Surface No. 3; the referenced table must then have been normalized by the V. of the tail rotor, and the  $\mu$  and  $\lambda$  inputs must be for the tail rotor.

The composition of an RVAG Table is essentially the same as an RIVD Table except that the velocity computed from an **RWAS** Table is not dependent on blade radial station. Hence, each set of coefficients in an **RWAS** Table corresponds to the wake velocity at specified values of  $\mu$  and  $\lambda$  and at a specific location with respect to the appropriate rotor. The number of sets of coefficients in a table and the number of coefficients in a set are defined by the inputs on the Title and Control Card. The permissible values of the integer inputs on this card are

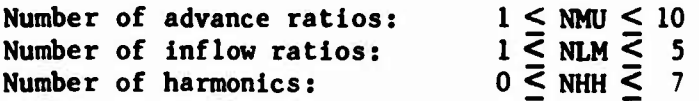

If NMU or NLM is input as zero, it is reset to unity. Hence, each RWAS Table may consist of <sup>1</sup> to 50 sets of <sup>1</sup> to 15 coefficients (1 to 350 entries). In all other ways, the format and use of the RWAS Tables are identical to the RIVD Tables.

**3.4 FUSELAGE GROUP (include this group only if IPL(l) « 0)**

## **3.4.1 Basic Inputs**

# **CARD 21**

**Gross weight, XFS(l), is the total weight of the baseline configuration being simulated, i.e., includes the fuselage, pylons, empennage, rotors, fuel, crew, etc. However, this number must not include the weight of external stores included in the Store/Brake Group. Store weight is added to XFS(l) prior to commencing the TRIM procedure.**

**The Fuselage Data Reference point defines the point of application of body lift, drag, and side force. When the inputs on CARDS 23 through 2E are based on wind tunnel data, the data reference point is the point on the wind tunnel model (in terms of full-scale Inches) about which the force and moment data were resolved In data reduction.**

**CG location is for the total weight of the baseline configuration to be simulated, i.e., XFS(l), with 0 degrees mast tilt, stores off, and rotors unfolded. The eg location is internally recalculated prior to commencing the TRIM procedure for nonzero mast tilt with nonzero rotor nacelle weight, store weights greater than zero, and rotor folding. Note that the longitudinal centerline of the alrframe must be buttline zero to be compatible with the aerodynamic surface and )et thrust models. Hence, lateral eg location must be with respect to this line.**

#### **CARD 22**

**Inertias are for the gross weight and eg location input on CARD 21, I.e., the total aircraft less stores. They are internally recalculated when external stores are added by the input data and when they are dropped during a maneuver.**

**The program contains two models for the fuselage aerodynamic forces and moments:**

> **(1) the Nominal Angle Equation (NAE) model and (2) the High Angle Equation (HAE) model.**

**The NAE model provides very precise simulation of wind tunnel data over a limited range of aerodynamic angles while the HAE model is less precise, but provides simulation at all possible aerodynamic angles.**

**With the equation-use-indicator, XFS(12), and low and high phasing angles, XFS(I3) and XFS(14) respectively, the user can specify the flight regime on which the Inputs to the NAE model are based and the aerodynamic angles where the program transitions from the NAE model to the phasing region to the HAE model. This option allows the user to obtain the more precise simulation provided by the NAE model in the flight regime for which the most accurate data Is available.**

**The program calculates a complex angle of attack, ac, which Includes both angle of attack and sideslip. In forward flight it is defined as**

 $\alpha_c = \cos^{-1}$  (u/V)

**where**

**u = the body axis X velocity V = the free-stream (flight path) velocity**

**This angle determines which model is to be used.**

**For the normal situation when flight test or analytical data are input to the NAE model, the simplest procedure is to set XFS(12), (13), and (14) all to zero. For these inputs, the NAE model will be used only when**  $\alpha_c$  is less than 15 degrees; the HAE model will be used only when  $\alpha_c$  is **greater than 35 degrees; and the two models will be phased together when** *a is* **between <sup>15</sup> and <sup>35</sup> degrees.**

**When both XFS(13) and (14) are input as zero, the program resets them to 15 and 35 degrees respectively as indicated above. For the case of forw.^d flight inputs to the NAE model, it is only necessary that XFS(12)** *-* **O.C and XFS(13) be less than XFS(14), not that all three be zero. If the test data input to the NAE model indicates that 15 and 35 are not the best phasing angles, the user should input better ones.**

**If test or analytical data is available for rearward or sideward flight, it is possible to specify that the NAE model inputs are from one of these flight regimes and that the model should be used in that flight regime.**

**To specify that the NAE model inputs are in a particular flight regime and are to be used there, use the following guidelines:**

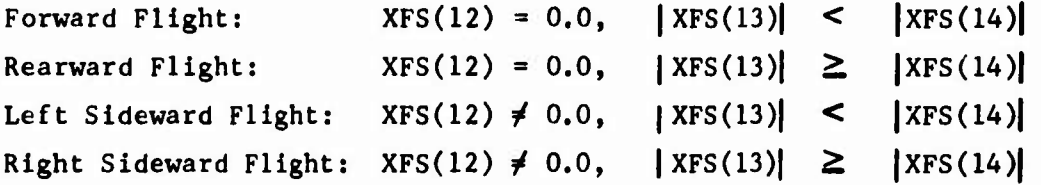

**When XFS(12)** = 0.0, the definition of  $\alpha_c$  is as above:

$$
\alpha_c = \cos^{-1}(u/v)
$$

However, when  $XFS(12) \neq 0.0$ , the definition is

$$
\alpha_c = \cos^{-1}(-v/v)
$$

**where v is the body axis Y velocity.**

In other words, for  $XFS(12) = 0.0$  (forward or rearward flight),  $\alpha_c$  is with **respect to the positive body <sup>X</sup> axis while for XFS(12)** *i* **0,0 (sideward flight), ac is with respect to the negative body Y axis.**

**The regions where the NAE and HAE models are active and the region where they are phased together are then a function only of the relative magnitudes of XFS(13) and XFS(14).**

 $|XFS(13)|$  <  $|XFS(14)|$ , then only the NAE model is active when

 $0 < \alpha_c > |\text{XFS}(13)|$ 

**while only the HAE model is active when**

 $|XFS(14)| \leq \alpha_c$  **• 180** 

**and the models are phased together when**

 $|XFS(13)| < \alpha_c$  <  $|XFS(14)|$ 

**If XFS(13) > XFS(14) , then only the NAE model is active when**

 $\alpha_c \geq |\text{XFS}(13)|$ 

**while only the HAE model is active when**

 $|\text{XFS}(14)|$  >  $\alpha_c$  > 0

**and the models are phased together when**

 $|XFS(13)|$  >  $\alpha_c$  >  $|XFS(14)|$ 

**The Nominal Angle Equation (NAE) and High Angle Equation (HAE) for a specific force or moment are phased together in the appropriate region by the following relationship:**

 ${\rm (Force~or~moment)} = {\rm (NAE)*cos}^2(\alpha_{\rm sh}) + {\rm (HAE)*sin}^2(\alpha_{\rm sh})$  $\text{where } \alpha_{\text{ph}} = 0.5\pi[\alpha_{\text{c}} - \text{XFS}(13)]/[\text{XFS}(14) - \text{XFS}(13)]$ 

**3.4.2 Aerodynamic Forces and Moments**

**CARDS 23 through 2E contain the coefficients of the High Angle and Nominal Angle Equations. As shown in the input guide (Section 2.4.2), the coefficients for each force and moment are grouped together on sets of two cards each. Most Inputs are described as partial derivatives of the force or moment divided by dynamic pressure with respect to 6^, and/or <sup>f</sup>w. The remaining inputs are angles and semisimensional forces and moments. Since rotorcraft do not have a generally accepted reference area and volume for completely nondimensionalizing fuselage force and moment data, the coefficients are left in units of square feet of force and cubic feet of**

moment per degree to a specified **power.** The per-degree units are used only to give as much physical meaning to the Inputs as possible. All inputs *with* per-degree units are actually coefficients of <sup>a</sup> sinusoid and are converted to per-radian units by the pregram. The angles  $\theta_w$  and  $\psi_w$  are the fuselage aerodynamic **pitch and yaw** angiss respectively and are defined as

$$
\theta_{w} = \tan^{-1}(w/u)
$$
  

$$
\theta_{w} = -\sin^{-1}(v/v)
$$

where u, v, and w are respectiv y the x, y, and <sup>z</sup> body axij components of the free-stream (flight path) velocity V. These are the angles normally recorded from a pyrimidal balance during a wind tunnel test. Note that *tyy* is not sideslip angle. The parameter q in the coefficient descriptions is dynamic pressure

$$
q = 0.5 \rho V^2
$$

where P is the air density.

Tables 3-4 through 3-9 contain the equations for the HAE and NAE models. Each table contains the equations for one of the forces or moments.

These equations were developed to provide very accurate simulation of wind tunnel data. The user is not expected to be able to define all 83 inputs without such test data. In particular, a complete set of inputs for the Nominal Angle Equations requires teat data. If wind tunnel data are available, the digital computer program AS812A described in Section 3.26.3 can be used to reduce the test data to coefficients which can be Input directly to the program. If such data are not available, the eleven inputs with an asterisk beside them in Section  $2.4.2$  are considered the minimum necessary inputs. These inputs are XFS(15),  $(23)$ ,  $(2\zeta)$ ,  $(36)$ ,  $(37)$ ,  $(40)$ , (43), (51), (64), (78), and (92). Each is a coefficient in one of the Nominal Angle Equations. By using only these eleven inputs, the user has in effect assumed that all aerodynamic angles in the simulation will be small, i.e., less than 10 to 15 degrees, and that aerodynamic crosscoupling is negligible. Each Nominal Angle Equation which results from using only these eleven inputs is included in the appropriate table with the complete HAE and NAE models (Tables 3-4 through 3-9). The resulting equation is labeled as the Small Angle/Uncoupled Equation. These six equations are basically the same equations used in the AGAJ71 and earlier versions of C81.

When using the Small Angle/Uncoupled Equation, all other inputs to the Nominal Angle Equations may be zero, and XFS(13) should be about 10 to 15 degrees, i.e.,  $\cdot$  e accuracy limit of the input data. If the user is quite certain that  $\alpha_c$  will not exceed XFS(13) during any simulation, the inputs to the HAE model may also be zero.

TABLE 3-4. FUSELAGE LIFT EQUATIONS  
\n
$$
\frac{High Angle Equation}{\text{High Angle Equation}}
$$
\n
$$
L_1 = \left\{ \frac{XFS(15) + 1.3 \cdot 85 \, \text{m}^2 \, \theta_w + L_2 \cdot 85 \, \text{m}^2 (\theta_w) \, \text{if } \left\| \psi_w \right\| \leq 90^\circ \right\}
$$
\nwhere  
\n
$$
L_1 = \left\{ \frac{XFS(15) + 1.3 \cdot 85 \, \text{m}^2 \, \theta_w + L_2 \cdot 85 \, \text{m} (2\theta_w) \, \text{if } \left\| \psi_w \right\| \leq 90^\circ \right\}
$$
\n
$$
L_2 = \frac{XFS(20) \cdot 8 \cos \theta_w + XFS(57) \cdot 85 \, \text{m} \theta_w}{\sin \left( 2 \cdot 8 \cdot 8 \, \text{m} \right)}
$$
\n
$$
L_3 = \frac{XFS(19) - XFS(15) - 1.3 \cdot 85 \, \text{m}^2 (XFS(18)/RTD)}{\sin \left( 2 \cdot 8 \cdot 8 \, \text{m} \right)}
$$
\n
$$
L_4 = \frac{(XFS(17) - XFS(15) - 1.3 \cdot 85 \, \text{m}^2 \cdot (XFS(18)/RTD)}{\sin \left( 2 \cdot 8 \cdot 8 \, \text{m} \right)}
$$
\n
$$
L_5 = \frac{XFS(19) - XFS(16)}{\sin \left( 1.8 \cdot 8 \, \text{m} \right)}
$$
\n
$$
+ \frac{XFS(23) \cdot 8RTD + XFS(22) \cdot 8RTD^2 \cdot 85 \, \text{m}^2 \, \psi_w \right] \cdot 85 \, \text{m}^2 \, \psi_w \right\}
$$
\n
$$
+ 0.5 \cdot 8 \cdot \left\{ XFS(23) \cdot 8RTD + XFS(27) \cdot 8 \, \text{m} \cdot 7 \cdot 85 \, \text{m} \cdot \psi_w \right\} \cdot 85 \, \text{m}^2 \cdot \psi_w \right\}
$$
\n
$$
+ 0.25 \cdot 8 \cdot \left\{ XFS(25) \cdot
$$

**I <sup>1</sup>**

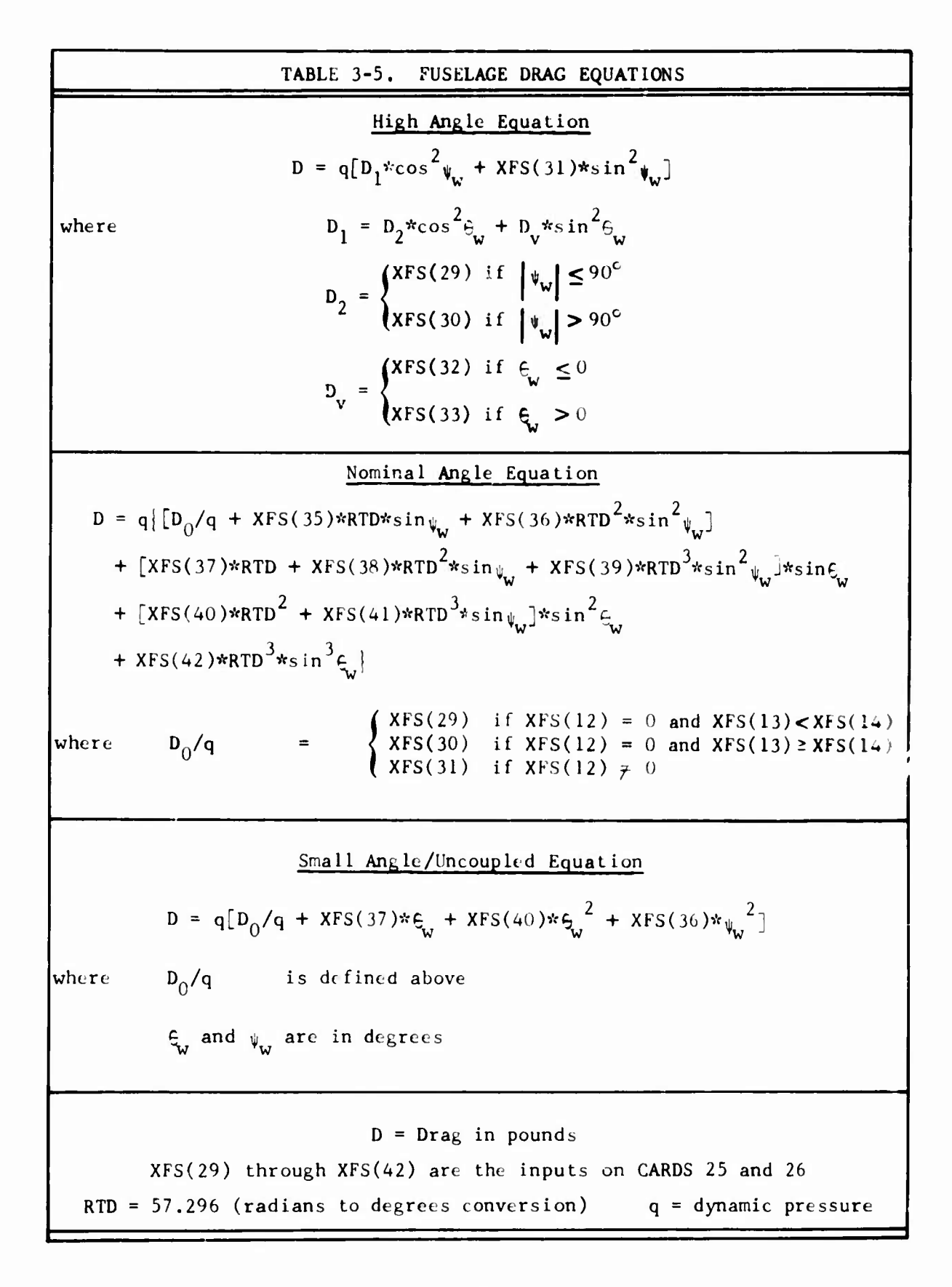

TABLE 3-6. FUSEAGE PITCHING MOMENT EQUATIONS  
\n
$$
\frac{High Angle Equation}{MR} = \{M_1 * cos^2 \varphi + M_2 * sin^2 \varphi\}
$$
\nwhere  
\n
$$
M_1 = \begin{cases}\nXFS(43) + M_3 * sin^2 \varphi_v + M_4 * sin^2 \varphi_v \text{ if } |\psi_w| \leq 90^\circ \\
XFS(47) - M_5 * cos^2 \varphi_v - M_4 * sin^2 \varphi_v \text{ if } |\psi_w| > 90^\circ\n\end{cases}
$$
\n
$$
M_2 = XFS(5) * sin \varphi_v + XFS(43) * cos^2 \varphi_v
$$
\n
$$
M_3 = XFS(47) - XFS(43)
$$
\n
$$
M_4 = \frac{[XFS(45) - XFS(43) - M_2 * sin^2(XFS(46)/RTD)]}{sin(2* x \cdot rs(46)/RTD)}
$$
\n
$$
M_5 = XFS(47) - XFS(44)
$$
\n
$$
N_6 = XFS(47) - XFS(44)
$$
\n
$$
N_7 = XFS(47) - XFS(44)
$$
\n
$$
N_8 = XFS(47) - XFS(44)
$$
\n
$$
N_9 = XFS(47) - XFS(44)
$$
\n
$$
N_9 = XFS(47) - XFS(44)
$$
\n
$$
N_9 = XFS(47) - XFS(44)
$$
\n
$$
N_9 = XFS(47) - XFS(44)
$$
\n
$$
N_9 = XFS(47) - XFS(44)
$$
\n
$$
N_9 = XFS(47) - XFS(47) - XFS(47) - XFS(47) - XFS(47) - XFS(47) - XFS(47) - XFS(47) - XFS(47) - XFS(47) - XFS(47) - XFS(47) - XFS(47) - XFS(47) - XFS(47) - XFS(47) - XFS(47) - XFS(47) - XFS(47) - XFS(47) - XFS(47) - XFS(47) - XFS(47) - XFS(47) - XFS(47) - XFS(47) - XFS(47) - XFS(47) - XFS(47) - XFS(
$$

 $\sim$ 

ł.

# **TABLE 3-7. FUSELAGE SIDE FORCE EQUATIONS** High An§le Equation  $Y = q[Y_1 * \cos^2 \xi_w - XFS(20) * \sin^2 \xi_w]$ where  $Y_1 = XFS(57)*sin\psi_W + Y_2*sin(2\psi_W)$  $[XFS(58) - XFS(57)*sin(XFS(59)/RTD)]$  $Y_{\infty}$  = sin(2\*XFS(59)/RTD) Nominal Angle Equation  $Y = q$ [XFS(60) + XFS(61)\*RTD\*sin $Q$  $+$  XFS(62)\*RTD<sup>2</sup>\*sin<sup>2</sup> $\epsilon_{w}$  + XFS(63)\*RTD<sup>3</sup>\*sin<sup>3</sup> $\epsilon_{w}$ ]

+ <sup>0</sup> 50\*[XFS(64)\*RTD + XFS(65)\*RTD<sup>2</sup> \*sin^ + XFS(66)\*RTD<sup>3</sup> \*sin<sup>2</sup> y\*sin(2, J <sup>+</sup> <sup>0</sup> 25\*[XFS(67)\*RTD<sup>2</sup> + XFS(68)\*RTD<sup>3</sup> \*sin^]\*sin<sup>2</sup> (2i>w) <sup>+</sup> <sup>0</sup> .125\*[XFS(69)\*RTDJ + XFS(70)\*RTD \*sinc ]\*sin (2^ )

Small Angle/Uncoupled Equation

 $Y = q(XFS(64)*{\psi_{w}})$ 

where  $\psi_{\mathbf{w}}$  is in degrees

<sup>Y</sup> = Side Force in pounds

XFS(57) through XFS(70) are the inputs on CARDS 29 and 2A

RTD = 57.296 (radians to degrees conversion)  $q =$  dynamic pressure

TABLE 3-8. FUSELAGE ROLLING MORENT EQUATIONS  
\nHigh Angle Equation  
\n
$$
\int = q[1_1 * cos^2 \theta_w + XFS(71) * sin^2 \theta_w]
$$
\nwhere  
\n
$$
1_1 = XFS(71) * sin \psi_w + 1_2 * sin(2 \psi_w)
$$
\n
$$
1_2 = \frac{[XFS(72) - XFS(71) * sin(XFS(73)/RTD)]}{sin(2*XFS(73)/RTD)}
$$
\n
$$
\frac{\text{Nominal Angle Equation}}{+ XFS(76) * RTD * sin \theta_w}
$$
\n
$$
+ XFS(76) * RTD * sin \theta_w + XFS(80) * RTD * sin^2 \theta_w + XFS(77) * RTD * sin^3 \theta_w
$$
\n+ 0.5\* [XFS(78) \* RTD + XFS(79) \* RTD \* sin \theta\_w] \* sin^2(2 \psi\_w)  
\n+ 0.25\* [XFS(81) \* RTD<sup>2</sup> + XFS(82) \* RTD \* sin \theta\_w] \* sin^2(2 \psi\_w)  
\n+ 0.125\* [XFS(83) \* RTD<sup>3</sup> + XFS(84) \* RTD \* sin \theta\_w] \* sin^3(2 \psi\_w)]  
\nSmall Angle/Uncoupled Equation  
\n
$$
\int = q(XFS(78) * \psi_w)
$$
\nwhere  
\n
$$
\psi_w
$$
 is in degrees

 $\mathcal{L}^{\mathcal{L}}$ 

 $\boldsymbol{L}$  = Rolling Moment in foot-pounds

XFS(71) through XFS(84) are the inputs on CARDS 2B and 2C RTD =  $57.296$  (radian, to degrees conversion) q = dynamic pressure

TABLE 3-9. FUSELAGE YAWING MOMENT EQUATIONS  
\n
$$
\frac{High Angle Equation}{N} = q[N_1 * cos^2 \theta_w - XFS(48) * sin^2 \theta_w]
$$
\nwhere  
\n
$$
N_1 = XFS(85) * sin \theta_w + N_2 * sin(2 \theta_w)
$$
\n
$$
N_2 = \frac{[XFS(86) - XFS(85) * sin(XFS(87)/RTD)]}{sin(2*XFS(87)/RTD)}
$$
\n
$$
= \frac{Normal Angle Equation}{sin(2*XFS(87)/RTD)}
$$
\n
$$
N = q\{[XFS(88) + XFS(89) * RTD * sin \theta_w + XFS(90) * RTD^2 * sin^2 \theta_w + XFS(91) * RTD^3 * sin^3 \theta_w]\}
$$
\n
$$
+ 0.5 * [XFS(92) * RTD + XFS(93) * RTD^2 * sin \theta_w + XFS(94) * RTD^3 * sin^3 \theta_w]sin(2 \theta_w)
$$
\n
$$
+ 0.25 * [XFS(95) * RTD^2 + XFS(96) * RTD^3 * sin \theta_w]sin^2(2 \theta_w)
$$
\n
$$
+ 0.125 * [XFS(97) * RTD^3 + XFS(98) * RTD^4 * sin \theta_w]sin^3(2 \theta_w)]
$$
\nSmall Angle/Uncoupled Equation  
\n
$$
N = q(XFS(92) * \theta_w)
$$

where  $\psi_w$  is in degrees

<sup>N</sup> <sup>=</sup> Yawing Moment In foot-pounds

 $XFS(85)$  through  $XFS(98)$  are the inputs on CARDS 2D and 2E RTD =  $57.296$  (radians to degrees conversion) q = dynamic pressure **When the HAE model is needed, the inputs should be based on wind axis test data** where the model was yawed to  $\psi_w = \pm 180$  degrees at  $\theta_w = 0$  and pitched **to By, = \*9ö degrees at ^w 0. If such data are not available, most of the inputs can be determined by estimating the fuselage drag and aerodynamic center location for sidewaid and verticil flight. The drag times the moment arms of the aerodynamic center about the data reference point will provide reasonable values for most of the moment inputs to the HAE model. Extrapolation of any availableitest data for a similar configuration could also be used.**

# 3.5 ROTOR **AERODYNAMIC GROUP**

This group is composed of not more than five Rotor Airfoil Aerodynamic **(RAA) subgroups,** which are numbered sequentially on input. IPL(6) in the Program Logic Group specifies the number of subgroups to be input. If both rotor groups all deleted  $(IPL(7) = 3)$ , it is not necessary to read any **RAA** subgroups (IPL(6) = 0); however, if IPL(7)  $\neq$  3, at least one subgroup is required and a zero input for IPL(6) will be reset to one.

Each subgroup consists of five cards which contain the YRR inputs. In the  $YRR(I,J)$  array, I is the sequence number of the inputs for one subgroup  $(1 * 1$  through 35) and J is the sequence number of the subgroup  $(J = 1)$ through 5). The data sequence for Subgroup No. <sup>1</sup> is given in Section 2.5.1. Inputs for other subgroups are in the identical sequence and format as for Subgroup No. 1. Each subgroups represents one airfoil section and is independent of all other RAA subgroups.

Normally, only one or two subgroups are needed: one for the main rotor and possibly a different one for the tail rotor. The additional subgroups are included so that blades which have a variable airfoil section along their span can be modeled. IPL(18) and (19) in the Program Logic Group control the option for variable airfoil sections along the blades for the main rotor and tail rotor respectively. If the option is activated, an airfofl section distribution for the appropriate rotor is read. This distribution specifies which RAA subgroup is to be used at Blade Stations No. <sup>1</sup> through No. 20. See the discussion of IPL(18) and (19) on CARD 07 and IDTABM(1-20) on CARD 4G for additional details.

In the following discussion,  $Y(1)$  refers to the Ith input of a subgroup, e.g., Y(18) is YRR(18,K), where K indicates the sequence number of the subgroup. In addition, X(J) refers to the Jth input of the Main or Tail Rotor Group, e.g., X(29) is XMR(29) or XTR(29), depending on which rotor contains the blade segment of Interest.

# 3.5.1 Aerodynamic Options

The inputs to the RAA subgroups are used by the CDCL subroutine to compute the steady-state coefficients of airfoil section lift, drag, and pitching moment at Blade Stations No. <sup>1</sup> through No. 20 as functions of the local angle of attack,  $\alpha$ , and Mach number, M. The program also includes two independent models for computing the effects of yawed flow. Each model is associated with one of the two models for unsteady aerodynamics: BUNS and UNSAN. The BUNS yawed flow model is controlled by Y(28) and the UNSAN by Y(33).

y(28) is the maximum value for the yawed flow angle In the BUNS model. The angle is in degrees, and an input of zero effectively deactivates the model. The value of this input does not affect Y(33).
**Y(33) acts as a switch for the UNSAN model only and is interpreted as follows:**

> $0 = \text{off}$  **<sup>=</sup> active for lift only active for drag only <sup>=</sup> active for both**

**The program includes logic which prevents both yawed flow models being activated simultaneously when the unsteady aerodynamic options are off (IPL(20) <sup>=</sup> 0). When one of the unsteady options is on, the logic also assumes that only the yawed flow associated with the unsteady model activated by IPL(20) can be used. See Table 3-10.**

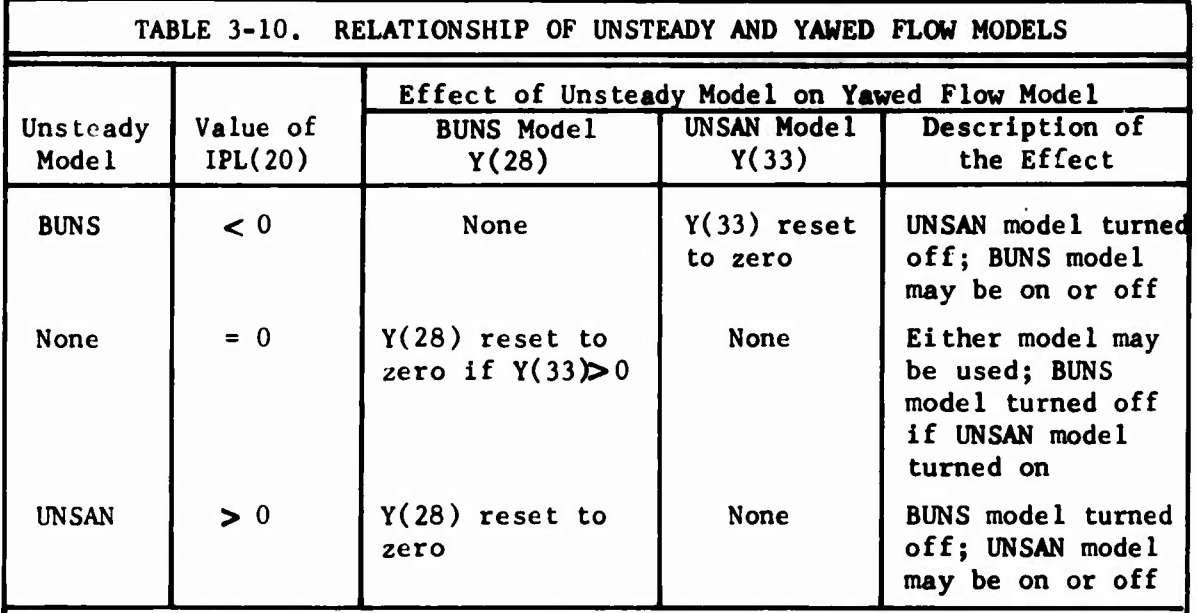

**The BUNS and UNSAN unsteady aerodynamic models and the UNSAN yawed flow model are discussed in Section 3.3.5 of Volume I. In essence, both unsteady models are very similar in that each computes increments to the aerodynamic coefficients which are added to the steady-state values. The following section describes how the CDCL computes the steady-state coefficients using the BUNS yawed flow model.**

## **3.5.2 Steady-State Aerodynamic Coefficients**

**The steady-state aerodynamic coefficients may be either computed from equations which use the YRR inputs or interpolated from data tables. The control variable Y(18) specifies which method is to be used. The basic independent variables used by both the equations and the table look-up procedure are angle of attack and Mach number. <sup>A</sup> complete discussion of**

**Y(18) is found at the end of this section. It is mentioned here primarily to caution the user that even though <sup>a</sup> table look-up procedure is used, many of the data for the equations must be entered as realistic values If either unsteady aerodynamic option is used. The variables which fall into this category are Y(l) through Y(ll), Y(17)t Y(20), Y(21), and Y(29) through Y(32).**

**The calculation of the steady state aerodynamic coefficients is the same at all blade stations with two exceptions. Near the blade root the computations are modified for hub extent as discussed in the Main Rotor Group. At the blade tip, sweep and shift of the aerodynamic center are accounted for in the following manner.**

**The tip sweep angle input, X(29), is used to modify the radial and tangential velocity components impinging on the outermost 57. of the rotor blade. The sweep angle is the amount the leading edge is swept back with respect to the blade pitch-change axis. Tip sweep may cause the blade aerodynamic center to be shifted aft by an amount X(30). The pitching moment caused by lift force is then modified by the revised moment arm. <sup>A</sup> more complete explanation of the tip sweep equations is given in Section 3.3,4.3 of Volume I of this report.**

**The equations and logic checks used for all other blade segments are given below. The initial step is to determine the effective Mach number and angle of attack.**

Let the local velocity components  $U_{\mathbf{T}}$ ,  $U_{\mathbf{p}}$ , and  $U_{\mathbf{p}}$  be the tangential, **perpendicular, and radial velocities, respectively. Then the yawed flow angle is**

$$
\Lambda = [\text{Min }\{Y(28), \ \left|\tan^{-1}(U_R/U_T)\right|\}] \times \text{sign } \left[\tan^{-1}(U_R/U_T)\right]
$$

**and an effective Mach number is defined as**

$$
M = (V/V_{sound})[cos Y(20) \Lambda]^Y(21)
$$

**where**

$$
v = [v_R^2 + v_T^2 + v_P^2]^{1/2}
$$

**and**

$$
V_{\text{sound}} = \text{Speed of sound as computed from XFC(26), (27), and (28)}
$$

This form of the Mach number expression **Is developed** In **Volume I** of this **report. Suggested values for** Y(20) **and Y(21) are 0.2 and 1.0 (or 1.0 and 0.5) respectively** as **discussed In Section 3.3.4.1 of Volume I.**

The angle of attack of the *plade* segment, *a,* is defined by

$$
\alpha = \theta + \alpha_{0} + \phi
$$

and it is assumed that

$$
-180^{\circ} > \alpha \ge 180^{\circ}
$$

In the equation for  $\alpha$ ,  $\theta$  is the local pitch, or feathering, of the chord line of the appropriate blade station. It is determined from control system geometry, blade geometry, and elastic blade deflections, from the equation given in the discussion of CARD 47.

The term  $\mathsf{a}_{_{\mathbf{O}}}$  is the angle between the chord line and the zero lift line of the segment. When equations are used to compute the aerodynamic coefficients,

$$
\alpha_{0} = Y(29) + Y(30)M + Y(31)M^{2} + Y(32)M^{3}
$$

When data tables are used,  $\alpha$  is defined as zero since the d<mark>ata ta</mark>bles are assumed to be <sup>a</sup> function of chord line angle of attack. **However,** if the UNSAN unsteady aerodynamic option is activated (IPL(20) > 0) **and** data tables are used, the values of  $Y(29)$  through  $Y(32)$  must be realistic inputs since they are used in the UNSAN analysis and are not computed from the **tables.**

The term  $\Phi$  is the local inflow angle, and is normally negative.

$$
\phi = \tan^{-1}(U_p/U_T)
$$

Hence, when equations are used,  $\alpha$  is the angle of attack of the zero lift line and when data tables are used, it is the angle of attack of the airfoil section chord line.

For rotors with cambered airfoils where the chord line and zero lift line are not coincident, it is advisable to use data tables rather than equations to compute the aerodynamic coefficients. The mathematical model described by the equations was originally developed for symmetric airfoils exclusively. In most cases it is only marginally adequate for modeling the asymmetric stall characteristics about the zero lift line, the shift in zero lift line orientation in reversed flow, and the variations of coefficients with Mach number associated with cambered

**rotor airfoil sections. Hence, if the user wishes to model cambered airfoil sections t-'ith equations, the flight conditions should be restricted to those where rotor stall is not significant and the reversed flow region is small, e.g., low blade loading coefficient (t ) and low advance ratio** *(\x),*

**A modified angle of attack Is then computed from**

$$
\alpha_1 = \begin{cases} \alpha \cos \Lambda & \text{if } |\alpha| < 90^\circ \\ \alpha & \text{if } |\alpha| > 90^\circ \end{cases}
$$

**If Y(18) Indicates that the table look-up procedure is to be used, the procedure is entered at this point with the above values of Or. and M,**

**and returns the interpolated values of the aerodynamic coefficients. The lift coefficient is then divided by cos A and all three coefficients are returned to the subroutine which called CDCL.**

**If Y(18) indicates ^hat equations are to be used, the** *r* **step is to determine the lift r.urve slope of the airfoil at the . rent Mach number.**

**The input value of ths Mach number at the lower boundary of the supersonic region, Y(2), is checked against a calculated value, M , to deter-sc mine the value of the lower boundary to be used, M .**

**M**<sub>s</sub> = **Max**  ${Y(2), M_{sc}}$ 

**The expression for M Is obtained by assuming that the slope of the lift curve at the critical Mach number, Y(l), is equal to the slope of the lift curve at M sc**

**The equation for the slope of the lift curve takes one of three forms, depending on whether the Mach number is sub.<sup>c</sup>^ tic, transonic, or supersonic.**

> **"1a, » Y(8) <sup>+</sup> Y(9)M <sup>+</sup> Y(10)M<sup>2</sup> + Y(11)M<sup>3</sup> (subsonic)**  $a_2 = B_0 + B_1 M + B_2 M^2$ **(transonic)**  $a_3 = 4/(57.3 \sqrt{M^2 - 1})$

**- 1) (supersonic)**

**Since the critical Mach number is subsonic, the slope** of **the lift curve** at  $M = Y(1)$  is

$$
(a_1)_{CR} = Y(8) + Y(9) * Y(1) + Y(10) * Y(1)^{2} + Y(11) * Y(1)^{3}
$$

If  $M = M_{SC}$  in the equation for the supersonic lift curve slope,  $a_3$ , and  $a_3 = (a_1)_{CR}$ , then

$$
M_{\rm sc} = \sqrt{1 + (0.0698/(a_1)_{CR})^2}
$$

Then the final selection for the slope of the lift curve, a, is made:

$$
a = \begin{cases} a_1 & \text{if } M < Y(1) \\ a_2 & \text{if } Y(1) \le M < M \\ a_3 & \text{if } M_s \le M \end{cases}
$$

The coefficients  $B_0$ ,  $B_1$ , and  $B_2$  in the equation for  $a_2$  are computed Internally by matching end points with  $a_1$  and  $a_3$  and the slope of  $a_3$ .

$$
a_2 = a_1 \qquad \text{at } M = Y(1)
$$
  

$$
a_2 = a_3 \qquad \text{at } M = M_s
$$
  

$$
\frac{da_2}{dM} = \frac{da_3}{dM} \qquad \qquad \text{at } M = M_s
$$

Next a test is made on  $\alpha$  to see if the airfoil is in normal or reversed flow. Several intermediate variables in the calculation of lift coefficient are set according to the results. The angle of attack, *&,* is further resolved to be between plus and minus ninety degrees in either case.

If 
$$
|\alpha_1| \le 90^\circ
$$
,  
\n $\alpha = |\alpha_1|$   
\n $C_{L_0} = Y(3)$   
\n $K_L = Y(4)M + Y(5)M^2 + Y(6)M^3$   
\n $\alpha_B = [ (C_{L_0} + K_L)/a] + 5^\circ$ 

$$
\begin{aligned}\n\text{If } |\alpha_1| > 90^\circ, \\
\alpha &= 180^\circ - |\alpha_1| \\
\text{C}_{\text{L}_0} &= \text{Y}(7) \\
\text{K}_\text{L} &= 0 \\
\alpha_\text{B} &= \left[\text{C}_{\text{L}_0}/a\right] + 5^\circ\n\end{aligned}
$$

The C<sub>L</sub> versus  $\alpha$  curve has the form shown in Figure 3-2. At the point P. in Figure 3-2,

$$
c_L = c_{L_0} + k_L
$$
  

$$
\alpha = c_{L/2} = \alpha_S
$$

At  $P_2$  in Figure 3-2,

 $\alpha = \alpha_B$ 

Linear interpolation is used to evaluate  $C_r$  for points between  $P_1$  and  $P_2$ .  $L$  <sup>for</sup> points between  $P_1$  and  $P_2$ For  $\alpha_{\rm B} \le \alpha \le 90^{\circ}$  ,

$$
C_L = [\{1.876 \sin \alpha - (.581)\} \kappa + 0.81] \cos \alpha
$$

where

$$
K = \begin{cases} 1 + 0.25M^{4} & \text{if } M \leq 1 \\ 0.85 + 0.082/[M-0.8] & \text{if } M > 1 \end{cases}
$$

The form of the  $C_p$  versus  $\alpha$  curve is shown in Figure 3-3. At the point  $P_3$  in Figure 3-3,  $\alpha = \alpha_X$  and  $C_D = C_{D_V}$ , where either  $\alpha_X = \alpha_S$  and  $C_{D_V}$  $Y(16)$ , or  $\alpha_X < \alpha_S$  and  $C_{D_Y} = Y(16)$ .

For  $M < Y(2)$ , i.e., below the supersonic region, the drag coefficient expression used depends on the value of  $\alpha$ .

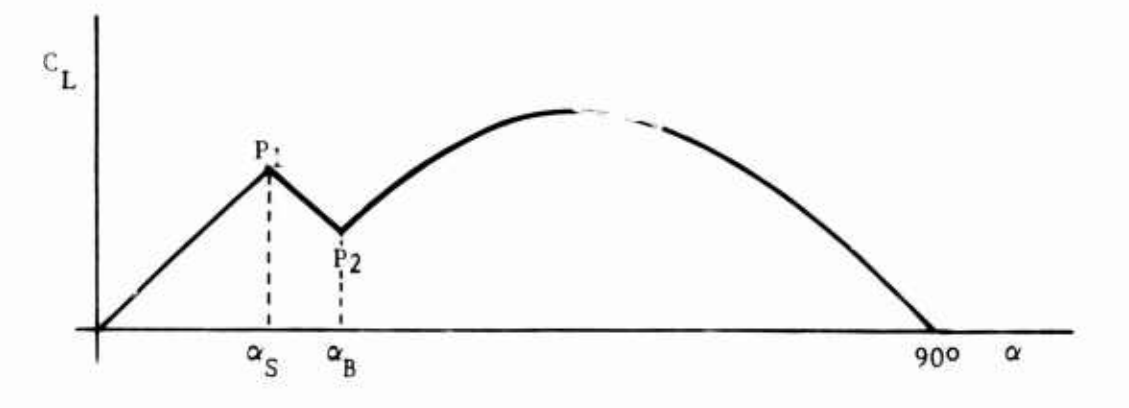

Figure 3-1 General Lift Coefficient Versus Angle of Attack Curve.

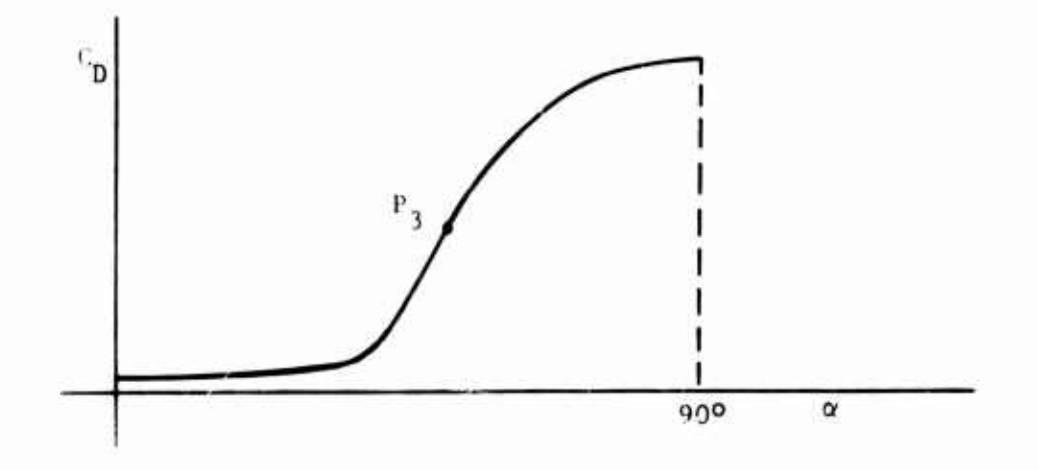

Figure 3-3. General Drag Coefficient Versus Angle of Attack Curve.

For 
$$
0 \le \alpha \le \alpha_X
$$
,  
\n
$$
C_{D} = Min \left\{ Y(16), (Y(12) + Y(13)\alpha + Y(14)\alpha^{2} + \max \{0, Y(19)\alpha - Y(1) + Max[M, 0.35]\}) \right\}
$$

NOTE: In this drag equation,  $\alpha$  is the angle of attack with respect to the airfoil section zero lift line. Hence, for cambered airfoil sections where chord line and zero lift line are not coinc ident, care should be taken that the coefficients  $Y(12)$ ,  $(13)$ , and  $(14)$  are referenced to the zero lift line rather than the chord line.

The drag rise coefficient, Y(19), was formerly included in the computer program with a constant value, 0.0332 per degree. If Y(19) is input as zero, it is reset to 0.0332.

For 
$$
\alpha_X \le \alpha \le 90^\circ
$$
 or  $C_D \le C_{D_X}$ ,  

$$
C_D = K_4 \sin^2 \alpha + (C_{D_X} - K_4 \sin^2 \alpha_X) \cos \alpha / \cos \alpha_X
$$

where  $K_{\underline{A}} = 2.1 K$ .

In the supersonic region,  $M \geq M_c$ 

$$
C_{D} = Min \left\{ Y(16), \left( Y(12) + 4 \left[ \left( \alpha/57, 3 \right)^{2} + Y(15) \right] / \sqrt{M^{2} - 1} \right) \right\}
$$

The calculation of steady-state pitching moment coefficients is best understood by following the logic flow chart in Figure 3-4, which is repeated from Volume I. The procedure was developed in order to curve fit  $C_{\mathbf{v}}$  versus  $\alpha$  curves at various Mach numbers such as those sketched in Figure 3-5. The symbols used in the flow chart are defined in terms of the inputs below. Reasonable values of the inputs for an NACA 0012 airfoil section are listed in brackets.

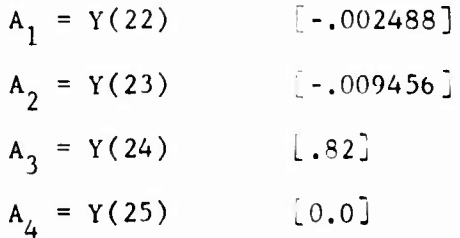

The inputs  $Y(22)$ ,  $Y(23)$ , and  $Y(24)$  are coefficients for a quadratic function of *a* determining the corresponding value of Mach number at which the C<sub>M</sub> curve breaks sharply away from the input constant value,  $Y(25)$ .

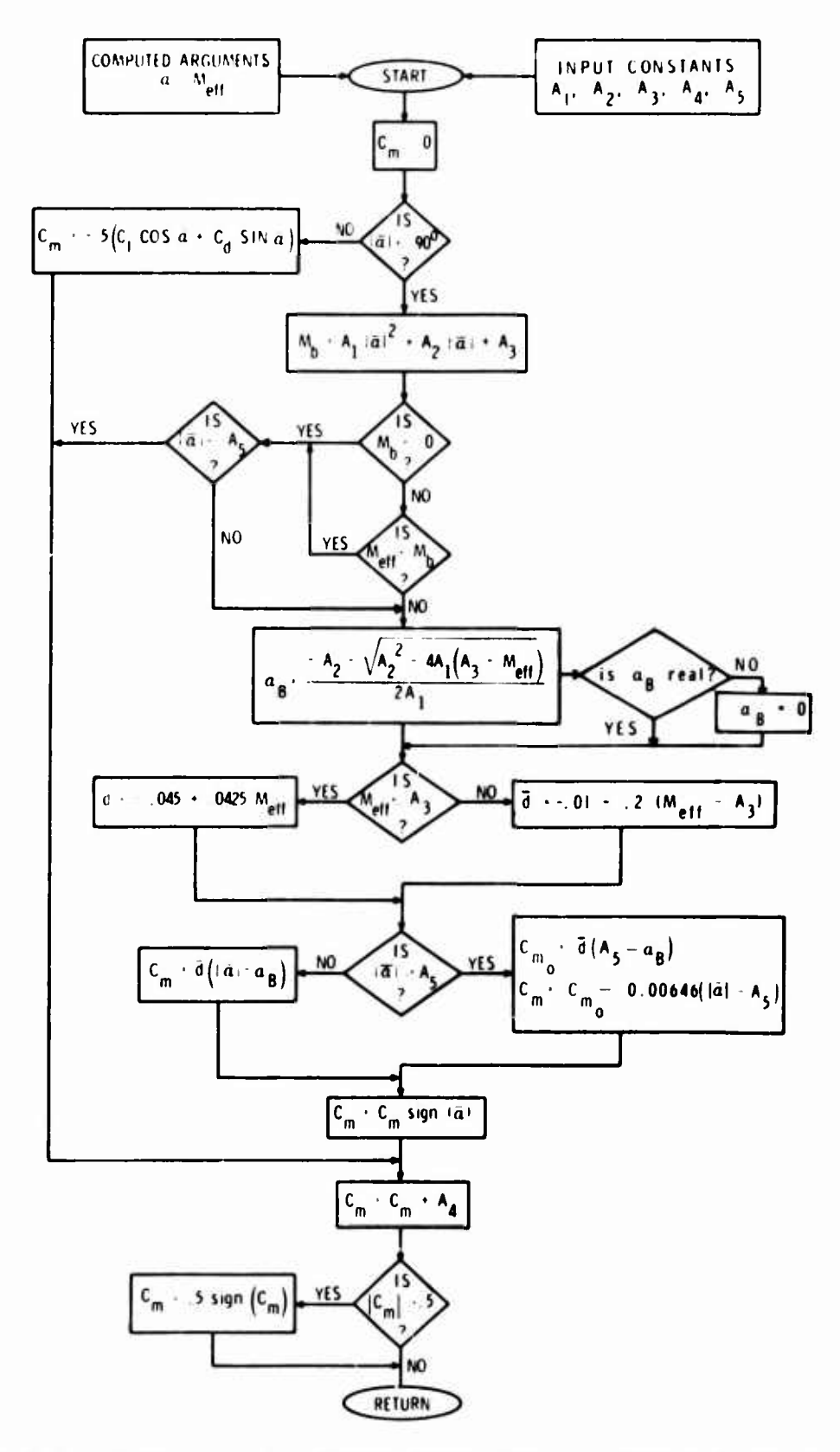

Figure 3-4. Flow Chart for Steady-State Pitching Moment Calculation.

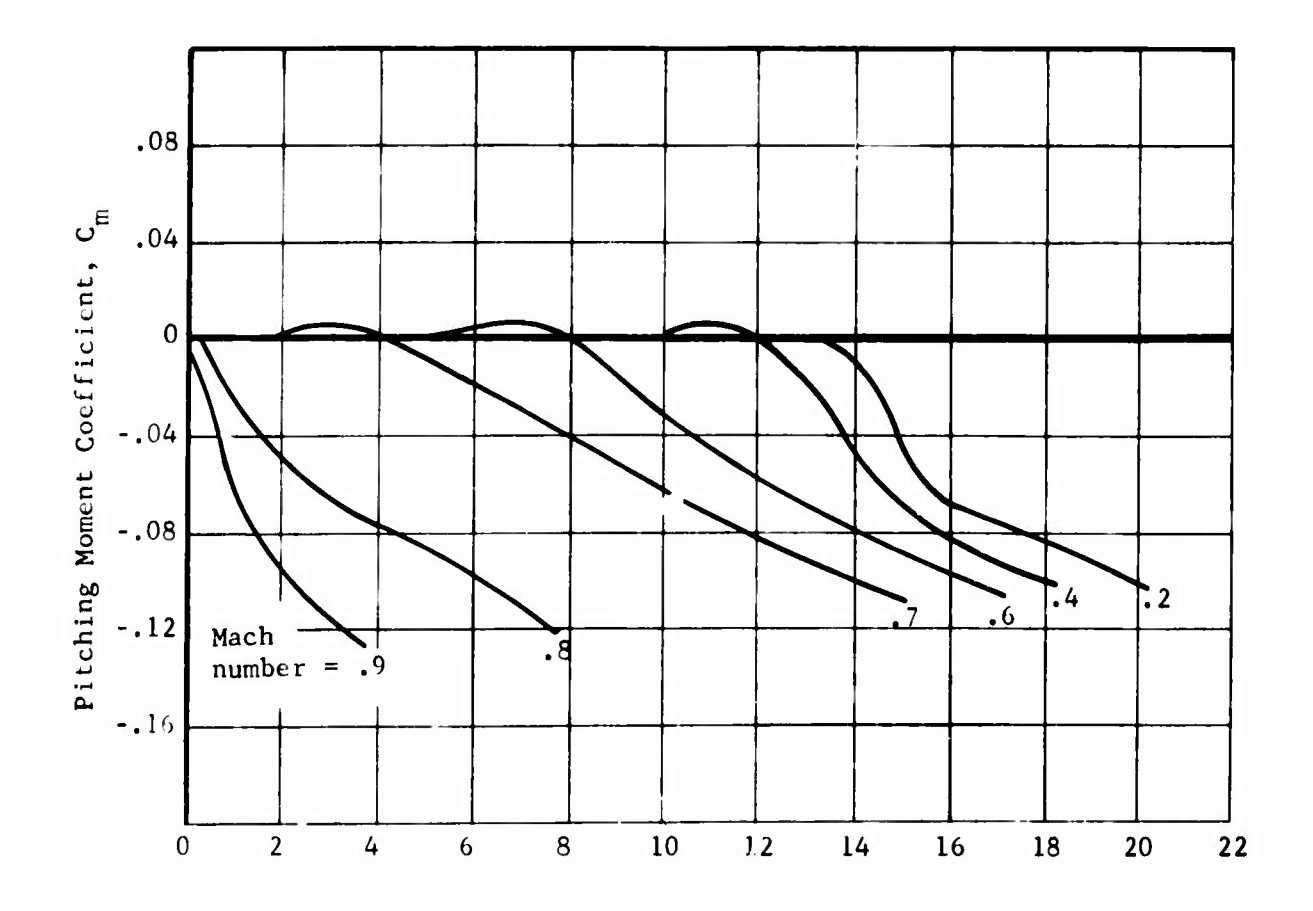

I

 $\epsilon$ 

Angle of Attack, degrees

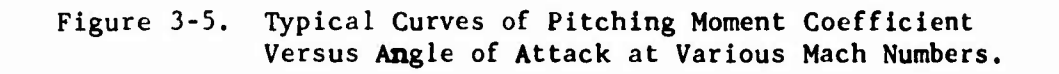

For  $|\alpha| < 90^\circ$ , the first series of calculations and tests is to determine the relative sizes of  $|\alpha|$ , the angle of attack,  $\alpha_{\rm B}$ , corresponding to  $M_{eff}$  = M on the "break" curve mentioned previously, and  $A_5$ , the critical value of the  $\alpha$  defined by the "break" curve for  $M = 0$ . The evaluation of C<sub>M</sub> is different for  $0 \leq \alpha \leq \alpha_B$ ,  $\alpha_B < \alpha \leq A_5$ , and  $A_5 < \alpha < 90^\circ$ .

For  $\alpha$  less than  $\alpha_{\mathbf{B}}^{\mathbf{}}$ ,

$$
C_{M} = Y(25)
$$

For *a* between *a*  $B$  and  $A_5$ and  $A_5$ , a slope, d, is computed for the C<sub>M</sub> line between  $\alpha_{\rm R}$  and A<sub>5</sub>. This slope depends on M<sub>eff</sub> and an input critical value,  $Y(24)$ , which is the point on the "break" curve for  $\alpha = 0$ . The pitching moment coefficient is calculated from

$$
C_{\rm M} = (\vert \alpha \vert - \alpha_{\rm B}) \overline{d} \sin(\alpha) + \gamma(25)
$$

If  $|\alpha|$  is greater than  $A_5$ , a second slope included in the program is used.

$$
C_M = (A_5 - \alpha_B)\overline{d} - 0.00646
$$
 ( $|\alpha| - A_5$ ) sign ( $\alpha$ ) + Y(25)

For  $|\alpha| > 90^{\circ}$ , the aerodynamic center is assumed to be located at the 0.75 chord rather than at the 0.25 chord. The pitching moment about the blade neutral axis (assumed to be at the 0.25 chord) is in this case mainly due to lift and drag forces. Hence,

$$
C_M = -0.5(C_L \cos \alpha + C_D \sin \alpha) + Y(25)
$$

As shown in the flow diagram (Figure 3-4), the absolute value of  $C_M$  is limited not to exceed 0.5 in all cases.

NOTE: The control variable for use of  $C_r$ ,  $C_n$ , and  $C_w$  tables, Y(18), operates as follows:

- (1) If  $Y(18) = 0$ , the aerodynamic coefficients are computed from the above equations using the YRR inputs.
- (2) If  $Y(18) > 0$ , the  $Y(18)$ th Airfoil Data Table included in the Data Table Group will be used to compute the steady-state aerodynamic coefficients. Note that a set of data tables for the NACA 0012 airfoil is stored permanently in Airfoil Data Table No. 5. These tables are shown in Figure 3-6. See Data Table Group for additional details.

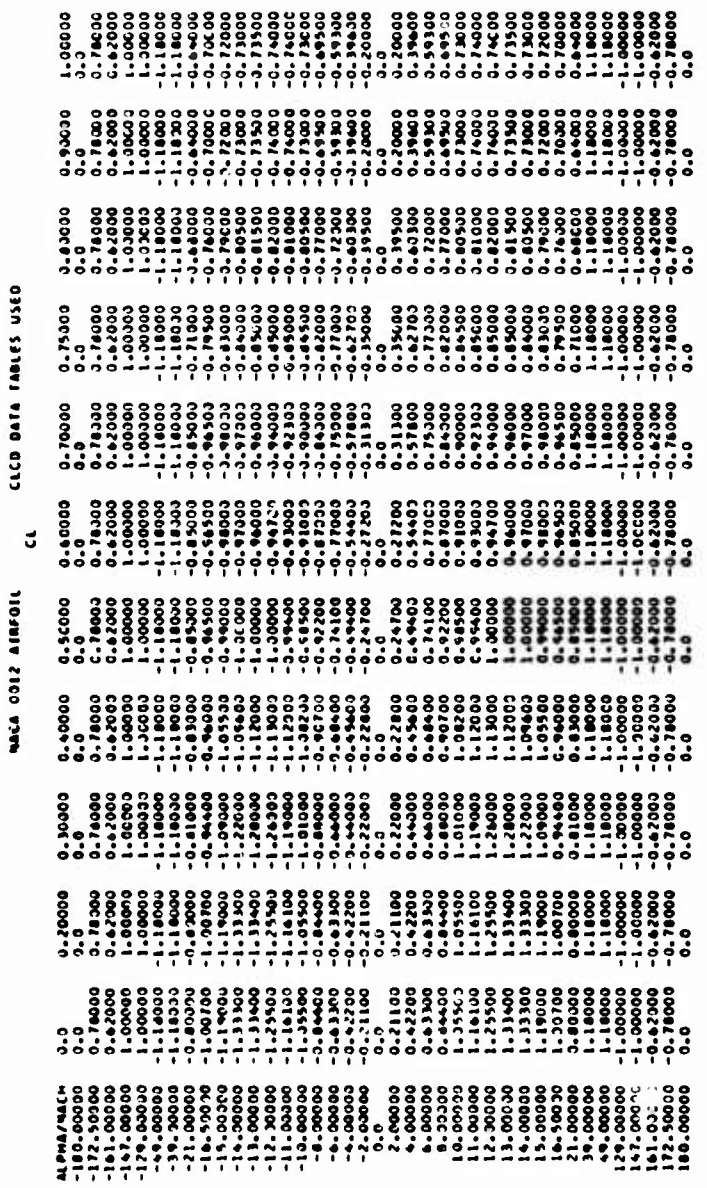

Figure 3-6. Set of Data Tables for the NACA 0012 Airfoil Section.

CECO CERBET ATAL COST  $\ddot{\cdot}$ 1101414 2100 4344

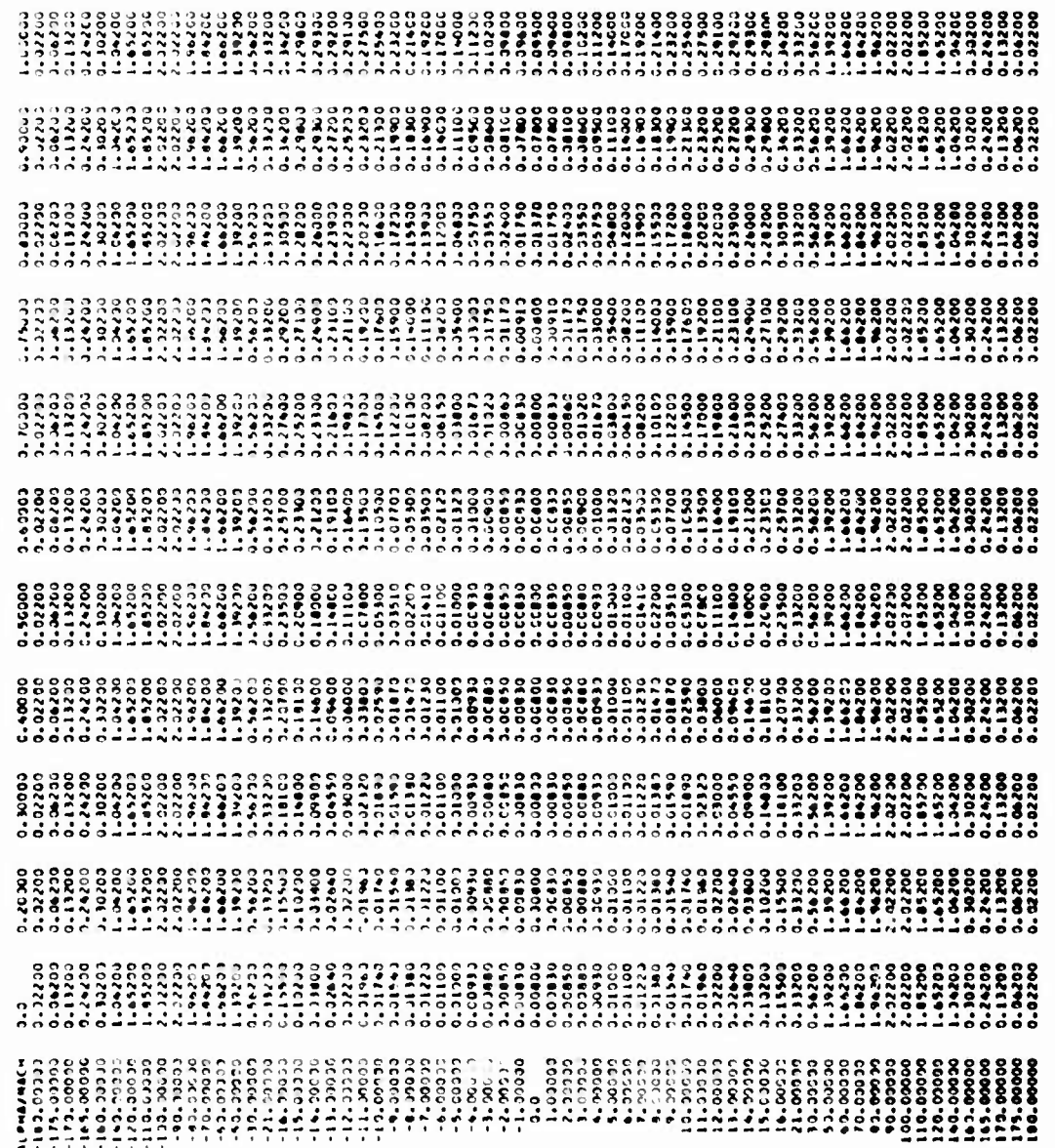

Figure 3-6. Continued.

CLCD DATA TABLES USED  $\mathbf{5}$ **MACA 3012 AIRFOIL** 

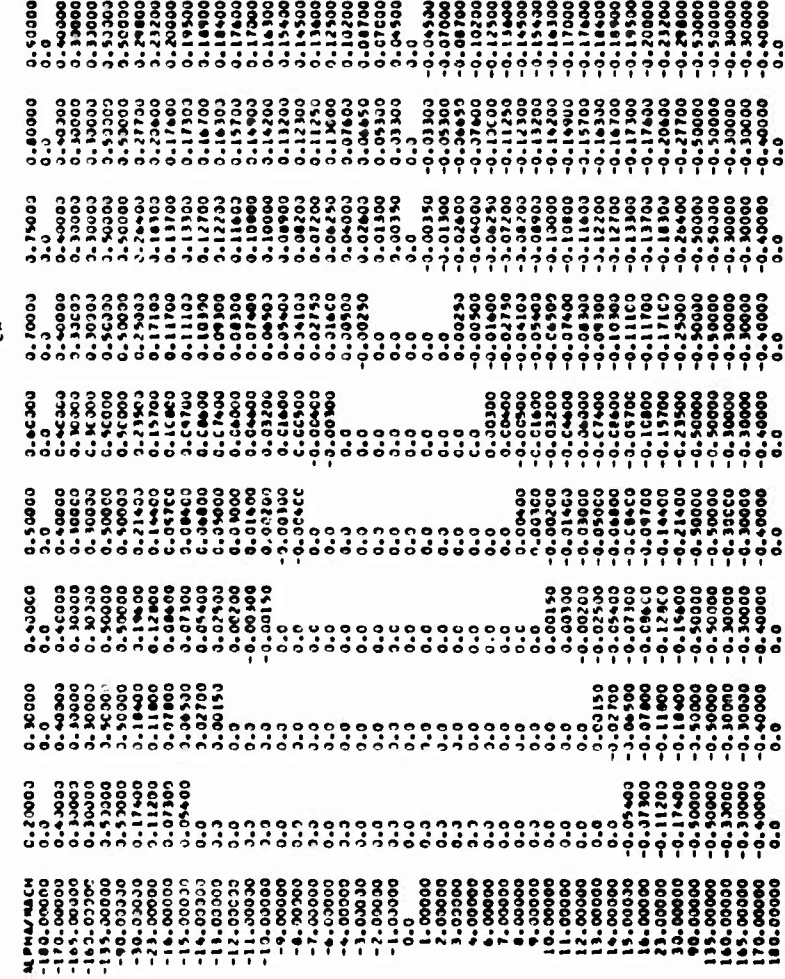

## **3.6 MAIN ROTOR GROUP**

**This entire group must be omitted if IPL(7) = <sup>1</sup> or 3. This rotor always rotates counterclockwise when viewed from above, i.e., the standard direction of rotation for main rotors of American-made helicopters.**

#### **CARD 41**

**The number of blades, XMR(l), must be in the range from 2 to <sup>7</sup> inclusive. The geometric and physical properties of each blade are assumed to be identical to those of all other blades.**

**The rotor undersling, XMR(2), may be a nonzero quantity only for a teetering or gimbaled rotor. It is the vertical distance between the flapping axis/axes and the pitch-change axis at the center of the hub (r=0). It is positive if the pitch-change axis is below the flapping axis/axes. See Section 3,26.4 for additional details.**

**If the chord is constant over the blade radius, this single value may be entered as XMR(5), and the chord distribution on CARDS 4A, 4B, and 4C must be omitted. If XMR(5) = 0, the chord distribution must be input.**

**If the blade twist is linear and less than 100 degrees from root to tip, the total twist may be input as XMR(6), and the program will compute the distribution. In this case, CARDS 4D, 4E, and 4F must be omitted. If XMR(6) > 100, these twist distribution cards must be included. Positive twist is in the direction of positive blade pitch. The normal rotor blade with washout will have negative twist.**

**The flapping stop location is the maximum amount the hub can flap without hitting the flapping stop spring. The normal input is positive. See also XMR(17), CARD 43.**

**CARD 42**

**The location of the shaft pivot point as specified by XMR(8), (9), and (10) is primarily intended for use with tilt-rotor configurations. These inputs in conjunction with the mast tilt angles and length (XMR(44), (45), and (46), respectively, on CARD 47) are used to determine the stationline, buttline, and waterline of the rotor hub, the point »t which the summation of the rotor forces acts. For other than tilt rotor aircraft, the shaft pivot point is normally located at the rotor hub, and the mast length, XMR(46), is set to 0,0.**

**Blade weight, XMR(ll), is the weight of a single blade in pounds. Each of the XMR(l) blades is assumed to weigh the same.**

**Blade inertia is the inertia of a single blade about the line which passes through the centerline of the rotor shaft and is perpendicular to the blade feathering axis and the shaft. For a teetering or gimbaled rotor with no pitch-flap coupling (XMR(24) • 0.0), this line is equivalent** **to the flapping axis. These two inputs are used only for the case of rigid blade (IPL(3) = 0). If the main rotor aeroelastic blade data set is input (IPL(3)** *t* **0), the blade weight and inertia are internally computed from the blade weight distribution, XMW(l) through XMW(21), in the aeroelastic blade data set; in this case, the input values of XMR(ll) and (12) are ignored.**

#### **CARD 43**

**XMR(15) is used to select the blade station at which the beamwise, chordwise, and torsional moments are calculated at each time point in a maneuver for an elastic rotor. There are 21 blade stations located at 57, intervals and numbered sequentially from 0 at the hub (zero radius) to 20 at the blade tip.**

**XMR(lb), the hub-type indicator, = 0,0 for gimbaled or teetering rotor;** *t* **0.0 for rigid or articulated rotor. The distinguishing characteristic of a gimbaled or teetering rotor is that the response of any blade depends on the loading on all of the blades because of the moments transmitted across the rotor hub. On a rigid or articulated rotor, each blade acts independently, with the difference between these two being in the mode shape characteristics.**

**The flapping stop spring rate, XMR(17), is used in the dynamic model of the flapping stops. When flapping exceeds XMR(7), a restoring moment proportional to the displacement relative to the stop is applied.**

**The flapping spring rate, XMR(18), generates a restoring moment whenever there is any flapping.**

**In the explanation of XMR(17) and XMR(18), flapping is defined as the slope of the blade at the hub including displacements from all modes, but not including precone.**

**The reduced rotor frequency, XMR(19), is used only when the UNSAN unsteady aerodynamic option is activated for the rotor. Otherwise, the input is ignored. If the input is less than or equal to zero, it is reset to unity (one per rev). See the discussion of UNSAN in Volume I to aid in determining this input.**

**The lead-lag damper, XMR(20), is included primarily for simulation of articulated rotors. It applies a concentrated force, at 10 percent radius, proportional to the inplane velocity at that point. A zero input indicates no damper.**

**If a blade segment is completely inboard of the hub extent, XMR(21), the segment produces no lift or pitching moment and has a drag coefficient of XMR(25) based on the planform area of the segment. If a blade segment is partially or completely outboard of the hub extent, the airfoil aerodynamics specified by 1PL(18) or CARD 4G are used for the segment.**

#### **CARD 44**

**The location of the pitch change axis, XMR(23), is the distance from the quarter (257.) chord of the blade to the blade feathering axis in units of chord lengths. Positive XMR(23) is toward the trailing edge of the blade. For example, if the pitch change axis is 307. chord aft of the leading edge, XMR(23) should equal 0.05 (57. aft of the 257. chord line). Similarly, if the axis is at 177. chord, XMR(23) should equal -0.08 (87, forward of 257. chord line). A value of 0.0 (equivalent to 257. chord) is the normal input. An accurate value for this input is particularly important when either of the unsteady aerodynamic options is activated, i.e., IPL(20)** *t* **0. Also, see Section 3,26.4.**

**Positive pitch flap coupling angle, XMR(24), acts to reduce blade pitch with positive flapping. The tangent of the angle should be considered as having units of degrees of blade pitch change per degree of blade flapping. Also, see Section 3.26.4.**

**Drag coefficient for hub, XMR(25), is discussed with hub extent in CARD 43.**

**The coefficient for tip vortex effect, XMR(27), modifies the induced velocity distribution on the outboard 30 percent of the rotor blade to simulate the effect of shed tip vortices. The simulation gives improved airload calculations in the low speed range. However, power and other performance values are not affected significantly. Rotor bending moments computed by another version of this program showed improved correlation with test data when <sup>a</sup> value of 10 was used for this coefficient. If the input is zero, the effect is removed.**

**CARD 45**

**Tip sweep angle and shift in the aerodynamic center at the tip, XMR(29) and XMR<30), are described in Section 3.5.2 as X(29) and X(30), respectively. See Section 3.26,4 for definition of XMR(31) and XMR(32),**

### **CARD 46**

**The intended use of the rotor nacelle inputs on this card is to simulate changes in aerodynamic forces and the eg location of a tilt-rotor aircraft during conversion. Each rotor has its own nacelle, although for a tilt-rotor aircraft all nacelle inputs are normally identical except that the buttlines of the aerodynamic centers, XMR(38) and XTR(38), are opposite in sign. For configurations other than tilt-rotor aircraft, the nacelle weight should be set to zero. However, even with zero nacelle weight, the nacelle drag inputs can still be used to simulate such effects as drag of a fairing around the mast, additional hub drag, etc.**

**Rotor nacelle weight is the total weight of the nacelle, dynamic pylon, rotor hub, blades, etc., which contribute to a shift of the aircraft eg with F/A mast tilt angle. If the F/A mast tilt angle is to remain**

**constant at the input value of XMR(44) during the run, and the aircraft eg input on CARD 21 is the aircraft eg for the input mast tilt angles of both rotors, then nacelle weight should be input as zero. Otherwise, a shift from the eg input on CARD 21 will be calculated as explained below.**

**Nacelle eg inputs are intended to locate the eg of the moveable weight (pylon, rotor, etc.) for zero degrees F/A mast tilt and XMR(45) degrees lateral mast tilt. Since only the F/A tilt angle is variable during a maneuver and F/A tilt is in the body X-Z plane, only shifts in eg Stationline and waterline are calculated. The shifts of eg station, ^STA, and waterline, AWL, due to F/A mast tiit angle, ßm, are given by the following equations:**

$$
\Delta \text{STA} = 2\sin\beta_{m} + X(1 - \cos\beta_{m})
$$
  

$$
\Delta WL = Z(1 - \cos\beta_{m}) - X\sin\beta_{m}
$$

**where**

 $X = \left[ XMR(36)/XFS(1) \right] * \left[ XMR(8) - XMR(37) \right]$ **Z = [XMR(36)/XFS(1)]\*LXMR(10) XMR(39)]**

**The rotor nacelle differential flat plate drag area, XMR(40), is defined as the increase in the total flat plate drag of the aircraft (without rotors and at zero angles of attack and sideslip) as the F/A mast tilt angle is changed from 90 degrees (horizontal) to 0 degrees (vertical). Note that the main rotor and tail rotor nacelle are modeled separately; hence, this differential flat plate drag area is for one nacelle only. From XMR(40), the nacelle drag area, DN, is computed by the following equation:**

$$
D_N = XMR(40)*\cos^3(\alpha_N)
$$

where  $\alpha_{\rm N}$  is the angle between the free-stream velocity vector and its

**projection on the plane perpendicular to the rotor mast. This drag is then applied at the nacelle aerodynamic center which is assumed to be on the centerline of the mast at a distance XMR(41) feet from the mast pivot point. The direction for positive XMR(41) is defined as up the mast when the mast is vertical.**

## CARD 47

Let  $\gamma$  be the control phasing angle, XMR(43). Then the equation for rotor feathering is as given below:

$$
\theta(\psi) = \theta_0 + \theta_{TWIST} - \beta(\psi) * \tan \delta_3
$$
  
- tan<sup>-1</sup> $\left( \left[ \tan(B_1) + \tan(A_1) * \tan(\delta_3 - \gamma) \right] * \sin \psi + \left[ \tan(A_1) - \tan(B_1) * \tan(\delta_3 - \gamma) \right] * \cos \psi \right)$ 

where

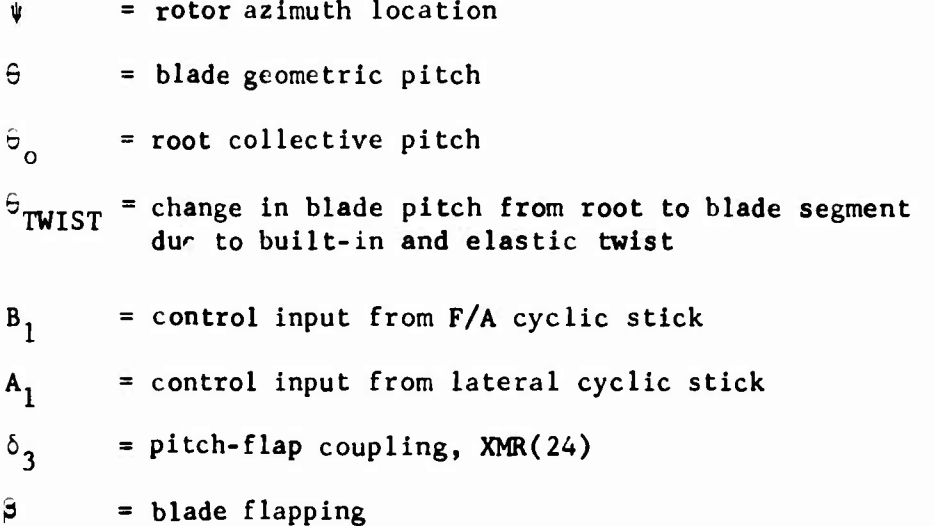

**The F/A and lateral mast tilt angles, XMR(44) and XMR(45) respectively, are both zero for** *a* **mast which is vertical, i.e., parallel to the body Z-axis. For nonzero mast angles, the angles are treated as Euler angles where the F/A mast tilt angle is the first rotation (positive forward) and the lateral tilt mast angle is the second rotation (positive right). The mast length XMR(46) is the distance from the mast pivot point (XMR(8), (9), and (10) on CARD 42) to the rotor hub. The direction for positive XMR(46) is defined as up the mast when the mast is vertical. The mast length may be zero if the location of the hub is given by XMR(8), (9), and (10).**

**The incremental torsional inertia of the mast is that inertia which is not included in the blade weight distribution. This variable is also used as a control switch on mast windup where a zero indicates a mast which is rigid in torsion. The torsional spring constant of the mast may be input as zero if XMR(47) = 0.0.**

**CARD 48 (include this card only if IPL(8) = <sup>1</sup> or 3)**

**Fore---.nd-aft dynamic pylon motion is "»crverned by the following differential equation:**

$$
I_F^{\phantom{F}}_F + c_F^{\phantom{F}}_F + k_F^{\phantom{F}}_F = I_F^{\phantom{F}}_x - PMOM
$$

where

- **I is the total pylon inertia about the F/A pylon focal point which equals the inertia of tht blade being translated along its radial axis plus XMP(l), which is the inertia of the pylon with the rotor off. NOTEr XMP(l) as well as IPL(8) acts as a switch for F/A pylon motion. If XMP(l) = 0.0, there is no F/A pylor. motion. If XMP(l) ^ 0.0, the pylon equation will be used even if a zero spring rate is input.**
- **c is the pylon damping, XMP(2). F**
- **k is the pylon spring rate, XMP(3). F**
- **<sup>1</sup> is the effective length of pylon, XMP(4); positive for focal point below rotor hub,**
- **a , a , and a are the pylon angular deflection, velocity, and acceleration, respectively; positive forward.**
- **S is the net rotor shear force in the shaft reference x direction. x**

**PMOM is the net pitching moment transmitted from the rotor to the top of the mast.**

**The coupling ratios define the degree change of the specified swashplate angle or blade angle per degree change of F/A pylon angle.**

**Sign Conventions: Positive pylon motion for both main and tail rotors is in the same direction as positive mast tilt. The hub moves forward and down. Positive coupling ratios will give the following inputs with positive fore-and-aft pylon motion;**

- **(1) Forward cyclic (both rotors)**
- **(2) Right cyclic (main rotor); left cyclic (tail rotor)**
- **(3) Up collective (both rotors)**

**CARD** 49 (include this card only if  $IPL(8) = 1$  or 3)

Lateral **pylon** motion is governed **by the following differential equation!**

$$
I_L \ddot{a}_L + c_L \dot{a}_L + k_L a_L = I_L S_y + RMOM
$$

where

- $I<sub>r</sub>$  is the total pylon inertia about the lateral pylon focal point. XMP(8) is the inertia of the pylon with the rotor off. (If  $XMP(8) = 0.0$ , there is no lateral pylon motion.)
- $c_{\tau}$  is the pylon damping, XMP(9).
- $k_{I}$  is the pylon spring rate, XMP(10).
- $l_1$  is the effective length of pylon, XMP(11); positive for focal point below rotor hub.
- $a_L$ ,  $a_L$ , and  $a_L$  are the pylon angular deflection, velocity, and acceleration, respectively.
- $\mathsf{S}_{\square}$  is the net rotor shear force in the shaft reference y direction. y

RMOM is the net rolling moment transmitted from the rotor to the top of the mast.

The coupling ratios define the degree change of the specified swashplate angle per degree change of lateral pylon angle.

Sign Conventions: Positive lateral pylon motion moves the hub to the pilot's right and down for the main rotor but left and down for the tail rotor. Positive coupling ratios will give the following inputs:

- (1) Forward cyclic (both rotors)
- (2) Right cyclic (main rotor); left cyclic (tail rocor)
- (3) Up collective (both rotors)

CARDS 4A, 4B, AC

These three cards may be used to input a nonuniform chord distribution for the blade. The cards must be omitted if XMR(5)  $\neq$  0 and must be included if XMR(5) = 0. The subscript of each entry in the XMC array corresponds to the Blade Station Number of the entry; e.g., XMC(6) is the chord at Blade Station No. 6. The chord at Blade Station No. 0 is not input; it is assumed equal to the chord at Blade Station No. 1. The distribution must be root to *tip.*

### CARDS AD, AR, 4F

These three cards may be used to Input a nonlinear twist distribution for the blade. The cards must be omitted if  $XMR(6) \le 100$ . The subscript of each entry In the XMT array corresponds to the Blade Station Number of the entry; e.g., XMT(ll) is the twist at Blade Station No. 11. The twist angle at Blade Station No. 0 is not input; it is defined to be zero and the twist distribution is then the set of angles of the chord line at the appropriate Blade Station with respect to the root collective pitch angle. Positive twist, like positive collective pitch, is defined as leading edge up. The distribution must be root to tip.

## CARD 4G

This card may be used to Input a nonuniform airfoil section distribution for the blade. The card must be omitted if  $IPL(18) \geq 0$  and must be included if  $IPL(18) < 0$ . The format for the IDTABM array is 2011 starting in column 1. These integer inputs correspond to the sequence number of the Rotor Airfoil Aerodynamic (RAA) Subgroup which Is to be used at the specified Blade Station. The subscript of each entry in the IDTABM array specifies the Blade Station Number of the entry. For example, If IDTABM (13) = 4, RAA Subgroup No. 4 Is used at Blade Station No. 13. Each value of IDTABM must be less than or equal to IPL(6), the total number of RAA subgroups input. The airfoil section at Blade Station No. 0, the blade theoretical root, Is not Input; It Is assumed to be part of the hub and capable of producing only drag based on the hub drag coefficient, XMR(25).

#### **3.7 TAIL ROTOR GROUP**

**The Main Rotor and Tail Rotor models are identical except that the Tail Rotor always rotates clockwise with respect to its mast as viewed from the top. Note that for zero mast tilt angles the tall rotor mast as well as the main rotor mast is vertical. The inputs required and input sequence are Identical for the two groups with the following exceptions:**

- **(1) XTR(28), the sidewash coefficient, does not have <sup>a</sup> counterpart XMR(28) in the Main Rotor Group.**
- **(2) The effect of program logic inputs: 1PL(1), (A), and (19) affect the tail rotor but not the main rotor| different values of IPL(7) and (8) are used for the tall rote IPL(3) and IPL(18) do not affect the tail rotor.**

**Hence, see the Main Rotor Group for all except:**

**CARD 50**

**If IPL(1)**  $\neq$  0 or **if IPL(7)**  $=$  2 or 3, omit the entire tail rotor group.

**CARD 52**

**The blade weight and inertia inputs, XTR(ll) and (12), are ignored if IPL(4) ^ 0; i.e., when a tail rotor aeroelastic blade data set is input.**

**CARD 54**

**Tail rotor sidewash coeii lent, K, is used to simulate the effect of the fuselage on the wind vector at the tail rotor as follows:**

 $V_T = V_F (1 - K)$ 

**where V and V are the lateral components of the wind vector, in body reference, felt by the fuselage and the tail rotor, respectively.**

**CARD 57**

**For the tail rotor to act as an antitorque rotor, the mast must be tilted from the vertical to its proper orientation, e.g., XTR(44) = 0.0 and XTR(45) = ±90. If XTR(45) = +90 (tilted to the right), the advancing blade is at the top of the rotor disc (clockwise rotation when viewed from the right side of the aircraft). If XTR(45) = -90 (tilted to the left), the advancing blade is at the bottom of the rotor disc (counterclockwise rotation when viewed from the right side of the aircraft).**

**CARDS 58 and 59**

These cards, the pylon inputs, are to be **included only if IPL(8) <sup>=</sup> <sup>2</sup> or 3.**

CARD 5G

 $\frac{N}{2}$ 

IPL(19) rather than IPL(18) specifies tail rotor steady-state aerodynamics and causes read-in of CARD 5G if less than zero.

**3.8 WING GROUP (omit entire group if IPL(9) = 0)**

**3.8.1 Basic Model**

**CARD 61**

**Wing area should include carry-through area if any. The program divides the .Tea equally between the left and right wing panels.**

**The center of pressure and dihedral angle inputs (XWG(2), (3), (4), and (6)) are for the right wing panel. The left panel is assumed to be symmetrical to the right panel about the zero buttline plane. XWG(5) is the incidence angle of each panel when all primary flight controls are at 50 percent and the control surface deflection is zero. It is positive for leading edge up. Positive dihedral angle, XWG(6), means the outboard tip of each panel is up. See Figure 3-7.**

**The sweepback angle, XWG(7), is positive aft.**

**CARD 62**

**The geometric aspect ratio, XWG(8), is to be defined by the planform area in the plane of the sweepback angle and the span in the body Y-Z plane.**

**The spanwise efficiency factor, XWG(9), relates the geometric aspect ratio to the effective aspect ratio. See Section 3.8.2 for further details.**

**The taper ratio of the surface, XWG(IO), is equal to the surface tip chord divided by the root chord; e.g., 1.0 is a parallelogram, 0.0 is a triangle.**

**XWG(ll) and XWG(13) are used in calculating dynamic pressure loss at the stabilizing surfaces due to the wing, as discussed at the end of this section. The Wing Group does not have a counterpart to XSTBl(ll), the tail bending coefficient. Although similar in use, XWG(13) and XSTBl(l3) are not necessarily equal.**

**Control surface deflection, XWG(14), is positive for trailing edge down.**

**CARD 63**

**The model for changing surface lift coefficient, maximum lift coefficient, drag coefficient and pitching moment coefficient with control surface, or flap, deflection is based on analysis and data from Reference 8 and Chapter 6 of Reference 9. The change in lift coefficient due to flap deflection, ft., is**

 $(AC_{L})_{f}$  = **XWG(15)\*6**<sub>f</sub> + **XWG(16)\*6**<sub>f</sub>\*|6<sub>f</sub>

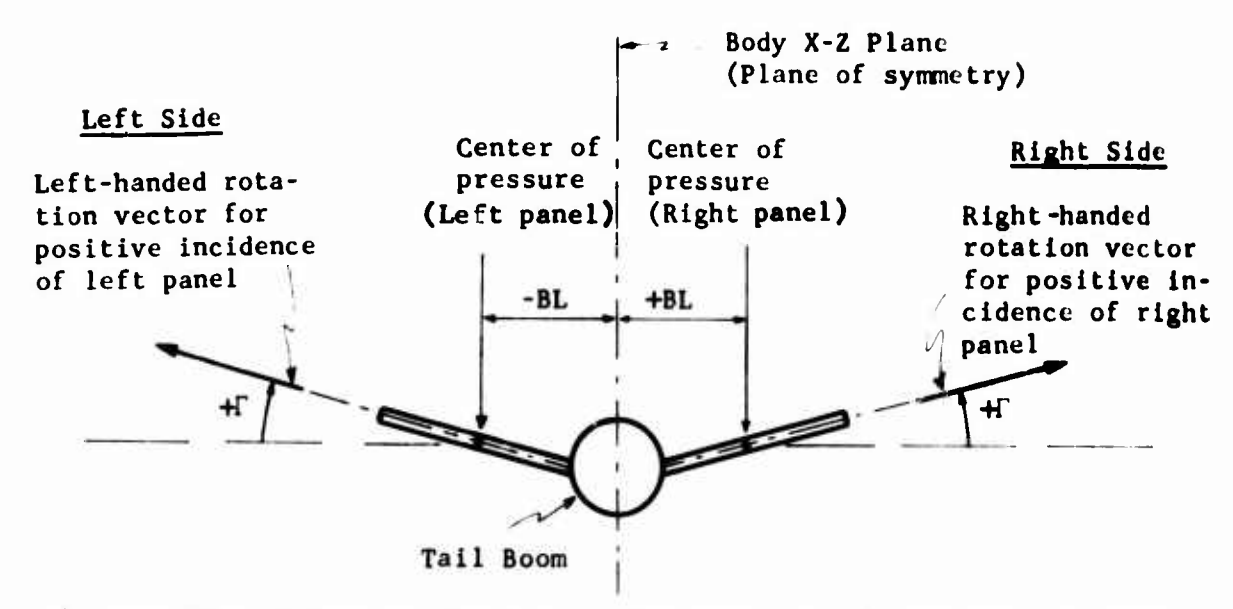

(a) Rear View of Wing or Symmetrical Horizontal Stabilizer With Positive Dihedral.

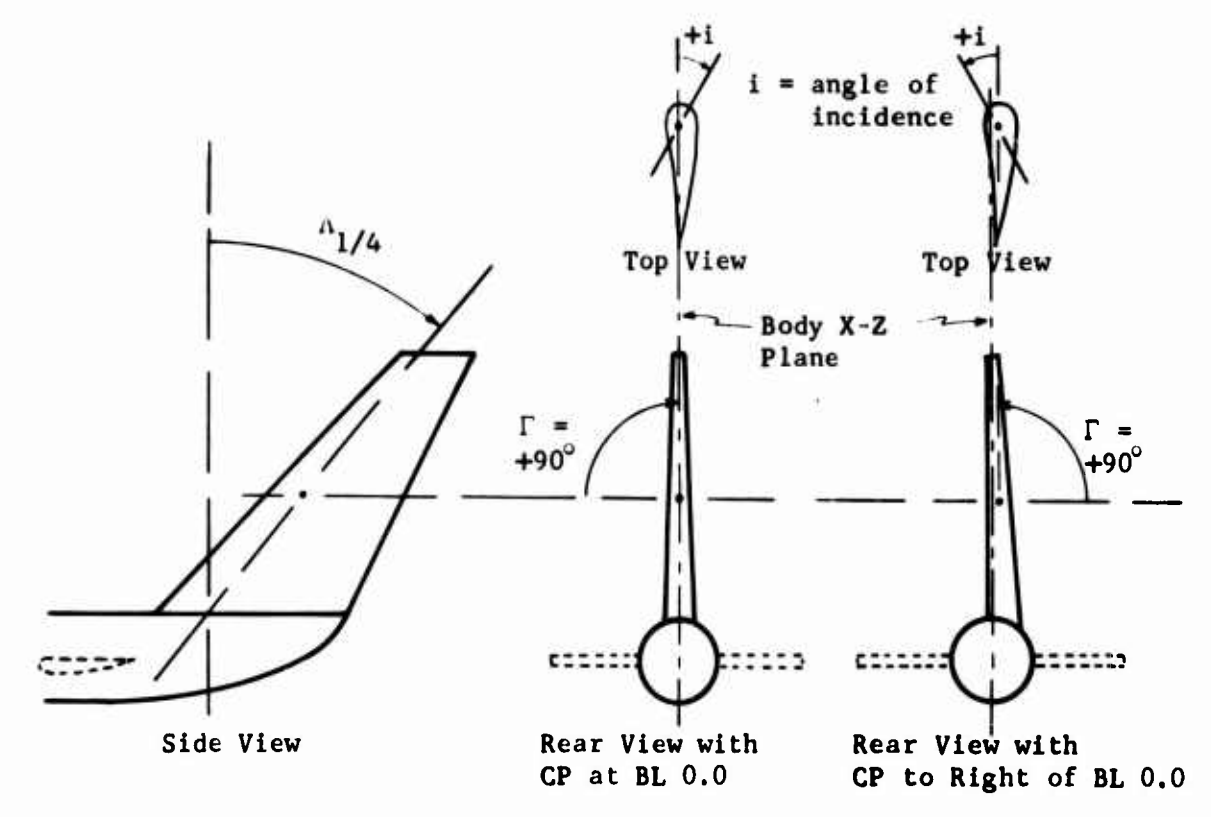

(b) Three View of **Swept Vertical Stabilizer With Center of Pressure on and** to the Right of the Fuselage Plane of Symmetry,

Figure 3-7. Aerodynamic Surface Dihedral and Incidence **Angles.**

and the change in maximum lift coefficient is

$$
(\Delta C_L)_{\text{max}} = \text{XWG}(17) \star \delta_f + \text{XWG}(18) \star \delta_f^2 + (\Delta C_L)_f
$$

The input  $XWG(17)$  and  $XWG(18)$  account for the situation where the maximum lift coefficient is increased more or less than the change in lift coefficient.

The change in profile drag coefficient due to flap deflection is

$$
(\Delta C_{D})_{f} = XWG(19)*\delta_{f} + XWG(20)*\delta_{f}^{2}
$$

CARD 64

The change in pitching moment coefficient due to flap deflection is

$$
(\Delta C_{\rm M})_{\rm f} = \text{XWG}(22) \star \delta_{\rm f} + \text{XWG}(23) \star \delta_{\rm f} \star |\delta_{\rm f}|
$$

CARD 65

XWG(29) through (32) control the effect of the wake from **each** rotor on the flow field at each wing panel. These effects **are represented** by superimposing two velocity vectors (one from each **rotor)** on **the flow** field at each panel. Each velocity vector is a **function** of **the Induced** velocity at specific rotor disc. The function **may be either <sup>a</sup> constant** or a value obtained from a Rotor Wake at **Aerodynamic Surface (RUAS)** Table. It is necessary that the four functions **all be constants or** all be from RUAS tables; combinations of constants **and tables are** not permitted.

The magnitude of these wake effect inputs **controls which function will** be used. If the inputs are less than or equal to 100, **a four velocity** vector will be computed using the input value **as a constant factor:**

$$
(\Delta \vec{v})_{1R} = XWG(29)*( \vec{v}_1)_1
$$
  
\n
$$
(\Delta \vec{v})_{1L} = XAG(30)*( \vec{v}_1)_1
$$
  
\n
$$
(\Delta \vec{v})_{2L} = XWG(31)*( \vec{v}_1)_2
$$
  
\n
$$
(\Delta \vec{v})_{2R} = XWG(32)*( \vec{v}_1)_2
$$

where  $\Delta \vec{V}$  is the velocity to be superimposed,

 $\overline{V}_i$  is the average induced velocity at the rotor disc.

**The numerical subscripts refer to the rotor (1 \* main, 2 \* tail), and the alphabetical subscripts to the wing panel (R right, L left). The velocities are defined to be parallel to their associated rotor shaft.** **1**

**If the four inputs are greater than 100, 100 is subtracted from each input, and the RMAS table with the corresponding input sequence number is then used to supply a number which replaces the appropriate XWG input in the above equations. For example, if XWG(30) • 104.0, the fourth RUAS table will be used to compute the velocity vector at the left wing panel due to the main rotor wake.**

**It is emphasised that if one effect is to be represented by a constant, all four effects oust be represented by a constant; similarly, if one effect is to be represented by a table, all must be represented by a table. When using tables, care should be exercised to assure that the proper table is used. See Section 3.3.4 for a discussion of the RWAS tables. However, these restrictions on tables or constants apply only to a single aerodynamic surface; i.e., the type of representation used by the wing or any one of the four stabilizing surfaces does not affect the representation used by any other aerodynamic surface.**

# **CARD 65-66**

**Inputs XWG(33) through XWG(42) are determined from Etkln (Reference 2, pp 486-495). They are used to calculate the wing contribution to static and dynamic stability- The static derivatives (those which are coefficients of ß) may be included in the fuselage group aerodynamics or simulated with appropriate values of wing sweep and/or dihedral. If this is done, XWG(33), (34), (37) and (38) should be set to zero. It is not possible to simulate the dynamic derivatives (those which are coefficients of p and r) with any other section of the program. In the Force and Moment Summary of the program output, one-half of the increments to the rolling and yawing moments calculated from the equations below is added to each wing panel.**

$$
\Delta L_{\rm w} = F\left[\beta \left[ \text{XWG}(33) + \text{XWG}(34)C_{\rm L} \right] + \text{ts} \left[ \text{XWG}(35) \text{rc}_{\rm L} + \text{XWG}(36) \text{p} \right] \right]
$$

**and**

$$
\Delta N_{w} = F \Big[ \beta \big[ XWG(37) + XWG(38)C_{L}^{2} \big] + ts \big[ r \big\{ XWG(39)C_{L}^{2} + XWG(40) C_{D_{O}} \cos \beta \big\} + p \big\{ XWG(41)C_{L} + XWG(42) (dC_{D}/d\alpha) \cos \beta \big\} \big] \Big]
$$

**where**

 $F = 0.5 \rho SV^2B$ **ts = 0.5 B/V V = airspeed B = wing span S wing Area ß sideslip angle** *a* **wing angle of attack p roll rate of fuselage in the stability axis system r = yaw rate of fuselage in the stability axis system L roll moment of wings due to rates and sideslip N = yaw moment of wings due to rates and sideslip**

**AL and AN are computed in the stability axis system and are resolved Into the body axis system.**

## **3,8,2 Aerodynamic Inputs for Stabllizitm Surfaces and Wing**

**The last four cards of each aerodynamic surface input group are termed the aerodynamic inputs: YWG(l-28), ¥8X81(1-28), YSTB2(l-28), YSTB3(l-28), and YSTB4(l-28). These inputs are used in conjunction with inputs from the corresponding XWG or XSTBi (1\*1 to 4) arrays to compute the lift, drag, and pitching moment coefficients of each surface. The user has the option of specifying that the coefficients be computed from equations or obtained from data tables. In the following discussion, Y(l) refers to the l^ aerodynamic input, YWG(l) or YSTBi(I), for the appropriate aerodynamic surface and X(J) refers to the jth input in the corresponding XWG or XSTBi array.**

**If the control variable Y(18) = 0, subroutine CLCD computes the aerodynamic coefficients from equations as functions of the angle of attack a; angle of sideslip, ß; Mach number, M; surface planform geometry; and the spanwise efficiency factor, e. If Y(18) > 0, data tables are used to compute the coefficients as described at the end of this section and in the discussion of the Data Table Group,**

**When Y(18) 0, the aerodynamic inputs are coefficients of equations which describe the infinite aspect ratio, or two-dimensional, aerodynamic coefficients of the airfoil section of the surface. It is assumed that the section is constant along the span and parallel to the longitudinal centerline of the aircraft. Subroutine CLCD then corrects the input data for finite aspect ratio. A; sweepback of the quarter chord line, A. ,. ; sideslip angle between the airfoil section and local**

**flow, ß; change in maximum lift coefficient due to control surface deflection; and change in lift, drag, and pitching moment coefficients due to control surface deflection. Note that all angles of attack used in this model are zero lift line angles of attack. The model was developed to simulate the characteristics of the symmetrical airfoils. If cambered airfoils are to be modeled and the angle between the chord line and zero lift line of the section is more than a few degrees, it is suggested that data tables rather than equations be used.**

**The geometry and effectiveness of the surface are defined from the following Inputs.**

> $\overline{y}$  = **buttline** of **surface** center of pressure =  $X(3)$  $\Lambda_{1/L}$  = **sweepback** of quarter chord =  $X(7)$  $A =$  **geometric aspect ratio**  $= X(8)$  $e =$  **spanwise efficiency**  $f$ **actor**  $= X(9)$  $\lambda$  = taper ratio of surface =  $X(10)$

**The spanwise efficiency factor, e, should be unity for the ideal case where the surface has an elliptical lift distribution and uniform downwash. However, the ideal case is the exception, not the rule, and the value of e is rarely unity. Factors which affect the value of e are the geometry of the surface (including aspect ratio, taper, and sweep) and the degree of end plating caused by adjacent structure.**

**Analytical prediction of e is difficult at best. A surface which has a large end plcite, e.g., a T-tail, may have a value of e as high as 1.5 or more. A straight untapered, unswept surface may have a value of e as low as 0.6 or less. A typical value of e for un-end-plated aerodynamic surfaces on helicopters is about 0.7. The user should consult such text reference books as Etkin, DATCOM, Perkins and Kage, or Dommasch (References 2, 3, 4, and 5) to obtain a more intuitive feel for the value which should be chosen for this spanwise efficiency factor.**

Using the above parameters, the sweepback of the half chord,  $\Lambda_{1/2}$ , is

$$
\Lambda_{1/2}
$$
 = tan<sup>-1</sup> [tan  $\Lambda_{1/4}$  - (1 -  $\lambda$ )/( $\Lambda$ (1 +  $\lambda$ )) ]

**and the effective sweepback angle, A , and effective aspect ratio, A , are**

$$
\Lambda^* = \Lambda_{1/2} - (\text{sign } \overline{y})\beta
$$
  

$$
\Lambda^* = \text{eA } \cos^2 (\Lambda^*) / \cos^2 (\Lambda_{1/2})
$$

Let  $\alpha_1$  be the angle of attack input to CLCD and assume that

$$
-180^{\circ} < \alpha_1 \leq 180^{\circ}
$$

**Then for unctalled flow the two-dimensional ..Masonic lift curve slope, a , is defined as o**

$$
a_0 = Y(8) + Y(9)M + Y(10)M^2 + Y(11)M^3
$$

**and the three-dimensional subsonic lift curve slope, a., as**

$$
a_1 = (2 \pi \Lambda^{\star}/57.3)/\left[2 + \sqrt{(2 \pi \Lambda^{\star}/a_0)^2 \left[1 + {\tan^2 \Lambda^{\star}/(1-M^2)}\right]\right] + 4}
$$

and the transonic lift curve slope, a<sub>2</sub>, as

$$
a_2 = B_0 + B_1 M + B_2 M^2
$$

and the supersonic lift curve slope,  $a_3$ , as

$$
a_3 = (4/57.3)/\sqrt{M^2 - 1}
$$

The input value for the lower boundary of the supersonic region,  $Y(2)$ , is checked against a calculated value M<sub>sc</sub>:

$$
M_{s} = Max \left\{ Y(2), M_{sc} \right\}
$$

where

$$
M_{sc} = \sqrt{1 + [(4/57.3)/(a_1)_{CR}]^2}
$$

and  $(a_1)_{CR}$  is  $a_1$  evaluated at the drag divergence Mach number,  $Y(1)$ . The coefficients  $B_0$ ,  $B_1$ , and  $B_2$  are computed internally by equating  $a_1$  and  $a_3$ , and the slopes of  $a_2$  and  $a_3$  as follows:

$$
a_2 = a_1 \qquad at M = Y(1), \beta = 0
$$
  

$$
a_2 = a_3 \qquad at M = M_s
$$
  

$$
\frac{da_2}{dM} = \frac{da_3}{dM} \qquad at M = M_s
$$

Then the lift curve slope of the surface for unstalled flow, a, is defined as

$$
a = \begin{cases} a_1 & \text{if } M < Y(1) \\ a_2 & \text{if } Y(1) \le M < M_s \\ a_3 & \text{if } M_s \le M \end{cases}
$$

**Having determined the unstalled lift curve slope, subroutine CLCD establishes** the curve of  $C<sub>L</sub>$  versus  $\alpha$  for all angles of attack.

If 
$$
\left| \alpha_1 \right| \le 90^\circ, \text{ i.e., forward flight,}
$$

$$
\alpha = \left| \alpha_1 \right|
$$

$$
SG = \alpha_1 / \left| \alpha_1 \right|
$$

$$
C_{L_0} = Y(3) + SG( \Delta C_L)_{\text{max}}
$$

$$
K_L = Y(4) M + Y(5) M^2 + Y(6) M^3
$$

$$
\alpha_S = (C_{L_0} + K_L) / a
$$

$$
\alpha_B = \alpha_S + 5^\circ
$$

 $\overline{\mathbb{F}}$ 

**where**  $(\Delta C_L)_{\text{max}}$  is the increment to the maximum lift coefficient due to **control surface deflection, as calculated in the aerodynamic surface section.**

If 
$$
|\alpha_1| > 90^c
$$
, i.e., rearward flight or reversed flow,  
\n $\alpha = 180 \cdot |\alpha_1|$   
\n $SG = -\alpha_1/|\alpha_1|$   
\n $C_{L_0} = Y(7) + \cdot G(\Delta C_L)_{max}$   
\n $K_L = 0$   
\n $\alpha_S = C_{L_0}/a$   
\n $\alpha_B = \alpha_S + 5^\circ$ 

$$
C_{L}^{\prime} = a\alpha
$$
  
If  $C_{L}^{\prime} \leq C_{L_{0}}$  then.  

$$
C_{L} = C_{L}^{\prime} + SC(\Delta C_{L})_{f}
$$

For  $0 \leq \alpha \leq \alpha_n$ 

where  $(\Delta C_L)_{f}$  is the increment to  $C_L$  due to flap deflection as calculated in the aerodynamic surface section.

If  $C_L^{\dagger} > C_L$ , then  $C_L$  is determined by linear interpolation in the following manner.

$$
c_{L_{\text{max}}} = c_{L_0} + K_L + SG(\Delta C_L)_f
$$
  

$$
c_{L_B} = c_L \text{ at } \alpha = \alpha_B \text{ as discussed below.}
$$

Then

$$
c_{L} = c_{L_{\text{max}}} + (c_{L_{\text{max}}} - c_{L_{\text{B}}})(\alpha - \alpha_{\text{S}})/5^{\circ}
$$

In either case, the induced angle of attack,  $\alpha_i$ , is

$$
\alpha_i = c_L / \pi A^*
$$

For  $\alpha_{\rm B} \le \alpha \le 90^{\circ}$ , the lift coefficient is calculated from the following empirical expression for  $C_L$  as a function of the equivalent two-dimensional angle of attack,  $\alpha_{2}$ ,

$$
c_{L} = \left[ \{ 2 \ c_{L_0} \sin \alpha_2 - .81 \} \kappa_3 + 0.81 \right] \cos \alpha_2 + s G (\Delta c_{L})_f
$$

$$
K_3 = \begin{cases} 1 + 0.25 \text{ M}^4 \text{ if } M \le 1 \\ 0.84 + 0.082/(M-0.8) \text{ if } M > 1 \end{cases}
$$

The value of C<sub>L</sub> is based on the magnitude of  $\alpha_1$  as described above, and  $\Delta C_L$  is the increment due to control surface deflection.

The angle  $\alpha_j$  is related to the angle  $\alpha$  by the induced angle of attack,  $\alpha$ .

$$
\alpha_2 = \alpha - \alpha_i
$$

where, as above,  $\alpha_i = C_i / \pi A^*$ 

The angle  $\alpha$ , represents the angle of attack needed on an infinite aspect ratio surface to provide the same lift as the aerodynamic surface in question.

Hence,  $C_r$  and  $\alpha$ , are functions of each other. Consequently, a small angle assumption is used for  $\alpha_i$  and the above expressions for  $C_i$ ,  $\alpha_j$ , and  $\alpha_i$  are rearranged to define  $\alpha_i$  as a function of  $C_{L_0}$ ,  $\alpha$ , and  $K_3$ .

Then

$$
c_{L} = \pi(A^*)\alpha_i
$$

The form of the  $C_{\text{L}}$  vs.  $\alpha$  curve is shown in Figure 3-2 for zero control surface deflection. At point P<sub>1</sub> in the figure

$$
c_{L} = c_{L_0} + \kappa_{L}
$$

$$
\alpha = \alpha_{S} = c_{L}/a
$$

At point  $P_2$  in Figure 3-2

 $\alpha = \alpha_{\rm R}$ 

and C<sub>1</sub> is defined by the procedure discussed for  $\alpha^-_\text{R} \leq \alpha \leq 90^\circ$ . Control surface deflection shifts the curve vertically and may change the difference between  $C_L$  at  $\alpha = 0$  and  $C_L$  at  $\alpha = \alpha_S$ .

The form of the C<sub>D</sub> vs.  $\alpha$  curve is shown in Figure 3-3. At point P<sub>3</sub> in Figure 3-3,  $\alpha = \alpha_{\mathbf{x}}$  and  $C_{\mathbf{D}} = C_{\mathbf{D}_{\mathbf{x}}}$ . The values of  $\alpha_{\mathbf{x}}$  and  $C_{\mathbf{D}_{\mathbf{x}}}$  are defined from the maximum value for nondivergent drag, Y(16); the stall angle,  $\alpha_{\rm g}$ ; and the equation for nondivergent drag,  $\left(C_{\rm D}^2\right)_{\rm NP}$ .

$$
(C_{D})_{ND} = Y(12) + Y(13) \alpha_{2} + Y(14) \alpha_{2}^{2} + (\Delta C_{D})_{f}
$$
  
+ Max {0, Y(19)  $\alpha_{2}$  - Y(1) + Max [M, 0.35]}

where  $\alpha_2 = \overline{\alpha} - \overline{\alpha}_i$ , as in the model for lift coefficient,

 $(\Delta C_{\rm n})_{\rm f}$  = increment to profile drag due to control surface (flap) deflec-<sup>L</sup> ion and

) S

$$
C_{D_S} = (C_D)_{ND} \text{ evaluated at } \alpha_2 = \alpha_S + (\alpha_1)
$$
  
\nIf  $C_{D_S} \le Y(16)$   
\n
$$
\alpha_X = \alpha_S - (\alpha_1)_{S}
$$
  
\n
$$
C_{D_X} = C_{D_S}
$$
  
\n
$$
C_{D_X} = V(16)
$$
  
\n
$$
C_{D_X} = Y(16)
$$
  
\n
$$
\alpha_X = \alpha_2 \text{ for } (C_D)_{ND} = Y(16)
$$

Then, for  $0 \leq \alpha \leq \alpha_X$
$$
c_D = (c_D)_{ND}
$$

and for  $\alpha_{\rm x} < \alpha \leq 90^{\circ}$ 

$$
c_{D} = 2. + (\alpha_2 - 90^{\circ})^{2} (c_{D_X} - 2.)/( \alpha_X - 90^{\circ})^{2}
$$

In the supersonic region,  $M > M_c$ 

$$
C_D
$$
 = Min { $\gamma$ (16), ( $\gamma$ (12) + 4[ $(\alpha_2/57.3)^2$  +  $\gamma$ (15)] $/\sqrt{M^2 - 1}$ )}

The value usually used for Y(15) is 0.0A. The supersonic lift and drag for the wing and stabilizing surfaces is deemphasized because this computer program was never intended to simulate such high speed flight. The supersonic functions are included primarily because the C<sub>L</sub> and C<sub>D</sub> calculations

were originally developed for the rotors and later applied to the other aerodynamic surfaces. A secondary reason for this inclusion is to maintain the similarity between the input and mathematical models used for the aerodynamic surfaces (CLCD subroutine) and the rotors (CDCL subroutine).

Once determined, the  $C_{\text{L}}$  and  $C_{\text{D}}$  coefficients are assumed to act in an axis system which is pitched up  $\alpha$ , degrees with respect to the wind vector. Consequently, before returning the value of  $C_{\text{L}}$  and  $C_{\text{D}}$  to the aerodynamic surface section of the program, they are resolved back to wind axis:

$$
C_{L_{\text{wind}}} = C_{L} \cos \alpha_{i} - C_{D} \sin \alpha_{i} * SG
$$

$$
c_{D_{\text{wind}}} = c_{D} \cos \theta_{i} + c_{L} \sin \theta_{i} * sc
$$

The calculation of the aerodynamic pitching moment is performed in the same manner as for the rotor except chat the section pitching moment coefficient,  $Y(25)$ , is modified for sweep and aspect ratio effects. That is, suustitute the following expression for Y(25) in the rotor discussion:

$$
Y(25) A^* \cos^2(\Lambda_{1/4})/(\Lambda^* + 2 \cos(\Lambda_{1/4})) + (\Delta C_M)_f
$$

where  $(\triangle C_M)_{f}$  is the increment to pitching moment due to control surface (flap) deflection.

It is possible to use sets of data tables for determining the aerodynamic coefficients as a function of  $\alpha$  and M. The tables available for use are those input to the Data Table Group.

If  $Y(18) > 0$ , the  $Y(18)$ th airfoil data table is used to determine the coefficients as functions of  $\alpha_1$  and M.

### CAUTION:

Coefficients obtained from tables are not corrected for aspect ratio or sweep effects. Hence, the data in tables to be used by aerodynamic surfaces must be for the specific surface which is being simulated, i.e., three-dimensional test data at zero sideslip. Data from tables are corrected for yawed flow and control surface deflection as follows:

$$
C_{L} = [ (C_{L})_{Table} + (\Delta C_{L})_{f} ] \cos^{2} (\Lambda^{*}) / \cos (\Lambda_{1/2})
$$
  

$$
C_{D} = [ (C_{D})_{Table} + (\Delta C_{D})_{f} ]
$$
  

$$
C_{M} = [ (C_{M})_{Table} + (\Delta C_{M})_{f} ] \cos^{2} (\Lambda^{*}) / \cos (\Lambda_{1/2})
$$

NOTE:

If tables art used by the wing, the wing aerodynamic inputs should still be input to provide a realistic value for the stall angle,  $\alpha_{\text{S}}$ .

This angle is used in computing the effect of the wing on the flow field at the stabilizing surfaces.

### 3.8.2.1 Flow Field at Stabilizing Surfaces due to Wing

As mentioned in the discussion of Stabilizing Surface No. 1, the wing can affect the flow field at the stabilizing surfaces. It does so in the following manner.

A dynamic pressure reduction at each surface due to the wing is calculated using XWG(11) and (13). The equations used were taken from NACA Report Number 648, Reference 7. The general situ, tion is shown in Figure 3-8.

The deflection of the centerline of the wing wake from the free-stream direction,  $\varepsilon_{\text{wake}}$ , is calculated from XWG(13).

$$
\epsilon_{\text{wake}} = \text{XWG}(13) \ \mathsf{C}_{\text{L}_{\text{wing}}}
$$

The dynamic pressure loss, *T[* , is represented as a fractional part of the free-stream value such that "

$$
q_{reduced} = q_{free stream}(1 - \eta_q)
$$

The maximum value of  $T_0$  occurs at the center of the wing wake and at the trailing edge of the wing. The input XWG(ll) is used to determine this maximum reduction, *T\* .

$$
\eta_{\text{max}} = \text{XWG(11)} \left[ c_{D_{\text{wing}}} \right]^{1/2}
$$

Then the dynamic pressure loss may be calculated at any point inside the wing wake.

$$
\eta_q = \eta_{\frac{q_{\text{max}}}{(g + 0.3)}}
$$

whe re

 $\mathbf{f}$ 

- D is the vertical distance from the centerline of the wake to the elevator (as shown in Figure 3-8),
- h is the half width of the wing wake at the elevator station, and
- <sup>5</sup> is the distance of the elevator behind the wing trailing edge normalized by the wing mean aerodynamic chord (as shown in Figure 3-8).

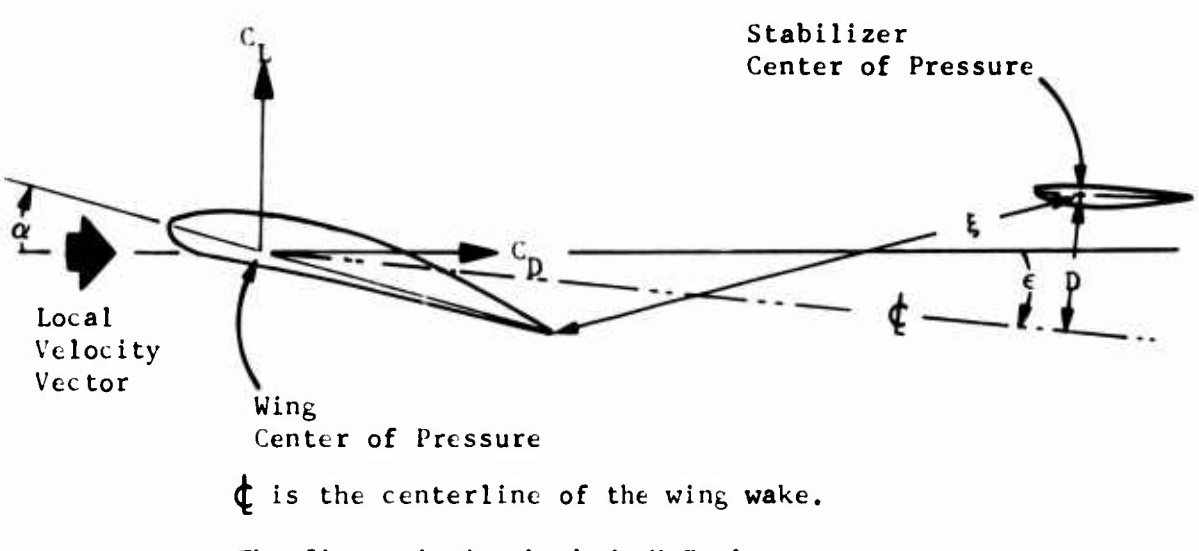

The figure is in the body X-Z plane.

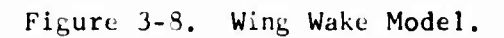

**D, h, and { are internally calculated based on wing/stabilizing surface geometry and aerodynamics.**

**In addition, a downwash angle at each surface due to '.he wing is computed using the 13th input of the appropriate stabilizing surface, e.g., XSTB1(13) for Surface No. 1. The angle for Surface No. <sup>1</sup> is then**

$$
\epsilon_{\text{wash}} = \text{XSTB1(13)} c_{\text{L}_{\text{wing}}}
$$

**Note that although XWG(i3) and XSTB1(13) are used in similar looking equations, they are different inputs and in most cases have different values.**

Using  $\epsilon_{\text{wash}}$  and  $\eta_{\text{o}}$ , the flow field is then modified at the stabilizing **surface in the same manner as was done for the wash and dynamic pressure reduction at the surface due to the fuselage.**

**See Section 3.1.2 for the discussion of the wing aerodynamic computations.**

### **3,8.3 Control Linkage Inputs**

**Because of the similarity of the control linkage models for the wing and the stabilizing surfaces, the control linkage inputs for both are discussed in this section. The wing controls subgroup is XCWG, while the corresponding subgroups for the stabilizing surfaces are XCS1, XCS2, XCS3, and XCS4 for the first, second, third and fourth surfaces, respectively. In the following discussion, the term XCSj(l) refers to the 1th input of the jth stabilizing surface linkage subgroup. The wing linkage subgroup can be considered equivalent to the zeroth surface subgroup, i.e., XCSO(l) is synonymous with XCSW(l). Similarly, XSTBj(K) refers to the K^-h input of jth basic surface group with XSTBO(K) and XWG(K) being equivalent.**

**The inputs to each subgroup define the control linkages from the primary flight controls and the F/A mast tilt angle of Rotor <sup>1</sup> to the incidence or control surface deflection angles of the corresponding aerodynamic surface. The linkages can be either linear or parabolic.**

**The reading of XCWG is controlled by IPL(9). If IPL(9) > 0, the XCWG inputs (CARDS öB and 6C) must be included; if IPL(9) < 0, the two cards must be omitted.**

**The read-in of the linkage subgroup for the stabilizing surfaces is** controlled by  $IPL(10)$ . If  $IPL(10) > 0$ , then each of the  $IPL(10)$  surface **groups input must include <sup>a</sup> linkage subgroup; if IPL(IO) < 0, all linkage subgroups must be omitted.**

**Each subgroup uses the identical Input format and the same mathematical** '. **model for calculating the increments to be added to the incidence or control surface deflection angle of the surface. However, the wing is divided into left and right panels with the inputs controlling the right panel. For collective or F/A cyclic stick lirkages, the increments are added to each wing panel symmetrically; for lateral cyclic stick or pedal position linkages, the increments for the left panel are the negative of those on the right, i.e., asymmetric deflection.**

**The primary flight controls cannot be linked to incidence and control surface deflection simultaneously. If XCSj(7) = 0, control linkages will change only the incidence angle, XSTBj(5), of the surface. If XCSj(7)** *t* **0, the linkage will change only the control surface deflection, XSTBj(14), During maneuvers, incidence and/or control surface deflection may be changed independently of the control linkages described in this section (see Section 3.21.2.27). Either or both angles can be changed in maneuver regardless of the value of XSCj(7).**

**XCSj(3), (6), (10), and (13) define breakpoints in the curves of the control linkages. These breakpoints permit control linkages which provide a zero increment to the appropriate angle of the surface if the control is to one side of the breakpoint and a nonzero value when the control is to the opposite side.**

**If XCSj(3) = 0.0, the increment for the <sup>j</sup> surface due to collective stick displacement is**

$$
(\Delta i_1)_j = XCSj(1) * K_1 + XCSj(2) * K_1^2
$$

«\*\* •\*(\* •!»-..-,

**If**  $XCSj(6) = 0.0$ , the increment for the  $j^{th}$  surface due to  $F/A$  cyclic **stick displacement is**

$$
(Li_2)_j = XCSj(4) * K_2 + XCSj(5) * K_2^2
$$

**If**  $XCSj(10) = 0.0$ , the **increment** for the  $j<sup>th</sup>$  surface due to lateral **cyclic stick dispLicement is**

$$
(\Delta i_3)_j = XCSj(8) * K_3 + XCSj(9) * K_3
$$

If  $XCSj(13) = 0.0$ , the increment for the j<sup>th</sup> surface due to pedal displace**ment is**

$$
(\Delta i_4)_j = XCSj(11) * K_4 + XCSj(12) * K_4^2
$$

where  $K_1$ ,  $K_2$ ,  $K_3$ , and  $K_L$  are the control deflections in inches from the **50 percent control position. The total increment to the appropriate angle of the jth surface due to the primary flight controls is then**

$$
\Delta i_j = (\Delta i_1)_j + (\Delta i_2)_j + (\Delta i_3)_j + (\Delta i_4)_j
$$

**The effect of** <sup>a</sup> **nonzero breakpoint for the collective stick linkage, XCSJ(3)** *+* **0, is discussed below. The effect of nonzero XCSJ(6), (10), and (13) is identical.**

If  $XCS(3) > 0$ , then the control linkage is active only when the magnitude **of the stick position is greater than the breakpoint,** i.e.,

$$
(\Delta i_1)_j = 0, \text{ if } \delta_{COLL} \leq XCSj(3)
$$
  
= XCSj(1) \* k<sub>1</sub> + XCSj(2) \* k<sub>1</sub><sup>2</sup>, if  $\delta_{COLL} > XCSj(3)$ 

and if XCSj(3) < 0, then the control linkage is active only **when the** magnitude of the stick position is less than the magnitude **of the** breakpoint, i.e.,

$$
(\Delta i_1)_j = 0, \text{ if } \delta_{\text{COLL}} \ge |\text{xcsj}(3)|
$$
  
=  $\text{xcsj}(1) * k_1 + \text{xcsj}(2) * k_1^2, \text{ if } \delta_{\text{COLL}} < |\text{xcsj}(3)|$ 

where  $k_1 = (\delta_{\text{COL}} - |XCSj(3)|) * XCON(1)/100$ .

For constant values of  $XCSj(1)$  and  $(2)$ , the effect of the breakpoint on the increment is shown in Figure 3-9.

Similarly, the increment due to  $F/A$  cyclic with  $XCSj(6) \neq 0$  is as follows:

if  $XCS_1(6) > 0$ ,

$$
(\Delta i_2)_{j} = 0
$$
 if  $\xi_{F/A} \le x \cos ||t||_2$   
=  $x \cos j(4) \pm k_2 + x \cos \theta$   $\rightarrow k_2^2$  if  $\xi_{F/A} > x \cos j(6)$ 

and if  $XCSj(6) < 0$ ,

$$
(\Delta i_2)_{j} = 0 \text{ if } \delta_{F/A} \ge |\text{XCS}(6)|
$$
  
= XCSj(4) \* k<sub>2</sub> + XCSj(5) \* k<sub>2</sub><sup>2</sup> if  $\delta_{F/A} < |\text{XCS}(6)|$   
where k<sub>2</sub> =  $(\delta_{F/A} - |\text{XCS}(6)|) * \text{XON}(7)/100$ 

For the stabilizing surfaces, the increments due to lateral cyclic,  $(\Delta i_{\gamma})$ , are computed similarly by replacing XCSj(4), (5), and (6) with XCSj(8), (9), and (10) plus replacing  $6\frac{F}{A}$  and XCON(7) with  $6\frac{F}{A}$  and

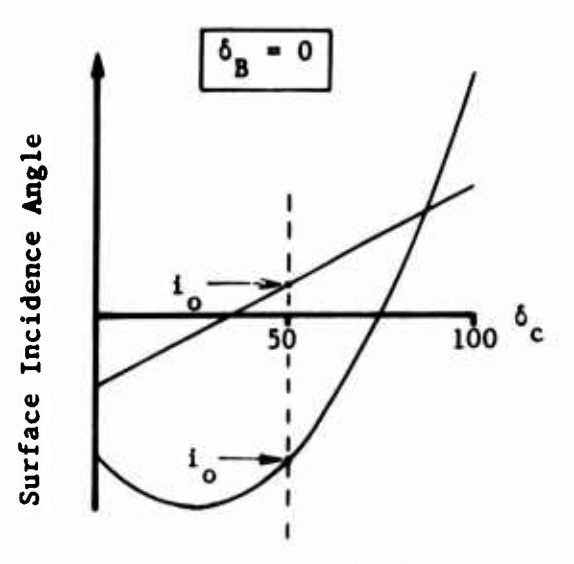

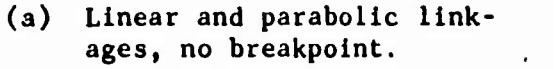

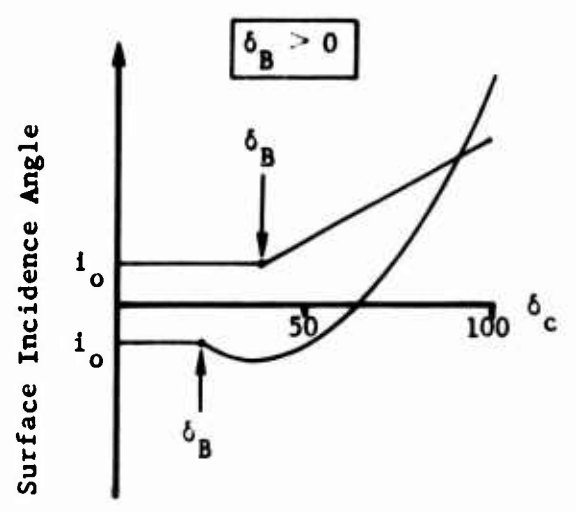

**(b) Linear and parabolic linkages, positive breakpoint.**

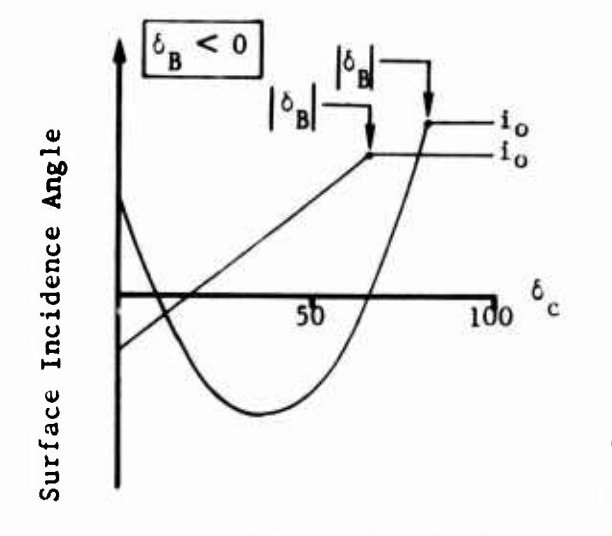

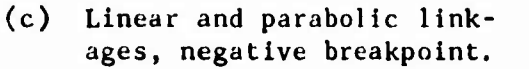

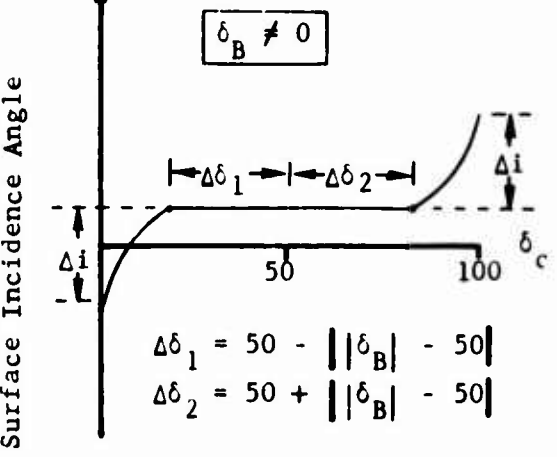

**(d) Parabolic linkages from pedals or lateral cyclic to wing, nonzero breakpoint.**

**6 - Control position, percent of full throw 6 = Control position for breakpoint, percent** D **<sup>1</sup> \* Basic (input) Incidence angle for surface, degrees**

**Figure 3-9. Aerodynamic Surface Control Linkages.**

XCON(15). For the increment due to pedal,  $(\Delta i_{\mu})$ , XCSj(11), (12), (13),  $\delta$  **PED**, and XCON(22) are substituted.

For the lateral cyclic and pedal linkages to the **wing angles, nonzero** breakpoints, XCWG(IO) or (13), operate in a slightly different manner from that discussed above. As shown in Figure 3-9 the **linkage** is asymmetrical about the 507. control position. In equation form, the increment added to the right panel is

$$
(\Delta i_3)_0 = XCWG(8) * k_3 + XCWG(9) * k_3^2
$$

where  

$$
k_3 = \begin{cases} \frac{\delta_{LAT} - \delta_2}{\delta_{LAT} - \delta_1} & \text{xcon(17)/100, if } \delta_{LAT} > \delta_2 \\ \frac{\delta_{LAT} - \delta_1}{\delta_1} & \text{xcon(17)/100, if } \delta_{LAT} < \delta_1 \\ 0, & \text{if } \delta_1 \leq \delta_{LAT} \leq \delta_2 \end{cases}
$$

and  $5 = 50 - XCWG(10)$  $\sum$  XCWG(10) > 0  $\delta_{\,2}$  = 50 + XCWG(10))

The increment added to the left wing panel is the negative of the increment added to the right panel. The increment to each panel due to pedal position is handled in the identical manner.

An increment,  $\mathfrak{Li}_{\mathfrak{m}}$ , can be added to the appropriate surface angle as a function of the F/A mast tilt of Rotor 1.

 $(\Delta i_{\rm m})^{\dagger}$  = XCSj(14) \* (F/A mast tilt angle)

The total increment to the appropriate angle of the j<sup>th</sup> surface is then

$$
\Delta i_j = (\Delta i_1)_j + (\Delta i_2)_j + (\Delta i_3)_j + (\Delta i_4)_j + (\Delta i_m)_j
$$

If  $XCSj(7) = 0$ , the geometric angle of incidence for the  $j<sup>th</sup>$  surface is then

$$
i_j = \Delta i_j + XSTRj(5)
$$

and the control surface angle is

$$
\delta_j = \text{XSTBj}(14)
$$
  
If  $\text{XCSj}(7) \neq 0$ ,  
 $i_j = \text{XSTBj}(5)$ 

and

ç

$$
\delta_j = \Delta i_j + XSTBj(14)
$$

Increments due to J Cards ( $J = 36$ ) are then added to the above values.

 $\epsilon$ 

### **3.9 STABILIZING SURFACE GROUPS**

# **3.9.1 Surface No. <sup>1</sup> (include only If |lPL(10)| > 1)**

**CARD 71**

**Stabilizing surface area should include carry-through area if any.**

**Location of the center of pressure is the point of application of lift and drag forces used to determine moments about the aircraft center of gravity due to these forces.**

**XSTB1(5) is the incidence angle of the surface when all primary flight controls are at 50 percent and the control surface deflection is zero. If equations are being used, this angle should be the zero lift line angle; if tables are used, it should be the chord-line incidence. Positive incidence is a right-handed rotation about the positive axis of incidence change; e.g., for a horizontal surface, positive incidence is leading edge up.**

**The axis of incidence change is assumed to lie in the body Y-Z plane which contains the center of pressure of the surface, i.e., the plane at Stationline XSTB1(2). The dihedral angle, XSTB1(6), is the angle in this Y-Z plane between the Y-axis (horizontal) and the axis of incidence change. At XSTB1(6) = 0, the positive axis of incidence change is parallel to the positive body Y-axis. If the surface is on the right side of the aircraft, the dihedral angle is positive for the right hand, or outboard, tip up (i.e., if the cp buttline, XSTB1(3), is greater than zero, positive dihedral, XSTB1(6), is <sup>a</sup> left-handed rotation about an axis parallel to the positive body X-axis). If the surface is on the centerline or left side of the aircraft, the dihedral angle is positive for the left hand, or outboard, tip up (i.e., if the cp buttline is equal to or less than zero, positive dihedral is a right-handed rotation about an axis parallel to the positive body X-axis), See Figure 3-7,**

**The sweepback angle of the quarter chord, XSTB1(7), is positive aft and lies in the plane formed by the axis of incidence change and the zero lift line.**

#### **CARD 72**

Aspect ratio, spanwise efficiency factor, and taper ratio (XSTB1(8), (9), and (10) respectively) are identical to the corresponding wing inputs  $(XWG(8), (9), and (10) respectively).$ 

The tail-boom bending coefficient, XSTBl(ll), reduces the lift coefficient on the surface by the formula

$$
c_{L} = c_{L}/[1 + xSTBI(11)*q_{s} * S_{s}*c_{L}/\alpha]
$$

where  $C_r$  = lift coefficient from subroutine CLCD

 $q_a$  = dynamic pressure at the surface

S = area of the surface

 $\alpha$  = angle of attack of the surface (in radians)

 $C_r$  = lift coefficient used for the surface

XSTB1(12) and XSTB1(13) are discussed in Section 3.9.1.1.

Positive control surface deflection, XSTB1(14), is defined in the same direction as positive zero lift line incidence, i.e., a right-handed rotation about the positive axis of incidence change. For a horizontal surface this corresponds to trailing edge down.

CARDS 73 and 74

The inputs for changing the lift, drag, and pitching moment of a stabilizing surface with control deflection are identical to those for the wing. See CARDS 63 and 64 in Section 3.8.1, and substitute XSTB1 for XWG. See the following section for <sup>a</sup> discussion of XSTBl(24) through (28) which are on CARD 74.

## 3.9.1.1 Flow Field at the Stabilizers

Inputs XSTB1(12), (13), and (24) through (34) define the flow field at the surface in the following manner.

The downwash angles at the surface due to the fuselage are defined according to the type of fuselage equation which is being used, i.e., Nominal Angle, High Angle, or Phased.

If the Nominal Angle fuselage equations are being used,

$$
\mathbf{e}_{f} = \mathbf{e}_{L} = [XSTB1(24)*DTR + 0.5*XSTB1(25)*sin(2\theta_{w})]*
$$
  
\n[1 + 0.25\*RTD\*XSTB1(26)\*sin<sup>2</sup>(2 $\psi_{w}$ )]  
\n
$$
\sigma_{f} = \sigma_{L} = [XSTB1(27) + 0.25*RTD^{2}*XSTB1(28)*sin^{2}(2\theta_{w})]*0.5*sin(2 $\psi_{w}$ )
$$

where  $\theta_{ij}$  and  $\psi_{ij}$  are the fuselage acrocynamic pitch and yaw angles respectively, and  $\epsilon_f$  and  $\sigma_f$  are in radians.

Note that the above equation can be approximated for small angles as

$$
\epsilon_{\mathbf{L}}^{\bullet} \approx (\text{XSTB1}(24) + \text{XSTB1}(25) \cdot \theta_{\mathbf{W}}^{\bullet})(1 + \text{XSTB1}(26) \cdot \theta_{\mathbf{W}}^{\prime})
$$
  

$$
\sigma_{\mathbf{L}}^{\bullet} \approx (\text{XSTB1}(27) + \text{XSTB1}(28) \cdot \theta_{\mathbf{W}}^{\prime 2}) \cdot \theta_{\mathbf{W}}^{\prime}
$$

$$
3-95
$$

where  $\theta_{w}$ ,  $\psi_{w}$ ,  $\epsilon_{1}^{*}$ , and  $\sigma_{1}^{*}$  are all in degrees.

In the phasing region

 $\epsilon_f = \epsilon_L * \cos^2(\alpha_{ph})$ *2,*  $f - L^n$   $L^n$   $\omega_p$   $\mu$ 

where  $\alpha_{\bf ph}$  is the phasing angle defined in the fuselage discussion (Section where  $\alpha$ <sub>ph</sub>

If the High Angle fuselage equations are being used,

 $\varepsilon_f = \sigma_f = 0$ 

The body axis components of the free-stream velocity are assumed to be acting in an axis system which is yawed  $\sigma_f$  and pitched  $\varepsilon_f$  with respect to the body axis. These velocities are resolved back to body axis and multiplied by the dynamic pressure ratio factor  $\sqrt{1 - XSTB1(12)}$ .

If the wing group is included, downwash and dynamic pressure loss at the surface due to the wing will be computed as discussed in the Wing Group section. If the wing is excluded, these calculations will be bypassed, and the value of XSTB1(13) will be ignored.

Inputs XSTB1(29) through (34) control the effect of the rotor wake on the flow field at the surface. If XSTB1(29) and (32) are greater than 100, RWAS tables will be used to compute the effect in the same manner as is done for the wing (see CARD <sup>65</sup> in Section 3.8.1). In this case, XSTB1(30), (31), (33), and (34) are ignored. If both inputs are less than or equal to 100, the effect will be computed in <sup>a</sup> manner similar to that for the wing. The difference is that the two inputs following  $XSTR1(29)$  and  $(32)$  define the body axis X velocities at which the surface starts to enter the wake and is completely within the wake. See Figure 3-10. As with the wing, both effects must be represented by constants or both by tables.

## 3.9.1.2 Aerodynamic Inputs

**See Section 3.8.2 for discussion of the aerodynamic computations.**

**3.9.1.3 Control Linkage Inputs (include only if IPL(10) > 1)**

**The stabilizing surfaces use the identical mathematical model and input format as the wing for linking the surface incidence or control surface deflection to the primary flight controls. See Section 3.8.3, and replace XCWG with XCS1 in the discussion.**

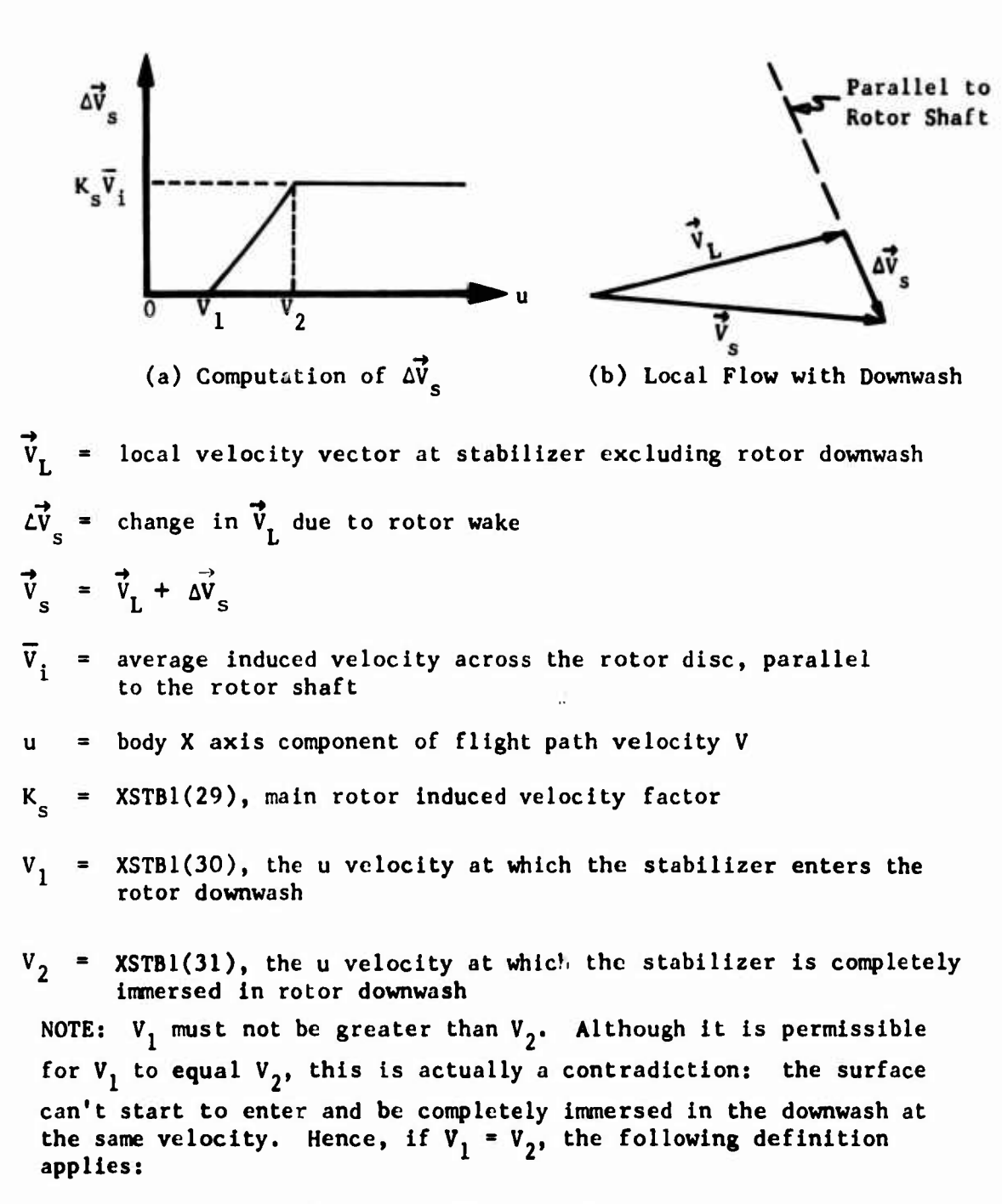

$$
\left|\begin{array}{c}\n\vec{v}_s \\
\vec{v}_s\n\end{array}\right| = \begin{array}{c}\n0.0 \text{ if } u \leq v_2 \\
\vec{K}_s \overline{v}_i \text{ if } u > v_2\n\end{array}
$$

**Figure 3-10. Effect of Rotor Downwash on the Flow Field at the Stabilizing Surfaces.**

# **3.9.2 Surface No. <sup>2</sup> (Include only If |IPL(10)| > 2)**

**The mathematical model for Stabilizing Surface No. 2 is identical to that for Stabilizing Surface No. 1. Refer to the section on Surface No. 1, and substitute XSTB2 for XSTBl in the discussion. Include the control linkage Inputs (XCS2) only if IPL(IO) > 2.**

## **3.9.3 Surface No. <sup>3</sup> (include only If |IPL(10)| > 3)**

**The mathematical model for Stabilizing Surface No. 3 is identical to that for Stabilizing Surface No. 1. Refer to the section on Surface No. 1, and substitute XSTB3 for XSTBl in the discussion. Include the control linkage Inputs (XCS3) only if IPL(IO) > 3.**

**3.9.4 Surface No. 4 (include only if |IPL(10)| « 4)**

**The mathematical model for Stabilizing Surface No. 4 is identical to that for Stabilizing Surface No. 1. Refer to the section on Surface No. 1, and substitute XSTB4 for XSTBl in the discussion. Include the control linkage inputs (XCS4) only if IPL(IO) - 4.**

**3.10 JET GROUP (omit entire group if IPL(ll) - 0)**

## **CARD 111**

**The number of controllable Jets, XJET(I), defines which of the two Jet thrusts can be linked to the flight controls. If XJET(l) 0.0, neither Jet can be controlled. In this case all four Jet control linkages In the Controls Group (I.e., XC0N(6), XC0N(13), XCON(20), and XC0N(27) described In Section 3.12.1) must be zero. If they are not, program execution will terminate during Initialization.**

**If XJET(l) - 1.0, only the right (first) Jet thrust, XJET(2), can be changed by control motion. If XJET(l) = 2.0, both Jet thrusts can be changed by control motion. During maneuvers, either Jet thrust may be changed independently of the value of XJET(l) and the control linkages, as discussed in Section 3.21.2.8. The location of the right Jet is the point of application of its thrust. The left (second) Jet is located at the same Stationline and waterline as the right Jet, but at Buttline -XJET(5). It is not necessary that the right (first) Jet be located on the right side of the rotorcraft. However, It will be labeled in the output as the right Jet regardless of its location. Similarly, the left (second) Jet buttllne location is always -XJET(5) and will always be labeled as the left Jet.**

## **CARD 112**

**The Jet thrust vectors are oriented with respect to the body reference system by a set of ordered rotations: yaw, then pitch. For the right Jet, the rotations are right-handed while for the left Jet they are left-handed. Hence, both the location and orientation of the two thrust vectors are symmetrical about the body X-Z plane.**

**For XJET(2) and XJET(3) positive and XJET(8) = XJET(9) =0.0, both vectors are parallel to the body X-axis and cause positive (forward) forces in the body reference system. A positive yaw angle will then cause a right (positive) body Y-force from the right Jet and a left (negative) body Y-force from the left Jet. Positive pitch angle will cause an upward (negative) body Z-force from both Jets.**

# 3.11 EXTERNAL STORE/AERODYNAMIC **BRAKE** GROUP (omit entire group if  $IPL(12) = 0$

This group consists of exactly IPL(12) Store/Brake subgroups. The sequence number of the subgroup is the same as the input sequence. Each subgroup uses the same input format and mathematical model. A single subgroup is intended to represent a single store/brake, and all subgroups are mutually independent.

## 3.11.1 Store/Brake No. 1 (include only if  $IPL(12) > 1$ )

The weight input,  $XST1(1)$ , defines how the subgroup is to be used. This weight must not be included in the aircraft gross weight, XFS(l). If  $XSTl(1) = 0$ , all calculations for this subgroup are bypassed. If  $XSTl(1)$ > 0, the subgroup is defined to be an external store.

Prior to starting the TRIM procedure, the store weight and inertias  $(XST1(\&)$  and  $XST1(8)$  through  $XST1(11)$ ) are added to the weight and appropriate inertial inputs in the Fuselage Group,  $XFS(1)$  and  $XFS(8\n\neg 11)$ . The aircraft eg and inertias are then recalculated for each external store subgroup. When a store is dropped in the maneuver section, the aircraft weight, eg, and inertias are recalculated to reflect the Jettison. Note that when using the sweep option (NPART =  $10$ ), the baseline values of aircraft weight, eg, and inertias, XFS(l) and XFS(5) through XFS(ll), change only when changed by NAMELIST inputs. The recalculated values are never carried forward to subsequent cases. Consequently, the recalculation procedure is performed at the start of each and every case in the sweep using the current values of baseline and store weight, eg, and inertias, i.e., XFS(1), XFS(5) through XFS(11), XST1(1) through  $XST1(4)$ , and  $XST1(8)$  through  $XST1(11)$ .

If  $XST1(1) < 0$ , the subgroup is defined to be an aerodynamic brake. A brake is assumed to be an integral part of the airframe with its weight and inertias included in the inputs to the Fuselage Group. Aircraft weight, eg, and inertias are not recalculated.

In the maneuver section, only store subgroups can be dropped  $(J = 35)$ , and only brake subgroups can be deployed  $(J = 34)$ . J-Card inputs which command otherwise, i.e., drop a brake or deploy a store, will terminate execution.

The aerodynamic forces of both stores and brakes act at the center of pressure. The cp is assumed to be at the same buttline and waterline as the store/brake eg. The cp Stationline is calculated by

$$
(SL)_{cp} = XST1(2) + XST1(5) + XST1(6) * sin2_{sc}
$$

**The dynamic pressure loss ratio, XST1(7), is the ratio of local dynamic pressure loss at the store/brake to free-stream dynamic pressure neglecting**

**rotor downwash. An input of zero indicates that the total free-stream dynamic pressure acts at the store/brake.**

**The inertias are those of the store about Its own eg and are not to be included in the inertias in the Fuselage Group.**

## **CARD 121B**

**Induced velocity factor is the fraction of the induced velocity at the rotor disc which acts at the store/brake c.p. With no interference and a fully developed downwash, this factor would theoretically be 2.0. In practice, It would be less than 2.0 due to Interference effects, nonuniform downwash, and the rotor wake not being fully contracted.**

**The lift, drag and side forces calculated are each multiplied by XST1(14)/ 100 to simulate aerodynamic brake deployment. If XSTl(l) indicates that a store is to be simulated, XSTl(14) is reset to 1007..**

**CARD 121C**

**The wind axis aerodynamic forces on the store/brake are calculated from the following equations. These forces are separate aerodynamic forces and are not Included in the forces generated by any other group (component of the aircraft).**

Let the attractant).

\nLeft = 
$$
q_s
$$
 [XST1(15)\*cos  $\psi_s$  + XST1(16)\*sin(2 $\theta_s$ )\*cos  $\psi_s$ ]

\ndrag =  $q_s$  [XST1(17)\*(cos<sup>2</sup>  $\psi_s$ )\*(cos<sup>2</sup>  $\theta_s$ ) + XST1(18)\*sin<sup>2</sup>  $\psi_s$ 

\n+ XST1(19)\*(cos<sup>2</sup>  $\psi_s$ )\*(sin<sup>2</sup>  $\theta_s$ )]

\nSide Force =  $q_s$  [XST1(20)\*cos<sup>2</sup>  $\theta_s$  + XST1(21)\*sin(2 $\psi_s$ )\*cos<sup>2</sup>  $\theta_s$ ]

\nwhere  $V_s = \sqrt{1-XST1(7)} + V_{free}$  stream + XST1(12)\*( $\overline{V}_i$ )<sub>M/R</sub>

\n+ XST1(13) \* ( $\overline{V}_i$ )<sub>T/R</sub>

\n $q_s = 0.5 \rho \star v_s$  \*XST1(14)/100

\n $\theta_s = \tan^{-1}(w_s/u_s)$ 

\n $\psi_s = -\sin^{-1}(v_s/v_s)$ 

\n $\alpha_{sc} = \sin^{-1}(u_s/v_s)$ 

**3-10I**

**u • body axis x component of V at store/brake s s v • body axis y component of V at store/brake s s w<sub>s</sub>** = body axis z component of V<sub>s</sub> at store/brake **7 \* average induced velocity at disc of specified rotor**

**3.11.2 Store/Brake No. <sup>2</sup> (include only if IPL(12) > 2)**

**CARDS 122A, i22B, and 122C contain the inputs for Store/Brake No. 2. Refer to the section on Store/Brake No. 1, and substitute XST2(I) for XSTl(I).**

**3.11.3 Store/Brake No. <sup>3</sup> (include only if IPL(12) > 3)**

**CARDS 123A, 123B, and 123C contain the inputs for Store/Drake No. 3. Refer to the section on Store Brake No. 1, and substitute XST3(I) for XSTl(I).**

**3.11.A Store/Brake No. 4 (include only if IPL(12) - 4)**

**CARDS 124A, 124B, and 124C contain the inputs for Store/Brake No. 4. Refer to the section on Store/Brake No. 1, and substitute XST4(l) for XSTl(I).**

## **3.12 ROTOR CONTROLS GROUP**

**The Controls Group is divided into two subgroups: Basic and Supplemental. The Basic Rotor Controls subgroup is a required input. The reading of the Supplemental Rotor Controls subgroup is controlled by IPL(13). This optional subgroup is only necessary input for tandem and side-by-side rotor configurations although it can also be used to simulate very complex contra systems for single main rotor helicopters. Figure 3-11 is a schematic diagram of the complete AGAJ73 rotor control system. The Controls Group defines the linkages between the pilot controls and rotors for a rigid pylon, no collective bobweight, and SCAS off, i.e., the blocks labelled "BASIC RIGGING", "NONLINEAR RIGGING", and "CONTROL COUPLING/ MIXING BOX" in Figure 3-11. The outputs of the rotor controls mathematical model are the root collective blade angle and swashplate angles of each rotor.**

**The models for the rotor controls, pylon coupling bobweight, and SCAS are mutually independent. That is, the value of any output of any one model does not affect the value of the outputs of any other model. The outputs of the last three models are treated as increments which are added to the appropriate output of the rotor controls model.**

### **3.12.1 Basic Rotor Controls Subgroup**

**The inputs on CARDS 131 through 134 are termed the Basic Rotor Control, or XCON, inputs. These inputs define the basic linkages between each of the four primary flight controls (collective, F/A cyclic and lateral cyclic sticks, and pedal position) and control angles. All linkages are linear and uncoupled and are normally the only Rotor Controls Group Inputs needed for a single-main-rotor helicopter. With these linkages the collective stick controls only the root collective pitch of the main rotor (Rotor 1); the F/A cyclic stick controls only the F/A swashplate and the lateral cyclic o. ly the lateral swashplate of the main rotor; and the pedals control only the root collective pitch of the tail rotor (Rotor 2). The cyclic pitch on the tail rotor is defined to be zero.**

**The equations for the control angles computed from the XCON inputs are given in Table 3-11. Note that the fourth input on each of the four cards can be used to lock the appropriate control angle at the value of the fifth input on the same card.**

**The sixth input on each card is the linkage between the specified control and Jet thrust. The equations for the individual increments to the Jet thrust and the total Jet thrust are also given in Table 3-11. The Jet to which the controls are linked is a function of XJET(l) in the Jet Group. Also, the increment to Jet thrust is proportional to the difference between the control position input to the Flight Constants Group and the current control position during the trim iterations or maneuver time history. That is, the change in Jet thrust is proportional to a change in control position, not the absolute value of that control position.**

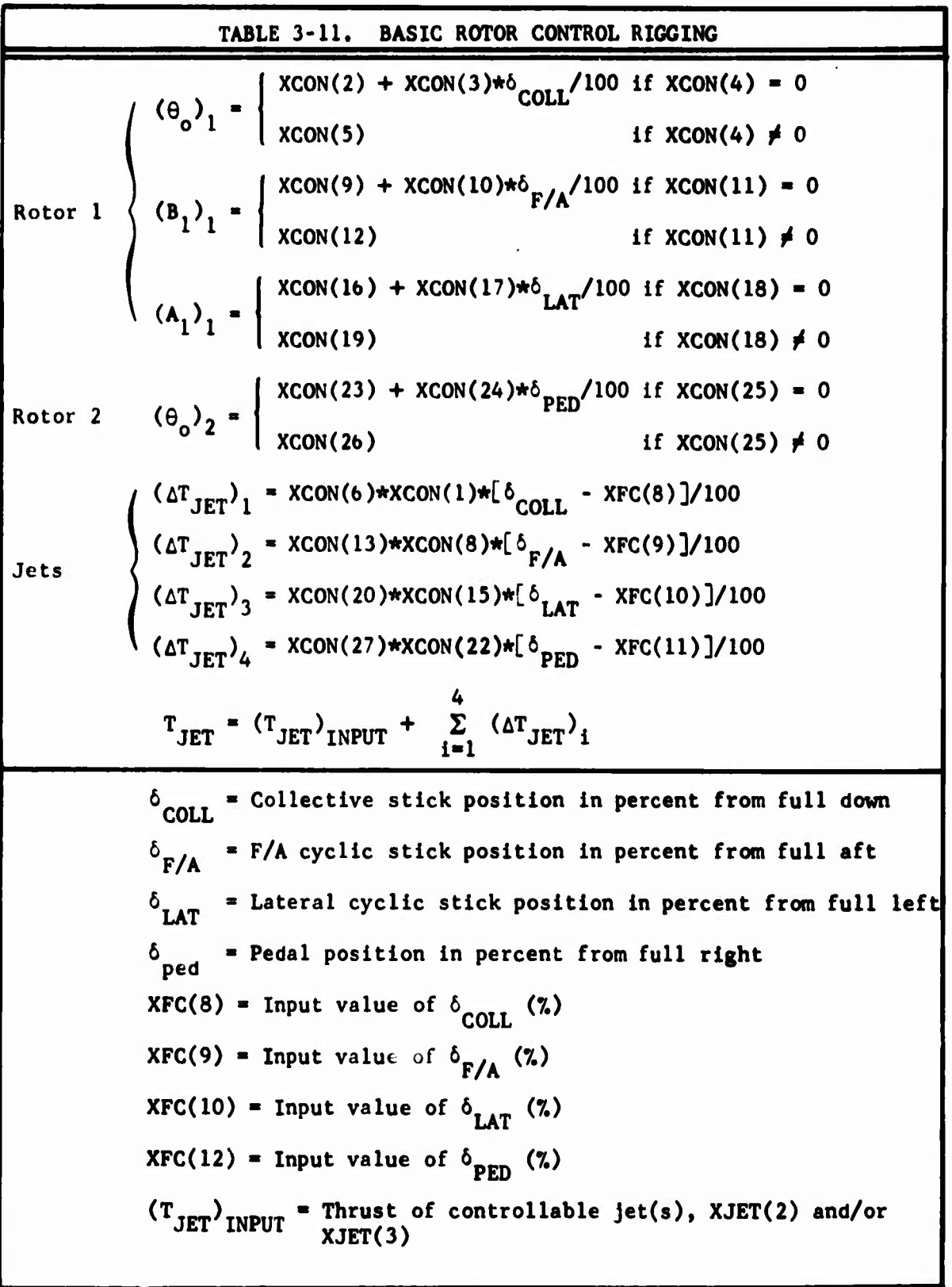

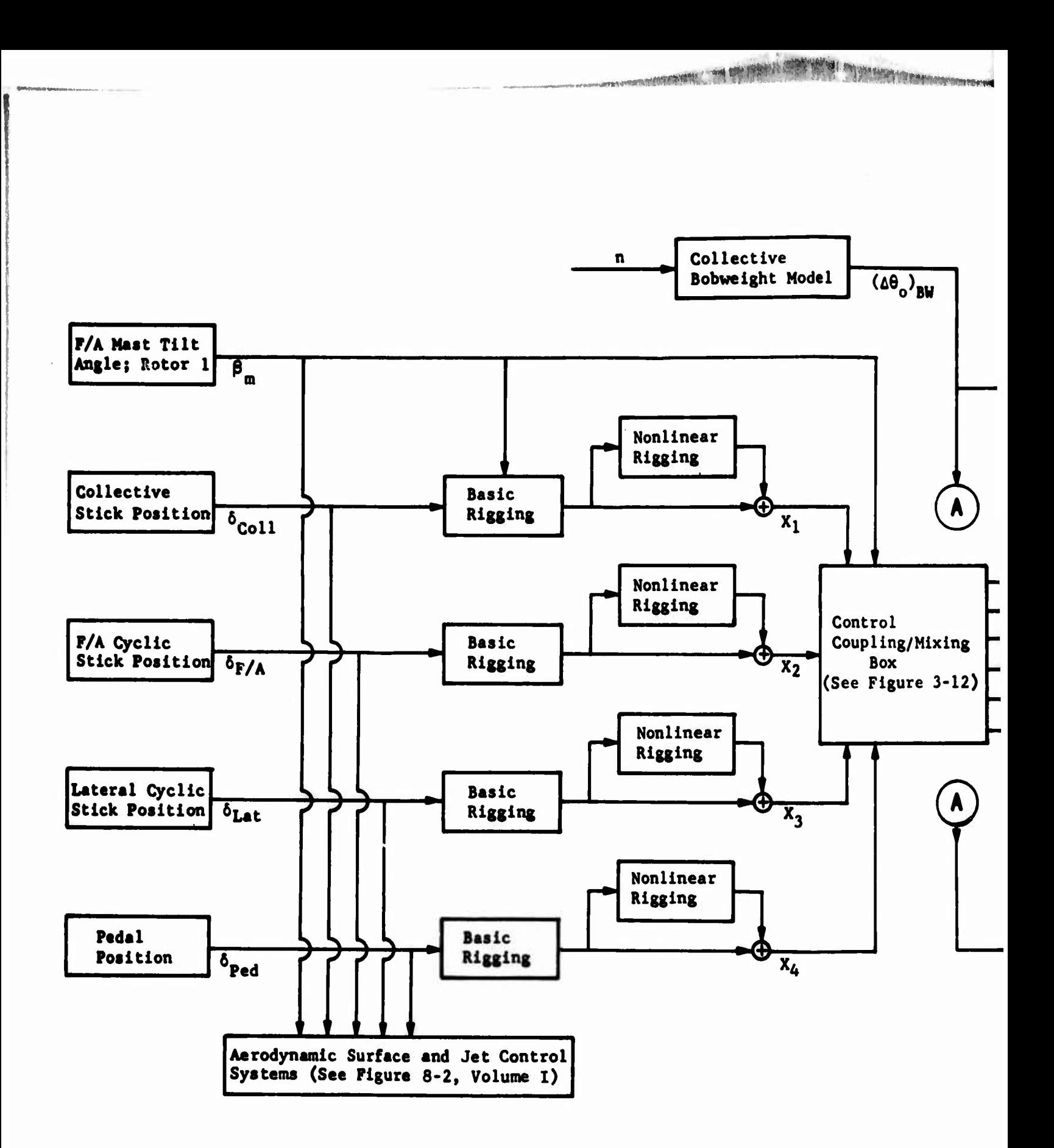

**Figure 3-11. Schematic Diagram of Rotor Control System.**

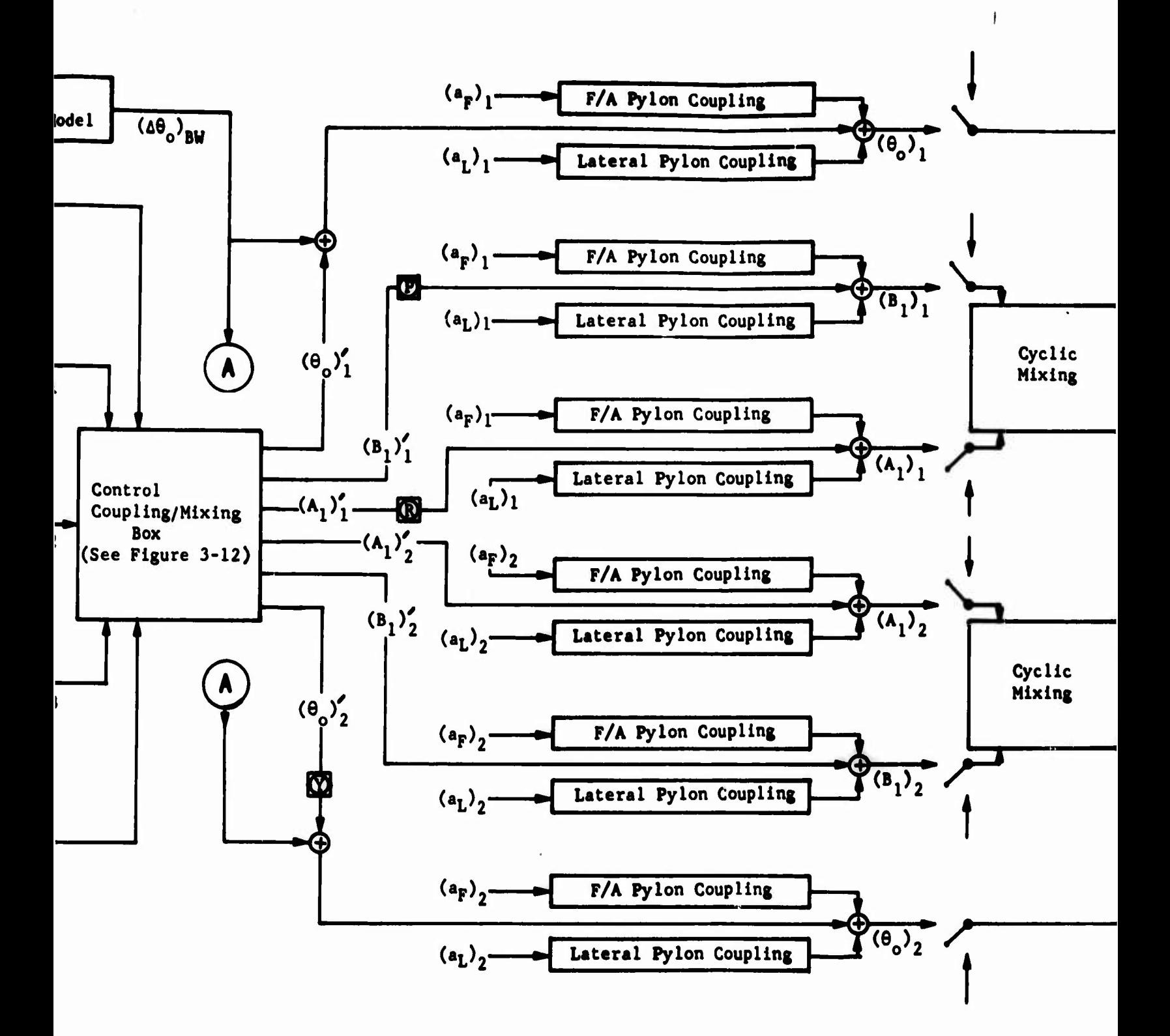

**In ALCOHOL: THE VIOLANT FORCH** 

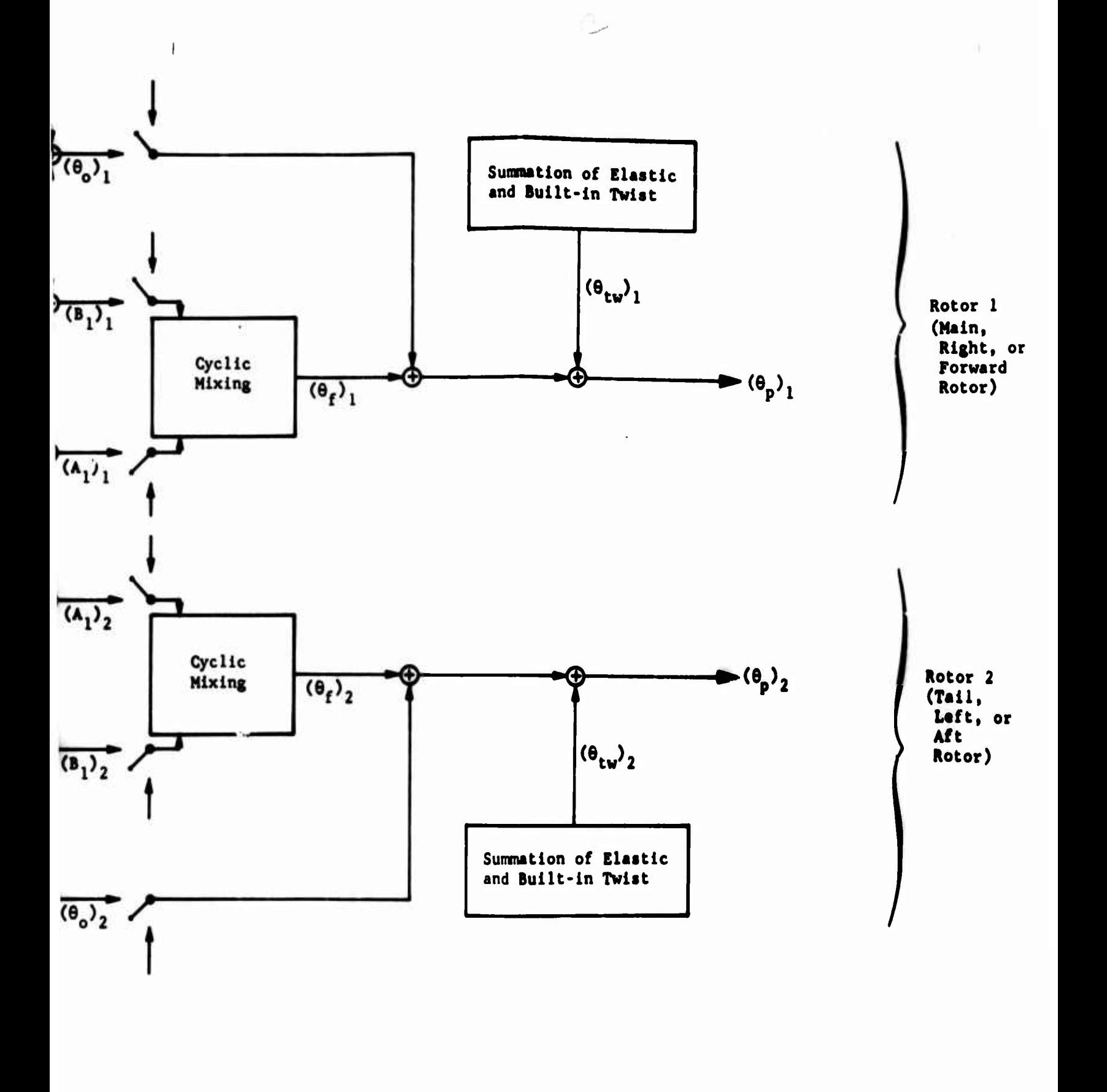

#### **Nomenclature**

 $\mathbf{x}_1$ ,  $\mathbf{x}_2$ ,  $\mathbf{x}_3$ , and  $\mathbf{x}_4$  are respectively the intermediate **collective, F/A, lateral and pedal control angles.**

**Q Stability and Control Augmentation System input points. P <sup>=</sup> Pitch SCAS; R = Roll SCAS; Y » Yaw** *SCkZ.*

 $(a_F)$  and  $(a_I)$  are the angular displacements of **th the F/A and lateral pylon respectively of the <sup>i</sup>**

**(6 ). is the root collective pitch angle (in the**

 $rotor$   $(i = 1 or 2)$ .

Rotor <sup>1</sup> **(Main, Right, or Forward Rotor)**

> **rotating system) for the <sup>i</sup> rotor. (B.). and (A.), are respectively the F/A and lateral swashplate angles (nonrotating system) for the <sup>i</sup> rotor.**

**The switches ( .\—) near the Cyclic Mixing Block indicate the point at which control angles may be defined directly rather than by the control system.**

**(8f). is the feathering angle (in the rotating system) of the blade root as a function of blade azimuth for the <sup>i</sup> rotor.**

**(9 ). is the twist angle (in the rotating system) from the blade root to the appropriate blade station and azimuth for the <sup>i</sup> rotor.**

 $(\theta_p)_i = (\theta_o)_i + (\theta_f)_i + (\theta_{tw})_i$  and is the total pitch **angle at the appropriate blade station azimuth for the . th <sup>i</sup> rotor.**

**The primes (') on the collective pitch and swashplate angles indicate the output of the Control Coupling/ Mixing Box (i.e., the angles before SCAS, bobweight, and pylon inputs are included).**

**Rotor 2 (Tail, Left, or Aft Rotor)**

*S-JOiT*

 $\mathfrak{e}_{\mathsf{p}}$ i

)

 $-(\theta_p)_2$ 

## **3.12.2 Supplemental Rotor Controls Subgroup; XCRT(l-28), omit if**  $IPL(13) = 0$

**The Inputs to this subgroup are primarily intended to provide control linkages used in configurations other than single-main-rotor helicopters, e.g., tandem or side-by-side rotor helicopters and tilt rotor or composite aircraft. If the program decides that the configuration is not a singlemain-rotor helicopter (KONFIG** *+* **1, see Section 3.26.1), an error message will be generated if XCRT inputs are not Included.**

**The linkages defined in the Basic Controls subgroup are a subset of the complete rotor control system model shown in Figure 3-11. To use the complete model, both the Basic and Supplemental Rotor Controls subgroups must be input.**

**In the Basic Controls subgroup discussed in the previ ous section, each primary flight control is linked linearly to a single blade or swashplate angle. In the complete model described below, each c ontrol is linked to a single intermediate control angle. The linkage may be linear, parabolic, or cubic, and in the case of the collective st ick the linkage can be <sup>a</sup> function of the F/A mast tilt angle of Rotor 1. Then each intermediate control angle is in turn linked to between 2 and b specific blade or swashplate angles. These linkages are linear but can be functions of the F/A mast tilt angle of Rotor 1.**

**If XCRT(15) = 0, no control linkages will change with F/A mast tilt angle. If XCRT(15)** *4* **0, specified linkages will change with mast tilt. The value of XCRT(15) vill determine the value of certain variables used in the control system model as shown in Table 3-12.**

**The following physical interpretations can be applied to the variables in Table 3-12. DTMIN is the change in the minimum value of Rotor <sup>1</sup> collective pitch, XC0N(2), with mast tilt. SBETA, CBETA, C19, and S20 are sinusoidnl functions of mast tilt used to phase control linkages in or out.**

**The control linkages defined by XCRT(l) through XCRT(14) on CARDS 135 and 136 are in units of degrees of blade pitch or swashplate angle per degree of intermediate control angle. The controlled angle, controlling angle and most common use of each linkage are described in Table 3-13.**

**The program then uses the XCON inputs and XCRT(22) through (28) to com**pute the intermediate control angles  $(X_1, X_2, X_3, \text{ and } X_4)$  as shown in **Table 3-14. The first two terms in each equation correspond to the**

**blocks labeled "BASIC RTOCING" in Figure 3-11. The third term in the equation for X. and the third and fourth terms in the equations for**

**9' 3' and X. correspond to the blocks'labeled 'NONLINEAR RIGGING" in Figure 3-11.**

**Preceding page Mink**

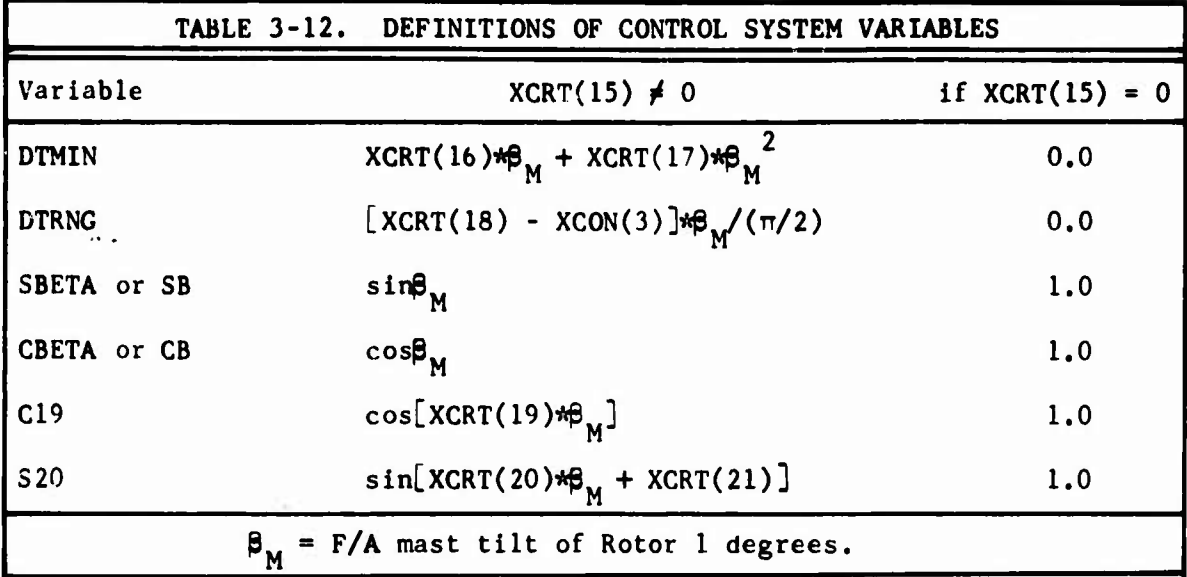

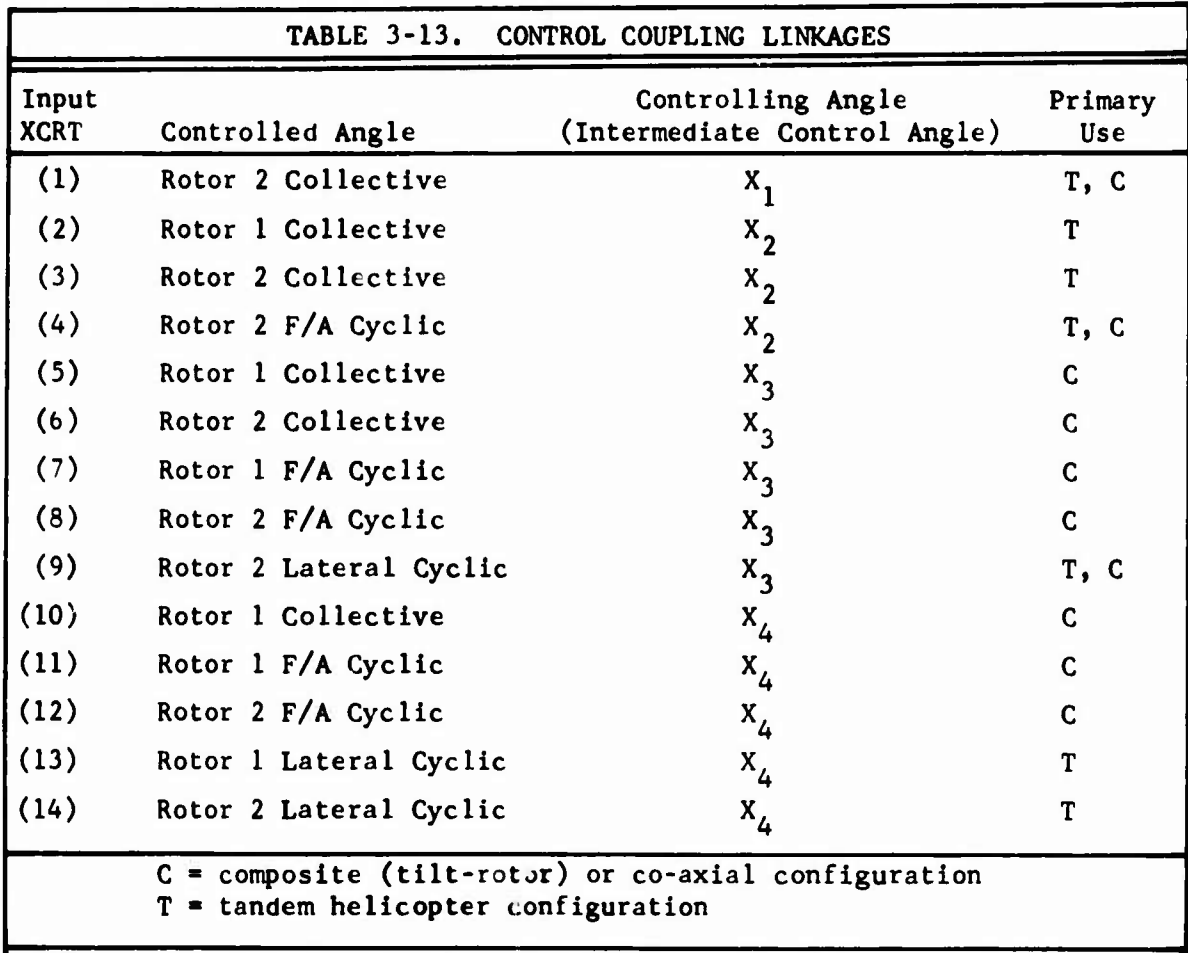

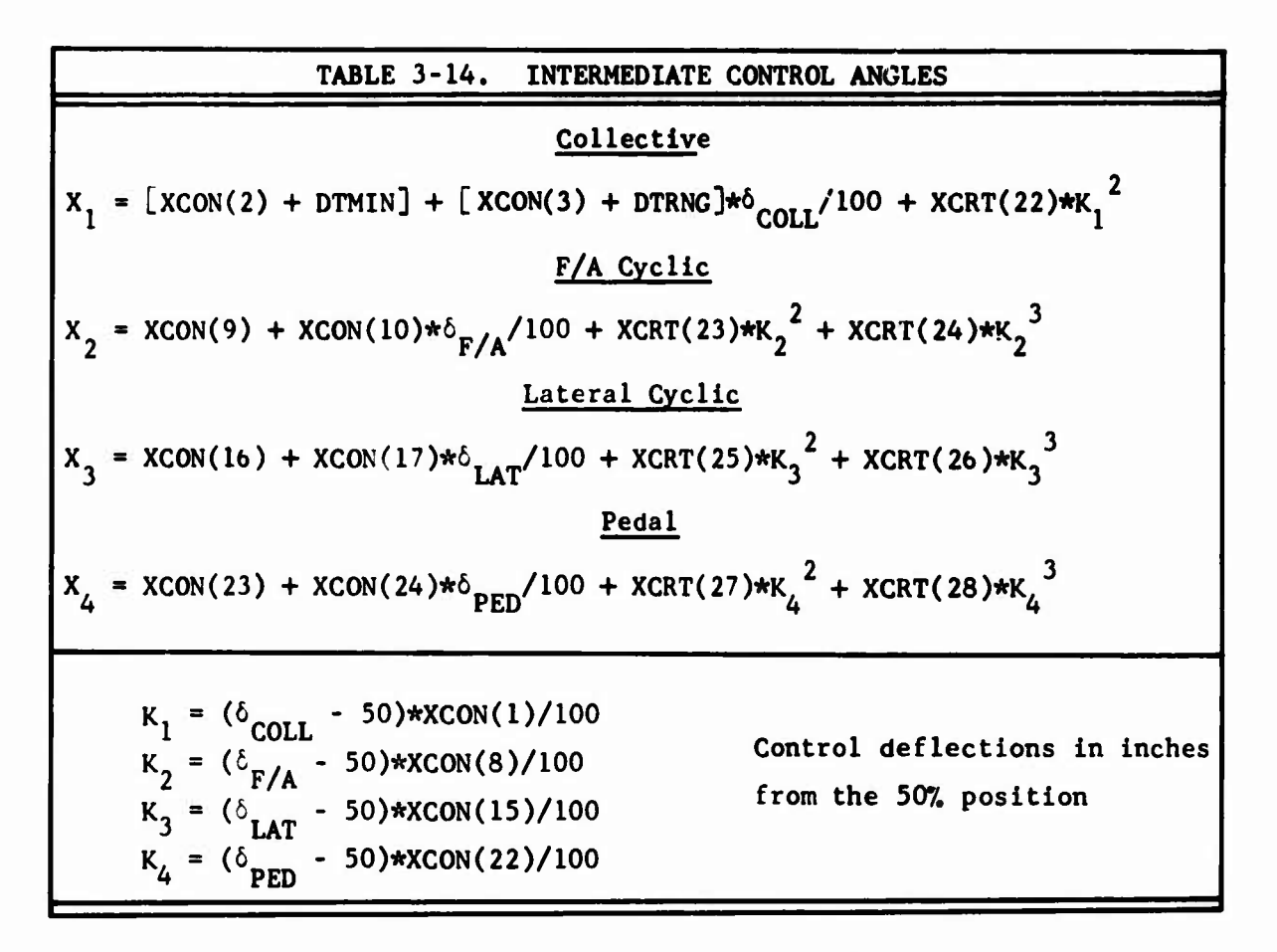

**The collective pitch and swashplate angles for each rotor are computed from the equations shown in Table 3-15. These equations use the information from Tables 3-11, 3-12, and 3-14 and inputs from bobweight, pylon, and SCAS. The increments to the angles due to bobweight, pylon, and SCAS** are represented by  $(\Delta\theta_0)$ ,,  $(\Delta\theta_0)_2$ ,  $(\Delta B_1)$ , etc., in Table 3-15. Excluding **these increments and the control locks. Table 3-15 corresponds to the block labeled "CONTROL COUPLING/MIXING BOX" shown in Figure 3-11 and detailed in Figure 3-12.**

**If certain XCON inputs and one of the XCRT inputs are input as zero, they are reset by the program during initialization. See Table 3-16 for a list of these inputs and their reset values.**

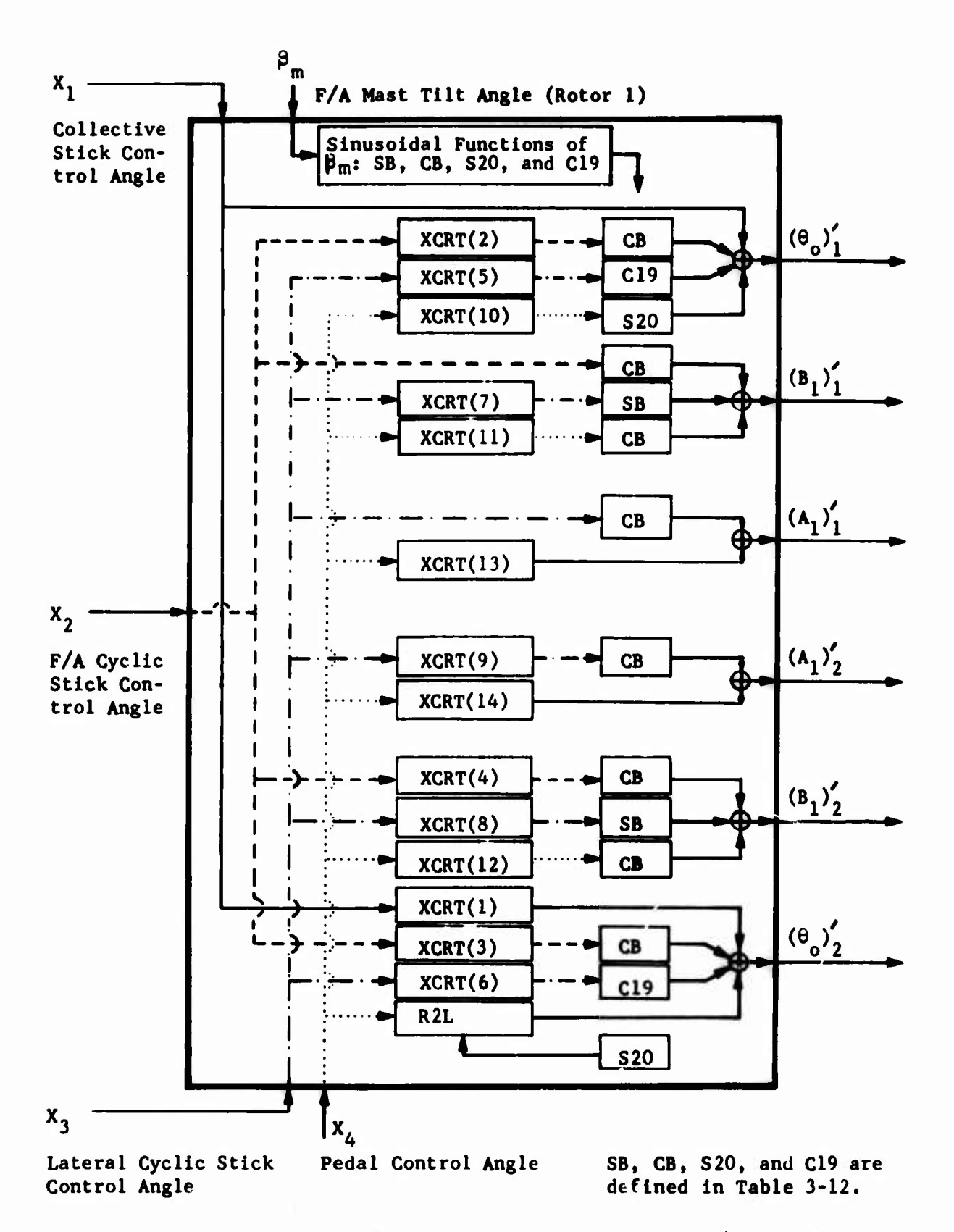

Figure 3-12. Schematic Diagram of Control Coupling/Mixing Box.

TABLE 3-15. COMPLET E NODEL FOR COLLECTIVE AND SKASHPLATE ANGLES  
\n
$$
\frac{\text{Collective Pitch}}{\text{tCON}(4) - 0}
$$
\n
$$
(\theta_0)_1 = \begin{cases}\nX_1 + X_2 * XCRT(2) * CBERT + X_3 * XCRT(5) * C19 \\
+ X_4 * XCRT(10) * 320 + (\Delta \theta_0)_1\n\end{cases}
$$
\nif XCON(4)  $\neq 0$   
\n
$$
(\theta_0)_2 = \begin{cases}\nX_1 * XCRT(1) + X_2 * XCRT(3) * CBERTA \\
+ X_3 * XCRT(4) * C19 + X_4 * R2L + (\Delta \theta_0)_2\n\end{cases}
$$
\nif XCON(25) = 0  
\n
$$
(\theta_1)_1 = \begin{cases}\nX_2 * CBERTA + X_3 * XCRT(1) * CBERTA \\
+ X_4 * XCRT(11) * CBERTA \\
+ X_4 * XCRT(11) * CBERTA \\
+ (\Delta \theta_1)_1\n\end{cases}
$$
\nif XCON(11) = 0  
\n
$$
(\theta_1)_2 = \begin{cases}\nX_2 * XCRT(4) * CBERTA + X_3 * XCRT(8) * SBERTA \\
+ X_4 * XCRT(12) * CBERTA + (\Delta \theta_1)_1\n\end{cases}
$$
\nif XCON(11) = 0  
\n
$$
(\theta_1)_2 = \begin{cases}\nX_2 * CBERTA + X_3 * XCRT(12) * CBERTA \\
+ X_4 * XCRT(12) * CBERTA + (\Delta \theta_1)_1\n\end{cases}
$$
\nif XCON(11)  $\neq 0$   
\n
$$
(\theta_1)_1 = \begin{cases}\nX_3 * CBERTA + X_4 * XCRT(14) + (\Delta \theta_1)_2 \\
+ X_{CON(18)} * 0\n\end{cases}
$$
\n
$$
(\theta_1)_1 = \begin{cases}\nX_3 * CBERT(A) * CERTA + X_4 * XCRT(14) + (\Delta \theta_1)_2 \\
+ X_{CON(18)} * 0\n\end{cases}
$$
\n
$$
(\theta_1)_2 = \begin{cases}\nX_3 * CERT(A) * CERTA + X_4 * XCRT(14) + (\Delta \theta_1)_2 \\
+ X_{CON(18)} * 0\n\end{cases}
$$
\n $$ 

**TABLE** 3-15 - Continued Increments Due to Pylon, SCAS, and Bobweight (Cont'd)  $({\Delta}A_1)^{}_{1}$  = XMP(6)\*a<sub>F1</sub> + XMP(13)\*a<sub>Ll</sub> +  $({\Delta}A_1)^{}_{SCAS}$  $(\Delta A_1)_2$  = XTP(6)\*a<sub>F2</sub> + XTP(13)\*a<sub>L2</sub>  $X_1$ ,  $X_2$ ,  $X_3$ , and  $X_4$  are the intermediate control angles defined in Table 3-14. B. is F/A swashplate tilt angle. A, is lateral swashplate tilt angle.  $(...)_1$  indicates main rotor, i.e., Rotor 1. (...), indicates tail rotor, i.e., Rotor 2. XMP and XTP are the pylon inputs on CARDS 48, 49, 58, and 59. a<sub>ri</sub> and a<sub>l</sub> are the F/A and lateral displacements of the pylon for the i<sup>th</sup> rotor. **TRIND 0.0 if|XTR(45)|> 45° 1.0 if|XTR(45)|< 45°** 1.0 *Ml* - { 0.0 -XCRT(1)\*S20 if KONFIG  $=$  1 if KONFIG  $= 2$ if KONFIG  $=$  3

See Section 3.26.1 for discussion of KONFIG.

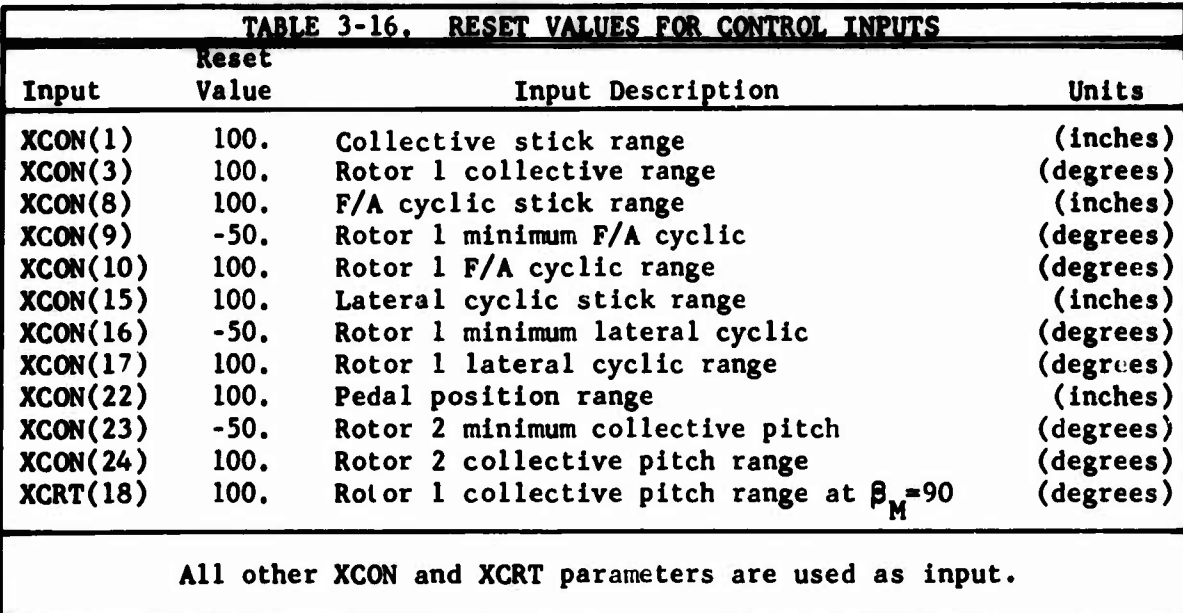

#### **3.13 ITERATION LOGIC GROUP**

## **CARD 141**

**The program is permitted up to XIT(l) iterations to converge to a trimmed flight condition. If the force and moment summations are not less than the allowable errors, XIT(15) through XIT(21), execution terminates.**

**If the time-variant trim option is activated (IPL(21) / 0), the increment between the rotor azimuth angles used in the analysis may be input in XIT(2). If the input is 0.0, XIT(2) is reset to 15.0 degrees. If the input is not zero, the program examines the natural frequencies of the modes of both rotors. It then checks that the value of XIT(2) will provide at least 10 points for each cycle of the highest frequency present and, if necessary, resets XIT(2) to satisfy this condition. The value of XIT(2) is then checked to see if it is less than 0.5 degree or greater than 30.0 degrees. If it is, X1T(2) is then reset to the nearer value. If** either of the unsteady aerodynamic options is activated (IPL(20)  $\neq$  0), **XIT(2) should be less than about 10 degrees for the numerical differentiation to work properly. See Section 3.20 for additional discussion of azimuth Increments.**

**XIT(3) is the induced velocity change limiter. It is equal to half the maximum amount the induced velocity is allowed to change within Iterations in TRIM and between time points in maneuver. Three thrust-induced velocity iterations are made within each trim iteration in the TRIM portion of the program. The sign of XIT(3) controls the application of the limiter in these thrust-induced velocity iterations, and the absolute value of XIT(3) is the maximum change allowed. If XIT(3) > 0.0, the llmiter is active only during the first and third passes through this loop. If XIT(3)** *<* **0.0, the limiter is active during all three passes. If XIT(3) - 0.0, it is reset to 0.5 ft/sec. Note that the input sign of XIT(3) controls only the manner in which the limit is applied. The sign of the limit applied within the program is determined by the program. This option allows the user to better regulate the numerical bounce problem sometimes encountered when performing a TRIM.**

**XIT(4) is a nondimensional factor used to compute the increments to the linear and angular velocities to be used in the STAB subroutine. The angular rate increments are 0.10 radian per second times the input, and the linear rate increments are 10 feet per second times the input.**

#### **CARD 142**

**The partial derivative increment for TRIM is computed from the correction limit. XIT(8) through (11) define variable dampers for balancing the rotor flapping moments in the rotor analysis. The starting value for the correction limit is computed from the minimum value input.**

**XIT(12), (13), and (14) are the inputs for <sup>a</sup> variable damping procedure in TRIM. At each iteration, <sup>a</sup> delta is computed for each of the <sup>10</sup> trim**

**variables. These deltas are then compared to a correction limit. If any of the deltas are larger than the limit, they are ratloed down such that the largest one Is equal to the limit. The starting value of the limit Is Input as XIT(12). If at the start of any Iteration the force and moment errors are all less In absolute value than XIT(14), then the limit Is halved with the restriction that the limit Is never less than XIT(13). If XIT(12) < 0.5 degrees or > <sup>10</sup> degrees, the program resets It to .05**  $de_{k}$ ree. If  $XTT(14) \leq 40$ \*XIT(15), the program resets it to  $40$ \*XIT(15).

### **CARD 143**

**XIT(15) through XIT(21), the allowable errors, are the maximum magnitudes of the force and moment imbalances permitted for a trimmed flight condition. That is, the trim iteration procedure continues until XIT(l) iterations are exceeded, or the absolute values of force and moment Imbalances are less than the corresponding allowable errors. The smaller the allowable errors, the larger the number of Iterations required for trim.**

**A good method for determining the values to be input to XIT(15) through XIT(21) is as follows. Define the maximum levels of**

- **1) the three linear accelerations at the eg (a , a , a ),**
- **2) the three angular accelerations about the eg (p, q, r), and**
- **3)** the flapping acceleration of each  $(\beta_{M/R}, \beta_{T/R})$ .

**at frfiich the particular flight condition can be considered to be trimmed.**

**2 2 With these maximum desirable accelerations in units of ft/sec and deg/sec , reasonable values for the allowable errors are then**

 $\text{XIT}(15) \leq (a_x) \text{**} \text{XFS}(1)/32.17$ 

 $\text{XIT}(16) \leq (a_v) \star \text{XFS}(1)/32.17$ 

 $\text{XIT}(17) \leq (a_2^{\prime}) \cdot \text{XFS}(1)/32.17$ 

 $XIT(18) \leq (a) \star XFS(9)/57.3$  and  $\leq (r) \star XFS(10)/57.3$ 

 $XIT(19) \le (p)$ \*XFS(8)/57.3

- $XIT(20) \leq (\beta_{M/R})*(\text{total } M/R \text{ flapping inertia})/57.3$
- $XIT(21) \leq (\hat{\beta}_{T/D}) * (total T/R$  flapping inertia)/57.3

For wind tunnel simulations (IPL(1), IPL(23), or IPL(24)  $\neq$  0), the first **five allowable error inputs should be very large, e.g., 100,000 or more, while the last two should be realistic error limits. This action prevents the program from continuing to iterate to forces and moments about the eg which are less than the allowable errors when the only requirement is that the rotor flapping moment imbalance be within the specified error limits.**

## **3.14 FLIGHT CONSTANTS GROUP**

### **CARD 151**

**The input velocities are with respect to the ground. The forward velocity is not necessarily the total velocity.**

**Altitude is the height above ground. It is used in the calculations for ground effect. If altitude is negative, the program stops. This input has no relationship to the pressure altitude, XFS(27); see CARD 154.**

**The Euler angles are the angles from the ground coordinate system to the body coordinate system. Yaw is positive nose right; pitch is positive nose up; roll is positive down right.**

**CARD 152**

**The collective and cyclic stick and pedal positions are the initial settings on which the program begins its TRIM iterations.**

**The g level, XPC(12), is the acceleration in g's along the body Z-axis. (See TRIM type indicator, IPL(15) on CARD 07),**

**CARD 153**

**The flapping angles and rotor thrust inputs are used as initial values in TRIM iteration procedure.**

**CARD 154**

**If the sum of main rotor and tail rotor power required exceeds 0.9 times the maximum engine horsepower available, XFC(24), «hen the TRIM page Is printed, a message will be printed to that effect, and execution will terminate. It is suggested that during preliminary design analysis with the program this input equal approximately 1.25 to 1.5 times the transmission power limit to avoid being terminated at high power conditions when the data may definitely be valid and of interest. The program does not establish a sink rate once XFC(24) horsepower is attained.**

**XFC(26), the atmospheric logic switch, is used in conjunction with the pressure altitude, XFC(27), and ambient temperature, XFC(28), to compute the density ratio,**  $\sigma'$ ; **density altitude,**  $h_{\text{D}}$ ; and speed of sound,  $V_{\text{A}}$ . If XFC(26) **• 0, standard day conditions are assumed, XFC(28) is ignored, and the parameters are calculated from the following equations:**

```
9 - 1 - (.687535 x 10'5
) XFC(27)
T_A = 288.16 \theta_S - 273.16
```
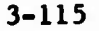

$$
\sigma' = (\theta_S)^{4.2561}
$$
  
\n
$$
V_s = 65.811366 \sqrt{T_A + 273.16}
$$
  
\n
$$
h_D = XFC(27)
$$

**If**  $XFC(26) \neq 0$ , non-standard-day conditions are assumed. If  $XFC(26) > 0$ , **the ambient temperature is defined to be in degrees Fahrenheit and**

$$
T_A = 5[XFC(28) - 32]/9
$$

**If XFC(26) < 0, then XFC(28) is defined to be in degrees Centigrade and**

$$
T_A = XFC(28)
$$

**then**

$$
6 = (\theta_S)^{5.2561}
$$
  
\n
$$
\theta = (T_A + 273.16)/288.16
$$
  
\n
$$
\sigma' = 6/0
$$
  
\n
$$
V_S = 65.811366 \sqrt{T_A + 273.16}
$$
  
\n
$$
h_D = (1 - (\sigma')^{0.23496})/(.687535 \times 10^{-5})
$$

**If the speed of sound and density ratio are the known quantities rather than pressure altitude and temperature, set XFC(26) to a negative number and compute XFC(27) and (28) from the following equations:**

XFC(27) = 145447.14
$$
\left[1 - (\sigma' [v_g/65.811366]^2/288.16)\right]
$$
  
XFC(28) =  $[v_g/65.811366]^2 - 273.16$ 

**NOTE: For TRIM or TRIM-STAB input decks (NPART - 1 or 7), CARD 154 must be the last card of the data set. A card with NPART « 10 is the only card which may follow CARD 154 of a TRIM or TRIM-STAB data set.**

**3.15 BOBWEICHT GROUP (include only if NPART - <sup>2</sup> or 4 and IPL(14)** *+* **0)**

**CARD 201**

For no bobweight, set  $XBW(1) = 0$ .

**If**  $XBW(1) \neq 0$ , the following bobweight model is used.

 $\mathbf{r}^{(i)}$ 

**The bobweight system acts to reduce collective pitch with increasing load factor during maneuvers. The system is assumed to be mounted so that the weight is free to translate only parallel to the body vertical, or Z, axis. The equation of motion for the weight in the system is**

 $\frac{1}{12}$  **m**<sup>3</sup> + **C6** + **K6** = **FBW** 

**where**

**6 - the linear displacement of the bobweight from its position at 1.0 g, positive down (in.)**

**linear velocity (in./sec) 6**

 $\ddot{\delta}$  = linear acceleration (in./sec<sup>2</sup>)

**bobweight forcing function described below (lb) F, BW**

**XBW(2), the spring constant (lb/in.) K**

**XBW(3), the damping coefficient (lb-sec/in.) C**

**XBW(4), the weight of the bobweight (lb) w**

**W/32.17, the mass of the bobweight (slugs) m**

**ymbols used are Other s**

**XBW(7), the system preload (g)**  $n_{\rm m}$   $\sim$ 

**load factor (g) n**

**<sup>A</sup> 0 <sup>&</sup>gt; increment to collective pitch due to bobweight displacement (deg)**

 $\eta$  = XBW(1), linkage of  $\delta$  to  $\Delta \theta$  (deg/in)

**The forcing function is defined as a function of W, n, and n at each time point during the maneuver. At time <sup>t</sup> <sup>&</sup>gt; 0, <sup>p</sup>**
$\ddot{\delta} = \dot{\delta} = \delta = 0.0$ 

**and**

$$
F_{\text{RU}} = \text{Max} [0, W(n-n_n)]
$$

**NOTE; The bobwelght is not active during the trim procedure. Hence, If a maneuver Is started from a trim where n is greater than n , collective stick position (and possibly other control positions if control coupling is present) will not be correct. Since maneuvers are normally started from 1.0 g flight and the preload is greater than 1.0, this should not create a problem.**

**At the first time point where n exceeds n , whether at or following the start of the maneuver, the forcing function is defined there and at subsequent time points as**

$$
F_{BW} = W(n-n_p)
$$

**That is, once n exceeds np, the forcing function can be negative if n later drops below n . This definition of FBW applies as long as**

$$
\delta \geq 0.0 \text{ or } \delta \geq 0.0
$$

**at each subsequent time point.**

If at any time point the computations yield  $\delta \leq 0.0$  and  $\delta \leq 0.0$ , the bob**weight parameters for the next time point are reinitialized to**

$$
\delta = \delta = \delta = 0
$$

**and**

$$
F_{BW} = Max [0, W(n-np)]
$$

**i.e., the same values as at <sup>t</sup> = 0. Subsequent computations proceed as from t = 0.**

**The increment added to collective pitch is then**

$$
\Delta \theta_o = -\eta \delta
$$

**i.e., positive bobwelght displacement and positive linkage reduces collective pitch. This increment is always added to the main rotor collective. If the tail rotor (Rotor 2) lateral mast tilt angle, XTR(45), is less than 45 degrees, the Increment is also added to the Rotor 2 collective pitch.**

**3.16 WEAPONS GROUP (include only if NPART - 2 or 4 and IPL(14)** *+* **0)**

**CARD 211**

I—»»

**Stationline, buttline and waterline are used to locate the point of application of the recoil force of the weapon.**

**Azimuth and elevation define the orientation of the weapon with respect to the fuselage. Positive azimuth is to the right; positive elevation is up. With both angles zero, the weapon is alined parallel to the body X-axis and is defined to be firing positive X-dlrectional (forward).**

**The recoil force is prescribed on <sup>a</sup> 311-type card. See Section 3.21.2.10, J \* 16. For a weapon firing in the direction prescribed by the orientation angles, the sign of the recoil force should normally be negative (i.e., opposite to the direction of firing).**

## 3.17 SCAS GROUP (include only if NPART = 2 or 4 and IPL(14)  $\neq$  0)

The Stability and Control Augmentation System (SCAS) is programmed to simulate an actual hardware system which provides improved stability and response to pilot inputs. The system block diagram is shown below:

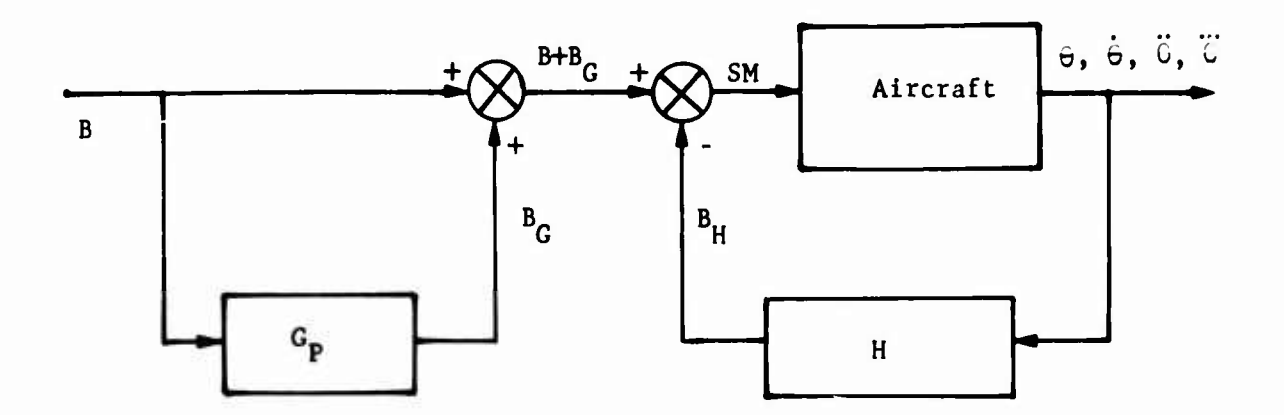

where

- **B = control input (equal to appropriate output of Control Coupling/ Mixing Box; see Figures 3-11 and 3-12)**
- $B<sub>C</sub>$  = SCAS feedforward added to pilot input to offset feedback
- **B = SCAS feedback dependent on ship response**
- $SM = B + B<sub>C</sub> B<sub>H</sub>$  = Total control input
- **G = feedforward transfer function**
- **H = feedback transfer function**
- $\theta$  = **ship response variable** (**roll**, **pitch**, **or yaw**); dots **indicate time derivatives**

**The feedback transfer function has the following form:**

$$
H = \frac{B_H}{\theta} = \frac{K_H s(\tau_1 s + 1) (\tau_2 s + 1)}{(\tau_3 s + 1) (\tau_4 s + 1) (\tau_5 s + 1)}
$$

**where**

**<sup>s</sup> = LaPlace Transform Operator - and the other variables are defined in terms of the inputs in Section 2.17.**

**The feedforward transfer function has the following form:**

$$
G_{\rm p} = \frac{B_G}{B} = \frac{K_G s}{(\tau_3 s + 1)(\tau_4 s + 1)(\tau_5 s + 1)}
$$

**In the program, these equations are written and solved in the form of dif« ferential equations:**

$$
c_1 \ddot{B}_H + c_2 \ddot{B}_H + c_3 \dot{B}_H + B_H = c_4 \ddot{\theta} + c_5 \ddot{\theta} + K_H \dot{\theta}
$$
  

$$
c_1 \ddot{B}_G + c_2 \ddot{B}_G + c_3 \dot{B}_G + B_G = K_G \dot{B}
$$

**where**

**v.**

$$
C_1 = \tau_3 \tau_4 \tau_5
$$
  
\n
$$
C_2 = \tau_3 \tau_4 + \tau_4 \tau_5 + \tau_3 \tau_5
$$
  
\n
$$
C_3 = \tau_3 + \tau_4 + \tau_5
$$
  
\n
$$
C_4 = \tau_1 \tau_2 K_H
$$
  
\n
$$
C_5 = (\tau_1 + \tau_2) K_H
$$

**The variables used in the general equations above are defined in terms of the input variables for the three SCAS channels in the table below.**

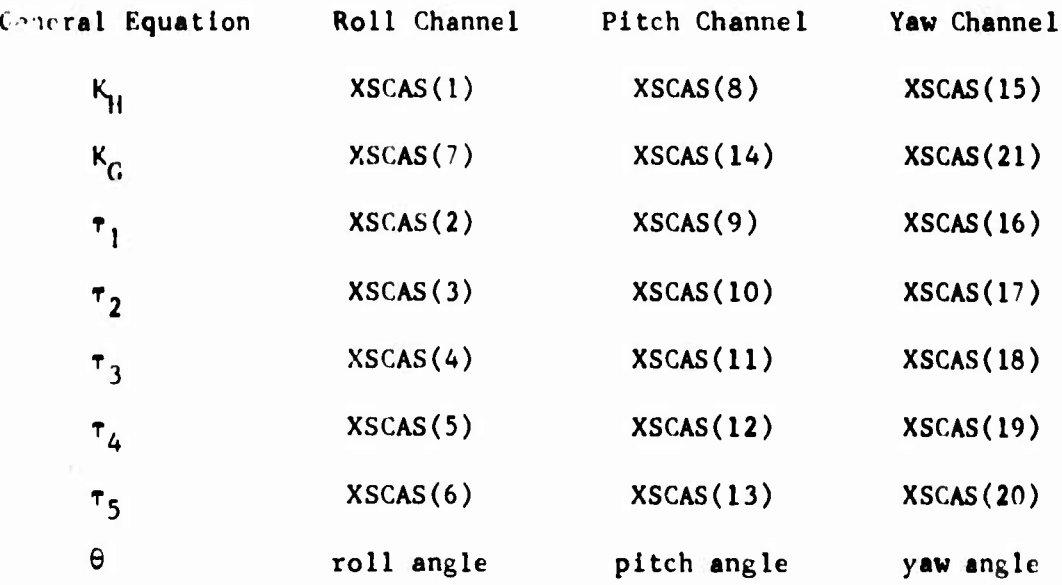

#### CARD 22A

あいの

The SCAS has three Independent channels for roll, pitch, and yaw. See Section 3.21, Variations from Trimmed Flight,  $J = 24$ , 25, and 26 for procedure to activate the system.

The maximum change which the roll channel of the SCAS may make is  $\pm$  XSCAS (22) percent of the full range of the lateral cyclic. The maximum authorities in pitch and yaw are similarly defined.

The dead bands on the moment derivatives are used to nega the numerical noise which may be generated in the numerical differentiation process necessaiy to obtain these quantities. <sup>A</sup> value of <sup>100</sup> has been satisfactory for those cases run to date.

## **3.18 STABILITY ANALYSIS TIMES GROUP (include only if NPART 2 or 4 and**  $IPL(14) \neq 0$ , or if **NPART** = 5)

**The inputs to this group (the TSTAfi array) specify the points during a maneuver where a stability analysis is to be performed. This stability analysis is the same as that performed after TRIM when NPART = <sup>7</sup> or when NPART 10 and NVARC - 1.**

**The sign of each TSTAB input determines the units assigned to it. If the input is positive, its value is assumed to be time in seconds. If the input is negative, its absolute value is assumed to be the total azimuth angle of Blade <sup>1</sup> of the main rotor in degrees. This total azimuth angle is defined as zero degrees (blade parallel to the ttill boom, pointing aft) at maneuver time zero, and increases by 360 degrees for each complete rotor revolution. It is not necessary that the Inputs be all oositive (seconds) or all negative (degrees). However, it is mandatory that each TSTAB input specify a point in the maneuver which occurs after the point specified by the preceding TSTAB input. Hence, to avoid input errors, it is suggested that all inputs be In consistent units, particularly if the maneuver involves a change in rotor rpm.**

**It is emphasized that total azimuth angles are referenced to time zero. Hence, angles in the second rotor revolution are between 360 and 720 (inputs of -360.0 to -720.0); an input of -90.0 will only generate a stability analysis luring the first rotor revolution.**

**NOTE: If the time-variant rotor analysis is activated**  $(IPL(21) \neq 0)$ , stability analyses cannot be **performed, and TSTAB(l) must consequently specify a time or azimuth angle which occurs after the end of the maneuver. A value of 9999. (seconds) for TSTAB(l) is suggested in this case.**

**3.19 BLADE ELEMENT DATA PRINTOUT GROUP (include only if NPART - <sup>2</sup> or 4**  $\text{and} \text{IPL}(14) \neq 0 \text{ or if } \text{NPART} = 5$ 

**CARDS 241 and 242**

**The inputs to this group (the TAIR array) specify the points during the maneuver where blade element data are to be printed. TAIR inputs are interpreted in the same manner as TSTAB inputs (i.e., positive inputs are taken as seconds from the start of the maneuver and negative inputs as degrees of total azimuth angle for Blade <sup>1</sup> of the main rotor). See Section 3.18 for a more complete discussion. The output obtained at the specified points may be dynamic loads only, aerodynamic loads only, or both a. discussed below.**

**If IPL(27) = 0 or 1, the beamwise bending moment, chordwise bending moment, and torsional moment are printed for each of the 20 radial stations on each blade of the rotor(s). These moments have been resolved through the blade pitch angle so they really are beamwise and chordwise.**

**If IPL(27) 2, detailed aerodynamic data are printed for each radial station on each blade of the rotor(s) in addition to the bending moments.**

**The value of NVARC on CARD 01 specifies the rotor(s) to be included in the printout for both dynamic and aerodynamic loads.**

**Note that bending moment data will be printed only when the specified rotor uses the time-variant analysis. If printout of moment data is specified for a rotor which uses the quasi-static analysis, the program Ignores the inputs and does not print the data. However, blade element aerodynamic data will be printed at the specified times regardless of the type of rotor analysis which is active.**

**3.20 MANEUVER TIME CARD (include only if NPART - 2, 4, or 5)**

**CARD 301**

**This card and subsequent cards are to be put into the data deck only when running <sup>a</sup> maneuver; i.e., NPART =2, 4, or <sup>5</sup> on CARD 01.**

**For NPART = 2 or 4, the start time, TCI(l), is assumed to be zero, and any other input is ignored. For NPART = 5, the start time is the time at which the maneuver is restarted; it must be greater than zero and less than the last time point of the maneuver being restarted. See discussion of CARD 01 for further details.**

**TCI(2) is used to specify the first base value of the time increment (At) between calculation of maneuver time points. The At computed from TCI(2) will be used during the interval of TCI(l) to TCI(3) seconds of maneuver time.** If  $TCI(2) \leq 1.0$ , the input is taken to be  $\Delta t$  in seconds. If **TCI(2) > 1.0, the input is taken to be the increment in Rotor <sup>1</sup> azimuth location in degrees between time points; in this case, the time increment to be used is defined as**

 $\Delta t = TCI(2)/(6\Omega_1)$ 

**where**  $\Omega$ , is the rotational speed of Rotor 1 in units of rpm and  $\Delta t$  is in **seconds.**

**To insure stability of the numerical integration technique during a timevariant** maneuver (IPL(21)  $\neq$  0), the azimuth increment should always be **less than or equal to 15 degrees. If aeroelastic blades are Included in the simulation, an additional constraint is that at least 10 time points should be computed for each cycle of the highest natural frequency in the rotor mode shape data. For example, if the highest natural frequency is 3.0/rev, one cycle occurs every 120 degrees and the azimuth increment should then be less than or equal to 12 degrees. These requirements on azimuth increment apply to time-variant trims as well as time-variant maneuvers. If either unsteady aerodynamic option is activated (IPL(20)** *t* **0), the azimuth increment for maneuver should not be greater than about 15 degrees; 10 degrees or less is preferable.**

**It may be desirable to change the value of At because of a change in rotor speed. For this case, TCI(4) can be used to specify the value of At to be used between TCI(3) and TCI(5) seconds of maneuver time. Like TCI(2), TCI(4) may be either a time or azimuth increment. It is not necessary that TCI(2) and TCI(4) be the same type of increment, e.g., one may be time and the other azimuth.**

**If TCI(6), the time to stop the maneuver, is greater than TCI(5), the program returns to using the At based on TCI(2) between TCI(5) and TCI(6) seconds of maneuver time. If TCI(5) is the time to stop the maneuver, as** **well ao the time to stop using the At based on TCI(4), the TCI(6) Input may be zero or blank. Similarly, If a second time Increment Is not desired, TCI(4), TCI(5;. and TCI(6) may be zero or blank. TCI(3) Is then taken as the time to sto^ the maneuver.**

**When the time increment Is changed during a maneuver, it may be desirable to change the frequency of printout of the time points, i.e., change the value of NPRINT input on CARD 01. This may be done with a J = 31 card. See Section 3.21.2.22.**

 $\begin{array}{c} \mathbf{1} \\ \mathbf{1} \end{array}$ 

**3.21 VARIATIONS FROM TRIMMED FLIGHT (May be included only If NPART » 2, 4, or 5)**

**CARD 311**

**NEXTJ = 0 This is the last card of the 311 type.**

**NEXTJ**  $\neq$  0 **Another** card of the 311 type follows.

**J Type of variation, explained in list below.**

**If NPART = 2, 4, or 5, one card of the 311 type must be included and up to 20 may be included. All have the same format (ll, 14, 5X, 6F10.0). It is not necessary to have the J values In numerical order; in fact, there may be several cards with the same value of J, It is necessary that NEXTJ**  $\neq$  0 on all of these cards except the last one which must have NEXTJ **= 0.**

#### **3.21.1 Summary of Permissible J Values**

**Permissible values of J are from <sup>1</sup> to 36. The type of variation which occurs for each value of J is given in the following list.**

**J » <sup>1</sup> is for movement of collective stick J = 2 is for movement of F/A cyclic stick J = 3 is for movement of lateral cyclic stick J « 4 is for movement of pedal J = 5 is not currently used J = 6 is for folding rotors aft after tilting forward and stopping J = <sup>7</sup> is for a change in rpm governor setting J = 8 is for converting the tail rotor into a pusher prop., i.e., changing the tail rotor mast tilt angle in the horizontal plane J = 9 is for a vertical ramp gust; ramp length may be zero J = 10 is for a vertical sine-squared gust J = 11 is for a horizontal ramp gust; ramp length may be zero J = 12 is for <sup>a</sup> horizontal sine-squared gust J = 13 is for a change in engine torque supplied J s 14 is for a change in auxiliary thrust supplied J = 15 is for activation of a "yaw pilot" J \* 16 is for weapon fire J = 17 is for change of F/A mast tilt angle and rpm on both rotors J = 18 is for rotor brake J = 19 is for pitch Automatic Stabilization Equipment J = 20 is for sinusoidal movement of controls or mast J = 21 is for a flat tracker for the main rotor J = 22 is for a flat tracker for the tail rotor J = 23 is for rpm dependent hub springs J = 24 SCAS roll channel J = 25 SCAS pitch channel J = 26 SCAS yaw channel J = 27 is for folding rotors horizontally after stop**

- **J = 28 Is for rpm dependent flapping stops**
- **J - 29 is for connecting and disconnecting helicopter controls**
- **J = 30 is for rotor moment balancing mechanism**
- **J= <sup>31</sup> is for changing NPRINT on CARD <sup>01</sup>**
- **J = 32 is for simplified Automatic Pilot simulation**
- **J = 33 is for the G-Tracker option with the Automatic Pilot simulation**
- **J = 34 is for deployment of aerodynamic brake**
- **J = 35 is for dropping external store**
- **J = 36 is for changing incidence or control surface deflection angles of aerodynamic surfaces**

## **3.21.2 Inputs for J-Cards**

**The input format for each of the currently available J-Cards is given below. Start and stop times refer to the time from the start of maneuver unless otherwise noted.**

**3.21.2.1 J - 1. 2. 3. 4 (Control Movements)**

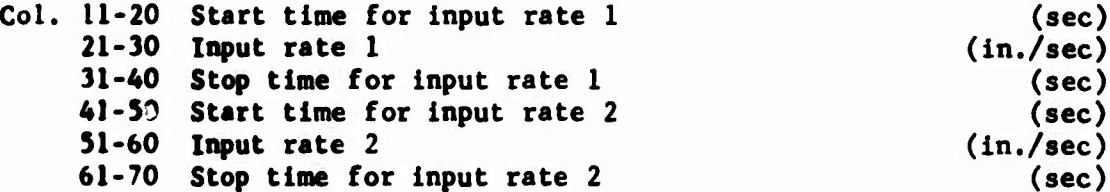

**If the computed control position is greater than 1007. or less than 07., it is reset to 100 or 0% respectively. Hence, if a control is put on a stop by rate and time inputs which would normally put the control past its stop, subsequent rate and time inputs should be with respect to the stop, not the imaginary position beyond the stop.**

 $3.21.2.2$   $J = 6$  (Folding Rotors Aft)

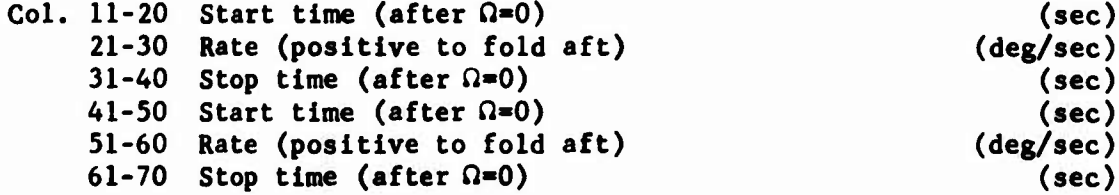

**3.21.2.3 J « <sup>7</sup> (Governor RPM Setting)**

**Same format as for J = 1, except rates are in rpm/sec.**

**3.21.2.4 J » 8 (Tail Rotor to Pusher Prop)**

**Same format as for J = 1, except rates are in deg/sec.**

3.21.2.5 J - 9 and 11 (Vertical and Horizontal Ramp **Gust, Repaectlvelv^)**

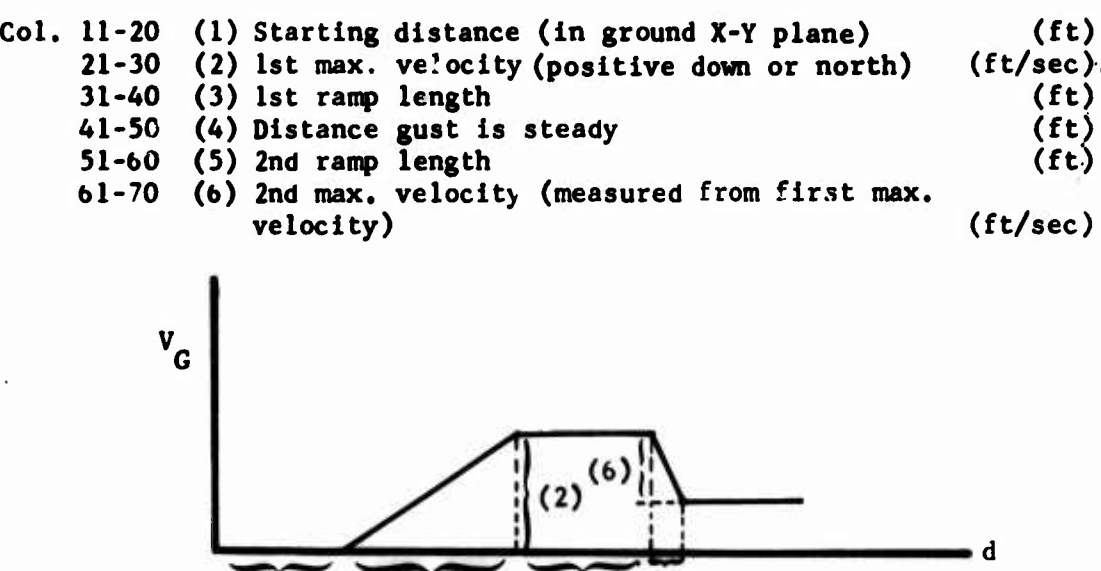

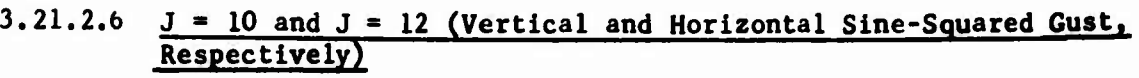

(1) (3) (4) (5)

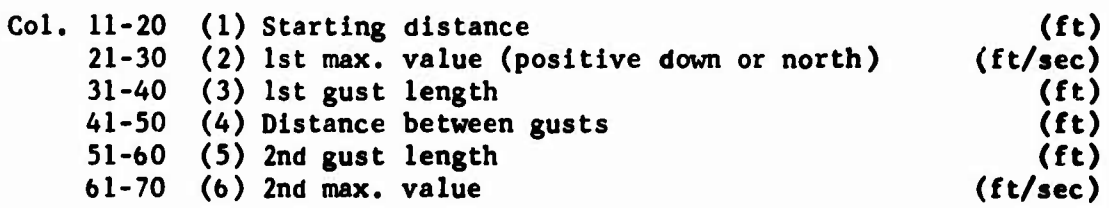

Ramp Gust

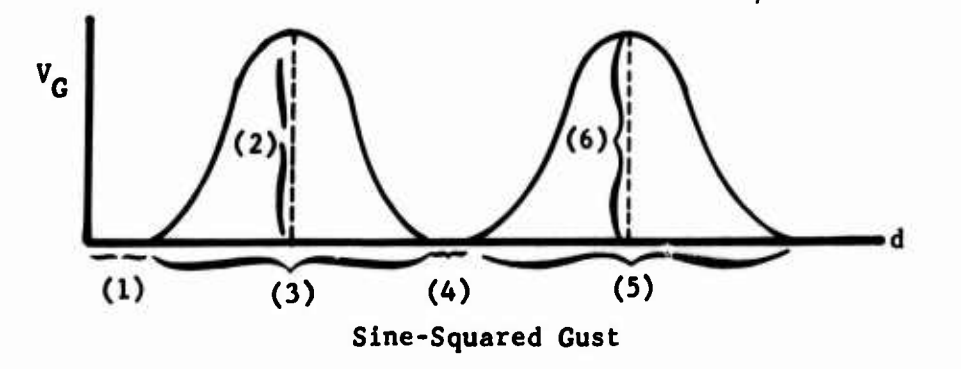

 $\mathbb{I}^{\mathbb{I}}$ 

## $3.21.2.7$   $J = 13$  (Main Engine Torque)

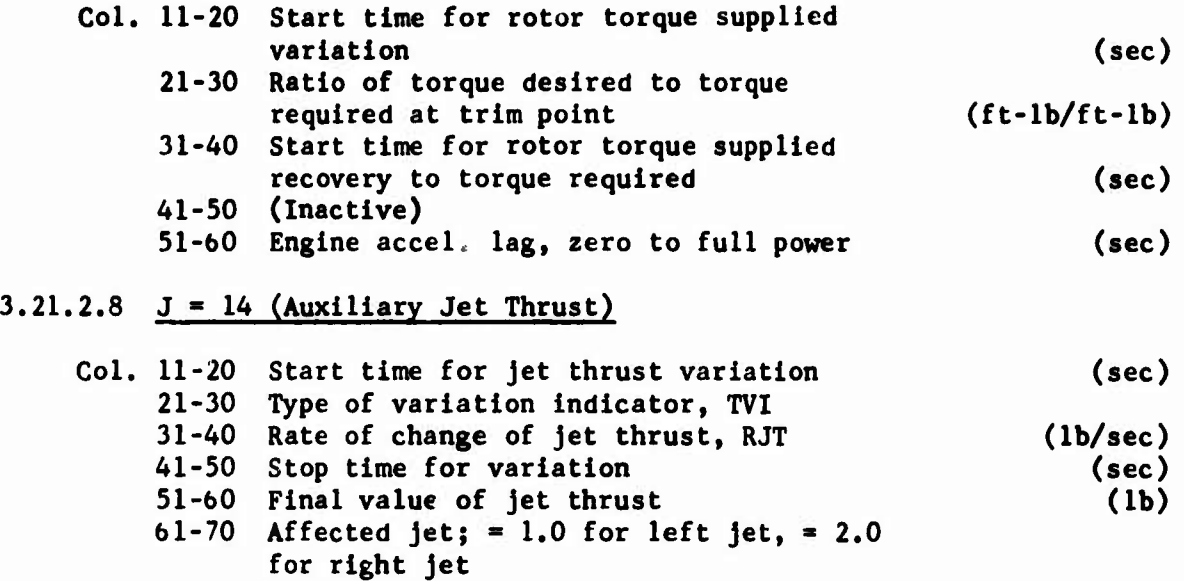

**Three types of jet thrust variation are possible based on the value of TVI.**

**If TVI - 0.0, the rate RJT acts for the specified time, i.e., the stop time minus start time. The input for final value of jet thrust is ignored in this case.**

**If TVI = 1,0, the rate RJT acts until the final value of jet thrust specified in columns 51 to 60 is attained. The input for the stop time is ignored in this case.**

Following one or more  $J = 14$  cards where  $TVI = 0.0$  or 1.0, it may be **desirable to change the jet thrust back to its value at the start of the maneuver, the trim value. To do this, set TVI 2.0, which will cause the final value of thrust (columns 51 to 60) to be reset to the trim value and TVI to be reset to 1.0. The specified rate will then act until the jet thrust returns to the trim value. The input stop time is ignored in this case. TVI should not equal 2.0 unless a previous J = 14 card has changed the jet thrust from the trim value.**

**3.21.2.9 J = 15 (Yaw Reactions by Pilot)**

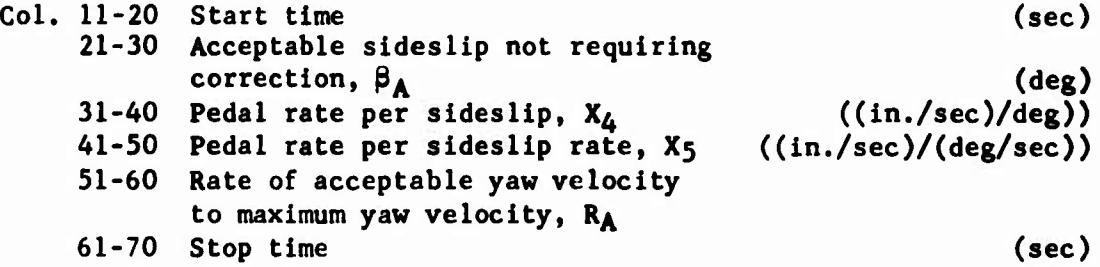

 $\mathcal{A}$ 

**This feature was developed before the automatic pilot feature discussed in Section 3.21.2.23 (J 32) and should not be used in conjunction with it. If this feature is used, the pedals will be moved to minimize sideslip angle and rate during the specified time period. During this period, the "pilot" will be placed on "alert" under the following conditions:**

$$
|\beta| \geq \beta_A \text{ or } |\beta| \geq R_A |\beta_{\text{max}}|
$$

**where**

*0* **<sup>ß</sup> max the largest sideslip rate experienced while the "pilot'-' has been on "alert;" initially equal to zero**

**When the "pilot" is on "alert", the rate of motion is**

$$
\delta_{\text{ped}} = \beta x_4 + \beta x_5
$$

**If the "pilot" is not on "alert", the rate is zero.**

**3.21.2.10 J - 16 (Machine Gun Fire. Ramp Only)**

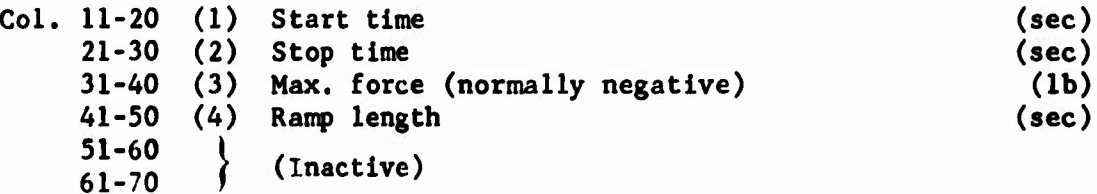

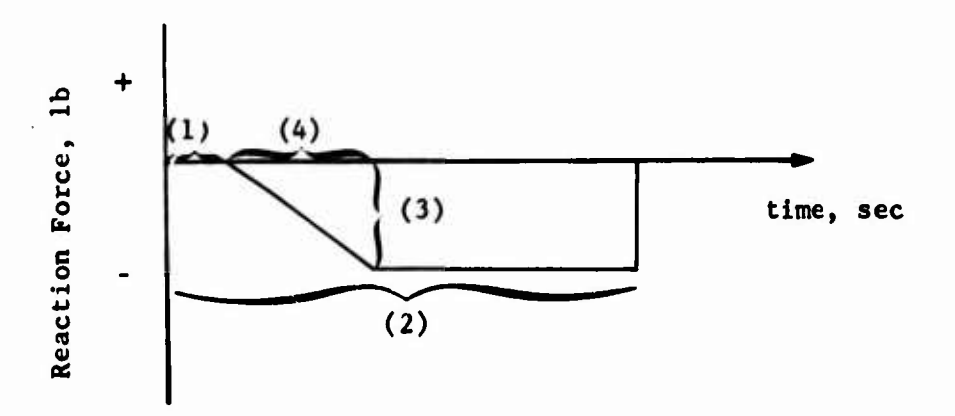

**For the normal case of a weapon firing forward, the reaction force should be negative. See the Weapons Group (Section 3.16) for additional details.**

 $3.21.2.11$   $J = 17$   $(F/A$  Mast Tilt on Both Rotors)

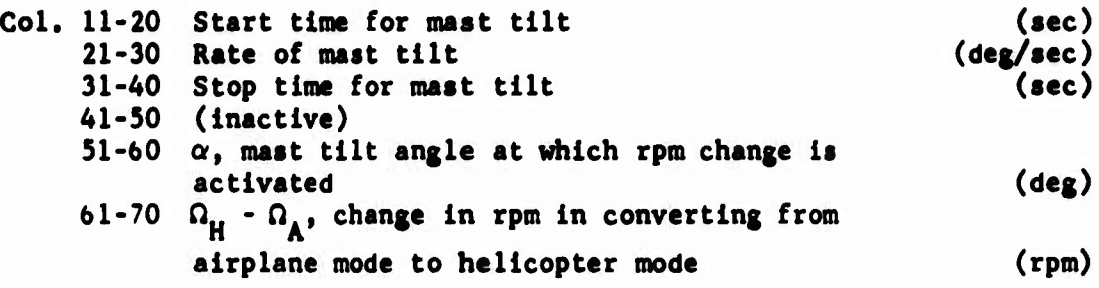

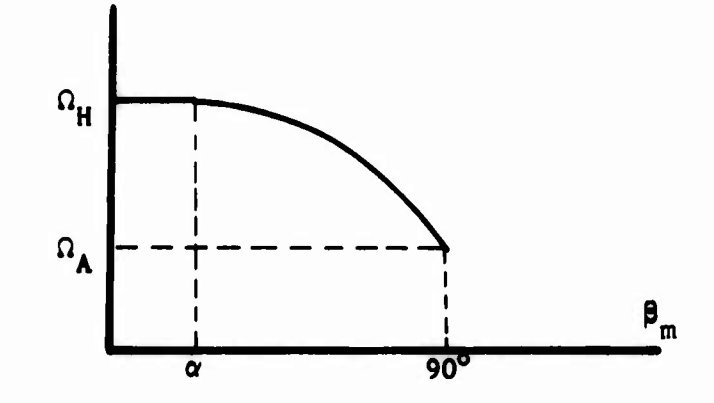

$$
\Omega = \begin{cases} \Omega_{\mathbf{A}} + (\Omega_{\mathbf{H}} - \Omega_{\mathbf{A}}) \times \cos[90(\beta_{\mathbf{m}} - \alpha)/90 - \alpha)] & \text{if } \beta_{\mathbf{m}} > \alpha \\ \Omega_{\mathbf{H}} & \text{if } \beta_{\mathbf{m}} \le \alpha \end{cases}
$$

where

 $\beta_m = F/A$  mast tilt angle  $\Omega$  = current rotor rpm  $\Omega_{\rm H}$  = rotor rpm in helicopter mode ( $\beta_{\rm m}$  = 0°)  $\Omega_{\rm A}$  = rotor rpm in airplane mode ( $\beta_{\rm m}$  = 90°)

 $3.21.2.12$   $J = 18$  (Rotor Brake)

Col. 11-20 Maximum brake torque **(ft-ib)** 21-30 RPM at which brake engages,  $\Omega_{\rm B}$ (rpm) 31-40 Target azimuth position for stop **(deg)** 41-50 Time to stop applying brake<br>51-60  $\int$  / = 0.00  $\int$ (sec)  $\int$  (Inactive)  $61 - 70$ 

$$
3-132
$$

# **3.21.2.13 J 19 (Pitch A.S.E.)**

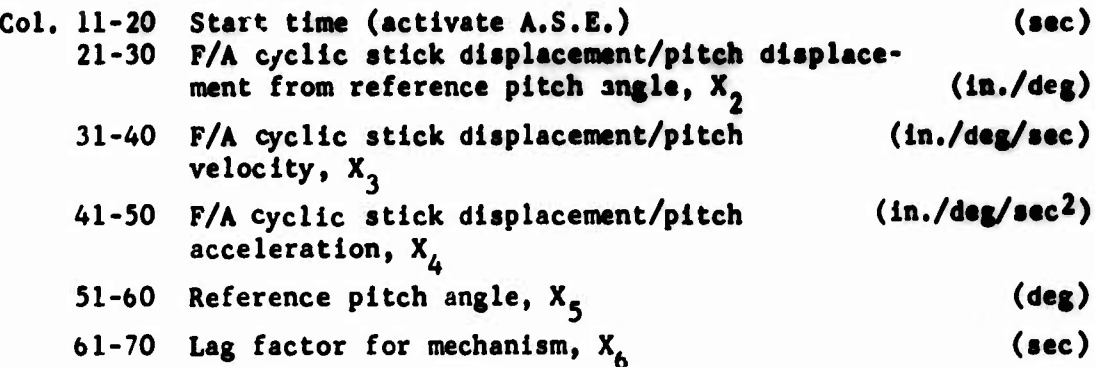

**Let 6 = change in cyclic pitch for one time increment At 6. - value of 6 for the previous time increment © = fuselage Euler angle pitch q fuselage pitch rate**

**then**

$$
\delta = [x_2(x_5 - \Theta) + x_3 q + x_4 q + \delta_1 x_6 / \Delta t] \star [1/(1 + x_6 / \Delta t)]
$$

**3.21.2.14 J » 20 (Sinusoidal Movement of Controls or Mast)**

**Col. 11-20 Start time 21-30 Frequency 31-40 Amplitude 41-50 Stop time 51-60 Control to be moved 61-70 (Inactive) (sec) (cpa) (in. or deg) (sec)**

**Amplitude is in inches for controls or degrees for mast tilt. The code for the control to be moved is**

**1.0 = Collective stick 2.0 F/A cyclic stick 3.0 \* Lateral cyclic stick 4.0 Pedal**  $5.0 = F/A$  mast tilt

**Note that if the control code is 5.0, the F/A mast tilt angle of both rotors is varied.**

**I**

# 3.21.2.15  $J = 21$  and 22 (Flat Tracker for Main Rotor and Tail Rotor, Respectively)

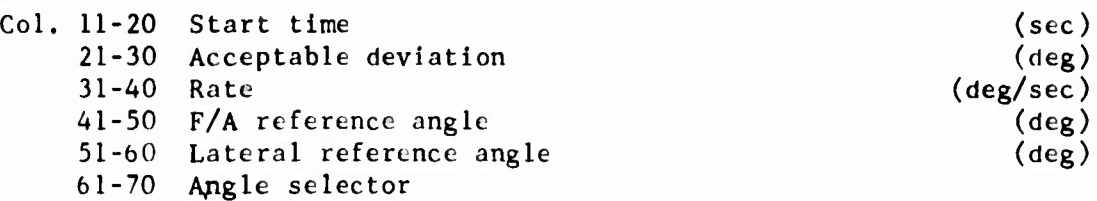

The Flat Tracker makes control inputs to maintain the F/A and lateral flapping angles at desired angles. If the Angle Selector  $= 0.0$ , these desired angles are the Reference Angles input in columns  $41\neg 50$  and  $51\neg 60$ . If the Angle Selector = 1.0, the desired angles are the flapping angles at TRIM. If the difference between the reference angles and the current flapping angles is less than the Acceptable Deviation, no control input is made.

 $3.21.2.16$  J = 23 (RPM Dependent Hub Springs)

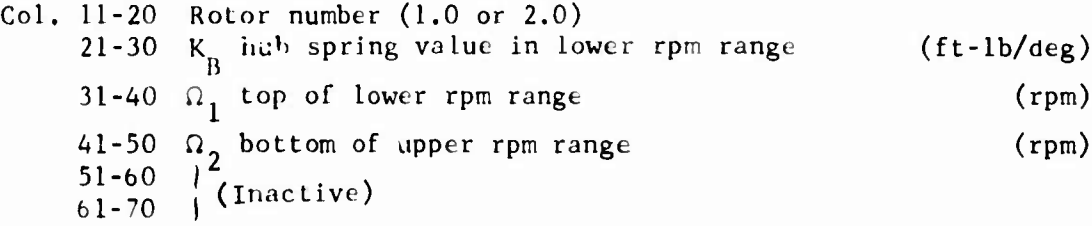

Let  $\Omega$  be the rpm of Rotor 1,  $K_{\text{T}}$  be XMR(18) or XTR(18), as appropriate, and  $K_h$  be the rpm dependent value of the appropriate hub spring. Then For the term of Notor 1,  $K_I$  be APIN(18) of AIN(18)<br>
rpm dependent value of the appropriate hub<br>  $\begin{pmatrix} K_I & \text{if } \Omega \geq \Omega_2 \end{pmatrix}$ 

 $\left(\frac{\overline{n_{\tau} - n_2}}{K_B}\right)^{(11 - 1)}2^{j + K_I}$  if  $n \le n_I$ <br>if  $n \le n_I$ 

in other words, the extreme values for the hub springs are KB, and the input in the appropriate rotor group,  $K_{\tau}$ . Linear interpolation is used in the transition region.

 $3.21.2.17$   $J = 24$ ,  $25$ ,  $26$  (SCAS Channels)

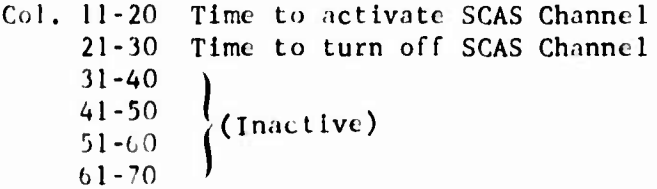

3-1 34

 $3.21.2.18$  J = 27 (Horizontal Fold, for Main Rotor Only)

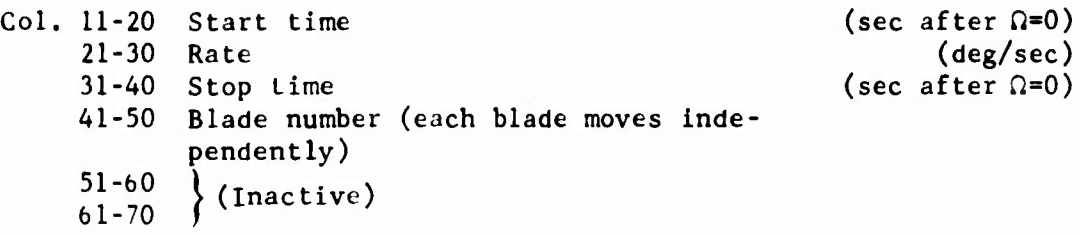

## $3.21.2.19$  J = 28 (RPM Dependent Flapping Stops)

Same as for  $J = 23$  except that mechanism affected is flapping stops and  $\texttt{K}_{\texttt{B}}$  is in degrees.

# 3.21.2.20 J = 29 (Control Changer - to Lock or Unlock Swashplate)

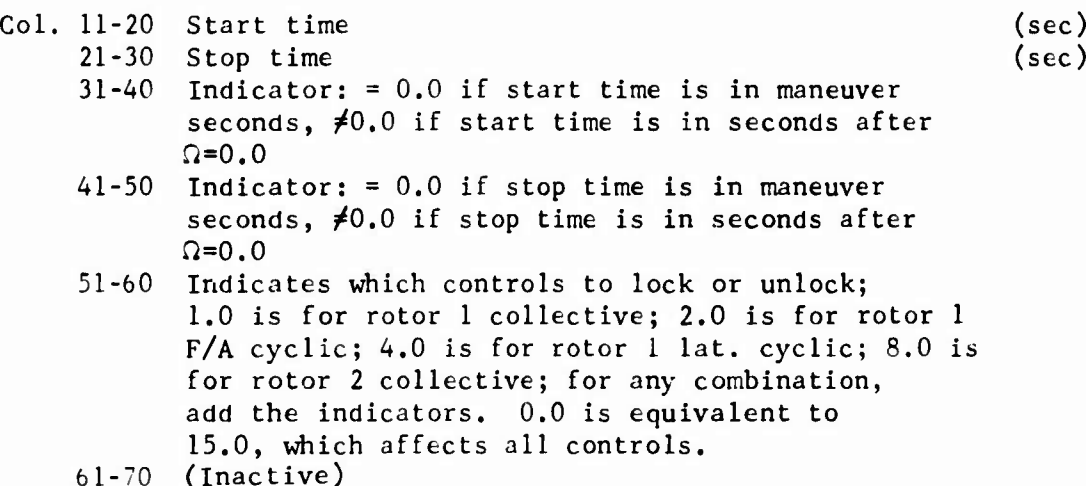

If this mechanism is switched off during a maneuver, swashplate settings will immediately assume the value dictated by the control positions. Care should be taken to set the controls so that there are no discontinuities.

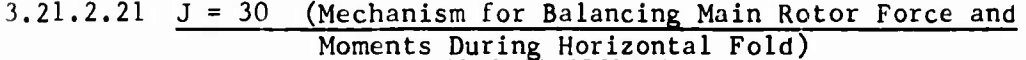

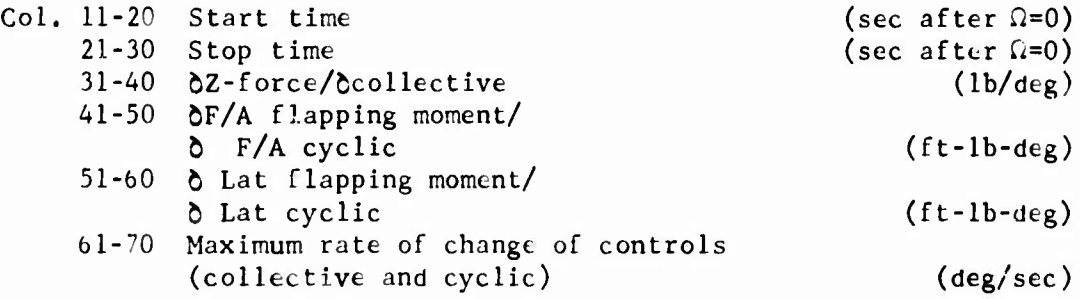

## **3.21.2.22 J - 31 (Changing Printout Frequency)**

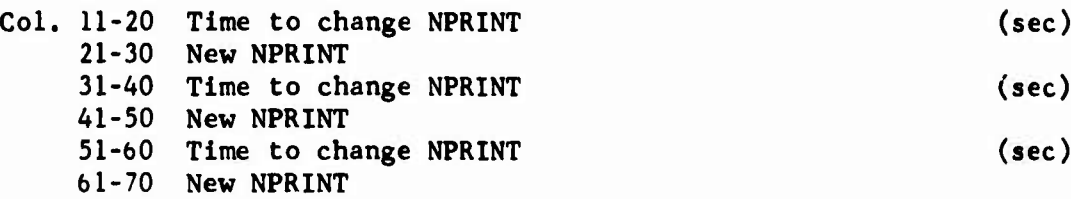

**NPRINT must be input as a floating number, i.e., punch a decimal point on the data card. The use of NPRINT is as described for CARD 01, NPART - 2.**

**As an example of the use of this value of J, as well ns an example of the use of the provision for different time increments on CARD 301, consider the following hypothetical situation.**

**A maneuver was run in which a pitch divergence occurred. Analysis of the output indicated that the divergence started between 3.5 and 3,75 seconds. The time increment used was .05 and NPRINT was 5 throughout the run which lasted 7.5 seconds.**

**A new maneuver was then set up, identical to the first except that the time card, CARD 301, now contained 0.0, 0.05, 3.5, 0.005, 3.75, 3.75 as the consecutive Inputs instead of 0.0, 0.05, 7.5, blank, blank, blank which were used on the previous run. NPRINT on CARD 01 was changed from 5 to 70. An additional CARD 311 was input which had a J of 31. The number 3.5 was in Columns 11-20, the number 1.0 in Columns 21-30, and the rest of the card blank.**

**In the output (see Section 4 for <sup>a</sup> complete explanation of all outputs), the trim page was followed by the maneuver page for maneuver time of 0.0 second. The next time point for which output was given was 3.5 seconds and output was given at every 0.005 second until 3.75 seconds. The result was no output for time points of no interest, but complete coverage of the time interval of interest.**

**3.21.2.23 J = 32 (Automatic Pilot)**

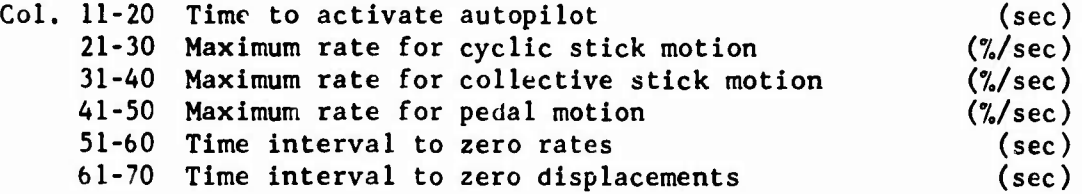

**CAUTION: At least one partial derivative matrix must be computed prior to activating the Automatic Pilot. Without such a matrix, execution will terminate when the Automatic Pilot is activated.**

**The Automatic Pilot control corrections are determined from the simultaneous solution of the three moment equations and the Z-force equation with the moment and force imbalances as the coefficient terms. The dependent**

**variables are the control corrections. If there is a prescribed input from any of the controls (J"l, 2, 3, or 4), the Automatic Pilot will not move that control.**

## **3.21.2.24 J - 33 (G-Tracker)**

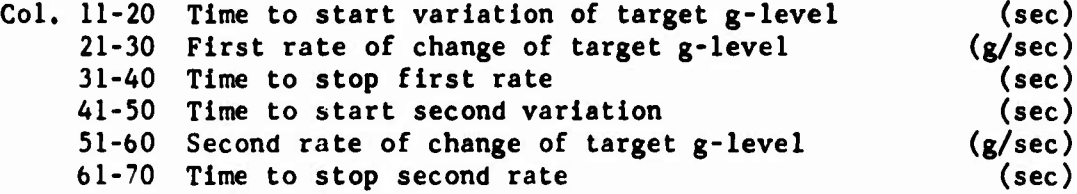

**The G-Tracker is designed to do a cyclic only, symmetrical pull-up or pushover to a specified g-level. In order to use this option, the Automatic Pilot must be turned on, and a J card for the collective stick should be included with zero inputs to lock the collective pitch.**

**3.21.2.25 J = 34 (Aerodynamic Brake Deployment)**

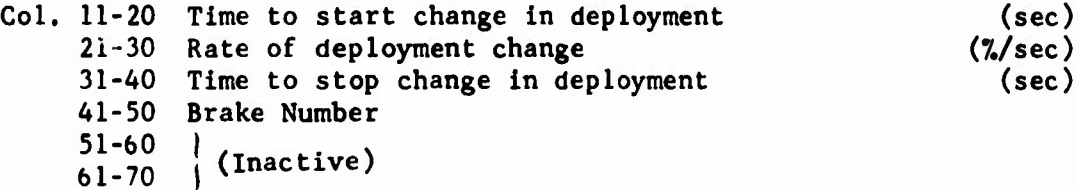

**The Br- , Number (Col. 41-50) must be 1, 2, 3, or 4, which corresponds to the first, second, third, or fourth subgroup of the External Stores/Aerodynamic Brake Group (CARDS 121A-124C). If the Brake Number specified corresponds to a subgroup which is supposed to be an external store, i.e., weight greater than zero, execution is terminated. Deployment is stopped at 0 or 1007, deployment regardless of the rate and time inputs.**

#### **3.21.2.26 J = 35 (External Store Drop)**

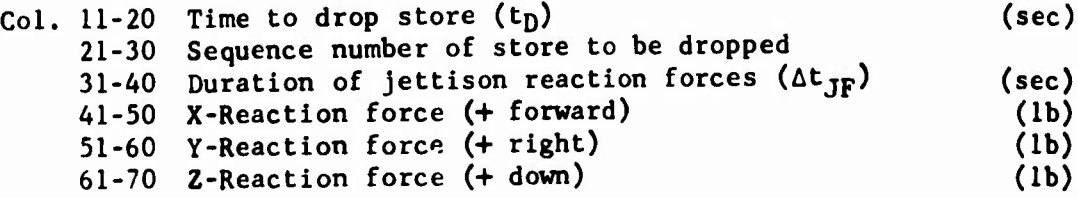

**The sequence number of the store to be dropped must be 1.0, 2.0, 3.0, or 4.0, i.e., the first, second, third, or fourth store/brake subgroup. If the sequence number corresponds to a subgroup which is not used or is an aerodynamic brake rather than <sup>a</sup> store (weight < <sup>0</sup> instead of > 0), execution will terminate. The jettison reaction forces start acting at the** drop time  $(t_p)$  and stop at  $t_p + \Delta t$  **follog** *seconds* of maneuver time. The reac**tion forces are defined in body axis. For example, if a store is**

**jettisoned straight down, the reaction force will be up and the Z-dlrectlon reaction force (Col, 61-70) should be negative.**

## **3.21.2.27 J = 36 (Change of Incidence or Control Surface Angles)**

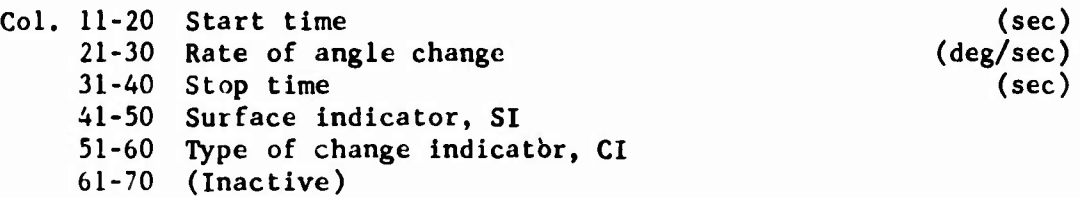

**The surface indicator, SI, specifies which surface is involved.**

**SI = 0 or 5 for wing 1, 2, 3 or 4 for Stabilizing Surface No. 1, No. 2, No. 3, or No. 4 respectively**

**The type of change indicator, CI, specifies the angle to be changed.**

 $\text{CI}$  $\left| \begin{matrix} 1 & 0 & 0 \\ 7 & 0 & 0 \end{matrix} \right|$  for change of control surface, or flap, angle

**For the winy, the angle change is symmetrical. For all surfaces, positive incidence change is leading edge up; positive control surface deflection is trailing edge down.**

## 3.22 PLOTTING OF **MANEUVER TIME HISTORY DATA**

Whenever maneuver data are available, i.e., following runs with NPART  $= 2$ , 4, or 5, or when data have been called from tape storage by NPART = 8, the 400 series of cards may be used to plot the data. This procedure is an option. If it is not to be used, simply omit the 400-series cards. The data may be plotted on the computer printer or put on tape for plotting by the **CALCOMP** plotter. Consult your local programmer for the proper setup of Jobs which write a tape for CALCOMP plotting.

#### CARD 401

Column 2 must contain the integer <sup>3</sup> to call the plotting routine. NPRINT specifies that the first and every NPRINTth data point following are to be plotted. If NPRINT  $= 0$ , it is reset to unity.

CARDS 402A, 402B, etc.

One 402-type card is required for each plot. A maximum of 30 of these cards is permitted. Each plot may contain one to three variables. The first three inputs on a 402-type card are the code numbers for the variable(s) to be plotted. The code numbers must be integers. If only one variable is to be plotted, the code numbers must be in columns 3-5; if only two are to be plotted, only columns 3-5 and 8-10 are to be used. The code numbers are given in Section 6.

KEY controls where the plotting is done

 $= 0$  for CALCOMP only <sup>1</sup> for printer only  $= 2$  for both

KKYS controls the reading of additional 402-type cards

 $= 1$  when another 402-type card follows  $= 0$  for last 402-type card

The program internally computes its own scales for plotting each variable bused on the maximum and minimum values of the variables during the time history and internally specified minimum scales. The internal minimum scale may be overridden for each variable with the last three inputs on the 402-type card. The minimum scale Inputs arc in units of the appropriate variable per inch for printer plots and units per centimeter for CALCOMP plots.

# **3.23 HARMONIC ANALYSIS OF MANEUVER TIME HISTORY DATA**

**When maneuver data are available, the 500-series cards may be used to perform harmonic analysis of specified variables. This procedure is an option. If it is not to be used, simply omit the 500-series cards. Consult your local programmer for proper setup of jobs which write a tape for CALCOMP plotting. Refer to Section 6 for the code numbers discussed below.**

**CARD 501**

**NOP in Column <sup>2</sup> must contain the integer 9 to call the harmonic analysis routine.**

**AL(1) is the start time and AH(1) is the stop time for the analysis. Both times are measured in seconds from the start time of the maneuver. The difference between the two times is referred to as At , the time interval for analysis:**

$$
\Delta t_A = AH(1) - AL(1)
$$

**NVARA is the total number of variables which are to be analyzed. NVARA must be less than or equal to 30 and an integer input.**

**AL(2) specifies the baseline frequency (uu) for the analysis. If AL(2) > 0.0, the input is taken to be x in hertz (cycles per second). If AL(2) = 0.0, a is set equal to the main rotor one-per-rev frequency**

$$
\omega = \Omega_{\rm 1}/60 \text{ hz}
$$

**where**  $\Omega$ , is the rotation speed of Rotor 1 in rpm. If  $AL(2) < 0.0$ ,

$$
\omega = \Omega_2 / 60 \text{ hz}
$$

**where**  $\Omega$ <sub>2</sub> is the Rotor 2 rpm. If AL(2)  $\leq$  0.0 and the rator rpm changes **during At., the appropriate one-per-rev frequency at AL(1) seconds maneuver time will be used for the analysis.**

**If AL(2) < 0.0, it is necessary that**

$$
\Delta t_A \geq 1/\omega
$$

**If AL(2) > 0.0, this condition should also be met; otherwise, the data generated will be meaningless.**

That is, the time interval for **analysis must be** greater than or **equal** to the time for one complete revolution of the appropriate rotor. it is not necessary that  $\Delta t_A$  be an integer multiple of  $1/w$ .

The analysis computes a function of amplitude versus frequency,  $A(k\omega)$ , for each of the **NVARA** variables whose code number is input on the 502 type cards discussed below. In the analysis, each variable is assumed to be <sup>a</sup> function of time, f(t).

$$
f(t) = a_0 + \sum_{k=1}^{N} [a_k \cos(2\pi k\omega t) + b_k \sin(2\pi k\omega t)]
$$

The summation variable <sup>N</sup> is defined as

$$
N = \lfloor (n-1)/2 \rfloor + 1
$$

where n equals the number of time points in the  $\Delta t_{\parallel}$  interval or 500,

whichever is smaller. The brackets  $(L)$  in the equation for N indicate that the enclosed term is truncated to be an integer. The amplitude

function is then  
\n
$$
A(k\omega) = \sqrt{a_k^2 + b_k^2}
$$

**NVARB** controls the output of  $A(k\omega)$ . If NVARB = 0, the data are tabulated on the printer only; if NVARB = 1, the data are stored on magnetic tape for CALCOMP plotting (use 10357, centimeter paper); if **NVARB** - **2, the** data are both tabulated on the printer and stored on tape.

**CARDS** 502, 502B, etc.

These cards contain the code numbers of the variables to be **analyzed. A** total of **NVARA** code numbers must be included in 1415 format using as many cards as required. No completely blank cards are permitted.

#### **3.24 VECTOR ANALYSIS OF MANEUVER TIME HISTORY DATA**

**When maneuver data are available, the 600-series cards may be used to perform a vector analysis of selected variables. This procedure is an option which uses the technique of least-squared-errors curve fitting. If it is not to be used, simply omit the 600-series cards. Consult your local programmer for proper setup of Jobs which write a tape for CALCOMP plotting. Refer to Section 6 for the code numbers discussed below.**

#### **CARD 601**

**Columns <sup>1</sup> and <sup>2</sup> must contain the integer 11 to call the curve-fitting routine. This procedure has three possible steps to it. The first step must be performed if either the second or third step is to be performed. The second and third steps are independent of each other, and each is optional.**

**Step 1:**

**Initially, the time histories, f(t), of the NVARA curves whose code numbers art given on the 602-type card(s) are curve fit to the equation**

 $f(t) = A + B \sin(\omega t + \phi)$ 

**where**  $\omega$  is the baseline frequency,  $AL(1)$ , and  $A$ ,  $B$ , and  $\phi$  are the **constant, amplitude, and phase angle to be computed. This step will yield NVARA sets of A, B, and 0 values. Permissible values of NVARA are <sup>1</sup> to 100.**

#### **Step 2:**

**Next, the amplitudes and phase angles computed in Step <sup>1</sup> may be compared to each other. The values computed are**

> $R_R = B_1/B_2$  = amplitude ratio  $R_{\phi}$  =  $\phi$ , - $\phi$  = phase angle difference

**where the subscript x indicates one of the NVARB reference variables and the subscript <sup>i</sup> indicates one of the NX variables which is to be compared to that reference value. The code numbers are input on 603-type cards. Note that only those code numbers used in Step <sup>1</sup> can be used in Step 2 and that the code number of a reference variable must not be included in the corresponding NX code numbers. Step <sup>2</sup> may be bypassed by setting NVARB = 0 and omitting all 603 type cards. Permissible values of NVARB and NX are 0 to 100.**

**Step 3:**

**The curve fits from Step <sup>1</sup> can themselves be fitted to an equation of the following form:**

## **<sup>C</sup> <sup>=</sup> KD\*D + KE\*E + <sup>F</sup>**

**where C, D, and E are the f(t) corresponding to the 3 code numbers input on 604-type cards. Substituting each f(t) into the above equation, expanding the sin(** $\omega t + \varphi$ **) term to (sin** $\omega t$  **cos** $\varphi$  **+ cos** $\omega t$ **sin0), and equating the coefficients of like harmonics yields three equations in the three unknowns of KD, KE, and F. The equations are solved, and the three computed constants are output.**

**Since AL(2) of the 604-type cards must be included, AL(2) curve fits of the coefficients from Step <sup>1</sup> will be made. Note that, as in Step 2, o.../ code numbers (variables) used in Step <sup>1</sup> can be used in Step** 3. This step may be bypassed by setting  $AL(2) = 0.0$  and **omitting all 604-type cards. Permissible values of AL(2) 0.0 to 100.**

**CARDS 602A, 602B, etc.**

**The 602-type cards contain the NVARA code numbers for the variables to be curve fit by Step 1. Up to 14 code numbers may be input on each card in integer fields of 5 (1415 format). Blank cards are not permitted.**

**CARDS 603A, 603B, etc.**

**NVARB sets of the 603-type card must be included. Each set contains a code number for a reference variable plus the quantity (NX) and code numbers of the other variables to be used in Step 2. Each card is in 1415 format. No blank cards are permitted.**

**CARDS 604A, 604B, etc.**

**AL(2) cards of the 604-type must be included. These cards contain the code numbers of the variables to be used in Step 3.**

## **3.25 STORING MANEUVER TIME HISTORY DATA ON TAPE**

**CARD 701**

**Following <sup>a</sup> maneuver (NPART >** *2,* **4, or 5), It may be desirable to store the time history of the maneuver on tape so that the data can be recalled later for additional analysis or plotting. Inputs of 8 and 0 in Columns 2 and 10 respectively will store the data. However, consult your local programmer for the proper setup of the Job before attempting to use this option. See NPART \* 8 on CARD 01 for instructions on retrieving the data that a CARD 701 stores.**

#### 3.26 **MISCELLANEOUS**

#### 3.**26**.**1 Configuration** Determination

The program examines several Inputs to determine the configuration of the rotorcraft which is being simulated. The inputs are

> XTR(45), the Tall Rotor lateral mast tilt  $XFS(5)$ , the stationline of the rotorcraft  $cg$ XMR(8), the stationllne of the Main Rotor shaft pivot point XTR(8), the stationllne of the Tall Rotor shaft pivot point

Using the following definitions

 $(1_x)_{R1} = (XMR(8) - XFS(5))/12$  $(1_x)_{R2} = (XTR(8) - XFS(5))/12$ 

and the following logic

```
TRIND = 0TRIMDI = 0IF |XTR(45)| < 45^{\circ}, TRIND = 1
IF |XTR(45)| \leq 45^{\circ}, TRIND = 1<br>If TRIND \neq 0 and |(1_x)_{R1}-(1_x)_{R2}| \leq 5 feet, TRIND1 = 1
```
The value of the configuration variable KONFIG Is then defined as

KONFIG =  $1. +$  TRIND + TRIND1

Based on the value of KONFIG, the program assigns names to the input rotor groups and assumes a type of configuration as shown in Table 3-17.

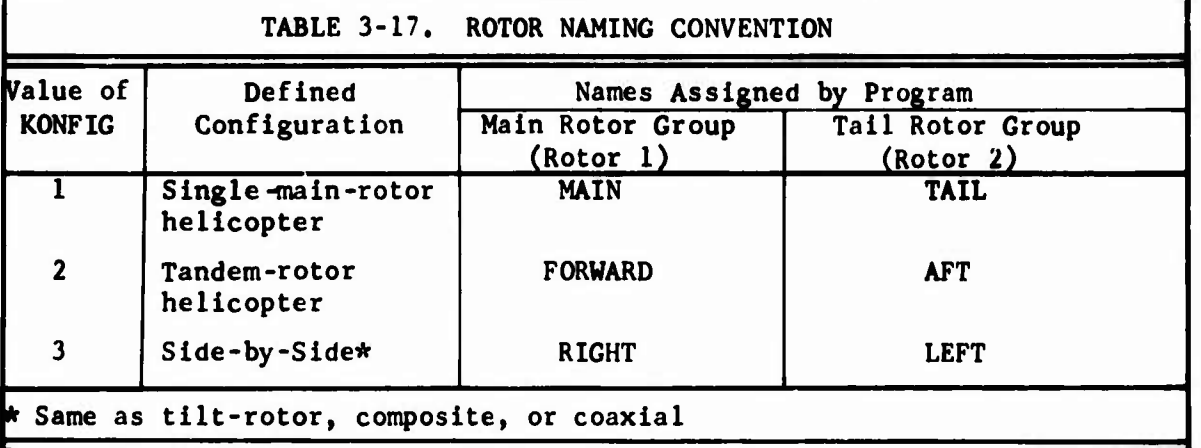

The value of KONFIG is then used as follows:

(1) To determine If the Supplemental Rotor Controls Subgroup should be input, i.e., if KONFIG  $\neq$  1 an error message is generated, since the other two configurations cannot be controlled without the XCRT array.

- **(2) To eliminate numeric "noise" in the partial derivatives for a particular configuration; e.g., if the Supplemental Rotor Controls Subgroup is not input for KONFIG 1, the Rotor <sup>1</sup> flapping moments due to pedal displacement and the Rotor 2 flapping moments due to displacement of collective and cyclic sticks are set to zero.**
- **(3) To define the names to be printed in the output heading for each rotor.**
- **(4) To modify control linkages or angles to be compatible with the configuration.**

**Note that in naming the rotors, the value of KONFIG may not assign the name expected to a particular rotor. For example, consider a tandem-rotor helicopter. In naming the rotors, the program assumes that the front rotor rotates counterclockwise and was input to the Main Rotor Group and that the aft rotor rotates clockwise and was input to the Tail Rotor Group. However, the user may want to reverse the rotation of each rotor, in which case the aft rotor would be input to the Main Rotor Group and the forward rotor to the Tail Rotor Group.**

**The program does not check to see if the rotor it is calling FORWARD is actually forward of the other rotor. Hence, if the user does swap rotor groups to reverse their rotation, the program will be ignorant of it and will still call the rotor Input to the Main Rotor Group the FORWARD rotor. The same situation applies to the RIGHT and LEFT rotors of side-by-side configurations. A coaxial configuration is treated like a side-by-side; its rotors are named RIGHT and LEFT rather than indicating which rotor is on top or bottom.**

**Note, however, when swapping rotor groups that the sign conventions for positive lateral swashplate angle are not the same for both rotors. Hence, the user should check all control linkages prior to running a deck with swapped rotors.**

#### **3.26.2 Induced Velocity Distribution**

**If the Rotor-Induced Velocity Distribution Table is not read in or not used for a particular rotor, the distribution of the average induced velocity over the rotor disk is made by an equation internal to the program. The equation is**

$$
v_{i} = \overline{v}_{i} \left[ \frac{4}{3} \times [1 + f_{1}(\mu) * \cos \theta] + f_{2}(\kappa, \theta) * f_{1}(\mu) * K_{27} \sqrt{-0.5 * v_{N}^{2} \sqrt{0.25 * v_{N}^{4} + (\overline{v}_{i})_{N}^{2}}} \right]
$$

**where <sup>v</sup>** *is* **the local induced velocity**

 $\overline{V}_i$  is the average induced velocity across the rotor disc x is nondimensional blade station  $(0 = root, 1 = tip)$  $\psi$  is the blade azimuth angle  $K_{27}$  is XMR(27) or XTR(27) as appropriate  $V_M$  is the flight path airspeed in ft/sec divided by 1.0 ft/sec (V<sub>i</sub>) $_{\rm N}$  is V<sub>i</sub> in ft/sec divided by 1.0 ft/sec

The two functions,  $f_1$  and  $f_2$ , are defined as follows:

$$
f_{1}(\mu) = \begin{cases}\n0.5 & \text{if } \Omega \le 1 \text{ rad/sec} \\
11.25 \mu, \text{ if } \Omega \ge 1 \text{ and } \mu < 0.1067 \\
1.36 - 1.5 \mu, \text{ if } \Omega \ge 1 \text{ and } 0.1067 \le \mu < 0.5733\n\end{cases}
$$
\n
$$
0.5, \text{ if } \Omega \ge 1 \text{ and } \mu \ge 0.573
$$
\n
$$
0.0, \text{ if } (\mathbf{x} < .7) \text{ or } (105^{\circ} < \psi < 255^{\circ}) \\
\text{or } (315^{\circ} < \psi < 360^{\circ}) \text{ or } (0^{\circ} < \psi < 45^{\circ}) \\
1.0, \text{ if } (\mathbf{x} \ge 0.7) \text{ and if } (45^{\circ} \le \psi \le 105^{\circ}) \text{ or } \\
(225^{\circ} < \psi \le 315^{\circ})\n\end{cases}
$$

The  $f_{2}$  function is intended to account for tip vortex effect as discussed in Section 3.6. The calculation of  $\overline{V}_i$  is described in Section 3.3.1 of Volume I of this report.

## 3.26.3 Data for Fuselage Aerodynamic Inputs

When wind tunnel data are available, the digital computer program AS812A can be used to reduce the data to the AGAJ73 input format. The program was written in the **PL/1** computer language. The input formats were chosen so that either fixed or floating point numbers may be input for any numeric data. It is not necessary to right-justify fixed point inputs.

The input data to the program consists of two cards of identifying comments and program logic variables and up to 300 data points of force and

moment wind tunnel data. Each data point is input on one card and includes data point identification and the values of the pitch and yaw angles and the six force and moment vectors at those angles. The AS812A is not an integral part of AGAJ73. AS812A only prepares data for input to AGAJ73. 3.i6.3.1 Input Format for AS812A Card <sup>1</sup> Col  $l$   $\sim$  70 Alphanumeric identifying comments Col  $71 \rightarrow 80$  SC, Scale Correction factor Card<sub>2</sub> Col  $1 \rightarrow 70$  Alphanumeric identifying comment. Col 71  $\rightarrow$  75  $\,$  NPTS, Number of cards (data points) in the foll  $\,$  ag Col  $1 \rightarrow 5$ Col  $6 \rightarrow 11$ Col  $12 \rightarrow 17$ Col 18  $\rightarrow$  25 Lift/(Dynamic Pressure) (ft<sup>2</sup>) Col 26  $\rightarrow$  33 Drag/(Dynamic Pressure)  $(ft^2)$ Col 34  $\rightarrow$  41 Pitching Moment/(Dynamic Pressure)  $(ft^3)$ Col 42  $\rightarrow$  49  $\,$  Side Force/(Dynamic Pressure)  $\,$  (ft $^{2})$ Col 50  $\rightarrow$  57 Col 58  $\rightarrow$  65 Yawing Moment/(Dynamic Pressure)  $(ft^3)$ Col 76  $\rightarrow$  77  $\,$  Sequence number of test point in data run, or data set Col  $76 \rightarrow 80$  10, Output selector switch ( $\neq$  1 print only; = 1 print and punch) Card 3 Through  $(NPTS + 2)$ The test (or run) number, or other numeric identification Pitch Angle (deg) Yaw Angle (deg) (a) (deg) Rolling Moment/(Dynamic Pressure)  $(ft^3)$ 

other numeric identification

Card NPTS  $+3$  Col  $1 \rightarrow 10$  CODE

3.26.3.2 User's Guide to AS812A Input Format

This pr- *ram* performs least-squared-enor curve fits of wind tunnel force and momen data in order to determine the inputs to the Nominal Angle Fuselage Fu.ce and Moment Equations of the Rotorcraft Flight Simulation Computer Program AGAJ73.

## Card <sup>1</sup>

The alphanumeric identifying comments are the first line of the printed output and, if punched output is selected, the first card of the punched output.

**SC is the ratio of the desired scale of the output data to the scale of the input data; e.g., if full-scale data (scale = 1) is desired and the input data are from a 1/8 scale model where the data are still in model** scale, then  $SC = 1/(1/8) = 8$  If the input data has already been  $con$ **verted to full scale, then SC = 1. If SC is deleted, or zero, the program sets SC = 1.**

#### **Card <sup>2</sup>**

**The alphanumeric identifying comnnnts are the second line of the printed output and, if punched output is selected, the second card of the punched output.**

**NPTS is the number of data pointi. It is equal to the number of cards in the data set which follow Card 2. The value of NPTS must be less than or equal to 300.**

**The value of 10 determines the type of output from the program.**

- **10 ^ <sup>1</sup> Only printed (on-line) output is to be provided.**
- **10 = <sup>1</sup> In addition to the printed output, the coefficients calculated are punched on cards in the format required for Cards 23 through 2E of AGAJ73, the Rotorcraft Flight Simulation Program.**

#### **Card <sup>3</sup> Through (NPTS + 2)**

**The input format used is based on the format in which test data on punched cards has generally been provided. If the user finds that his data is generally provided in a different format, the program can be modified to accept another format without too much difficulty. AS812A does not have the capability of resolving data from one coordinate system to another. Hence, input data to AS812A must be in the same system as AGAJ73 inputs (i.e., the wind-axis reference system).**

#### **Card NPTS + 3**

**The input CODE specifies the type data which follows:**

- **CODE = 0 All new data follows; a new Card <sup>1</sup> follows this card.**
- **CODE = <sup>1</sup> Data points are to be added to the data previously computed» a new Card 2 follows (Card <sup>1</sup> is deleted); NPTS on the new Card 2 is only the number of data points (cards) added to the data set, not the new total number of points in the set.**
- If CODE  $\neq$  0 or  $\neq$  1, the program assumes all data has been processed, **and the run is terminated.**

## 3. 2b.3.3 Output Guide for AS8I2A

The user may select printed output only or printed and punched output. The printed output ineludis thi coefficients of the fitted equations and comparison of the calculated am, Input data points. If punched output is selected in addition to the printed output, fourteen cards are punched. The first two cards contain the identifying comments from AS812A Cards 1 and 2. The remaining twelve cards contain all the coefficients for the Nominal Angle Equations in the sequence and format required for  $AGAJ73$ , i.e., Cards <sup>23</sup> through 2F. of the Fuselage Group. The data are fitted to the following equations:

Lift (L) and Pitching Moment (M):

L or M = C<sub>00</sub> + C<sub>10</sub> sin 
$$
\psi_w
$$
 + C<sub>20</sub> sin<sup>2</sup>  $\psi_w$   
+  $\left[ C_{01} + C_{11} \sin \psi_w + C_{21} \sin^2 \psi_w \right] \sin (2\theta_w)$   
+  $\left[ C_{02} + C_{12} \sin \psi_w \right] \sin^2 (2\theta_w)$   
+  $C_{03} \sin^3 (2\theta_w)$ 

 $\text{ Drag } (D):$ 

$$
D = C_{00} + C_{10} \sin \psi_{w} + C_{20} \sin^{2} \psi_{w}
$$
  
+  $[C_{01} + C_{11} \sin \psi_{w} + C_{21} \sin^{2} \psi_{w}] \sin \theta_{w}$   
+  $[C_{02} + C_{12} \sin \psi_{w}] \sin^{2} \theta_{w}$   
+  $C_{03} \sin^{3} \theta_{w}$ 

Side Force  $(Y)$ , Rolling Moment  $(1)$ , and Yawing Moment  $(N)$ : Y, 1, or  $N = C_{00} + C_{10} \sin \theta_w + C_{20} \sin^2 \theta_w + C_{30} \sin^3 \theta_w$ +  $[c_{01} + c_{11} \sin \theta_{w} + c_{12} \sin \theta_{w}]$ **4**  $\in$  sin (2 $\sqrt[n]{w}$ ) +  $[c_{02} + c_{12} \sin \theta_{w}] \sin^{2} (2\psi_{w})$ +  $[c_{03}$  +  $c_{13}$  sin  $\theta_w$ ] sin<sup>3</sup> (2 $v_w$ )

where  $\theta_{1}$  = wind tunnel pitch angle

 $\psi_{11}$  = wind tunnel yaw angle C.. = coefficients of equations lj

In the output data the coefficients,  $C_{i,j}$ , are identified by the subscript, ij. The coefficients are printed out in "nondimensional" and "dimensionel" form. "Nondimensional" indicates that the coefficients are in units of  $ft^2$  or  $ft^3$ , which are the units of  $c_{i,j}$  in the above equations. "Dimensional" indicates that the coefficients are in units of ft $^{\bf 2}$  or ft $^{\bf 3}$ per degree to the appropriate power. The "dimensional" coefficients are those that would be used if the above equations were redefined for small angles, e.g.,  $\sin \psi_w \approx \psi_w$ ,  $\sin^2(2\theta_w) \approx 4(\theta_w)^2$ , and  $\theta_w$  and  $\psi_w$  were defined to be in degrees. The "dimensional" coefficients are the inputs to AGAJ73. Initialization routines in AGAJ73 convert the coefficients to their "nondimensional" values prior to using them in calculations. The sequence number of the coefficient in the AGAJ73 XFS array is given at the far right, e.g., for lift data,  $C_{00}$  is input to XFS(15).

Following the coefficient data is a tabulation of the input and calculated data. The first five columns are the wind tunnel input data:

RUN = Wind tunnel run number PT = Number of the data point in the run PITCH = Pitch angle, deg  $YAW = Yaw \text{ angle}, \text{ deg}$ INPUT = Force or moment (corrected to full scale), ft" or ft

The next three columns are calculated data:

CALCULATION = Value of force or moment calculated using the appropriate equation and coefficients DELTA = Input value minus calculated value (INPUT-CALCULATION) REL-DEL = Delta divided by input value (DELTA/INPUT)

At the end of these data are two parameters useful in judging the quality o. the curve fit:

SUM OF ABS (ERRORS)/POINTS =  $(\Sigma \text{ DELTA})/NPTS$ <br>RMS ERROR/POINTS =  $\sqrt{\Sigma (DELTA)^2/NPTS}$ RMS ERROR/POINTS

A printout of the inputs to AGAJ73 in the format of AGAJ73 follows the parareters.

5te Figure 3-13 for a sample printout from AS812A.

**3-151**

**i**

**<** < *<X x* -J *'X.* J OJ *1* Q **O UJ** PROGRAM ASBIZI<br>ANALYSIS OF WIND<br>ANALYSIS OF WIND **— X u. 'J > >-** Of </)  $\vec{v}$ 

**I** z **D < 8** سا ৰ্ U. **D** U. **rsi KUJ tO «At UJ < HO :\* u** *'Cut* **ox UJ < ox 2^**

**< o < a o**

**z o o UJ a. o UL UJ o o**

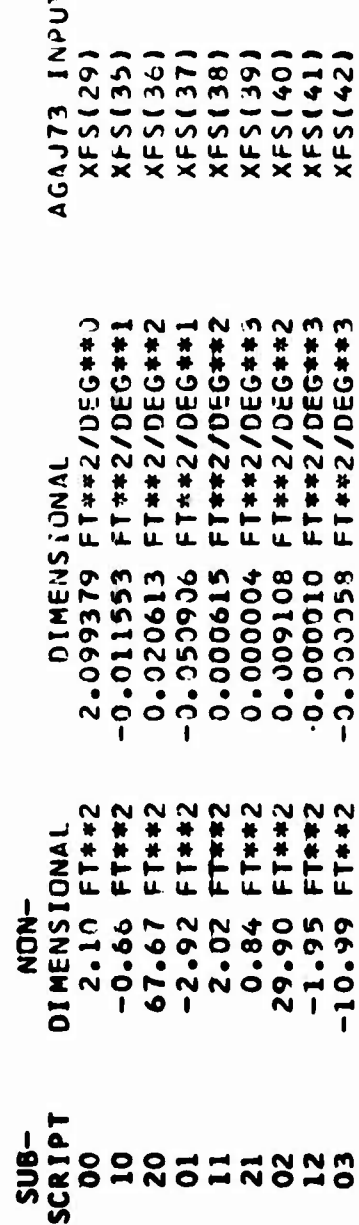

**CO z o 3 u < o a z <** *< a*

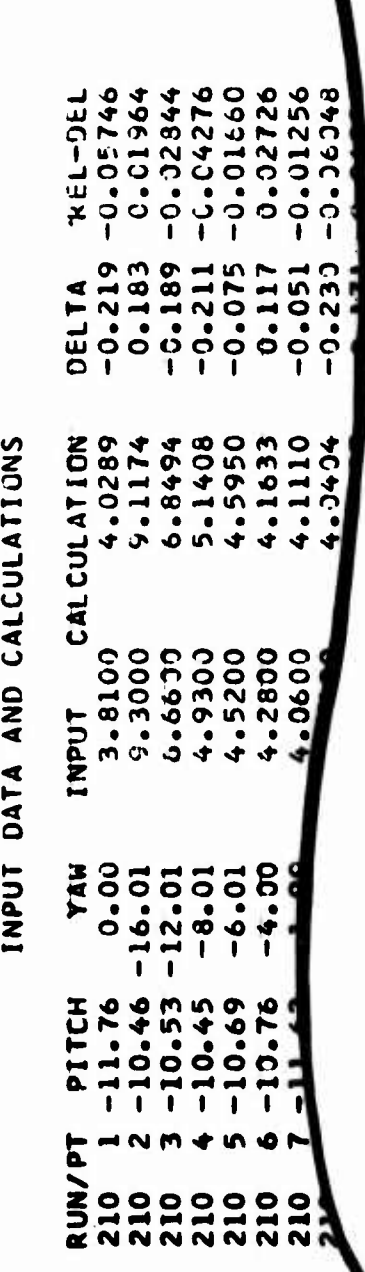

**53 M M a« § 4J g., w t-l I «n 01 h 3»**

**^ 00** **I** CO **thro ^ s o5**

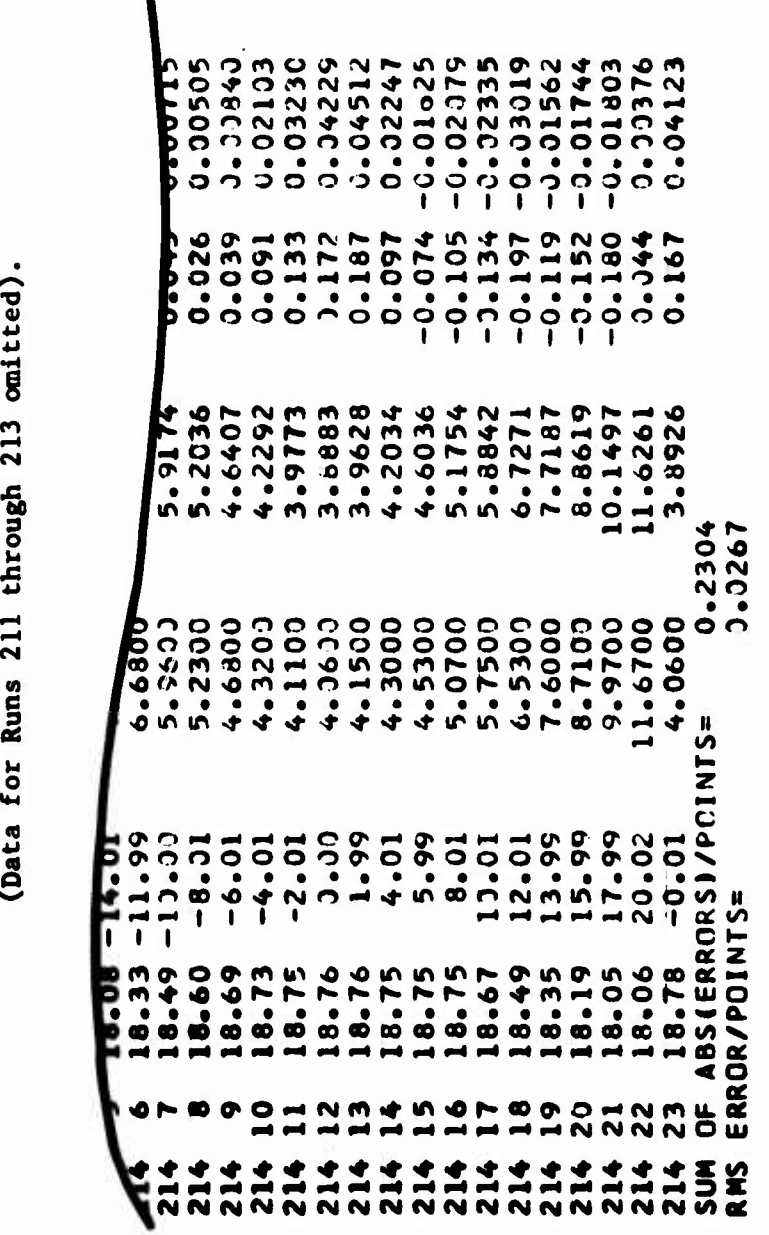

**fn**

**in** *-o* **< < 1553AC**<br>10058AC **o o • • o oo***n***oo•oI <DO***n***o oooo 1-4 >0ooo•oo** *MS* **ooI at «r ft O0> ^ u. p» ^ oo (/> • M <sup>H</sup> IMO <sup>3</sup> <sup>t</sup> ^ <sup>O</sup>**

**3-155**

**uded**. **I to«**

 $\ddot{\cdot}$
### 3.26.A Rotor Hub and Control System Geometry

The sketch below is a top and side view of the geometry of the main rotor hub and control system and includes the sign conventions for the XMR inputs that define this geometry. The sketch may also be used for the second (or tail) rotor by interpreting it as a view from the bottom of rotor disk rather than the top. Note that the sketch depicts a leadingedge pitch horn. However, the sign conventions are not a function of the type of pitch horn; hence, to define a trailing-edge pitch horn, simply input a negative length for  $l_p$  and an angle greater than 90 degrees for  $\delta_3$ . See Section 8.1 and Figures 8-5, 8-6, and 8-7 in Volume I for additional details.

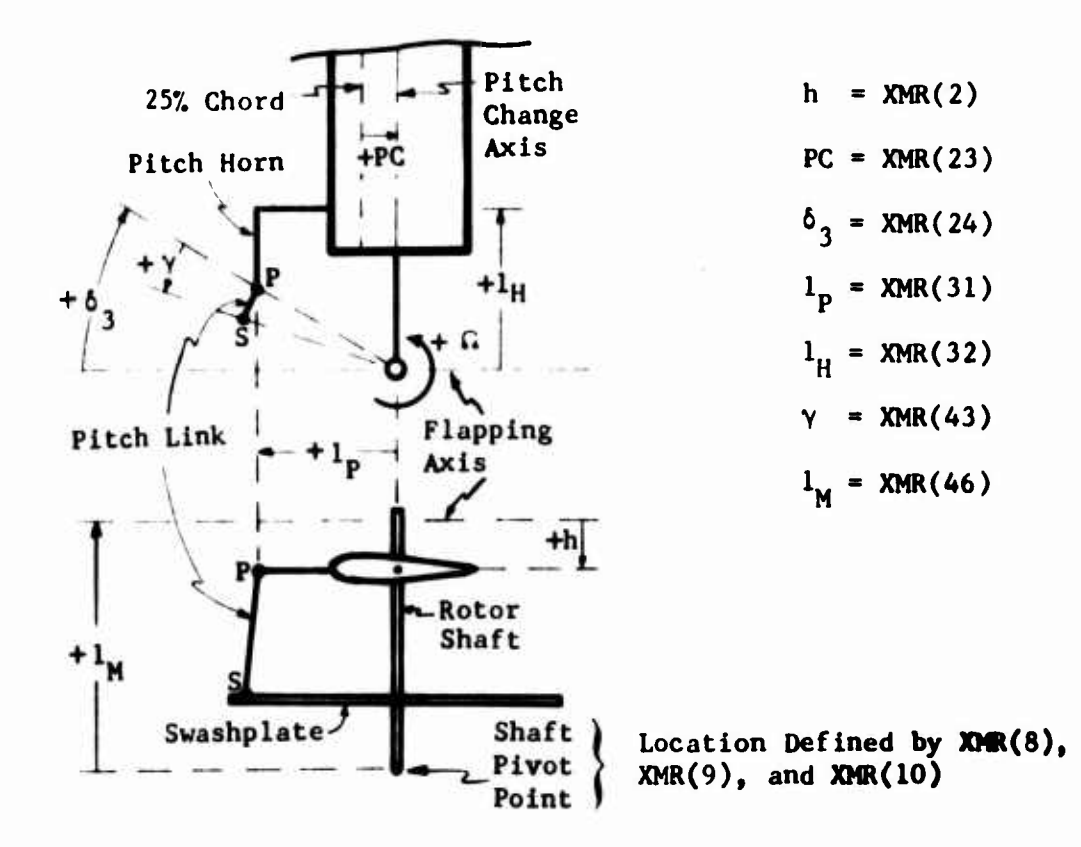

Point P is the pitch-link attach point on the pitch horn. Point S is the pitch-link attach point on the swashplate. The distance from Point P to Point S is the length of the pitch link.

The lengths l<sub>p</sub> and l<sub>H</sub> lowing manner. The torsional moment inboard of  $l_{1}$  is set to zero). The resulting force, are used to compute pitch-link loads In the fol torsional moment at  $l_{1}$ , inches from the hub is divided by  $l_{\rm \bf n}$ , the moment arm of the pitch-link attach point. (The or pitch-link load (in pounds), "is printed in the O% radius (root) location on the torsional loads page.

3-154

### *U.* **OUTPUT GUIDE**

**For the purpose of identification, the output available to be printed is divided into several groups. These groups are listed in Table 4-1 wi^h a statement as to when each group can, cannot, or may be printed. The sequence of the group» in the table corresponds to the sequence in which they arc printed in the output and discussed in this section. As the table Indicates, not all groups will necessarily be printed during a particular run. The printout of most groups depends on the type of run (value of NPART), the type of data Included in the input deck (aeroelastic blade data, airfoil data tables, etc.), and the program options activated by the input data (time-variant trim, blade element data, etc.). Following a discussion of the reference systems and sign conventions used for the Input and output data, the printout for each of the groups in Table 4-1 Is discussed.**

### **4.1 REFERENCE SYSTEMS**

**All of the basic analyses in C81 were developed and programmed in Cartesian coordinate systems. The coordinate systems which are of most importance to the user include the ground, fuselage, body, aerodynamic, surface, rotorshaft, rotor analysis, and wind reference (or axis) systems. Each reference system is oriented with respect to one or more of the other systems by a set of ordered angular rotations. The most common example of this method of orienting reference systems is the method of Euler angles. 081 uses Euler angles to orient the body reference system with respect to the ground reference. See Figure 4-1. Both reference systems are right-handed coordinate systems with positive rotations defined by the right hand rule. Hence, the three rotations in order are:**

- **(1) Psi (y): a positive rotation about the ground reference Z axis; a yaw rotation,**
- **(2) Theta (8)l a positive rotation about the Y axis which has been rotated through y previously; a pitch rotation, and**
- **(3) Phi (\$): a positive rotation about the X axis which has been oriented by the y and 6 rotations; a roll rotation.**

**Although all reference systems in 081 are oriented by ordered rotations, not all the ordered angles and their sign conventions are truly Euler angles. This point will be made clear in the following discussion of the seven reference systems mentioned above.**

### **4.1.1 Ground Reference System**

**•**

**The 081 Ground Reference System, a right-handed coordinate system, is fixed to the surface of a flat earth with its Z axis pointing down through the center of the gravitational field, its X axis pointing due north, and its Y axis pointing due east. The gravitational constant is defined to be**

**4-1**

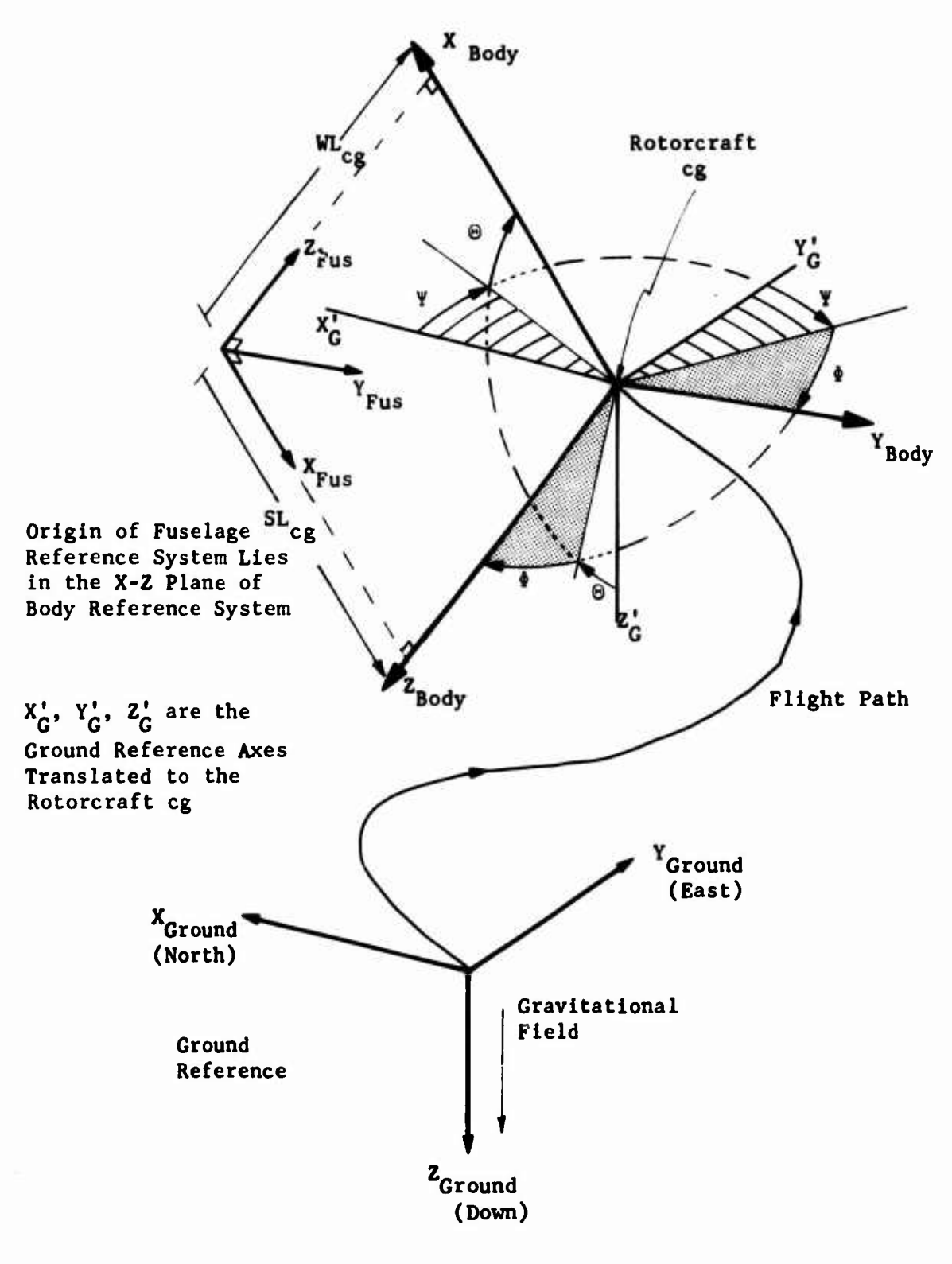

**Figure 4-1. Relationship of Ground, Body, and Fuselage Reference Systems.**

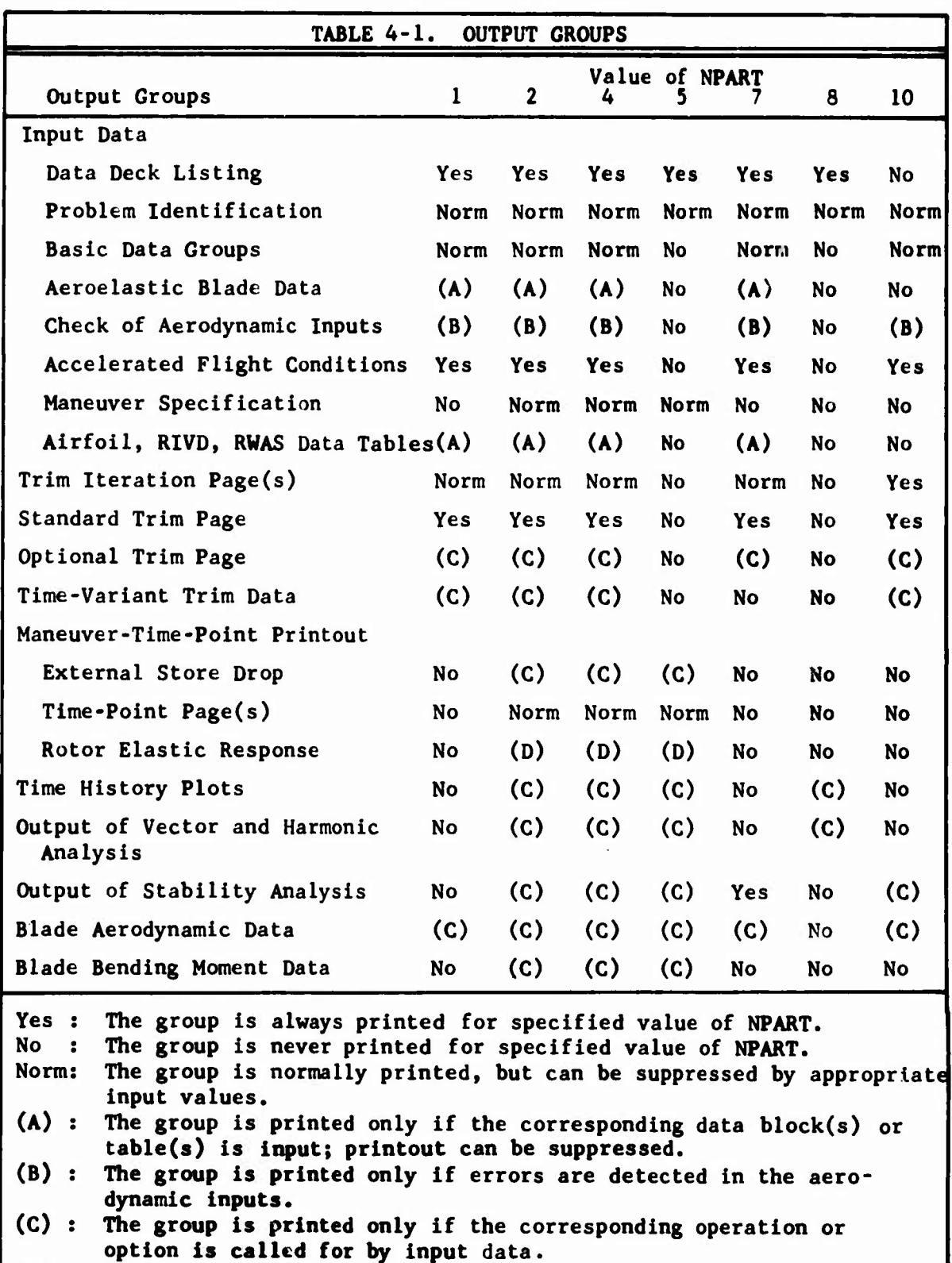

**32.17 feet per second squared In C81. During trim and at time zero of all maneuvers, the ground -«ference <sup>X</sup> and <sup>Y</sup> coordinates of the rotorcraft center of gravity are zero, and the <sup>Z</sup> coordinate is the negative of the geometric altitude.**

### **4.1.2 Fuselage Reference System**

**The input format of C8I uses the Fuselage Reference System, a right-handed coordinate system, to define the locations of components or properties on the rotorcraft, e.g., the shaft pivot point, the center of gravity, and centers of pressure for the aerodynamic surfaces. As its name implies, this system is fixed with respect to the structure of the rotorcraft. The system is equivalent to the conventional Stationline-Buttline-Waterline (SBW) coordinate system used in the design of most aircraft. The location of its origin is arbitrary. However, for AGAJ73, it must lie in the vertical plane of symmetry of the fuselage if certain program features such as locating the jets and orienting aerodynamic surfaces are to work properly. For the SBW (Fuselage) Reference System, the positive Stationline (X) axis is pointed toward the rear of the airframe, the positive buttline (Y) axis is pointed to the pilot's right, and the positive waterline (Z) axis is pointed toward the top of the airframe. Stationlines, buttlines, and waterlines are defined to be in inches from the origin. This reference system is used only for input data.**

### **4.1.3 Body Reference System**

**The Body Reference System, a right-handed coordinate system, is the primary reference system in C81. It serves as the reference system in which total rotorcraft forces and moments are sunned during both trim and maneuver and is the system for which the stability analysis equations were derived. The origin of the system is defined to be at the rotorcraft eg, which is located by X, Y, and Z coordinates in the Ground Reference System. The axes of the system are oriented with respect to the Ground Reference System by Euler rotations of y, 8 and # as discussed previously.**

**If the Fuselage Reference System is rotated + 180 degrees about its Y axis, and its origin moved to the rotorcraft eg, the rotated and translated system is defined to be coincident with the Body Reference System. Hence, the Y axes of both the Fuselage and Body Reference Systems point to the pilot's right, while the Body Reference X axis points toward the nose and Z axis toward the bottom of the rotorcraft.**

**As with the Fuselage Reference System, the Body Reference System is fixed with respect to the structure of the rigid body rotorcraft. During trim, the system may rotate with respect to the Ground Reference System and during maneuvers it may translate as well. The relationships between the Ground, Fuselage, and Body Reference Systems are shown in Figure 4-1. If the eg location is recomputed prior to trim or during maneuver because of store input or drop(s), the origin of the Body Reference System moves to the new eg location. Moment arms from the eg to the rotor hubs, wing, etc., are recomputed each time the eg moves.**

### 4.1,4 Aerodynamic Surface Reference System

Each wing panel and each of the four stabilizing surfaces uses a separate Aerodynamic Surface Reference System to define the orientation of that surface's axis of incidence change and the incidence angle. Each system is <sup>a</sup> right-handed coordinate system with its origin at the center of pressure of the appropriate surface. The orientation of each system is defined wilh respect to the body axis by two ordered rotations:

- (1)  $\Gamma$ : a positive rotation about the body X axis; a dihedral angle rotation, and
- (2) i: <sup>a</sup> positive rotation about the <sup>Y</sup> axis which has been rotated through <sup>T</sup> previously; an incidence rotation.

Dihedral angle,  $\Gamma$ , is always defined to be positive in the direction which displaces the outboard tip of <sup>a</sup> surface upward with respect to a Fuselage Reference  $X - Y$  plane. That is, for a surface whose center of pressure is on or to the left of the fuselage plane of symmetry (Buttline  $\leq$  0), positive dihedral is <sup>a</sup> right-handed rotation about the body / axis. If the center of pressure is to the right (Buttline  $> 0$ ), positive di<sup>t</sup>edral angle is a left-handed rotation. The implications of these definitions are that horizontal stabilizing surfaces with dihedral or anhcdral should be modeled as two separate surfaces and that a vertical fin with sweepback and Its center of pressure at or to the left of Buttlinc 0,0 should be considered to have a +90-degree dihedral angle.

Positive incidence angle is always defined as a right-handed rotation about the <sup>Y</sup> axis of the aerodynamic reference system. Hence, the <sup>Y</sup> axis and the axis of incidence change are coincident. The relationship of the Body and Aerodynamic Surface Reference Systems is shown in Figure 4-2,

The orientation of the <sup>Y</sup> axis and the origin of each system are fixed with respect to the Body Reference System during all trims and maneuvers, but the control linkages can rotate each system about its <sup>Y</sup> axis.

### 4.1.5 Rotor Shaft Reference Systems

The program uses two independent Rotor Shaft Reference Systems: one for Rotor <sup>1</sup> and one for Rotor 2. The origin of each system is at the shaft pivot point of its respective rotor, and, as noted earlier, the Rotor <sup>1</sup> Shaft Reference System is a right-handed coordinate system while the Rotor <sup>2</sup> system is left-handed. Each system is oriented with respect to the Body Reference System by the following two ordered rotations: F/A mast tilt angle and lateral mast tilt angle.

The most convenient means of describing the positive directions of the rotations is to say that positive mast tilt angles will tilt the rotor shaft forward and then to the right for both rotors. Hence, if all four mast angles are zero, the <sup>X</sup> and <sup>Z</sup> axes of both Shaft Reference Systems and the

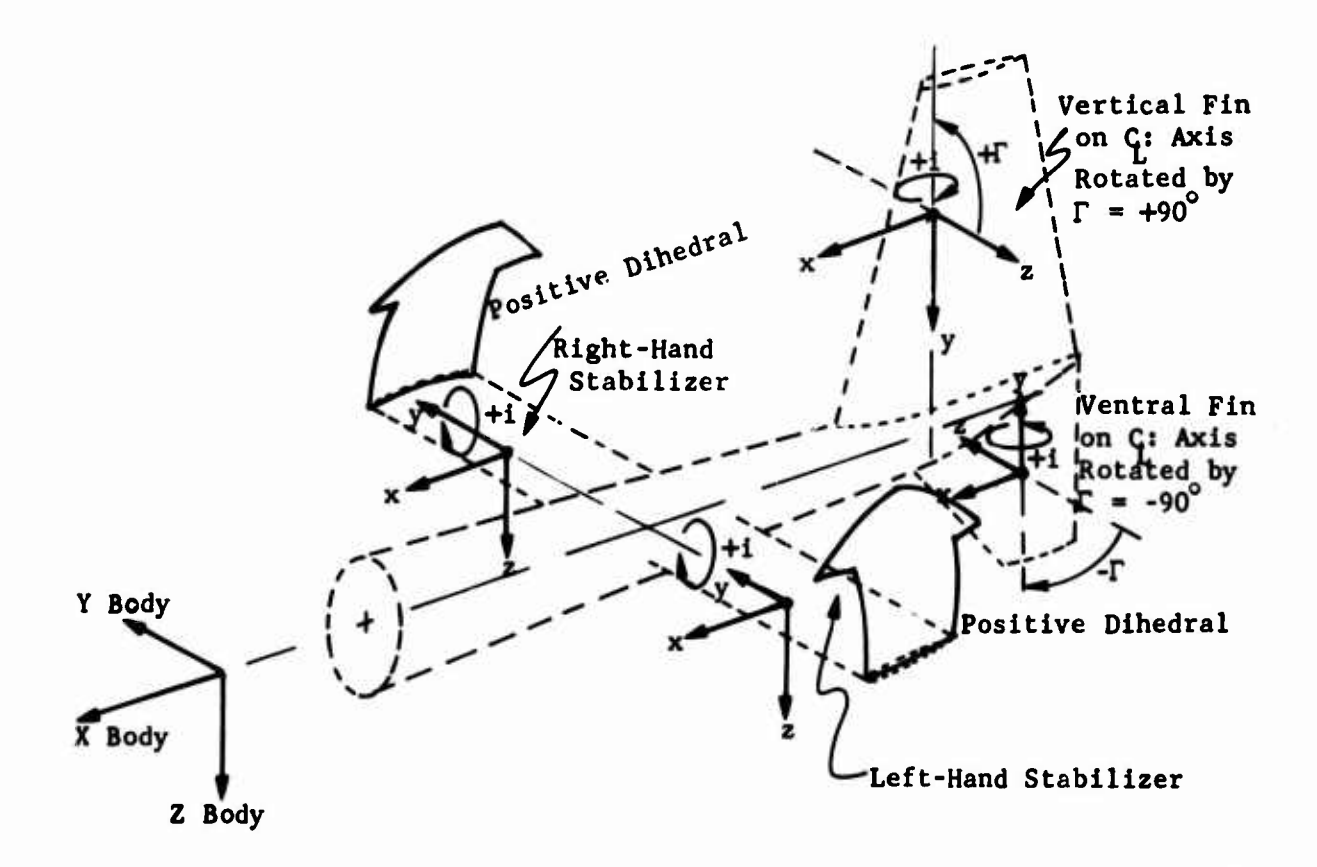

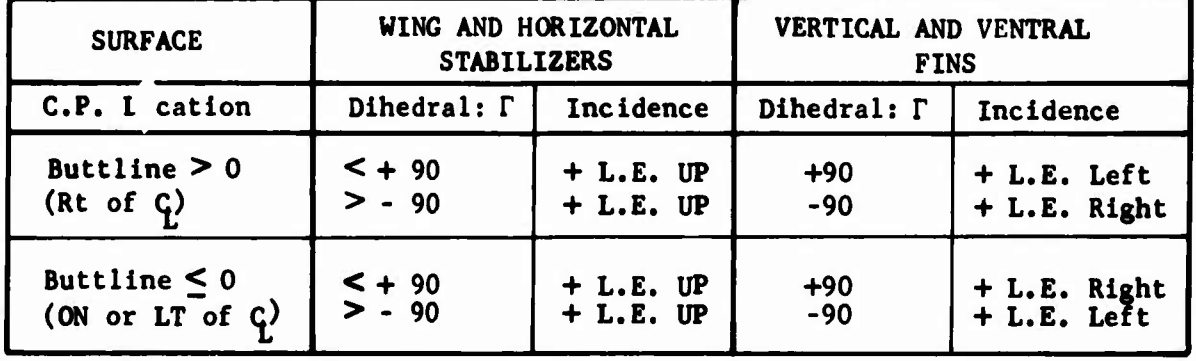

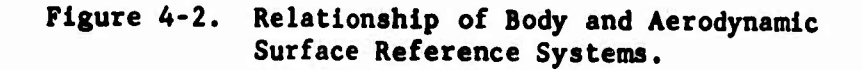

**Body Reference System are parallel and point In the same direction. However, the Y axis of the Rotor 2 Shaft Reference System points in the opposite direction of the other two Y axes. The origins of both Shaft Reference Systems are fixed with respect to the Body Reference System during both trim and maneuver. The orientation is fixed during trim, but the F/A mast tilt angle can be changed during the maneuver, which does reorient the system.**

**Note that if the F/A mast tilt angle changes in maneuver, and the lateral mast tilt is nonzero, the F/A rotation will In effect be about the Body Reference Y axis, not the Shaft Reference Y axis. That is, at each time point the.orientation is determined by the two ordered rotations from the Body Reference System, not by one rotation from the Initial Shaft Reference orientation. Figure 4-3 shows the relationship of the two Shaft Reference Systems to the Body Reference System.**

### **4.1.6 Rotor Analysis Reference Systems**

**The program uses two independent Rotor Analysis Reference Systems: The system for Rotor <sup>1</sup> is oriented with respect to the Rotor <sup>1</sup> Shaft Reference System and the system for Rotor <sup>2</sup> with respect to the Rotor <sup>2</sup> Shaft Reference System. The origin of each system is located at the hub of its respective rotor, i.e., the Rotor Shaft Reference X and Y coordinates of the origin of the Rotor Analysis System are zero and the Z coordinate is the negative of the nast length. The Analysis Reference Systems are oriented with respect to the Shaft Reference System by a single rotation about the Shaft Reference Z axis. This angle is the rigid body azimuth angle of the blade being analyzed. Hence, the Analysis Reference Systems are rotating reference systems with respect to the Shaft and Body Reference Systems. For Rotor <sup>1</sup> the right-handed rotation vector points up (negative Z direction) and for Rotor 2 the left-handed rotation vector points up (negative Z direction). Figure 4-4 shows the relationship of the Rotor Analysis Reference Systems to the Rotor Shaft Reference Systems.**

### **4.1.7 Wind Reference Systems**

**All aerodynamic coefficients are computed in the Wind Reference System. By definition, <sup>a</sup> Wind Reference System only has a velocity component along its <sup>X</sup> axis; the <sup>Y</sup> and <sup>Z</sup> velocities are identically zero. Since the local flow at each rotorcraft component on which aerodynamic forces aud moment act is normally not parallel to the flight path velocity vector, separate reference systems are defined for each component. The origin of each of the Local Wind Reference Systems is at the center of pressure or aerodynamic data reference point of each component. Each system is oriented with respect to the corresponding component system (e.g.. Body, Aerodynamic Surface, and Shaft Reference Systems) by one of two possible sets of two ordered rotations. The first set of possible angles corresponds to angles cotnmonly measured in flight test:**

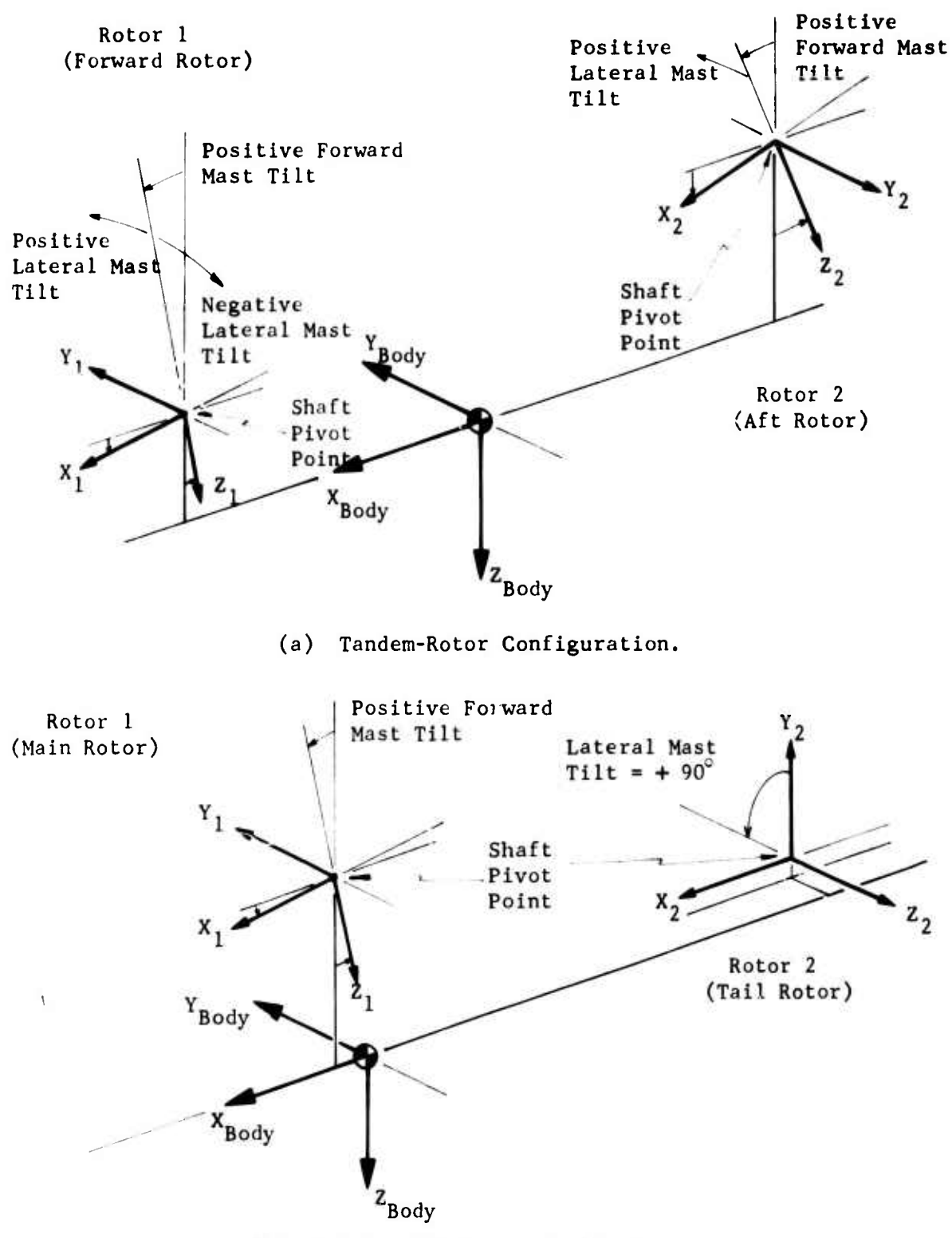

(b) Single-Main-Rotor Coniiguration.

Figure 4-3. Relationship of Body and Shaft Reference Systems.

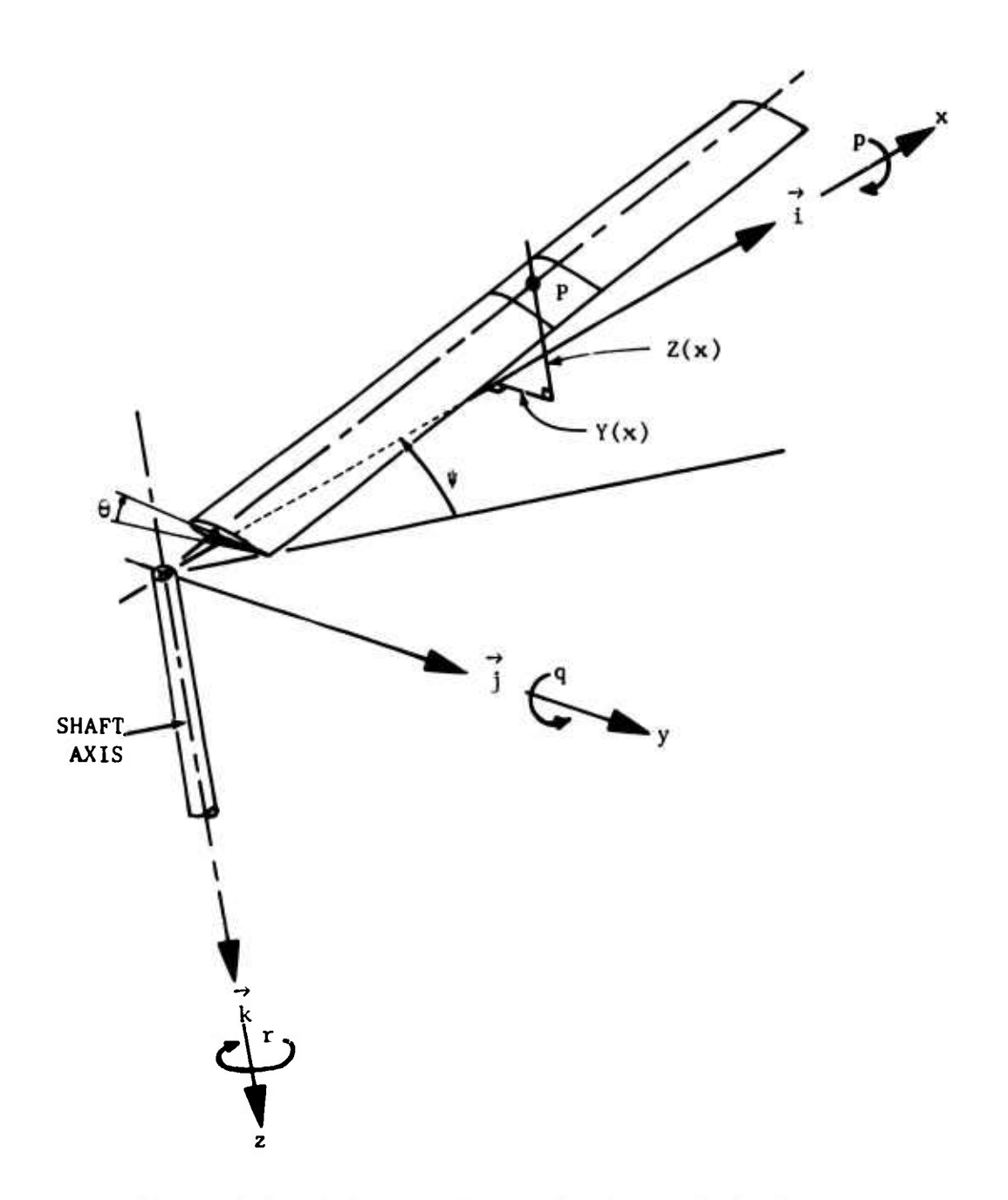

**REAR** 

Figure 4 4. Reference System for Rotor Analysis.

- **(1) Negative Beta (-ß): a rotation (equal to the negative of the sideslip angle ß) about the component Z axis, and**
- **(2) Negative Alpha (-Qf): a rotation (equal to the negative of the angle of attack a) about the component Y axis which has been** rotated **through**  $-\beta$  **previously**, where  $\alpha = \alpha$  **wind**.

**The second set corresponds to angles commonly measured in wind tunnel tests and is a set of Inverse Euler angles with roll deleted:**

- **(1) Negative Aerodynamic Pitch Angle (-ew): a rotation fequal to the**  $n$ **egative** of  $\theta_w$ ) about the component Y axis, and
- **(2) Negative Aerodynan .c Yaw Angle (-ijlw): a rotation (equal to the**  $n$ **egative** of  $\psi_w$ ) about the **Z** axis which has been rotated through **-©w previously.**

**Each of these four angles is defined by trigonometric functions of X, Y, and Z velocities in the component reference system. Actually, the definitions** of  $\alpha_{wind}$  and  $\theta_w$  are identical, and the two angles can be used **interchangeably. However, 8 and i|iw are not identical. See Figure 4-5 and Section 4.2.3.2 for the definitions of these angles.**

**Orientation of a Wind Reference System with respect to Ground Reference only is meaningless and cannot be defined. The orientation of the wind vector, and hence the X axis of a Wind Reference System, can be defined by two Euler type angles, i.e., azimuth (yaw) and elevation (pitch). However, the orientation of the Y and Z axes about the X cannot JO defined without referring to one of the rotorcraft component referen. . systems. This situation does not limit any analysis or computation since the point of interest is the action of the air mass on a component, not the ground.**

### **4.2 SIGN CONVENTIONS**

**The sign conventions of the most cotmonly used rotor related parameters are summarized In Table 4-2. The conventions listed are for the condition where both rotor shafts arc vtrtlcal (I.e., a tandem or slde-byslde rotor helicopter) and art stated In terms of pilot reference. For nonvertlcal shaft(s) the rotor related sign conventions remain unchanged with respect to the Rotor Shaft Reference System. Table 4-3 gives the rotor designation and sign conventions for four standard rotorcraft configurations.**

**Additional discussion of some of these rotor related parameters and parameters mentioned In Section 4.1 is Included below.**

### **4.2,1 Rotor Flapping and Elastic Displacements**

**Rotor flapping can be defined with respect to either the Rotor Analysis or Shaft Reference System of the appropriate rotor. Shaft reference**

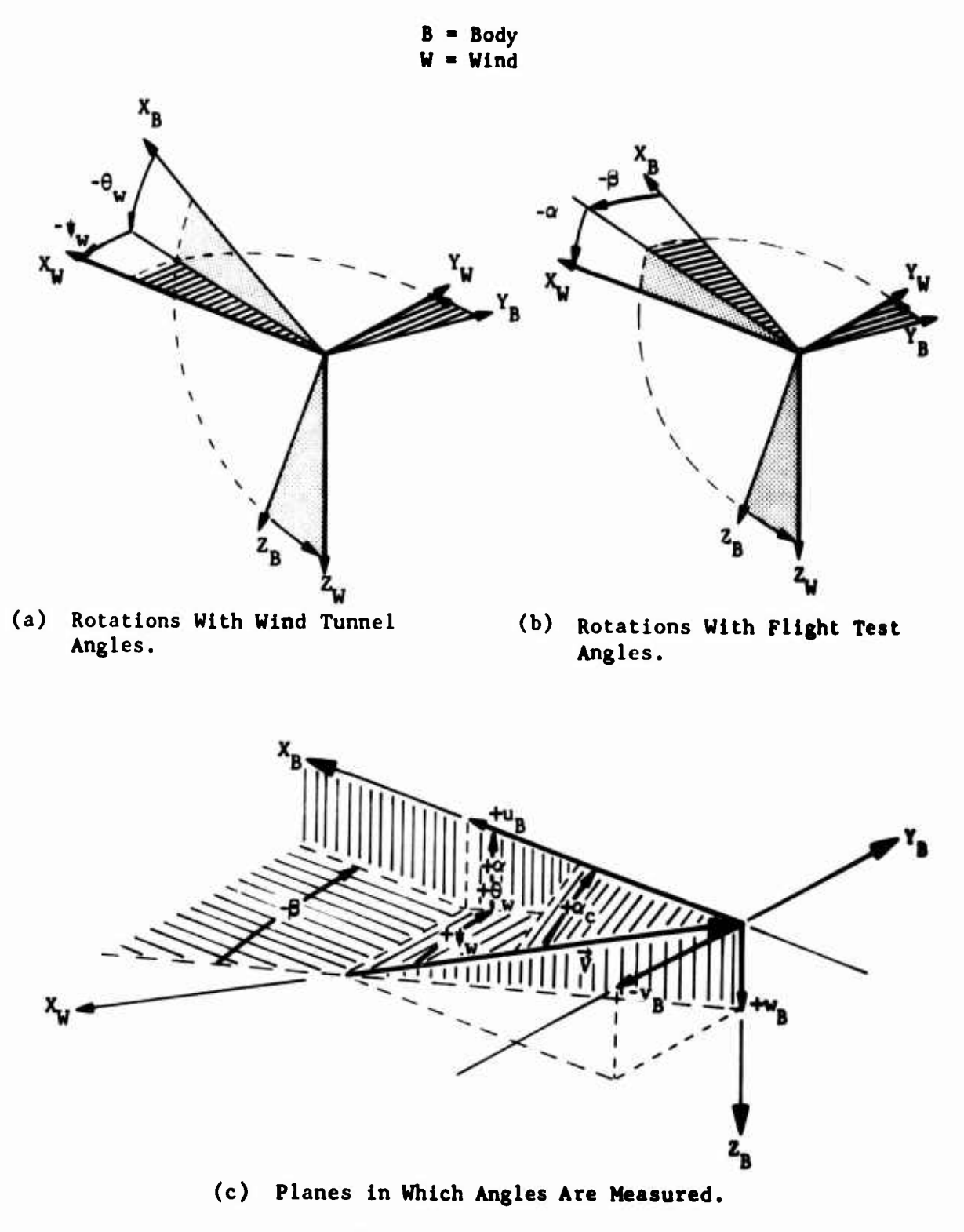

Figure 4-5. Relationship of Wind **and Body** (Component) Reference Systems.

 $\frac{\beta}{\epsilon}$ 

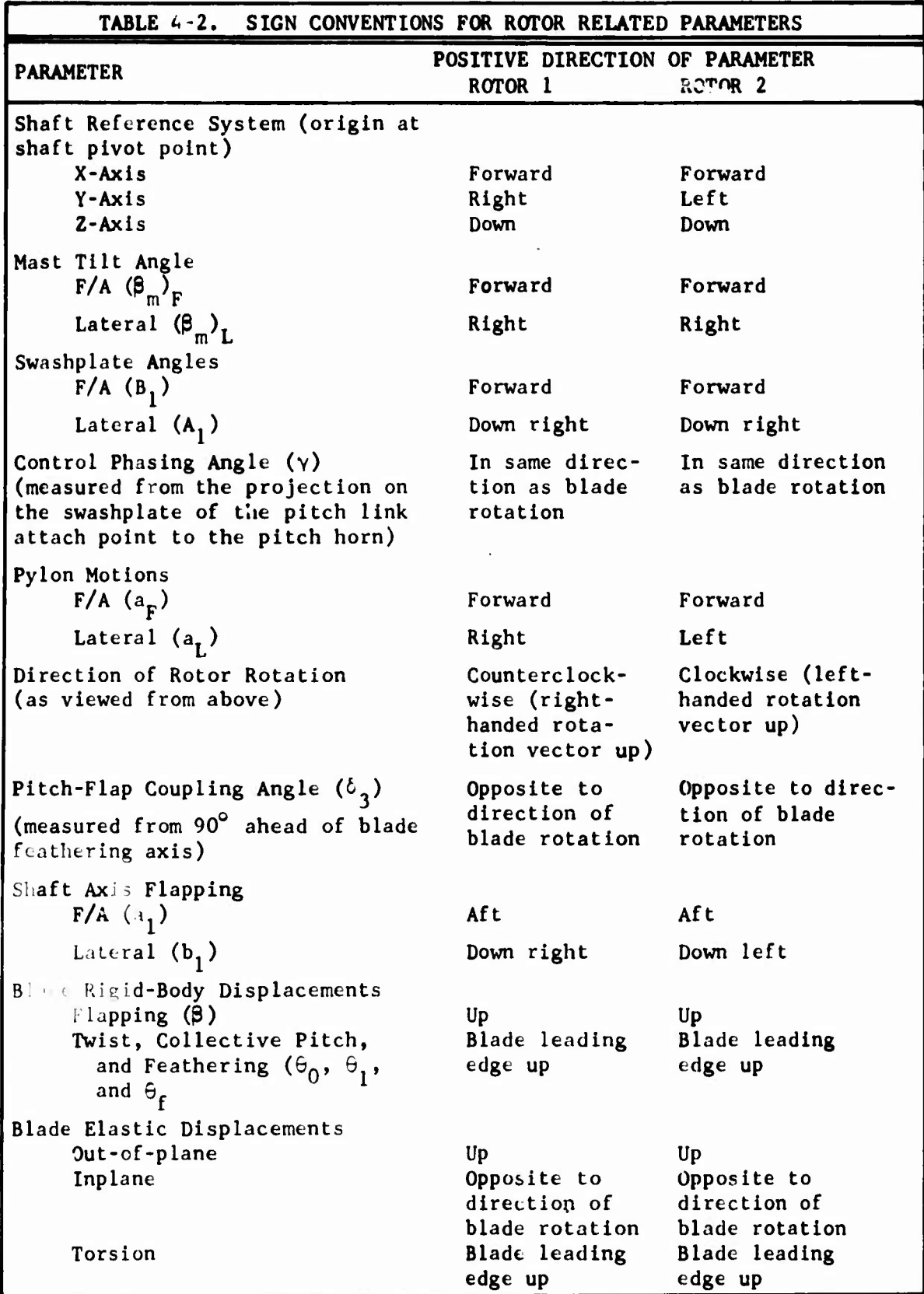

J.

l,

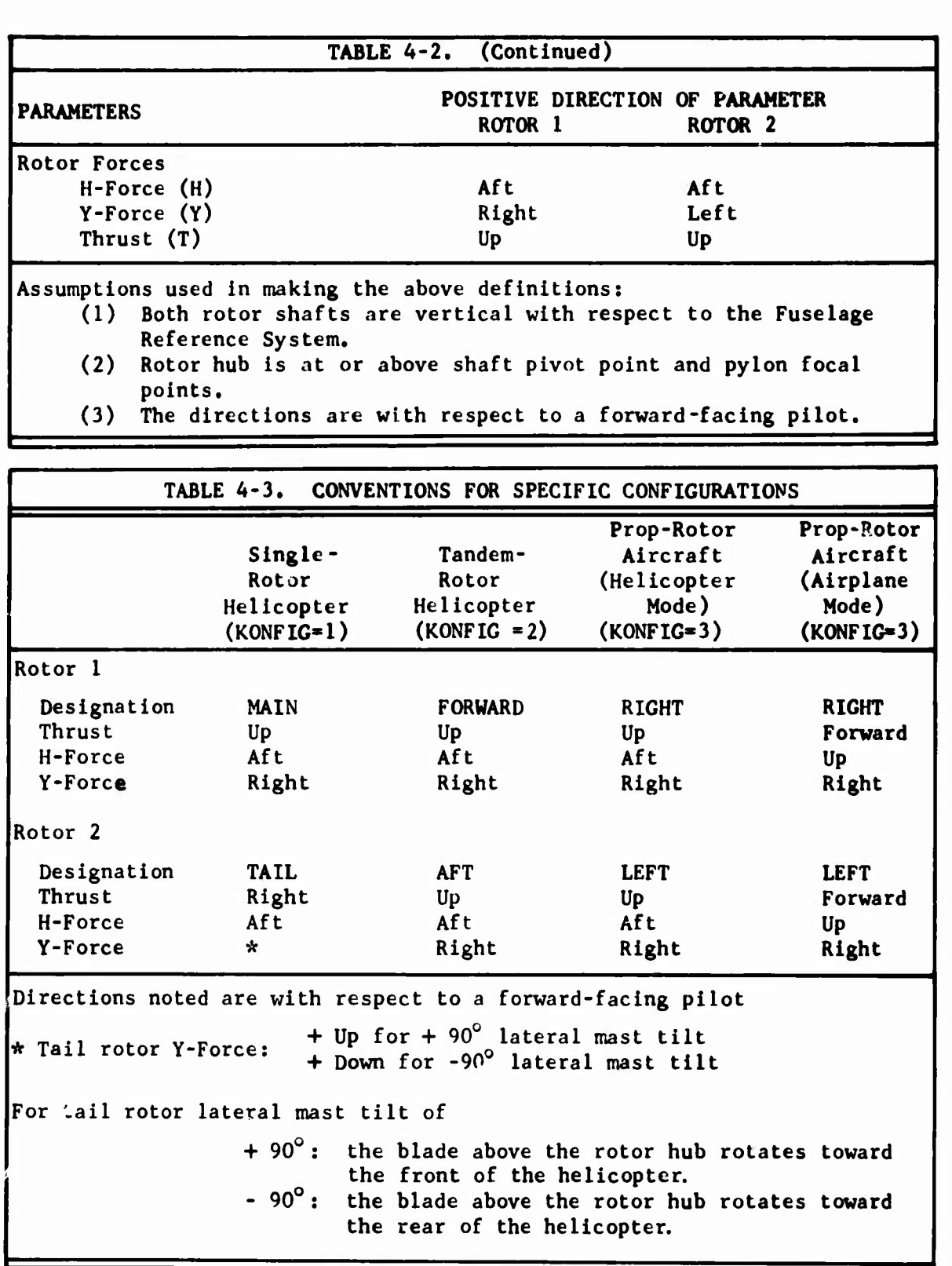

**flapping is divided Into an F/A and a lateral component. Analysis reference system flapping (instantaneous value of flapping) is based on the out-of-plane displacement of the blade tip for the first mode (rigid body mode) of the rotor at a particular azimuth angle. If coning is neglected,**

$$
\beta(\psi) = -a_1 \cos \psi - b_1 \sin \psi
$$

**where**

**a = F/A flapping angle (shaft reference) b \* lateral flapping angle (shaft reference) <sup>f</sup> blade azimuth location ß \* Instantaneous value of flapping**

**The shaft reference flapping angles define the orientation of the rigid body tip path plane. However, they are not ordered rotations. The angles a. and b. are Independent positive rotations about the Shaft Reference Y and X axes respectively as shown in Figure 4-6. Note that for Rotor <sup>1</sup>**

**this means right-handed rotations about the right-handed coordinate system, while for Rotor 2 it means left-handed rotations about a lefthanded system. Based on these definitions for a. and b., positive ß**

**(equivalent to positive out-of-plane displacement) is up the shaft (the negative Z direction).**

**When using the quasi-static rotor analysis, the rotor equations are solved in terms of a. and b.. From these values, ß can be calculated for any azimuth. However, when the time-variant rotor analysis is used, the value** of  $\beta$ , not  $a_1$  and  $b_1$ , is solved for at each azimuth location. **Hence, with only a single azimuth location, a and b cannot be defined. In this case, the values of a. and b are calculated from value of ß at the last two azimuth locations. I.e., solution of two equations in two unknowns.**

**Positive inplane displacements of a point on a blade Indicate the blade is lagging behind the rigid body feathering axis. That is, the usual positive drag force produces a positive inplane displacement.**

**A positive torsional displacement twists the blade leading edge up with respect to a vertical shaft. This is the same direction as positive geometric twist, collective pitch, and cyclic feathering.**

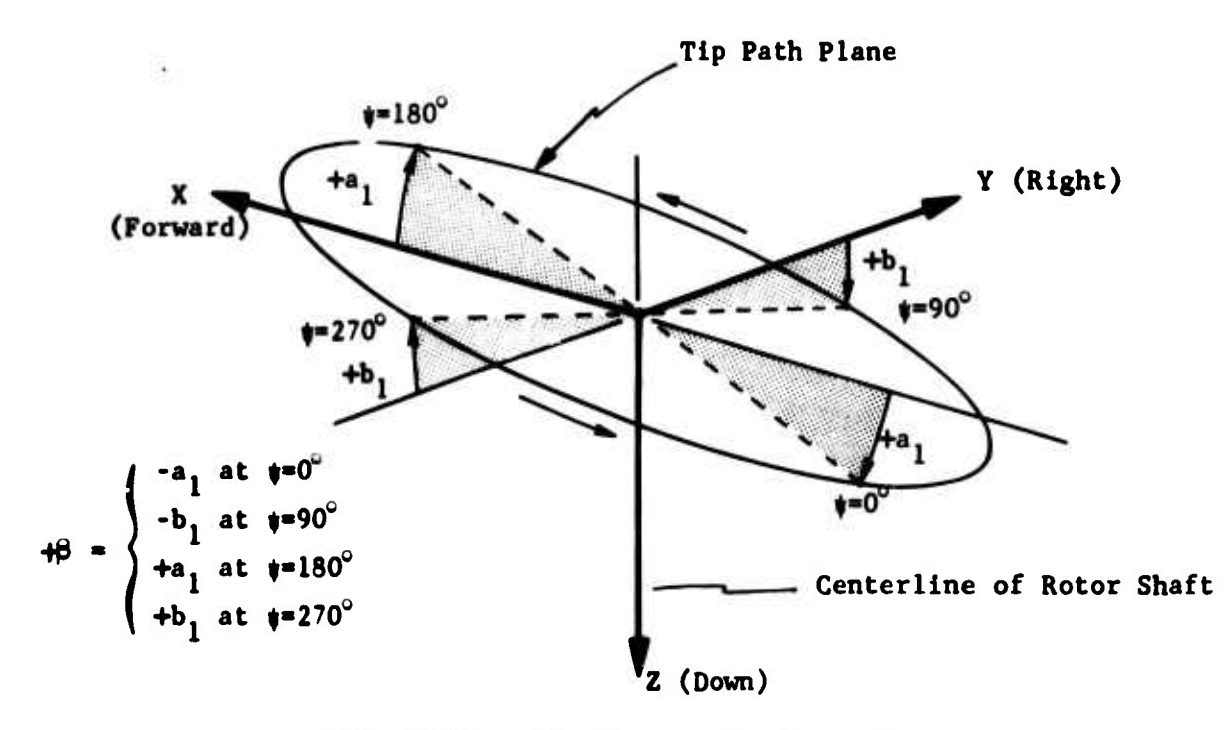

(a) Shaft Axis Flapping for Rotor 1

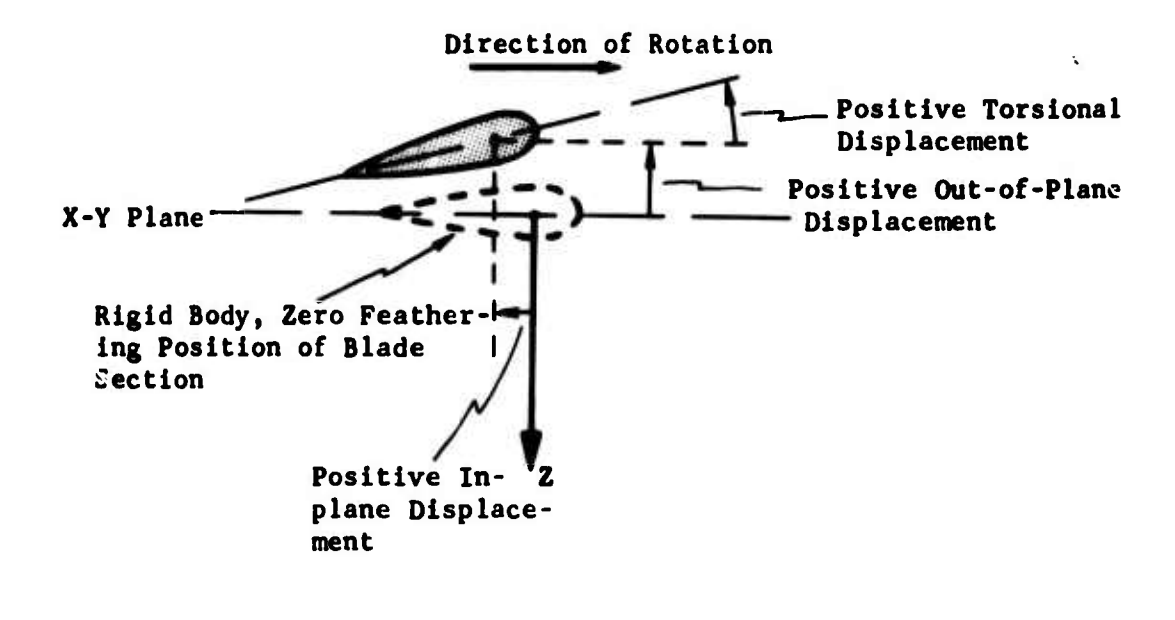

(b) Elastic Displacements

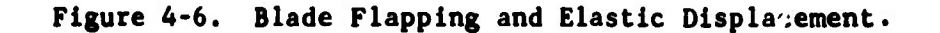

 $4 - 15$ 

### 4.2.2 Control Positions

### 4.2.2.1 Position in Percent or Inches

### 4.2.2.1.1 Collective Stick

**Zero percent collective stick is full down. Positive stick motion in percent or inches is upward.**

### **4.2.2.1.2 Fore and Aft Cyclic Stick**

**Zero percent fore and aft cyclic stick is full aft. Positive stick motion in percent or inches is forward.**

### **4.2.2.1.3 Lateral Cyclic Stick**

**Zero percent lateral cyclic stick is full left. Positive stick motion in percent or inches is to the right.**

### **4.2.2.1.4 Pedals**

**Zero percent pedal is full right. Positive pedal motion in percent or inches is to the left. That is, positive pedal tends to make the rotorcraft yaw nose left.**

### **4.2.2.2 Positions in Radians or Degrees**

**When control positions are expressed in radians or degrees, these values correspond to the control angles computed from the basic rigging equations (see Table 3-11 in Section 3). Hence, they are the control angles without nonlinearities and control mixing. These units appear most frequently in the partial derivative matrix printed during trim iterations.**

### 4.2.3 Miscellaneous Quantities

### 4.2.3.1 Climb and Heading Angles

The climb angle is the angle of the flight path relative to the X-Y plane in ground reference. It is positive if the rotorcraft is climbing. The heading angle is the direction of the flight path on the compass. Zero heading is due north, along the ground reference <sup>X</sup> axis. <sup>A</sup> heading of 90 degrees is due east.

### 4.2.3.2. Aerodynamic Angles

The local wind reference systems are oriented with respect to the **Body,** Rotor Shaft, or Aerodynamic Surface Reference Systems by what are referred to as aerodynamic angles (see Section 4.1.7). These angles are based on the components of velocity including gusts along the X, Y, and <sup>Z</sup> axes of the appropriate reference system.

Pitch Angle of Attack, 
$$
\theta_w = \alpha_{wind} = \tan^{-1} \left( \frac{z \text{ velocity}}{x \text{ velocity}} \right) = \tan^{-1} \left( \frac{w}{u} \right)
$$

**if**  $u = w = 0$ ,  $\theta_v = 0$  by definition

**Yaw Angle of Attack (or Aerodynamic Yaw Angle) = ^**

$$
= \sin^{-1} \left( \frac{-Y \text{ velocity}}{\text{Total velocity}} \right) = \sin^{-1} \left( \frac{-y}{V} \right)
$$

**i**f  $V = 0$ ,  $\psi_w = 0$  by definition

Angle of Sideslip =  $\beta$  =  $\tan^{-1}\left(\frac{Y \text{ velocity}}{X \text{ velocity}}\right) = \tan^{-1}\left(\frac{Y}{u}\right)$ 

### **4.2.3.3 Gust Velocities**

**All gusts are defined with respect to the Body Reference System as follows:**

- **(1) The forward component of gust velocity is positive if the gust is moving in the positive X direction.**
- **(2) The lateral component of gust velocity is positive if the gust is moving in the positive Y direction.**
- **(3) The vertical component of gust velocity is positive if the gust is moving in the positive Z direction.**

### **4.2.3.4 Acceleration Levels in G**

**The acceleration levels in units of g are defined with respect to the Body Reference System as follows:**

- **(1) Forward acceleration is positive in the positive X direction.**
- **(2) Positive lateral g level is to the pilot's left, in the negative Y direction.**
- **(3) Positive vertical g level is upward, in the negative Z direction. For straight and level flight, the vertical g level is 1.00.**

### 4.3 OUTPUT GROUPS FOR INPUT DATA

### 4.3.1 Data Deck Listing (Figures 4-7 and 4-8)

Following the printout of the computer operating system information (JCL cards, run time, etc.), the message on the first card of the data deck, CARD 00, is printed six times on one page. This message is intended to instruct the computing control section as to the disposition of the printed output and card deck. After printing CARD 00, the program lists the entire card deck which was submitted. This is strictly a listing of the cards; it is without regard to any illegal characters, input format errors, or program logic. This listing can be useful in locating input data errors which may be fcund in the following output groups.

### 4.3.2 Input Data Printout

### 4.3.2.1 Problem Identification (Figure 4-9)

The value of the primary control variable, NPART, the problem identification number, IPSN, and the three cards of comments (CARDS 02, 03, and 04) appear at the beginning of each problem.

### 4.3.2.2 Basic Input Data Groups

All basic groups of input data except the aeroelastic blade data blocks, airfoil data tables and the rotor-induced velocity distribution table are printed in the same sequence in which they are input. The data for each of these basic groups are printed whether the group is input on cards or called from the data library. If a group is called from library and altered by an &CHANGE card, the &CHANGE card is listed and the group is updated with the specified changes. However, during parameter sweeps (NPART = 10), the inputs in the groups are changed,and the &CHANGE card is not printed out. The user should refer to the Data Deck Listing to verify which inputs were changed in such sweeps.

### 4.3.3 Aerce lastic Blade Data

If aeroelastic blade data blocks are input, the sets of data within each block are printed in the order of input with the main rotor block followed by the tail rotor block. All distributions are in the sequence of most inboard blade station (No. 0 or 1) to the tip station (No. 20). The printout of the weight and beamwise and chordwise inertias is followed by the total weight, tip weight, and flapping inertia of each blade.

The printout of the mode shapes is followed by a number of constants, some internally calculated, which are related to the elastic rotor modes. The mode type, damping ratio, and natural frequency for each mode are printed as input. The generalized i ertia and the bending moment and shear coefficients are calculated data based on the input frequencies, mode shapes, and inertial distributions as explained in Volume I of this report.

**DO ELTRY AGAJ73 00** AGAJT3 00 ACAJ73 00 AGAJT3 00 AGAJ73 00 SEC GROUP 20 SEC GROUP 20 **CROUP 20** SEC GROUP 20 SEC GROUP 20 RETURN TO JOIN N. DAVIS SEC GROUP 20  $rac{1}{25}$ RETURN TO JOIN M. DAVIS RETURN DO JOIN M. DAVES RETURN TO JOIN M. DAVIS RETURN TO JOHN M. DAVIS RETURN TO JOIN N. DAVIS es AGAJT3 ese on CLT799 and one SCRYSN one **POR AGAJ73 000** ese AGAJ73 ses ese AGAJ73 ese

Figure 4-7. Message Card.

 $4 - 19$ 

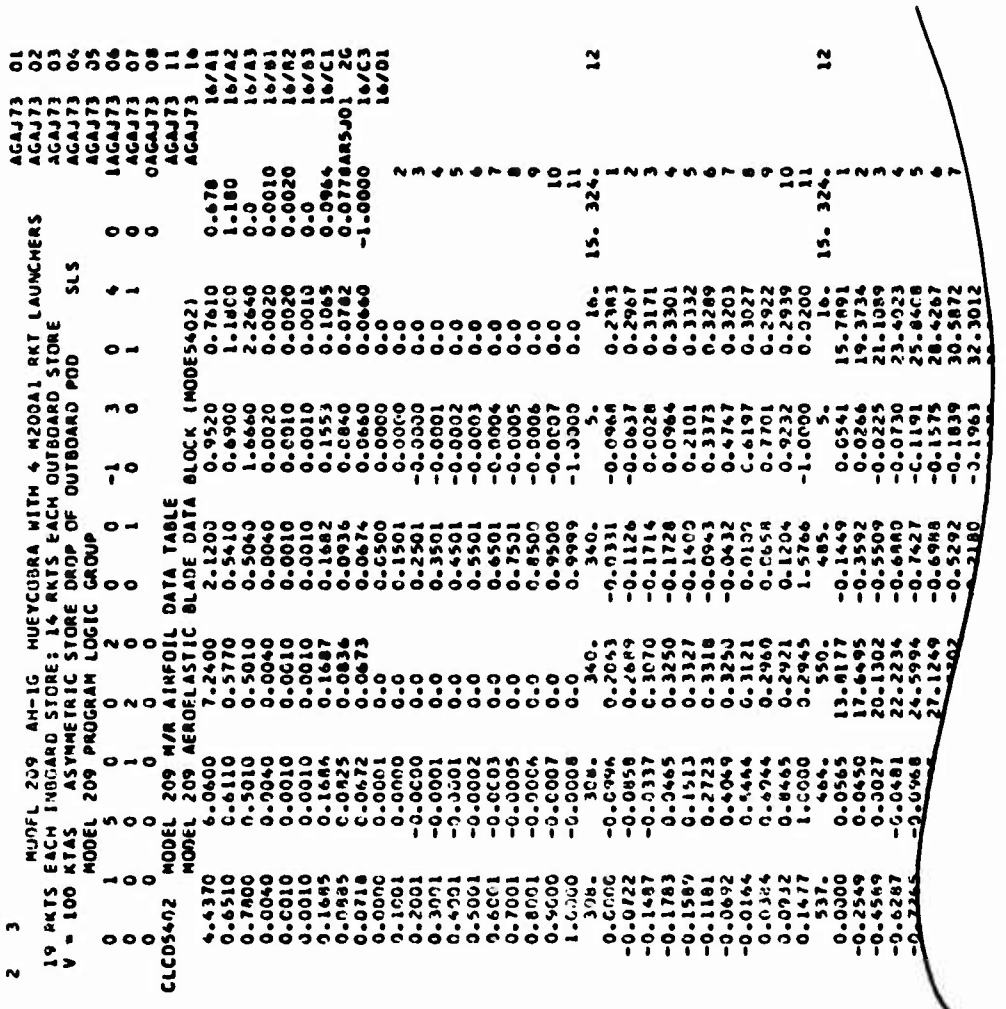

P.

Figure 4-8. Partial Printout of Data Deck Listing.

COMPUTED 12/08/73

 $515$ MODEL 209 - AN-10 - MUEVCORA WITH 4 M200A1 RKT LAUNCHERS<br>19 HKTS EACM INDOAND STOKE: 14 RKTS EACM OUTBUARD STOKE<br>V = 100 KTAS - ASYMMETRIC STURE DEDP OF OUTBOARD PUD

ROTORCRAFT FLIGHT SIMULATION PREGRAM AGAJT3

BELL HELICOPTER COMPANY

 $\ddot{\phantom{0}}$ 

INPUT DATA

MODEL 209 PROGRAM LOGIC CROUP

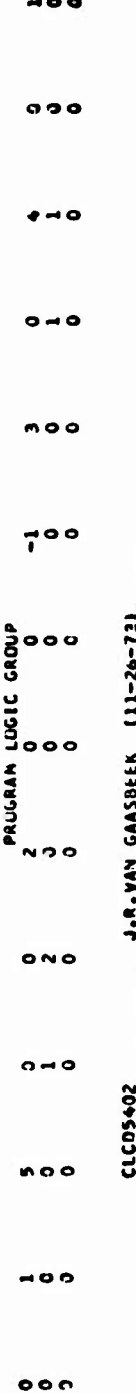

CLCD TABL S FUR 540 KUTON, CM TABLE FOR 0012

MUDEL 209 AEROELASTIC BLADE DATA BLUCK (MODES4C2)

MODEL 209 FUSELAGE GROUP

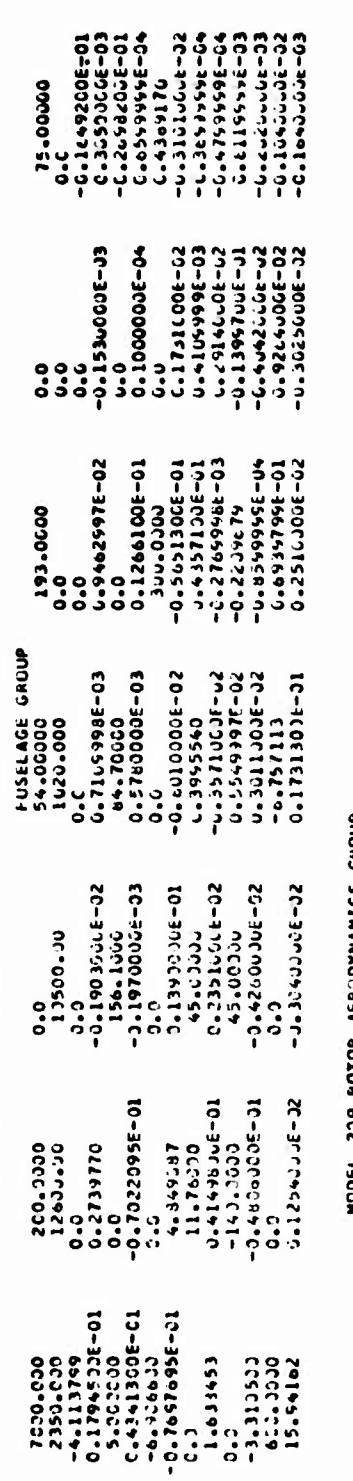

MCDEL 239 ROTOR AERODYNAMICS GROUP

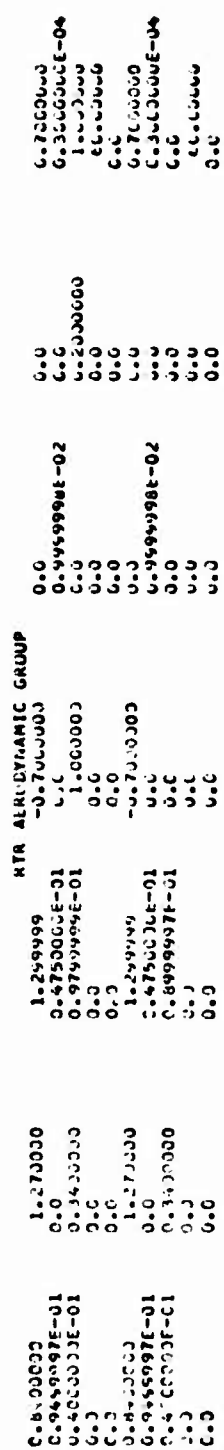

# Figure 4-9. Problem Identification and Basic Input Data Group.

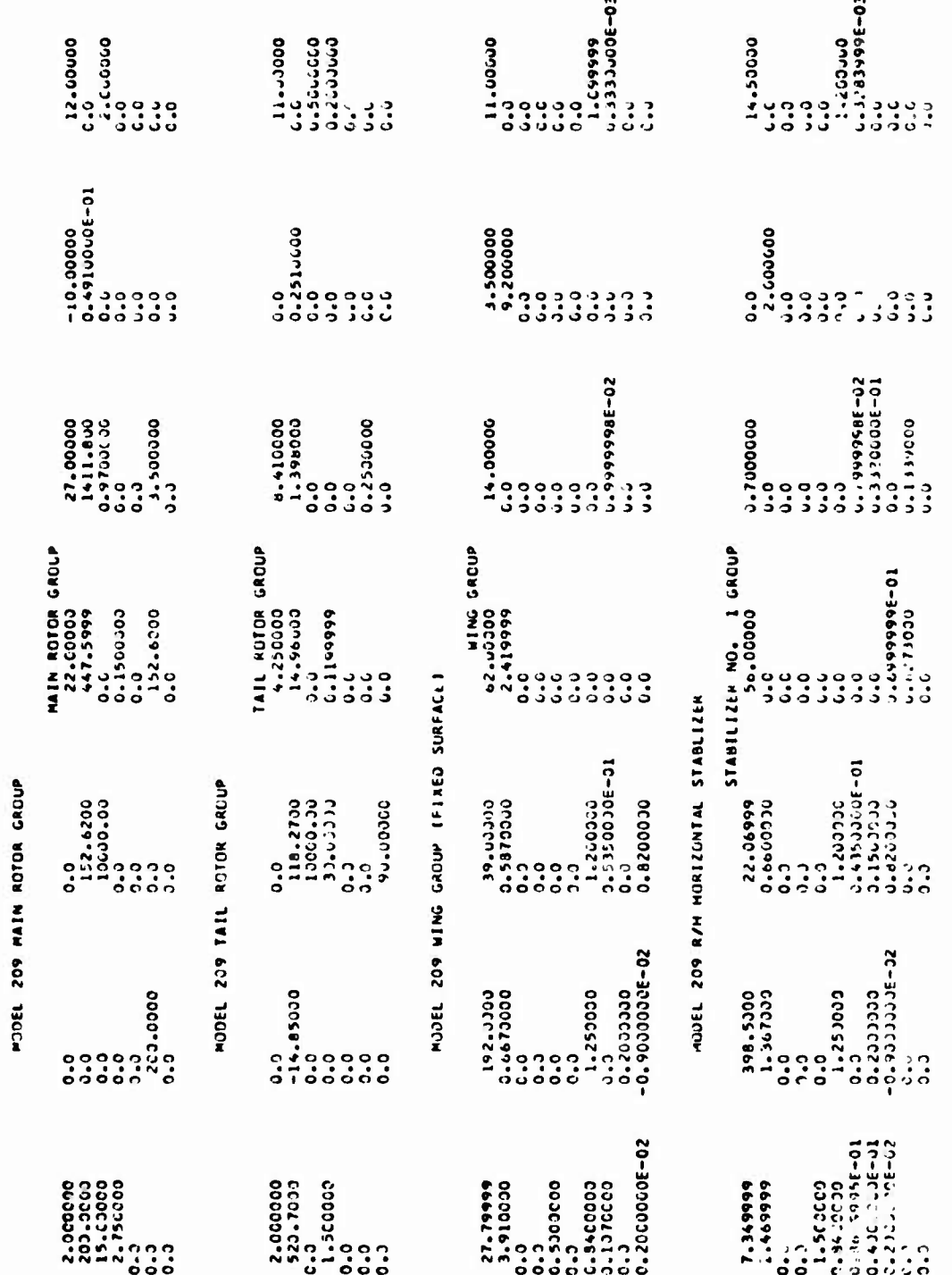

Figure 4-9. Continued.

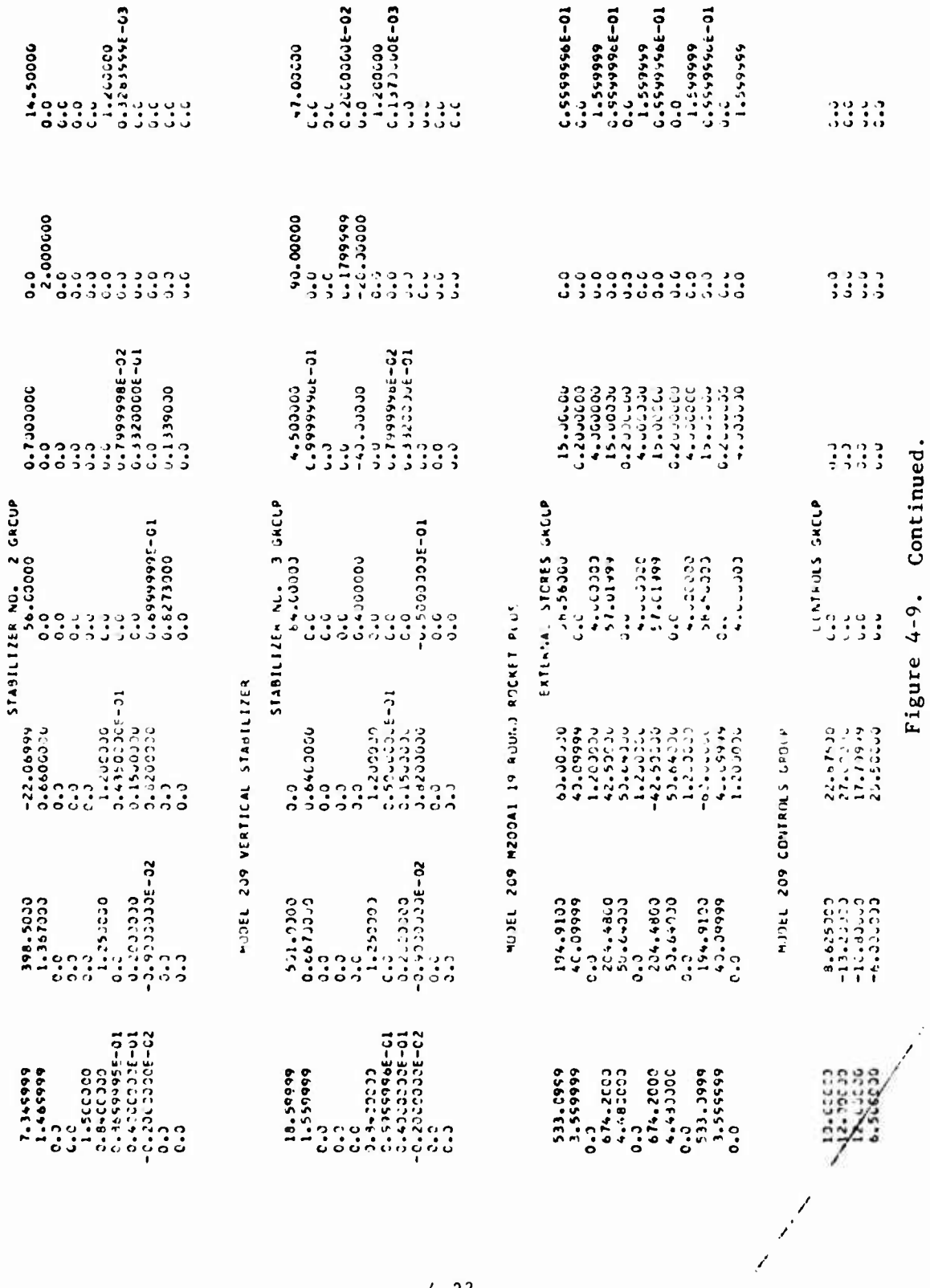

NOTEL 209 L/H HORIZONTAL STABLIZER

 $4 - 23$ 

 $\overline{a}$ 

J.

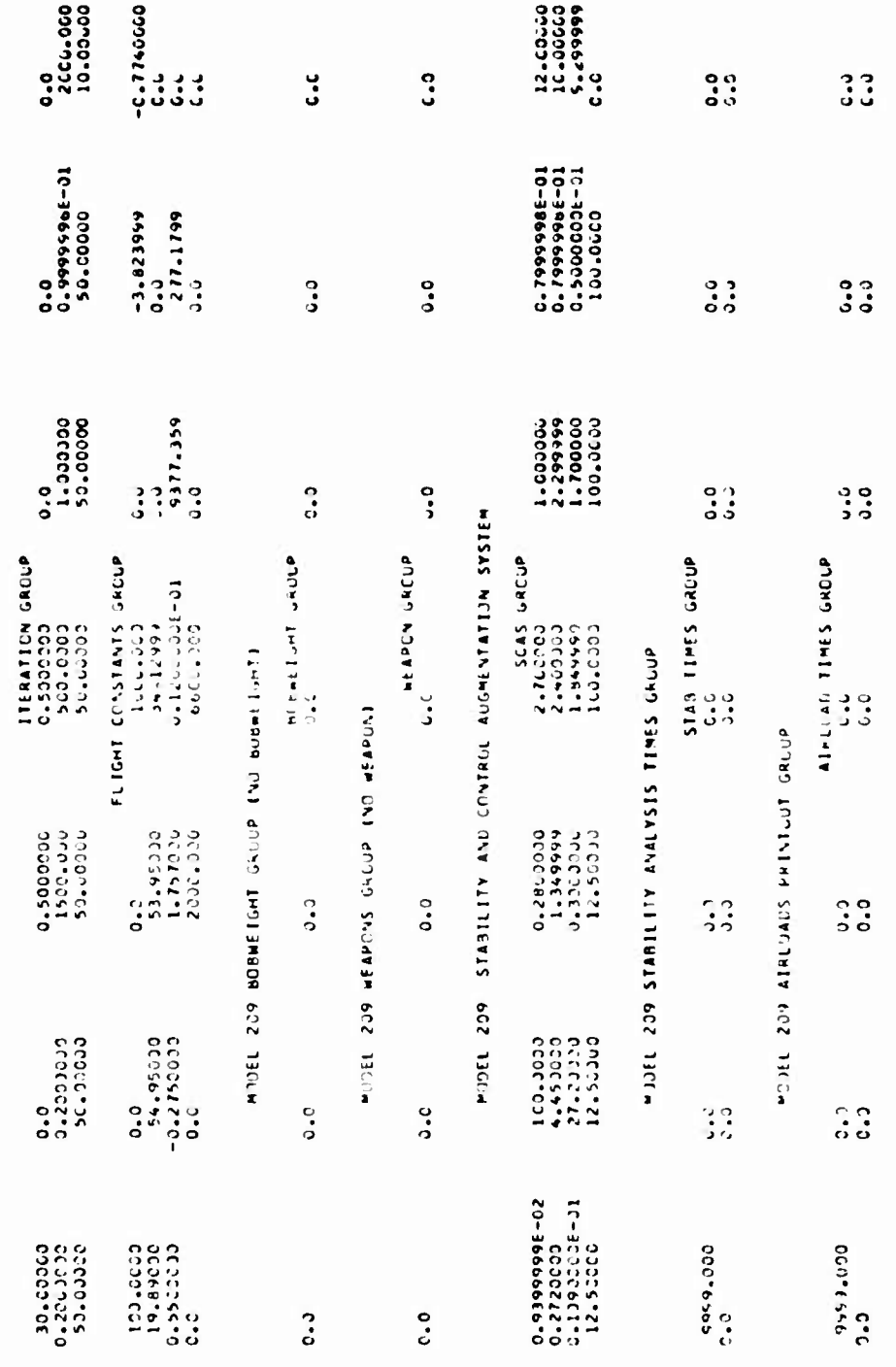

Figure 4-9. Concluded.

 $4 - 24$ 

### NJOEL 209 ITERATION LOCIC GROUP

MAIN ROTIN AFROELASTIC BLADF DISTRIBUILONS AND DATA

 $\mathbf{I}$ 

 $\frac{1}{2}$  .

 $\bar{z}$ 

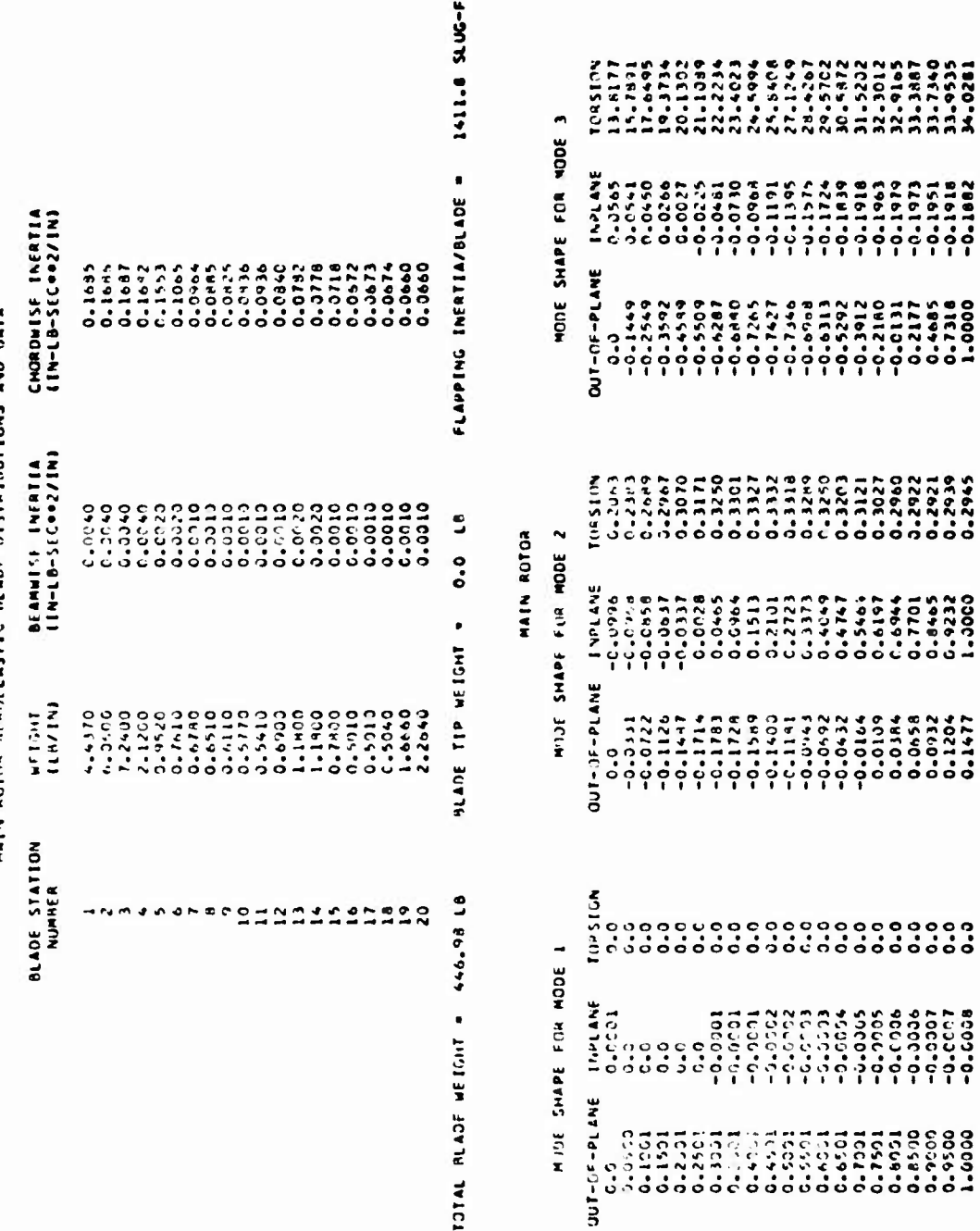

Tee<sub>2</sub>

 $\ddot{\phantom{0}}$ 

Figure 4-10. Aeroelastic Blade Data.

 $4 - 25$ 

る<br>その1ときゃそぁ?89〇1とびんそぁ?890<br>401ときゃそぁ?89〇<u>1とは</u>よそぁ?890

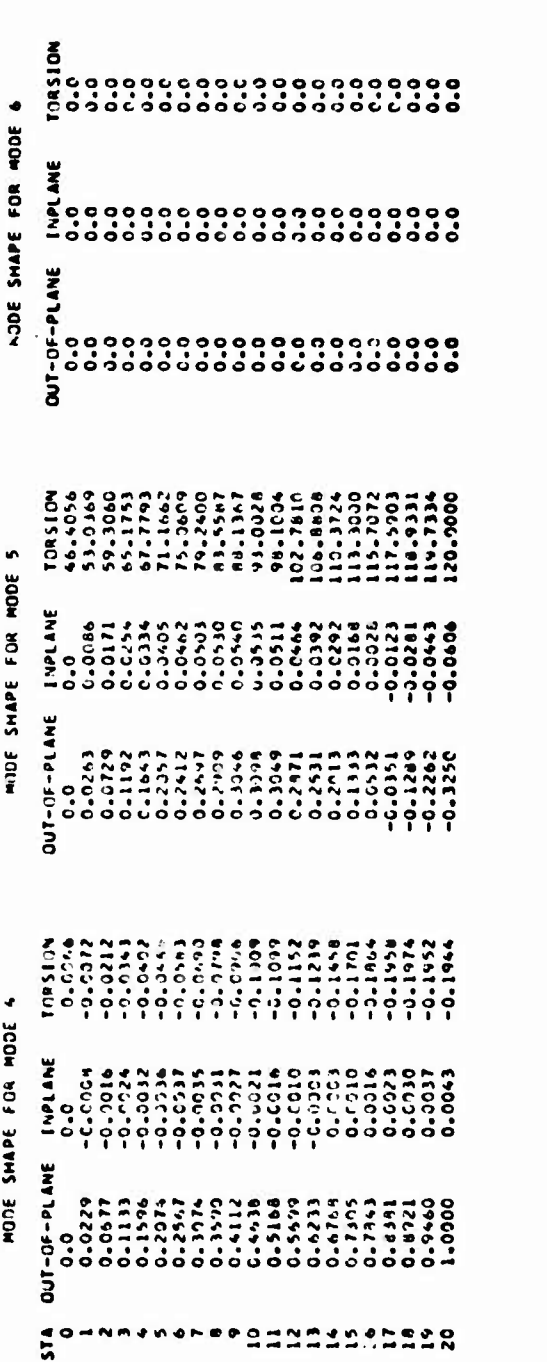

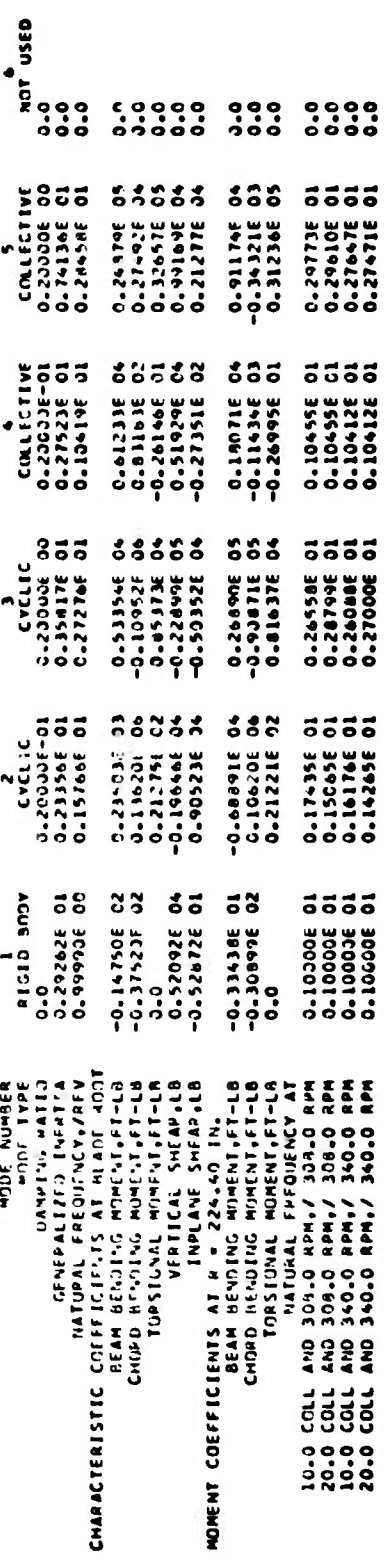

Figure 4-10. Concluded.

l.

**The moment and shear coefflcents represent the moments and shear forces which would exist at the center of the hub and the selected radial station for a unit deflection of each modal generalized coordinate. The bending moment coefficients printed here are actually in the local beamwise and chordwise directions.**

### **4.3.4 Check of Aerodynamic Inputs**

**Several of the inputs to the Rotor Airfoil Aerodynamic Subgroups and the Wing and Stabilizing Surface Aerodynamic Groups are changed if their Input values do not satisfy certain criteria or are obviously unreasonable. An error message is printed after the printout of any aeroelastic blade data explaining the action taken. The changing of any of these values will not in itself terminate execution.**

### **4.3.5 Trim Condition in Accelerated Flight**

**If the rotorcraft is to be trimmed in accelerated flight, i.e., a coordinated turn, a pull-up, or pushover, information is printed concerning these conditions following any corrections to aerodynamic inputs. No message is printed for an unaccelerated flight condition.**

### **4.3.6 Maneuver Specification (Figure 4-11)**

**The program prints the contents of the time card (CARD 301) and all maneuver control cards (all 311-type cards, the J-Cards) before starting the trim procedure. A program supplied title for the action caused by each J-Card is included to the left of the numerical inputs of the J-Cards, This serves as a record of the type of maneuver specified as well as a quick way to check the input data.**

### **4.3.7 Airfoil Data Table Printout**

**The sets of Airfoil Data Tables input in the Data Table Group are printed in their order of input. If the internal NACA 0012 table is used it is printed last. Each set consists of three independent tables in the following order: lift, drag, pitching moment coefficients. The values of Mach number are listed across the page, and those of angle of attack are listed down the page. The inputs on the title card of each set of tables precede the printout of each set. Each table in each set is identified. See Figure 3-6 for the printout of the 0012 airfoil table.**

### **4.3.8 Rotor-Induced Velocity Distribution (RIVD) Table Printout**

**The RIVD table is printed only when it is included in the input data. The printout heading is "TABLES USED IN ROTOR WAKE ANALYSIS" and is followed by the table title, and a statement of the number of advance ratios (NMU), inflow ratio, (NLM), radial stations (NRS), and harmonics**

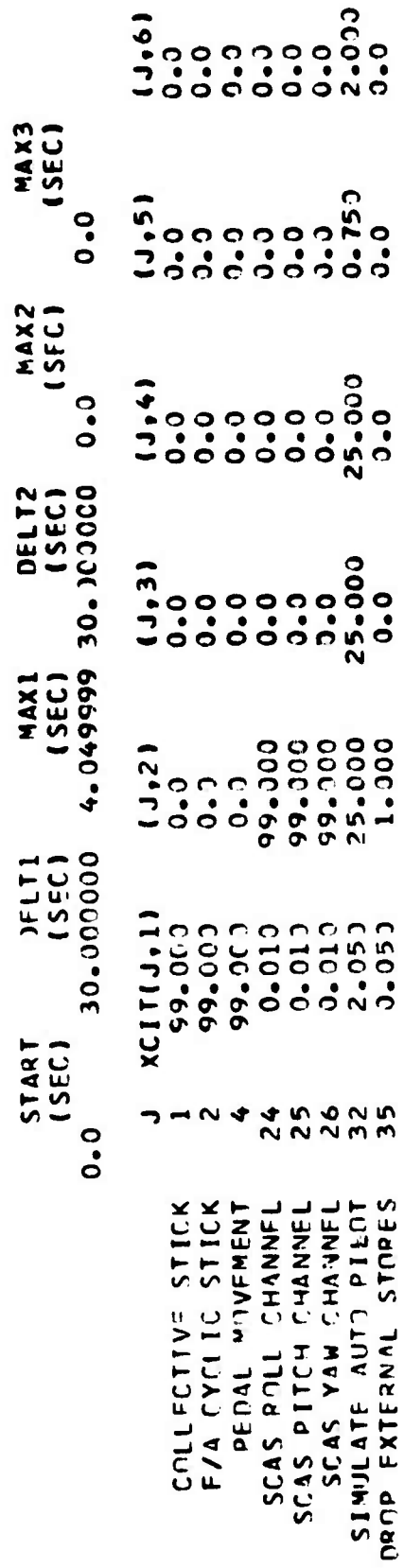

INPUT DATA FOR MANEUVER

ť

Figure 4-11. Maneuver Specification.

Ţ

(NHH) included in the set of tables. The sets of coefficients are then printed in essentially the same format used for input, i.e., the table for the first set of advance and inflow ratios, followed by the table for the second set, etc. The heading for each table is "X/R MU= LAM= ", where X/R is the radial station (0.05 to 1.0), MU is the advance ratio, and **LAM** is the inflow ratio. For each table the NRS values of radial station are listed in the far-left column. The first number to the right of the first X/R value is the constant coefficient; the next two are the sine and cosine coefficients respectively for the first harmonic; the next two are for the second harmonic, etc. If more than four harmonics are included, the fifth harmonic pair is printed immediately below the first harmonic pair. The printout of four pairs of coefficients per line continues until all coefficients are printed for the first value of X/R. The succeeding sets of coefficients for each value of X/R are printed in the same format.

### A.4 TRIM ITERATION PAGE (Figure 4-12)

If  $IPL(25) = 1$ , a trim iteration page is printed for each trim iteration computed.

### 4,4.1 Parameters in Iterations

The VAR(I) array printed across the top of the page gives the current values of the ten variables which are changed during the trim procedure.

- VAR(I) = Collective Stick Position in Percent
- VAR(2) = Fore-and-Aft Cyclic Stick Position In Percent
- $VAR(3) = Lateral Cyclic Stick Position in Percent$
- VAR(4) = Pedal Position in Percent
- $VAR(5)$  = Fuselage Pitch Angle in Degrees
- $VAR(6)$  = Fuselage Roll or Yaw Angle in Degrees (choice of roll or yaw is made by user, IPL(16))
- VAR(7) = Main, Forward, or Right Rotor Fore-and-Aft Flapping Angle in Degrees  $(a_{1g})$
- $VAR(8) = Main$ , Forward, or Right Rotor Lateral Flapping Angle in Degrees  $(b^{\dagger}_{\phantom{1}\mathbf{s}})$
- $VAR(9) = Tail, After, or Left Rotor Force-and-Aft Flapping Angle in$ Degrees  $(a_{1s})$
- VAR(10)= Tail, Aft, or Left Rotor Lateral Flapping Angle in Degrees  $(b^{\dagger})$

esses START OF ITERATION 1 SOBOS

 $\ddot{\cdot}$ 

0-01200 00154-1 00542-0- 00055-0 00544-0- 00528-15- 21966-11 58110-5 0650-15 06464-61 VARELY

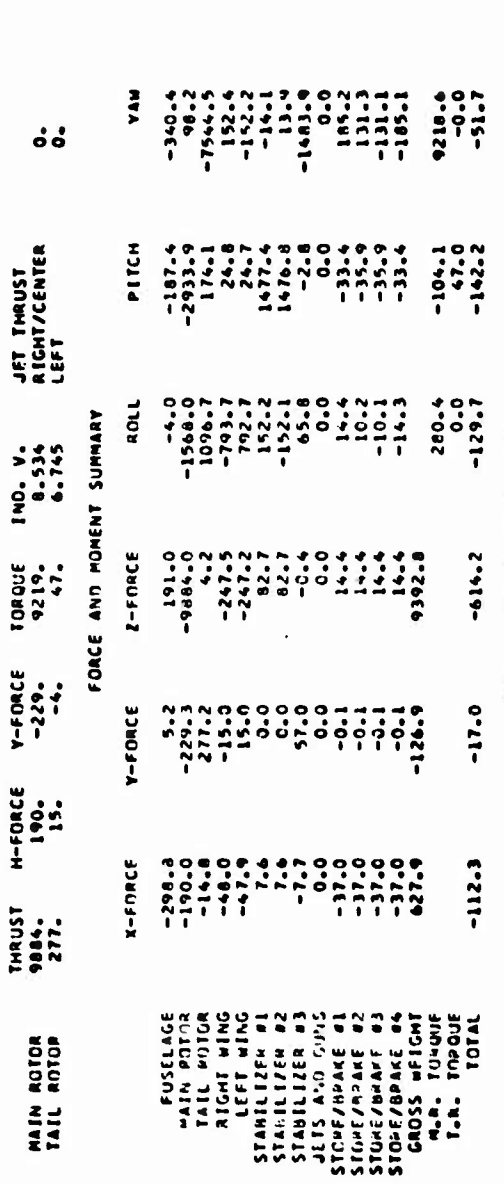

### PARTIAL DERIVATIVE MATRIX

 $\ddot{\phantom{1}}$ 

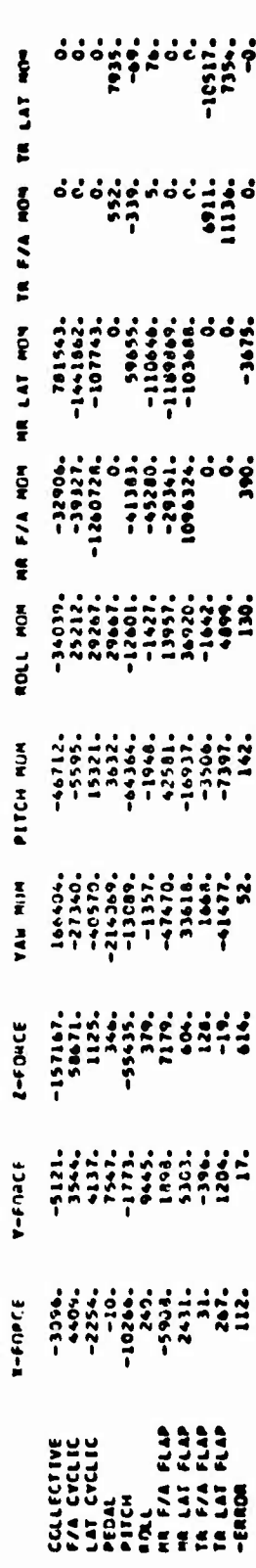

Figure 4-2. Trim Iteration Page.

### **4.4.2 Rotor Performance**

**The two rows below** the **VAR(l) array give the** following quantities for **the two rotors:**

- Thrust in shaft reference (lb)
- H-Force in shaft reference (lb)
- Y-Force in shaft reference (lb)
- Torque (Z component) in shaft reference (ft-lb)
- Average induced velocity (ft/sec)

The values of the left and right jet thrusts are also included in this block of data.

### 4.4.3 Force and Moment Summary

This block of output shows the contribution to the total forces and moments of each component of the rotorcraft which is included in the input data. The X-force, Y-force, Z-force, roll moment, pitch moment, and yaw moment are in body reference, with the forces in pounds and the moments in foot-pounds.

Each force and moment forms one column of the summary, where each row corresponds to a component of the rotorcraft. Except for the Jets and Guns row, only the components for which an input group was included are printed. If, for example, only two stabilizing surfaces were input, the rows for Stabilizing Surfaces No. 3 and No. 4 will not be printed. The complete list of possible rows in order is as follows:

> FUSELAGE MAIN ROTOR TAIL ROTOR RIGHT WING LEFT WING STABILIZER #1 STABILIZER #2 STABILIZER #3 STABILIZER #4 JETS AND GUNS

> > 4-31

**STORE/BRAKE #1 STORE/BRAKE #2 STORE/BRAKE #3 STORE/BRAKE** #4 GROSS **WEIGHT** M.R. TORQUE TOTAL

Note that the rows labeled "M.R. TORQUE" and "T.R. TORQUE" include the moment due to flapping restraint as well as the body axis components of the appropriate shaft axis rotor torque. The rows labeled "MAIN ROTOR" and **"TAIL** ROTOR" include only the effects of the rotor forces acting at each hub when resolved to the cg.

### 4.4.4 Partial Derivative Matrix

This matrix gives the partial derivative of each force and moment with respect to each of the iteration variables. The units are pounds per radian on the force derivatives and foot-pounds per radian on the moment derivatives. For the controls, the angles are rotor blade angles. The line labeled "-ERROR" gives the negative of the force and the moment imbalances at this iteration. If input IPL(17) = 0 or 5, this matrix is computed and printed at every fifth iteration; otherwise, it is computed and printed every IPL(17)th iteration.

### 4.4.5 Correction Array

The line labeled "CORRECTIONS" gives the computed changes in the iteration variables VAR(I), in radians. They are in the same order as the VAR(I) and the partial derivative rows. It is printed only when one or more of the computed corrections are greater than the maximum allowed by variable damper procedures. If such a case occurs, the computed corrections are multiplied by a ratio which will make all corrections within the allowable range, and this ratio is printed along with the sequence number of the iteration variable which determined it. The ratioed corrections are then added to the iteration variables to determine the values for the next iteration. It should be noted again that the "CORRECTIONS" are in radians and not the same units as the  $VAR(I)$  printed. The printing of this array generally indicates that the inputs for the maximum allowable corrections were too small or that the values of VAR(I) may not be converging to a trim solution. The array is most useful when a case does not trim, since it indicates which VAR(I) is preventing trim.

### **4.5 TRIMMED FLIGHT CONDITION PAGES**

**•**

**UM** New

**Two types of printouts are possible for the data computed in the last trim Iteration. These printouts are the standard trim page and the optional trim page. The standard trim page is always printed. If the optional trim page is to be printed, it follows the standard trim page.**

**When performing a quasi-static trim followed by a time-variant trim, the standard trim page will be printed twice with data regarding the timevariant trim printed in between the two. The second trim page will be an update of the first page, reflecting the effects of the time-variant trim. If the switch to print the optional trim page is turned on, the optional page will be printed after each of the standard trim pages. The data printed out during a time-variant trim is discussed in Section 4.6.**

### **4.5.1 Standard Trim** *Page* **(Figure 4-13)**

**This page follows Liu final Lrln iteration. The final iteration occurs either when all fim r» ai <sup>J</sup> "loim^t imbalances are within their respective allowable error.-,, XlT(I5) llirou^h XIT(21), or after XIT(l) iterations have been perfotnn^. If ttu** *pit;v* **Is printed because XIT(l) iteration were exceeded, ihc Ii hn** *pa^r* **Is printed even though the rotorcraft is not actually trimmed, liowiv'. p.v^am execution terminates immediately after the prlntou\*. Wht : Ji< o.vt is printed because the Imbalances are within tne prescribed limit, the program continues on to subsequent operations or cases.**

**The data are printed in blocks as discussed below.**

### **4.5.1.1 Problem Identification**

The problem identification consists of a line containing the name of the program and the date the job was computed followed by the alphanumeric comments input on CARDS 02, 03, 04.

### **4.5.1.2 Trim Condition Specification**

**A one-line nessage is printed stating whether or not the rotorcraft is in a trimmed flight condition, the number of trim iterations used, the computer CPU time used, and the value of NPART. As implied above, the rotorcraft is termed trimmed when the Imbalances are less than the allowable errors, and not trimmed when XIT(l) iterations are performed without the imbalances being less than the allowable errors.**

### **4.5.1.3 Atmospheric Parameters**

**This block of data describes the atmospheric conditions in which the rotorcraft was trimmed. The density altitude, density ratio, and speed of sound are computed from equations which were empirically derived to**

BELL HELICOPTER COMPANY RUTORCRAFT FLIGHT SINULATION PROGRAM AGAJT3

## $515$ HOSEL 209 AM-16 HUEVCOBRA WITH 4 M200AL RKT LAUMCHERS<br>19 RKTS EACH INHOARD STURE: 14 RKTS EACH OUTBOARD STORE<br>V = 100 KTAS ASYMMETRIC STORE DROP OF OUTBOARD POD

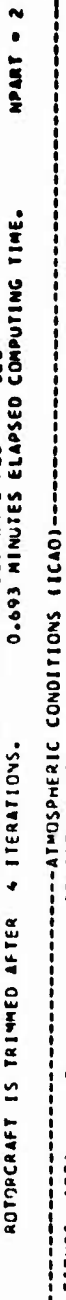

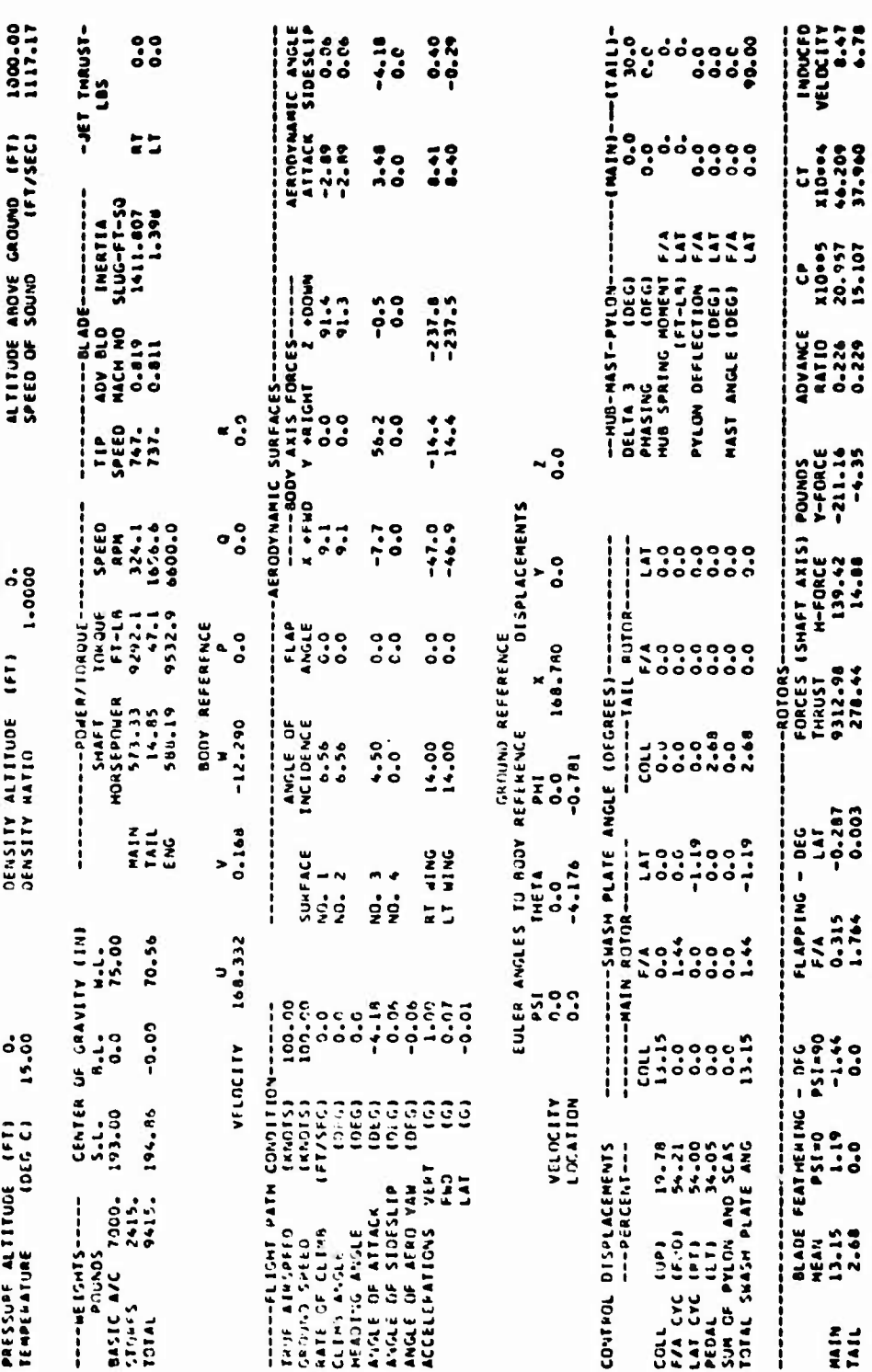

### Trimmed Flight Condition Page. Figure 4-13.

MAIN

**simulate the atuosphere prescribed by the International Civil Aviation Organization (ICAO). This defined atmosphere is the same as the 1962 United States standard.**

### **4.5.1.A Physical and Power Parameters**

**Immediately below and at the left end of the atmospheric data, data on the rotorcraft weight and center of gravity location are presented. The data Include the weight and eg location without external stores, the total weight of all external stores, and the gross weight and eg location with stores. The stores-on data are those which are used during the trim procedure. The other data are for reference only.**

**To the right of the weight and eg data and in the center of the page are the power and torque for each rotor and the engine. "ENG" stands for "supplied by engine." Note that while the sum of main rotor and tail rotor horsepower equals the engine power required, the sum of main and tall rotor torques will not equal the engine torque unless the rotational speeds of all three are equal.**

**To the right of the power and torque data are rotor blade parameters. Tip speed Is In feet per second, and advancing blade Mach number is computed at the blade tip. Blade flapping inertia Is for a single blade.**

**To the right of the blade data are the thrusts of the right and left jets in pounds.**

### **4.5.1.5 Body Reference Parameters**

**Immedlatuly below the physical and power parameter printout, the linear and angular velocities of the rotorcraft in the Body Reference System are printed. The sequence of outputs Is X, Y, and Z 1'near velocities in feet per second followed by the roll, pitch and yaw angular velocities in degrees per second.**

### **4.5.1.6 Flight Path/Aerodynamic Surface Parameters**

**Below and to the right of the body reference data are the parameters which define and orient the rotorcraft with respect to the flight path. True airspeed is the airspeed along the flight path and is equal to the ground speed only when the rate of climb is zero. (The program assumes that with no gusts the air mass is stationary with respect to the ground.) The climb and heading** *angler,* **are defined in Section 4.2.3.1. The three aerodynamic angles and accelerations are defined in Sections 4.2.3.2 and 4.2.3,4 respectively. Note that the three accelerations are in the Body Reference System.**
**To the right of the flight path conditions are the aerodynamic surface parameters. These parameters consist of the angle of incidence; flap or control surface angle; body axis X, Y, and Z forces; and aerodynamic angles for the right and left panels of the wing and each of the four stabilizing surfaces. The aerodynamic angles are defined like the fuselage angles In Section 4.2.3.2 except that the velocities used In the definition are in the aerodynamic surface reference system rather than the body reference system.**

### **A.5,1,7 Ground Reference Parameters**

**Below the flight path and aerodynamic surface data are the ground reference parameters. The location and rates of change of the three ground-tobody Euler angles are printed in degrees and degrees per second, respectively.**

### **4.5.1.8 Flight and Rotor Control Parameters**

**Below and to the left of the ground reference parameters are the positions of the four primary flight controls in percent. To the right of the control positions is a matrix of the contributions of each of these controls plus the pylon and SCAS to each of the swashplate angles of each rotor. The entries in the bottom row of the matrix are simply the summation of the column above them. All entries are in degrees. The collective pitch contributions are actually angles at the blade root since the swashplate does in truth have a collective pitch angle. The collective pitch of the swashplate would be more properly expressed as a vertical displacement of the swashplate or collective pitch sleeve. However, the control system model is currently not capable of providing this data.**

**To the right of the control contribution matrix are data for the hub, mast, and pylon plus the values of the pitch-flap-coupling and controlphasing angles. The mast angle and pylon deflections are defined in Table 4-2. The hub-spring moments are in the Rotor Shaft Reference System.**

### **4.5.1.9 Rotor Parameters**

**Below the controls data are the rotor parameters. This output group consists of the blade feathering, flapping, rotor forces, advance ratio, power and thrust coefficients, and induced velocity for each rotor. All parameters are in the Rotor Shaft Reference System. The blade feathering angles are measured at the theoretical blade root (Station No. 0). The mean blade feathering angle is identical to the collective pitch printed in the controls matrix. The F/A feathering angle (PSI \* 0) and lateral angle (PSI - 90) will differ from the F/A and LAT swashplate angles when the value of the pitch-flap-coupling angle minus the control-phasing angle (63 - y) is nonzero. Sign conventions for the flapping angles are**

**defined in Section 4.2.1. Thrust is positive up the rotor shaft. Hforce and Y-force are positive in the direction of the positive shaft reference X and Y axes, respectively.**

> ADVANCE RATIO =  $\mu$  =  $\frac{\text{Velocity in the Shaff } X-Y \text{ Plane}}{\text{Rotor } \text{The Speed}}$ **Rotot Tip Speed**

**and is dimensionless.**

**The power coefficient is defined as**

$$
CP = Power/(\rho \pi R^2 (\Omega R)^3)
$$

**and the thrust coefficient as**

$$
CT = Thrust/(\rho \pi R^2 ( \Omega R)^2)
$$

**3 where p = air density, slug/ft**

```
R = rotor radius, ft
```
 $\Omega$ **R** = **rotor tip speed**, **ft**/sec

**Both coefficients are dimensionless. The nondlmensionalization factors used here are not the same as those used in the optional trim page.**

**The induced velocity is the average value over the rotor disc in feet per second.**

**4.5.2 Optional Trim Page (Figure 4-14)**

**Printout of this page is controlled by IPL(26). The optional trim page is most useful for presenting data from a wind tunnel simulation.**

**4.5.2.1 Problem Identification**

**The standard trim page heading with comment cards is repeated at the top of the optional trim page(s).**

### **4.5.2.2 Parameter Listing**

**Four blocks of data are printed across the page below the problem identification: rotor controls, rotor parameters, (wind) tunnel parameters, and program options. The items printed are generally either self-explanatory or have been explained previously. The dimensions, if any, for all parameters are included in the printout.**

COMPUTED 12/08/73 BELL MELICOPTER COMPANY ROTORCRAFT FLIGHT SIMULATION PROGRAM AGAJTS

 $\ddot{a}$ **MODEL 269 AP-16 HURTCORA NITH 4 M200A1 RET LAUMENERS<br>19 RKTS EACH INBOARD STORE: 14 RKTS EACH CUTBOARD STORE**<br>V = 130 KTAS ASYMKETRIC STORE DNOP OF OUTBOARD POD

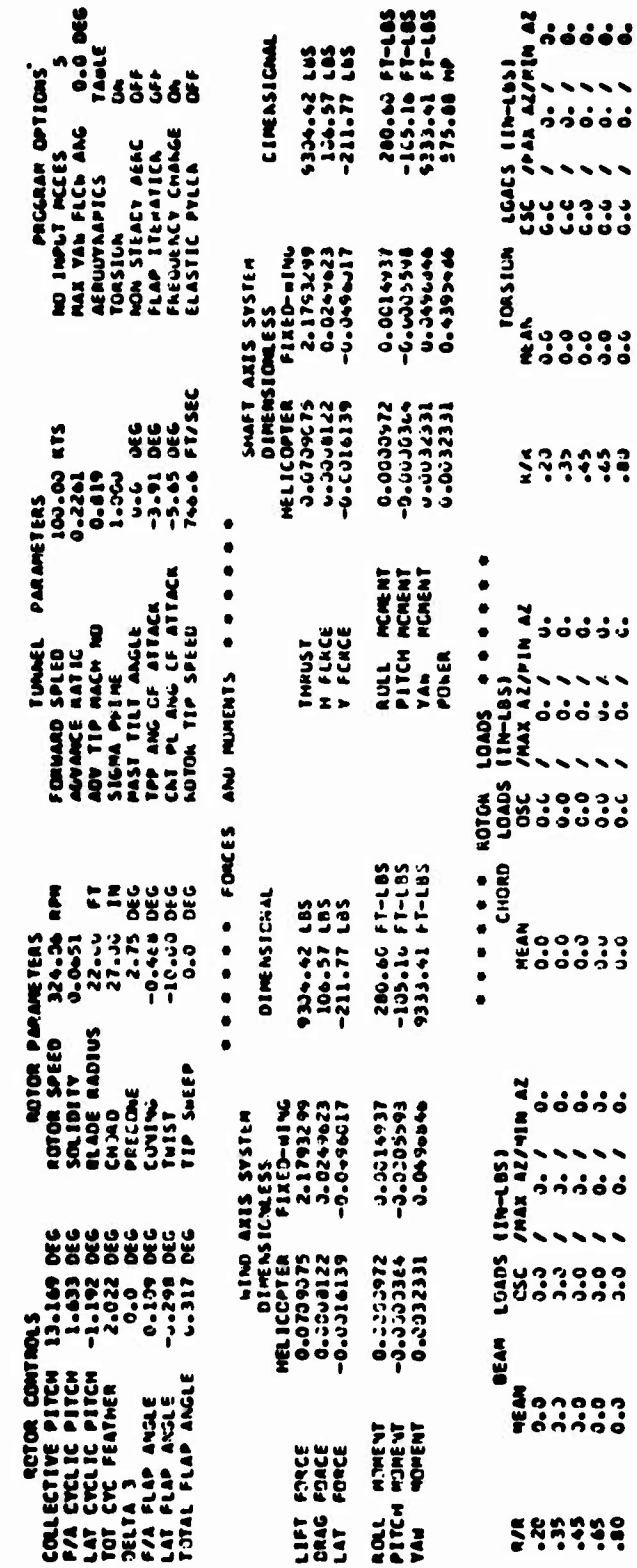

Figure 4-14. Optional Trim Page.

**If the blade chord is not constant, the average value of chord Is printed.**

**If the blade geometric twist is not linear, the printed twist value is the total angle between the root and the tip.**

**The solidity parameter, a, is defined as**

 $a = n\bar{c}/\pi R$ 

**wtu.re n « number of blades**

**c • average chord**

**R • rotor radius**

**4.5.2.3 Forces and Moments**

**Below the- parameter listing, the rotor forces and moments are printed in both the wind reference and shaft reference systems. Rotor power is printed in shaft axis only. Each set of data consists of two nondimensional coefficients and the dimensional values for each force and moment. The factors which are divided into the dimensional forces, moments, and power to give their nondimensional forms are given below:**

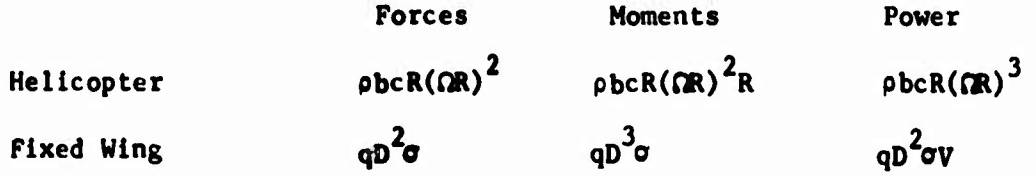

**vhere**

 $\rho =$ **air** density (slugs/ft<sup>3</sup>)

**b number of blades**

 $c =$  **chord**  $(ft)$ 

- **R rotor radius (ft)**
- **fl - rotor speed (rad/sec)**
- **V - wind velocity (ft/sec)**

**q** =  $1/2$   $\rho$   $V^2$  (lbf/ft<sup>2</sup>)

**D - diameter of rotor disk • 2R (ft)**

 $\sigma$  = rotor **s**olidity = bcR/ $\pi$ R<sup>2</sup>

### **4.5.2.4 Rotor Loads**

**A summary of the beam, chord, and torsional rotor loads is printed below the forces and moments. Data are presented for Blade Stations No. 4, 7, 11, 13 and 16 (20, 35, 45, 65, and 80 percent of blade radius, respectively). The higher the station number or percent radius, the more outboard the station is. The data for ach of the three loads consists of the mean and oscillatory values plus blade azimuth location for the maximum and minimum loads. The loads are in inch-pounds; the azimuth angles are in degrees.**

### **4.6 TIME-VARIANT TRIM DATA**

**Using appropriate input values, it is possible to compute the trimmed flight condition using only a quasi-static rotor analysis, or to compute first a trim with the quasi-static analysis and follow it with a timevariant trim (TVT) of the rotor. The output of the TVT following a quasi-static trim is discussed below.**

### **4.6.1 The Time History (Figure 4-15)**

**Following the quasi-static trim, the program computes a time history of five rotor revolutions for each rotor for which the time-variant analysis is to be used. During the computations, the fuselage and flight control degrees of freedom are locked out, the orientation and control positions being held fixed at the values in the quasi-static trim condition. However, all rotor, pylon, and mast-windup modes which are input are free. The output of a TVT Includes the complete time history for each time-variant rotor with one line of output for each blade azimuth location which is computed for Blade No. 1. For a TVT with an azimuth increment of 15 degrees and both rotors time-variant, this is 240 printed lines of double-spaced output, or about eight pages of computer paper.**

**The time history is printed in columnar form with the variables identified only at the beginning. The azimuth location in degrees of Blade No. <sup>1</sup> is the column headed "REF BLADE PSI." If the rotor(s) use the elastic blade representation, up to six modal participation factors are listed under "DEPENDENT PARTICIPATION FACTORS." If a rigid blade is used, only the first factor is nonzero. The pylon motions and mast windup are in degrees. If two elastic rotors are being used, the time history for the second rotor follows immediately after the end of the first. ,i new set of headings is not printed, so it is necessary to count the rotor revolutions to find the dividing point.**

### **4.6.2 Revised Trim Data**

**At the end of the time history printout(s), the VAR(l) values, rotor performance data, and force and moment summary (see Sections 4.4.1, 4.4.2, and 4.4.3 respectively) are printed again for comparison to the**

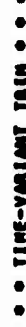

**SENSION CONTRACTOR** 

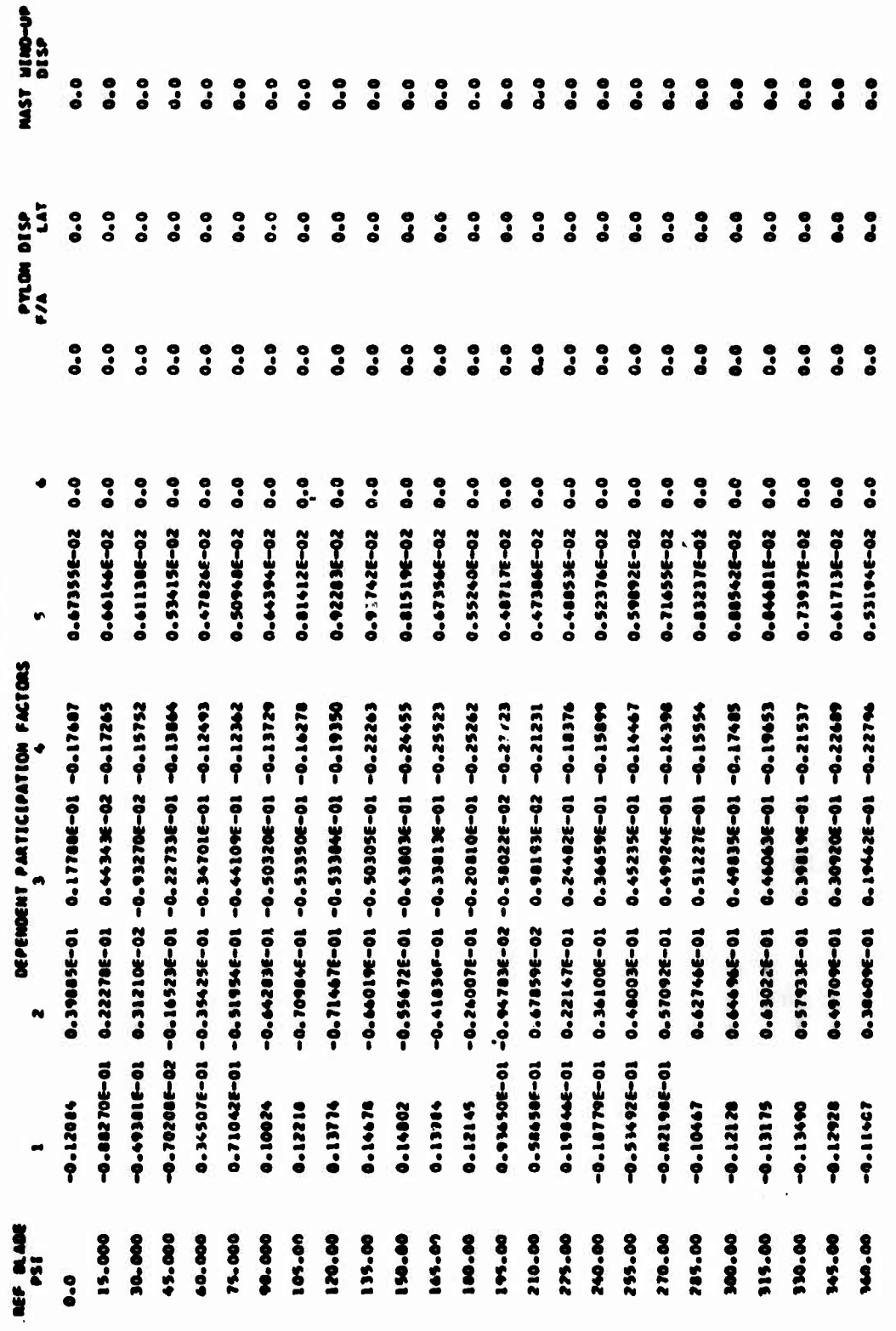

Figure 4-15. Partial Printout of Time-Variant Trim Data.

quasi-static trim values. Note that the rotor flapping angles are not printed with VAR(I) since they are not controlled variables. In addition to the normal force and moment summary, the rotor flapping moment about the hub is printed at the end of the summary. As stated previously the standard trim page is then printed again, this time with the rotor parameters reset to the values at the end of the five revolutions.

### 4.6.3 Rotor Dynamic Analysis

If the rotor(s) use the elastic blades representation, a harmonic analysis of the time history is performed, and a rotor bending moment summary is printed.

### 4.6.3.1 Harmonic Analysis of Elastic Rotor Parameters (Figure 4-16)

The results of a harmonic analysis of the nine parameters shown in Figure 4-15 are printed in tabular form. From left to right, the nine columns of data are the coefficients for the zero (constant) through eighth rotor harmonic. The printout of all cosine components precedes that of the sine components. The rows labeled <sup>1</sup> through 6 are for the first through sixth modal participation factors respectively. Rows 7, 8, and 9 are for the fore-and-aft and lateral pylon displacements and mast windup, respectively.

### 4.6.3.2 Rotor Bending Moment Summary for Elastic Rotor (Figure 4-17)

Following the harmonic analysis, a four-page summary of rotor bending moments in blade reference is printed for each time-variant rotor. Tables of the beam, chord, and torsional moments for the first eight rotor harmonics and at all twenty radial stations are shown on the first three pages. A reprise of the minimum, maximum, and oscillatory moments, with azimuth locations for the extreme values, is printed on the fourth page. The oscillatory moment is defined as one-half the difference of maximum and minimum, regardless of frequency considerations. All moments are in inch-pounds.

### 4.7 MANEUVER-TIME-POINT PRINTOUT (Figure 4-18)

It is possible to print out data computed during a maneuver at specified time points. The value of NPRINT on CARD 01 specifies that data is to be printed each NPRINTth time point.

### 4.7.1 External Store Drop Printout

When an external store is dropped during the maneuver, a **message is** printed stating which store was dropped. Also, the values for the **gross weight,** eg location, and inertias of the rotorcraft following the drop **are** printed. If two or more stores are dropped simultaneously, independent **Messages** are printed for each drop. The printout precedes the printout of the first time point without the store(s).

**HARMONIC ANALYSIS OF ROTOR 1**<br>COSINE COMPONENTS

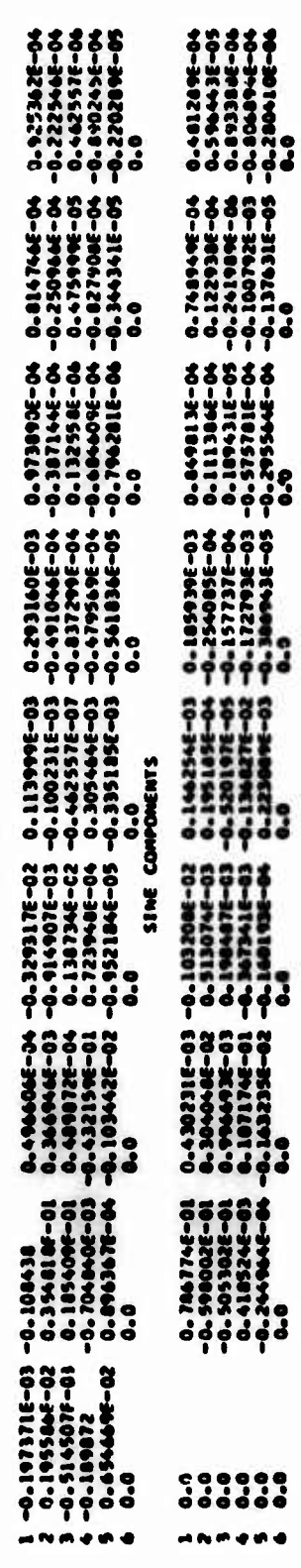

Figure 4-16. Harmonic Analysis Following Time-Variant Trim.

 $\ddotsc$ 

NOTOR NUMBER 1 BEAM DENUING NOMENTS SHEM-POUNDS

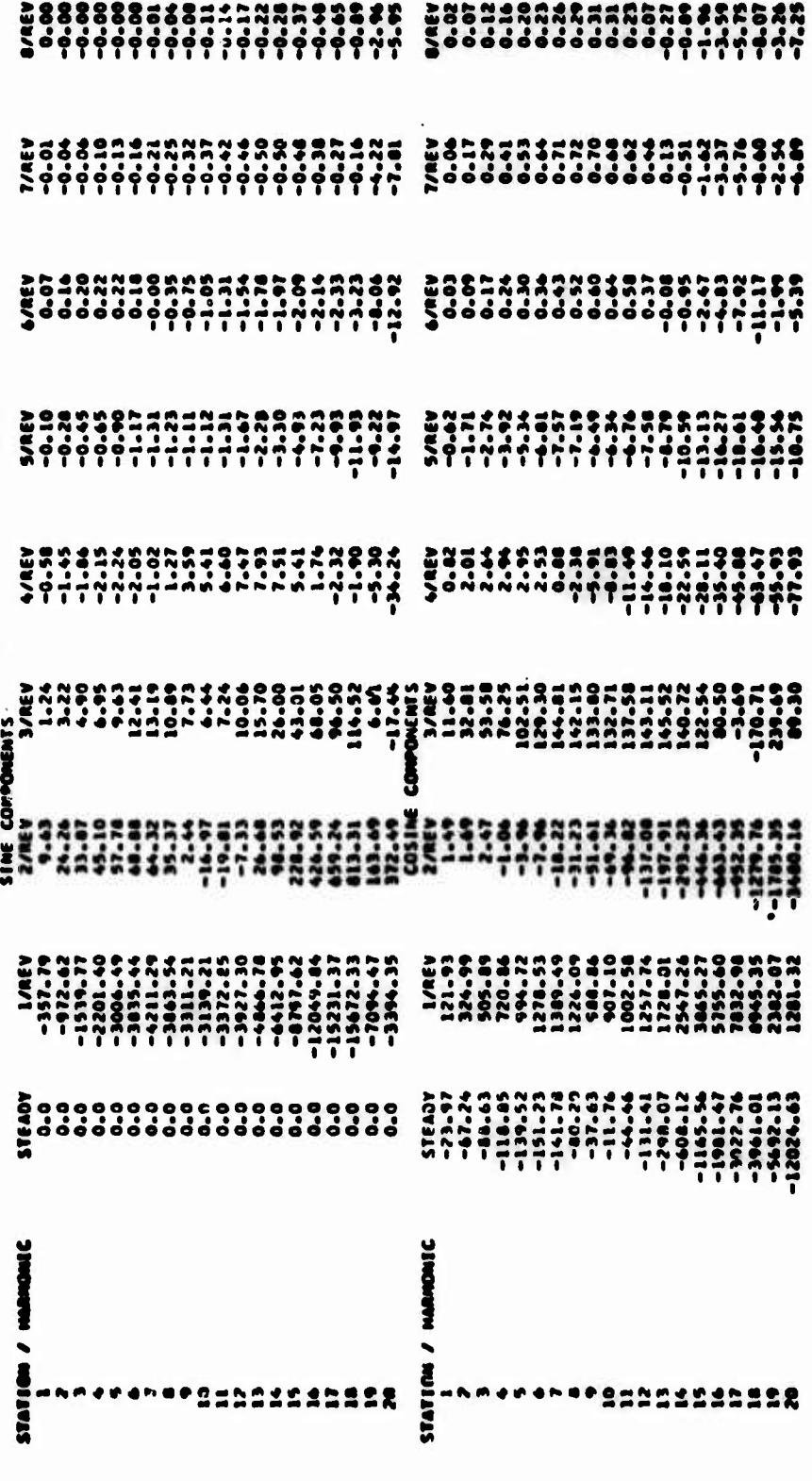

Figure 4-17. Bending Moment Summary Following Time-Variant Trim.

 $\frac{1}{2}$ 

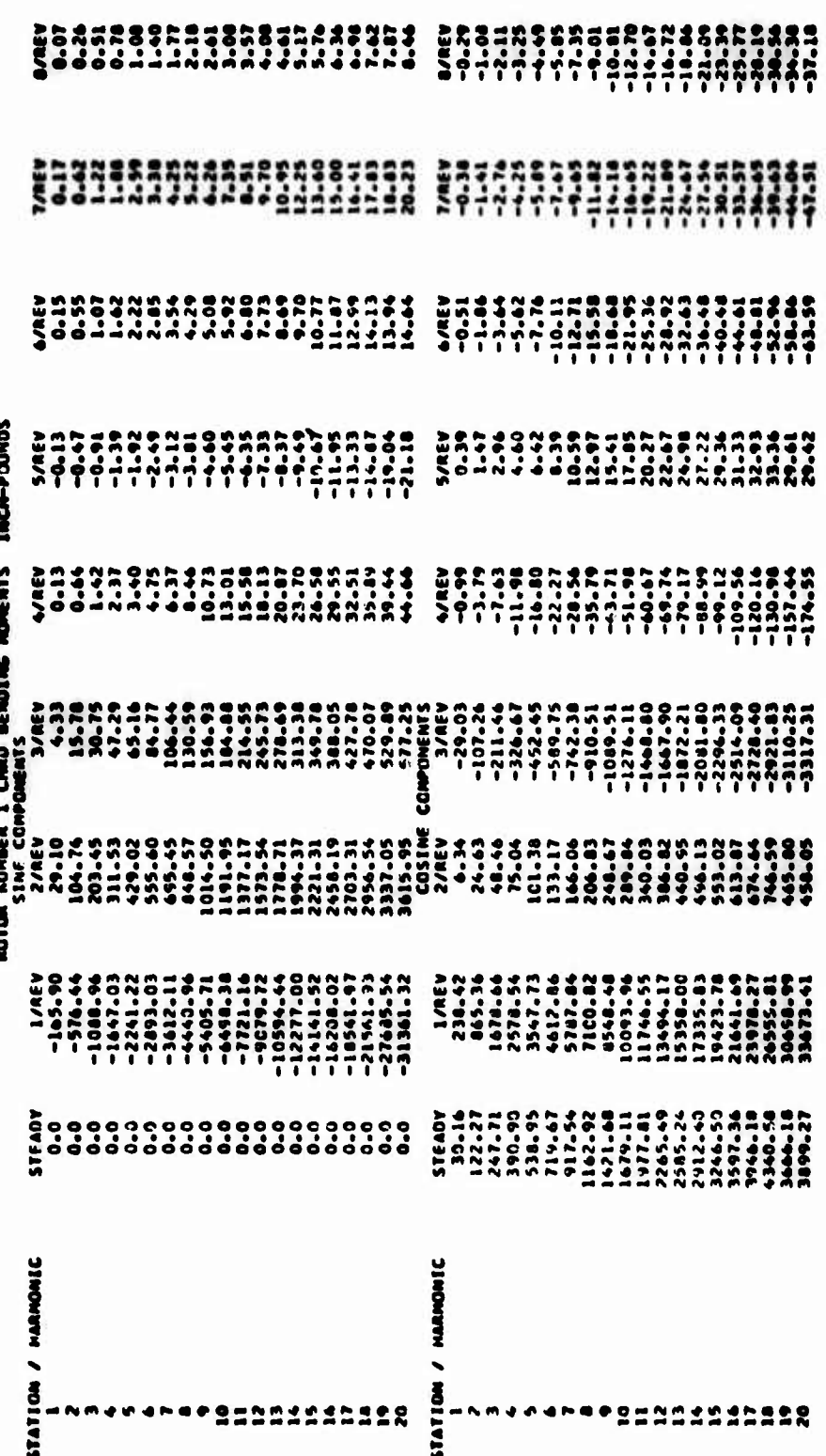

Figure 4-17. Continued.

ROTOR NUMBER 1 TORS BENDENG HOMENTS INCH-POUNDS

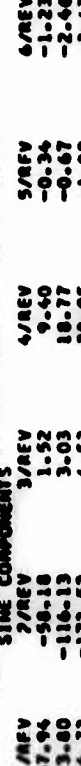

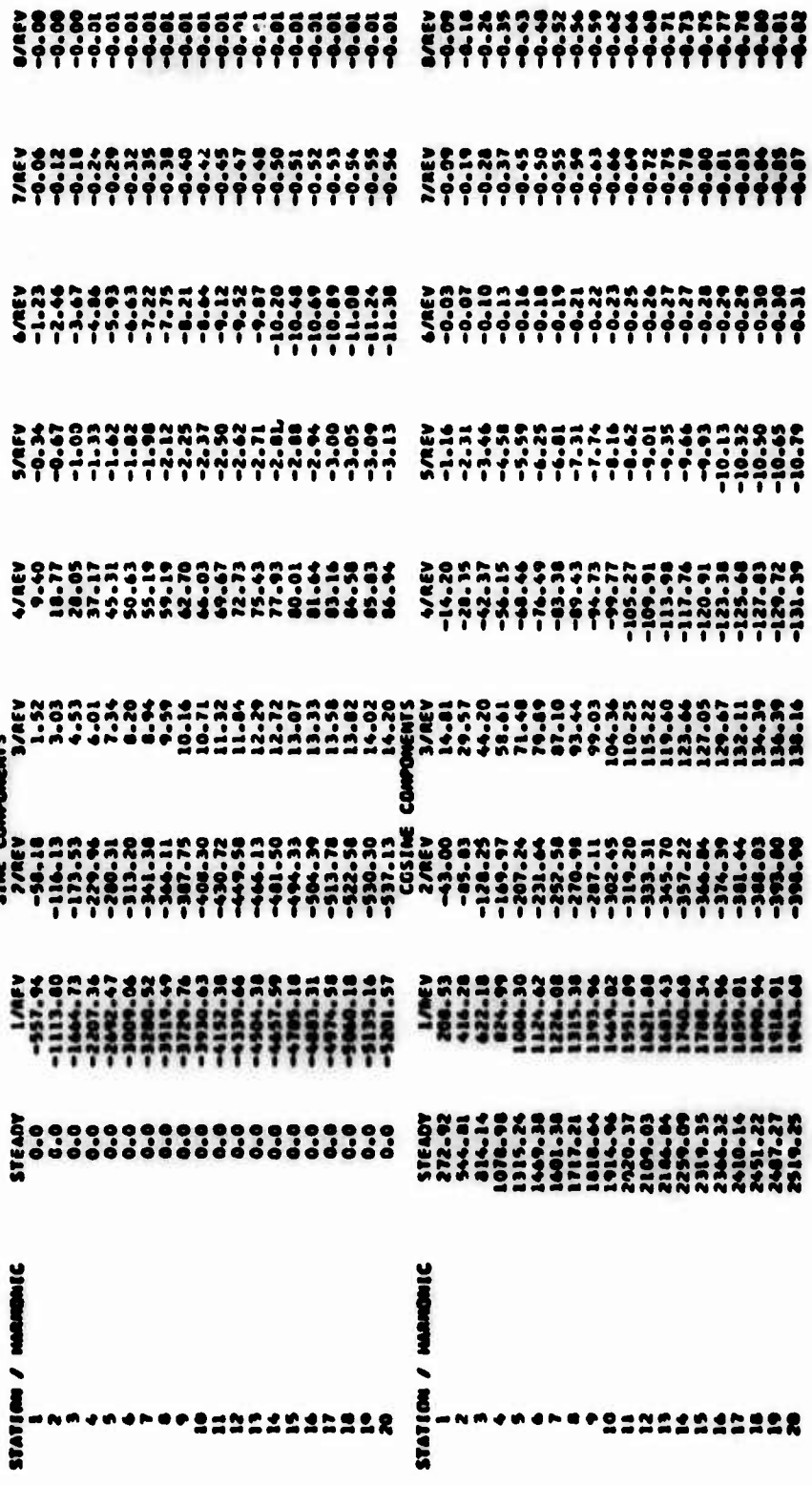

Figure 4-17. Continued.

 $4 - 46$ 

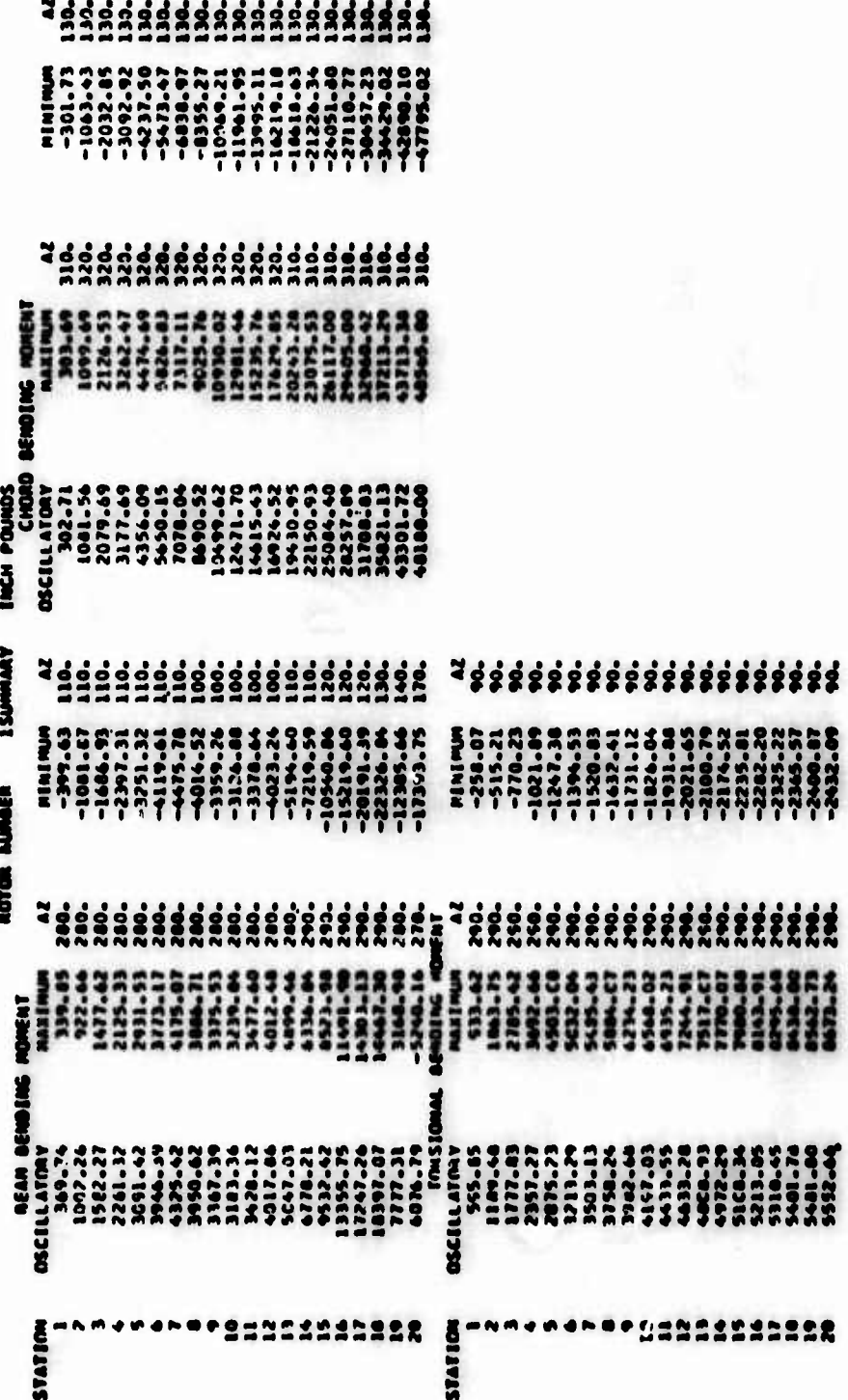

Figure 4-17. Concluded.

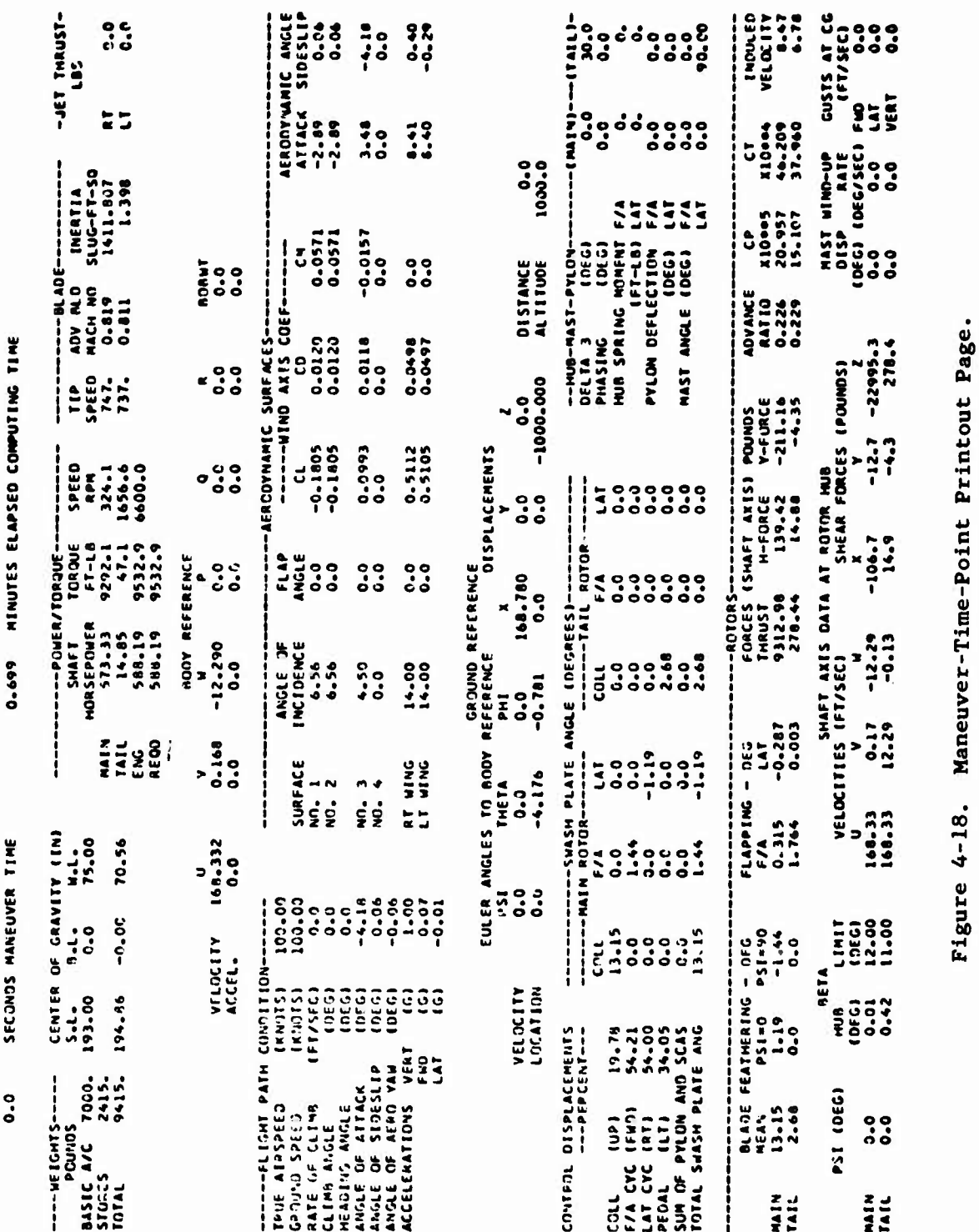

### **4.7.2 Time-Point Page**

**The format of and data on the maneuver-time-point page are identical to those of the standard trim page with the following exceptions. The problem identification data, trim condition specification, and atmospheric parameters are omitted; some data in the aerodynamic surfaces printout are changed; and some data are added at the top of the page and to the torque/power data, body and ground reference parameters, and rotor parameter printouts. The added data are discussed below.**

### **4.7.1.1 Identification**

**The first line of the maneuver-time-point page contains the current time In the maneuver and the total elapsed computer CPU time.**

### **4.7.2.2 Physical and Power Parameters**

**The first data group printed Is Identical to the physical and power parameter printout of the standard trim page except that the engine power and torque required to drive the rotor at that particular Instant are added in the row labeled "REQD." If rotor rpm is variable, a difference between engine ivower supplied and required will cause a rate of change of the rotational speed of the rotors. If rotor rpm is held constant, a difference between these two powers indicates that the rotor power required has exceeded the maximum available engine power. Note that the rotor torque Is the air-load torque on the appropriate rotor and that the rotor power Is that required to drive the rotor at that particular instant in the maneuver.**

### **4.7.2.3 Body Reference Data**

**In the body reference data printout, the three body linear accelerations in feet per second squared and the body angular accelerations in degrees per second squared are added to the printout. Also, the velocity and acceleration of the collective bobweight are Included. Since the bobweight equation is written in terms of collective pitch angles, the parameters are angular velocity and acceleration in degrees per second and degrees per second squared, respectively.**

### **4.7.2.4 Flight Path/Aerodynamic Surface Parameters**

**The printout of the flight path and aerodynamic surface parameters is the same as on the standard trim page except that the body axis X, Y, and Z aerodynamic forces acting on the aerodynamic surfaces are changed to nondimensional lift, drag, and pitching moment coefficients in the wind axis reference system. The body axis X, Y, and Z forces are available from the force and moment summary which immediately follows the time-point page.**

### **4.7.2.5 Ground Reference Parameters**

**The ground reference parameter printout is the same as on the standard trim page with the following data added: the X, Y, and Z displacement of the rotorcraft center of gravity from the origin of the ground reference system, the distance of the eg from the origin of the ground reference system as measured in the ground X-Y plane, and geometric altitude of the eg (the negative of the ground reference Z location). All these added data are in feet. Note that in the ground reference system, all maneuvers start** with  $X = Y = 0$  and  $Z = -(geometric$  **altitude**).

### **4.7.2.6 Flight and Rotor Controls Parameters**

**The printout of the flight and rotor controls parameters is identical to that on the standard trim page.**

### **4.7.2.7 Rotor Parameters**

**The rotor parameters printout on the time-point page includes all data shown on the standard trim page plus additional rotor and mast data and the values of the gusts at the rotorcraft eg.**

**"PSI (DEG)" is the azimuth location of Blade No. <sup>1</sup> of each rotor. "BETA" refers to blade flapping at the hub with respect to the shaft reference X-Y plane. "HUB" is the flapping angle at the hub for Blade No. <sup>1</sup> at its present azimuth, fhis number should correspond to a test measurement of flapping. "LIMIT" is the present location of the flapping stop. The "SHAFT AXIS DATA AT ROTOR HUB" are self-explanatory.**

**Mast windup and mast wlndup rate are given in degrees and degrees per second, respectively. Positive mast wlndup is in the direction of positive rotor rotation.**

**The forward, lateral, and vertical components of the gust velocities at the center of gravity are in body reference and have the units of feet per second.**

### **4.7.3 Force and Moment Summary**

**The maneuver-time-point page is followed by a force and moment summary for that time point. The format of the summary is Identical to the summary printed during trim iterations.**

### **4.7.4 Rotor Elastic Response (Figure 4-19)**

**The azimuth location of each blade is given for reference. The instantaneous values of the generalized coordinates for each blade and each mode are available for detailed study. The three components of blade**

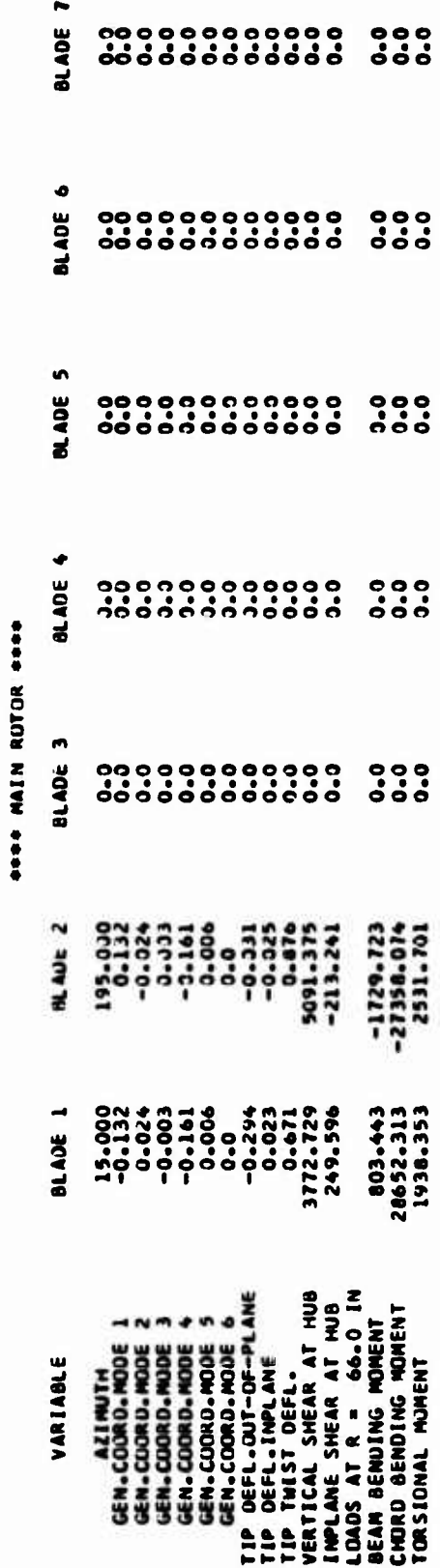

į.

Figure 4-19. Rotor Elastic Response During Maneuver.

į

 $\label{eq:1} \Delta \vec{A} = \vec{A} \vec{A} + \vec{a} \vec{a} \vec{A}^T$ 

**tip deflection provide the user with a clear Indication of the overall rotor behavior. The out-of-plane and Inplane deflections are In feet, and the elastic twist deflection is In degrees.**

### **4.7.4.1 Blade Shear Forces**

**The out-of-plane components of shear are given for each blade In pounds. This shows how the blades share the total shear forces given above In the rotor variables.**

### **4.7.4.2 Bending Moments at User Selected Location**

**At one radial station selected by the user, XMR(15) or XTR(15), the computer program calculates and prints the beamwlse bending moment, the chordwise bending moment, and the torsional moment for each blade in Inchpounds. The beam and chord moments have been resolved through the geometric pitch from the out-of-plane and inplane directions so that the values printed should correspond directly to test data.**

### **4.8 TIME HISTORY PLOTS (Figure 4-20)**

### **4.8.1 Problem Identification**

**The same problem identification used for the trim pages (CARDS 02, 03, and 04) Is used as the heading for the time history plots.**

### **4.8.2 Variables Plotted and Their Scales**

**The plot symbols used are the numbers 1, 2, and 4. The variable corresponding to each symbol and its units are printed as part of the plot heading. If two or all three of the curves Intersect at a single point, the symbol printed is the sum of the individual symbols. For example, the symbol 7( 1+2+4) means that all three curves pass through the point where the <sup>7</sup> is printed.**

**The lower and upper limits on the plot scale are given for each variable plotted. The scale in units per inch is also given.**

### **4.8.3 General Comments**

**The user is again cautioned that the automatic plot scaling procedure may expand small variations completely out of proportion to their true Importance. Be certain to check the scales on all plots.**

**The maneuver time is printed along the side of the plot to provide an easy reference to the corresponding maneuver-time-point page. If the time increment is changed at some point during a maneuver, there will be a change in the time scale at this point. The resulting compression or**

AQYORC<AFT FLIGHT SIMULATION PROGRAM AGAJ73

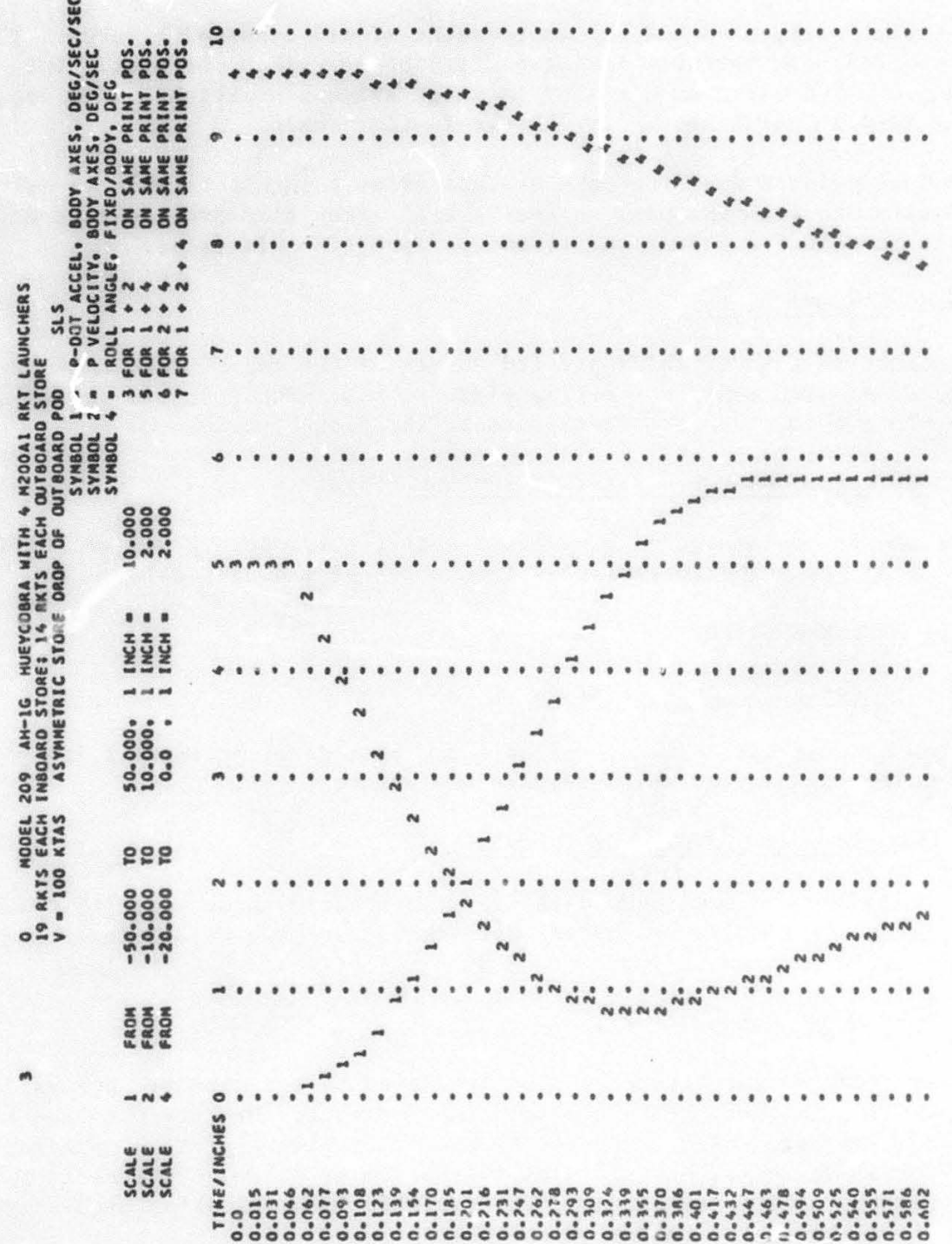

**cxpansior of the time acal« may cause apparent discontinuities in the data which are not actually in the data. The user should check the time scale carefully.**

**Each plot card, Card 402, is independent of all other plot cards. Thus, if desired, one variable may be plotted on more than one plot. One example which has proved useful is rotor azimuth position. This variable will help in pointing out any change in time scale.**

**The dots printed down the page are spaced at 1-inch intervals to make it easier to read the plot values by eye. They also provide reference lines to help see slower variations on long time histories.**

### **A.8.4 CALCOMP Plots**

**The names of the variables plotted appear at the top of each CALCOMP page along with their respective plot symbols. The vertical scales and the plots themselves are identified by the plot symbols.**

### **4.9 OUTPUT OF HARMONIC ANALYSIS ROUTINE (Figure 4-21)**

**This program option gives a harmonic analysis (frequency vs. amplitude function) for selected variables from a set of maneuver data.**

### **4.9.1 Printed Output**

### **4.9.1.1 Variable Identification**

**At the head of each page of harmonic analysis data, an identifying phrase and units for the variable analyzed are printed.**

### **4.9.1.2 Frequency-Amplitude Table**

**The frequency and amplitude data are presented in three pairs of columns. The frequency is given in cycles per second, and the amplitude is in the units given In the heading.**

### **4.9.2 CALCOMP Output**

**An amplitude versus frequency plot generated by the harmonic analysis routine consists of the tabulated points connected by straight-line segments. The zero value or steady component is always plotted as zero. The actual value is then given at the bottom of the page unless it is too big for the CALCOMP to handle. The variable identification with units also is given at the bottom of the page.**

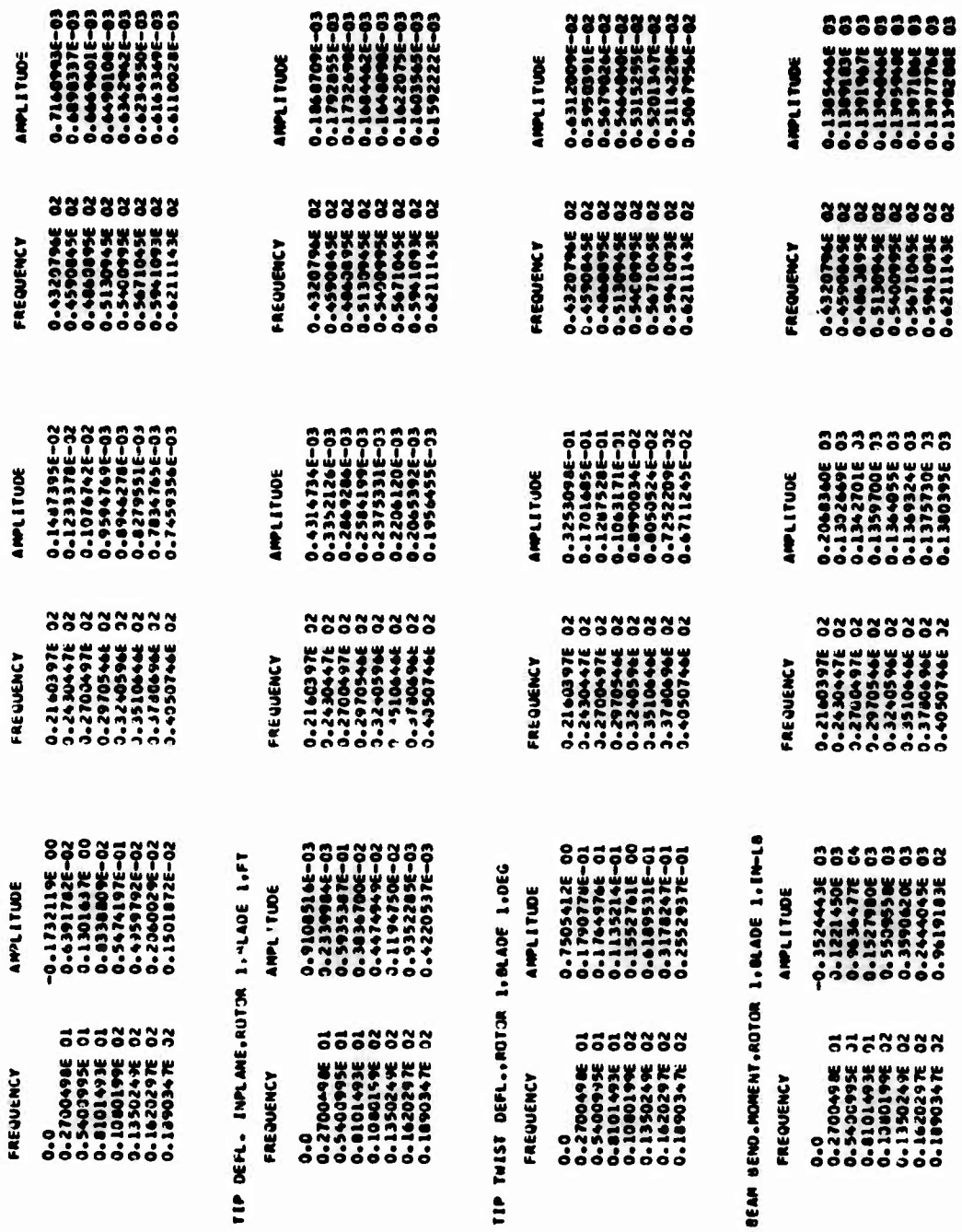

TIP DEFL.DUT-DE-PLANE, AGTOR 1, BLADE 1.FT

ş.

Output of Harmonic Analysis Routine. Figure 4-21.

 $5.5901$ 

### **4.10 VECTOR ANALYSIS DATA (Figure 4-22)**

**This program option gives a vector analysis (least-squared-errors curve fit) of selected variables from a set of maneuver data.**

### **4.10.1 Curve'Flt Analysis**

### **4.10.1.1 Problem Identification**

**This output Is the same as the headings printed for the trim page(s) and time history plots.**

### **4.10.1.2 Curve-Fit Heading**

**The maneuver time at which the curve fit starts is given. All time points prior to this time are disregarded by the curve-fit procedure. The frequency used in the curve fit, ONEGA, is given in cycles per second. The curve-fit function, F(T), is expressed in general form:**

**F(T) - AMPLITUDE • SIN(0MEGA \* T + PHASE ANGLE) + CONSTANT**

**(where T is time as measured during the maneuver).**

### **4.10.1.3 VTiable. Amplitude. Phase Angle, and Constant**

**Below the general equation are five columns as follows:**

- **(1) Variable: In this column the variable being curve fit is identified, and Its units are given.**
- **(2) Amplitude: This number may be substituted into the general equation for AMPLITUDE. The units are those given under VARIABLE.**
- **(3) Phase Angle: This number may be substituted into the general equation for PHASE ANGLE. The units are degrees as labeled.**
- **(4) Constant: This quantity may also be substituted directly into the general equation. The units are those given under VARIABLE.**
- **(5) Coef of Corr: This denotes coefficient of correlation and is a measure of how well the variable considered is fit by a sinusoidal variation at the frequency selected. A number greater than 0.95 in this column indicates a reasonably good fit. A number smaller is generally caused by another frequency content or transient condition.**

ULLE MANDER DESCRIPT TILE WILES IN 2009 SECTED AND STERMS AND ţ 

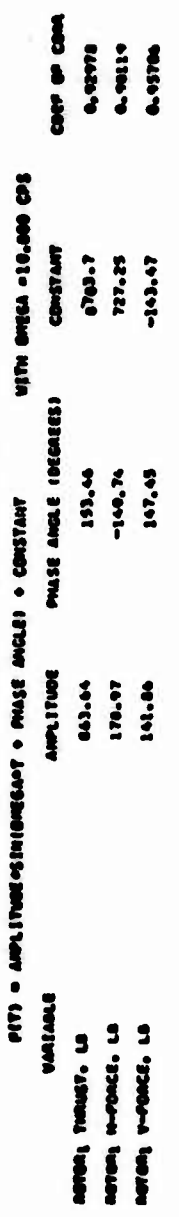

### antitude are must ander committeed

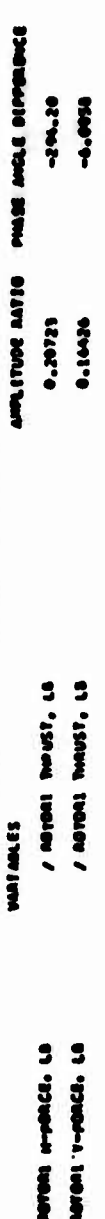

## validat 'A' as a cincan constantion or validates 'a' amp 'C'.

 $\overline{\phantom{a}}$ 

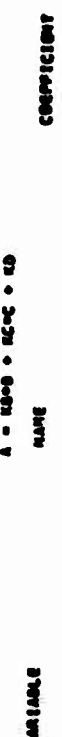

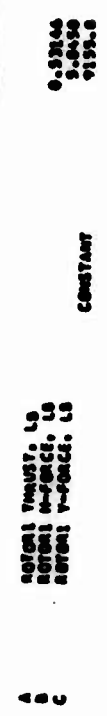

Figure 4-22. Vector Analysis Data.

### $4.10.2$  Amplitude and Phase Angle Comparisons

**At the top of the following page the problem identification is repeated.**

**The magnitudes and phase angles between variable vectors are compared for selected pairs of variables. The variables compared are labeled as VARIABLE A/VARIABLE B. The variable identifications used are the same as those used on the previous page and for the plot headings. The amplitude ratio printed is AMPLITUDE A divided by AMPLITUDE 3. The phase angle difference is PHASE ANGLE A minus PHASK ANGLE 0.**

### **4.10.3 Variable "A" as a Linear Comblaatiqn of Variables "B" and "C"**

**Following the amplitude and phase angle comparisons, the program skips to the top of the next page and again prints the problem identification heading.**

**If all the selected variables sre viewed as vectors rotating at the same rotational speed, OMEGA, any one variable may be expressed as a linear combination of two other variables and a constant as long as the phase angle between the two variables is not 0 or 180 degrees. This relationship** is given generally in the heading as  $"A = KB * B + KC * C + KD."$ 

**Here A, B, and C are the variables concerned. The variable identification phrase is printed for each in the output. KB, KC, and KD are constants determined by the program and printed in the column labeled "COEFFICIENT." In this row for variable B, the coefficient is KB; in the row for variable C, the coefficient is KC; and in the unlabeled variable row, which has the word CONSTANT to the right of the row, the coefficient is KD.**

### **4.10.4 Time Used**

**At the completion of the vector analysis routine, the time used in the vector analysis process is printed along with the total elapsed computing time.**

### **4.11 OUTPUT OF STABILITY ANALYSIS ROUTINE**

**The operation of the stability analysis routine (STAB) depends on the numerical evaluation of a number of partial derivatives. The partial derivatives appear in the equations of motion for the rotorcraft. A frequency analysis is made on the equations of motion with controls fixed and following step inputs to the controls. As used here, "s" is the Laplace operator.**

### $4.11.1$  **Control Partial Derivative Matrices (Figure 4-23)**

### **4.11.1.1 Force** *and* **Moment Derivetl/e»**

**The first version of the control partial derivative matrix Is printed with units of pounds per Inch or foot-pounds per Inch. The response to each of the fourteen degrees of freedom available In STAB Is evaluated and ratloed to be the response to a I-lnch step Input from each of the four controls. If the rotor degrees of freedom are not turned on and the rotor hub Is not rigid, the rotor flapping angles are changed to reduce the rotor flapping moments to less than the allowable error.**

### **4.11.1.2 Control Derivatives In Terms of Accelerations**

**The second version of the control partial derivative matrix contains the same information as the first. In this matrix, the force and moment derivatives have been divided by the appropriate masses or inertias to give the units of linear or angular acceleration per inch of control. These numbers may be thought of as the accelerations at the instant immediately after a step input from the controls. The same labels are used for the rows of the second matrix as for the first.**

### **4.11.1.3 Conventional Fixed-Wing Nondimenslonal Derivative»**

**If the rotorcraft does not have a wing or the airspeed is less than 1.0 knot, this matrix is not printed. The reader is referred to Etkin, Reference 2, for the nondimenslonalizing factors and interpretation of the first six rows of the third matrix. No attempt will be made to interpret or explain the last eight rows of this matrix because conventional fixed-wing concepts do not apply to helicopter rotors and pylons.**

### **4.11.2 Partial Derivatives for Stahllity Analysis Degrees of Freedom**

**The next pages of output contain detailed information used for the calculation of the partial derivatives for each degree of freedom which 1» activated in STAB. The partial derivatives are evaluated in the same order as the variables are listed below. See Figure 4-24.**

### **4.11.2.1 Stability Analysis Degrees of Freedom**

**At the top of each partial derivative page is a list of the current value of each of the possible degrees of freedom. All "FUS" (fuselage) parameters are in the body reference system and all "M.R." and "T.R." (rotor) parameters are in the appropriate shaft reference system. By a comparison of two successive pages, it is possible to tell which variable is being perturbed and by how much. The 22 variables which may be perturbed are perturbed in the following order:**

## CONTROL PARTIAL DERIVATIVE MATRICES

### POUNDS/INCH OR FOCT-POUNDS/INCH

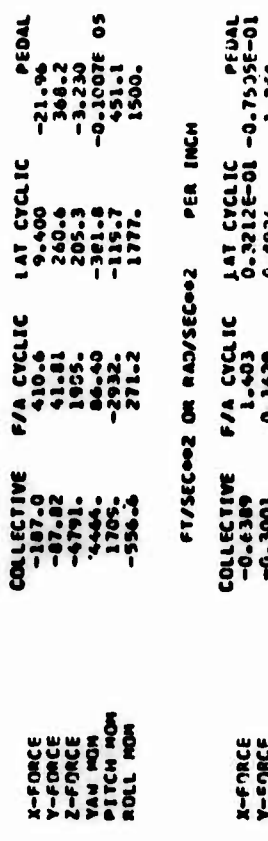

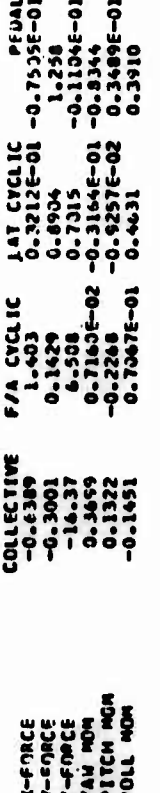

## CONVENTIONAL FIXED WING NCH-DIMENSIONAL DERIVATIVES

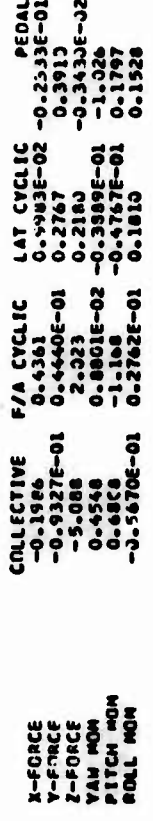

# Figure 4-23. Control Partial Derivative Matrix From STAB.

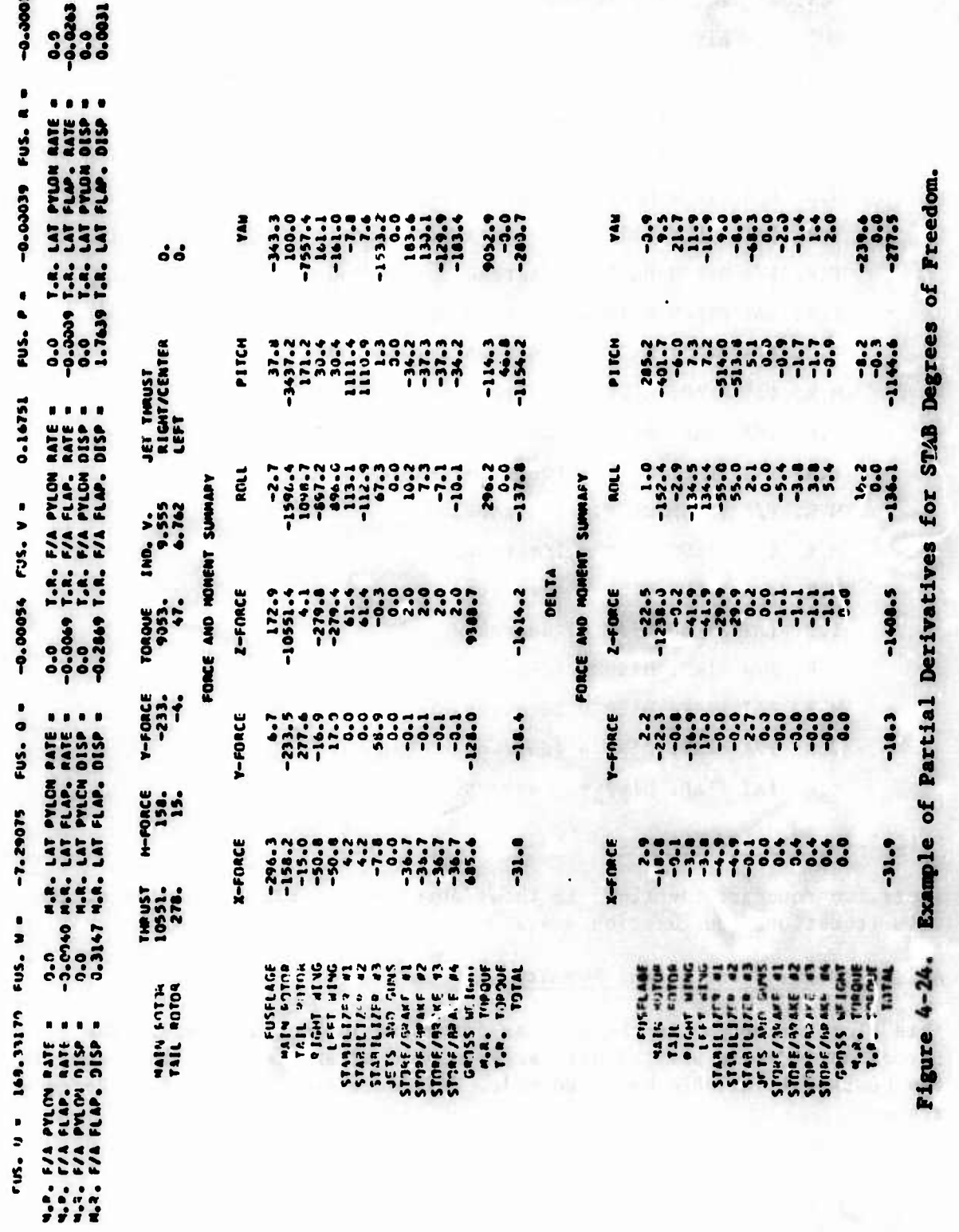

٠

**PUS. U velocity in the X direction (feet per second) PUS. W = velocity in the Z direction (feet per second) PUS. Q pitch rate (degrees per second) PUS. V - velocity in the Y direction (feet per second) PUS. P = roll rate (degrees per second) PUS. R = yaw rate (degrees per second) M.R. P/A PYLON RATE « (degrees per second) M.R. LAT PYLON RAU - (degrees per second) T.R. P/A PYLON RATE - (degrees per second) T.R. LAT PYLON RATE = (degrees per second) M.R. P/A FLAP. RATE = (degrees per second) M.R. LAT PLAP. RATE - (degrees per second) T.R. P/A FLAP. RATE = (degrees per second) T.R. LAT FLAP. RATE = (degrees per second) M.R. P/A PYLON DISP - (degrees) M.R. LAT PYLON DISP « (degrees) T.R. P/A PYLON DISP « (degrees) T.R. LAT PYLON DISP » (degrees) M.R. P/A FLAP. DISP = (degrees) M.R. LAT FLAP. DISP - (degrees) T.R. P/A FLAP. DISP = (degrees) T.R. LAT FLAP. DISP - (degrees)**

**4.11.2.2 Rotor Perfr.rmance**

**These two rows are Identical to those described in the discussion of the trim iteration page, Section 4.4.2**

### **4.11.2.3 Force and Moment Summary**

**This block of output is the same as described in Section 4.4.3. The forces and moments printed here are computed after the small increment in the pertinent variable has been made. All data are in the body reference system.**

### **4.11.2.4 Delta Force and Moment Summary**

**This block of output presents the changes in the force and moment contributions In exactly the same format as the full force and moment summary. Each number In this block is obtained by taking the corresponding value from the force and moment summary Immediately above less the corresponding value at the trim condition or at the current maneuver time point.**

### **4.11.3 Stability Partial Derivative Matrices**

### **4.11.J.1 Rotor Partial Derivative Matrix (Figure 4-25)**

**On this page is printed a summary of the rotor partial derivatives computed from the data on the previous pages. Each row gives the partial derivatives of some force, moment, o r flapping angle as labeled, with respect to the linear and angular velocities U, W, Q, V, P, and R. The units are feet, pounds, radians, and seconds.**

### **4.11.3.2 Total Partial Derivative Matrix (Figure 4-25)**

**On this page is printed a summary of the partial derivatives computed from the data on the previous pages. Each row gives the partial derivatives of some force or moment, as labeled, with respect to the perturbation variables used.**

### **4.11.4 Mass, Damping, and Stiffness Matrices (Figure 4-26)**

**The mass, damping, and stiffness matrices which are used to calculate the rotorcraft stability characteristics are printed on the next three pages. The reader is referred to Volume <sup>I</sup> for the analytical background of these three matrices.**

**If IPL(33) = <sup>1</sup> or 2, these three matrices will be punched on cards. The punched output is headed by an identification card which consists of the IPSN input from CARD 01, the date, plus rotorcraft gross weight, eg Stationline, ground speed, and ambient temperature. Since the matrices are sparse, only the nonzero elements are punched. The format of the matrix element card is:**

**Column**

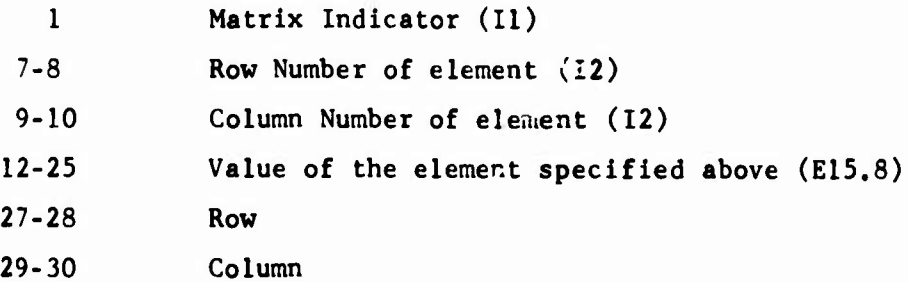

ROTOR PARTIAL DERIVATIVE MATRICES

 $\ddot{\phantom{0}}$ 

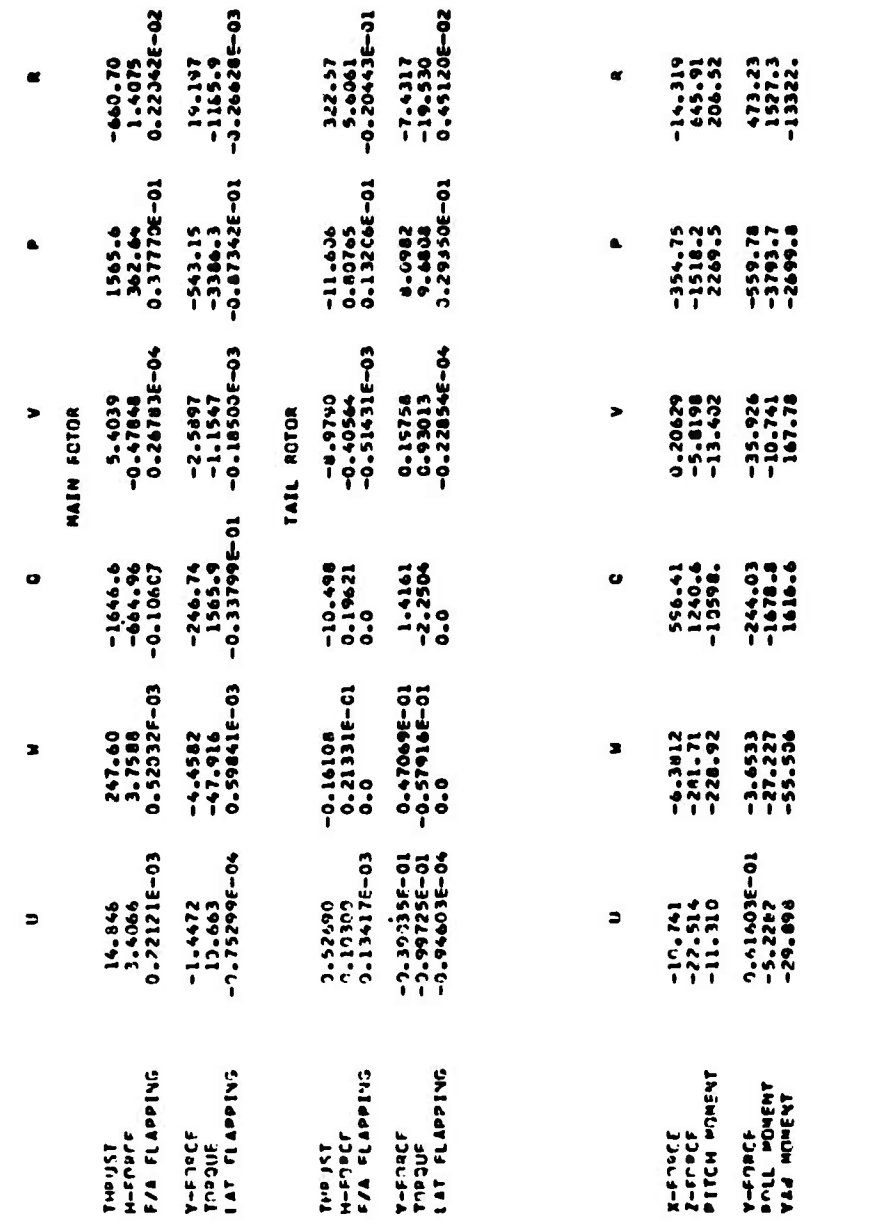

Figure 4-25. Rotor and Total Partial Derivative Matrices.

 $\begin{array}{l} 0.1 \, \bar{1} \, \bar{0} \\ 0.2 \, 44 - 32 \\ 0.2 \, 53 \\ 0.1 \, 54 - 01 \\ 0.3 \, 13 \end{array}$ UNJAMPED MAT FREQ<br>RAD/SEC  $\begin{array}{l} 1.07 \\ 0.1146 - 01 \\ 1.59 \\ 0.146 - 01 \\ 1.94 - 01 \end{array}$ Matrices and Stick-Fixed Stability Results.  $\ddot{\mathbf{g}}$  $\frac{1}{2}$ <br> $\frac{1}{2}$ <br> $\frac{1}{2}$ <br> $\frac{1}{2}$ <br> $\frac{1}{2}$  $-1527.3$ <br>-1527.3<br>-15322.  $51$  $\overline{\bullet}$  $\ddot{\phantom{a}}\phantom{a}\phantom{a}\phantom{a}\phantom{a}\ddot{\phantom{a}}$  $\bullet$  $\begin{array}{c} 2.3 \\ 0.0 \\ 0.0 \end{array}$ E<sub>z</sub>  $0.0$ <br>3834.8  $\ddot{o} \dot{o} \dot{o} \dot{o} \dot{o}$  $\frac{d}{d}$ 1154.7  $9004$ Ï  $\begin{array}{c}\n 0.00 \\
\hline\n 0.00\n \end{array}$  $\begin{array}{c} 0.00 \\ 0.00 \\ \hline \end{array}$ TIME TO 11132<br>11123<br>0.752<br>0.752 STIFFNESS MATRIX  $292.45$ <br>0.0<br>0.0 DAMPING HATRIX 35.926<br>147.01<br>147.741 v cor  $\blacktriangleright$  $\begin{array}{c} 0.00 \\ 0.00 \\ 0.00 \end{array}$  $\blacktriangleright$  $3.300$  $\ddot{ }$  $\frac{1}{2}$ <br> $\frac{1}{2}$ <br> $\frac{1}{2}$ <br> $\frac{1}{2}$ <br> $\frac{1}{2}$ <br> $\frac{1}{2}$ <br> $\frac{1}{2}$  $0.0$ <br> $0.0$ <br>12930.  $-193.3$ <br> $-50434.$ <br>10598. THETA 24-546-7<br>27-589-7 130 0  $\bullet$  $000000$  $\begin{array}{c} 0.00 \\ 0.00 \end{array}$  $\frac{000}{000}$ 1  $\frac{0.0}{292.91}$ Stability 4.3784<br>281.71<br>228.92 **TOO** N  $\overline{\phantom{a}}$  $3000$  $\begin{array}{c} 0 & 0 & 0 \\ 0 & 0 & 0 \\ 0 & 0 & 0 \end{array}$  $\bullet$  $\ddot{\phantom{a}}\phantom{a}\phantom{a}\phantom{a}\dot{\phantom{a}}$ TAU  $\frac{3}{200}$ <br> $\frac{3}{20}$ <br> $\frac{3}{20}$ <br> $\frac{3}{20}$  $\frac{10 - 741}{27 - 517}$  $\begin{array}{c} 1^{\text{HIG}} \\ 0.7 \\ 0.7 \\ 1.4447 \\ 0.1323 \text{--} \\ 0.1333 \text{--} \\ 0.1333 \text{--} \end{array}$ **Lud** n Figure 4-26. ×  $3.300$  $\overline{\phantom{a}}$  $3.3$  $\ddot{c}$ X-F3PCE<br>Z-F3PCE<br>PITCH POMENT F-FTPCF<br>Z-FTPCF<br>PITCH MOMENT X-FAPCE<br>Z-FAPCE<br>Pitch Prheyt Y-FOPCE<br>Poll Moment<br>Poll Moment  $\begin{array}{ll} \mathbf{v}\rightarrow\mathbf{v}\in\mathbb{R} \\ \mathbf{v}\in\mathbb{R} \\ \mathbf{v}\rightarrow\mathbf{v}\in\mathbb{R} \\ \mathbf{v}\rightarrow\mathbf{v}\in\mathbb{R} \end{array}$ n<br>c Y-FORCE<br>#'JLL MOMENT<br>YAN MOMENT ig<br>S តុ  $-3.41417$ <br> $-3.174550$ 

 $\prod_{i=1}^{12}$ 

MASS MATRIX

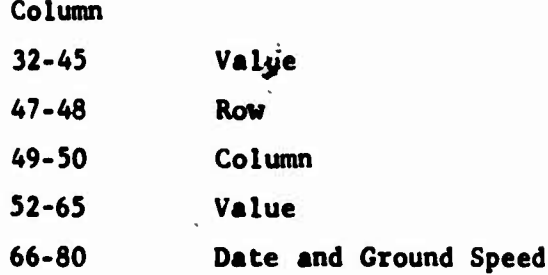

**Values of the matrix indicator are**

- **0 for stiffness matrix**
- **1 for damping matrix**
- **= 2 for mass matrix**

**The matrix indicator and each row and column number are integer inputs (I-format). The values of the elements are in scientific notation (E-format). Each matrix begins on a new card. An end-of-data card (I punched 20 times) follows the last card of the last matrix.**

### **4.11.5 Stick-Fixed Stability Results (Figure 4-26)**

**The system characteristic equation, with controls fixed, is solved for its complex roots and associated response modes. These results are presented in several ways as discussed below.**

### **4.11.5.1 Roots**

**The real and imaginary parts of the roots of the characteristic equation are printed under the headings REAL and IMAG. The units are radians per second. If z is the response of some mode, the response expression may be written directly in terms of the real rnd im-üginary parts.**

**<sup>z</sup> <sup>=</sup> ^(REAL\*<sup>1</sup> ) cos (iMAG\*t) <sup>=</sup> A (REAL + IMAG\*j)**

**where**  $t = t$  ime

**A = constant (dependent on initial condition)**

In terms of the damping ratio,  $\zeta$ , damped natural frequency,  $\omega_d$ , and un**damped natural frequency, a>n, the printed roots are**

$$
REAL = \zeta \omega_n
$$
  

$$
IMAG = \omega_d = \omega_n \sqrt{1 - \zeta^2}
$$

The roots may also be used to form the denominator,  $d(s)$ , of the frequency response polynomial.

$$
d(s) = \prod_{i=1}^{n} \left[ (s - REAL_i + IMAC_i * j)(s - REAL_i - IMAC_i * j) \right]
$$

where

 $s = Laplace operator$ 

- $\Pi$  = continued product notation
- $1 \sqrt{-1}$  $N =$  number of roots printed
- $i$  = sequence number of root in printout

Note that in the case of complex conjugate parts of roots, only the root with the positive imaginary part is printed.

### 4.11.5.2 Terms in Denominator of Laplace Transfer Function

Each root or pair of roots generates the terms in one factor of the denominator of the Laplace transfer function,  $D(s)$ .

$$
D(s) = \prod_{i=1}^{n} (TAU_i * s^2 + DAMP_i * s + 1)
$$

where

$$
TAU_{i} = 1/(REAL_{i}^{2} + IMAC_{i}^{2}) = 1/w_{n}^{2}
$$
  
DAMP<sub>i</sub> = -2\*REAL<sub>i</sub>/(REAL<sub>i</sub><sup>2</sup> + IMAC<sub>i</sub><sup>2</sup>) = -2C/w<sub>n</sub>

and  $\Pi$ , N, and i are as defined in the previous section.

4.11.5.3 Period

For the oscillatory roots of the characteristic equation, the period of the damped oscillation is given in seconds.

### PERIOD =  $2\pi/\text{IMAG}$

For the roots with a zero imaginary part, the period is a meaningless concept, so a zero appears in the output.

### **4.11.5.4 Rate of Conver£ence or Dlveragnce**

**The column headed "TIME TO HALF-DBL" depends only on the value of the real part of the root. If the real part is negative, the time to half amplitude, in seconds, is printed. If the real part is positive, the time to double amplitude, in seconds, is printed.**

**TIME TO HALF-DBL - ln(.5)/REAL**

**The column headed "CYCLES TO HALF-DBL" contains the number of cycles to half** or double amplitude based on the damped natural frequency (IMAG) for **the oscillatory roots.**

**CYCLES TO HALF-DBL » (TIME TO HALF-DBL)/PERIOD**

**For aperiodic roots, a zero is printed.**

### **4.11.5.5 Undamped Natural Frequency and Damping Ratio**

**The undamped natural frequency, u) , is based on the absolute value of the complex root.**

$$
\omega_{\rm n} = \sqrt{\text{REAL}^2 + \text{IMAG}^2}
$$

**Thus,**  $\omega_n$  is defined even for an aperiodic root. The calculated value of *'\ is* **given both in radians per second and cycles per second. The damping ratio, C, in combination with the undamped natural frequency, completely describes the root.**

$$
\zeta = \text{REAL}/\omega_{n}
$$

**For an unstable For a stable aperiodic root, the damping ratio is one, aperiodic root, the damping ratio is minus one.**

### **4.11.5.6 Stability Mode Shapes (Figure 4-27)**

**In the stability mode shape printout, each column represents one mode. The first column on the left is associated with the first root printed, the second with the second, and so forth. Each component of a mode shape has a relative magnitude (MAGN) and a phase angle (PHASE). As implied by the column heading, magnitude is the top number of the pairs printed out and phase angle is the bottom. The normal printout provides for eight columns (mode shapes of roots). If more than eight roots are computed, the additional roots are printed in the same format on additional page(s), Columns after the last root are set to zero.**

 $\blacksquare$ × NORMALIZED

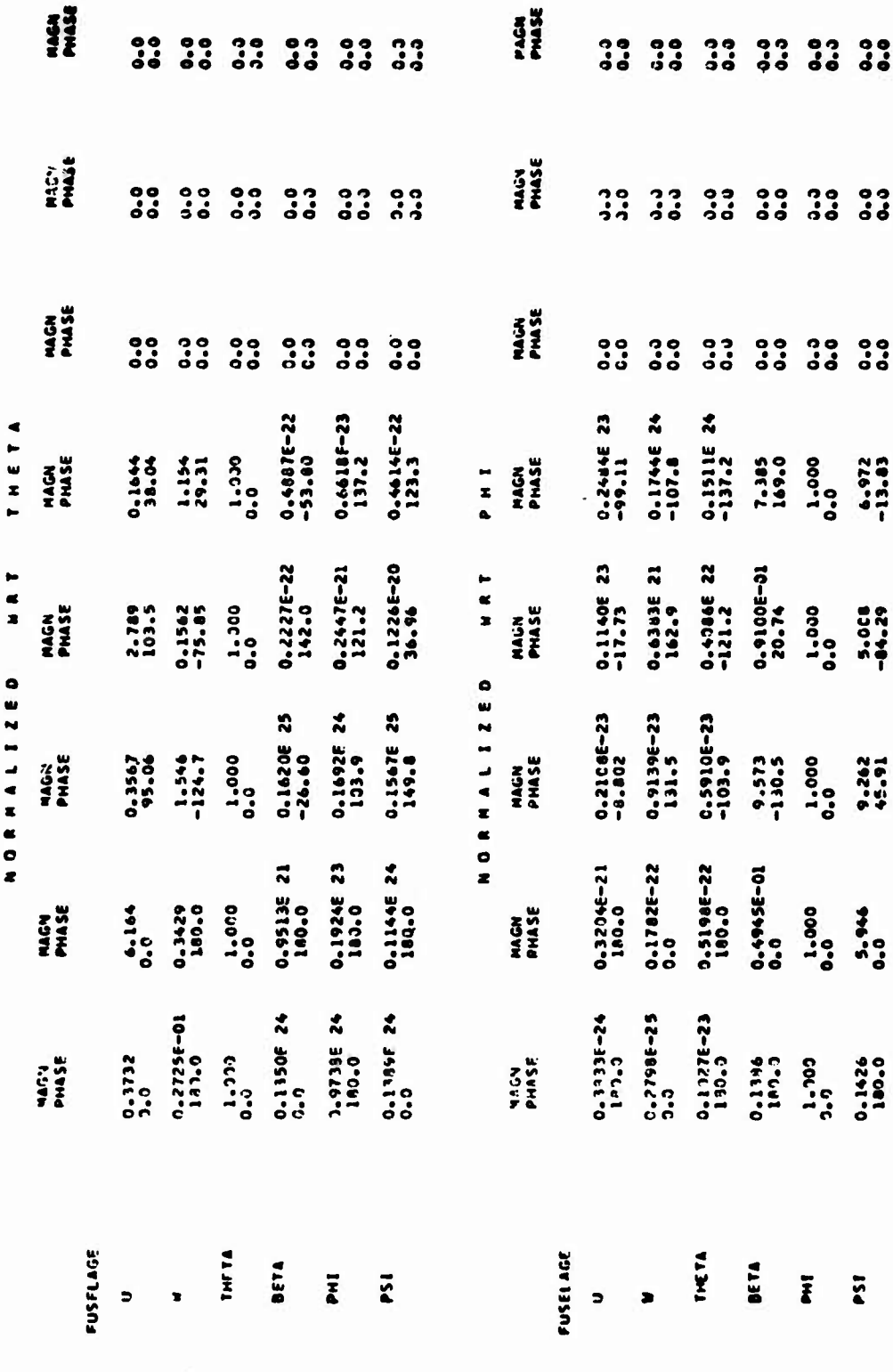

Figure 4-27. Examples of Mode Shapes of Stability Results.

**The mode shapes associated with the rotorcraft characteristic roots are first printed as normalized with respect to THETA, then as normalised with respect to PHI, and lastly as normalized with respect to the largest participation factor (variable). In all three sets of normalized mode shapes, the normalizing variable always has a magnitude of 1.000 (nondimensional) and a phase angle of 0.0 degrees. The fuselage degrees of freedom used for the mode shapes are not the same as those used in the rest of the stability analysis. The following variables are used:**

- **U/VELOCITY « Au/V perturbation velocity in X-direction divided by total velocity (nondimensional)**
	- **ALPHA \* Aw/7 = perturbation velocity in Z-dlrectlon divided by total velocity (nondimensional); approximately the same as angle of attack (radians)**
	- **THETA = /q dt = the integral of the pitch rate (radians); approximately the same as pitch angle**
	- **BETA Av/V perturbation velocity in Y-direction divided by total velocity (radians); approximately the same as sideslip angle**
	- **PHI > /p dt = integral of roll rate (i^dians); approximately the same as roll angle**
	- **PSI = /r dt integral of yaw rate (radians); approximately the same as yaw angle**

**If activated, the pylon and flapping variables are all given as angular displacements in radians.**

**4.11.6 Transfer Function Numerator (Figure 4-28)**

**Following the mode shapes, the numerators of the transfer function for pitch, roll, and yaw as a function of their respective primary controls are printed. In each of the three numerators printed, the value labeled "GAIN" is the constant term in the frequency response polynomial; "STATIC GAIN" is the gain term to be used in the Laplace transfer function.**

**The complex roots of the frequency response polynomial are printed in two pairs of columns labeled "ROOTS." To the right of the real and imaginary roots are the corresponding values in the numerator of the Laplace transfer function, "TAU" and "DAMP." The numerator of the Laplace transfer function N(s), may be written as follows:**

> **M**  $N(s)$  **= STATIC** GAIN  $\star$   $\text{II}$  (TAU<sub>L</sub>  $\star$  s<sup>2</sup> + DAMP<sub>L</sub>  $\star$  s + 1) **k-1 <sup>K</sup> <sup>K</sup>**

**and the frequency response polynomial as**

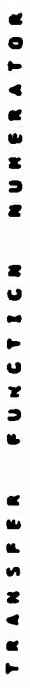

**CASTAGE AND DESCRIPTION** 

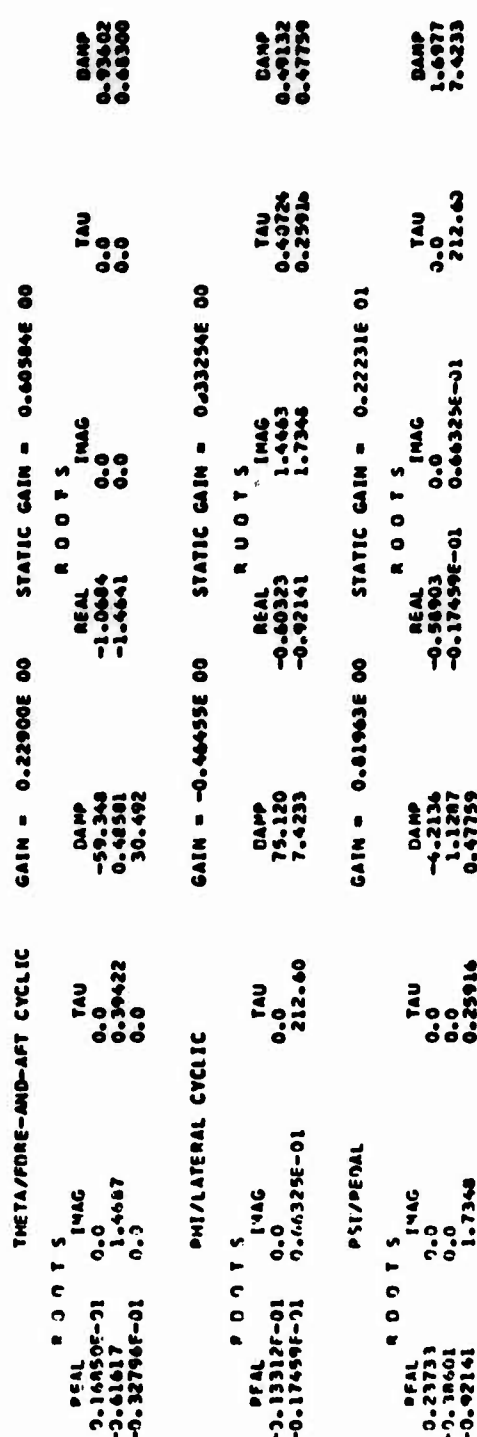

Figure 4-28. Numerator of Transfer Function.

 $4 - 71$ 

 $\frac{1}{2}$  :
$$
n(s) = (GAIN) * \prod_{k=1}^{m} [(s-REAL_k + IMAC_k * j)(s-REL_k - IMAC_k * j)]
$$

**where k « sequence number of root <sup>M</sup> total number of roots printed**

**The complete transfer function, G(s), can then be formed as either**

$$
G(s) = N(s)/D(s)
$$

**or**

 $G(s) = n(s)/d(s)$ 

**irfiere D(s) and d(s) are the denominator of the transfer function and the frequency response polynominal discussed in Section 4.11.5.2.**

# **4.11.7 Frequency Response (Figure 4-29)**

**Following the transfer function numerator printout, the frequency response of the three transfer functions is tabulated. The data listed are the frequency in Hertz and radians per second, the gain in the decibel equivalent of a magnitude in degrees per inch of control, and the phase in degrees. The range of frequencies in 0.01 to 100 radians per second. With these data, construction of a Bode plot for each transfer function is greatly simplified.**

### **4.12 BLADE ELEMENT AEROPyMAMIC DATA**

**Blade element aerodynamic data are printed for the rotor(s) specified by NVARC (CARD 01) at the points in the run specified uy the value of IPL(27) in conjunction with the times in the Blade Element Printout Times Group. A set of aerodynamic data is composed of blocks of data where each block presents data at twenty blade radial stations for one blade of one rotor at a single blade azimuth location. The printout of the set of data blocks precedes the maneuver time point page with which it is associated. When NVARC specifies that data for both rotors are to be printed, the data for the main rotor (Rotor 1) precedes that for the tail rotor (Rotor 2).**

**The number cf data blocks included in the printout for one rotor depends on frfiich rotor analysis (time-variant or quasi-static) is active for the rotor in question at the time of printout. When the time-variant rotor analysis is active, the number of blocks also depends on the number of blades on the rotor while the format of each block depends on which, if either, of the unsteady aerodynamic options is active.**

**If the quasi-static rotor analysis is active for a rotor when aerodynamic data are to be printed, the set of data printed for that rotor consists of a data block for each of twelve azimuth locations (30-degree increments)** FREQUENCY RESPONSE

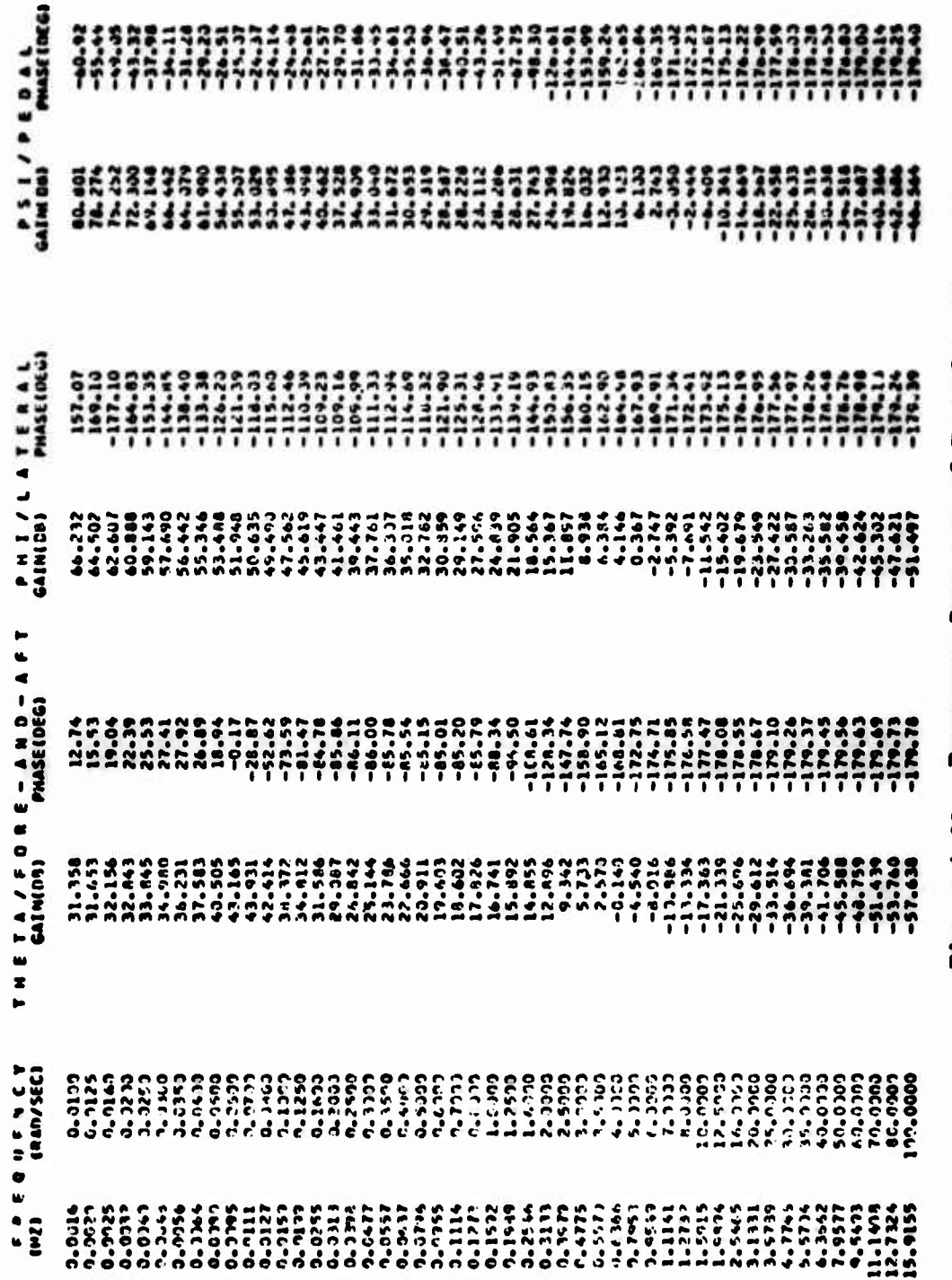

Pigure 4-29. Frequency Response of Transfer Punctions.

**of a representative blade. If the time-variant rotor analysis Is active, the set of data for the rotor consists of one data block for each blade at the azimuth angle corresponding to the maneuver time point, I.e., two to seven data blocks.**

**The data blocks consist of six parameters which are Independent of blade radial station and nine or fourteen parameters which can vary with radial station. The printout Includes nine parameters when the unsteady aerodynamic options are turned off; when either unsteady option Is active, five additional parameters are Included. Of these five additional parameters, three are the same regardless of which option is active while the remaining two are a function of the active option. All parameters are defined in Table 4-4.**

**Figure 4-30 contains examples of blade element aerodynamic data printout. The data are for a two-bladed time-variant rotor with the unsteady aerodynamic option off, the BUNS option on, and the UNSAN option on.**

# **4.13 BLADE ELEMENT BENPIMG MOMENT DATA**

**When the time-variant rotor analysis is active, a tabulation of the instantaneous values of beam, chord, and torsional moments at each radial station on each blade is printed at the times specified in the Blade Element Printout Times Group. NVARC on CARD 01 specifies the rotor(s) to be included in the printout. Data are printed at twenty radinl stations with Station 19 (95 percent radius) printed first and Station 0 (the root) last. Station 20 is omitted from the printout since all moments are defined to be zero at the tip. The units for all three moments are inchpounds. Figure 4-31 is an example of the printout for one rotor. The printout of this data follows rotor elastic response (Figure 4-19) of the time point with which If is associated. If data for both rotors are to be printed,the main rotor (Rotor 1) is printed first.**

**It is emphasized that this bending moment data is only printed for a rotor which uses time-variant analysis; if NVARC specifies that data be printed for a rotor which uses the quasi-static analysis, the program Ignores the input and does not print any moment data.**

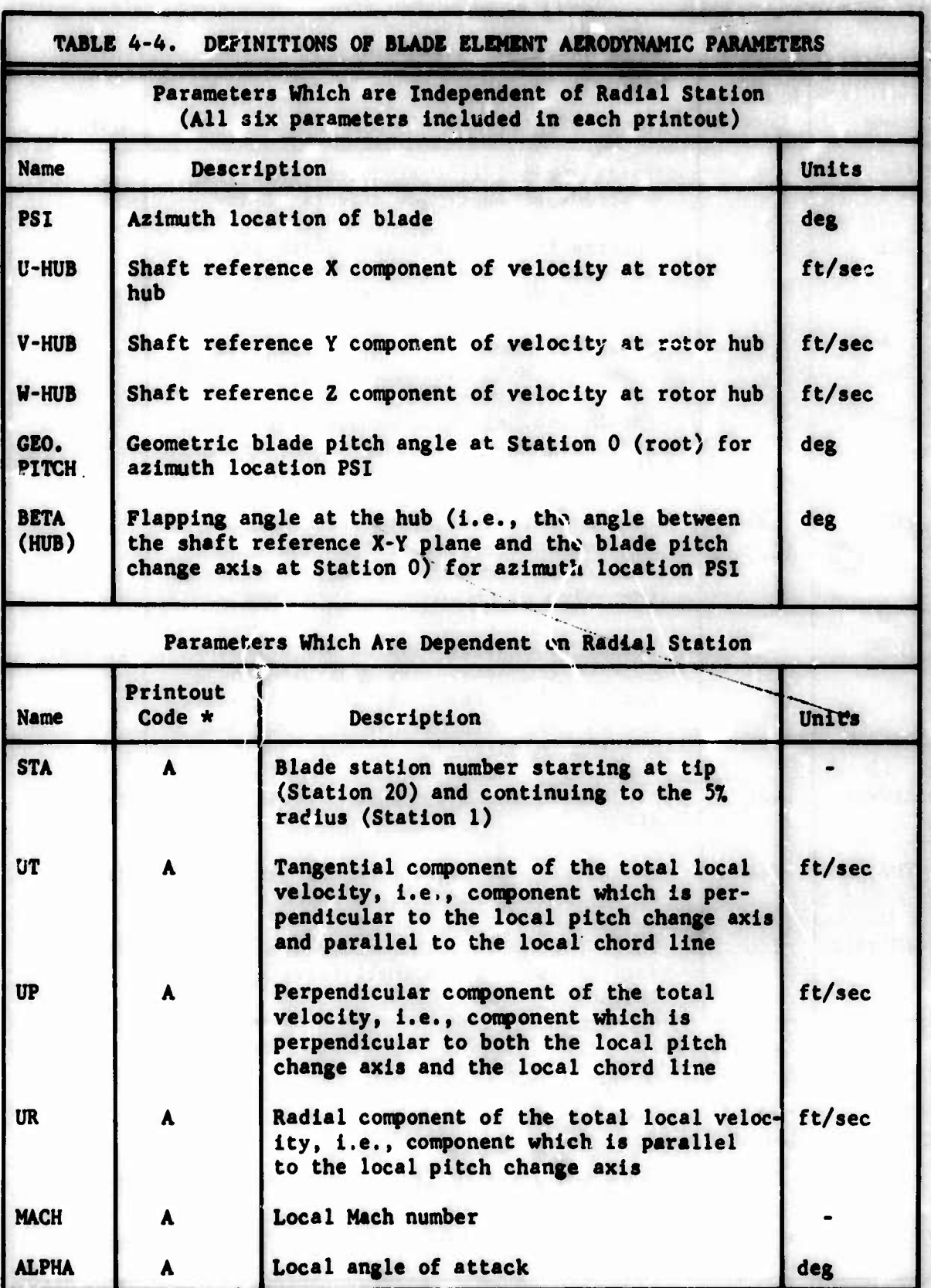

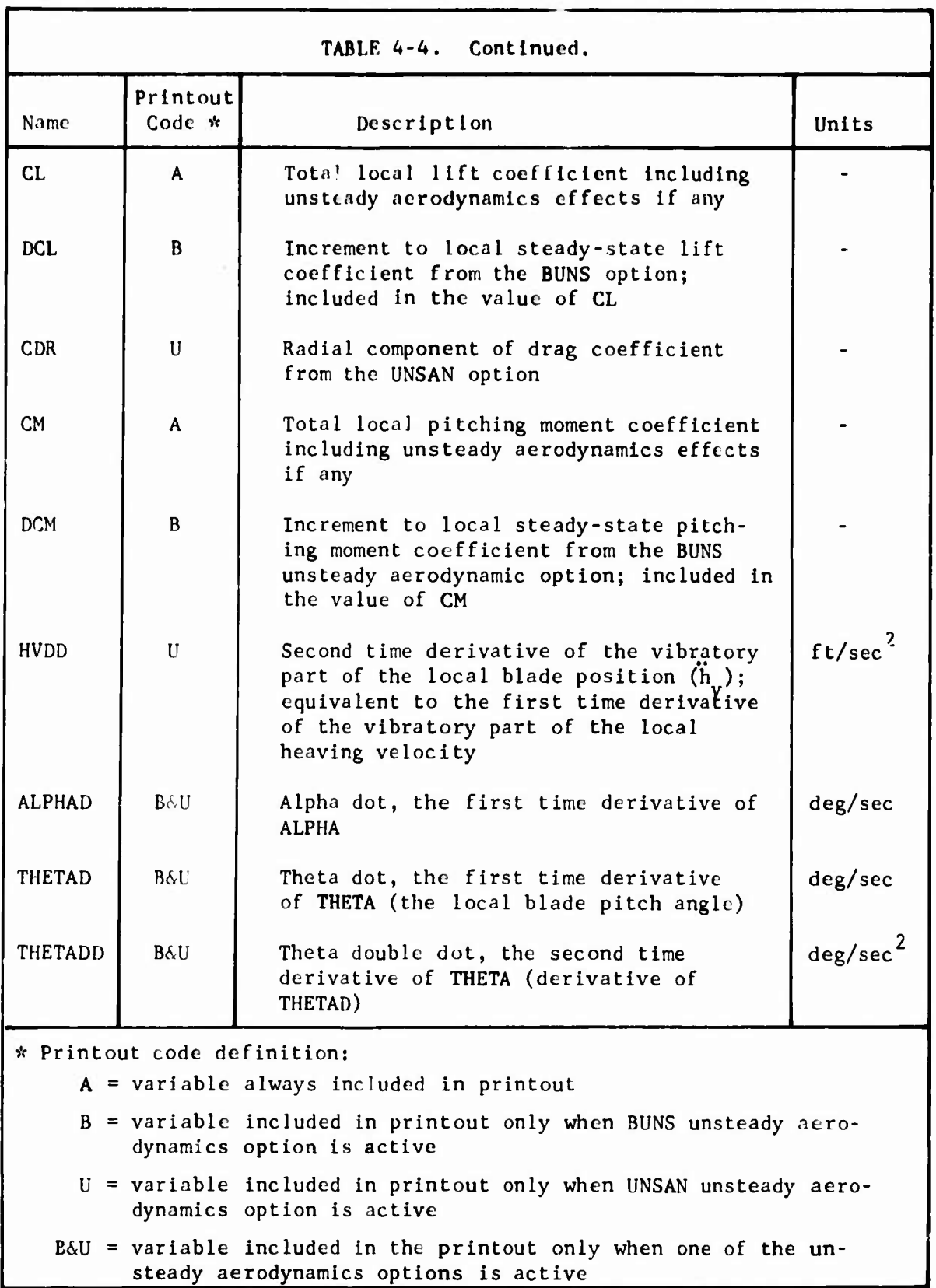

l,

 $\bar{ }$ 

 $\hat{\mathcal{A}}$ 

2.21 BETAINUBI =

.

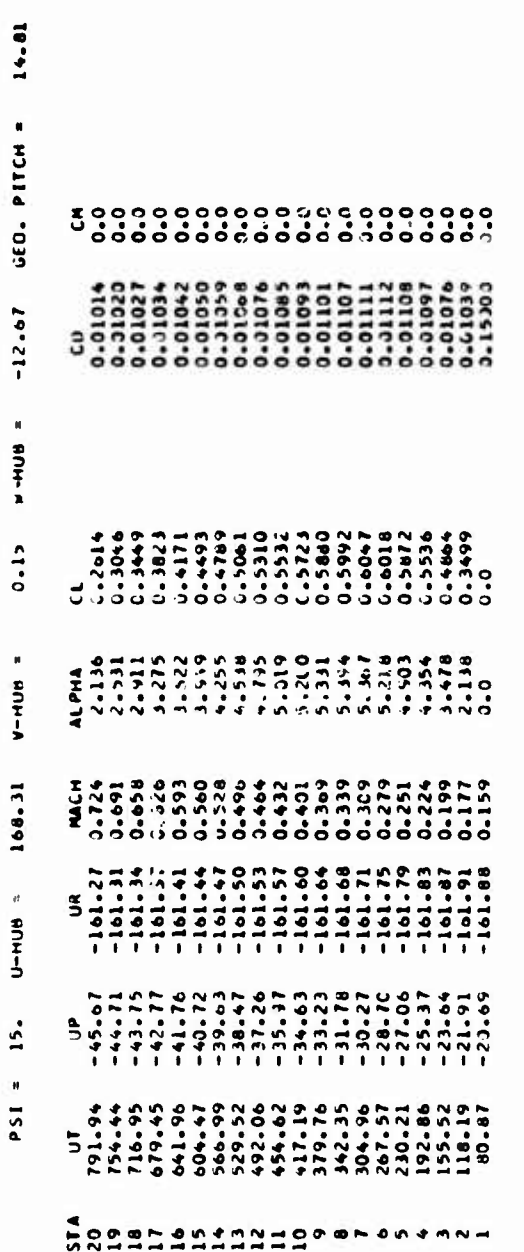

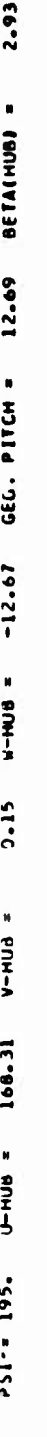

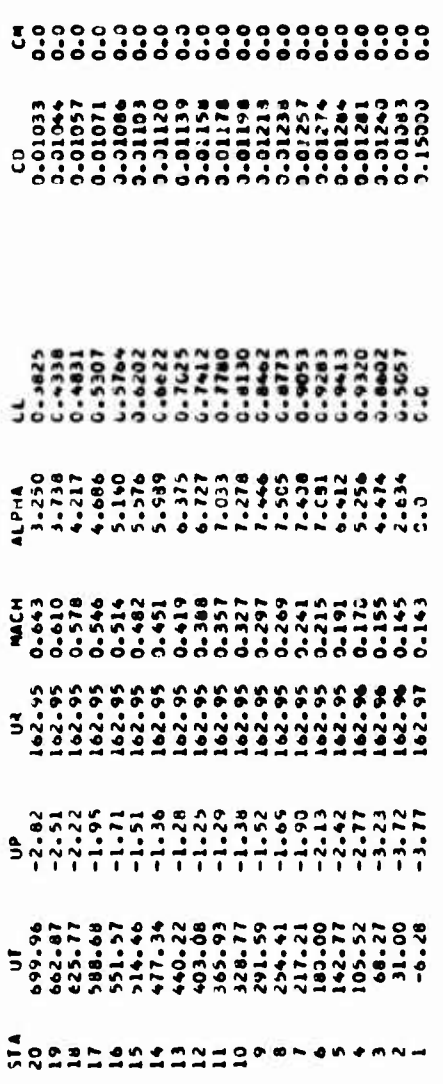

# Figure 4-30. Blade Element Aerodynamic Data.

 $\hat{\vec{r}}$ 

(a) Printout with unsteady aerodynamic options off.

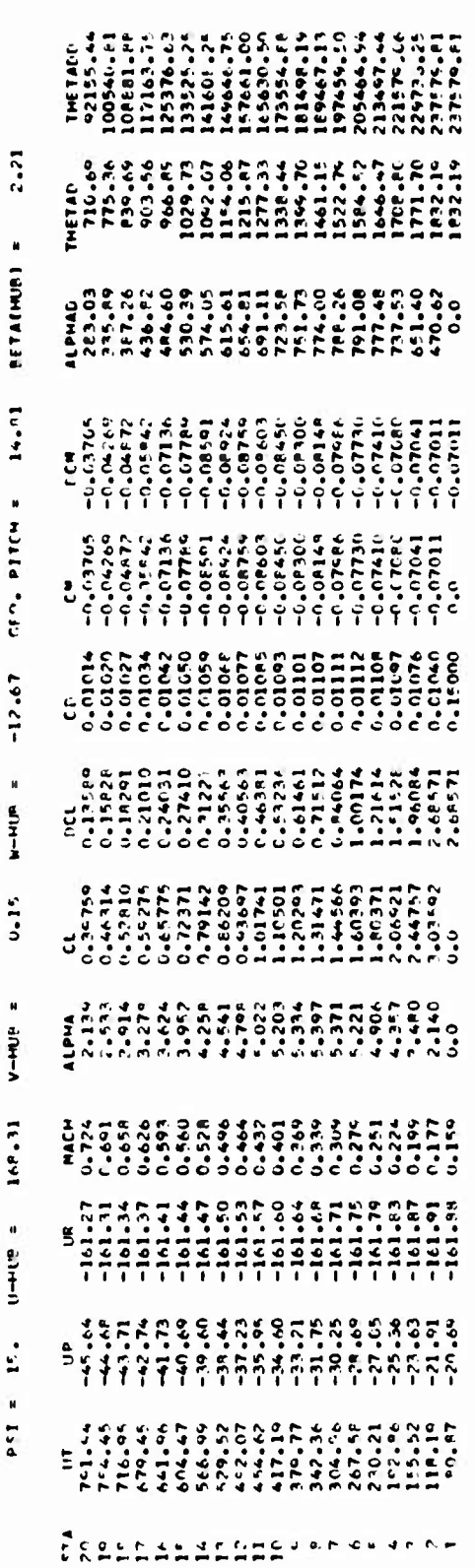

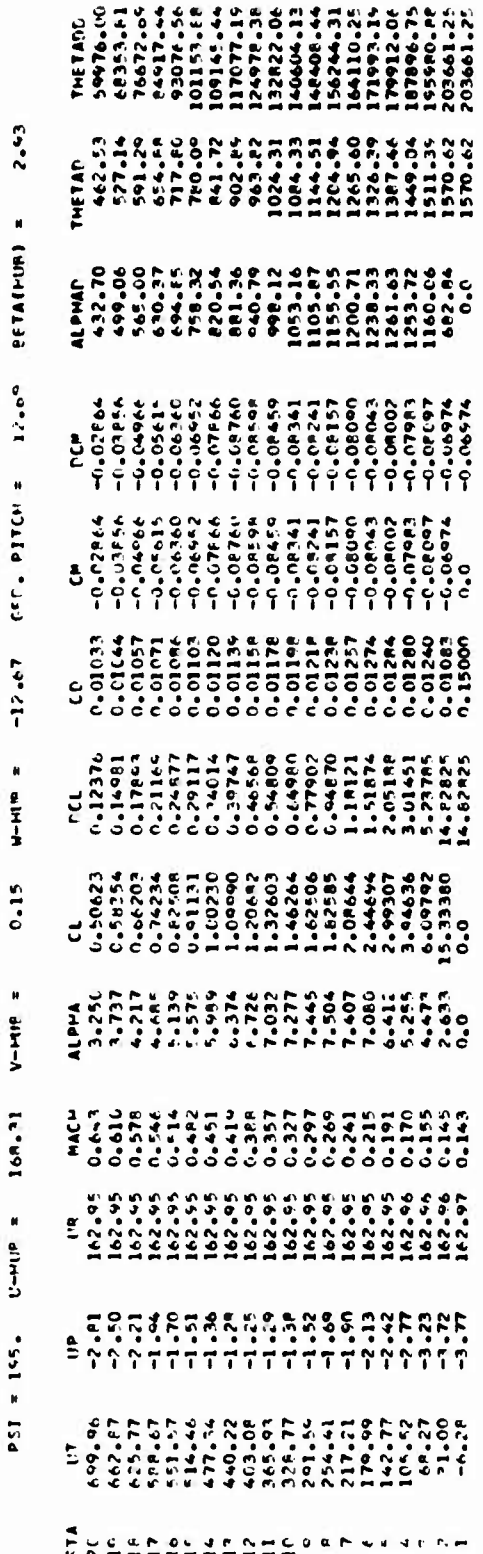

Continued. Figure 4-30.

(b) Printout for BUNS unsteady aerodynamics option active.

2.20 **BETAINUBI** 14.81  $\bullet$ PITCH GEO.  $\ddot{\bullet}$  $\frac{2}{1}$  $\bullet$ **MHHM** £, V-HUB 168.31 E 1777777777777777777777  $\bullet$ **SHHUA** ॗड़ड़ਜ਼ਸ਼ਸ਼ਲ਼ਖ਼ਖ਼ਖ਼ਲ਼ਖ਼ਖ਼ਖ਼ਖ਼ਖ਼ਖ਼ਖ਼ਲ਼ਸ਼<br><sup>ਫ਼</sup>ਲ਼ਲ਼ਲ਼ਲ਼ਲ਼ਖ਼ਲ਼ਖ਼ਲ਼ਖ਼ਲ਼ਖ਼ਖ਼ਲ਼ਲ਼ਲ਼ਲ਼ਲ਼ਲ਼ 15.  $\blacksquare$  $\overline{\mathbf{5}}$ 

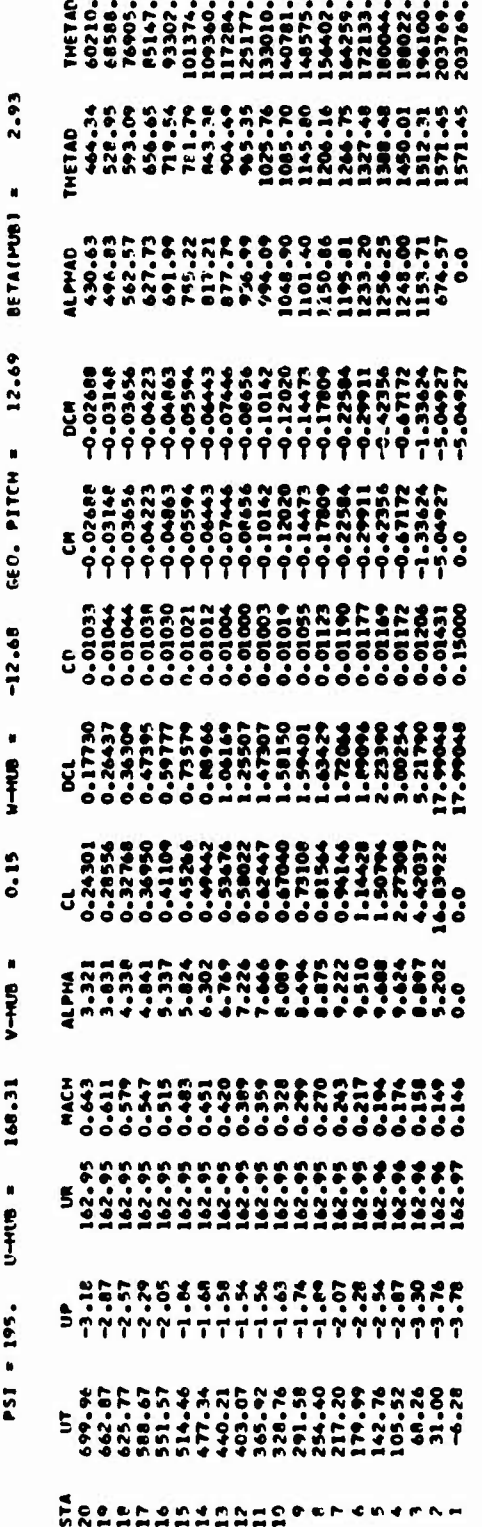

**682508202032582288253** 

Concluded Figure 4-30.

(c) Printout for UNSAN unsteady aerodynamic option active.

 $4 - 79$ 

 $\blacksquare$ 

### PAIN ROTOR

Ī  $\ddot{\phantom{a}}$ 

### BEAR BENDING HOMENT

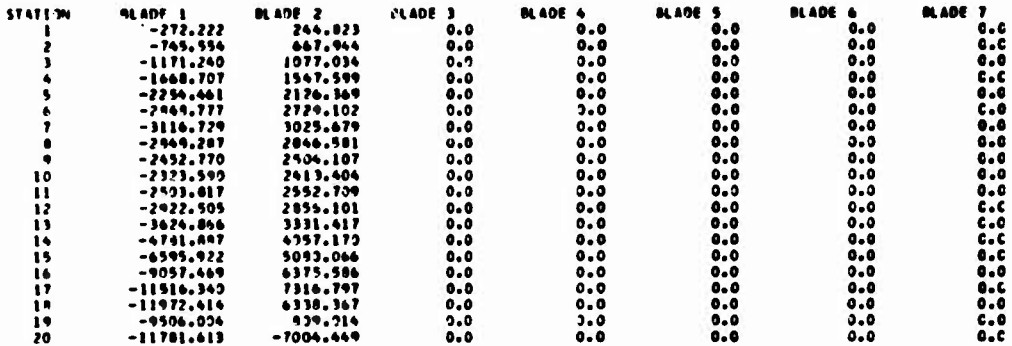

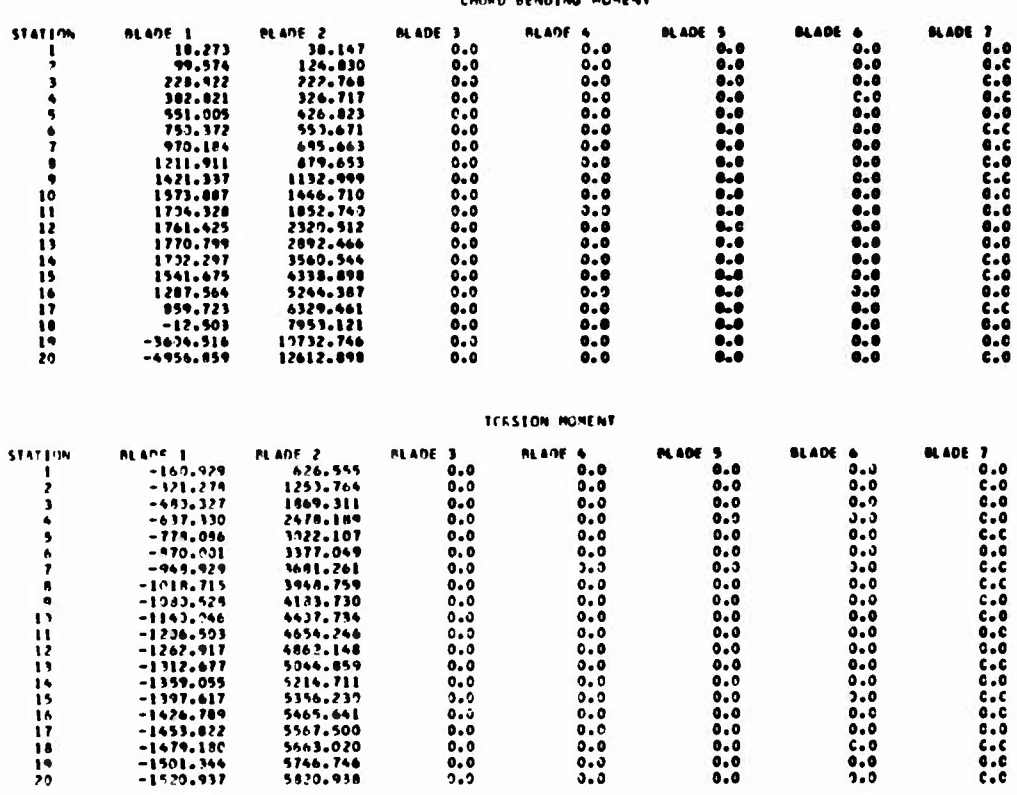

Figure 4-31. Blade Element Bending Moment Data.

# **5. DIAGNOSTIC AND ERROR MESSAGES**

.

# **5.1 GENERAL**

**p**

**All of the messages generated by the computer program itself rather than the computer operating system and which are considered to be error messages are listed below. The messages are in alphabetical order with the following words ignored: M.R., T.R., COLLECTIVE STICK, F/A CYCLIC STICK, LAT CYCLIC STICK, PEDAL, MAIN, TAIL, WING, STBl, STB2, STB3, STB4, THE.**

**Two or more words or phrases enclosed in brackets, one above the other, indicates that it is possible to have either word or phrase, but only one, in the message when it is printed out. An underline in the message indicates a place for numerical value In the message.**

**After each message is the name of the subroutine which printed it out. The next statement is about the condition which caused the message to be printed. Next is an indication of the consequences of the condition followed by instructions to the user.**

## **5.2 MESSAGES**

### **5.2.1 Bypass of Wagner Function**

**ALLEVIATION DEVICE FOR WINGS BYPASSED BECAUSE WING CHORD IS TOO SMALL FOR THIS TIME INCREMENT AND VELOCITY**

### **From WAG**

**The analysis contained in WAG assumes a minimum number of data points will be sampled in a distance traveled which is calculated from the wing chord. This message indicates that the ratio, V(At)/(wing chord), is too large.**

**WAG is bypassed for wing. Execution continues.**

**To eliminate the message make At, ZDELTl or ZDELT2, on data card 301, smaller.**

# **5.2.2 Error in Vector Analysis**

**AN ATTEMPT WAS MADE TO MANIPULATE A VARIABLE WHICH HAD NOT BEEN INCLUDED IN THE GROUP TO BE FITTED. PROCESSING TERMINATED.**

# **From CURVET**

**During the amplitude and phase angle comparison of the linearization portion of the curve-fit section of the program, a request was made to use a variable for which no prior request to fit that variable had been made. Thus, the information necessary had not been computed and so the comparison or linearization could not be made.**

**Comparison and Linearization terminates.**

**Check input data to curve-fit routine for error indicated.**

# **5.2.3 Apparent Discontinuity During Maneuver**

**APPARENT DISCONTINUITY ENCOUNTERED AT TIME - WITH <sup>A</sup> TIME STEP OF**

**From HAMM**

In the course of computing a maneuver using Hamming's method of numerical **integration, an apparent discontinuity was encountered in one of the variables being integrated. The program switches to using Runge-Kutta techniques used to start Hamming's method until the discontinuity is passed.**

**This is a warning message only. Execution continues.**

**5.2.4 Error in Jet Control Linkages**

COLLECTIVE CHANGE IN JET THRUST WITH  $\int$ F/ **A CYCLIC BOST CONTROL**<br>FICK POSITION INPUT IS IN |LAT CYCLIC **^ PEDAL**

**ERROR**

**From JFBGIN**

**The number of controlled jets, XJET(l), was input as zero, but the change in jet thrust with the specified control was not zero.**

**Problem step terminates.**

**Check the values of XJET(l), XCON(l), XCON(b), XCON(13), XCON(20), and XCON(27) for errors.**

**5.2.5 Error in Fuselage Inertias**

**CHECK INPUT FUSELAGE INERTIAS. THE NUMBERS INPUT ARE PHYSICALLY IMPOSSIBLE AND CANNOT BE HANDLED BY THIS PROGRAM.**

**From MNEM or EXTORS**

This message indicates that  $I_v$   $I_z$  -  $I_{vsz}$ <sup>2</sup> = 0, which is physically impos**sible.**

**Problem step terminates.**

Change the input data for  $I_x$ ,  $I_z$ , or  $I_{XZ}$  for fuselage and stores.

 $\mathbf{a}$  ,  $\mathbf{v}_\mathbf{a}$ 

# **5.2.6 Error In J-Card**

**CHECK PART 2 DATA CARD J CODE IS**

**From SIVAR or TIVAR**

**A value for J on 311-type card has been input for which an operation is not defined.**

**Problem step terminates.**

**Change the card indicated by the message.**

**5.2.7 Error in NPART**

**DATA ERROR . . NPART -**

**From MAIN**

**The control program, MAIN, read an illegal value of NPART on CARD 01, 401, 601, or 701. This error most commonly occurs after another error has interrupted the normal sequence of events by terminating the problem step.**

**Problem step terminates.**

### **5.2.8 Problem in Numerical Integration**

**DIFFERENTIAL EQUATION SOLUTION FAILS TO MEET ACCURACY SPECIFIED**

**From HPCG**

**In the course of computing a maneuver using Hamming's method of numerical integration, the solution of the differential equations was not within the prescribed tolerance. The tolerance is doubled, the time step is halved, and the solution is attempted again.**

**If the equations still fail to meet the prescribed accuracy after six such attempts, the problem step is terminated.**

**If problem step terminates, reduce the initial maneuver time increment. Otherwise no action is required.**

**5.2.9 Error in Drag Divergence Mach Number**

**DRAG DIVERGENCE MACH NUMBER INPUT FOR xxxx IS IN ERROR**

IT HAS BEEN RESET TO

Where xxxx is SUBGROUP 1, SUBGROUP 2, SUBGROUP 3, SUBGROUP 4, SUBGROUP 5, WING, STB1, STB2, STB3, or STB4

From YSINIT or YRINIT

Y(l) for rotor or surface aerodynamic data was input greater than or equal to 1. This is a warning **message.**

5.2.10 Excessive Rotor Blade *toght* of Attack

EXCESSIVE ANGLE OF ATTACK FOR  $N = \begin{Bmatrix} 1 \\ 2 \end{Bmatrix}$ 

From CDCL

The angle of attack of a blade segment on the  $\{\text{min}\}\$  rotor exceeded<br>20 radians 20 radians.

Problem step terminates.

5.2.11 Excessive Angle of Attack on Aerodynamic Surface

$$
\text{EXCESSIVE ANGLE OF ATTACK ON} = \begin{pmatrix} \text{STB1} \\ \text{STB2} \\ \text{STB3} \\ \text{STB4} \\ \text{RWG} \\ \text{LWG} \end{pmatrix}
$$

From CLCD

Subrouting CLCD was entered with the angle of attack of the

```
Stabilizer No. 1
Stabilizer No. 2
Stabilizer No. 3
Stabilizer No. 4 | greater than 20 radians.
Right Wind Panel
Left Wing Panel
```
Problem step terminates.

# 5.2.12 Induced Velocity Nonconvergent

INDUCED VELOCITY SET TO 0. CALCULATIONS NONCONVERGENT.

From VIND

The iterative loop which calculates induced velocity for a constant velocity and rotor thrust has not converged in 100 iterations.

Warning message only. Execution continues.

5.2.13 Error in IPSN

1PSN INDICATED NOT ON LIBRARY

From C81L

In an operation with NPART = 8, NVARA  $\neq$  0 on Card 01, the IPSN input on card 02 does not match any IPSN on the file tape.

Problem step terminates.

Check input IPSN and list of IPSN's on the file tape.

5.2.14 Error In Number of Advance Ratios

INPUT FOR NO. OF ADVANCE RATIOS, \_\_\_\_\_, IS IN ERROR.

From RCDRWK

The input for the number of advance ratio entries in the rotor-induced velocity distribution table is greater than 10, the maximum allowable.

Problem step terminates.

Check for mispunched input or reduce the input to 10 or less.

5.2.15 Error in Number of Inflow Ratios

INPUT FOR NO. OF INFLOW RATIOS, \_\_\_\_, IS IN ERROR.

From REDRWR

The input for the number of inflow ratio entries in the rotor-induced velocity distribution table is greater than 5, the maximum allowable.

Problem step terminates.

Check for mispunched input or reduce the input to 5 or less.

# **5.2.16 Error In Number of Radial Station**

**INPUT FOR NO. OP RADIAL STATIONS IS IN ERROR.** IT SHOULD **BE 4, 5, 10, or 20**

From **REDRUK**

**The Input for the number of radial station entries in the rotor Induced velocity distribution table Is not equal to one of the values specified.**

**Problem step terminates.**

**Check for mlspunched Input or change the Input to one of the prescribed values.**

**5.2.17 Error In Number of Harmonics**

**INPUT FOR THE HIGHEST HARMONICS IS IN ERROR.**

**From REDRWK**

**The Input for the number of the highest harmonic In the rotor-Induced velocity distribution table Is greater than 16.**

**Problem step terminates.**

**Check for mlspunched Input or reduce the Input to 16 or less.**

**5.2.18 Error In Program Logic Input**

**INPUT TO IPL( ) IS IN ERROR**

**From ERRCHK**

**IPL input Indicated has an Illegal value, problem step terminates.**

**Check for mlspunched Input or refer to Section 3 to find the reason the Input Interpreted as an error.**

**5.2.19 Error In Reading Controls Group**

**INPUT TO SWITCH FOR READING ROTOR CONTROL INPUTS IS IN ERROR**

**From XCONIN**

The value of IPL(13) Indicates that the rotor supplementary controls group is not to be read. However, other data indicates that **the** configuration being simulated is not <sup>a</sup> single-main-rotor helicopter. These situations are not compatible.

Problem step terminates.

**Add the specified controls subgroup, using blank cards If the Inputs are not to be used.**

### **5.2.20 Error In Store Drop**

**INPUT TO WEIGHT OR TINE TO DROP EXTERNAL STORE NO. IS IN ERROR**

**From SIVAR**

**The time to drop the referenced store on a 311-type card is less than zero or the weight input, XSTi(l), for the referenced store (i) J.S less than or equal to zero. The weight input of a store/brake group must be greater than zero for a store which is to be dropped.**

**Problem step terminates.**

**Check inputs for time to drop store (J \* 35) and weight of store to be dropped for input errors.**

**5.2.21 Error When Reading From Library**

**MEMBER NOT IN C81LIB**

**From REDID**

**An attempt was made to read a data group from the data library, and the group was not on the library. Problem step terminates.**

**Check data for a misspelled group name; or if the member printed in the message appears to be data, check for extra or missing data cards.**

# **5.2.22 Error In Partial Derivative Matrix**

**THE PARTIAL DERIVATIVE MATRIX IS SINGULAR. THIS IS PROBABLY CAUSED BY ONE OF THE CONTROLS BEING UNCONNECTED.**

### **From ITRIM**

**During the TRIM procedure, a singular partial derivative matrix occurred. The usual cause is an error in the input data for one of the controls. Previous matrices, if any, should be examined for a near-zero row or column to help locate the cause.**

**Problem step terminates.**

# $5.2.23$  **Error** in **Fuselage** Inputs

**PEAK FORCE/MOMENT OR ITS CORRESPONDING ANGLE INPUT FOR FUSELAGE**

**EQUATION IS IN ERROR. LIFT jPITCH 'SIDE FRC; [ROLL YAW**

**IT HAS BEEN RESET TO 0.**

**From FUSINT**

**According to the Inputs to the fuselage High Angle Equations, a nonzero peak force or moment occurs at a zero aerodynamic angle or a zero peak force or moment occurs at a nonzero aerodynamic angle. The peak force or moment and the angle have been reset to zero. Based on the equation indicated, check the following fuselage inputs:**

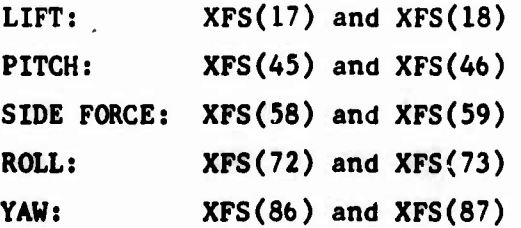

**Warning message only. Execution continues.**

**5.2.24 Error in Vector Analysis**

**THE PHASE ANGLE DIFFERENCE BETWEEN AND IS A MULTIPLE OF 180 DEGREES. THEREFORE, NO VARIABLE CAN BE EXPRESSED AS A LINEAR FUNCTION OF THEM.**

**From CURVET**

**The vector analysis section of the program where the coefficients in the expression A <sup>=</sup> KB\*B + KC\*C + <sup>D</sup> are derived has failed because of the linear dependency of B and C.**

**Program goes to next set of variables.**

# **5.2.25 Excessive Power**

**POWER REQD. FOR TRIM COND. EXCEEDS POWER AVAILABLE**

**From WRTMNV**

**The power required to maintain constant rpm at the trim condition is greater than 0.9 times the maximum engine power available, XFC(24).**

**Problem step terminates.**

**Check for rotor stall, practicality of flight conditions, or increase engine power.**

# **5.2.26 Error in Flapping Moment Computations**

*f*

**JMAIN /TAIL K0TOR FLAPPING MOMENT IS NOT IN BALANCE AFTER**

**ITERATIONS.**

**From ITROT**

**The iteration loop in the rotor analysis which balances the rotor flapping moments was activated but could not balance the rotor in the number of iterations allowed.**

**Problem step terminates.**

**Check configuration, flight regime, and spatial orientation for compatibility.**

# **5.2.27 Error in Flapping Angles Computation**

**)MAIW( ITAILI**

**R0TOR FLAPPING CORRECTION IS INFINITE.**

**From ITROT**

**The iteration loop in^the rotor analysis which balances the rotor flapping moments was activated and could not compute a correction to the flapping angles.**

**Problem step terminates.**

**Check configuration, flight regime, and spatial orientation for compatibility.**

# 5.2.28 Ground Contact

SHIP CONTACTS GROUND

From VIND

Altitude has become negative.

Problem step terminates.

Find out why ship lost altitude and correct.

5.2.29 Aerodynamic Surface Stall

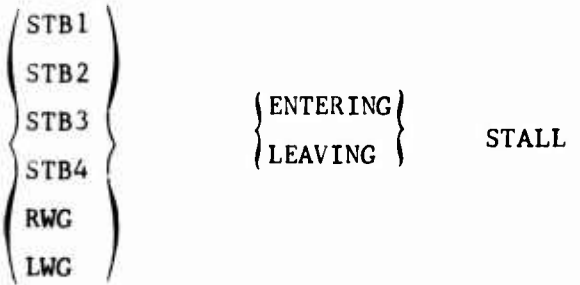

From CLCD

The angle of attack of one of the fixed aerodynamic surfaces has just crossed the stall point in the direction indicated.

Warning message only. Execution continues.

5.2.30 Error in Supersonic Mach Number

SUPERSONIC MACH NUMBER FOR xxxx IS **IN ERROR.** IT **HAS** BEEN RESET TO .

Where xxxx is SUBGROUP 1, SUBGROUP 2, SUBGROUP 3, SUBGROUP 4, SUBGROUP 5, WING, STB1, STB2, STB3, or STB4.

From YR<sup>-</sup>IT or YSINIT.

Y(2) was input less than or equal to I,

This is a warnivg message. Execution continues.

# **5.2.31 Illegal Use of Time-Variant Rotor Analysis**

# **TIME VARIANT ROTORS CANNOT BE USED IN A STABILITY ANALYSIS**

**From INSTAB**

**An attempt was made to enter the stability analysis routines with a timevariant rotor(s). The stability analysis is predicated upon using the quasi-static rotor analysis.**

**Program execution is terminated,**

**Either use the quasi-static rotor analysis, or eliminate the request for a stability analysis.**

# **5.2.32 Error in Partial Derivative Computations**

**WARNING, THE PARTIAL DERIVATIVE MATRIX MAY BE IN ERROR.**

**From ITROT**

**In the rotor analysis, the iteration loop which balances the rotor flapping moments and the th<sup>T</sup> ust-induced velocity iteration loop are both activated. While each is able to converge separately, they have not been able to converge together.**

**Warning message only. Execution continues.**

**Exercise care In use of the partial derivative matrix immediately following this message.**

**5.2.33 Dcactivation of Wagner Function**

**WAGNER FUNCTION IS TEMPORARILY TURNED OFF**

**From LIZE**

**The Wagner function for the time of lift buildup on the wing is turned off since the function is not compatible with Hamming's method of numerical integration. Hence, it is turned off when using Hamming's method.**

**Warning message only. Execution continues.**

**5.2.34 Error in Pitching Moment Inputs**

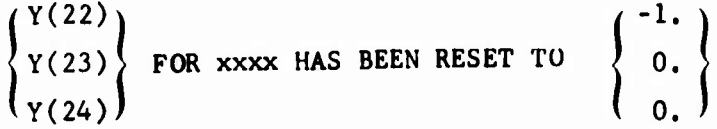

Where xxxx is SUBGROUP 1, SUBGROUP 2, SUBGROUP 3, SUBGROUP 4, SUBGROUP 5, WING, STB1, STB2, STB3, or STB4.

 $\frac{1}{2}$ 

From YRINIT or YSINIT

۷

The data input for the pitching moment coefficient was inconsistent and the adjustment indicated was made to make the data consistent.

Warning message only. Execution continues.

# **6. VARIABLES** SAVED **DURING MANEUVERS**

During the computation of the time history of a maneuver, over 1300 variables are saved at each time point. At the end of the maneuver, the program can perform one or more of the following operations on these data;

(1) Plotting (see Section 3.22)

**I**

- (2) Harmonic Analysis (see Section 3.23)
- (3) Vector Analysis (see Section 3.24)

As noted in the referenced sections, code numbers are used to identify the variable(s) to be plotted or analyzed. The code number for each variable saved is given in Table 6-1.

In the table, the first 521 code numbers are defined by the title which is printed as part of the program output. These titles include a description of the variable and its units. The remaining code numbers (522 through 1351) are defined by a single equation and an example of the associated title.

The variables saved can be grouped into the six general classifications given below:

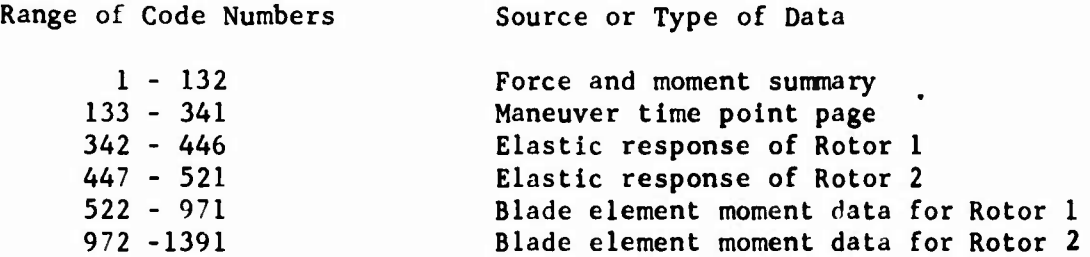

Note that in the description of the code numbers for the first two groups, there are a few entries labeled "NOT USED." These code numbers are reserved for future additions to the list of variables saved and do not contain any meaningful data.

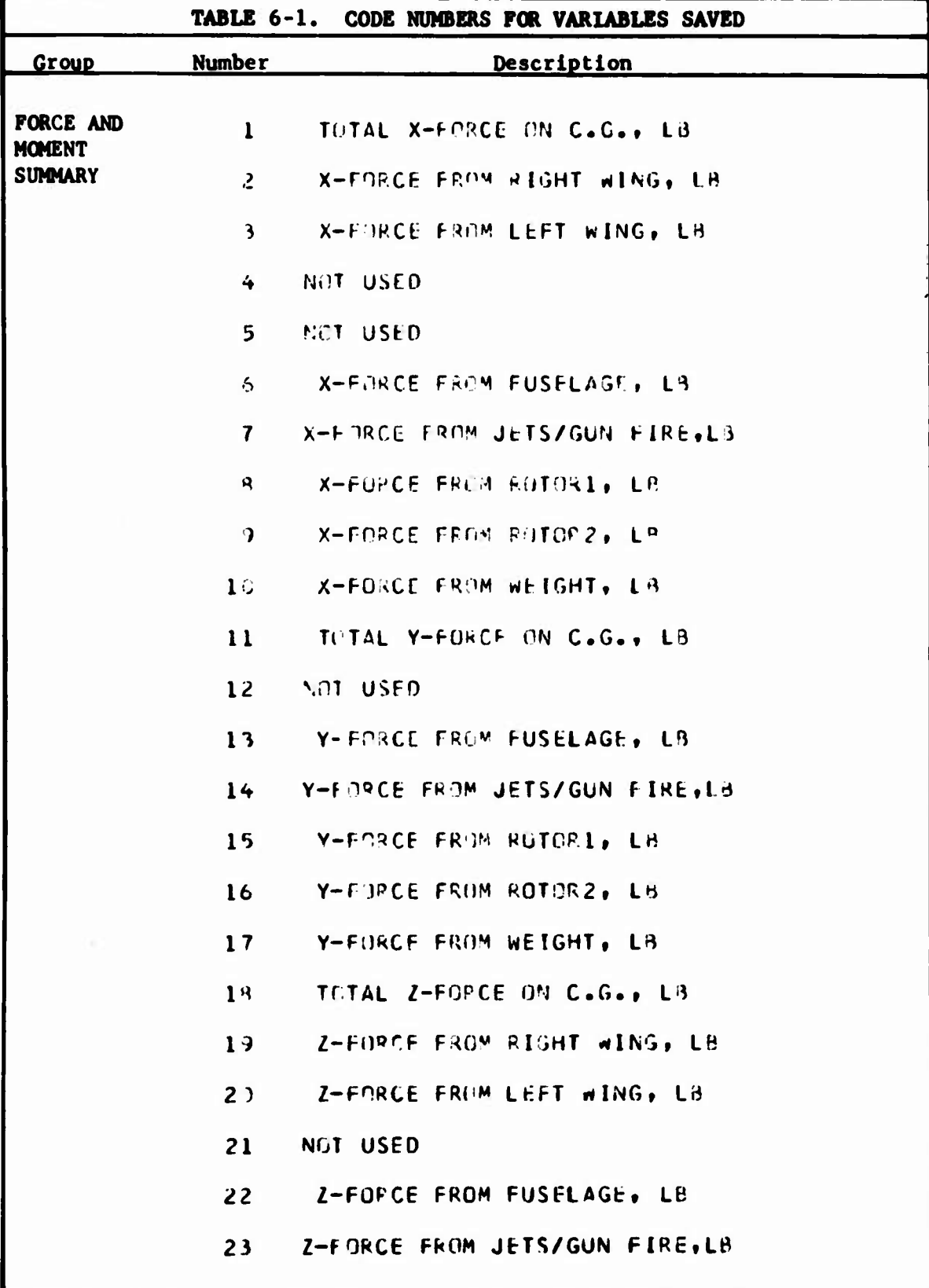

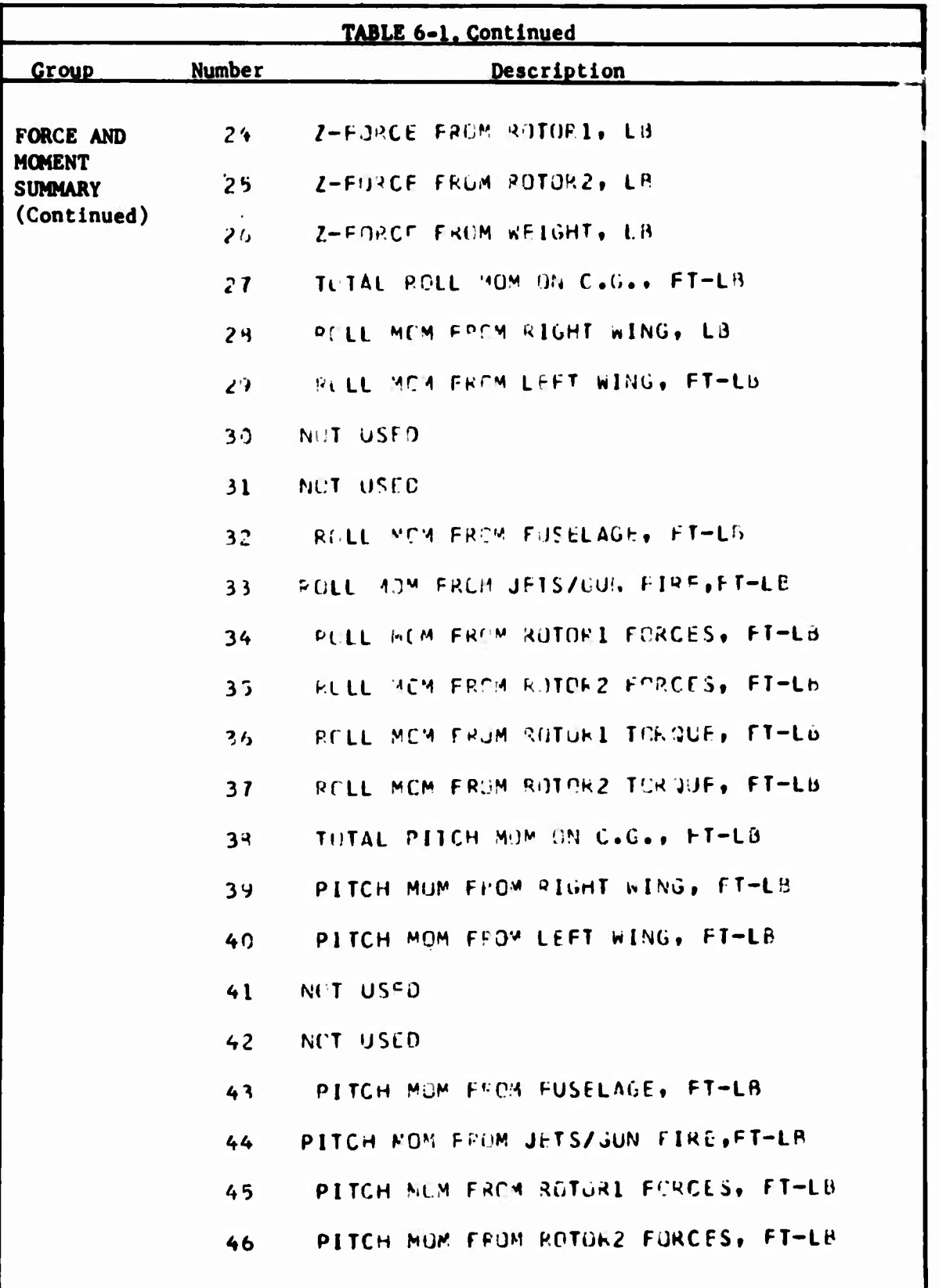

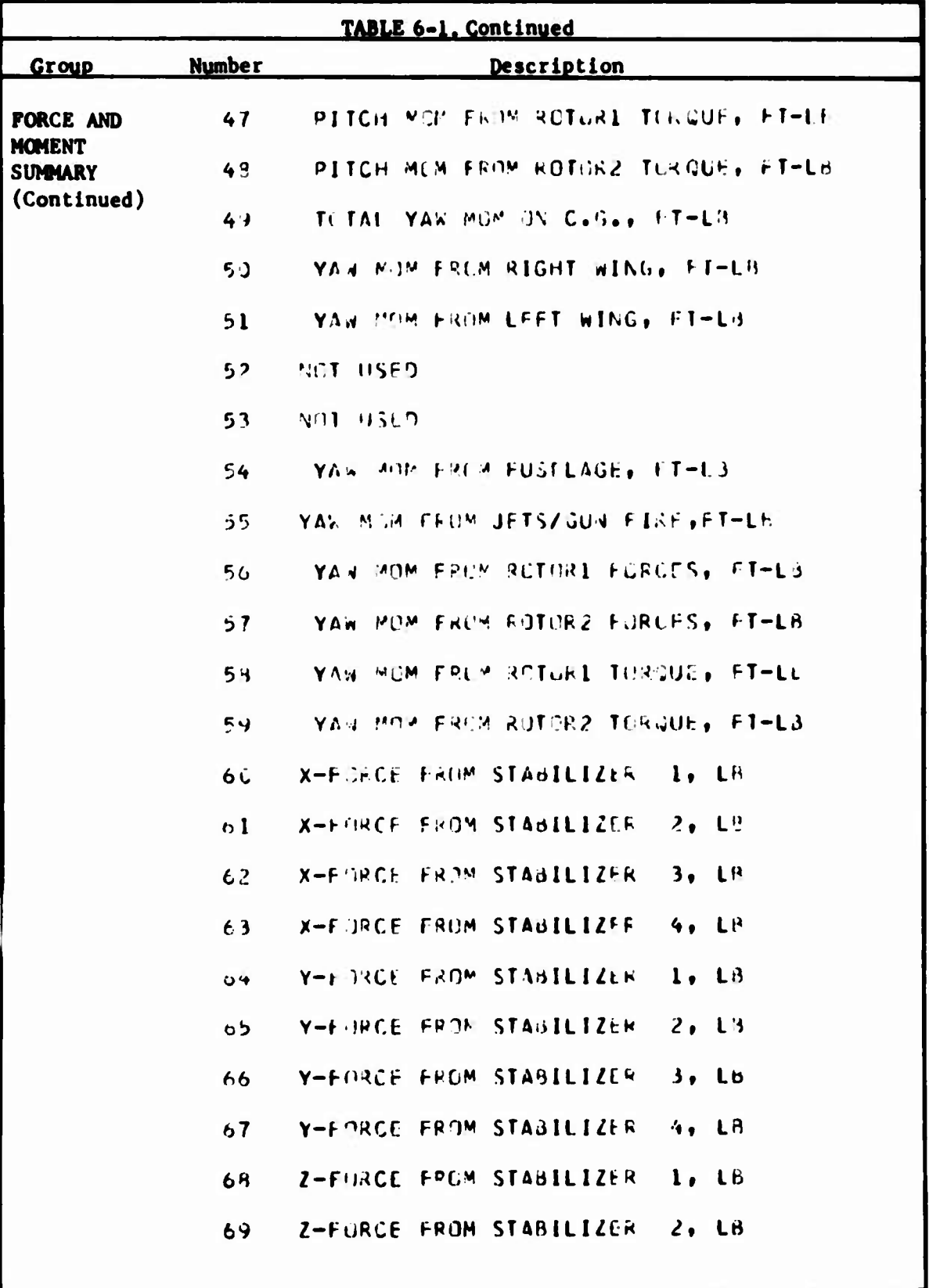

ŗ.

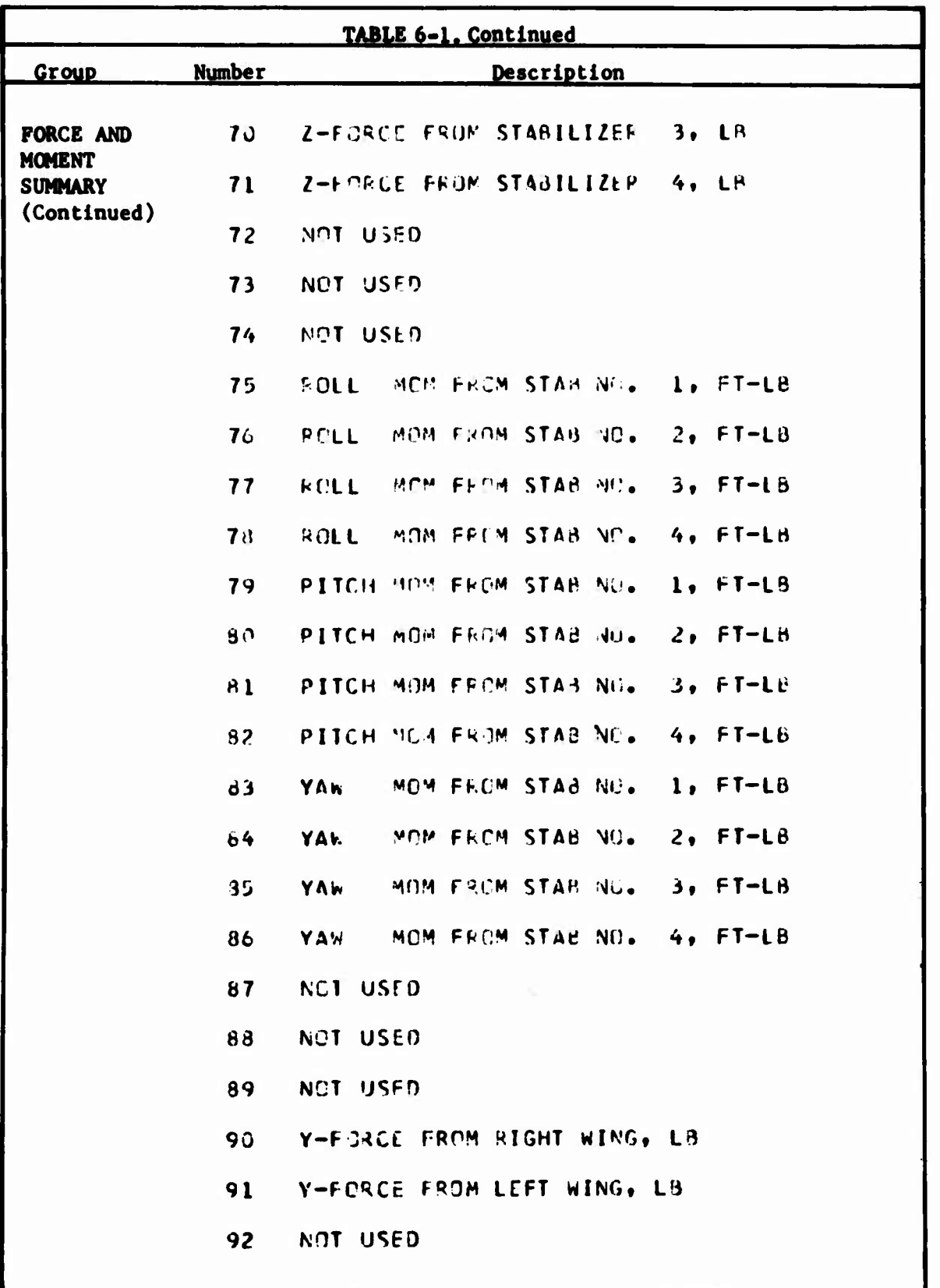

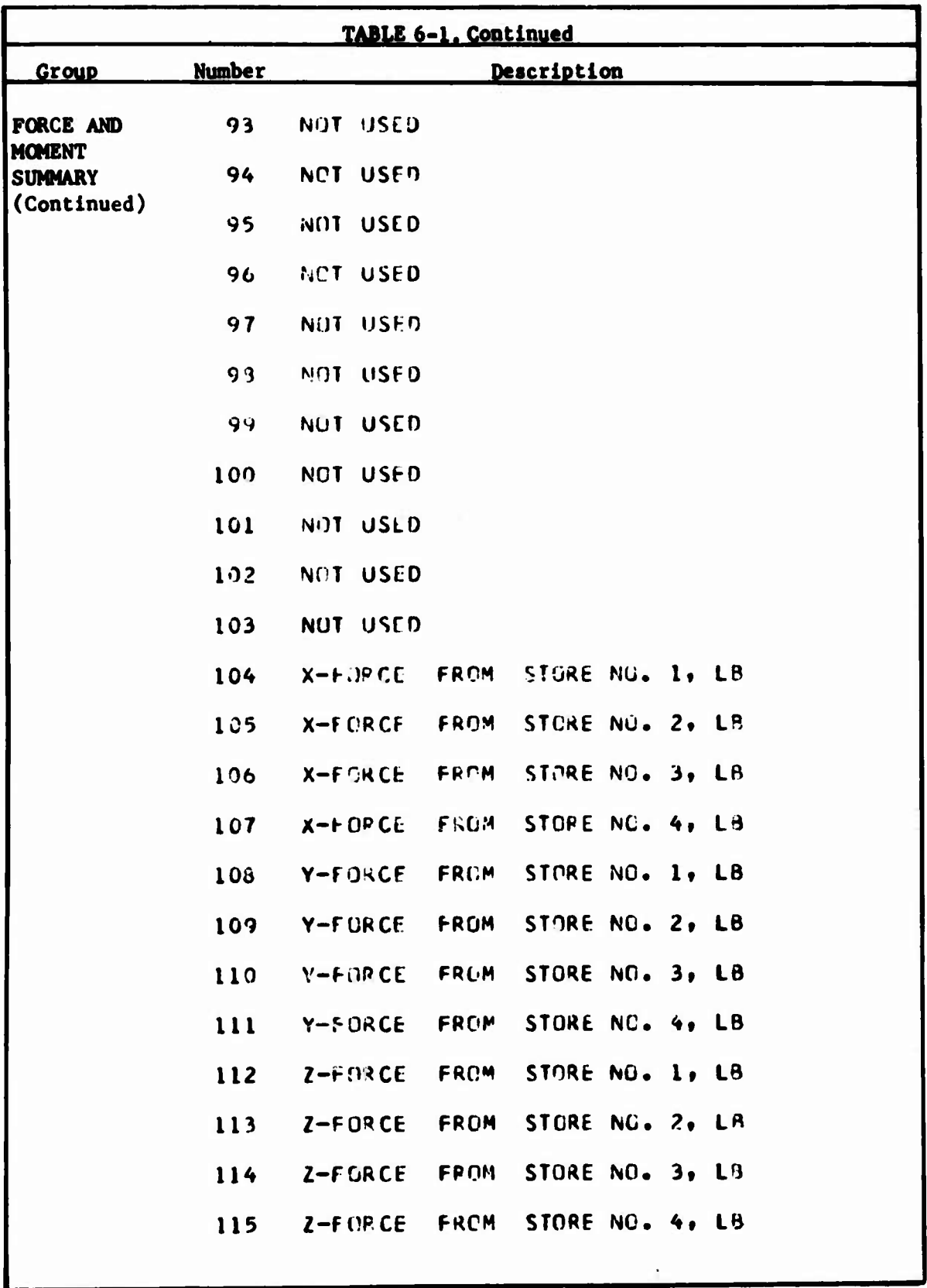

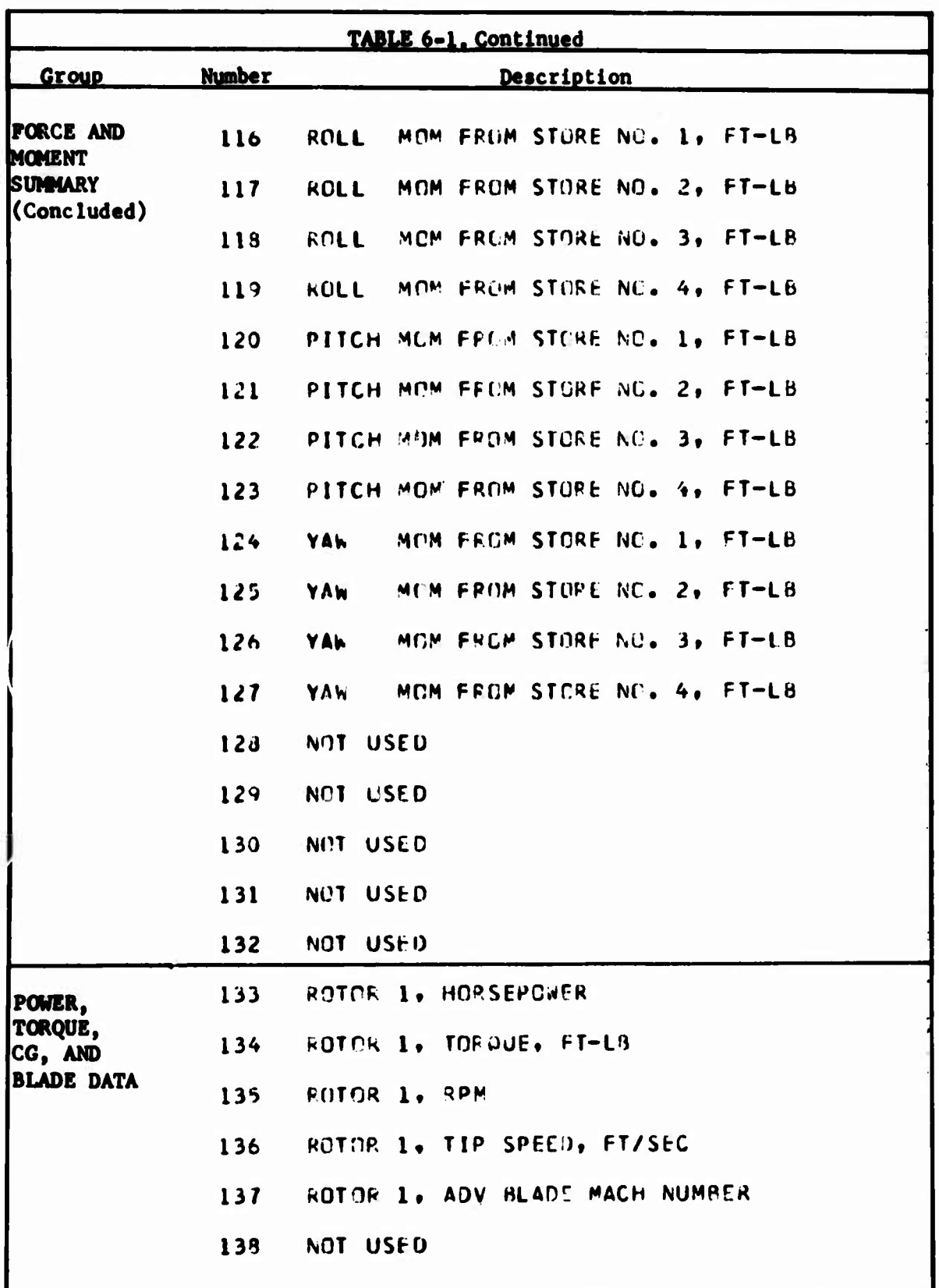

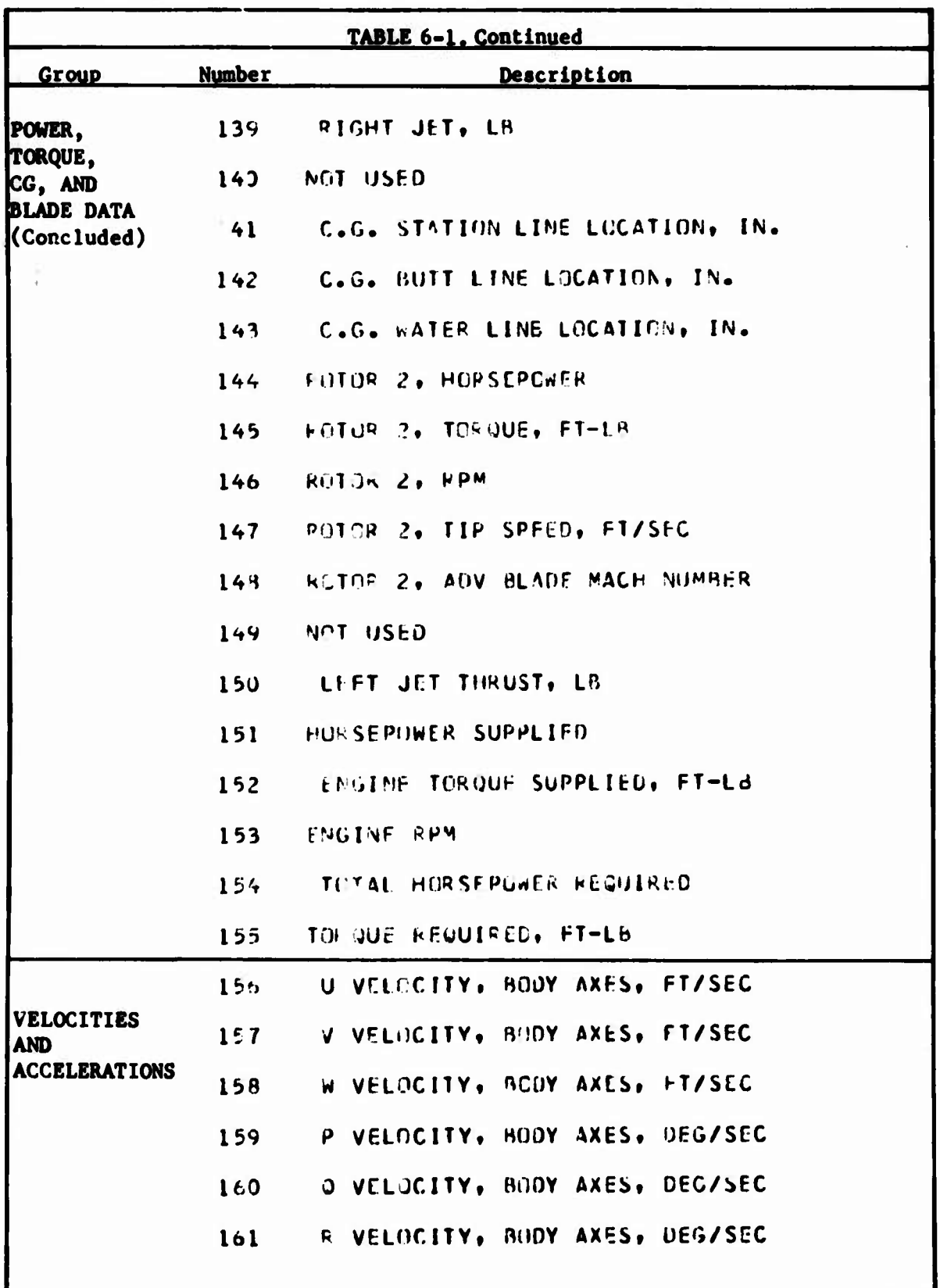

ŗ

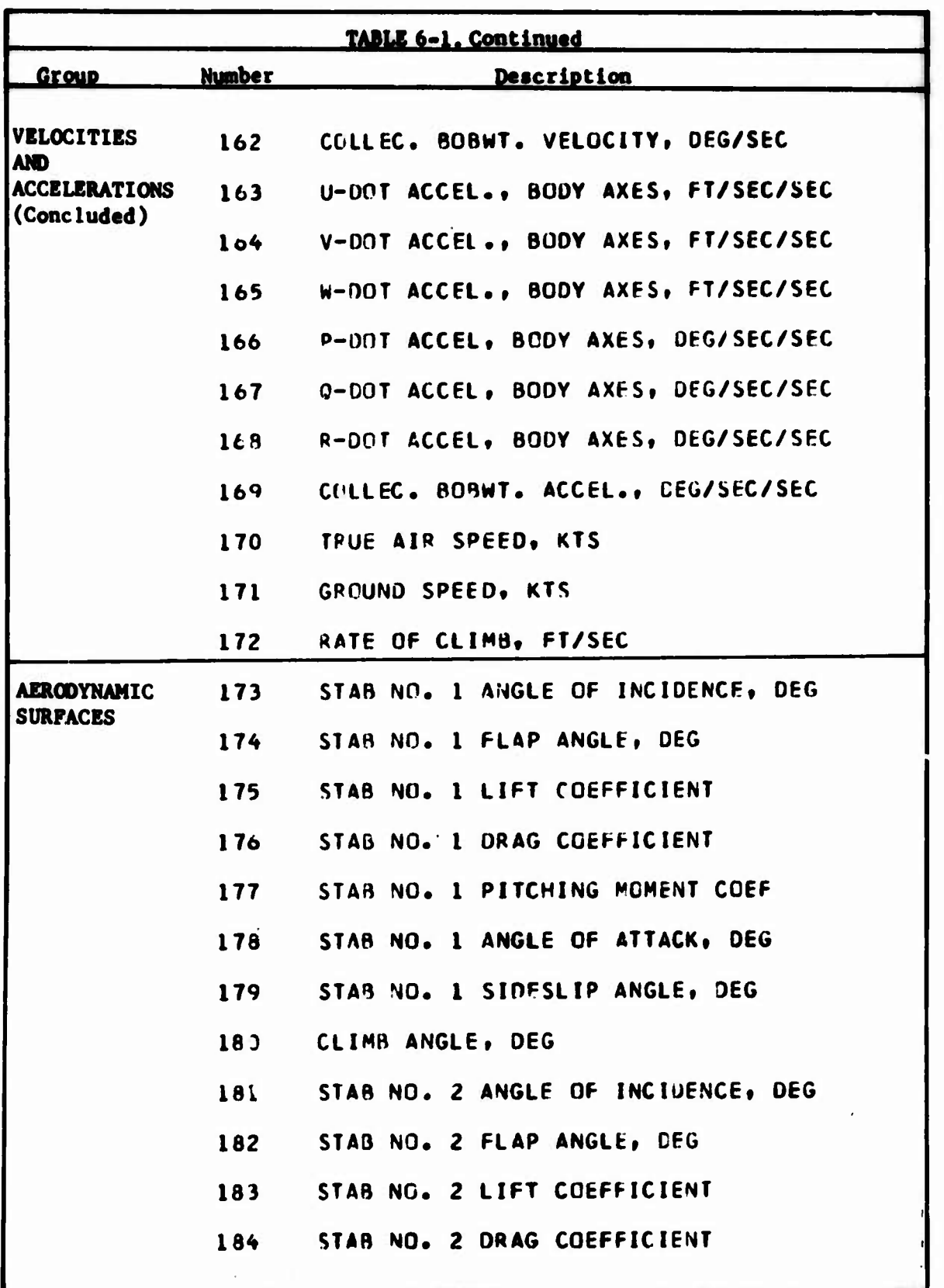

*tnmm*

**6-9**

T

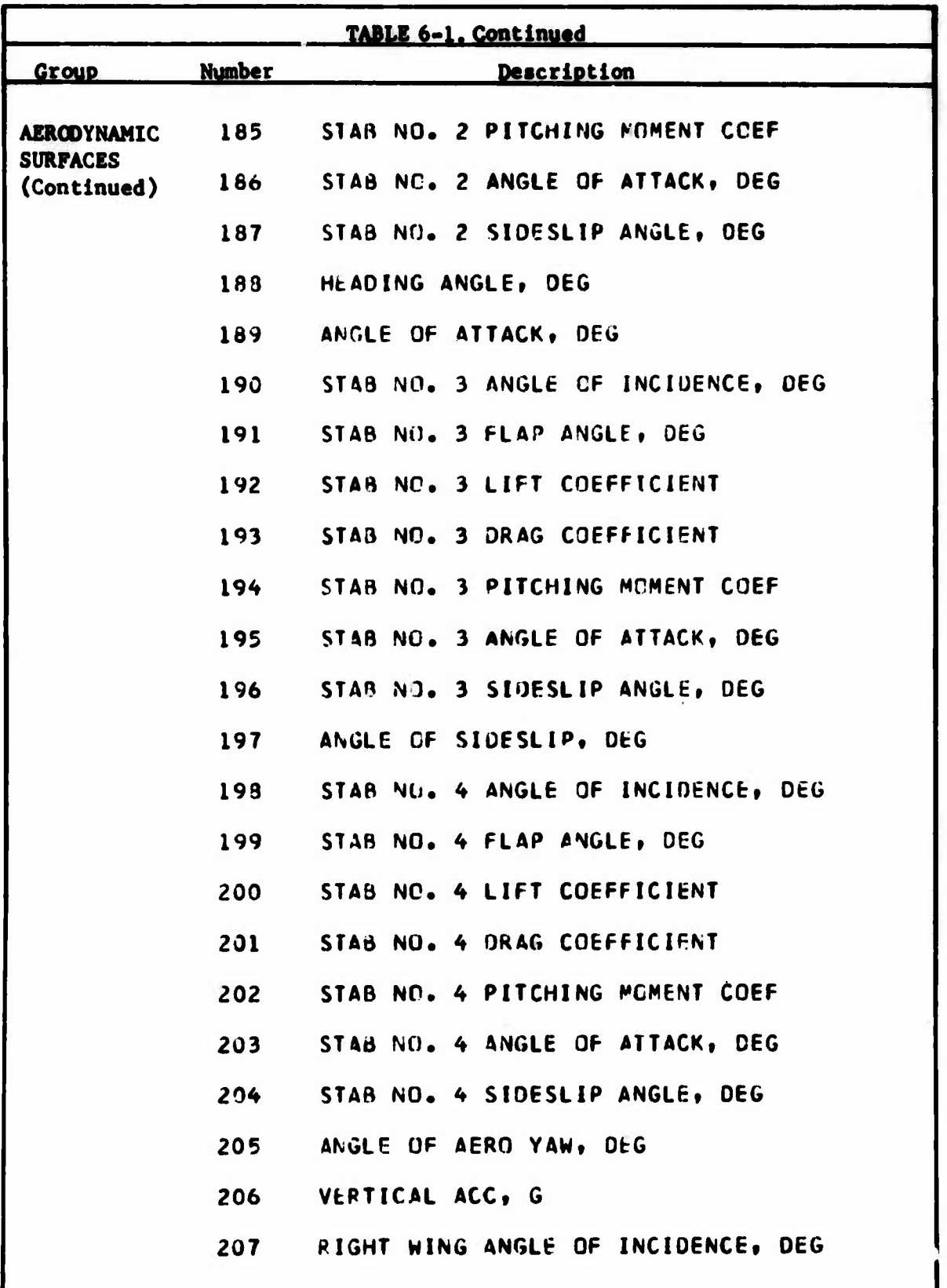

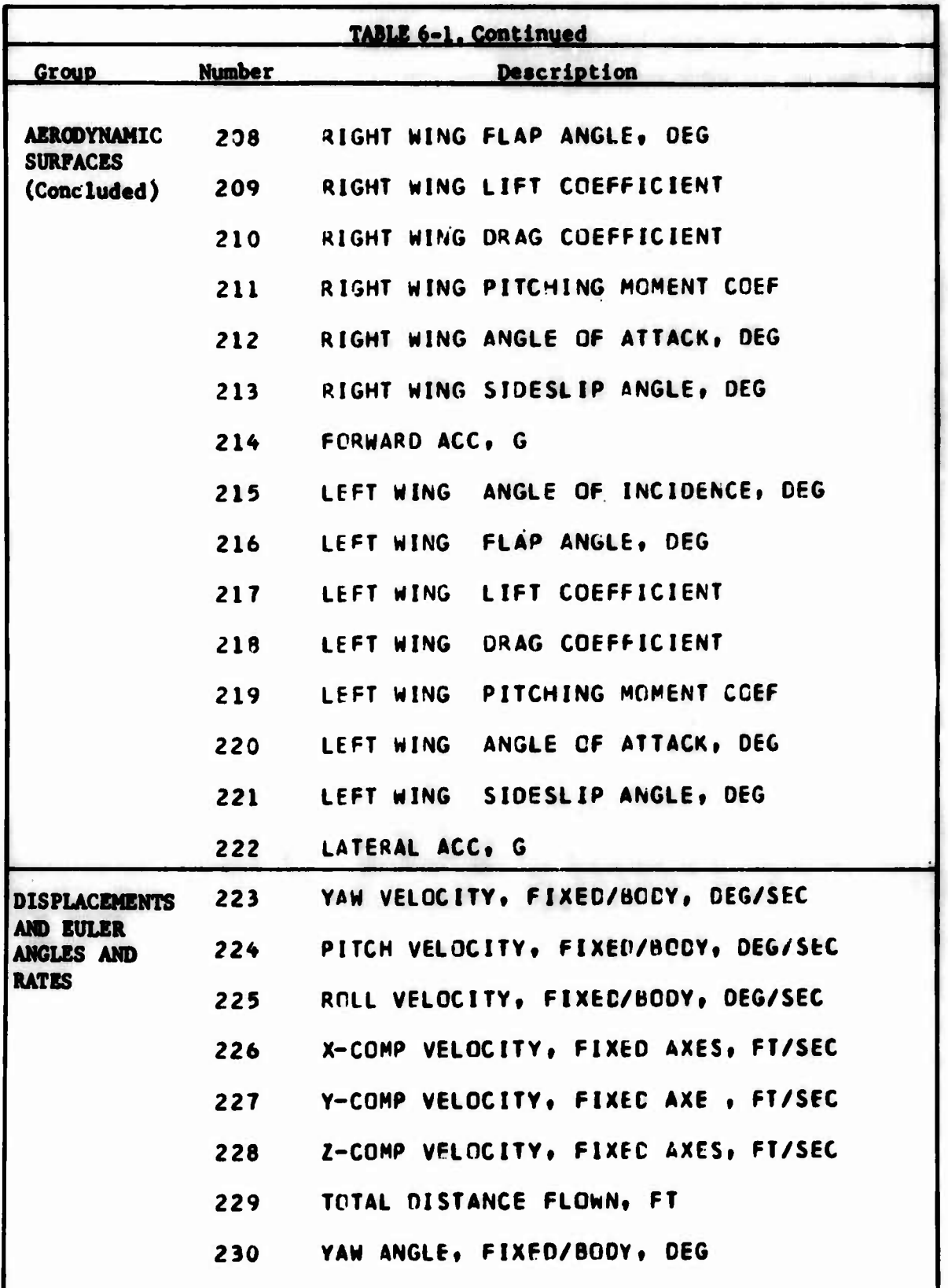

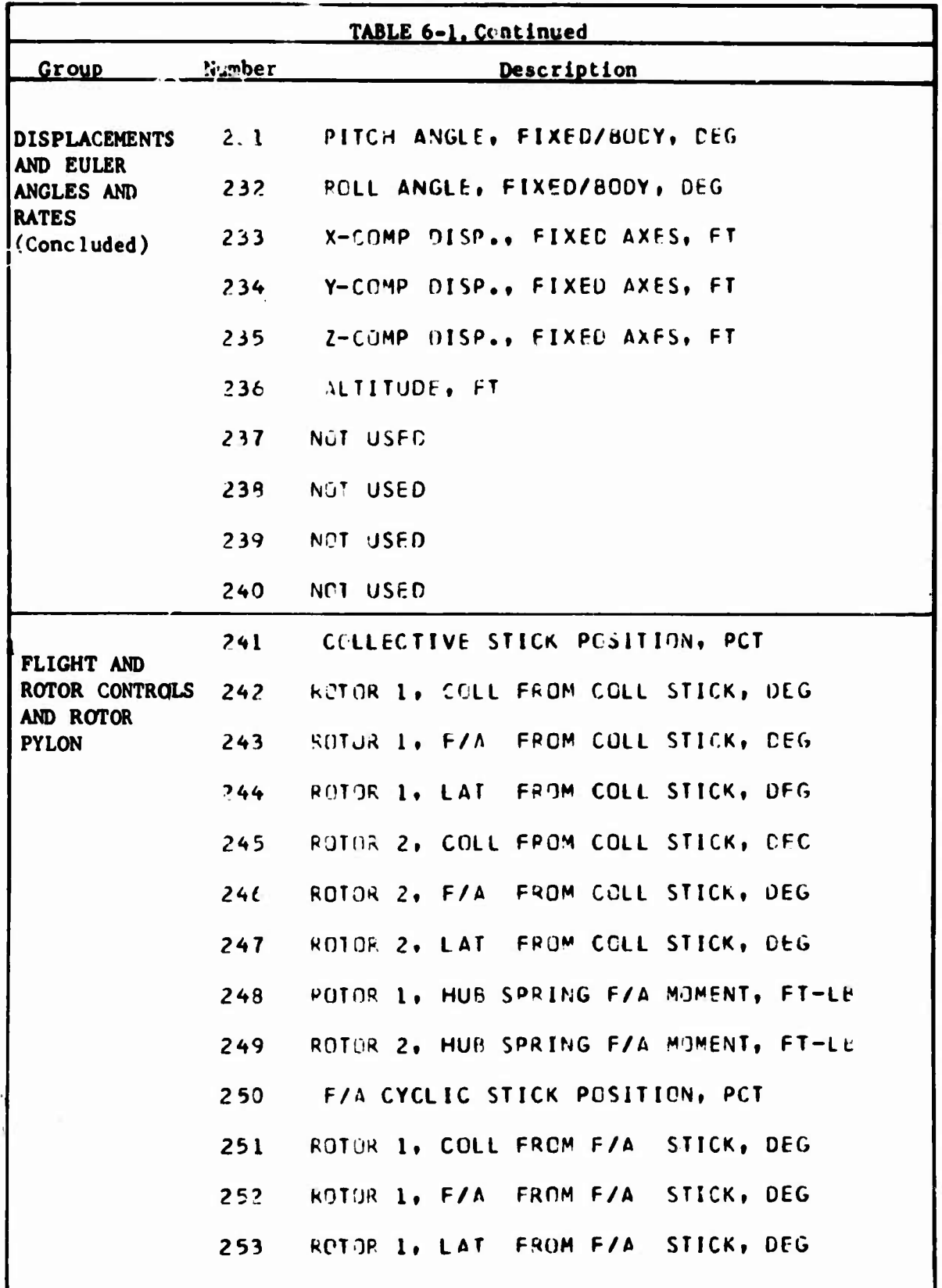

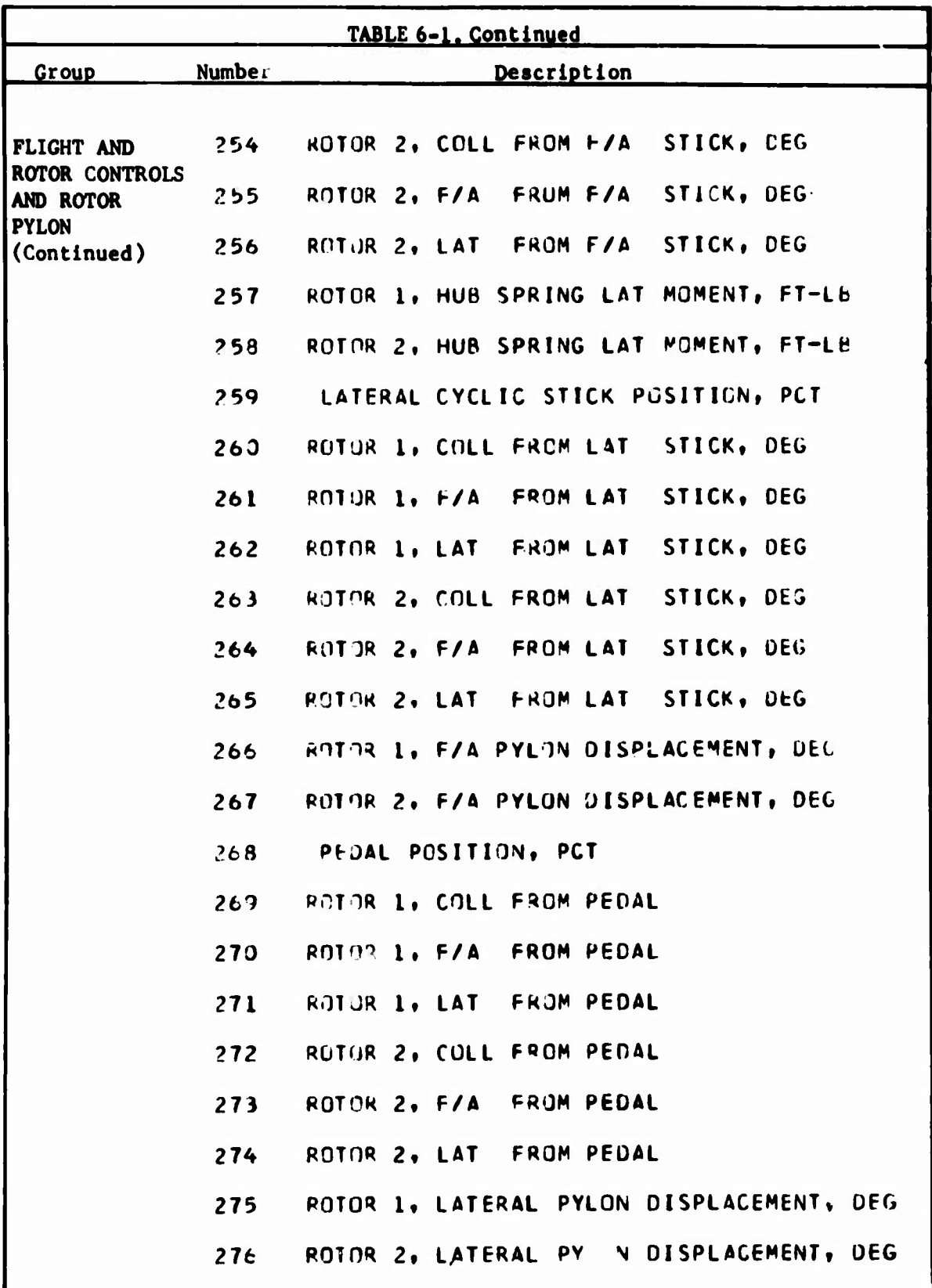

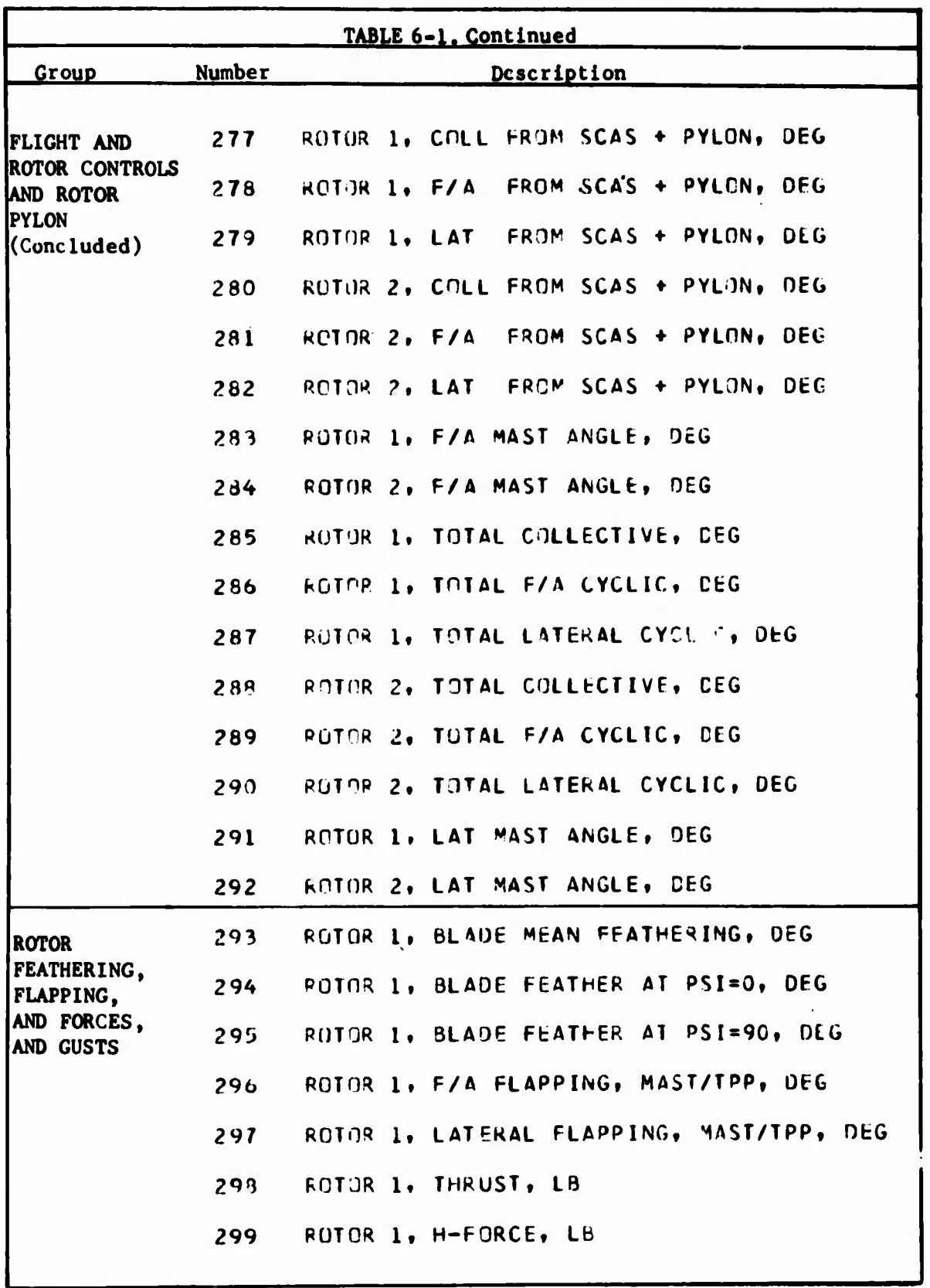

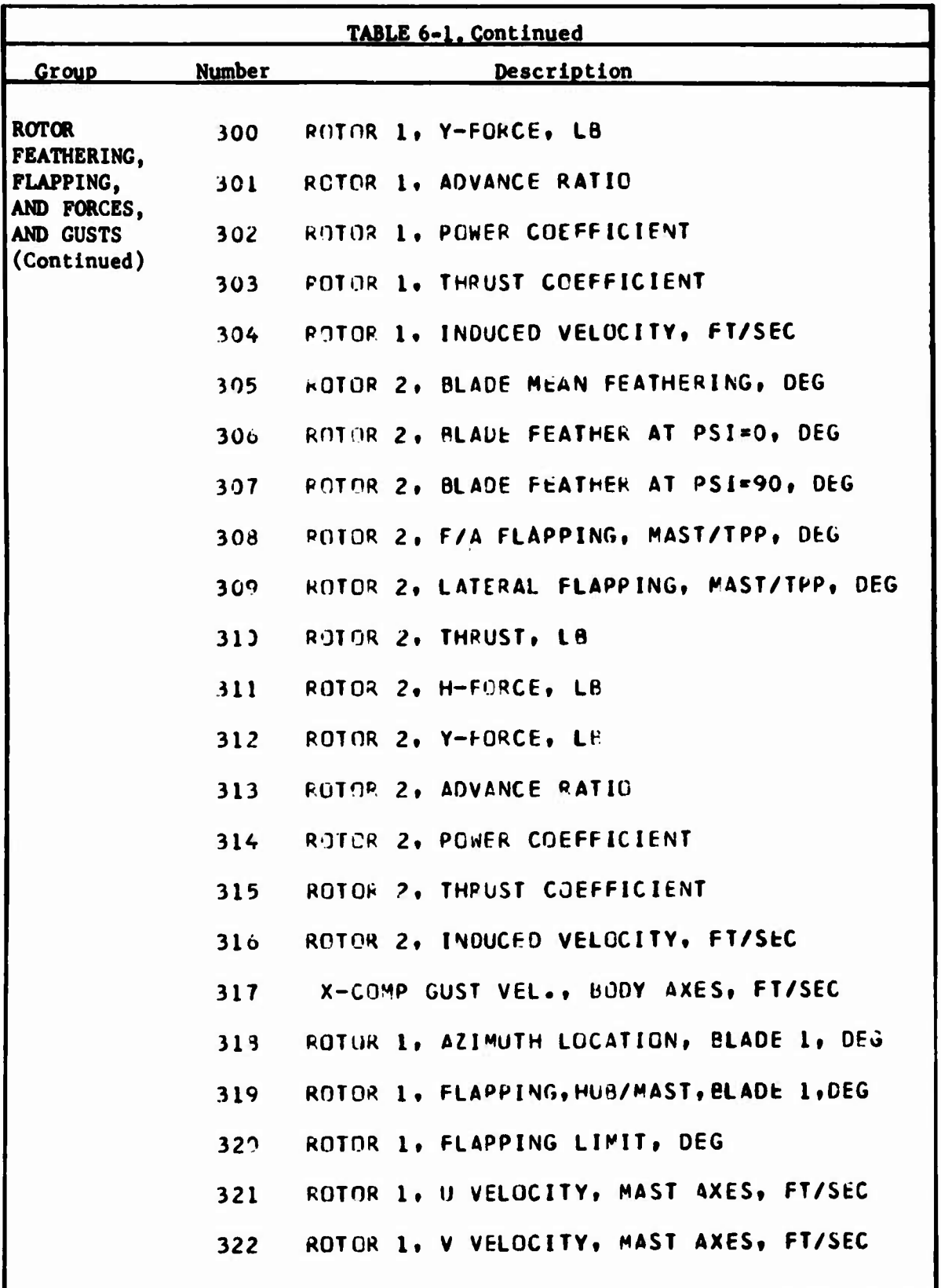
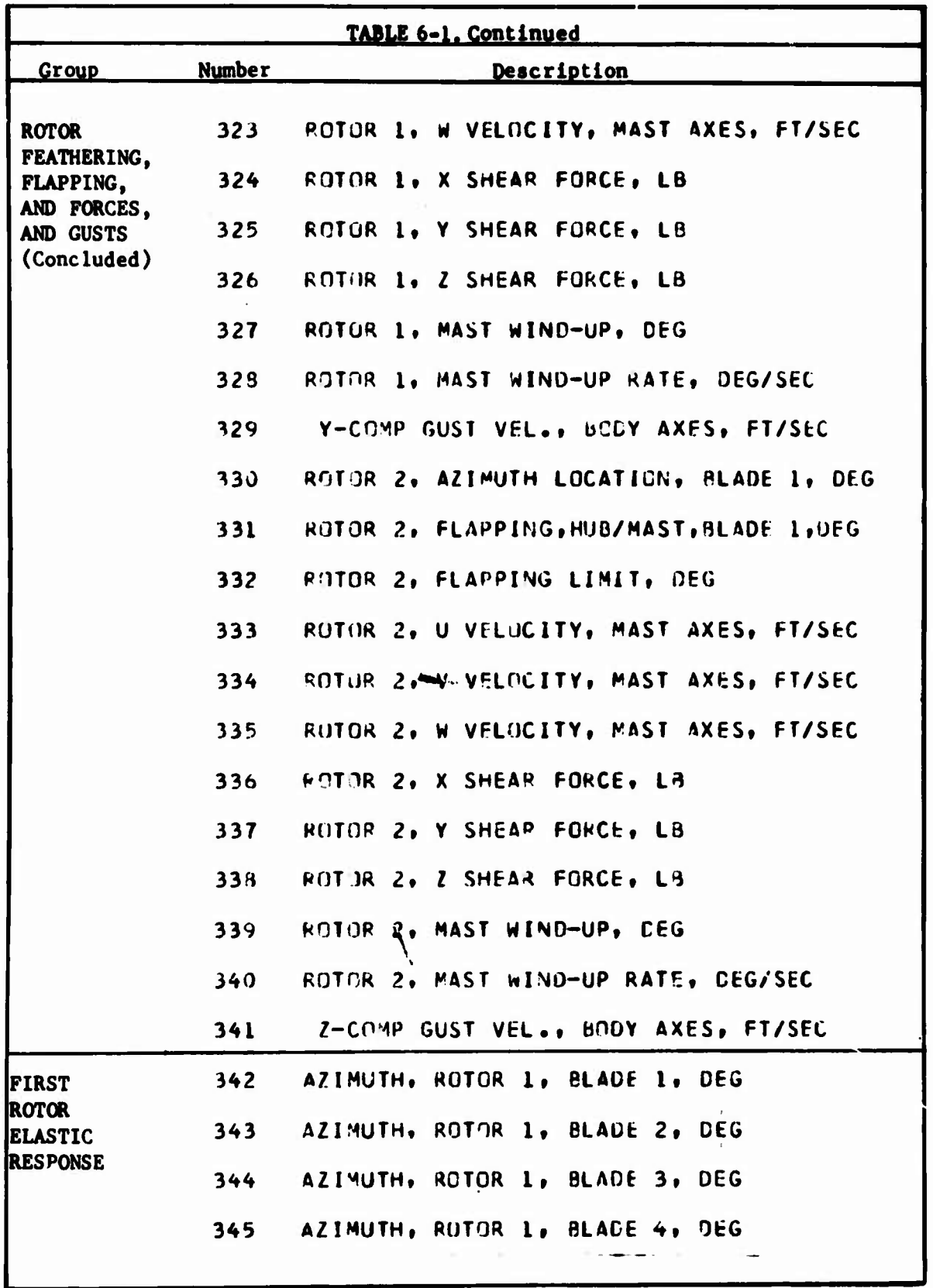

 $\ddot{\phantom{0}}$ 

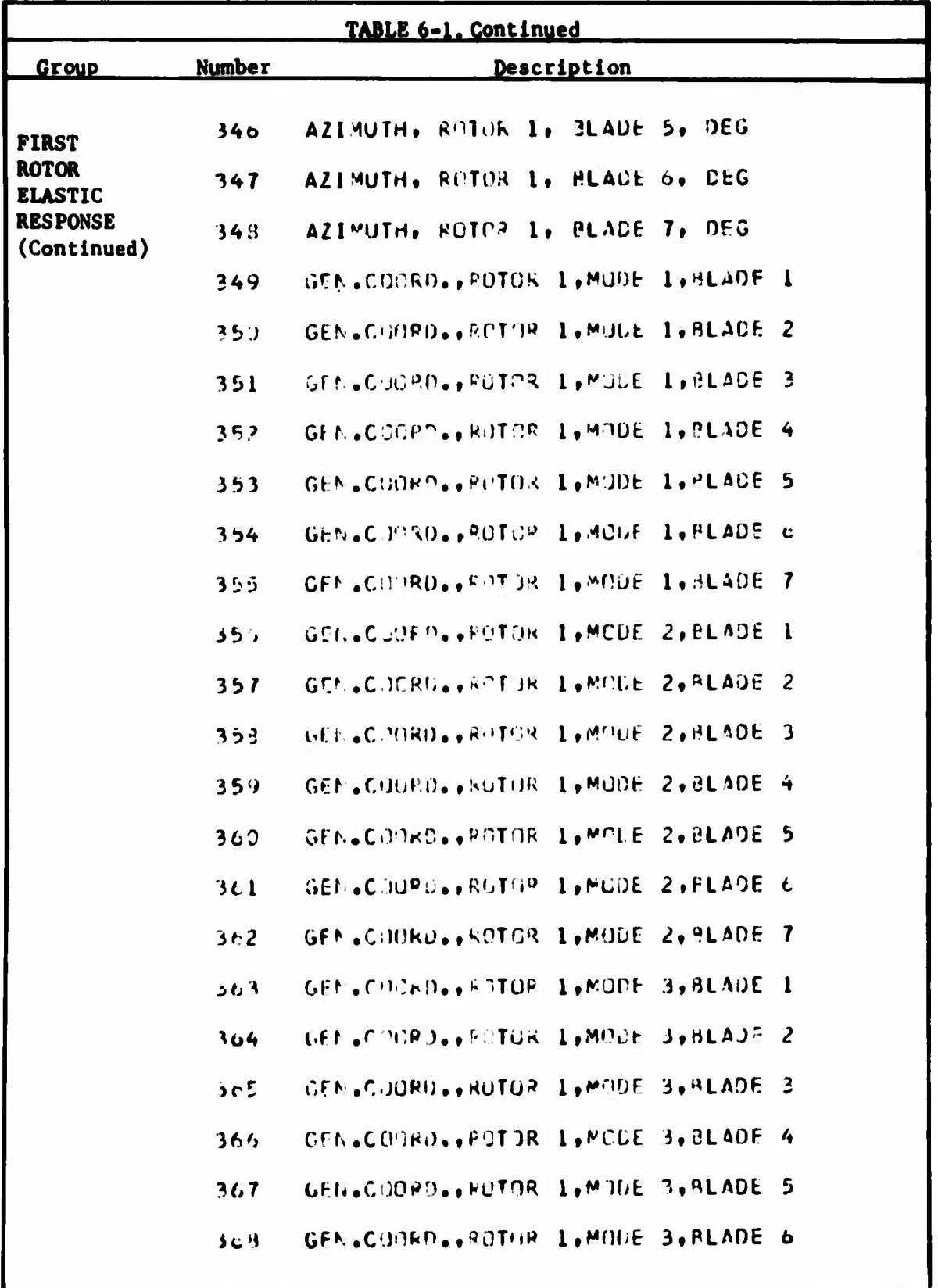

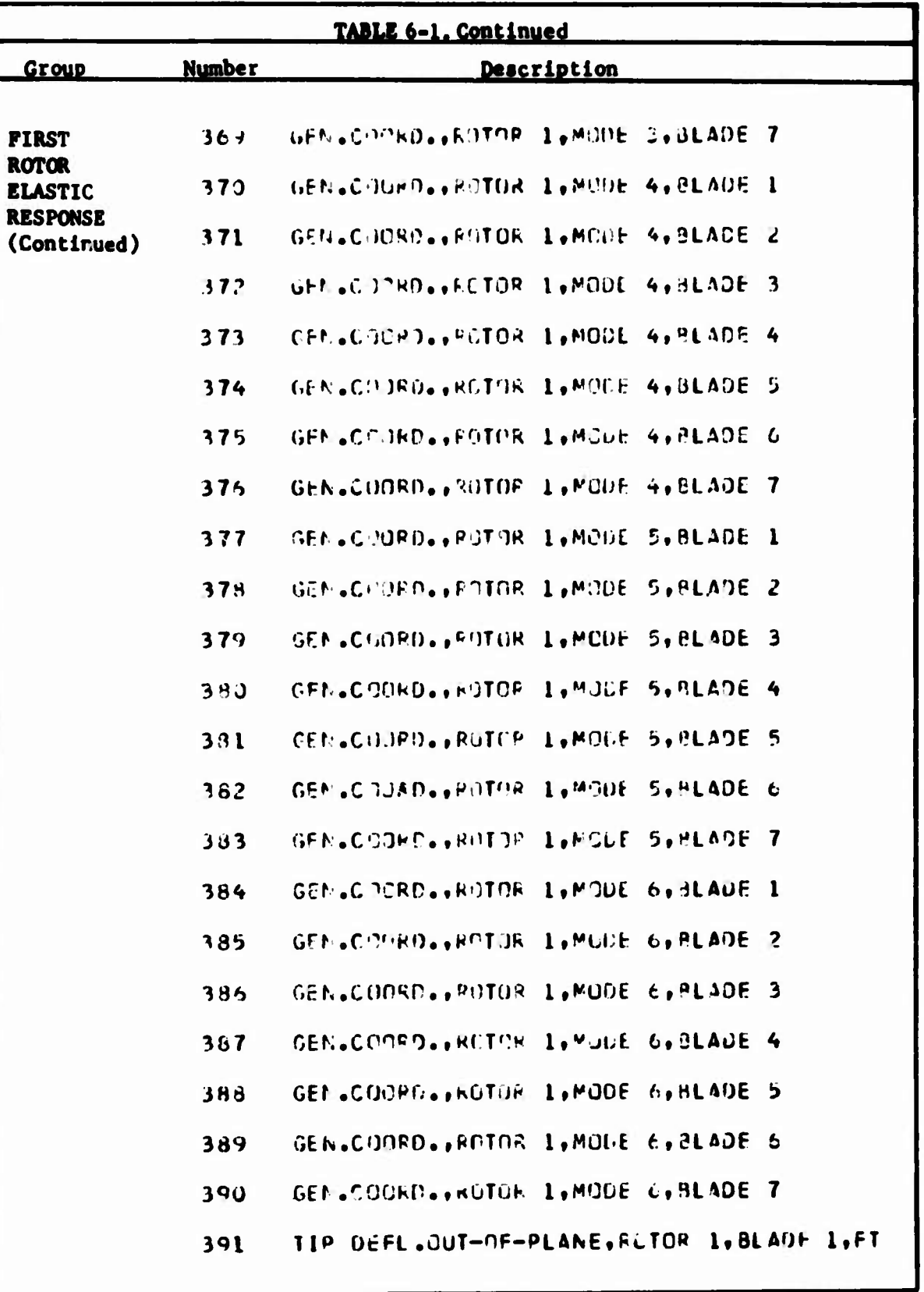

U

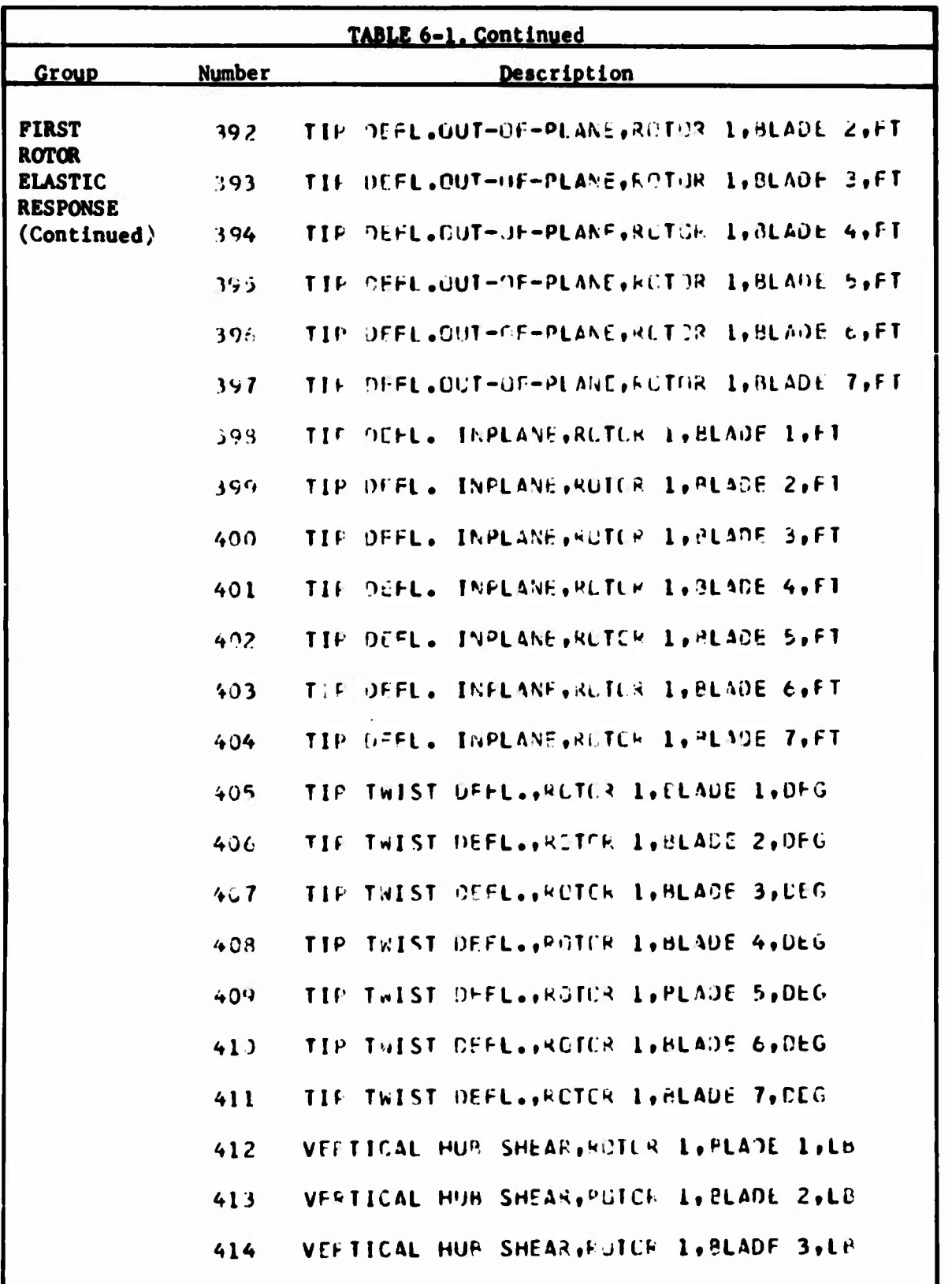

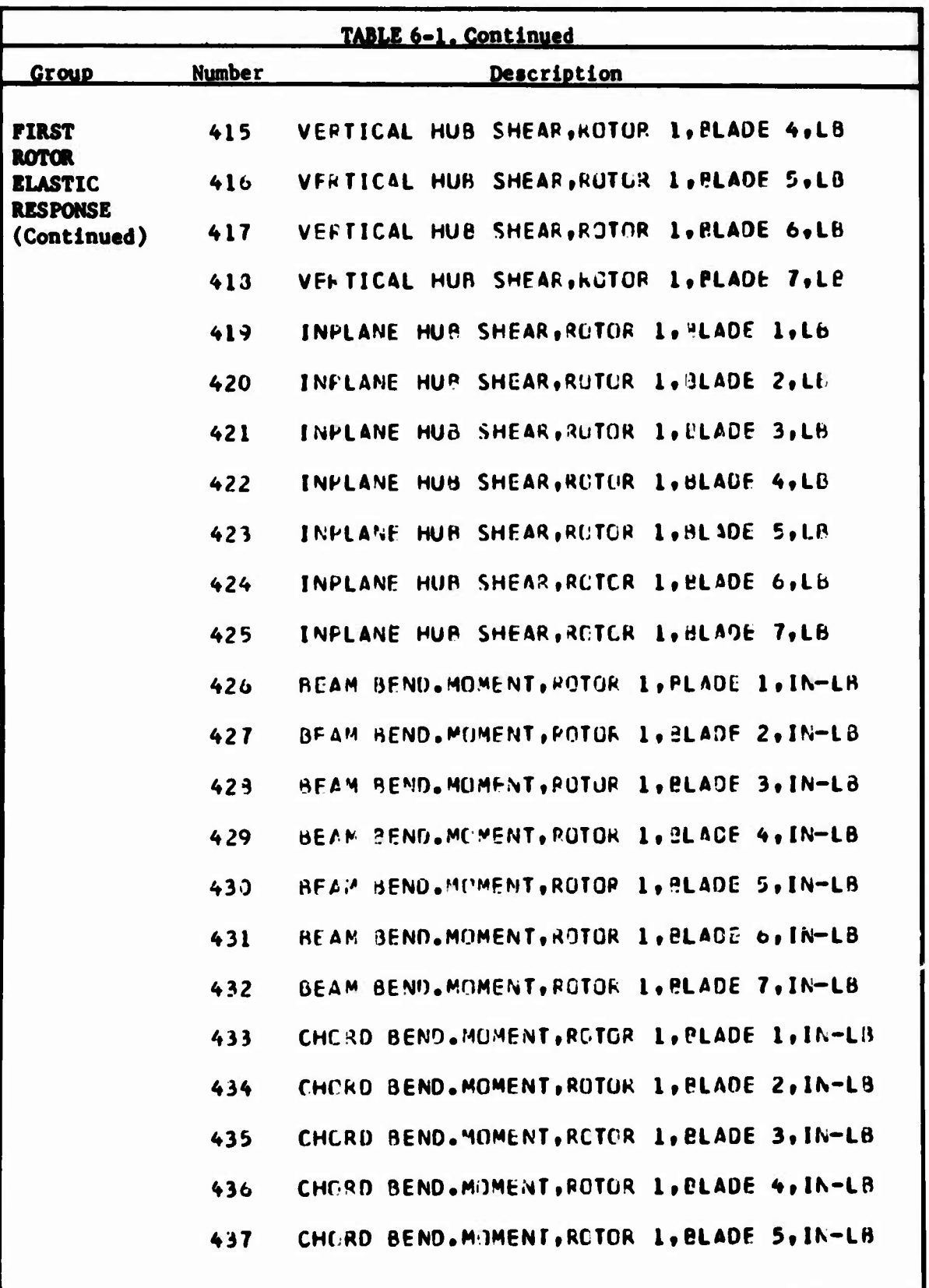

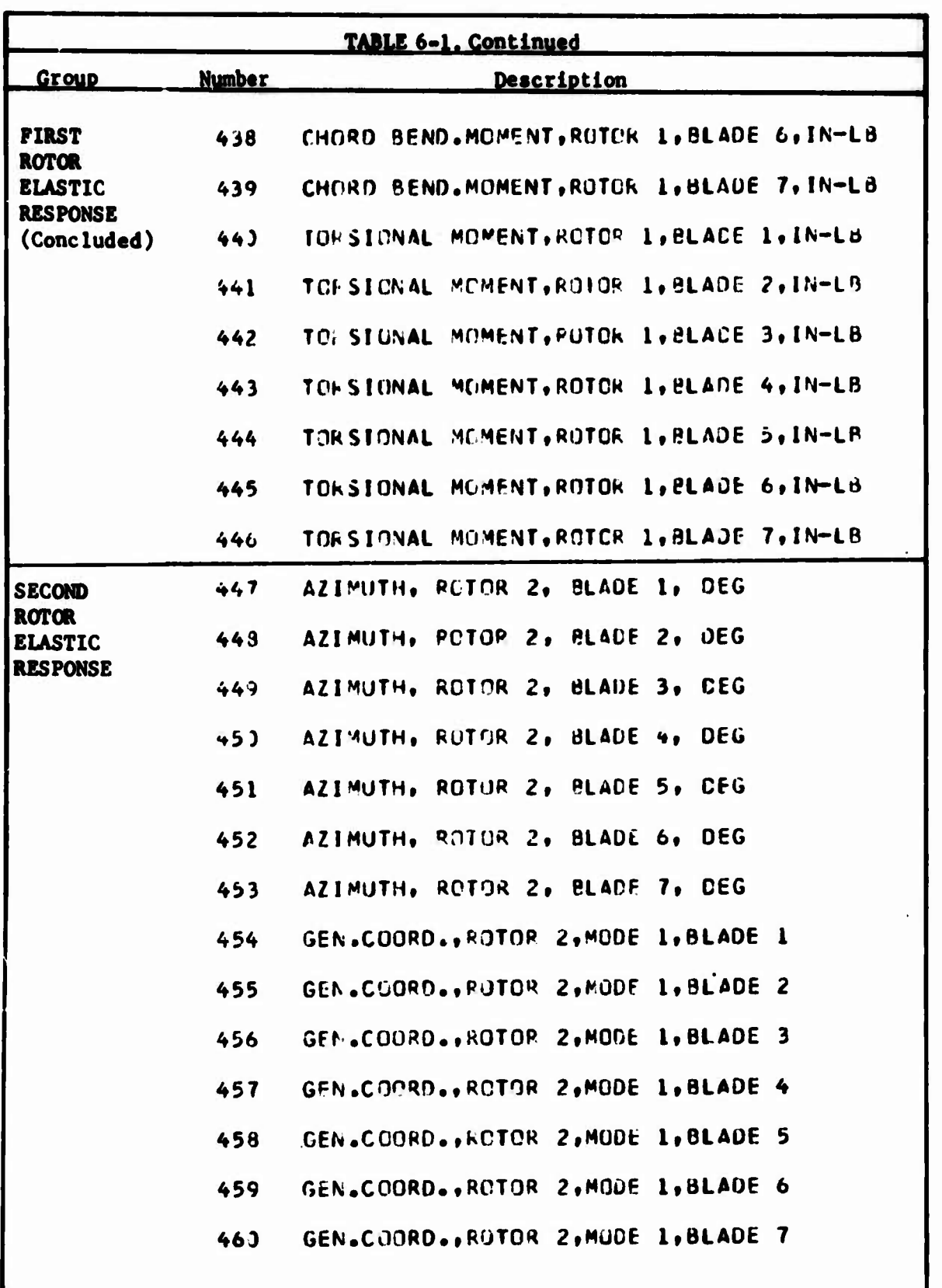

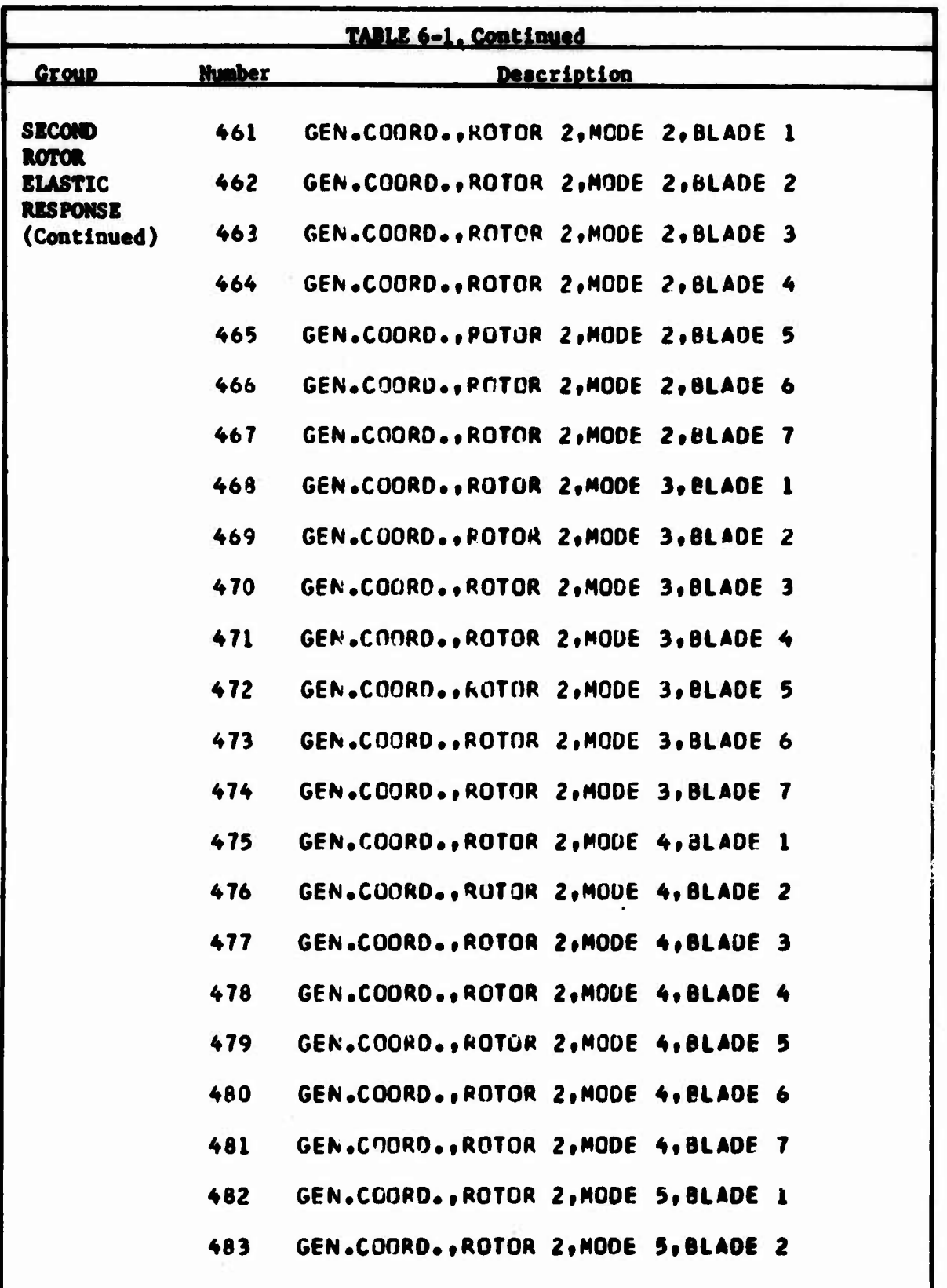

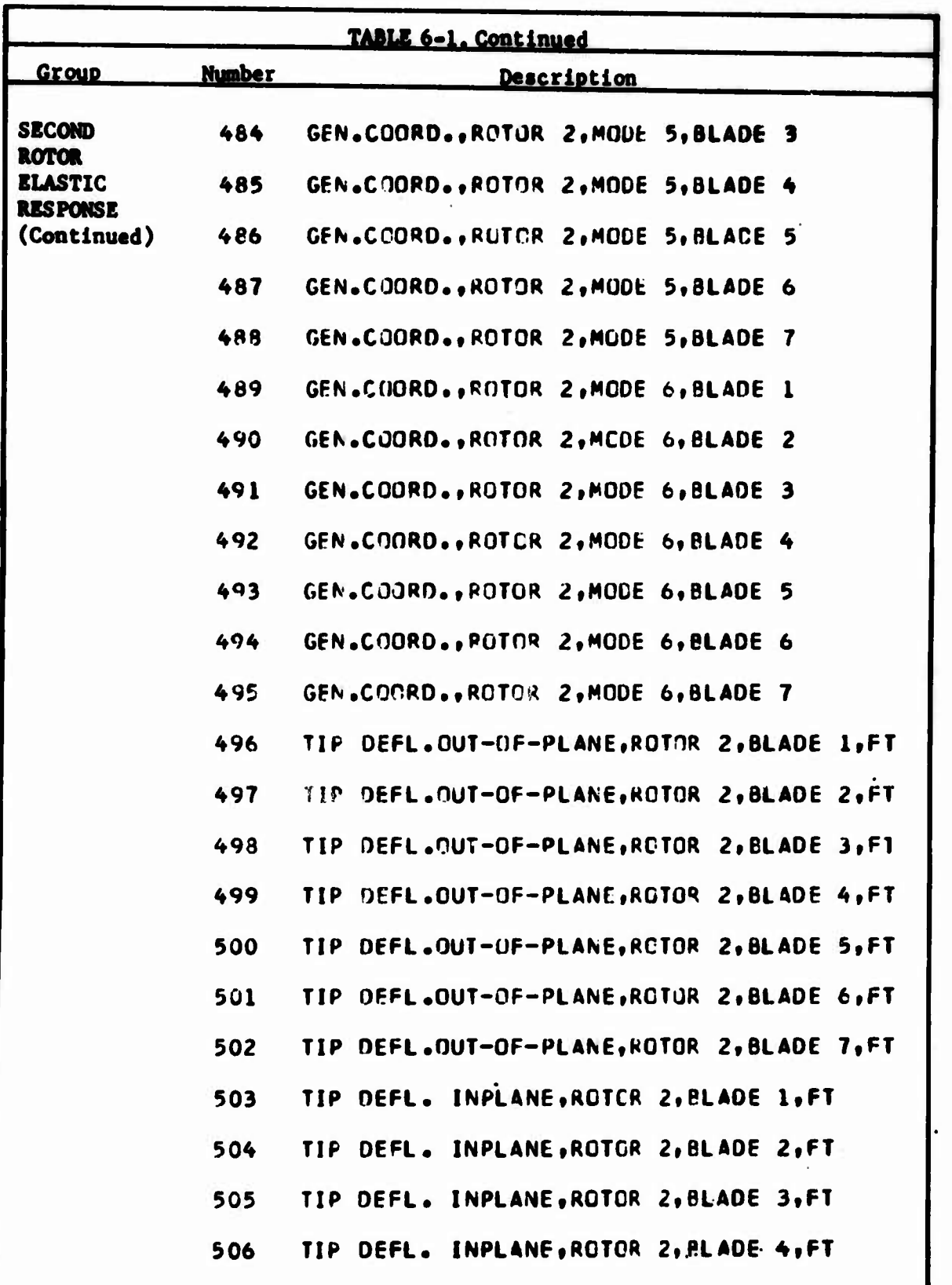

ý.

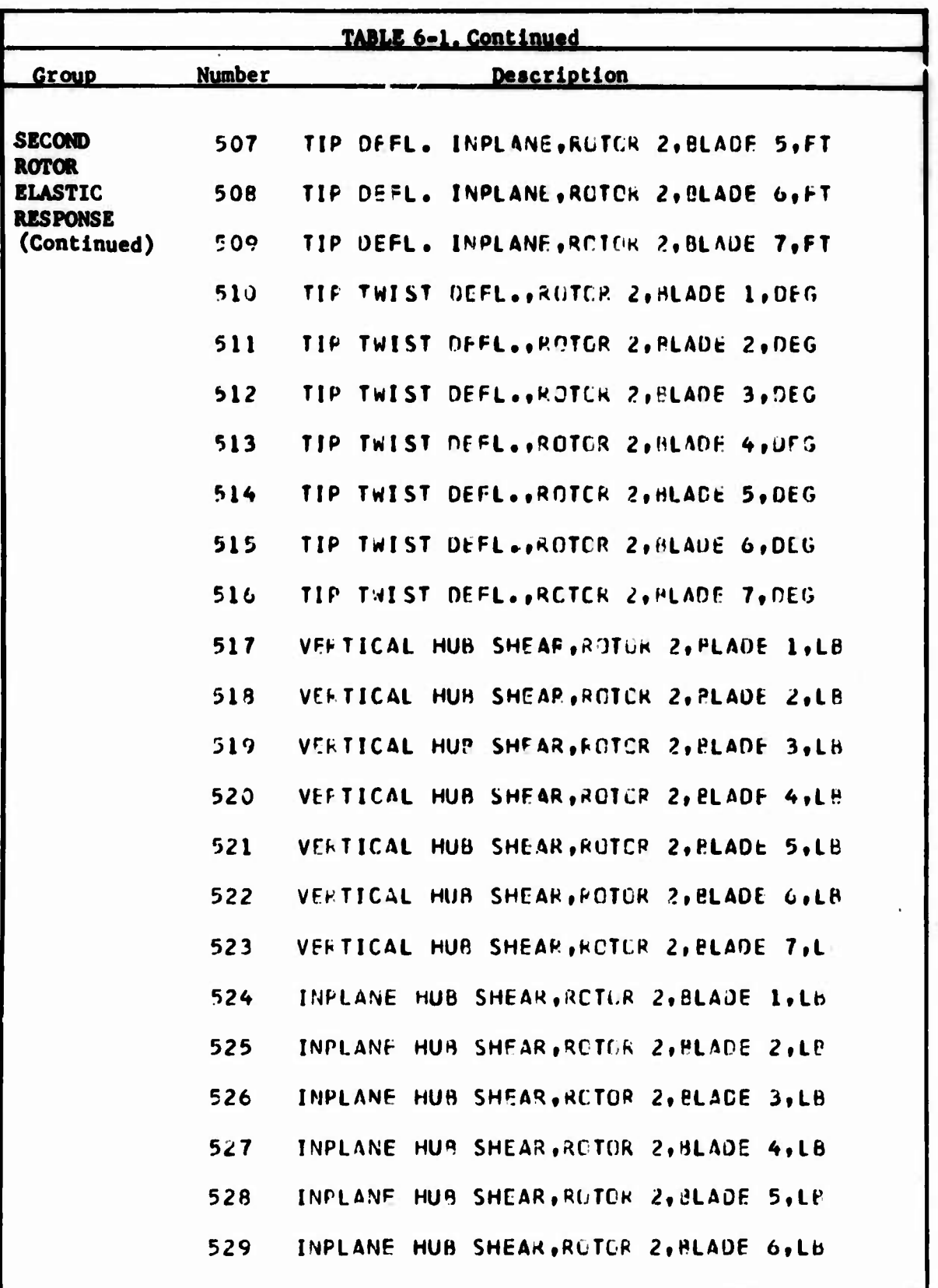

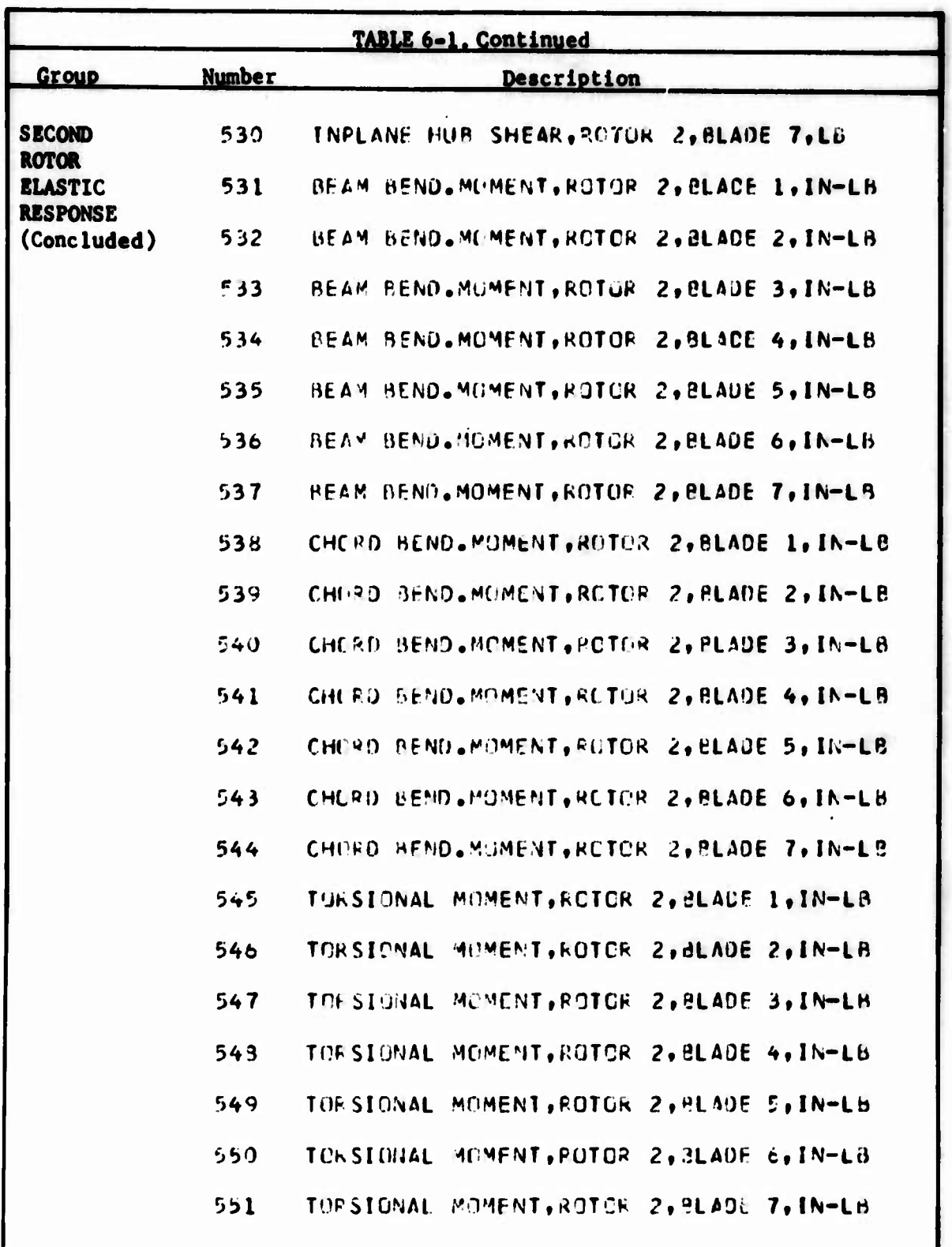

**INVER** 

TABLE 6-1. Compluded. The code numbers for the rotor bending moments (numbers 552 through 1391) can be expressed by the following equation: Code Number =  $420 \times x + y + 7 \times (20 - z) + 140 \times m - 16$ where  $x =$  Rotor number ( = 1 or 2)  $y =$  Blade number ( = 1, 2, ..., 6, or 7)  $z =$  Blade station number ( = 0, 1, ..., 18, 19 where 0 is at the root and 19 is at the 95% radius)  $m = Indicator$  for type of bending moment ( = 1 for beam, = 2 for chord. = 3 for torsional) The printed title for the moments has the general form of RTR x, BLD y, STA z, mmmm MOM, IN-LB where  $x$ ,  $y$ , and  $z$  are integers as defined above and mmmm is BEAM BEND, CHRD BEND, or TURS as appropriate. For example, the code number for the torsional moment at Station <sup>7</sup> of Blade 3 of Rotor <sup>1</sup> is  $420(1) + 3 + 7(20 - 7) + 140(3) - 16 = 918$ and the title is RTR 1, BLD 3, STA 7, TORS MOM, IN-LB

₹

i in de staten de staten de staten de staten de staten de staten de staten de staten de staten de staten de st

## **7. REFERENCES**

- **1. Livingston, C. L., A STABILITY AND CONTROL PREDICTION METHOD FOR HELICOPTER AND STOPPABLE ROTOR AIRCRAFT, Bell Helicopter Company, Technical Report AFFDL-TR-69-123, Volumes I-1V, Air Force Flight Dynamics Laboratory, Air Force Systems Command, Wright-Patterson AFB, Ohio, 1970.**
- **2. Etkin, Bernard, DYNAMICS OF FLIGHT, New York, John Wiley and Sons, Inc., 1959.**
- **3. USAF STABILITY AND CONTROL DATCOM, Air Force Flight Dynamics Laboratory, Wright-Patterson Air Force Base, Ohio, February 1972.**
- **4. Perkins, C. D. , and Hage, R. E., AIRPLANE PERFORMANCE STABILITY AND CONTROL, .'ohn Wiley and Sons, Inc., New York, 1967.**
- **5. Doranasch, D. 0., Sherby, S. S., and Conolly, T. F., AIRPLANE AERO-DYNAMICS, Pitman Publishing Corporation, New York, 1967.**
- **6. Bisplinghoff, Raymond L., Ashlpy, Holt, and Halfman, Robert L., AEROELASTICITY, Addison-Wesley,Publishing Company, Reading, Massachusetts, 1955.**
- **7. Silverstein, A., and Katzoff, S., DESIGN CHARTS FOR PREDICTING DOWNWASH ANGLE AND WAKE CHARACTERISTICS BEHIND PLAIN AND FLAPPED WINGS, NACA Report No. 648, 1939.**
- **8. Young, A. D., THE AERODYNAMIC CHARACTERISTICS OF FLAPS, Uritlsh Aeronautical Research Council RM No. 2622, February 1947 (also printed as R.A.E. Report Aero. 2185, August 1947).**
- **9. McCormick, B. W., Jr., AERODYNAMICS OF V/STOL FLIGHT, Academic Press, New York, 1967**